# **270**700

# **T&A Control System Quick View of Software**

Ver. 2.1.2

### CONTENT

| 1、 T&A Software Basic Chart flow                                                                               | 2                                          |
|----------------------------------------------------------------------------------------------------|--------------------------------------------|
| 2. Installation of Environments                                                                                | 3                                          |
| 3. Install Software                                                                                            | 4                                          |
| 4. Register Software and Device                                                                                | 7                                          |
| 5. Device Registration                                                                                         | 8                                          |
| 6. Employee Management                                                                                         | 11                                         |
| 7、Terminal Management                                                                                          | 14                                         |
| 8. Attendance Management                                                                                       |                                            |
| 9、Door Locking Management                                                                                      | 29                                         |
| 10、Salary Management                                                                                           | 32                                         |
| 11、System Management                                                                                           |                                            |
| 12、Problem Solution                                                                                            |                                            |
| (Manual&Software will be updated to give new features, you can visit: http://www.epordo.com/support/downloads. | html and download related files to updates |

http://www.epordo.com

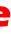

## 4

# 32

### .38

### 39

pdates or reinstall)

### 1 . Epordo T&A Software Basic Chart flow

### **1.1 Basic Information Management**

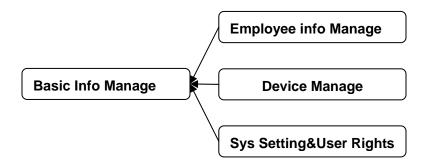

### 2.2 Attendance&Salary Management

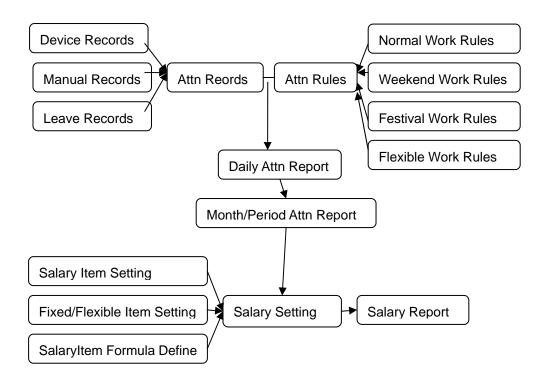

### 1.3 Access Control Management

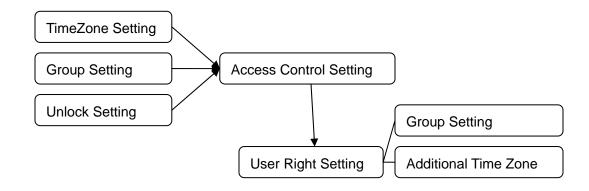

### **2** Istallation of Environments:

#### Tips:

This software can support Windows XP, Windows Vista, Windows 7

Please make sure you have following things ready in Operating System

1. Microsoft .Net Framework 2.o

2. Microsoft SQL 2000 with SP4, or 2005, also you can use Free Version: 2005 SQL Express in CD

If you are using Vista, Or Windows 7, please use administrator role when you install Software.

After you install software, please find the install folder in PC, please open the folder perpetrates via right mouse key, and assign full Access rights to trust installer via security option card.

If you can not register the software successfully, it may be the problem, the software don't have full rights to operate the files in installed folder.

### **3** Install Software:

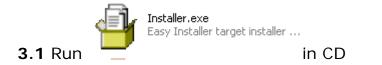

Notes: If you don't have TimeSystem Database, please select Initial Database when you install software.

Take MSSQL2000 for example, click SQL Server 🔂

|                                                                                       | TimeSystem Setup                   |               |
|---------------------------------------------------------------------------------------|------------------------------------|---------------|
|                                                                                       | Database Setup Information         |               |
|                                                                                       | Server EF0-94515622150\KQSERVER    |               |
| sQL Server Service Manager                                                            | UserName sa                        |               |
| Server: EFO-94515622150\KQSERVER 🖵                                                    | Password **                        |               |
| Refres <u>h</u> services                                                              | Database epordotime                |               |
| Start/Continue                                                                        | ✓ Initial DataBase Test Connection | Infomtion     |
| Pause     Stop                                                                        |                                    | j Succes      |
| Auto-start service when OS starts<br>Running - \\EFO-94515622150\KQSERVER - MSSQLServ | <pre></pre>                        | t Connection: |

If you don't have any MS SQL server, you can install MSSQLEXPRESS in CD instead or download these files from Microsoft.com it's free. MSSQLEXPRESS Install : Hint: Please make sure you first instal SQLEXPR.EXE, then Install SQLEXPRESS2005\_SMSEE.msi

| First Install                                                             | I setting as following : Please Select Mixed Mode (Windows Authertication and SQL Server Authentication)                                                                 | ı) P      |
|---------------------------------------------------------------------------|----------------------------------------------------------------------------------------------------|-----------|
| 🙀 Microsoft SQL Server 2005 Express Edition Setup                         | 🛛 🔀 Microsoft SQL Server 2005 Express Edition Setup                                                                                                    | Serv      |
| Feature Selection<br>Select the program features you want installed.      | Authentication Mode       Setup Progress         The authentication mode specifies the security used when connecting to SQL Server.       The selected comp              |           |
| Click an icon in the following list to change how a feature is installed. | Select the authentication mode to use for this installation.                                                                                                    |           |
| Client Components     between clients a                                   | ption         ents for communication         and servers, including         s for ODBC and OLE         Mixed Mode (Windows Authentication and SQL Server Authentication) | <u>nt</u> |
| This feature requi<br>hard drive.                                         | guires 21 MB on your Specify the sa logon password below: Enter password: **                                                                                             |           |
| Installation path                                                         | Confirm password:                                                                                                    |           |
|                                                                           | Disk Cost                                                                                                    |           |
| Help < Back Next >                                                        | Cancel     Help     < Back     Next >     Cancel                                                                                                    |           |
|                                                                           |                                                                                                    | _         |

#### Password enter more than 2 digit like 123

| er 2005 Setup        |                        |
|----------------------|------------------------|
| nts are being config | ured                   |
|                      |                        |
|                      | Status                 |
|                      | Setup finished         |
| les                  | Setup finished         |
|                      | Setup finished         |
|                      | Setup finished         |
| <u>Services</u>      | Setup finished         |
| ents, Books Onlin    | Setup finished         |
|                      |                        |
|                      |                        |
|                      |                        |
|                      |                        |
|                      |                        |
|                      |                        |
|                      |                        |
|                      |                        |
|                      |                        |
|                      | << Back Next >> Cancel |
|                      | Carce                  |
|                      |                        |

If you don't install, MSXML6, please install it by run "msxml6.msi"

If you want to manage SQLExpress, Please intall

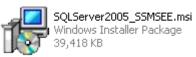

**3.2** After you finish the install above , you can select SQL Server Management Studio Express to manage the database

| imeSystem                   | - E |                                                                                                    |  |
|-----------------------------|-----|----------------------------------------------------------------------------------------------------|--|
| m Patrol System V8.0        | •   |                                                                                                    |  |
| 🛅 Microsoft SQL Server 2005 | •   | 🖬 Configuration Tools 🔹 🕨 📸 SQL Server Configuration Manager                                                                         |  |
|                             |     | SQL Server Management Studio Express       Image: SQL Server Error and Usage Reporting         SQL Server Surface Area Configuration |  |
|                             |     | Installer.exe<br>Easy Installer target installer                                                                                     |  |

**3.3** When you finish the installation of Database software, please install

Setup Link of Database: please select Initial Database if you don't database ready

| TimeSystem Setup |                                        |              |                                               | e: generally, it's yourPo<br>you can run MS SQL Se |                         |                                   |
|------------------|----------------------------------------|--------------|-----------------------------------------------|----------------------------------------------------|-------------------------|-----------------------------------|
|                  | Database Setup Infor                   | mation       |                                               | E Connect to Server                                |                         |                                   |
|                  | Server PC-200710020026\                |              |                                               | SQL Ser                                            | ver.2005                | Windows Server Sys                |
|                  | UserName sa 💌                          | sa i         | s a fault user name for                       | Server <u>t</u> ype                                | Database Engine         |                                   |
|                  | Password                               |              | abase created when<br>i install server        | Server name:                                       | PC-200710020026\S       | QLEXPRESS                         |
|                  | Database epordotime                    |              | Password is what y                            | <u>A</u> uthentication:<br><u>L</u> ogin:          | SQL Server Author       | tication                          |
|                  | ✓ Initial DataBase Te:                 | t Connection | input when you inst                           |                                                    |                         | If fail                           |
|                  | This input box you car write your name |              | server like:123                               |                                                    | 📃 Re <u>m</u> ember pas | Server                            |
|                  | < Back Next > Cance                    | Click this   | button, if show success                       | S, you                                             | Cancel                  | Connec<br>Help authori<br>problem |
| <u>.</u>         |                                        |              | next button, if fail, you<br>th MS SQL Server |                                                    |                         |                                   |
|                  |                                        | Express, o   | or see problem solution                       |                                                    |                         |                                   |

6

http://www.epordo.com

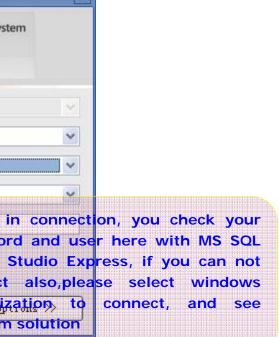

×

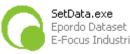

Epordo Dataset E-Focus Industria to run SetData window

| Epordo TA Software               | Set 📃 🗖                  |                                                         |
|----------------------------------|--------------------------|---------------------------------------------------------|
| Database                         |                          |                                                         |
| SQL SERVER<br>Server Name        | EF0-94515622150\KQSERVER |                                                         |
| Server User                      | \$a<br>**                |                                                         |
| Server Password<br>Database Name | epordotime               | Input box is the same as what you input in installation |
|                                  |                          |                                                         |
|                                  | Confirm Cancel           |                                                         |

Database Setup window

**3.4** Please run Database ICON

#### Tips:

There is two option for database, Access & MS SQL

Database Server Name : this is to link Database Server, make sure the database can be connected successfully

Database Server User and Password: this is used to link Database Server, make sure the User have right to operate the database you installed Database Name: input the basebase name you installed when you install the Epordo T&A system

### **4 Negister Software and Device**

Hint: when you register Software or device, please check your PC's Internet link is available. If not you can not get the register code; if you want to copy&Save the Reg Code in a TXT file. If you Reinstall/update the software from us in the same OS and Same PC, you can use the same Reg Code.

### 4.1 Software Registration:

One S/N only can be registered 2 times

And registration is only available when Internet is linked ok.

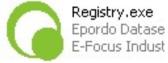

Please click

Registry icon run Registry program: hint please don't make mistake on I and one(1) for S/N

Dev. No. : it will Show in Register Window automatically, this is different from Hardware terminal SN.

| Epordo Software Reg | ister Cop                           | hese to GetRegCode Windo | W                                           |                                        |                        |          |
|---------------------|-------------------------------------|--------------------------|---------------------------------------------|----------------------------------------|------------------------|----------|
|                     |                                     |                          | 🖷 Register From                             | Internet!                              |                        |          |
| S/N 3ED19Y232QF     | ткі                                 | these to GetRegCode Win  | <del>You Only hav</del> e t<br>Software S/N | wo times to register<br>3ED19Y232QFTK1 |                        | ^        |
| Dev.No. AFE9FBFF000 | 0006D <del>8 - NT3AT6B2CMBT -</del> |                          | Dev. No                                     | AFE9FBFF000006D8                       |                        |          |
| Get Reg Co          | ode Input S/N on the                | alabel of CD             |                                             |                                        | GetRegCode             |          |
| RegCode TQW2DW9E5   | 5FPE - 95TI69HG9                    |                          | TOWIODUNOFFE                                | Coc                                    |                        |          |
| hogodd reneb nobe   |                                     |                          | TQW2DW9E5FI<br>8DIH2IEII3333                |                                        | 95TI69HG9<br>WNYLO2B56 | <b>=</b> |
| 8DIH2IEII333        | 339G · WNYLO2B56                    | Copy the code fr         | Now You have u                              | <mark>ised 1</mark> times              | ,                      |          |
|                     | Register                            | Window. And paste        | them here                                   |                                        |                        |          |
|                     |                                     |                          |                                             |                                        |                        |          |
|                     |                                     |                          |                                             |                                        |                        | ~        |
|                     |                                     |                          | <                                           | 1111                                   |                        | >        |
|                     |                                     |                          |                                             |                                        |                        |          |

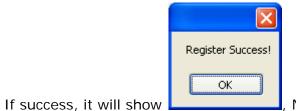

, New PC you need to register again, you can register 2 PC with one Software Copy, exit program, please run program again

Then you can use the registered terminal.

Tips: you can find the S/N on the CD. hint please don't make mistake on I and one(1) for S/N

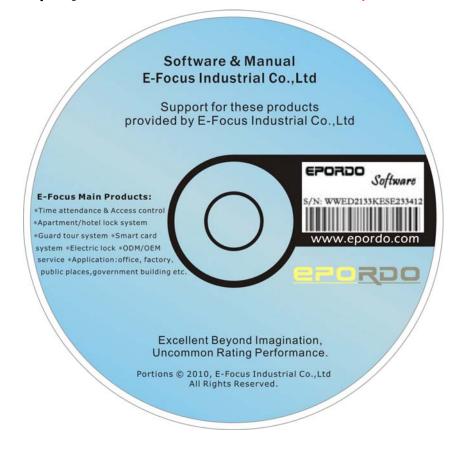

### **5** Device Registration

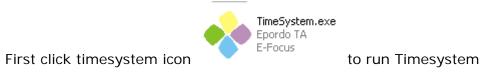

### 5.1 Log In System

| 좐 Epordo T&A System | × |
|---------------------|---|
| User                |   |
| Password            |   |
| Log in exit         |   |

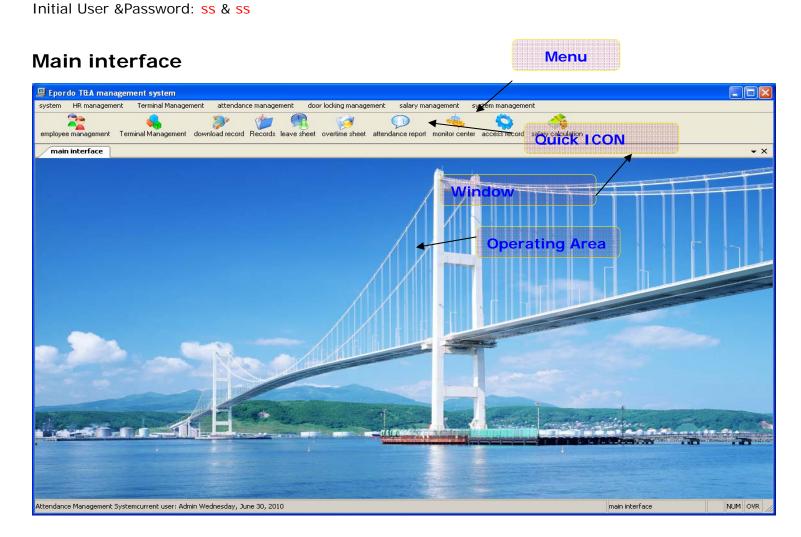

### **5.2 Registration of Device:**

a. System management  $\rightarrow$  Parameter Setting  $\rightarrow$ Register Terminal Option Card

| HR Parameter register terminal                                                                                                 |                                                                                                  |                  | Obtain register code       You Only have two times to register       Device S/N     FZQH1DCX24N4CBF51 |
|----------------------------------------------------------------------------------------------------|--------------------------------------------------------------------------------------------------|------------------|----------------------------------------------------------------------------------------------------|
| Terminal registration       Device S/N       AFZQH1DCX24N4CBF51       Reg Code       TDICTK4GFA57Q7FE18                        | Input                                                                                            | the S/N of Label |                                                                                                    |
| Device S/N           3386958381433HKI9K           3306944358433HKI9K           3386948303433HKI9K           3326944358433HKI9K | Reg Time           8/2/2010 6:           8/2/2010 6:           8/12/2010 1           8/12/2010 1 |                  | Input code from GetRegCode                                                                            |

Hint: you got registered failed with correct information, please try to go to control pannel to revise your date formate as yyyy-M-d, and try again. **b. Click Register if success, it will show in the window** 

| 🔡 pari   | meter     | setting            |             |           |
|----------|-----------|--------------------|-------------|-----------|
| HR Par   | ameter    | register terminal  |             |           |
| _ termin | al regist | ration             |             |           |
| Devic    | e S/N     | AFZQH1DCX24N4CBF5T |             | GetRegCod |
| Reg C    | Code      | TDICTK4GFA57Q7FEI8 |             | Register  |
|          | Devic     | e S/N              | Reg Time    |           |
|          | 33869     | 158381433HKI9K     | 8/2/2010 6: |           |
|          | 33069     | 144358433HKI9K     | 8/2/2010 6: |           |
|          | 33869     | 148303433HKI9K     | 8/12/2010 1 |           |
|          | 33269     | 144358433HKI9K     | 8/12/2010 1 |           |
| ۱.       | AFZQI     | H1DCX24N4CBF5T     | 8/30/2010   |           |
|          |           |                    |             |           |
|          |           |                    |             |           |

### <u>http://www.epordo.com</u>

**Tips:** you can find the Device S/N in the back of device.

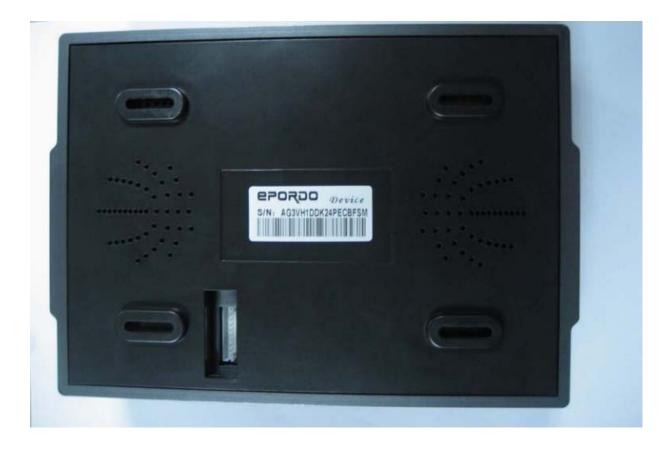

### **6**、 **Employee Management**

6.1 Click HR Management Menu, select employee Management to open the window of Employee management page window

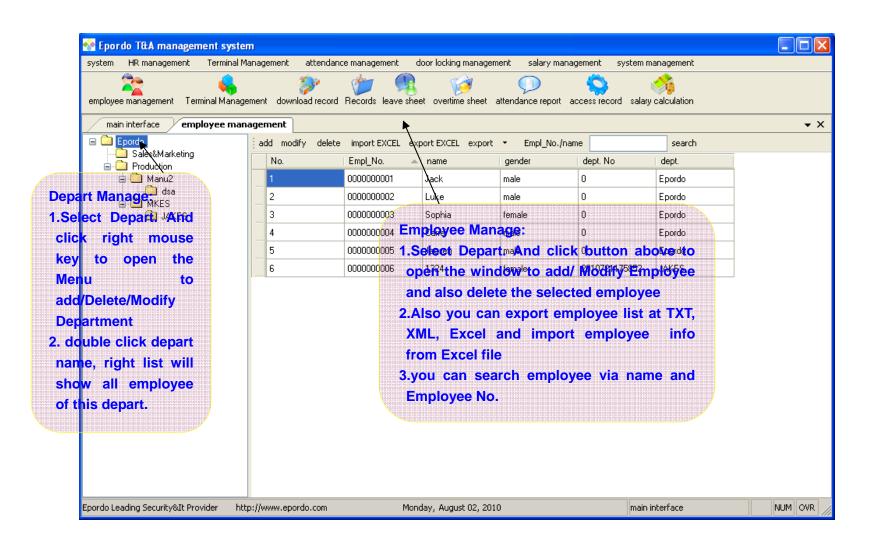

6.2 The Window of Modify/Add Department

| 🔜 Dept. info   |                |
|----------------|----------------|
| Dept.          | Group1         |
| Dept. director | Luiewse        |
|                | confirm Cancel |

6.3 The window of Modify/Add Employee

| 📰 employee   | info.             |                          |
|--------------|-------------------|--------------------------|
| basic info   |                   |                          |
| Empl_No.     | 00000000001       |                          |
| name         | Luiese Smith      | <u> </u>                 |
| gender       | female 💌          |                          |
| Dept.        | Sales             | browse photos            |
| extension in | fo.               |                          |
| Address      |                   | Nation                   |
| Tel          |                   | Cellphone                |
| Work Exp.    |                   | Title                    |
| BirthDay     | Wednesday, 💌      | Work Start Wednesday, 💌  |
| SpeDay       | Wednesday, 💌      | Work End Wednesday, 💌    |
|              |                   | confirm cancel           |
| he Windo     | w of Import Emplo | yee info from Excel file |

| 🗟 imp | ort ternimal fron       | n EXCEL                                              |
|-------|-------------------------|------------------------------------------------------|
| ×     | import into             | system from EXCEL file                               |
| 1, (  |                         | Select the excel file you want to import browse file |
| 2, ir | mport start location(ex | Relude title bar) Select the excel file row          |
| 3, ti |                         | L to Data Field of System                            |
|       | EXCEL<br>Column         | database Column(Field)                               |
|       | A Column                | name                                                 |
|       | B Column                | Gender                                               |
| _     | C Column                | Dept. Select right Field according                   |
| _     | D Column                | Column for import                                    |
|       | E Column                |                                                      |
|       | F Column                | ✓                                                    |
| <     |                         |                                                      |
|       |                         | confirm cancel                                       |

## **7 \Terminal Management**

### 7.1 Terminal Management

Click Menu Terminal Management, then Click Terminal Management to Open

|                  | management         |                 |                      |          | or locking mana |               | I                 |                        |            |
|------------------|--------------------|-----------------|----------------------|----------|-----------------|---------------|-------------------|------------------------|------------|
| -                | -                  | minal Managemer | nt attendance manage | 92       | Ø               | Q             | lary management   | system management      |            |
| Terminal Ma      | anagement          |                 |                      |          |                 | et attendance | report access rec | ord salary calculation | <b>~</b> ) |
| add modify d     | elete              |                 | Id/Modify/Delete te  | rminal b | utton           |               |                   |                        |            |
| ternimal Name    | terminal No.       | Comm Type       | IP addr              | Port No. | COM addr        | Baut Rate     | Verify Password   | Terminal refresh time  |            |
| mainF            | 2                  | NAN             | 192.168.1.224        | 5005     | 0               | 0             | 0                 | 7/21/2010 11:41:15 PM  |            |
|                  |                    |                 | The terminal List    |          |                 |               |                   |                        |            |
|                  |                    |                 |                      |          |                 |               |                   |                        |            |
|                  |                    |                 |                      |          |                 |               |                   |                        |            |
| ordo Leading Ser | curity&It Provider | http://www.     | enordo.com           | Mond     | ay, August 02,  | 2010          | main interface    |                        | 1 OVR      |

### 7.2 Add/Modify Window:

Basic info Option Card

| 💀 Terminal Info    |                          |                 |              |        |                                                                                        |
|--------------------|--------------------------|-----------------|--------------|--------|----------------------------------------------------------------------------------------|
| Basic Info Termina | al Status ManipulationTe | rminal No. Shou | Id be unique |        |                                                                                        |
| Name               | mainF                    | Terminal NO.    | 2            |        |                                                                                        |
| CommPasswor        | 0                        | Comm Type       | LAN          |        | omm Type,has LAN<br>OM, USB, Internet<br>onnection, internet<br>connection also is for |
| IP Addr            | 192 168 1 224            | Port No.        | 5005         |        | WAN                                                                                    |
| Domain Addr        |                          |                 |              |        |                                                                                        |
|                    |                          |                 |              |        |                                                                                        |
|                    |                          |                 | Test Link    |        |                                                                                        |
|                    |                          | (               | Confirm      | Cancel |                                                                                        |

Tips: For WAN, if you don't have Static IP, you can use DDNS, we offer Domain Link type to link the device.

Terminal Status Option Card

| 🔡 Terminal Info                                                                 |               |              |                                        |
|---------------------------------------------------------------------------------|---------------|--------------|----------------------------------------|
| Basic Info                                                                      |               |              |                                        |
| Admin                                                                           | Admin Cap.    | Status       | of the device                          |
| Employee                                                                        | Fingerprint   |              |                                        |
| PIN                                                                             | Card          |              |                                        |
| NRecord                                                                         | MRecord       |              | Record store in<br>the for new is less |
| NRecord Alert                                                                   | SRecord Alert |              | e device will give                     |
| Interval                                                                        | Verify Mode   | <b>·····</b> |                                        |
| Interval is for setting repeated press sa                                       | Read Terminal | Set Terminal |                                        |
| finger, for example, 1 , means within 1m same finger press on the scanner, only | Commit        | Cancel       | λ                                      |
| one record, Verify                                                              |               |              |                                        |

### Manipulation Option Card

| 💀 Terminal Info                         |                  |
|-----------------------------------------|------------------|
| Basic Info Terminal Status Manipulation |                  |
| C Terminal Info                         |                  |
| Manu.                                   |                  |
| Model                                   |                  |
| Time                                    |                  |
| Website                                 | Read             |
| <ul> <li>Initialization</li> </ul>      |                  |
| synchronize time Shutoff Terminal       | Poweron Terminal |
| Terminal Valid Terminal invalid         | Del All Data     |
| Del Management Del Management           | Del Records      |
|                                         | Confirm Cancel   |

#### 7.3 Download User Info.

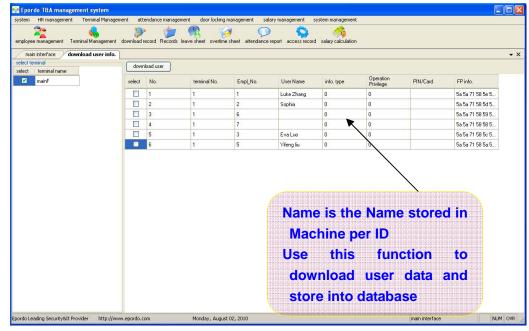

#### Hint: You should first register users in Devices, each Users has an ID, we combine User ID with Employee ID, so it should be unique in system, especially you have many devices in a system; download user info. You can download all the user register info. From device, including name, user ID, and Fingperprint data, password/Card; these user info. Willnot Update to HR automatically (because the name in device is limited, it will mixed the name of HR). How to upload the Employee to machine?

You should first download the employee ID(same as User ID in device) info from machine, then you add this employee ID person via Employee management, You can give him or her a name. then go th upload user info. Windows, to select this employee's info to upload to the machine, it will update the name of user id (Employee ID) to devices, next time you download the user info, it will shows the name of it.

Why design like this?

Because sometimes you will don't know which name is displayed for each ID, if you add new Employee, it will help you very easy to find his or her information via download user info.

#### 7.4 Upload User info.

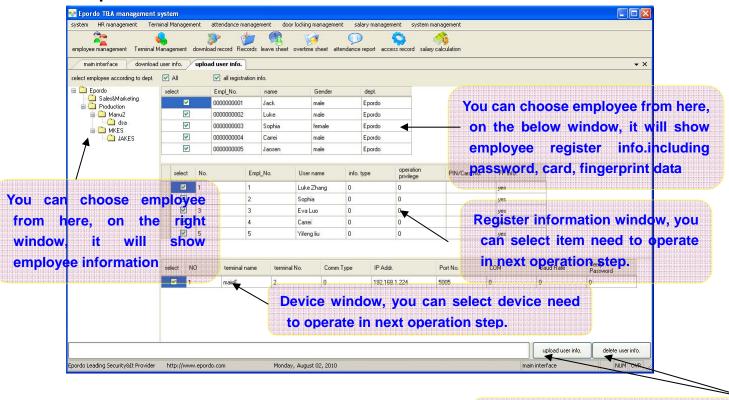

Upload, it will upload the register data you selected and related employee Name Delete: it will delete the register data you selected from selected machine if exist

#### 7.5 Download Records (Attendance Records)

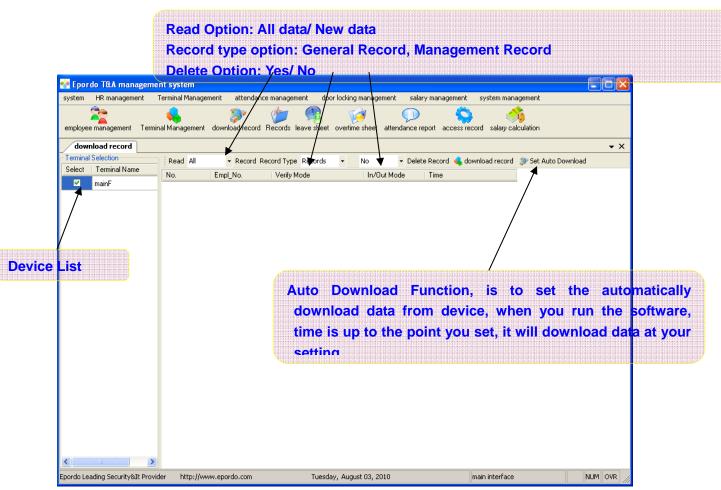

#### 7.6 USB pen Management

|              | 2                                                                               | attendance manage                                                                                                    | ment door locking                                                                                                    | g management sala                                                                                                    | ry management                                                                                                    |                                                                                                    |                                                                                                    |
|--------------|---------------------------------------------------------------------------------|----------------------------------------------------------------------------------------------------|----------------------------------------------------------------------------------------------------|----------------------------------------------------------------------------------------------------|----------------------------------------------------------------------------------------------------|----------------------------------------------------------------------------------------------------|----------------------------------------------------------------------------------------------------|
|              |                                                                                 | ad record Records                                                                                                    | leave sheet overtim                                                                                                    | 🤌 💭<br>ne sheet attendance ri                                                                                                    | eport access record                                                                                                    | salary calculation                                                                                                    |                                                                                                    |
|              | input attendand                                                                 | e                                                                                                    |                                                                                                    | Record                                                                                                    | type to in                                                                                                    | • ×                                                                                                    |                                                                                                    |
| terminal No. | Empl_No.                                                                        | Name                                                                                                    | Verify Mode                                                                                                    | In/Out Mode                                                                                                    | time                                                                                                    | ^                                                                                                    |                                                                                                    |
| 2            | 00000001                                                                        | Luke Zhang                                                                                                    | 1                                                                                                    | 0                                                                                                    | 2010/07/21 12:                                                                                                    |                                                                                                    |                                                                                                    |
| 2            | 0000002                                                                         | Sophia                                                                                                    | 1                                                                                                    | 0                                                                                                    | 2010/07/21 12:                                                                                                    |                                                                                                    |                                                                                                    |
| 2            | 0000003                                                                         | Eva Luo                                                                                                    | 1                                                                                                    | 0                                                                                                    | 2010/07/21 12:                                                                                                    |                                                                                                    |                                                                                                    |
| 2            | 00000005                                                                        | Yifeng liu                                                                                                    | 1                                                                                                    | 0                                                                                                    | 2010/07/21 12:                                                                                                    |                                                                                                    |                                                                                                    |
| 2            | 00000001                                                                        | Luke Zhang                                                                                                    | 1                                                                                                    | 0                                                                                                    | 2010/07/21 12:                                                                                                    |                                                                                                    |                                                                                                    |
| 2            | 00000001                                                                        | Luke Zhang                                                                                                    | 1                                                                                                    | 0                                                                                                    | 2010/07/21 12:                                                                                                    |                                                                                                    |                                                                                                    |
| 2            | 00000001                                                                        | Luke Zhang                                                                                                    | 1                                                                                                    | 0                                                                                                    | 2010/07/21 12:                                                                                                    |                                                                                                    |                                                                                                    |
| 2            | 00000001                                                                        | Luke Zhang                                                                                                    | 1                                                                                                    | 0                                                                                                    | 2010/07/21 12:                                                                                                    |                                                                                                    |                                                                                                    |
| 2            | 00000001                                                                        | Luke Zhang                                                                                                    | 1                                                                                                    | 0                                                                                                    | 2010/07/21 12:                                                                                                    |                                                                                                    |                                                                                                    |
| 2            | 00000001                                                                        | Luke Zhang                                                                                                    | 1                                                                                                    | 0                                                                                                    | 2010/07/21 12:                                                                                                    |                                                                                                    |                                                                                                    |
| 2            | 00000001                                                                        | <br>Luke Zhang                                                                                                    | 1                                                                                                    | 0                                                                                                    | 2010/07/21 12:                                                                                                    |                                                                                                    |                                                                                                    |
| 2            | 0000002                                                                         | Conhin                                                                                                    | 1                                                                                                    | 0                                                                                                    | 2010/07/21 12                                                                                                    | ~                                                                                                    |                                                                                                    |
|              | management Terminal Magement Terminal Mo. 2 2 2 2 2 2 2 2 2 2 2 2 2 2 2 2 2 2 2 | management         Terminal Management           agement         Terminal Management           agement         Terminal Management           face         USB Pen management           USB Pen management         Input attendant           records         input attendant           terminal No.         Empl_No.           2         00000001           2         00000003           2         00000001           2         00000001           2         00000001           2         00000001           2         00000001           2         00000001           2         00000001           2         00000001           2         00000001           2         00000001           2         00000001           2         00000001 | Image ment         Image ment         Image ment         Image ment         Image ment         Image ment           Image ment         Imput attendance           Imput attendance           Imput attendance         Imput attendance           Imput attendance         Imput attendance <th attendance<="" td=""><td>management       Terminal Management       attendance management       door locking         ement       Terminal Management       download record       Records       leave sheet       overtin         face       USB Pen management       download record       Records       leave sheet       overtin         face       USB Pen management       input attendance       terminal No.       Empl_No.       Name       Verify Mode         2       00000001       Luke Zhang       1       1       1       1       1       1       1       1       1       1       1       1       1       1       1       1       1       1       1       1       1       1       1       1       1       1       1       1       1       1       1       1       1       1       1       1       1       1       1       1       1       1       1       1       1       1       1       1       1       1       1       1       1       1       1       1       1       1       1       1       1       1       1       1       1       1       1       1       1       1       1       1       1       1&lt;</td><td>management       Terminal Management       attendance management       door locking management       sala         agement       Terminal Management       download record       Records       eave sheet       overline sheet       attendance r         face       USB Pen management       input attendance       Impl_No.       Name       Verify Mode       Impl_No.       Records         2       00000001       Luke Zhang       1       0       0       0       0       0       0       0       0       0       0       0       0       0       0       0       0       0       0       0       0       0       0       0       0       0       0       0       0       0       0       0       0       0       0       0       0       0       0       0       0       0       0       0       0       0       0       0       0       0       0       0       0       0       0       0       0       0       0       0       0       0       0       0       0       0       0       0       0       0       0       0       0       0       0       0       0       0       0</td><td>management         Terminal Management         attendance management         door locking management         salary management           agement         Terminal Management         download record         Records         leave sheet         overtime sheet         attendance report         access record           face         USB Pen management         input attendance         Records         Records         Record         Type to         input attendance           access         input attendance         Records         Name         Verity Mode         R/Qut Mode         Impet to         Impet to</td></th> | <td>management       Terminal Management       attendance management       door locking         ement       Terminal Management       download record       Records       leave sheet       overtin         face       USB Pen management       download record       Records       leave sheet       overtin         face       USB Pen management       input attendance       terminal No.       Empl_No.       Name       Verify Mode         2       00000001       Luke Zhang       1       1       1       1       1       1       1       1       1       1       1       1       1       1       1       1       1       1       1       1       1       1       1       1       1       1       1       1       1       1       1       1       1       1       1       1       1       1       1       1       1       1       1       1       1       1       1       1       1       1       1       1       1       1       1       1       1       1       1       1       1       1       1       1       1       1       1       1       1       1       1       1       1       1&lt;</td> <td>management       Terminal Management       attendance management       door locking management       sala         agement       Terminal Management       download record       Records       eave sheet       overline sheet       attendance r         face       USB Pen management       input attendance       Impl_No.       Name       Verify Mode       Impl_No.       Records         2       00000001       Luke Zhang       1       0       0       0       0       0       0       0       0       0       0       0       0       0       0       0       0       0       0       0       0       0       0       0       0       0       0       0       0       0       0       0       0       0       0       0       0       0       0       0       0       0       0       0       0       0       0       0       0       0       0       0       0       0       0       0       0       0       0       0       0       0       0       0       0       0       0       0       0       0       0       0       0       0       0       0       0       0       0</td> <td>management         Terminal Management         attendance management         door locking management         salary management           agement         Terminal Management         download record         Records         leave sheet         overtime sheet         attendance report         access record           face         USB Pen management         input attendance         Records         Records         Record         Type to         input attendance           access         input attendance         Records         Name         Verity Mode         R/Qut Mode         Impet to         Impet to</td> | management       Terminal Management       attendance management       door locking         ement       Terminal Management       download record       Records       leave sheet       overtin         face       USB Pen management       download record       Records       leave sheet       overtin         face       USB Pen management       input attendance       terminal No.       Empl_No.       Name       Verify Mode         2       00000001       Luke Zhang       1       1       1       1       1       1       1       1       1       1       1       1       1       1       1       1       1       1       1       1       1       1       1       1       1       1       1       1       1       1       1       1       1       1       1       1       1       1       1       1       1       1       1       1       1       1       1       1       1       1       1       1       1       1       1       1       1       1       1       1       1       1       1       1       1       1       1       1       1       1       1       1       1       1< | management       Terminal Management       attendance management       door locking management       sala         agement       Terminal Management       download record       Records       eave sheet       overline sheet       attendance r         face       USB Pen management       input attendance       Impl_No.       Name       Verify Mode       Impl_No.       Records         2       00000001       Luke Zhang       1       0       0       0       0       0       0       0       0       0       0       0       0       0       0       0       0       0       0       0       0       0       0       0       0       0       0       0       0       0       0       0       0       0       0       0       0       0       0       0       0       0       0       0       0       0       0       0       0       0       0       0       0       0       0       0       0       0       0       0       0       0       0       0       0       0       0       0       0       0       0       0       0       0       0       0       0       0       0 | management         Terminal Management         attendance management         door locking management         salary management           agement         Terminal Management         download record         Records         leave sheet         overtime sheet         attendance report         access record           face         USB Pen management         input attendance         Records         Records         Record         Type to         input attendance           access         input attendance         Records         Name         Verity Mode         R/Qut Mode         Impet to         Impet to |

### **8** Attendance Management

#### 8.1 Records Management

Here you can manage all the attendance records

Add New Records manually: Hint , IN/OUT Mode for record is no use, it's only useful in Flexible Shift(0=In, 1=Out,2=OverIn, 3=OverOut, for ET series Device, Four types available)

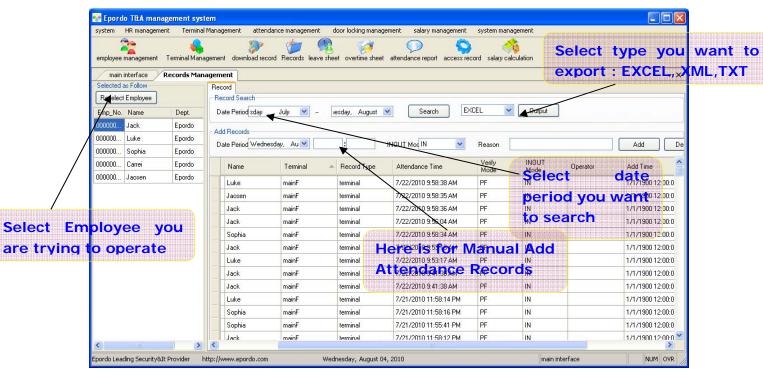

#### 8.2 Attendance Rule Management

#### 8.2.1 Attendance Shift setting

Normal Shift: this type of shift is for normal work, if the day is assigned by Normal Shift, then the day work time can be calculated as Normal Work Time, Normal OverTime Work Weekend Shift: this type of shift is for weekend work, if the day is assigned by weekend Shift, then the day work time can be calculated as weekend Work Time, weekend OverTime Work Festival Shift: this type of shift is for Festival work, if the day is assigned by Festival Shift, then the day work time can be calculated as Festival Work Time, Festival OverTime Work Flexible Shift: this type of shift is for flexible work time calculation, the time of begin work, and time of end work are not fixed. In another words, you can start work and end work any time. In this shift, IN(0), OUT(1), OverIN(2), OverOut(3) is valid by your setting.

**On-Duty:** the time for start work. **Start Break(On-Duty Break):** the time for On-Duty Attendance Record begin to be valid, if beyond this time, the record will be no use. **Off-Duty:** the time for End work. **End Break(Off-Duty Break):** the time for Off-Duty Attendance Record begin to be invalid, if beyond this time, the record will be no use. **Overs:** if this option is seleted, the start break or end break will overstep current day(On-duty/Off-duty), the break time will be the Yesterday or tomorrow time compared with On-Duty time or Off-Duty Time

**At Former:** if this Option is selected, System will select the ealiest attendance record as on-duty records between Start Break and Absent time of on-duty, or ealiest record between Absent time of Off-duty and End Break . If not, System will select the Latest attendance record as on-duty records, and the Latest attendance record as off-duty records. **Record:** if this Option is not selected, then On-Duty or Off-Duty will not need attendance record, it will calculate on-duty or off-duty on time.

Belong to Overtime Work: if this option is selected, then the work of this time section will be considered as Overtime Work.

Overstep Day Former: if this is selected, the time of on-duty is Yesterday time.

No Overstep Day: If this is selected, then the time of on-duty or off-duty is not yesterday time and tomorrow time.

**Overtstep Day later:** If this is selected, then the time of off-duty will be tomorrow time.

One shift can include serveral time sections.

|            | em HR management Termin                          |                      | record Becords  | <u> </u>              | ) management sal   |                     | ystem manageme    |                     |              |        |   |
|------------|--------------------------------------------------|----------------------|-----------------|-----------------------|--------------------|---------------------|-------------------|---------------------|--------------|--------|---|
|            | Shift management                                 |                      |                 |                       |                    |                     |                   |                     |              |        | • |
| Shi        | t Setting Festival Setting Leave                 | type Setting Overtin | ne Type Setting |                       |                    |                     |                   |                     |              |        |   |
|            | Shift Setting                                    | On-duty Time         | Off-Duty Time   | Work Time             | On-Duty<br>Break   | Off-Duty<br>Break   | Late<br>Rule(Min) | Absent<br>Rule(Min) | Overstep Day | Record |   |
|            | Office                                           | 8:00:00 AM           | 12:00:00 PM     | 240                   | 7:00:00 AM         | 1:00:00 PM 🔫        | 10                | 20                  |              |        |   |
|            | ProductionWorK     Weekend Shift                 | 2:00:00 PM           | 6:00:00 PM      | 240                   | 1:05:00 PM         | 9:00:00 PM          | 10                | 20                  |              |        |   |
|            | <mark>OvertimeWeekend</mark><br>⊡-Festival Shift | Sasic Parameter      |                 |                       |                    |                     |                   |                     |              |        | > |
|            |                                                  | Attendance Sett      |                 |                       |                    |                     | Ple               | ase seler           | t item clie  | sk 🔪   |   |
|            | Flexible Shift     BDPlexibleWork                |                      |                 |                       |                    | At Former 🔲 Re      |                   |                     | se key       |        |   |
| - 1        |                                                  | On-Duty              |                 | StartBreak            |                    |                     |                   |                     | зе кеу       |        |   |
| ease sel   | ect item clic                                    | Off-Duty             |                 | End Break             | : Overs            | 🔲 At Former 🔲 Re    |                   | erate:              |              |        |   |
| ht mo      | use key to                                       | Work Time Setti      | ng              |                       |                    |                     | Del               | ete secti           | on           |        |   |
|            | ase ney n                                        | Work Time            | M               | fin                   | Hours 🔲 Belor      | ng to Overtime Work | Do                | uble clic           | < to modi    | fy     |   |
| erate:     |                                                  |                      |                 |                       | , _                |                     | sec               | tion                |              |        |   |
| ld, Modify | , Delete Shifts                                  |                      |                 | 0.1.0                 |                    |                     |                   |                     |              | )      |   |
| t Flexible | Shift                                            | O Overstep I         |                 | No Oversi             | iep Day 🔘 Uve      | rstep Day Later     |                   |                     |              |        |   |
| ld Section |                                                  | Late/EarlyLeave      | )               |                       |                    |                     |                   |                     |              |        |   |
|            |                                                  | On-Duty              | Min             | later as Late         |                    | Min later as Ab     | sent              |                     |              |        |   |
|            |                                                  | Off-Duty             | Min             | earlier as EarlyLeav  | e                  | Min earlier as A    | bsent             |                     |              |        |   |
|            |                                                  |                      |                 |                       |                    |                     |                   |                     |              |        |   |
|            |                                                  | Late/EarlyLea        | ve Calculation  | 💿 Dividually          | 🔿 s                | UMM as Late         |                   |                     |              |        |   |
|            |                                                  | Covertime Setting    | 1               |                       |                    |                     |                   |                     |              |        |   |
|            |                                                  | On-Duty              | -<br>           | before the Time cal   | ulata as Questin - | 🔿 No 🛛 🤅            |                   |                     |              |        |   |
|            |                                                  | Unbuy                |                 | Derore the Time Cal   | cuiate as overtime |                     | ) Yes<br>) Yes    |                     |              |        |   |
|            |                                                  | Off-Duty             |                 | later the Time calcul |                    | 🔿 No . 🧿            |                   |                     |              |        |   |

There are Four Shift types, Three Shift type is Normal Type, and the other is Flexible Type.

(Only 16 different shifts is supported, One shifts can combine 24 hours)

Each Shift can define different color, then you can see them easy in Shift Scheme.

Three Normal Shifts

Normal Shift: it's for general working day, for example from Monday to Friday, with this shift, you can calculate Normal Work Time, Normal Overtime Work. Weekend Shift: it's for general working day, for example from Saturday, Sunday, with this shift, you can calculate Weekend Work Time, Weekend Overtime Work. Festival Shift: it's for general working day, for example from Saturday, Sunday, with this shift, you can calculate Festival Work Time, Festival Overtime Work. Flexible Shift: it's for some case, there is no fixed time to start work, and End Work. For example, R&D department, the employee can start work in the evening, or anytime in daytime, and End Work at anytime when he or she want.

#### 8.2.2 Section Setting:

| 魓 shift info.   |               |                                   |                    |                  |
|-----------------|---------------|-----------------------------------|--------------------|------------------|
| Basic Parameter |               |                                   |                    |                  |
| Attendance set  | ting          |                                   |                    | ]                |
| On-Duty         | 8 : 0         | On-Duty Break 7 : 0               | Overs AtForm       | ner 🗹 Record     |
| Off-Duty        | 12 : 0        | Off-Duty Break 13 : 0             | Overs AtForm       | ner 🔽 Record     |
| -Work Time Sett | ting          |                                   |                    |                  |
| Work Time       | 240           | Min 4 Hours                       | Belong to Overtim  | ne Work          |
| Overstep Day S  | etting        |                                   |                    |                  |
| 🔿 Overstep      | Day Former    | 💿 No Overstep Day 🛛 🔿 O           | Iverstep Day Later |                  |
| -Late/EarlyLeav | e             |                                   |                    |                  |
| On-Duty         | 10            | Min Later As Late                 | 20 Min             | Later As Absent  |
| Off-Duty        | 10            | Min ealier As EarlyLeave          | 20 Min             | Earlier AsAbsent |
| Later/EarlyLe   | ave Calculate | <ul> <li>Dividually</li> </ul>    | 🔿 SUMM as Late     |                  |
| Overtime Settin | ig            |                                   |                    |                  |
| On-Duty         | 0             | Min Earlier calculate as Overtime | ۲                  | No 🔿 Yes         |
| Off-Duty        | 0             | Min later calculate as Overtime   | ۲                  | No 🔿 Yes         |
|                 |               |                                   |                    |                  |
|                 |               |                                   | confirm            | Cancel           |

#### Attendance Setting:

On-Duty : the Standard Time to Start Work

Off-Duty : the Standard Time to End Work

On-Duty Break: the Time you can start work, for example as above, before 13:00, you press finger, it's ok, if after 13:00, the attendance record will not be considered. On-Duty Break: the Time you can start work, for example as above, after 7:00, you press finger, it's ok, if before 7:00, the attendance record will not be considered.

Overs: if you select this box, that's means, if on-duty break, it's yesterday time. If off-duty break, it's tomorrow time.

AtFormer: this is for attendance records selection, for example as above, if you have several attendance records between 7:00-8:20, if this box is checked, it will choose the earliest records, if not, it will choose the latest records.

Record: if this box is checked, this section will calculate Late/Absent , Or EarlyLeave/Absent for on-duty or Off-duty.

#### Work Time Setting:

Work time : it's for setting up how much time it will be calculated for this section.

Belong to Overtime Work: If this is checked, all this section will considered as overtime work, if it's in Normal Shift, then the overtime is Normal Overtime.

#### **Overstep day Setting**

Overstep Day Former: On-Duty Time is yesterday time. No Overstep Day: On-Duty, Off-Duty Time will not override yesterday or tomorrow. Overstep Day Later: Off-Duty Time is Tomorrow time.

#### Late/EarlyLeave:

This is the rule for Late/EarlyLeave calculation.

Take above for example:

If employee's latest attendance record between 7:00 to 8:20 is later than 8:10, it will calculate one time Late, Late time equal the latest attendance record deduct 8:00. If there is no attendance record between 7:00 and 8:20, the employee will be calculated as Absent, the total section time will be calculated as Absent time.

If employee's latest attendance record between 11:40 to 13:00 is Earlier than 11:50, it will calculate one time EarlyLeave, EarlyLeave time equal the latest attendance record deduct 12:00. If there is no attendance record between 11:40 to 13:00, the employee will be calculated as Absent, the total section time will be calculated as Absent time.

Also here you choose Late/EarlyLeave calculation ways.

#### **Overtime Setting**

Calculation rule for work before On-Duty or Off-Duty, Yes, No, Option, is for activating Overtime Work Calculation.

#### 8.2.3 Flexible Shift Setting

| 🔡 Flexible 🤅  | Shift     |          |              |               |
|---------------|-----------|----------|--------------|---------------|
| ⊂RDPlexibleWo | ork       |          |              |               |
| StartMark     |           | ~        | End Mark     | 0 🗸           |
| Max Time      |           | Hour     | Min Time     | Hour          |
| Work Type     | NormaWork | ~        | Omission Til | Minute        |
|               |           |          | Add Co       | onfirm Delete |
|               |           |          |              |               |
| StartMark     | End Mark  | Max Time | Min Time     | Work Type     |
| StartMark     | End Mark  | Max Time | Min Time     | Work Type     |
| StartMark     | End Mark  | Max Time | Min Time     | Work Type     |
| StartMark     | End Mark  | Max Time | Min Time     | Work Type     |
| StartMark     | End Mark  | Max Time | Min Time     | Work Type     |
| StartMark.    | End Mark  | Max Time | Min Time     | Work Type     |
| StartMark     | End Mark  | Max Time | Min Time     | Work Type     |
| StartMark     | End Mark  | Max Time | Min Time     | Work Type     |

StartMark: if the attendance record has this mark(0,1,2,3..), it will calculate as work start.

EndMark: if the attendance record has this mark(0,1,2,3..), it will calculate as work end.

Max Time: this is for controlling the work time not beyond settled time.

Min Time: this is for controlling the work time not less than settled time. If it's less than this time, it will not calculate as Work Time. Work Type: this is for calculate different type work

Omission Time: when calculate time, if time is less than settled time, time will be omitted.

#### 8.2.4 Festival Day Setting

Select row, and click right mouse key, to operate : Add, Modify, or Delete Festival

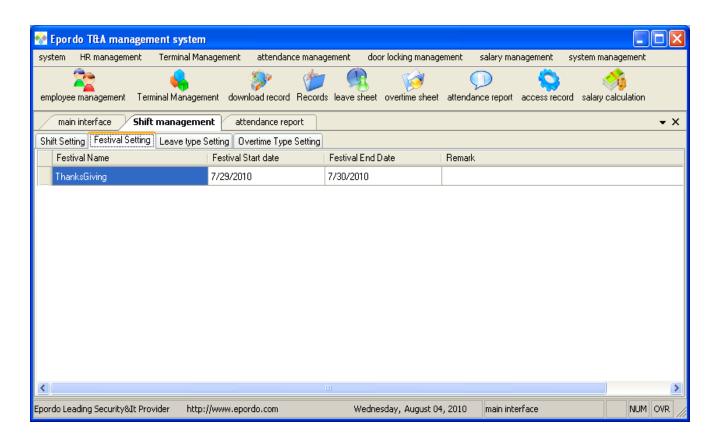

#### 8.2.5 Leave Type Setting

This is for setting No\_Salary or Salary Parameter of Leave Type Double Click Salary Option, then change it

| · · ·                                   | Management atte     | endance management  | door locking managem     | ent salary mana   | agement sy    | stem management    |   |
|-----------------------------------------|---------------------|---------------------|--------------------------|-------------------|---------------|--------------------|---|
| employee management Terminal Mana       | gement download re  | ecord Records leave | n sheet overtime sheet a | attendance report | access record | salary calculation |   |
| main interface Shift manage             | ment attendan       | ce report           |                          |                   |               |                    | • |
| Shift Setting Festival Setting Leave ty | pe Setting Overtime | Type Setting        |                          |                   |               |                    |   |
| Leave Name                              | Salary Mode         | Remark              |                          |                   |               | [                  |   |
| AffairLeave                             | Salary              |                     |                          |                   |               |                    |   |
| SickLeave                               | Salary              |                     |                          |                   |               |                    |   |
| BusinessLeave                           | No Salary           |                     |                          |                   |               |                    |   |
| InjuryLeave                             | No Salary           |                     |                          |                   |               |                    |   |
| HomeLeave                               | No Salary           |                     |                          |                   |               |                    |   |
| MarriageLeave                           | No Salary           |                     |                          |                   |               |                    |   |
| MaternityLeave                          | No Salary           |                     |                          |                   |               |                    |   |
| BereavementLeave                        | No Salary           |                     |                          |                   |               |                    |   |
| AnnualLeave                             | No Salary           |                     |                          |                   |               |                    |   |
| OfficialLeave                           | No Salary           |                     |                          |                   |               |                    |   |
|                                         |                     |                     |                          |                   |               |                    |   |

### 8.3 Shift Scheme Management

### 8.3.1 Shift Scheme Management

| System HR management System                            | rent attendance management door locking management                                                                      | salary manage             | ment system manage | ment         |              |                             |                             | Restore Dowr | 1       |
|--------------------------------------------------------|----------------------------------------------------------------------------------------------------|---------------------------|--------------------|--------------|--------------|-----------------------------|-----------------------------|--------------|---------|
|                                                        | download record Records leave sheet overtime sheet attenda<br>attendance report / Employee Shift Assign                 | ance report acc           |                    | ation        |              |                             |                             | • X          |         |
| Annual Shift scheme<br>Add Annual Shift Delete Refresh | Selected employee as follow<br>Select Appointed Remove V All                                                            | Date 2010                 | Yea 🛄              | Month        |              |                             |                             |              |         |
| No. Annual Shift scheme Name                           | Select No. Name Shift Scheme                                                                                            | Sun.                      | Mon.               | Vue.         | Wed.         | Thu.                        | Fri.                        | Sat.         |         |
| 1 OfficeWork                                           |                                                                                                    |                           |                    |              |              | 1<br>fault                  | 2<br>fault                  | 3<br>fault   |         |
|                                                        | ✓         0000000004         Carret         OfficeWork           ✓         0000000005         Jaosen         OfficeWork |                           |                    |              |              |                             |                             |              |         |
|                                                        | Here You ca                                                                                                    | fault<br>an               | select             | 6<br>fault   | 7<br>fault   |                             |                             | n view s     | shift p |
|                                                        | Employee to oper                                                                                                    |                           | 12<br>fault        | 13<br>fault  | 14<br>fault  | per<br>Fault                | emplo                       | yee,         | includ  |
|                                                        | Appoint/Remove                                                                                                    | S                         | cheme              |              |              | Festiva                     | nl, Leav                    | /e etc.      |         |
| ere You can                                            | to/From Employe                                                                                                    | ee <sub>18</sub><br>fault | 19<br>fault        | 20<br>Office | 21<br>Office | 22<br>Office                | 23<br>fault                 | 24<br>fault  |         |
| d ,delete Annual Shift<br>heme                         |                                                                                                    | 25<br>fault               | 26<br>fault        | 27<br>fault  | 28<br>fault  | 29<br>fault<br>ThanksGiving | 30<br>fault<br>ThanksGiving | 31<br>fault  |         |
|                                                        |                                                                                                    |                           |                    |              |              |                             |                             |              |         |
| Epordo Leading Security&It Provider http://www         | Kepordo.com Wednesday, August 04, 2010                                                                                  | <u></u>                   |                    |              |              | mair                        | ninterface                  | NUM OVE      | L.      |

#### 8.3.2 Shift Scheme Setting

Fault Shift is empty Shift, if the day don't need to work, you can leave it as empty shift, you can select any day to assign different shift.

| $ \begin{array}{c c c c c c c c c c c c c c c c c c c $                                                                                                    | 1       2       1       2       3       4       5       6       7       8       9       10       11       12       3       4       5       6       7       8       9       10       11       12       13       4       5       6       7       8       9       10       11       12       13       4       5       6       7       8       9       10       11       12       13       4       15       6       7       8       9       10       11       12       13       4       15       6       7       8       9       10       11       12       13       14       15       16       17       18       19       20       12       22       3       24       25       26       27       28       29       30       31       15       16       17       18       19       20       12       22       3       24       25       26       27       28       29       30       31       12       3       14       15       16       17       18       19       10       11       12       3       1       2       3                                                                                                    | 1       2       1       2       3       4       5       6       1       2       3       4       5       6       1       2       3       4       5       6       7       8       9       10       11       12       13       4       5       6       7       8       9       10       11       12       13       14       15       16       17       18       19       20       11       12       13       14       15       16       17       18       19       20       11       12       13       14       15       16       17       18       19       20       11       12       13       14       15       16       17       18       19       20       12       22       23       24       25       26       27       28       29       30       31       25       26       27       28       29       30       31       25       26       27       28       29       30       31       25       26       7       8       9       10       11       12       3       4       5       6       7       8       9       10                                                                                                    | $ \begin{array}{ c c c c c c c c c c c c c c c c c c c$                                                                                                    | $ \begin{array}{ c c c c c c c c c c c c c c c c c c c$                                                                                                    | $ \begin{array}{c c c c c c c c c c c c c c c c c c c $                                                                                                    | $ \begin{array}{ c c c c c c c c c c c c c c c c c c c$                                                                                                    | $ \begin{array}{c c c c c c c c c c c c c c c c c c c $                                                                                                    | $ \begin{array}{c c c c c c c c c c c c c c c c c c c $                                                                                                    | 1       2       1       2       3       4       5       6       7       8       9       10       11       12       3       4       5       6       7       8       9       10       11       12       13       4       5       6       7       8       9       10       11       12       13       14       15       16       17       18       19       20       11       12       13       14       15       16       17       18       19       20       11       12       13       14       15       16       17       18       19       20       21       22       23       24       25       26       27       28       29       30       31       25       26       27       28       29       30       31       25       26       27       28       29       30       31       25       26       27       28       29       30       31       25       26       7       8       9       10       11       12       3       15       6       7       8       9       10       11       12       3       14       15                                                                                                    | 1       2       1       2       3       4       5       6       1       2       3       4       5       6       7       8       9       10       11       12       13       4       5       6       7       8       9       10       11       12       13       14       15       16       17       18       19       20       11       12       13       14       15       16       17       18       19       20       11       12       13       14       15       16       17       18       19       20       21       22       23       24       25       26       27       28       29       30       31       25       26       27       28       29       30       31       25       26       27       28       29       30       31       25       26       27       28       29       30       31       2       3       4       5       6       7       8       9       10       11       12       3       1       2       3       1       2       3       4       5       6       7       8       9       10                                                                                                    | $ \begin{array}{c ccccccccccccccccccccccccccccccccccc$                                                                                                    | 1       2       1       2       3       4       5       6       1       2       3       4       5       6       7       8       9       10       11       12       3       4       5       6       7       8       9       10       11       12       13       4       5       6       7       8       9       10       11       12       13       4       5       6       7       8       9       10       11       12       13       4       5       6       7       8       9       10       11       12       13       4       15       16       17       18       19       20       11       12       13       14       15       16       17       18       19       20       11       12       14       15       16       17       18       19       20       12       23       24       25       26       27       28       29       30       11       12       13       14       15       16       17       18       19       20       12       3       1       15       16       16       7       8       9                                                                                                    | $ \begin{array}{c ccccccccccccccccccccccccccccccccccc$                                                                                                    | 1       2       1       2       3       4       5       6       1       2       3       4       5       6       7       8       9       10       11       12       3       4       5       6       7       8       9       10       11       12       13       4       5       6       7       8       9       10       11       12       13       4       5       6       7       8       9       10       11       12       13       4       5       6       7       8       9       10       11       12       13       4       15       16       17       18       19       20       11       12       13       14       15       16       17       18       19       20       11       12       14       15       16       17       18       19       20       12       23       24       25       26       27       28       29       30       11       12       13       14       15       16       17       18       19       20       11       13       14       15       16       17       18       19       11 <th><math display="block"> \begin{array}{c ccccccccccccccccccccccccccccccccccc</math></th> <th>1       2       1       2       3       4       5       6       1       2       3       4       5       6       1       2       3       4       5       6       1       2       3       4       5       6       7       8       9       10       11       12       13       4       5       6       7       8       9       10       11       12       13       4       5       6       7       8       9       10       11       12       13       4       5       6       7       8       9       10       11       12       13       14       15       16       17       18       19       20       11       12       13       14       15       16       17       18       19       20       11       12       13       14       15       16       17       18       19       20       12       23       24       25       26       27       28       29       30       13       25       26       27       28       29       30       10       11       12       13       14       15       16       7       8</th> <th>1       2       1       2       3       4       5       6       1       2       3       4       5       6       7       8       9       10       11       12       13       4       5       6       7       8       9       10       11       12       13       4       5       6       7       8       9       10       11       12       13       14       15       16       17       18       19       20       14       15       16       17       18       19       20       14       15       16       17       18       19       20       11       12       13       14       15       16       17       18       19       20       12       23       24       25       26       27       28       29       30       11       12       13       14       15       16       17       18       19       20       12       23       24       25       26       27       28       29       30       11       2       3       4       5       6       7       8       9       10       11       12       3       1       1&lt;</th> <th>1       2       1       2       3       4       5       6       1       2       3       4       5       6       7       8       9       10       11       12       13       4       5       6       7       8       9       10       11       12       13       4       5       6       7       8       9       10       11       12       13       14       15       16       17       18       19       20       14       15       16       17       18       19       20       14       15       16       17       18       19       20       11       12       13       14       15       16       17       18       19       20       12       23       24       25       26       27       28       29       30       11       12       13       14       15       16       17       18       19       20       12       23       24       25       26       27       28       29       30       11       2       3       4       5       6       7       8       9       10       11       12       3       1       1&lt;</th> <th>1       2       1       2       3       4       5       6       1       2       3       4       5       6       7       8       9       10       11       12       3       4       5       6       7       8       9       10       11       12       13       4       5       6       7       8       9       10       11       12       13       14       15       16       17       18       19       20       14       15       16       17       18       19       20       14       15       16       17       18       19       20       11       12       13       14       15       16       17       18       19       20       11       12       23       24       25       26       27       28       29       30       11       12       23       24       25       26       27       28       29       30       11       2       3       4       5       6       7       8       9       10       11       12       3       14       15       16       17       18       19       20       11       2       3<!--</th--><th>1       2       1       2       3       4       5       6       1       2       3       4       5       6       1       2       3       4       5       6       1       2       3       4       5       6       7       8       9       10       11       12       13       4       5       6       7       8       9       10       11       12       13       4       15       16       17       18       19       20       11       12       13       14       15       16       17       18       19       20       11       12       13       14       15       16       17       18       19       20       11       12       13       14       15       16       17       18       19       20       11       12       23       24       25       26       27       28       29       30       10       11       12       13       14       15       16       17       18       19       20       12       23       24       25       26       27       28       29       30       1       25       26       27</th><th><math display="block"> \begin{array}{c ccccccccccccccccccccccccccccccccccc</math></th><th><math display="block"> \begin{array}{c ccccccccccccccccccccccccccccccccccc</math></th><th><math display="block"> \begin{array}{c ccccccccccccccccccccccccccccccccccc</math></th><th><math display="block"> \begin{array}{c ccccccccccccccccccccccccccccccccccc</math></th><th><math display="block"> \begin{array}{c ccccccccccccccccccccccccccccccccccc</math></th><th><math display="block"> \begin{array}{c ccccccccccccccccccccccccccccccccccc</math></th><th><math display="block"> \begin{array}{c ccccccccccccccccccccccccccccccccccc</math></th><th><math display="block"> \begin{array}{c ccccccccccccccccccccccccccccccccccc</math></th><th><math display="block"> \begin{array}{c ccccccccccccccccccccccccccccccccccc</math></th><th><math display="block"> \begin{array}{c ccccccccccccccccccccccccccccccccccc</math></th><th><math display="block"> \begin{array}{c ccccccccccccccccccccccccccccccccccc</math></th><th>1       2       1       2       3       4       5       6       1       2       3       4       5       6       1       2       3       4       5       6       1       2       3       4       5       6       7       8       9       10       11       12       13       4       15       6       7       8       9       10       11       12       13       14       15       16       17       18       19       20       11       12       13       14       15       16       17       18       19       20       12       23       24       25       26       27       28       29       30       31       25       26       27       28       29       30       31       25       26       27       28       29       30       31       25       26       27       28       29       30       31       25       26       27       28       29       30       31       25       26       27       28       29       30       31       25       26       27       28       29       30       1       2       3</th><th>1       2       1       2       3       4       5       6       1       2       3       4       5       6       1       2       3       4       5       6       1       2       3       4       5       6       7       8       9       10       11       12       13       4       5       6       7       8       9       10       11       12       13       14       15       16       17       18       19       20       14       15       16       17       18       19       20       11       12       13       14       15       16       17       18       19       20       12       22       22       24       25       26       27       28       29       30       11       12       13       14       15       16       17       18       19       20       11       22       3       24       25       26       27       28       29       30       11       23       3       1       25       26       27       28       29       30       11       13       14       15       16       7       8       9<!--</th--><th>1       2       1       2       3       4       5       6       7       8       9       10       11       12       3       4       5       6       7       8       9       10       11       12       13       4       5       6       7       8       9       10       11       12       13       14       15       16       17       18       19       20       14       15       16       17       18       19       20       14       15       16       17       18       19       20       11       12       13       14       15       16       17       18       19       20       11       12       13       14       15       16       17       18       19       20       11       12       23       24       25       26       27       28       29       30       1       25       26       27       28       29       30       31       25       26       27       28       29       30       1       18       19       20       21       22       32       24       24       25       26       7       8       9</th><th>1       2       1       2       3       4       5       6       7       8       9       10       11       12       3       4       5       6       7       8       9       10       11       12       13       4       5       6       7       8       9       10       11       12       13       4       5       6       7       8       9       10       11       12       13       14       15       16       17       18       19       20       11       12       13       14       15       16       17       18       19       20       11       12       13       14       15       16       17       18       19       20       11       12       13       14       15       16       17       18       19       20       12       22       22       22       24       25       26       27       28       29       30       31       25       26       27       28       29       30       1       2       3       4       5       6       7       8       9       10       11       12       3       4       5<th>1       2       1       2       3       4       5       6       1       2       3       4       5       6       1       2       3       4       5       6       1       2       3       4       5       6       7       8       9       10       11       12       13       4       15       6       7       8       9       10       11       12       13       4       15       6       7       8       9       10       11       12       13       4       15       6       7       8       9       10       11       12       13       14       15       16       17       18       19       20       11       22       32       24       25       26       27       28       29       30       31       25       26       27       28       29       30       31       25       26       27       28       29       30       31       25       26       27       28       29       30       31       25       26       27       28       29       30       31       25       26       27       28       9       30</th><th>1       2       1       2       3       4       5       6       1       2       3       4       5       6       1       2       3       4       5       6       7       8       9       10       11       12       13       4       5       6       7       8       9       10       11       12       13       14       15       16       17       18       19       20       11       12       13       14       15       16       17       18       19       20       11       12       13       14       15       16       17       18       19       20       21       22       23       24       25       26       27       28       29       30       11       12       13       14       15       16       17       18       19       20       21       22       32       24       25       26       27       28       29       30       31       25       26       27       28       29       30       31       25       26       27       28       29       30       31       33       31       34       5       6</th><th>1       2       1       2       3       4       5       6       1       2       3       4       5       6       1       2       3       4       5       6       7       8       9       10       11       12       13       4       5       6       7       8       9       10       11       12       13       14       15       16       17       18       19       20       11       12       13       14       15       16       17       18       19       20       11       12       13       14       15       16       17       18       19       20       21       22       23       24       25       26       27       28       29       30       31       25       26       27       28       29       30       31       25       26       27       28       29       30       31       25       26       27       28       29       30       31       25       26       27       28       29       30       31       31       31       31       31       31       31       31       31       31       31       31</th><th>1       2       1       2       3       4       5       6       1       2       3       4       5       6       1       2       3       4       5       6       7       8       9       10       11       12       13       4       5       6       7       8       9       10       11       12       13       4       15       6       7       8       9       10       11       12       13       14       15       16       17       18       19       20       11       12       13       14       15       16       17       18       19       20       11       12       13       14       15       16       17       18       19       20       12       23       24       25       26       27       28       29       30       31       25       26       27       28       29       30       31       25       26       27       28       29       30       31       25       26       27       28       29       30       31       25       26       27       28       29       30       1       13       13       <t< th=""><th>1       2       1       2       3       4       5       6       7       8       9       10       11       12       3       4       5       6       7       8       9       10       11       12       13       4       5       6       7       8       9       10       11       12       13       4       5       6       7       8       9       10       11       12       13       14       15       16       17       18       19       20       11       12       13       14       15       16       17       18       19       20       11       12       13       14       15       16       17       18       19       20       11       12       13       14       15       16       17       18       19       20       12       22       22       22       24       25       26       27       28       29       30       31       25       26       27       28       29       30       31       25       26       27       28       29       30       31       23       4       5       6       7       8       <t< th=""><th>1       2       1       2       3       4       5       6       7       8       9       10       11       12       3       4       5       6       7       8       9       10       11       12       13       4       5       6       7       8       9       10       11       12       13       14       15       16       17       18       19       20       14       15       16       17       18       19       20       14       15       16       17       18       19       20       11       12       13       14       15       16       17       18       19       20       11       12       13       14       15       16       17       18       19       20       11       12       23       24       25       26       27       28       29       30       1       25       26       27       28       29       30       31       25       26       27       28       29       30       1       18       19       20       21       22       32       24       24       25       26       7       8       9</th><th>1       2       1       2       3       4       5       6       7       8       9       10       11       12       3       4       5       6       7       8       9       10       11       12       13       4       5       6       7       8       9       10       11       12       13       4       5       6       7       8       9       10       11       12       13       14       15       16       17       18       19       20       14       15       16       17       18       19       20       11       12       13       14       15       16       17       18       19       20       11       12       13       14       15       16       17       18       19       20       11       12       23       24       25       26       27       28       29       30       11       12       23       24       25       26       27       28       29       30       11       12       23       4       5       6       7       8       9       10       11       12       3       4       5       6&lt;</th><th><math display="block"> \begin{array}{c ccccccccccccccccccccccccccccccccccc</math></th><th><math display="block"> \begin{array}{c ccccccccccccccccccccccccccccccccccc</math></th><th><math display="block"> \begin{array}{c ccccccccccccccccccccccccccccccccccc</math></th></t<></th></t<></th></th></th></th>                                                                                                    | $ \begin{array}{c ccccccccccccccccccccccccccccccccccc$                                                                                                    | 1       2       1       2       3       4       5       6       1       2       3       4       5       6       1       2       3       4       5       6       1       2       3       4       5       6       7       8       9       10       11       12       13       4       5       6       7       8       9       10       11       12       13       4       5       6       7       8       9       10       11       12       13       4       5       6       7       8       9       10       11       12       13       14       15       16       17       18       19       20       11       12       13       14       15       16       17       18       19       20       11       12       13       14       15       16       17       18       19       20       12       23       24       25       26       27       28       29       30       13       25       26       27       28       29       30       10       11       12       13       14       15       16       7       8                                                                                                    | 1       2       1       2       3       4       5       6       1       2       3       4       5       6       7       8       9       10       11       12       13       4       5       6       7       8       9       10       11       12       13       4       5       6       7       8       9       10       11       12       13       14       15       16       17       18       19       20       14       15       16       17       18       19       20       14       15       16       17       18       19       20       11       12       13       14       15       16       17       18       19       20       12       23       24       25       26       27       28       29       30       11       12       13       14       15       16       17       18       19       20       12       23       24       25       26       27       28       29       30       11       2       3       4       5       6       7       8       9       10       11       12       3       1       1<                                                                                                    | 1       2       1       2       3       4       5       6       1       2       3       4       5       6       7       8       9       10       11       12       13       4       5       6       7       8       9       10       11       12       13       4       5       6       7       8       9       10       11       12       13       14       15       16       17       18       19       20       14       15       16       17       18       19       20       14       15       16       17       18       19       20       11       12       13       14       15       16       17       18       19       20       12       23       24       25       26       27       28       29       30       11       12       13       14       15       16       17       18       19       20       12       23       24       25       26       27       28       29       30       11       2       3       4       5       6       7       8       9       10       11       12       3       1       1<                                                                                                    | 1       2       1       2       3       4       5       6       1       2       3       4       5       6       7       8       9       10       11       12       3       4       5       6       7       8       9       10       11       12       13       4       5       6       7       8       9       10       11       12       13       14       15       16       17       18       19       20       14       15       16       17       18       19       20       14       15       16       17       18       19       20       11       12       13       14       15       16       17       18       19       20       11       12       23       24       25       26       27       28       29       30       11       12       23       24       25       26       27       28       29       30       11       2       3       4       5       6       7       8       9       10       11       12       3       14       15       16       17       18       19       20       11       2       3 </th <th>1       2       1       2       3       4       5       6       1       2       3       4       5       6       1       2       3       4       5       6       1       2       3       4       5       6       7       8       9       10       11       12       13       4       5       6       7       8       9       10       11       12       13       4       15       16       17       18       19       20       11       12       13       14       15       16       17       18       19       20       11       12       13       14       15       16       17       18       19       20       11       12       13       14       15       16       17       18       19       20       11       12       23       24       25       26       27       28       29       30       10       11       12       13       14       15       16       17       18       19       20       12       23       24       25       26       27       28       29       30       1       25       26       27</th> <th><math display="block"> \begin{array}{c ccccccccccccccccccccccccccccccccccc</math></th> <th><math display="block"> \begin{array}{c ccccccccccccccccccccccccccccccccccc</math></th> <th><math display="block"> \begin{array}{c ccccccccccccccccccccccccccccccccccc</math></th> <th><math display="block"> \begin{array}{c ccccccccccccccccccccccccccccccccccc</math></th> <th><math display="block"> \begin{array}{c ccccccccccccccccccccccccccccccccccc</math></th> <th><math display="block"> \begin{array}{c ccccccccccccccccccccccccccccccccccc</math></th> <th><math display="block"> \begin{array}{c ccccccccccccccccccccccccccccccccccc</math></th> <th><math display="block"> \begin{array}{c ccccccccccccccccccccccccccccccccccc</math></th> <th><math display="block"> \begin{array}{c ccccccccccccccccccccccccccccccccccc</math></th> <th><math display="block"> \begin{array}{c ccccccccccccccccccccccccccccccccccc</math></th> <th><math display="block"> \begin{array}{c ccccccccccccccccccccccccccccccccccc</math></th> <th>1       2       1       2       3       4       5       6       1       2       3       4       5       6       1       2       3       4       5       6       1       2       3       4       5       6       7       8       9       10       11       12       13       4       15       6       7       8       9       10       11       12       13       14       15       16       17       18       19       20       11       12       13       14       15       16       17       18       19       20       12       23       24       25       26       27       28       29       30       31       25       26       27       28       29       30       31       25       26       27       28       29       30       31       25       26       27       28       29       30       31       25       26       27       28       29       30       31       25       26       27       28       29       30       31       25       26       27       28       29       30       1       2       3</th> <th>1       2       1       2       3       4       5       6       1       2       3       4       5       6       1       2       3       4       5       6       1       2       3       4       5       6       7       8       9       10       11       12       13       4       5       6       7       8       9       10       11       12       13       14       15       16       17       18       19       20       14       15       16       17       18       19       20       11       12       13       14       15       16       17       18       19       20       12       22       22       24       25       26       27       28       29       30       11       12       13       14       15       16       17       18       19       20       11       22       3       24       25       26       27       28       29       30       11       23       3       1       25       26       27       28       29       30       11       13       14       15       16       7       8       9<!--</th--><th>1       2       1       2       3       4       5       6       7       8       9       10       11       12       3       4       5       6       7       8       9       10       11       12       13       4       5       6       7       8       9       10       11       12       13       14       15       16       17       18       19       20       14       15       16       17       18       19       20       14       15       16       17       18       19       20       11       12       13       14       15       16       17       18       19       20       11       12       13       14       15       16       17       18       19       20       11       12       23       24       25       26       27       28       29       30       1       25       26       27       28       29       30       31       25       26       27       28       29       30       1       18       19       20       21       22       32       24       24       25       26       7       8       9</th><th>1       2       1       2       3       4       5       6       7       8       9       10       11       12       3       4       5       6       7       8       9       10       11       12       13       4       5       6       7       8       9       10       11       12       13       4       5       6       7       8       9       10       11       12       13       14       15       16       17       18       19       20       11       12       13       14       15       16       17       18       19       20       11       12       13       14       15       16       17       18       19       20       11       12       13       14       15       16       17       18       19       20       12       22       22       22       24       25       26       27       28       29       30       31       25       26       27       28       29       30       1       2       3       4       5       6       7       8       9       10       11       12       3       4       5<th>1       2       1       2       3       4       5       6       1       2       3       4       5       6       1       2       3       4       5       6       1       2       3       4       5       6       7       8       9       10       11       12       13       4       15       6       7       8       9       10       11       12       13       4       15       6       7       8       9       10       11       12       13       4       15       6       7       8       9       10       11       12       13       14       15       16       17       18       19       20       11       22       32       24       25       26       27       28       29       30       31       25       26       27       28       29       30       31       25       26       27       28       29       30       31       25       26       27       28       29       30       31       25       26       27       28       29       30       31       25       26       27       28       9       30</th><th>1       2       1       2       3       4       5       6       1       2       3       4       5       6       1       2       3       4       5       6       7       8       9       10       11       12       13       4       5       6       7       8       9       10       11       12       13       14       15       16       17       18       19       20       11       12       13       14       15       16       17       18       19       20       11       12       13       14       15       16       17       18       19       20       21       22       23       24       25       26       27       28       29       30       11       12       13       14       15       16       17       18       19       20       21       22       32       24       25       26       27       28       29       30       31       25       26       27       28       29       30       31       25       26       27       28       29       30       31       33       31       34       5       6</th><th>1       2       1       2       3       4       5       6       1       2       3       4       5       6       1       2       3       4       5       6       7       8       9       10       11       12       13       4       5       6       7       8       9       10       11       12       13       14       15       16       17       18       19       20       11       12       13       14       15       16       17       18       19       20       11       12       13       14       15       16       17       18       19       20       21       22       23       24       25       26       27       28       29       30       31       25       26       27       28       29       30       31       25       26       27       28       29       30       31       25       26       27       28       29       30       31       25       26       27       28       29       30       31       31       31       31       31       31       31       31       31       31       31       31</th><th>1       2       1       2       3       4       5       6       1       2       3       4       5       6       1       2       3       4       5       6       7       8       9       10       11       12       13       4       5       6       7       8       9       10       11       12       13       4       15       6       7       8       9       10       11       12       13       14       15       16       17       18       19       20       11       12       13       14       15       16       17       18       19       20       11       12       13       14       15       16       17       18       19       20       12       23       24       25       26       27       28       29       30       31       25       26       27       28       29       30       31       25       26       27       28       29       30       31       25       26       27       28       29       30       31       25       26       27       28       29       30       1       13       13       <t< th=""><th>1       2       1       2       3       4       5       6       7       8       9       10       11       12       3       4       5       6       7       8       9       10       11       12       13       4       5       6       7       8       9       10       11       12       13       4       5       6       7       8       9       10       11       12       13       14       15       16       17       18       19       20       11       12       13       14       15       16       17       18       19       20       11       12       13       14       15       16       17       18       19       20       11       12       13       14       15       16       17       18       19       20       12       22       22       22       24       25       26       27       28       29       30       31       25       26       27       28       29       30       31       25       26       27       28       29       30       31       23       4       5       6       7       8       <t< th=""><th>1       2       1       2       3       4       5       6       7       8       9       10       11       12       3       4       5       6       7       8       9       10       11       12       13       4       5       6       7       8       9       10       11       12       13       14       15       16       17       18       19       20       14       15       16       17       18       19       20       14       15       16       17       18       19       20       11       12       13       14       15       16       17       18       19       20       11       12       13       14       15       16       17       18       19       20       11       12       23       24       25       26       27       28       29       30       1       25       26       27       28       29       30       31       25       26       27       28       29       30       1       18       19       20       21       22       32       24       24       25       26       7       8       9</th><th>1       2       1       2       3       4       5       6       7       8       9       10       11       12       3       4       5       6       7       8       9       10       11       12       13       4       5       6       7       8       9       10       11       12       13       4       5       6       7       8       9       10       11       12       13       14       15       16       17       18       19       20       14       15       16       17       18       19       20       11       12       13       14       15       16       17       18       19       20       11       12       13       14       15       16       17       18       19       20       11       12       23       24       25       26       27       28       29       30       11       12       23       24       25       26       27       28       29       30       11       12       23       4       5       6       7       8       9       10       11       12       3       4       5       6&lt;</th><th><math display="block"> \begin{array}{c ccccccccccccccccccccccccccccccccccc</math></th><th><math display="block"> \begin{array}{c ccccccccccccccccccccccccccccccccccc</math></th><th><math display="block"> \begin{array}{c ccccccccccccccccccccccccccccccccccc</math></th></t<></th></t<></th></th></th>                                                                                                    | 1       2       1       2       3       4       5       6       1       2       3       4       5       6       1       2       3       4       5       6       1       2       3       4       5       6       7       8       9       10       11       12       13       4       5       6       7       8       9       10       11       12       13       4       15       16       17       18       19       20       11       12       13       14       15       16       17       18       19       20       11       12       13       14       15       16       17       18       19       20       11       12       13       14       15       16       17       18       19       20       11       12       23       24       25       26       27       28       29       30       10       11       12       13       14       15       16       17       18       19       20       12       23       24       25       26       27       28       29       30       1       25       26       27                                                                                                    | $ \begin{array}{c ccccccccccccccccccccccccccccccccccc$                                                                                                    | $ \begin{array}{c ccccccccccccccccccccccccccccccccccc$                                                                                                    | $ \begin{array}{c ccccccccccccccccccccccccccccccccccc$                                                                                                    | $ \begin{array}{c ccccccccccccccccccccccccccccccccccc$                                                                                                    | $ \begin{array}{c ccccccccccccccccccccccccccccccccccc$                                                                                                    | $ \begin{array}{c ccccccccccccccccccccccccccccccccccc$                                                                                                    | $ \begin{array}{c ccccccccccccccccccccccccccccccccccc$                                                                                                    | $ \begin{array}{c ccccccccccccccccccccccccccccccccccc$                                                                                                    | $ \begin{array}{c ccccccccccccccccccccccccccccccccccc$                                                                                                    | $ \begin{array}{c ccccccccccccccccccccccccccccccccccc$                                                                                                    | $ \begin{array}{c ccccccccccccccccccccccccccccccccccc$                                                                                                    | 1       2       1       2       3       4       5       6       1       2       3       4       5       6       1       2       3       4       5       6       1       2       3       4       5       6       7       8       9       10       11       12       13       4       15       6       7       8       9       10       11       12       13       14       15       16       17       18       19       20       11       12       13       14       15       16       17       18       19       20       12       23       24       25       26       27       28       29       30       31       25       26       27       28       29       30       31       25       26       27       28       29       30       31       25       26       27       28       29       30       31       25       26       27       28       29       30       31       25       26       27       28       29       30       31       25       26       27       28       29       30       1       2       3                                                                                                    | 1       2       1       2       3       4       5       6       1       2       3       4       5       6       1       2       3       4       5       6       1       2       3       4       5       6       7       8       9       10       11       12       13       4       5       6       7       8       9       10       11       12       13       14       15       16       17       18       19       20       14       15       16       17       18       19       20       11       12       13       14       15       16       17       18       19       20       12       22       22       24       25       26       27       28       29       30       11       12       13       14       15       16       17       18       19       20       11       22       3       24       25       26       27       28       29       30       11       23       3       1       25       26       27       28       29       30       11       13       14       15       16       7       8       9 </th <th>1       2       1       2       3       4       5       6       7       8       9       10       11       12       3       4       5       6       7       8       9       10       11       12       13       4       5       6       7       8       9       10       11       12       13       14       15       16       17       18       19       20       14       15       16       17       18       19       20       14       15       16       17       18       19       20       11       12       13       14       15       16       17       18       19       20       11       12       13       14       15       16       17       18       19       20       11       12       23       24       25       26       27       28       29       30       1       25       26       27       28       29       30       31       25       26       27       28       29       30       1       18       19       20       21       22       32       24       24       25       26       7       8       9</th> <th>1       2       1       2       3       4       5       6       7       8       9       10       11       12       3       4       5       6       7       8       9       10       11       12       13       4       5       6       7       8       9       10       11       12       13       4       5       6       7       8       9       10       11       12       13       14       15       16       17       18       19       20       11       12       13       14       15       16       17       18       19       20       11       12       13       14       15       16       17       18       19       20       11       12       13       14       15       16       17       18       19       20       12       22       22       22       24       25       26       27       28       29       30       31       25       26       27       28       29       30       1       2       3       4       5       6       7       8       9       10       11       12       3       4       5<th>1       2       1       2       3       4       5       6       1       2       3       4       5       6       1       2       3       4       5       6       1       2       3       4       5       6       7       8       9       10       11       12       13       4       15       6       7       8       9       10       11       12       13       4       15       6       7       8       9       10       11       12       13       4       15       6       7       8       9       10       11       12       13       14       15       16       17       18       19       20       11       22       32       24       25       26       27       28       29       30       31       25       26       27       28       29       30       31       25       26       27       28       29       30       31       25       26       27       28       29       30       31       25       26       27       28       29       30       31       25       26       27       28       9       30</th><th>1       2       1       2       3       4       5       6       1       2       3       4       5       6       1       2       3       4       5       6       7       8       9       10       11       12       13       4       5       6       7       8       9       10       11       12       13       14       15       16       17       18       19       20       11       12       13       14       15       16       17       18       19       20       11       12       13       14       15       16       17       18       19       20       21       22       23       24       25       26       27       28       29       30       11       12       13       14       15       16       17       18       19       20       21       22       32       24       25       26       27       28       29       30       31       25       26       27       28       29       30       31       25       26       27       28       29       30       31       33       31       34       5       6</th><th>1       2       1       2       3       4       5       6       1       2       3       4       5       6       1       2       3       4       5       6       7       8       9       10       11       12       13       4       5       6       7       8       9       10       11       12       13       14       15       16       17       18       19       20       11       12       13       14       15       16       17       18       19       20       11       12       13       14       15       16       17       18       19       20       21       22       23       24       25       26       27       28       29       30       31       25       26       27       28       29       30       31       25       26       27       28       29       30       31       25       26       27       28       29       30       31       25       26       27       28       29       30       31       31       31       31       31       31       31       31       31       31       31       31</th><th>1       2       1       2       3       4       5       6       1       2       3       4       5       6       1       2       3       4       5       6       7       8       9       10       11       12       13       4       5       6       7       8       9       10       11       12       13       4       15       6       7       8       9       10       11       12       13       14       15       16       17       18       19       20       11       12       13       14       15       16       17       18       19       20       11       12       13       14       15       16       17       18       19       20       12       23       24       25       26       27       28       29       30       31       25       26       27       28       29       30       31       25       26       27       28       29       30       31       25       26       27       28       29       30       31       25       26       27       28       29       30       1       13       13       <t< th=""><th>1       2       1       2       3       4       5       6       7       8       9       10       11       12       3       4       5       6       7       8       9       10       11       12       13       4       5       6       7       8       9       10       11       12       13       4       5       6       7       8       9       10       11       12       13       14       15       16       17       18       19       20       11       12       13       14       15       16       17       18       19       20       11       12       13       14       15       16       17       18       19       20       11       12       13       14       15       16       17       18       19       20       12       22       22       22       24       25       26       27       28       29       30       31       25       26       27       28       29       30       31       25       26       27       28       29       30       31       23       4       5       6       7       8       <t< th=""><th>1       2       1       2       3       4       5       6       7       8       9       10       11       12       3       4       5       6       7       8       9       10       11       12       13       4       5       6       7       8       9       10       11       12       13       14       15       16       17       18       19       20       14       15       16       17       18       19       20       14       15       16       17       18       19       20       11       12       13       14       15       16       17       18       19       20       11       12       13       14       15       16       17       18       19       20       11       12       23       24       25       26       27       28       29       30       1       25       26       27       28       29       30       31       25       26       27       28       29       30       1       18       19       20       21       22       32       24       24       25       26       7       8       9</th><th>1       2       1       2       3       4       5       6       7       8       9       10       11       12       3       4       5       6       7       8       9       10       11       12       13       4       5       6       7       8       9       10       11       12       13       4       5       6       7       8       9       10       11       12       13       14       15       16       17       18       19       20       14       15       16       17       18       19       20       11       12       13       14       15       16       17       18       19       20       11       12       13       14       15       16       17       18       19       20       11       12       23       24       25       26       27       28       29       30       11       12       23       24       25       26       27       28       29       30       11       12       23       4       5       6       7       8       9       10       11       12       3       4       5       6&lt;</th><th><math display="block"> \begin{array}{c ccccccccccccccccccccccccccccccccccc</math></th><th><math display="block"> \begin{array}{c ccccccccccccccccccccccccccccccccccc</math></th><th><math display="block"> \begin{array}{c ccccccccccccccccccccccccccccccccccc</math></th></t<></th></t<></th></th>                                                                                                    | 1       2       1       2       3       4       5       6       7       8       9       10       11       12       3       4       5       6       7       8       9       10       11       12       13       4       5       6       7       8       9       10       11       12       13       14       15       16       17       18       19       20       14       15       16       17       18       19       20       14       15       16       17       18       19       20       11       12       13       14       15       16       17       18       19       20       11       12       13       14       15       16       17       18       19       20       11       12       23       24       25       26       27       28       29       30       1       25       26       27       28       29       30       31       25       26       27       28       29       30       1       18       19       20       21       22       32       24       24       25       26       7       8       9                                                                                                    | 1       2       1       2       3       4       5       6       7       8       9       10       11       12       3       4       5       6       7       8       9       10       11       12       13       4       5       6       7       8       9       10       11       12       13       4       5       6       7       8       9       10       11       12       13       14       15       16       17       18       19       20       11       12       13       14       15       16       17       18       19       20       11       12       13       14       15       16       17       18       19       20       11       12       13       14       15       16       17       18       19       20       12       22       22       22       24       25       26       27       28       29       30       31       25       26       27       28       29       30       1       2       3       4       5       6       7       8       9       10       11       12       3       4       5 <th>1       2       1       2       3       4       5       6       1       2       3       4       5       6       1       2       3       4       5       6       1       2       3       4       5       6       7       8       9       10       11       12       13       4       15       6       7       8       9       10       11       12       13       4       15       6       7       8       9       10       11       12       13       4       15       6       7       8       9       10       11       12       13       14       15       16       17       18       19       20       11       22       32       24       25       26       27       28       29       30       31       25       26       27       28       29       30       31       25       26       27       28       29       30       31       25       26       27       28       29       30       31       25       26       27       28       29       30       31       25       26       27       28       9       30</th> <th>1       2       1       2       3       4       5       6       1       2       3       4       5       6       1       2       3       4       5       6       7       8       9       10       11       12       13       4       5       6       7       8       9       10       11       12       13       14       15       16       17       18       19       20       11       12       13       14       15       16       17       18       19       20       11       12       13       14       15       16       17       18       19       20       21       22       23       24       25       26       27       28       29       30       11       12       13       14       15       16       17       18       19       20       21       22       32       24       25       26       27       28       29       30       31       25       26       27       28       29       30       31       25       26       27       28       29       30       31       33       31       34       5       6</th> <th>1       2       1       2       3       4       5       6       1       2       3       4       5       6       1       2       3       4       5       6       7       8       9       10       11       12       13       4       5       6       7       8       9       10       11       12       13       14       15       16       17       18       19       20       11       12       13       14       15       16       17       18       19       20       11       12       13       14       15       16       17       18       19       20       21       22       23       24       25       26       27       28       29       30       31       25       26       27       28       29       30       31       25       26       27       28       29       30       31       25       26       27       28       29       30       31       25       26       27       28       29       30       31       31       31       31       31       31       31       31       31       31       31       31</th> <th>1       2       1       2       3       4       5       6       1       2       3       4       5       6       1       2       3       4       5       6       7       8       9       10       11       12       13       4       5       6       7       8       9       10       11       12       13       4       15       6       7       8       9       10       11       12       13       14       15       16       17       18       19       20       11       12       13       14       15       16       17       18       19       20       11       12       13       14       15       16       17       18       19       20       12       23       24       25       26       27       28       29       30       31       25       26       27       28       29       30       31       25       26       27       28       29       30       31       25       26       27       28       29       30       31       25       26       27       28       29       30       1       13       13       <t< th=""><th>1       2       1       2       3       4       5       6       7       8       9       10       11       12       3       4       5       6       7       8       9       10       11       12       13       4       5       6       7       8       9       10       11       12       13       4       5       6       7       8       9       10       11       12       13       14       15       16       17       18       19       20       11       12       13       14       15       16       17       18       19       20       11       12       13       14       15       16       17       18       19       20       11       12       13       14       15       16       17       18       19       20       12       22       22       22       24       25       26       27       28       29       30       31       25       26       27       28       29       30       31       25       26       27       28       29       30       31       23       4       5       6       7       8       <t< th=""><th>1       2       1       2       3       4       5       6       7       8       9       10       11       12       3       4       5       6       7       8       9       10       11       12       13       4       5       6       7       8       9       10       11       12       13       14       15       16       17       18       19       20       14       15       16       17       18       19       20       14       15       16       17       18       19       20       11       12       13       14       15       16       17       18       19       20       11       12       13       14       15       16       17       18       19       20       11       12       23       24       25       26       27       28       29       30       1       25       26       27       28       29       30       31       25       26       27       28       29       30       1       18       19       20       21       22       32       24       24       25       26       7       8       9</th><th>1       2       1       2       3       4       5       6       7       8       9       10       11       12       3       4       5       6       7       8       9       10       11       12       13       4       5       6       7       8       9       10       11       12       13       4       5       6       7       8       9       10       11       12       13       14       15       16       17       18       19       20       14       15       16       17       18       19       20       11       12       13       14       15       16       17       18       19       20       11       12       13       14       15       16       17       18       19       20       11       12       23       24       25       26       27       28       29       30       11       12       23       24       25       26       27       28       29       30       11       12       23       4       5       6       7       8       9       10       11       12       3       4       5       6&lt;</th><th><math display="block"> \begin{array}{c ccccccccccccccccccccccccccccccccccc</math></th><th><math display="block"> \begin{array}{c ccccccccccccccccccccccccccccccccccc</math></th><th><math display="block"> \begin{array}{c ccccccccccccccccccccccccccccccccccc</math></th></t<></th></t<></th>                                                                                                    | 1       2       1       2       3       4       5       6       1       2       3       4       5       6       1       2       3       4       5       6       1       2       3       4       5       6       7       8       9       10       11       12       13       4       15       6       7       8       9       10       11       12       13       4       15       6       7       8       9       10       11       12       13       4       15       6       7       8       9       10       11       12       13       14       15       16       17       18       19       20       11       22       32       24       25       26       27       28       29       30       31       25       26       27       28       29       30       31       25       26       27       28       29       30       31       25       26       27       28       29       30       31       25       26       27       28       29       30       31       25       26       27       28       9       30                                                                                                    | 1       2       1       2       3       4       5       6       1       2       3       4       5       6       1       2       3       4       5       6       7       8       9       10       11       12       13       4       5       6       7       8       9       10       11       12       13       14       15       16       17       18       19       20       11       12       13       14       15       16       17       18       19       20       11       12       13       14       15       16       17       18       19       20       21       22       23       24       25       26       27       28       29       30       11       12       13       14       15       16       17       18       19       20       21       22       32       24       25       26       27       28       29       30       31       25       26       27       28       29       30       31       25       26       27       28       29       30       31       33       31       34       5       6                                                                                                    | 1       2       1       2       3       4       5       6       1       2       3       4       5       6       1       2       3       4       5       6       7       8       9       10       11       12       13       4       5       6       7       8       9       10       11       12       13       14       15       16       17       18       19       20       11       12       13       14       15       16       17       18       19       20       11       12       13       14       15       16       17       18       19       20       21       22       23       24       25       26       27       28       29       30       31       25       26       27       28       29       30       31       25       26       27       28       29       30       31       25       26       27       28       29       30       31       25       26       27       28       29       30       31       31       31       31       31       31       31       31       31       31       31       31                                                                                                    | 1       2       1       2       3       4       5       6       1       2       3       4       5       6       1       2       3       4       5       6       7       8       9       10       11       12       13       4       5       6       7       8       9       10       11       12       13       4       15       6       7       8       9       10       11       12       13       14       15       16       17       18       19       20       11       12       13       14       15       16       17       18       19       20       11       12       13       14       15       16       17       18       19       20       12       23       24       25       26       27       28       29       30       31       25       26       27       28       29       30       31       25       26       27       28       29       30       31       25       26       27       28       29       30       31       25       26       27       28       29       30       1       13       13 <t< th=""><th>1       2       1       2       3       4       5       6       7       8       9       10       11       12       3       4       5       6       7       8       9       10       11       12       13       4       5       6       7       8       9       10       11       12       13       4       5       6       7       8       9       10       11       12       13       14       15       16       17       18       19       20       11       12       13       14       15       16       17       18       19       20       11       12       13       14       15       16       17       18       19       20       11       12       13       14       15       16       17       18       19       20       12       22       22       22       24       25       26       27       28       29       30       31       25       26       27       28       29       30       31       25       26       27       28       29       30       31       23       4       5       6       7       8       <t< th=""><th>1       2       1       2       3       4       5       6       7       8       9       10       11       12       3       4       5       6       7       8       9       10       11       12       13       4       5       6       7       8       9       10       11       12       13       14       15       16       17       18       19       20       14       15       16       17       18       19       20       14       15       16       17       18       19       20       11       12       13       14       15       16       17       18       19       20       11       12       13       14       15       16       17       18       19       20       11       12       23       24       25       26       27       28       29       30       1       25       26       27       28       29       30       31       25       26       27       28       29       30       1       18       19       20       21       22       32       24       24       25       26       7       8       9</th><th>1       2       1       2       3       4       5       6       7       8       9       10       11       12       3       4       5       6       7       8       9       10       11       12       13       4       5       6       7       8       9       10       11       12       13       4       5       6       7       8       9       10       11       12       13       14       15       16       17       18       19       20       14       15       16       17       18       19       20       11       12       13       14       15       16       17       18       19       20       11       12       13       14       15       16       17       18       19       20       11       12       23       24       25       26       27       28       29       30       11       12       23       24       25       26       27       28       29       30       11       12       23       4       5       6       7       8       9       10       11       12       3       4       5       6&lt;</th><th><math display="block"> \begin{array}{c ccccccccccccccccccccccccccccccccccc</math></th><th><math display="block"> \begin{array}{c ccccccccccccccccccccccccccccccccccc</math></th><th><math display="block"> \begin{array}{c ccccccccccccccccccccccccccccccccccc</math></th></t<></th></t<>                                                                                                    | 1       2       1       2       3       4       5       6       7       8       9       10       11       12       3       4       5       6       7       8       9       10       11       12       13       4       5       6       7       8       9       10       11       12       13       4       5       6       7       8       9       10       11       12       13       14       15       16       17       18       19       20       11       12       13       14       15       16       17       18       19       20       11       12       13       14       15       16       17       18       19       20       11       12       13       14       15       16       17       18       19       20       12       22       22       22       24       25       26       27       28       29       30       31       25       26       27       28       29       30       31       25       26       27       28       29       30       31       23       4       5       6       7       8 <t< th=""><th>1       2       1       2       3       4       5       6       7       8       9       10       11       12       3       4       5       6       7       8       9       10       11       12       13       4       5       6       7       8       9       10       11       12       13       14       15       16       17       18       19       20       14       15       16       17       18       19       20       14       15       16       17       18       19       20       11       12       13       14       15       16       17       18       19       20       11       12       13       14       15       16       17       18       19       20       11       12       23       24       25       26       27       28       29       30       1       25       26       27       28       29       30       31       25       26       27       28       29       30       1       18       19       20       21       22       32       24       24       25       26       7       8       9</th><th>1       2       1       2       3       4       5       6       7       8       9       10       11       12       3       4       5       6       7       8       9       10       11       12       13       4       5       6       7       8       9       10       11       12       13       4       5       6       7       8       9       10       11       12       13       14       15       16       17       18       19       20       14       15       16       17       18       19       20       11       12       13       14       15       16       17       18       19       20       11       12       13       14       15       16       17       18       19       20       11       12       23       24       25       26       27       28       29       30       11       12       23       24       25       26       27       28       29       30       11       12       23       4       5       6       7       8       9       10       11       12       3       4       5       6&lt;</th><th><math display="block"> \begin{array}{c ccccccccccccccccccccccccccccccccccc</math></th><th><math display="block"> \begin{array}{c ccccccccccccccccccccccccccccccccccc</math></th><th><math display="block"> \begin{array}{c ccccccccccccccccccccccccccccccccccc</math></th></t<>                                                                                                    | 1       2       1       2       3       4       5       6       7       8       9       10       11       12       3       4       5       6       7       8       9       10       11       12       13       4       5       6       7       8       9       10       11       12       13       14       15       16       17       18       19       20       14       15       16       17       18       19       20       14       15       16       17       18       19       20       11       12       13       14       15       16       17       18       19       20       11       12       13       14       15       16       17       18       19       20       11       12       23       24       25       26       27       28       29       30       1       25       26       27       28       29       30       31       25       26       27       28       29       30       1       18       19       20       21       22       32       24       24       25       26       7       8       9                                                                                                    | 1       2       1       2       3       4       5       6       7       8       9       10       11       12       3       4       5       6       7       8       9       10       11       12       13       4       5       6       7       8       9       10       11       12       13       4       5       6       7       8       9       10       11       12       13       14       15       16       17       18       19       20       14       15       16       17       18       19       20       11       12       13       14       15       16       17       18       19       20       11       12       13       14       15       16       17       18       19       20       11       12       23       24       25       26       27       28       29       30       11       12       23       24       25       26       27       28       29       30       11       12       23       4       5       6       7       8       9       10       11       12       3       4       5       6<                                                                                                    | $ \begin{array}{c ccccccccccccccccccccccccccccccccccc$                                                                                                    | $ \begin{array}{c ccccccccccccccccccccccccccccccccccc$                                                                                                    | $ \begin{array}{c ccccccccccccccccccccccccccccccccccc$                                                                                                    |
|----------------------------------------------------------------------------------------------------|----------------------------------------------------------------------------------------------------|----------------------------------------------------------------------------------------------------|----------------------------------------------------------------------------------------------------|----------------------------------------------------------------------------------------------------|----------------------------------------------------------------------------------------------------|----------------------------------------------------------------------------------------------------|----------------------------------------------------------------------------------------------------|----------------------------------------------------------------------------------------------------|----------------------------------------------------------------------------------------------------|----------------------------------------------------------------------------------------------------|----------------------------------------------------------------------------------------------------|----------------------------------------------------------------------------------------------------|----------------------------------------------------------------------------------------------------|----------------------------------------------------------------------------------------------------|----------------------------------------------------------------------------------------------------|----------------------------------------------------------------------------------------------------|----------------------------------------------------------------------------------------------------|----------------------------------------------------------------------------------------------------|----------------------------------------------------------------------------------------------------|----------------------------------------------------------------------------------------------------|----------------------------------------------------------------------------------------------------|----------------------------------------------------------------------------------------------------|----------------------------------------------------------------------------------------------------|----------------------------------------------------------------------------------------------------|----------------------------------------------------------------------------------------------------|----------------------------------------------------------------------------------------------------|----------------------------------------------------------------------------------------------------|----------------------------------------------------------------------------------------------------|----------------------------------------------------------------------------------------------------|----------------------------------------------------------------------------------------------------|----------------------------------------------------------------------------------------------------|----------------------------------------------------------------------------------------------------|----------------------------------------------------------------------------------------------------|----------------------------------------------------------------------------------------------------|----------------------------------------------------------------------------------------------------|----------------------------------------------------------------------------------------------------|----------------------------------------------------------------------------------------------------|----------------------------------------------------------------------------------------------------|----------------------------------------------------------------------------------------------------|----------------------------------------------------------------------------------------------------|----------------------------------------------------------------------------------------------------|----------------------------------------------------------------------------------------------------|----------------------------------------------------------------------------------------------------|----------------------------------------------------------------------------------------------------|----------------------------------------------------------------------------------------------------|
| 4       5       6       7       8       9       10       11       12       13       14       15       16       17       18       19       20       21       22       23       24       25       26       7       8       9       10       11       12       13       14       15       16       17       18       19       20       21       22       23       24       25       26       27       28       29       30       31       14       15       16       17       18       19       20       21       22       23       24       25       26       27       28       29       30       31       14       15       16       17       18       19       20       21       22       23       24       25       26       27       28       29       30         M       T       W       T       F       5       M       T       W       T       F       5       M       T       W       T       F       5       M       T       W       T       F       5       M       T       W       T       F       5                                                                                                    | 5       6       7       8       9       10       11       12       13       14       15       16       17       18       19       20       11       12       13       14       15       16       17       18       19       20       21       22       23       24       25       26       27       28       23       24       25       26       27       28       29       30       31       14       15       16       17       18       19       20       21       22       23       24       25       26       27       28       29       30       31       14       15       16       17       18       19       20       21       22       23       24       25       26       27       28       29       30       31       20       21       22       23       24       25       26       27       28       29       30       31       20       21       22       23       24       25       26       27       28       29       30       31       20       21       22       23       24       5       6       7       8       9                                                                                                    | I 4 5 6 7 8 9       7 8 9 10 11 12 13       7 8 9 10 11 12 13       4 5 6 7 8 9 10         I 1 12 13 14 15 16       I 4 15 16 17 18 19 20       I 4 15 16 17 18 19 20       I 1 12 13 14 15 16 17         I 1 9 20 21 22 23       I 2 2 23 24 25 26 27       I 1 12 13 14 15 16 17       I 1 12 13 14 15 16 17         I 2 2 2 3 24 25 26 27       I 2 2 23 24 25 26 27       I 1 12 13 14 15 16 17       I 1 12 13 14 15 16 17         I 2 2 2 3 24 25 26 27       I 1 2 3 14 15 16 17       I 1 2 3 14 15 16 17       I 1 1 2 3 14 15 16 17         I 3 4 5 6 7 8       I 1 2 3 4 5       I 1 2 3 4 5       I 1 2 3 4 5       I 1 2 3 4 5 6 7         I 1 1 12 13 14 15       I 3 14 15 16 17 18 19       I 1 12 13 14 15 16 17       I 1 2 3 4 5 6 7       I 2 3 4 5 6 7         I 1 1 12 13 14 15       I 3 14 15 16 17 18 19       I 1 12 13 14 15 16 17       I 1 2 13 14 15 16 17       I 1 2 13 14 15 16 17       I 1 2 13 14 15 16 17         I 1 1 2 13 14 15 16 17 18 19       I 1 1 2 13 14 15 16 17       I 1 2 13 14 15 16 17       I 1 2 13 14 15 16 17       I 1 12 13 14 15 16 17       I 1 12 13 14 15 16 17         I 1 2 2 3 2 2 3 2 2 2 3 2 2 3 0       I 2 2 3 2 4 2 5 2 6 27 28 29 30       I 2 2 3 2 4 2 5 2 6 27 28       I 2 3 2 3 4       I 2 2 3 2 4 2 5 2 6 27 28         I 1 2 3 14       I 1 2 3 14 15 16 17 18 19       I 1 2 3 4 5 6       I 2 3 4 5 6       I 2 3 4       I 2 3 4 <th>3       4       5       6       7       8       9       10       11       12       13       14       15       16       17       18       19       20       11       12       13       14       15       16       17       18       19       20       21       22       23       24       25       26       27       28       29       30       11       12       13       14       15       16       17       18       19       20       21       22       23       24       25       26       27       28       29       30       11       12       13       14       15       16       17       18       19       20       21       22       23       24       25       26       27       28       29       30       15       16       17       18       19       20       21       22       23       24       25       26       27       28       9       10       11       12       3       17       8       9       10       11       12       3       17       8       9       10       11       12       3       17       28</th> <th>3 4 5 6 7 8 9       7 8 9 10 11 12 13       7 8 9 10 11 12 13       4 5 6 7 8 9 10         0 11 12 13 14 15 16       14 15 16 17 18 19 20       14 15 16 17 18 19 20       14 15 16 17 18 19 20       14 15 16 17 18 19 20         7 18 19 20 21 22 23       21 22 23 24 25 26 27       28       28       28 29 30 31       25 26 27 28 29 30         May 2010       June 2010       June 2010       July 2010       August 2010         5 M T W T F S       5 M T W T F S       5 M T W T F S       5 M T W T F S       5 M T W T F S         1 2 3 4 5 6 7 8 9 10 11 12       13 14 15 16 17 18 19       11 12 13 14 15 16 17       13 14 15 16 7         9 10 11 12 13 14 15       13 14 15 16 17 18 19       11 12 13 14 15 16 17       15 16 7         9 10 11 12 13 14 15       13 14 15 16 17 18 19       11 12 13 14 15 16 17       15 16 17         9 10 11 12 13 14 15       13 14 15 16 17 18 19       11 12 13 14 15 16 17       15 16 17         9 10 11 12 13 14 15       13 14 15 16 17 18 19       11 12 13 14 15 16 17       15 16 17         9 10 11 12 13 14 15       13 14 15 16 17 18 19       11 12 13 14 15 16 17       15 16 17         10 12 12 22 23 24 25 26 27 28 29       29 30 31       29 30 31       29 30 31         3 12 2 3 4       5 6 7 8 9       9 10 11       12 3 4       12 3 4</th> <th>3       4       5       6       7       8       9       10       11       12       13       14       15       16       17       18       9       10       11       12       13       14       15       16       17       18       19       20       21       22       23       24       25       26       27       28       23       24       25       26       27       28       29       30       1       12       13       14       15       16       17       18       19       20       21       22       23       24       25       26       27       18       19       20       21       22       23       24       25       26       27       18       19       20       21       22       23       24       25       26       27       18       19       20       21       22       23       24       25       26       27       28       29       30       31       12       3       4       5       6       7       8       9       10       11       12       13       14       15       16       17       18       19       &lt;</th> <th>3       4       5       6       7       8       9       10       11       12       13       14       15       16       17       18       19       20       11       12       13       14       15       16       17       18       19       20       21       22       23       24       25       26       27       28       23       24       25       26       27       28       29       30       1       12       13       14       15       16       17       18       19       20       21       22       23       24       25       26       27       18       19       20       21       22       23       24       25       26       27       18       19       20       21       22       23       24       25       26       27       18       19       20       21       22       23       24       25       26       27       28       29       30       31       12       3       4       5       6       7       8       9       10       11       12       13       14       15       16       17       18       12</th> <th>3 4 5 6 7 8 9       7 8 9 10 11 12 13       7 8 9 10 11 12 13       4 5 6 7 8 9 10         0 11 12 13 14 15 16       14 15 16 17 18 19 20       14 15 16 17 18 19 20       11 12 13 14 15 16 17         7 8 9 10 11 12 13       14 15 16 17 18 19 20       11 12 13 14 15 16 17       18 19 20 21 22 23 24         4 25 26 27 28 29 30       28       28       28 29 30 31       28 29 30 31       21 22 23 24 25 26 27         8 9 10 11 12 13       14 15 16 17 18 19 20       11 12 13 14 15 16 17       18 19 20 21 22 23 24         5 M T W T F S       5 M T W T F S       5 M T W T F S       5 M T W T F S       5 M T W T F S         2 3 4 5 6 7 8       9 10 11 12       12 3 4 5       1 2 3 4 5       1 2 3 4 5       1 2 3 4 5         6 7 8 9 10 11 12       13 14 15 16 17 18 19       11 12 13 14 15 16 17       15 16 17 18 19 20 21       2 2 23 24 25 26 27 28 29 30       2 2 2 2 2 2 2 2 2 2 2 2 2 2 2 2 2 2 2</th> <th>3 4 5 6 7 8 9       7 8 9 10 11 12 13       7 8 9 10 11 12 13       4 5 6 7 8 9 10       11 12 13       4 5 6 7 8 9 10       11 12 13       14 5 16 17         1 1 12 13 14 15 16       14 15 16 17 18 19 20       21 22 23 24 25 26 27       28 29 30 31       21 22 23 24 25 26 27       28 29 30 31       21 22 23 24 25 26 27       28 29 30 31       21 22 23 24 25 26 27       28 29 30 31       20 21 22 23 24       29 30       21 22 23 24 25 26 27       28 29 30 31       20 21 22 23 24       29 30       21 22 23 24       28 29 30 31       20 21 22 23 24       29 30       21 22 23 24       29 30       21 22 23 24       29 30       21 22 23 24       29 30       21 22 23 24       29 30       21 22 23 24       29 30       21 22 23 24       29 30       21 22 3 24       29 30       21 22 3 24       29 30       21 22 3 24       29 30       21 22 3 4       21 22 3 24       21 22 3 24       21 22 3 24       21 22 3 4       21 23 3 4       5 6 7       8 9 10       11 12 13 14       13 14 15 16 17 18 19       11 12 13 14 15 16 17       15 16 17 18 19 20 21       21 22 23 24 25 26 27 28       23 3 4       5 6 7 2 8 9 30       31       20 31       21 22 3 24 25 26 27 28       23 3 4       5 6 7 2 8 9 30 31       20 21 22 23 24 25 26 27 28       23 3 4       22 3 24 25 26 27 28       23 3 4       5 6 7 8 9 30 31       20 31       20 30 31</th> <th>3 4 5 6 7 8 9       7 8 9 10 11 12 13       7 8 9 10 11 12 13       4 5 6 7 8 9 10         0 11 12 13 14 15 16       14 15 16 17 18 19 20       14 15 16 17 18 19 20       11 12 13 14 15 16 17         18 19 20 21 22 23       22 23 24 25 26 27       28 29 30 31       21 22 23 24 25 26 27       18 19 20 21 22 23 24         1       14 15 16 17 18 19 20       11 12 13 14 15 16 17       18 19 20 21 22 23 24       28 29 30 31       28 29 30 31       20 21 22 23 24         1       1       2       3 4 5 6 7 8       9 10 11 12 13       4 5 6 7 8 9 10       11 12 13 14 15 16 17         1       1       2       3 4 5 6 7 8       9 10 11 12       4 5 6 7 8 9 10       11 12 13 14 15 16 17         2       3 4 5 6 7 8       9 10 11 12       3 4 5       5 M T W T F 5       5 M T W T F 5       5 M T W T F 5       5 M T W T F 5         2       3 4 5 6 7 8       9 10 11 12       4 5 6 7 8 9 10       11 12 13 14 15 16 17       13 14 15 16 17 18 19       11 12 13 14 15 16 17       15 16 17 18 19 20 21       2         3 4 5 6 7 8       9 10 11 12       20 21 22 23 24 25 26 27 28 29 30       31       29 30 31       29 30 31       20 21         3 24 25 26 27 28 29 30       27 28 29 30       25 26 27 28 29 30       31       29 30 31       29 30 31       29 30 31</th> <th>3 4 5 6 7 8 9       7 8 9 10 11 12 13       7 8 9 10 11 12 13       4 5 6 7 8 9 10         0 11 12 13 14 15 16       14 15 16 17 18 19 20       14 15 16 17 18 19 20       11 12 13 14 15 16 17         7 8 9 10 11 12 13       14 15 16 17 18 19 20       11 12 13 14 15 16 17       18 19 20 21 22 23 24         4 25 26 27 28 29 30       28       28       28 29 30 31       28 29 30 31       21 22 23 24 25 26 27         8 9 10 11 12 13       14 15 16 17 18 19 20       11 12 13 14 15 16 17       18 19 20 21 22 23 24         5 M T W T F S       5 M T W T F S       5 M T W T F S       5 M T W T F S       5 M T W T F S         1 2 3 4 5 6 7 8       9 10 11 12       3 4 5 6 7 8       9 10 11 12 13 14 15 16 17       11 2 3 4 5 6 7         2 3 4 5 6 7 8       6 7 8 9 10 11 12       4 5 6 7 8 9 10       8 9 10 11 12 13 14 15 16 17       12 3 4 5 6 7         1 1 2 3 14 15       13 14 15 16 17 18 19       11 12 13 14 15 16 17 18 19       11 12 13 14 15 16 17       15 16 17 18 19 20 21         2 3 2 2 2 7 2 8 29 30       2 2 2 2 2 2 2 2 2 2 2 2 2 2 2 2 2 2 2</th> <th><math display="block"> \begin{array}{c ccccccccccccccccccccccccccccccccccc</math></th> <th><math display="block"> \begin{array}{c ccccccccccccccccccccccccccccccccccc</math></th> <th><math display="block"> \begin{array}{c ccccccccccccccccccccccccccccccccccc</math></th> <th><math display="block"> \begin{array}{c ccccccccccccccccccccccccccccccccccc</math></th> <th><math display="block"> \begin{array}{c ccccccccccccccccccccccccccccccccccc</math></th> <th>4       5       6       7       8       9       10       11       12       13       14       15       16       17       18       19       20       11       12       13       14       15       16       17       18       19       20       11       12       13       14       15       16       17       18       19       20       21       22       23       24       25       26       27       28       29       30       31       14       15       16       17       18       19       20       21       22       23       24       25       26       27       28       29       30       31       14       15       16       17       18       19       20       21       22       23       24       25       26       27       28       29       30       31       12       3       14       15       16       17       18       19       20       21       22       23       24       25       26       27       28       29       30         14       15       16       17       18       19       10       11       12<th>3 4 5 6 7 8 9       7 8 9 10 11 12 13       7 8 9 10 11 12 13       4 5 6 7 8 9 10         1 1 12 13 14 15 16       14 15 16 17 18 19 20       14 15 16 17 18 19 20       14 15 16 17 18 19 20         1 1 12 2 2 23 24 25 26 27       28       29 30 31       25 26 27 28 29 30         1       14 15 16 17 18 19 20       21 22 23 24 25 26 27       28 29 30 31       25 26 27 28 29 30         1       14 15 16 17 18 19 20       11 12 13 14 15 16 17       14 15 16 17 18 19 20       21 22 23 24 25 26 27         5 M T W T F S       5 M T W T F S       1 2 3 4 5       5 M T W T F S       5 M T W T F S       5 M T W T F S         2 3 4 5 6 7 8 9 10 11 12 13 14 15       13 14 15 16 17 18 19       11 12 13 14 15 16 17 18 19       11 12 13 14 15 16 17       18 19 20 21 2       23 24 25 26 27 28 29 30         10 11 12 13 14 15       13 14 15 16 17 18 19       11 12 13 14 15 16 17       15 16 17 18 19 20 21       12 2 3 24 25 26 27 28 29 30         2 3 2 4 2 5 26 27 28 29 30       21 22 23 24 25 26       21 22 23 24 25 26       22 23 24 25 26 27 28       23 1 2 3 14 5 6 7       8 9 10 11 12 13 14 15 16 17         15 16 17 18 19 20 21 22       20 21 22 23 24 25 26       27 28 29 30       23 24 25 26 27 28 29 30       23 24 25 26 27 28 29 30 31       29 30 31         2 4 2 5 26 27 28 29 30       2 2 3 24 25 26 27 28 29 30       2 2 3 24 25 26 27 28 29 30 31</th><th>3 4 5 6 7 8 9       7 8 9 10 11 12 13       7 8 9 10 11 12 13       4 5 6 7 8 9 10         1 1 12 13 14 15 16       14 15 16 17 18 19 20       14 15 16 17 18 19 20       14 15 16 17 18 19 20         1 1 12 2 2 23 24 25 26 27       28       29 30 31       25 26 27 28 29 30         1       14 15 16 17 18 19 20       21 22 23 24 25 26 27       28 29 30 31       25 26 27 28 29 30         1       14 15 16 17 18 19 20       11 12 13 14 15 16 17       14 15 16 17 18 19 20       21 22 23 24 25 26 27         5 M T W T F S       5 M T W T F S       1 2 3 4 5       5 M T W T F S       5 M T W T F S       5 M T W T F S         2 3 4 5 6 7 8 9 10 11 12 13 14 15       13 14 15 16 17 18 19       11 12 13 14 15 16 17 18 19       11 12 13 14 15 16 17       18 19 20 21 2       23 24 25 26 27 28 29 30         10 11 12 13 14 15       13 14 15 16 17 18 19       11 12 13 14 15 16 17       15 16 17 18 19 20 21       12 2 3 24 25 26 27 28 29 30         2 3 2 4 2 5 26 27 28 29 30       21 22 23 24 25 26       21 22 23 24 25 26       22 23 24 25 26 27 28       23 1 2 3 14 5 6 7       8 9 10 11 12 13 14 15 16 17         15 16 17 18 19 20 21 22       20 21 22 23 24 25 26       27 28 29 30       23 24 25 26 27 28 29 30       23 24 25 26 27 28 29 30 31       29 30 31         2 4 2 5 26 27 28 29 30       2 2 3 24 25 26 27 28 29 30       2 2 3 24 25 26 27 28 29 30 31</th><th>3       4       5       6       7       8       9       10       11       12       13       14       15       16       17       18       19       20       21       22       23       24       25       26       27       28       29       30       11       12       13       14       15       16       17       18       19       20       21       22       23       24       25       26       27       28       29       30       31       4       5       6       7       8       9       10       11       12       13       14       15       16       17       18       19       20       21       22       23       24       25       26       27       28       29       30       31       25       26       27       28       29       30       31       25       26       27       28       29       30       31       25       26       27       28       29       30       31       25       26       27       28       29       30       31       25       26       27       28       29       30       31       2</th><th>4       5       6       7       8       9       10       11       12       13       14       15       16       17       18       19       20       11       12       13       14       15       16       17       18       19       20       11       12       13       14       15       16       17       18       19       20       11       12       13       14       15       16       17       18       19       20       11       12       13       14       15       16       17       18       19       20       11       12       13       14       15       16       17       18       19       20       21       22       23       24       25       26       27       28       29       30       31       25       26       27       28       29       30       31       25       26       27       28       29       30       31       25       26       27       28       29       30       31       25       26       27       28       29       30       31       34       5       6       7       8       9       10</th><th><math display="block"> \begin{array}{c ccccccccccccccccccccccccccccccccccc</math></th><th><math display="block"> \begin{array}{c ccccccccccccccccccccccccccccccccccc</math></th><th><math display="block"> \begin{array}{c ccccccccccccccccccccccccccccccccccc</math></th><th><math display="block"> \begin{array}{c ccccccccccccccccccccccccccccccccccc</math></th><th><math display="block"> \begin{array}{c ccccccccccccccccccccccccccccccccccc</math></th><th><math display="block"> \begin{array}{c ccccccccccccccccccccccccccccccccccc</math></th><th><math display="block"> \begin{array}{c ccccccccccccccccccccccccccccccccccc</math></th><th><math display="block"> \begin{array}{c ccccccccccccccccccccccccccccccccccc</math></th><th><math display="block"> \begin{array}{c ccccccccccccccccccccccccccccccccccc</math></th><th><math display="block"> \begin{array}{c ccccccccccccccccccccccccccccccccccc</math></th><th><math display="block"> \begin{array}{c ccccccccccccccccccccccccccccccccccc</math></th><th>A 5 6 7 8 9       7 8 9 10 11 12 13       7 8 9 10 11 12 13       4 5 6 7 8 9 10         11 12 13 14 15 16       14 15 16 17 18 19 20       14 15 16 17 18 19 20       14 15 16 17 18 19 20         18 19 20 21 22 23       22 23 24 25 26 27       28 29 30 31       25 26 27 28 29 30         May 2010       June 2010       June 2010       August 2010         5 M T W T F 5       5 M T W T F 5       5 M T W T F 5       5 M T W T F 5       5 M T W T F 5         3 4 5 6 7 8 9 10 11 12 13 14 15       13 14 15 16 17 18 19       14 5 6 7 8 9 10       11 2 3 4 5 6 7         10 11 12 13 14 15       13 14 15 16 17 18 19       14 2 3 4 5       1 2 3 4 5 6 7       9 10 11 12         10 11 12 13 14 15       13 14 15 16 17 18 19       14 5 6 7 8 9 10       11 12 13 14 15 16 17       18 19 20 21         20 21 22 23 24 25 26       27 28 29 30       31       2 3 4 5 6 7       1 2 3 4 5 6 7       1 2 3 4 5 6 7         10 11 12 13 14 15       13 14 15 16 17 18 19       11 12 13 14 15 16 17       18 19 20 21 22 23 24 25 26       2 3 2 2 23 24 25 26 27 28       2 3 2 3 2 2 2 3 2 4 2 5 2 6 2 7 28         24 25 26 27 28 29 30       21 22 23 24 25 26       2 2 23 24 25 26 2 7 28       2 3 0 3 1       2 3 0 3 1       2 3 0 3 1         31       31       31 4 5 6 7 8 9 10 11 12       31 4 5 6 7 8 9 10 3 1       2 3 2 3 2 3 2 2</th><th>I + 5 6 7 8 9       7 8 9 10 11 12 13       7 8 9 10 11 12 13       I + 5 6 7 8 9 10         I 1 12 13 14 15 16       I + 15 16 17 18 19 20       I + 15 16 17 18 19 20       I + 15 16 17 18 19 20         I 8 19 20 21 22 23       I + 2 2 3 2 + 2 5 26 27       I + 15 16 17 18 19 20       I + 15 16 17 18 19 20         I 8 19 20 21 22 23       I + 2 3 2 + 2 5 26 27       I + 15 16 17 18 19 20       I + 15 16 17 18 19 20         I 2 2 3 2 + 2 5 26 27       I + 15 16 17 18 19 20       I + 15 16 17 18 19 20       I + 15 16 17         I 1 1 2 13 14 15       I + 1 + 5 16       I + 1 + 5 5       I + 1 + 5 5       I + 1 + 5 5         I 1 2 3 4 5       I + 2 3 4 5       I + 2 3       I + 2 3       I + 2 3       I + 2 3         I 1 2 3 4 5       I + 2 3 4 5       I + 2 3       I + 2 3       I + 2 3       I + 2 3       I + 2 3         I 1 2 3 4 5       I + 2 3 4 5       I + 2 3       I + 2 3       I + 2</th><th>3       4       5       6       7       8       9       10       11       12       13       14       15       16       17       18       19       20       21       22       23       24       25       26       27       28       29       30       11       12       13       14       15       16       17       18       19       20       21       22       23       24       25       26       27       28       29       30       11       12       13       14       15       16       17       18       19       20       21       22       23       24       25       26       27       28       29       30       11       12       13       14       15       16       17       18       19       20       21       22       23       24       25       26       27       28       29       30       31       25       26       27       28       29       30       31       25       26       27       28       29       30       31       25       26       27       28       29       30       31       25       26       27<th>3 4 5 6 7 8 9       7 8 9 10 11 12 13       7 8 9 10 11 12 13       4 5 6 7 8 9 10         1 1 12 13 14 15 16       14 15 16 17 18 19 20       14 15 16 17 18 19 20       11 12 13 14 15 16 17         1 1 12 2 2 23 24 25 26 27       28 29 30 31       21 22 23 24 25 26 27       28 29 30 31       25 26 27 28 29 30         May 2010       June 2010       June 2010       August 2010         5 M T W T F 5       5 M T W T F 5       5 M T W T F 5       5 M T W T F 5       5 M T W T F 5         1 1 2 13 14 15       13 14 15 16 17 18 19       11 12 13 14 15 16 17       13 14 15 16 17 18 19         2 3 4 5 6 7 8       9 10 11 12       3 4 5 6 7 8       9 10 11 12         3 4 5 6 7 8       9 10 11 12       14 15 16 17 18 19       12 2 3 4 5       1 2 3 4 5 6 7         6 7 8 9 10 11 12       14 5 16 17 18 19       11 12 13 14 15 16 17       15 16 17 18 19       21 22 23 24 25 26 27 28         2 3 4 5 6 7 8       9 10 11 12       13 14 15 16 17 18 19       11 12 13 14 15 16 17       15 16 17 18 19 20 21         2 3 4 5 26 27 28 29       29 20       21 22 23 24 25 26 27 28 29 30       23 24 25 26 27 28 29 30       24 25 26 27 28 29 30       24 25 26 27 28 29 30       29 30 31         3 12       24 25 26 27 28 29 30       27 28 29 30       25 26 27 28 29 30       31 29 30 31       29 30 31      <tr< th=""><th>4       5       6       7       8       9       10       11       12       13       14       15       16       17       18       19       20       11       12       13       14       15       16       17       18       19       20       11       12       13       14       15       16       17       18       19       20       11       12       13       14       15       16       17       18       19       20       11       12       13       14       15       16       17       18       19       20       21       22       23       24       25       26       27       28       29       30       11       12       13       14       15       16       17       18       19       20       21       22       23       24       25       26       27       28       29       30       15       16       17       18       19       20       11       2       3       4       5       6       7       8       9       10       11       12       13       14       15       16       7       8       9       10       <t< th=""><th>3       4       5       6       7       8       9       10       11       12       13       14       15       16       17       18       19       20       11       12       13       14       15       16       17       18       19       20       21       22       23       24       25       26       27       28       29       30       11       12       13       14       15       16       17       18       19       20       21       22       23       24       25       26       27       28       29       30       31       14       15       16       17       18       19       20       21       22       23       24       25       26       27       28       29       30       31       15       16       17       18       19       20       21       22       23       24       25       26       27       28       29       30       31       2       3       4       5       6       7       8       9       10       11       12       13       14       15       16       17       18       19       20</th><th>I 4 5 6 7 8 9       7 8 9 10 11 12 13       7 8 9 10 11 12 13       4 5 6 7 8 9 10         I 1 12 13 14 15 16       I 4 15 16 17 18 19 20       I 4 15 16 17 18 19 20       I 1 12 13 14 15 16 17         I 8 19 20 21 22 23       I 2 2 23 24 25 26 27       I 1 12 13 14 15 16 17       I 1 12 13 14 15 16 17         I 8 19 20 21 22 23       I 2 2 23 24 25 26 27       I 1 12 13 14 15 16 17       I 1 12 13 14 15 16 17         I 2 2 2 3 24 25 26 27       I 1 2 3 14 15 16 17       I 1 2 3 2 23 24 25 26 27       I 1 1 12 13 14 15 16 17         I I I I I I I I I I I I I I I I I I I</th><th>1       4       5       6       7       8       9       10       11       12       13       14       15       16       17       18       19       20       21       22       23       24       25       26       27       28       29       30       11       12       13       14       15       16       17       18       19       20       11       12       13       14       15       16       17       18       19       20       11       12       13       14       15       16       17       18       19       20       21       22       23       24       25       26       27       28       29       30       11       12       13       14       15       16       17       18       19       20       21       22       23       24       25       26       27       28       29       30       15       15       17       18       19       20       12       23       4       5       6       7       8       9       10       11       12       3       4       5       6       7       8       9       10       1</th><th>3 4 5 6 7 8 9       7 8 9 10 11 12 13       7 8 9 10 11 12 13       4 5 6 7 8 9 10         1 1 12 13 14 15 16       14 15 16 17 18 19 20       14 15 16 17 18 19 20       11 12 13 14 15 16 17         1 8 19 20 21 22 23       22 23 24 25 26 27       28 29 30 31       11 12 13 14 15 16 17         1 4 25 26 27 28 29 30       28       28 29 30 31       21 22 23 24 25 26 27       18 19 20 21 22 23 24         May 2010       June 2010       June 2010       August 2010         5 M T W T F 5       5 M T W T F 5       5 M T W T F 5       5 M T W T F 5       5 M T W T F 5         2 3 4 5 6 7 8       9 10 11 12       13 14 15 16 17 18 19       11 12 13 14 15 16 17       15 16 17 18 19         2 3 4 5 6 7 8       9 10 11 12       12 2 3 4 5       1 2 3 4 5 6 7       9 10 11 12 13 14 15 16 17       15 16 17 18 19         2 3 4 5 6 7 8       9 10 11 12       13 14 15 16 17 18 19       11 12 13 14 15 16 17       15 16 17 18 19 20 21       22 23 24 25 26 27 28 29 30         3 1 2 2 3 2 2 2 3 2 2 3 2 2 2 3 2 2 2 3 2 2 2 3 2 2 3 2 2 3 2 2 3 2 2 3 2 3 2 2 3 2 3 2 3 2 3 2 3 2 3 2 3 3 3       29 30 31       29 30 31         3 1 2 2 3 2 2 2 3 2 9 3 0       2 5 2 6 27 2 8 2 9 3 0       2 5 2 6 27 2 8 2 9 3 0 3 1       2 9 3 0 3 1         3 2 4 2 5 2 6 27 2 8 2 9 3 0       2 5 2 6 27 2 8 2 9 3 0       2 5 2 6 27 2 8 2 9 3 0 3 1       2 9 3 0 3 1</th><th>3       4       5       6       7       8       9       10       11       12       13       14       15       16       17       18       19       20       21       22       23       24       25       26       27       28       29       30       11       12       13       14       15       16       17       18       19       20       21       22       23       24       25       26       27       28       29       30       11       12       13       14       15       16       17       18       19       20       21       22       23       24       25       26       27       28       29       30       11       12       13       14       15       16       17       18       19       20       21       22       23       24       25       26       27       28       29       30       31       25       26       27       28       29       30       31       25       26       27       28       29       30       31       25       26       27       28       29       30       31       25       26       27<th>3       4       5       6       7       8       9       10       11       12       13       14       15       16       17       18       19       20       21       22       23       24       25       26       27       28       29       30       11       12       13       14       15       16       17       18       19       20       21       22       23       24       25       26       27       28       29       30       11       12       13       14       15       16       17       18       19       20       21       22       23       24       25       26       27       28       29       30       11       12       13       14       15       16       17       18       19       20       21       22       23       24       25       26       27       28       29       30       15       7       8       9       10       11       12       13       14       15       16       17       18       19       20       21       22       23       24       25       26       27       28       9       10</th><th><math display="block"> \begin{array}{c ccccccccccccccccccccccccccccccccccc</math></th><th><math display="block"> \begin{array}{c ccccccccccccccccccccccccccccccccccc</math></th><th><math display="block"> \begin{array}{c ccccccccccccccccccccccccccccccccccc</math></th></th></t<></th></tr<></th></th></th> | 3       4       5       6       7       8       9       10       11       12       13       14       15       16       17       18       19       20       11       12       13       14       15       16       17       18       19       20       21       22       23       24       25       26       27       28       29       30       11       12       13       14       15       16       17       18       19       20       21       22       23       24       25       26       27       28       29       30       11       12       13       14       15       16       17       18       19       20       21       22       23       24       25       26       27       28       29       30       15       16       17       18       19       20       21       22       23       24       25       26       27       28       9       10       11       12       3       17       8       9       10       11       12       3       17       8       9       10       11       12       3       17       28                                                                                                    | 3 4 5 6 7 8 9       7 8 9 10 11 12 13       7 8 9 10 11 12 13       4 5 6 7 8 9 10         0 11 12 13 14 15 16       14 15 16 17 18 19 20       14 15 16 17 18 19 20       14 15 16 17 18 19 20       14 15 16 17 18 19 20         7 18 19 20 21 22 23       21 22 23 24 25 26 27       28       28       28 29 30 31       25 26 27 28 29 30         May 2010       June 2010       June 2010       July 2010       August 2010         5 M T W T F S       5 M T W T F S       5 M T W T F S       5 M T W T F S       5 M T W T F S         1 2 3 4 5 6 7 8 9 10 11 12       13 14 15 16 17 18 19       11 12 13 14 15 16 17       13 14 15 16 7         9 10 11 12 13 14 15       13 14 15 16 17 18 19       11 12 13 14 15 16 17       15 16 7         9 10 11 12 13 14 15       13 14 15 16 17 18 19       11 12 13 14 15 16 17       15 16 17         9 10 11 12 13 14 15       13 14 15 16 17 18 19       11 12 13 14 15 16 17       15 16 17         9 10 11 12 13 14 15       13 14 15 16 17 18 19       11 12 13 14 15 16 17       15 16 17         9 10 11 12 13 14 15       13 14 15 16 17 18 19       11 12 13 14 15 16 17       15 16 17         10 12 12 22 23 24 25 26 27 28 29       29 30 31       29 30 31       29 30 31         3 12 2 3 4       5 6 7 8 9       9 10 11       12 3 4       12 3 4                                                                                                    | 3       4       5       6       7       8       9       10       11       12       13       14       15       16       17       18       9       10       11       12       13       14       15       16       17       18       19       20       21       22       23       24       25       26       27       28       23       24       25       26       27       28       29       30       1       12       13       14       15       16       17       18       19       20       21       22       23       24       25       26       27       18       19       20       21       22       23       24       25       26       27       18       19       20       21       22       23       24       25       26       27       18       19       20       21       22       23       24       25       26       27       28       29       30       31       12       3       4       5       6       7       8       9       10       11       12       13       14       15       16       17       18       19       <                                                                                                    | 3       4       5       6       7       8       9       10       11       12       13       14       15       16       17       18       19       20       11       12       13       14       15       16       17       18       19       20       21       22       23       24       25       26       27       28       23       24       25       26       27       28       29       30       1       12       13       14       15       16       17       18       19       20       21       22       23       24       25       26       27       18       19       20       21       22       23       24       25       26       27       18       19       20       21       22       23       24       25       26       27       18       19       20       21       22       23       24       25       26       27       28       29       30       31       12       3       4       5       6       7       8       9       10       11       12       13       14       15       16       17       18       12                                                                                                    | 3 4 5 6 7 8 9       7 8 9 10 11 12 13       7 8 9 10 11 12 13       4 5 6 7 8 9 10         0 11 12 13 14 15 16       14 15 16 17 18 19 20       14 15 16 17 18 19 20       11 12 13 14 15 16 17         7 8 9 10 11 12 13       14 15 16 17 18 19 20       11 12 13 14 15 16 17       18 19 20 21 22 23 24         4 25 26 27 28 29 30       28       28       28 29 30 31       28 29 30 31       21 22 23 24 25 26 27         8 9 10 11 12 13       14 15 16 17 18 19 20       11 12 13 14 15 16 17       18 19 20 21 22 23 24         5 M T W T F S       5 M T W T F S       5 M T W T F S       5 M T W T F S       5 M T W T F S         2 3 4 5 6 7 8       9 10 11 12       12 3 4 5       1 2 3 4 5       1 2 3 4 5       1 2 3 4 5         6 7 8 9 10 11 12       13 14 15 16 17 18 19       11 12 13 14 15 16 17       15 16 17 18 19 20 21       2 2 23 24 25 26 27 28 29 30       2 2 2 2 2 2 2 2 2 2 2 2 2 2 2 2 2 2 2                                                                                                    | 3 4 5 6 7 8 9       7 8 9 10 11 12 13       7 8 9 10 11 12 13       4 5 6 7 8 9 10       11 12 13       4 5 6 7 8 9 10       11 12 13       14 5 16 17         1 1 12 13 14 15 16       14 15 16 17 18 19 20       21 22 23 24 25 26 27       28 29 30 31       21 22 23 24 25 26 27       28 29 30 31       21 22 23 24 25 26 27       28 29 30 31       21 22 23 24 25 26 27       28 29 30 31       20 21 22 23 24       29 30       21 22 23 24 25 26 27       28 29 30 31       20 21 22 23 24       29 30       21 22 23 24       28 29 30 31       20 21 22 23 24       29 30       21 22 23 24       29 30       21 22 23 24       29 30       21 22 23 24       29 30       21 22 23 24       29 30       21 22 23 24       29 30       21 22 23 24       29 30       21 22 3 24       29 30       21 22 3 24       29 30       21 22 3 24       29 30       21 22 3 4       21 22 3 24       21 22 3 24       21 22 3 24       21 22 3 4       21 23 3 4       5 6 7       8 9 10       11 12 13 14       13 14 15 16 17 18 19       11 12 13 14 15 16 17       15 16 17 18 19 20 21       21 22 23 24 25 26 27 28       23 3 4       5 6 7 2 8 9 30       31       20 31       21 22 3 24 25 26 27 28       23 3 4       5 6 7 2 8 9 30 31       20 21 22 23 24 25 26 27 28       23 3 4       22 3 24 25 26 27 28       23 3 4       5 6 7 8 9 30 31       20 31       20 30 31                                                                                                    | 3 4 5 6 7 8 9       7 8 9 10 11 12 13       7 8 9 10 11 12 13       4 5 6 7 8 9 10         0 11 12 13 14 15 16       14 15 16 17 18 19 20       14 15 16 17 18 19 20       11 12 13 14 15 16 17         18 19 20 21 22 23       22 23 24 25 26 27       28 29 30 31       21 22 23 24 25 26 27       18 19 20 21 22 23 24         1       14 15 16 17 18 19 20       11 12 13 14 15 16 17       18 19 20 21 22 23 24       28 29 30 31       28 29 30 31       20 21 22 23 24         1       1       2       3 4 5 6 7 8       9 10 11 12 13       4 5 6 7 8 9 10       11 12 13 14 15 16 17         1       1       2       3 4 5 6 7 8       9 10 11 12       4 5 6 7 8 9 10       11 12 13 14 15 16 17         2       3 4 5 6 7 8       9 10 11 12       3 4 5       5 M T W T F 5       5 M T W T F 5       5 M T W T F 5       5 M T W T F 5         2       3 4 5 6 7 8       9 10 11 12       4 5 6 7 8 9 10       11 12 13 14 15 16 17       13 14 15 16 17 18 19       11 12 13 14 15 16 17       15 16 17 18 19 20 21       2         3 4 5 6 7 8       9 10 11 12       20 21 22 23 24 25 26 27 28 29 30       31       29 30 31       29 30 31       20 21         3 24 25 26 27 28 29 30       27 28 29 30       25 26 27 28 29 30       31       29 30 31       29 30 31       29 30 31                                                                                                    | 3 4 5 6 7 8 9       7 8 9 10 11 12 13       7 8 9 10 11 12 13       4 5 6 7 8 9 10         0 11 12 13 14 15 16       14 15 16 17 18 19 20       14 15 16 17 18 19 20       11 12 13 14 15 16 17         7 8 9 10 11 12 13       14 15 16 17 18 19 20       11 12 13 14 15 16 17       18 19 20 21 22 23 24         4 25 26 27 28 29 30       28       28       28 29 30 31       28 29 30 31       21 22 23 24 25 26 27         8 9 10 11 12 13       14 15 16 17 18 19 20       11 12 13 14 15 16 17       18 19 20 21 22 23 24         5 M T W T F S       5 M T W T F S       5 M T W T F S       5 M T W T F S       5 M T W T F S         1 2 3 4 5 6 7 8       9 10 11 12       3 4 5 6 7 8       9 10 11 12 13 14 15 16 17       11 2 3 4 5 6 7         2 3 4 5 6 7 8       6 7 8 9 10 11 12       4 5 6 7 8 9 10       8 9 10 11 12 13 14 15 16 17       12 3 4 5 6 7         1 1 2 3 14 15       13 14 15 16 17 18 19       11 12 13 14 15 16 17 18 19       11 12 13 14 15 16 17       15 16 17 18 19 20 21         2 3 2 2 2 7 2 8 29 30       2 2 2 2 2 2 2 2 2 2 2 2 2 2 2 2 2 2 2                                                                                                    | $ \begin{array}{c ccccccccccccccccccccccccccccccccccc$                                                                                                    | $ \begin{array}{c ccccccccccccccccccccccccccccccccccc$                                                                                                    | $ \begin{array}{c ccccccccccccccccccccccccccccccccccc$                                                                                                    | $ \begin{array}{c ccccccccccccccccccccccccccccccccccc$                                                                                                    | $ \begin{array}{c ccccccccccccccccccccccccccccccccccc$                                                                                                    | 4       5       6       7       8       9       10       11       12       13       14       15       16       17       18       19       20       11       12       13       14       15       16       17       18       19       20       11       12       13       14       15       16       17       18       19       20       21       22       23       24       25       26       27       28       29       30       31       14       15       16       17       18       19       20       21       22       23       24       25       26       27       28       29       30       31       14       15       16       17       18       19       20       21       22       23       24       25       26       27       28       29       30       31       12       3       14       15       16       17       18       19       20       21       22       23       24       25       26       27       28       29       30         14       15       16       17       18       19       10       11       12 <th>3 4 5 6 7 8 9       7 8 9 10 11 12 13       7 8 9 10 11 12 13       4 5 6 7 8 9 10         1 1 12 13 14 15 16       14 15 16 17 18 19 20       14 15 16 17 18 19 20       14 15 16 17 18 19 20         1 1 12 2 2 23 24 25 26 27       28       29 30 31       25 26 27 28 29 30         1       14 15 16 17 18 19 20       21 22 23 24 25 26 27       28 29 30 31       25 26 27 28 29 30         1       14 15 16 17 18 19 20       11 12 13 14 15 16 17       14 15 16 17 18 19 20       21 22 23 24 25 26 27         5 M T W T F S       5 M T W T F S       1 2 3 4 5       5 M T W T F S       5 M T W T F S       5 M T W T F S         2 3 4 5 6 7 8 9 10 11 12 13 14 15       13 14 15 16 17 18 19       11 12 13 14 15 16 17 18 19       11 12 13 14 15 16 17       18 19 20 21 2       23 24 25 26 27 28 29 30         10 11 12 13 14 15       13 14 15 16 17 18 19       11 12 13 14 15 16 17       15 16 17 18 19 20 21       12 2 3 24 25 26 27 28 29 30         2 3 2 4 2 5 26 27 28 29 30       21 22 23 24 25 26       21 22 23 24 25 26       22 23 24 25 26 27 28       23 1 2 3 14 5 6 7       8 9 10 11 12 13 14 15 16 17         15 16 17 18 19 20 21 22       20 21 22 23 24 25 26       27 28 29 30       23 24 25 26 27 28 29 30       23 24 25 26 27 28 29 30 31       29 30 31         2 4 2 5 26 27 28 29 30       2 2 3 24 25 26 27 28 29 30       2 2 3 24 25 26 27 28 29 30 31</th> <th>3 4 5 6 7 8 9       7 8 9 10 11 12 13       7 8 9 10 11 12 13       4 5 6 7 8 9 10         1 1 12 13 14 15 16       14 15 16 17 18 19 20       14 15 16 17 18 19 20       14 15 16 17 18 19 20         1 1 12 2 2 23 24 25 26 27       28       29 30 31       25 26 27 28 29 30         1       14 15 16 17 18 19 20       21 22 23 24 25 26 27       28 29 30 31       25 26 27 28 29 30         1       14 15 16 17 18 19 20       11 12 13 14 15 16 17       14 15 16 17 18 19 20       21 22 23 24 25 26 27         5 M T W T F S       5 M T W T F S       1 2 3 4 5       5 M T W T F S       5 M T W T F S       5 M T W T F S         2 3 4 5 6 7 8 9 10 11 12 13 14 15       13 14 15 16 17 18 19       11 12 13 14 15 16 17 18 19       11 12 13 14 15 16 17       18 19 20 21 2       23 24 25 26 27 28 29 30         10 11 12 13 14 15       13 14 15 16 17 18 19       11 12 13 14 15 16 17       15 16 17 18 19 20 21       12 2 3 24 25 26 27 28 29 30         2 3 2 4 2 5 26 27 28 29 30       21 22 23 24 25 26       21 22 23 24 25 26       22 23 24 25 26 27 28       23 1 2 3 14 5 6 7       8 9 10 11 12 13 14 15 16 17         15 16 17 18 19 20 21 22       20 21 22 23 24 25 26       27 28 29 30       23 24 25 26 27 28 29 30       23 24 25 26 27 28 29 30 31       29 30 31         2 4 2 5 26 27 28 29 30       2 2 3 24 25 26 27 28 29 30       2 2 3 24 25 26 27 28 29 30 31</th> <th>3       4       5       6       7       8       9       10       11       12       13       14       15       16       17       18       19       20       21       22       23       24       25       26       27       28       29       30       11       12       13       14       15       16       17       18       19       20       21       22       23       24       25       26       27       28       29       30       31       4       5       6       7       8       9       10       11       12       13       14       15       16       17       18       19       20       21       22       23       24       25       26       27       28       29       30       31       25       26       27       28       29       30       31       25       26       27       28       29       30       31       25       26       27       28       29       30       31       25       26       27       28       29       30       31       25       26       27       28       29       30       31       2</th> <th>4       5       6       7       8       9       10       11       12       13       14       15       16       17       18       19       20       11       12       13       14       15       16       17       18       19       20       11       12       13       14       15       16       17       18       19       20       11       12       13       14       15       16       17       18       19       20       11       12       13       14       15       16       17       18       19       20       11       12       13       14       15       16       17       18       19       20       21       22       23       24       25       26       27       28       29       30       31       25       26       27       28       29       30       31       25       26       27       28       29       30       31       25       26       27       28       29       30       31       25       26       27       28       29       30       31       34       5       6       7       8       9       10</th> <th><math display="block"> \begin{array}{c ccccccccccccccccccccccccccccccccccc</math></th> <th><math display="block"> \begin{array}{c ccccccccccccccccccccccccccccccccccc</math></th> <th><math display="block"> \begin{array}{c ccccccccccccccccccccccccccccccccccc</math></th> <th><math display="block"> \begin{array}{c ccccccccccccccccccccccccccccccccccc</math></th> <th><math display="block"> \begin{array}{c ccccccccccccccccccccccccccccccccccc</math></th> <th><math display="block"> \begin{array}{c ccccccccccccccccccccccccccccccccccc</math></th> <th><math display="block"> \begin{array}{c ccccccccccccccccccccccccccccccccccc</math></th> <th><math display="block"> \begin{array}{c ccccccccccccccccccccccccccccccccccc</math></th> <th><math display="block"> \begin{array}{c ccccccccccccccccccccccccccccccccccc</math></th> <th><math display="block"> \begin{array}{c ccccccccccccccccccccccccccccccccccc</math></th> <th><math display="block"> \begin{array}{c ccccccccccccccccccccccccccccccccccc</math></th> <th>A 5 6 7 8 9       7 8 9 10 11 12 13       7 8 9 10 11 12 13       4 5 6 7 8 9 10         11 12 13 14 15 16       14 15 16 17 18 19 20       14 15 16 17 18 19 20       14 15 16 17 18 19 20         18 19 20 21 22 23       22 23 24 25 26 27       28 29 30 31       25 26 27 28 29 30         May 2010       June 2010       June 2010       August 2010         5 M T W T F 5       5 M T W T F 5       5 M T W T F 5       5 M T W T F 5       5 M T W T F 5         3 4 5 6 7 8 9 10 11 12 13 14 15       13 14 15 16 17 18 19       14 5 6 7 8 9 10       11 2 3 4 5 6 7         10 11 12 13 14 15       13 14 15 16 17 18 19       14 2 3 4 5       1 2 3 4 5 6 7       9 10 11 12         10 11 12 13 14 15       13 14 15 16 17 18 19       14 5 6 7 8 9 10       11 12 13 14 15 16 17       18 19 20 21         20 21 22 23 24 25 26       27 28 29 30       31       2 3 4 5 6 7       1 2 3 4 5 6 7       1 2 3 4 5 6 7         10 11 12 13 14 15       13 14 15 16 17 18 19       11 12 13 14 15 16 17       18 19 20 21 22 23 24 25 26       2 3 2 2 23 24 25 26 27 28       2 3 2 3 2 2 2 3 2 4 2 5 2 6 2 7 28         24 25 26 27 28 29 30       21 22 23 24 25 26       2 2 23 24 25 26 2 7 28       2 3 0 3 1       2 3 0 3 1       2 3 0 3 1         31       31       31 4 5 6 7 8 9 10 11 12       31 4 5 6 7 8 9 10 3 1       2 3 2 3 2 3 2 2</th> <th>I + 5 6 7 8 9       7 8 9 10 11 12 13       7 8 9 10 11 12 13       I + 5 6 7 8 9 10         I 1 12 13 14 15 16       I + 15 16 17 18 19 20       I + 15 16 17 18 19 20       I + 15 16 17 18 19 20         I 8 19 20 21 22 23       I + 2 2 3 2 + 2 5 26 27       I + 15 16 17 18 19 20       I + 15 16 17 18 19 20         I 8 19 20 21 22 23       I + 2 3 2 + 2 5 26 27       I + 15 16 17 18 19 20       I + 15 16 17 18 19 20         I 2 2 3 2 + 2 5 26 27       I + 15 16 17 18 19 20       I + 15 16 17 18 19 20       I + 15 16 17         I 1 1 2 13 14 15       I + 1 + 5 16       I + 1 + 5 5       I + 1 + 5 5       I + 1 + 5 5         I 1 2 3 4 5       I + 2 3 4 5       I + 2 3       I + 2 3       I + 2 3       I + 2 3         I 1 2 3 4 5       I + 2 3 4 5       I + 2 3       I + 2 3       I + 2 3       I + 2 3       I + 2 3         I 1 2 3 4 5       I + 2 3 4 5       I + 2 3       I + 2 3       I + 2</th> <th>3       4       5       6       7       8       9       10       11       12       13       14       15       16       17       18       19       20       21       22       23       24       25       26       27       28       29       30       11       12       13       14       15       16       17       18       19       20       21       22       23       24       25       26       27       28       29       30       11       12       13       14       15       16       17       18       19       20       21       22       23       24       25       26       27       28       29       30       11       12       13       14       15       16       17       18       19       20       21       22       23       24       25       26       27       28       29       30       31       25       26       27       28       29       30       31       25       26       27       28       29       30       31       25       26       27       28       29       30       31       25       26       27<th>3 4 5 6 7 8 9       7 8 9 10 11 12 13       7 8 9 10 11 12 13       4 5 6 7 8 9 10         1 1 12 13 14 15 16       14 15 16 17 18 19 20       14 15 16 17 18 19 20       11 12 13 14 15 16 17         1 1 12 2 2 23 24 25 26 27       28 29 30 31       21 22 23 24 25 26 27       28 29 30 31       25 26 27 28 29 30         May 2010       June 2010       June 2010       August 2010         5 M T W T F 5       5 M T W T F 5       5 M T W T F 5       5 M T W T F 5       5 M T W T F 5         1 1 2 13 14 15       13 14 15 16 17 18 19       11 12 13 14 15 16 17       13 14 15 16 17 18 19         2 3 4 5 6 7 8       9 10 11 12       3 4 5 6 7 8       9 10 11 12         3 4 5 6 7 8       9 10 11 12       14 15 16 17 18 19       12 2 3 4 5       1 2 3 4 5 6 7         6 7 8 9 10 11 12       14 5 16 17 18 19       11 12 13 14 15 16 17       15 16 17 18 19       21 22 23 24 25 26 27 28         2 3 4 5 6 7 8       9 10 11 12       13 14 15 16 17 18 19       11 12 13 14 15 16 17       15 16 17 18 19 20 21         2 3 4 5 26 27 28 29       29 20       21 22 23 24 25 26 27 28 29 30       23 24 25 26 27 28 29 30       24 25 26 27 28 29 30       24 25 26 27 28 29 30       29 30 31         3 12       24 25 26 27 28 29 30       27 28 29 30       25 26 27 28 29 30       31 29 30 31       29 30 31      <tr< th=""><th>4       5       6       7       8       9       10       11       12       13       14       15       16       17       18       19       20       11       12       13       14       15       16       17       18       19       20       11       12       13       14       15       16       17       18       19       20       11       12       13       14       15       16       17       18       19       20       11       12       13       14       15       16       17       18       19       20       21       22       23       24       25       26       27       28       29       30       11       12       13       14       15       16       17       18       19       20       21       22       23       24       25       26       27       28       29       30       15       16       17       18       19       20       11       2       3       4       5       6       7       8       9       10       11       12       13       14       15       16       7       8       9       10       <t< th=""><th>3       4       5       6       7       8       9       10       11       12       13       14       15       16       17       18       19       20       11       12       13       14       15       16       17       18       19       20       21       22       23       24       25       26       27       28       29       30       11       12       13       14       15       16       17       18       19       20       21       22       23       24       25       26       27       28       29       30       31       14       15       16       17       18       19       20       21       22       23       24       25       26       27       28       29       30       31       15       16       17       18       19       20       21       22       23       24       25       26       27       28       29       30       31       2       3       4       5       6       7       8       9       10       11       12       13       14       15       16       17       18       19       20</th><th>I 4 5 6 7 8 9       7 8 9 10 11 12 13       7 8 9 10 11 12 13       4 5 6 7 8 9 10         I 1 12 13 14 15 16       I 4 15 16 17 18 19 20       I 4 15 16 17 18 19 20       I 1 12 13 14 15 16 17         I 8 19 20 21 22 23       I 2 2 23 24 25 26 27       I 1 12 13 14 15 16 17       I 1 12 13 14 15 16 17         I 8 19 20 21 22 23       I 2 2 23 24 25 26 27       I 1 12 13 14 15 16 17       I 1 12 13 14 15 16 17         I 2 2 2 3 24 25 26 27       I 1 2 3 14 15 16 17       I 1 2 3 2 23 24 25 26 27       I 1 1 12 13 14 15 16 17         I I I I I I I I I I I I I I I I I I I</th><th>1       4       5       6       7       8       9       10       11       12       13       14       15       16       17       18       19       20       21       22       23       24       25       26       27       28       29       30       11       12       13       14       15       16       17       18       19       20       11       12       13       14       15       16       17       18       19       20       11       12       13       14       15       16       17       18       19       20       21       22       23       24       25       26       27       28       29       30       11       12       13       14       15       16       17       18       19       20       21       22       23       24       25       26       27       28       29       30       15       15       17       18       19       20       12       23       4       5       6       7       8       9       10       11       12       3       4       5       6       7       8       9       10       1</th><th>3 4 5 6 7 8 9       7 8 9 10 11 12 13       7 8 9 10 11 12 13       4 5 6 7 8 9 10         1 1 12 13 14 15 16       14 15 16 17 18 19 20       14 15 16 17 18 19 20       11 12 13 14 15 16 17         1 8 19 20 21 22 23       22 23 24 25 26 27       28 29 30 31       11 12 13 14 15 16 17         1 4 25 26 27 28 29 30       28       28 29 30 31       21 22 23 24 25 26 27       18 19 20 21 22 23 24         May 2010       June 2010       June 2010       August 2010         5 M T W T F 5       5 M T W T F 5       5 M T W T F 5       5 M T W T F 5       5 M T W T F 5         2 3 4 5 6 7 8       9 10 11 12       13 14 15 16 17 18 19       11 12 13 14 15 16 17       15 16 17 18 19         2 3 4 5 6 7 8       9 10 11 12       12 2 3 4 5       1 2 3 4 5 6 7       9 10 11 12 13 14 15 16 17       15 16 17 18 19         2 3 4 5 6 7 8       9 10 11 12       13 14 15 16 17 18 19       11 12 13 14 15 16 17       15 16 17 18 19 20 21       22 23 24 25 26 27 28 29 30         3 1 2 2 3 2 2 2 3 2 2 3 2 2 2 3 2 2 2 3 2 2 2 3 2 2 3 2 2 3 2 2 3 2 2 3 2 3 2 2 3 2 3 2 3 2 3 2 3 2 3 2 3 3 3       29 30 31       29 30 31         3 1 2 2 3 2 2 2 3 2 9 3 0       2 5 2 6 27 2 8 2 9 3 0       2 5 2 6 27 2 8 2 9 3 0 3 1       2 9 3 0 3 1         3 2 4 2 5 2 6 27 2 8 2 9 3 0       2 5 2 6 27 2 8 2 9 3 0       2 5 2 6 27 2 8 2 9 3 0 3 1       2 9 3 0 3 1</th><th>3       4       5       6       7       8       9       10       11       12       13       14       15       16       17       18       19       20       21       22       23       24       25       26       27       28       29       30       11       12       13       14       15       16       17       18       19       20       21       22       23       24       25       26       27       28       29       30       11       12       13       14       15       16       17       18       19       20       21       22       23       24       25       26       27       28       29       30       11       12       13       14       15       16       17       18       19       20       21       22       23       24       25       26       27       28       29       30       31       25       26       27       28       29       30       31       25       26       27       28       29       30       31       25       26       27       28       29       30       31       25       26       27<th>3       4       5       6       7       8       9       10       11       12       13       14       15       16       17       18       19       20       21       22       23       24       25       26       27       28       29       30       11       12       13       14       15       16       17       18       19       20       21       22       23       24       25       26       27       28       29       30       11       12       13       14       15       16       17       18       19       20       21       22       23       24       25       26       27       28       29       30       11       12       13       14       15       16       17       18       19       20       21       22       23       24       25       26       27       28       29       30       15       7       8       9       10       11       12       13       14       15       16       17       18       19       20       21       22       23       24       25       26       27       28       9       10</th><th><math display="block"> \begin{array}{c ccccccccccccccccccccccccccccccccccc</math></th><th><math display="block"> \begin{array}{c ccccccccccccccccccccccccccccccccccc</math></th><th><math display="block"> \begin{array}{c ccccccccccccccccccccccccccccccccccc</math></th></th></t<></th></tr<></th></th>                                                                                                    | 3 4 5 6 7 8 9       7 8 9 10 11 12 13       7 8 9 10 11 12 13       4 5 6 7 8 9 10         1 1 12 13 14 15 16       14 15 16 17 18 19 20       14 15 16 17 18 19 20       14 15 16 17 18 19 20         1 1 12 2 2 23 24 25 26 27       28       29 30 31       25 26 27 28 29 30         1       14 15 16 17 18 19 20       21 22 23 24 25 26 27       28 29 30 31       25 26 27 28 29 30         1       14 15 16 17 18 19 20       11 12 13 14 15 16 17       14 15 16 17 18 19 20       21 22 23 24 25 26 27         5 M T W T F S       5 M T W T F S       1 2 3 4 5       5 M T W T F S       5 M T W T F S       5 M T W T F S         2 3 4 5 6 7 8 9 10 11 12 13 14 15       13 14 15 16 17 18 19       11 12 13 14 15 16 17 18 19       11 12 13 14 15 16 17       18 19 20 21 2       23 24 25 26 27 28 29 30         10 11 12 13 14 15       13 14 15 16 17 18 19       11 12 13 14 15 16 17       15 16 17 18 19 20 21       12 2 3 24 25 26 27 28 29 30         2 3 2 4 2 5 26 27 28 29 30       21 22 23 24 25 26       21 22 23 24 25 26       22 23 24 25 26 27 28       23 1 2 3 14 5 6 7       8 9 10 11 12 13 14 15 16 17         15 16 17 18 19 20 21 22       20 21 22 23 24 25 26       27 28 29 30       23 24 25 26 27 28 29 30       23 24 25 26 27 28 29 30 31       29 30 31         2 4 2 5 26 27 28 29 30       2 2 3 24 25 26 27 28 29 30       2 2 3 24 25 26 27 28 29 30 31                                                                                                    | 3 4 5 6 7 8 9       7 8 9 10 11 12 13       7 8 9 10 11 12 13       4 5 6 7 8 9 10         1 1 12 13 14 15 16       14 15 16 17 18 19 20       14 15 16 17 18 19 20       14 15 16 17 18 19 20         1 1 12 2 2 23 24 25 26 27       28       29 30 31       25 26 27 28 29 30         1       14 15 16 17 18 19 20       21 22 23 24 25 26 27       28 29 30 31       25 26 27 28 29 30         1       14 15 16 17 18 19 20       11 12 13 14 15 16 17       14 15 16 17 18 19 20       21 22 23 24 25 26 27         5 M T W T F S       5 M T W T F S       1 2 3 4 5       5 M T W T F S       5 M T W T F S       5 M T W T F S         2 3 4 5 6 7 8 9 10 11 12 13 14 15       13 14 15 16 17 18 19       11 12 13 14 15 16 17 18 19       11 12 13 14 15 16 17       18 19 20 21 2       23 24 25 26 27 28 29 30         10 11 12 13 14 15       13 14 15 16 17 18 19       11 12 13 14 15 16 17       15 16 17 18 19 20 21       12 2 3 24 25 26 27 28 29 30         2 3 2 4 2 5 26 27 28 29 30       21 22 23 24 25 26       21 22 23 24 25 26       22 23 24 25 26 27 28       23 1 2 3 14 5 6 7       8 9 10 11 12 13 14 15 16 17         15 16 17 18 19 20 21 22       20 21 22 23 24 25 26       27 28 29 30       23 24 25 26 27 28 29 30       23 24 25 26 27 28 29 30 31       29 30 31         2 4 2 5 26 27 28 29 30       2 2 3 24 25 26 27 28 29 30       2 2 3 24 25 26 27 28 29 30 31                                                                                                    | 3       4       5       6       7       8       9       10       11       12       13       14       15       16       17       18       19       20       21       22       23       24       25       26       27       28       29       30       11       12       13       14       15       16       17       18       19       20       21       22       23       24       25       26       27       28       29       30       31       4       5       6       7       8       9       10       11       12       13       14       15       16       17       18       19       20       21       22       23       24       25       26       27       28       29       30       31       25       26       27       28       29       30       31       25       26       27       28       29       30       31       25       26       27       28       29       30       31       25       26       27       28       29       30       31       25       26       27       28       29       30       31       2                                                                                                    | 4       5       6       7       8       9       10       11       12       13       14       15       16       17       18       19       20       11       12       13       14       15       16       17       18       19       20       11       12       13       14       15       16       17       18       19       20       11       12       13       14       15       16       17       18       19       20       11       12       13       14       15       16       17       18       19       20       11       12       13       14       15       16       17       18       19       20       21       22       23       24       25       26       27       28       29       30       31       25       26       27       28       29       30       31       25       26       27       28       29       30       31       25       26       27       28       29       30       31       25       26       27       28       29       30       31       34       5       6       7       8       9       10                                                                                                    | $ \begin{array}{c ccccccccccccccccccccccccccccccccccc$                                                                                                    | $ \begin{array}{c ccccccccccccccccccccccccccccccccccc$                                                                                                    | $ \begin{array}{c ccccccccccccccccccccccccccccccccccc$                                                                                                    | $ \begin{array}{c ccccccccccccccccccccccccccccccccccc$                                                                                                    | $ \begin{array}{c ccccccccccccccccccccccccccccccccccc$                                                                                                    | $ \begin{array}{c ccccccccccccccccccccccccccccccccccc$                                                                                                    | $ \begin{array}{c ccccccccccccccccccccccccccccccccccc$                                                                                                    | $ \begin{array}{c ccccccccccccccccccccccccccccccccccc$                                                                                                    | $ \begin{array}{c ccccccccccccccccccccccccccccccccccc$                                                                                                    | $ \begin{array}{c ccccccccccccccccccccccccccccccccccc$                                                                                                    | $ \begin{array}{c ccccccccccccccccccccccccccccccccccc$                                                                                                    | A 5 6 7 8 9       7 8 9 10 11 12 13       7 8 9 10 11 12 13       4 5 6 7 8 9 10         11 12 13 14 15 16       14 15 16 17 18 19 20       14 15 16 17 18 19 20       14 15 16 17 18 19 20         18 19 20 21 22 23       22 23 24 25 26 27       28 29 30 31       25 26 27 28 29 30         May 2010       June 2010       June 2010       August 2010         5 M T W T F 5       5 M T W T F 5       5 M T W T F 5       5 M T W T F 5       5 M T W T F 5         3 4 5 6 7 8 9 10 11 12 13 14 15       13 14 15 16 17 18 19       14 5 6 7 8 9 10       11 2 3 4 5 6 7         10 11 12 13 14 15       13 14 15 16 17 18 19       14 2 3 4 5       1 2 3 4 5 6 7       9 10 11 12         10 11 12 13 14 15       13 14 15 16 17 18 19       14 5 6 7 8 9 10       11 12 13 14 15 16 17       18 19 20 21         20 21 22 23 24 25 26       27 28 29 30       31       2 3 4 5 6 7       1 2 3 4 5 6 7       1 2 3 4 5 6 7         10 11 12 13 14 15       13 14 15 16 17 18 19       11 12 13 14 15 16 17       18 19 20 21 22 23 24 25 26       2 3 2 2 23 24 25 26 27 28       2 3 2 3 2 2 2 3 2 4 2 5 2 6 2 7 28         24 25 26 27 28 29 30       21 22 23 24 25 26       2 2 23 24 25 26 2 7 28       2 3 0 3 1       2 3 0 3 1       2 3 0 3 1         31       31       31 4 5 6 7 8 9 10 11 12       31 4 5 6 7 8 9 10 3 1       2 3 2 3 2 3 2 2                                                                                                    | I + 5 6 7 8 9       7 8 9 10 11 12 13       7 8 9 10 11 12 13       I + 5 6 7 8 9 10         I 1 12 13 14 15 16       I + 15 16 17 18 19 20       I + 15 16 17 18 19 20       I + 15 16 17 18 19 20         I 8 19 20 21 22 23       I + 2 2 3 2 + 2 5 26 27       I + 15 16 17 18 19 20       I + 15 16 17 18 19 20         I 8 19 20 21 22 23       I + 2 3 2 + 2 5 26 27       I + 15 16 17 18 19 20       I + 15 16 17 18 19 20         I 2 2 3 2 + 2 5 26 27       I + 15 16 17 18 19 20       I + 15 16 17 18 19 20       I + 15 16 17         I 1 1 2 13 14 15       I + 1 + 5 16       I + 1 + 5 5       I + 1 + 5 5       I + 1 + 5 5         I 1 2 3 4 5       I + 2 3 4 5       I + 2 3       I + 2 3       I + 2 3       I + 2 3         I 1 2 3 4 5       I + 2 3 4 5       I + 2 3       I + 2 3       I + 2 3       I + 2 3       I + 2 3         I 1 2 3 4 5       I + 2 3 4 5       I + 2 3       I + 2 3       I + 2                                                                                                    | 3       4       5       6       7       8       9       10       11       12       13       14       15       16       17       18       19       20       21       22       23       24       25       26       27       28       29       30       11       12       13       14       15       16       17       18       19       20       21       22       23       24       25       26       27       28       29       30       11       12       13       14       15       16       17       18       19       20       21       22       23       24       25       26       27       28       29       30       11       12       13       14       15       16       17       18       19       20       21       22       23       24       25       26       27       28       29       30       31       25       26       27       28       29       30       31       25       26       27       28       29       30       31       25       26       27       28       29       30       31       25       26       27 <th>3 4 5 6 7 8 9       7 8 9 10 11 12 13       7 8 9 10 11 12 13       4 5 6 7 8 9 10         1 1 12 13 14 15 16       14 15 16 17 18 19 20       14 15 16 17 18 19 20       11 12 13 14 15 16 17         1 1 12 2 2 23 24 25 26 27       28 29 30 31       21 22 23 24 25 26 27       28 29 30 31       25 26 27 28 29 30         May 2010       June 2010       June 2010       August 2010         5 M T W T F 5       5 M T W T F 5       5 M T W T F 5       5 M T W T F 5       5 M T W T F 5         1 1 2 13 14 15       13 14 15 16 17 18 19       11 12 13 14 15 16 17       13 14 15 16 17 18 19         2 3 4 5 6 7 8       9 10 11 12       3 4 5 6 7 8       9 10 11 12         3 4 5 6 7 8       9 10 11 12       14 15 16 17 18 19       12 2 3 4 5       1 2 3 4 5 6 7         6 7 8 9 10 11 12       14 5 16 17 18 19       11 12 13 14 15 16 17       15 16 17 18 19       21 22 23 24 25 26 27 28         2 3 4 5 6 7 8       9 10 11 12       13 14 15 16 17 18 19       11 12 13 14 15 16 17       15 16 17 18 19 20 21         2 3 4 5 26 27 28 29       29 20       21 22 23 24 25 26 27 28 29 30       23 24 25 26 27 28 29 30       24 25 26 27 28 29 30       24 25 26 27 28 29 30       29 30 31         3 12       24 25 26 27 28 29 30       27 28 29 30       25 26 27 28 29 30       31 29 30 31       29 30 31      <tr< th=""><th>4       5       6       7       8       9       10       11       12       13       14       15       16       17       18       19       20       11       12       13       14       15       16       17       18       19       20       11       12       13       14       15       16       17       18       19       20       11       12       13       14       15       16       17       18       19       20       11       12       13       14       15       16       17       18       19       20       21       22       23       24       25       26       27       28       29       30       11       12       13       14       15       16       17       18       19       20       21       22       23       24       25       26       27       28       29       30       15       16       17       18       19       20       11       2       3       4       5       6       7       8       9       10       11       12       13       14       15       16       7       8       9       10       <t< th=""><th>3       4       5       6       7       8       9       10       11       12       13       14       15       16       17       18       19       20       11       12       13       14       15       16       17       18       19       20       21       22       23       24       25       26       27       28       29       30       11       12       13       14       15       16       17       18       19       20       21       22       23       24       25       26       27       28       29       30       31       14       15       16       17       18       19       20       21       22       23       24       25       26       27       28       29       30       31       15       16       17       18       19       20       21       22       23       24       25       26       27       28       29       30       31       2       3       4       5       6       7       8       9       10       11       12       13       14       15       16       17       18       19       20</th><th>I 4 5 6 7 8 9       7 8 9 10 11 12 13       7 8 9 10 11 12 13       4 5 6 7 8 9 10         I 1 12 13 14 15 16       I 4 15 16 17 18 19 20       I 4 15 16 17 18 19 20       I 1 12 13 14 15 16 17         I 8 19 20 21 22 23       I 2 2 23 24 25 26 27       I 1 12 13 14 15 16 17       I 1 12 13 14 15 16 17         I 8 19 20 21 22 23       I 2 2 23 24 25 26 27       I 1 12 13 14 15 16 17       I 1 12 13 14 15 16 17         I 2 2 2 3 24 25 26 27       I 1 2 3 14 15 16 17       I 1 2 3 2 23 24 25 26 27       I 1 1 12 13 14 15 16 17         I I I I I I I I I I I I I I I I I I I</th><th>1       4       5       6       7       8       9       10       11       12       13       14       15       16       17       18       19       20       21       22       23       24       25       26       27       28       29       30       11       12       13       14       15       16       17       18       19       20       11       12       13       14       15       16       17       18       19       20       11       12       13       14       15       16       17       18       19       20       21       22       23       24       25       26       27       28       29       30       11       12       13       14       15       16       17       18       19       20       21       22       23       24       25       26       27       28       29       30       15       15       17       18       19       20       12       23       4       5       6       7       8       9       10       11       12       3       4       5       6       7       8       9       10       1</th><th>3 4 5 6 7 8 9       7 8 9 10 11 12 13       7 8 9 10 11 12 13       4 5 6 7 8 9 10         1 1 12 13 14 15 16       14 15 16 17 18 19 20       14 15 16 17 18 19 20       11 12 13 14 15 16 17         1 8 19 20 21 22 23       22 23 24 25 26 27       28 29 30 31       11 12 13 14 15 16 17         1 4 25 26 27 28 29 30       28       28 29 30 31       21 22 23 24 25 26 27       18 19 20 21 22 23 24         May 2010       June 2010       June 2010       August 2010         5 M T W T F 5       5 M T W T F 5       5 M T W T F 5       5 M T W T F 5       5 M T W T F 5         2 3 4 5 6 7 8       9 10 11 12       13 14 15 16 17 18 19       11 12 13 14 15 16 17       15 16 17 18 19         2 3 4 5 6 7 8       9 10 11 12       12 2 3 4 5       1 2 3 4 5 6 7       9 10 11 12 13 14 15 16 17       15 16 17 18 19         2 3 4 5 6 7 8       9 10 11 12       13 14 15 16 17 18 19       11 12 13 14 15 16 17       15 16 17 18 19 20 21       22 23 24 25 26 27 28 29 30         3 1 2 2 3 2 2 2 3 2 2 3 2 2 2 3 2 2 2 3 2 2 2 3 2 2 3 2 2 3 2 2 3 2 2 3 2 3 2 2 3 2 3 2 3 2 3 2 3 2 3 2 3 3 3       29 30 31       29 30 31         3 1 2 2 3 2 2 2 3 2 9 3 0       2 5 2 6 27 2 8 2 9 3 0       2 5 2 6 27 2 8 2 9 3 0 3 1       2 9 3 0 3 1         3 2 4 2 5 2 6 27 2 8 2 9 3 0       2 5 2 6 27 2 8 2 9 3 0       2 5 2 6 27 2 8 2 9 3 0 3 1       2 9 3 0 3 1</th><th>3       4       5       6       7       8       9       10       11       12       13       14       15       16       17       18       19       20       21       22       23       24       25       26       27       28       29       30       11       12       13       14       15       16       17       18       19       20       21       22       23       24       25       26       27       28       29       30       11       12       13       14       15       16       17       18       19       20       21       22       23       24       25       26       27       28       29       30       11       12       13       14       15       16       17       18       19       20       21       22       23       24       25       26       27       28       29       30       31       25       26       27       28       29       30       31       25       26       27       28       29       30       31       25       26       27       28       29       30       31       25       26       27<th>3       4       5       6       7       8       9       10       11       12       13       14       15       16       17       18       19       20       21       22       23       24       25       26       27       28       29       30       11       12       13       14       15       16       17       18       19       20       21       22       23       24       25       26       27       28       29       30       11       12       13       14       15       16       17       18       19       20       21       22       23       24       25       26       27       28       29       30       11       12       13       14       15       16       17       18       19       20       21       22       23       24       25       26       27       28       29       30       15       7       8       9       10       11       12       13       14       15       16       17       18       19       20       21       22       23       24       25       26       27       28       9       10</th><th><math display="block"> \begin{array}{c ccccccccccccccccccccccccccccccccccc</math></th><th><math display="block"> \begin{array}{c ccccccccccccccccccccccccccccccccccc</math></th><th><math display="block"> \begin{array}{c ccccccccccccccccccccccccccccccccccc</math></th></th></t<></th></tr<></th>                                                                                                    | 3 4 5 6 7 8 9       7 8 9 10 11 12 13       7 8 9 10 11 12 13       4 5 6 7 8 9 10         1 1 12 13 14 15 16       14 15 16 17 18 19 20       14 15 16 17 18 19 20       11 12 13 14 15 16 17         1 1 12 2 2 23 24 25 26 27       28 29 30 31       21 22 23 24 25 26 27       28 29 30 31       25 26 27 28 29 30         May 2010       June 2010       June 2010       August 2010         5 M T W T F 5       5 M T W T F 5       5 M T W T F 5       5 M T W T F 5       5 M T W T F 5         1 1 2 13 14 15       13 14 15 16 17 18 19       11 12 13 14 15 16 17       13 14 15 16 17 18 19         2 3 4 5 6 7 8       9 10 11 12       3 4 5 6 7 8       9 10 11 12         3 4 5 6 7 8       9 10 11 12       14 15 16 17 18 19       12 2 3 4 5       1 2 3 4 5 6 7         6 7 8 9 10 11 12       14 5 16 17 18 19       11 12 13 14 15 16 17       15 16 17 18 19       21 22 23 24 25 26 27 28         2 3 4 5 6 7 8       9 10 11 12       13 14 15 16 17 18 19       11 12 13 14 15 16 17       15 16 17 18 19 20 21         2 3 4 5 26 27 28 29       29 20       21 22 23 24 25 26 27 28 29 30       23 24 25 26 27 28 29 30       24 25 26 27 28 29 30       24 25 26 27 28 29 30       29 30 31         3 12       24 25 26 27 28 29 30       27 28 29 30       25 26 27 28 29 30       31 29 30 31       29 30 31 <tr< th=""><th>4       5       6       7       8       9       10       11       12       13       14       15       16       17       18       19       20       11       12       13       14       15       16       17       18       19       20       11       12       13       14       15       16       17       18       19       20       11       12       13       14       15       16       17       18       19       20       11       12       13       14       15       16       17       18       19       20       21       22       23       24       25       26       27       28       29       30       11       12       13       14       15       16       17       18       19       20       21       22       23       24       25       26       27       28       29       30       15       16       17       18       19       20       11       2       3       4       5       6       7       8       9       10       11       12       13       14       15       16       7       8       9       10       <t< th=""><th>3       4       5       6       7       8       9       10       11       12       13       14       15       16       17       18       19       20       11       12       13       14       15       16       17       18       19       20       21       22       23       24       25       26       27       28       29       30       11       12       13       14       15       16       17       18       19       20       21       22       23       24       25       26       27       28       29       30       31       14       15       16       17       18       19       20       21       22       23       24       25       26       27       28       29       30       31       15       16       17       18       19       20       21       22       23       24       25       26       27       28       29       30       31       2       3       4       5       6       7       8       9       10       11       12       13       14       15       16       17       18       19       20</th><th>I 4 5 6 7 8 9       7 8 9 10 11 12 13       7 8 9 10 11 12 13       4 5 6 7 8 9 10         I 1 12 13 14 15 16       I 4 15 16 17 18 19 20       I 4 15 16 17 18 19 20       I 1 12 13 14 15 16 17         I 8 19 20 21 22 23       I 2 2 23 24 25 26 27       I 1 12 13 14 15 16 17       I 1 12 13 14 15 16 17         I 8 19 20 21 22 23       I 2 2 23 24 25 26 27       I 1 12 13 14 15 16 17       I 1 12 13 14 15 16 17         I 2 2 2 3 24 25 26 27       I 1 2 3 14 15 16 17       I 1 2 3 2 23 24 25 26 27       I 1 1 12 13 14 15 16 17         I I I I I I I I I I I I I I I I I I I</th><th>1       4       5       6       7       8       9       10       11       12       13       14       15       16       17       18       19       20       21       22       23       24       25       26       27       28       29       30       11       12       13       14       15       16       17       18       19       20       11       12       13       14       15       16       17       18       19       20       11       12       13       14       15       16       17       18       19       20       21       22       23       24       25       26       27       28       29       30       11       12       13       14       15       16       17       18       19       20       21       22       23       24       25       26       27       28       29       30       15       15       17       18       19       20       12       23       4       5       6       7       8       9       10       11       12       3       4       5       6       7       8       9       10       1</th><th>3 4 5 6 7 8 9       7 8 9 10 11 12 13       7 8 9 10 11 12 13       4 5 6 7 8 9 10         1 1 12 13 14 15 16       14 15 16 17 18 19 20       14 15 16 17 18 19 20       11 12 13 14 15 16 17         1 8 19 20 21 22 23       22 23 24 25 26 27       28 29 30 31       11 12 13 14 15 16 17         1 4 25 26 27 28 29 30       28       28 29 30 31       21 22 23 24 25 26 27       18 19 20 21 22 23 24         May 2010       June 2010       June 2010       August 2010         5 M T W T F 5       5 M T W T F 5       5 M T W T F 5       5 M T W T F 5       5 M T W T F 5         2 3 4 5 6 7 8       9 10 11 12       13 14 15 16 17 18 19       11 12 13 14 15 16 17       15 16 17 18 19         2 3 4 5 6 7 8       9 10 11 12       12 2 3 4 5       1 2 3 4 5 6 7       9 10 11 12 13 14 15 16 17       15 16 17 18 19         2 3 4 5 6 7 8       9 10 11 12       13 14 15 16 17 18 19       11 12 13 14 15 16 17       15 16 17 18 19 20 21       22 23 24 25 26 27 28 29 30         3 1 2 2 3 2 2 2 3 2 2 3 2 2 2 3 2 2 2 3 2 2 2 3 2 2 3 2 2 3 2 2 3 2 2 3 2 3 2 2 3 2 3 2 3 2 3 2 3 2 3 2 3 3 3       29 30 31       29 30 31         3 1 2 2 3 2 2 2 3 2 9 3 0       2 5 2 6 27 2 8 2 9 3 0       2 5 2 6 27 2 8 2 9 3 0 3 1       2 9 3 0 3 1         3 2 4 2 5 2 6 27 2 8 2 9 3 0       2 5 2 6 27 2 8 2 9 3 0       2 5 2 6 27 2 8 2 9 3 0 3 1       2 9 3 0 3 1</th><th>3       4       5       6       7       8       9       10       11       12       13       14       15       16       17       18       19       20       21       22       23       24       25       26       27       28       29       30       11       12       13       14       15       16       17       18       19       20       21       22       23       24       25       26       27       28       29       30       11       12       13       14       15       16       17       18       19       20       21       22       23       24       25       26       27       28       29       30       11       12       13       14       15       16       17       18       19       20       21       22       23       24       25       26       27       28       29       30       31       25       26       27       28       29       30       31       25       26       27       28       29       30       31       25       26       27       28       29       30       31       25       26       27<th>3       4       5       6       7       8       9       10       11       12       13       14       15       16       17       18       19       20       21       22       23       24       25       26       27       28       29       30       11       12       13       14       15       16       17       18       19       20       21       22       23       24       25       26       27       28       29       30       11       12       13       14       15       16       17       18       19       20       21       22       23       24       25       26       27       28       29       30       11       12       13       14       15       16       17       18       19       20       21       22       23       24       25       26       27       28       29       30       15       7       8       9       10       11       12       13       14       15       16       17       18       19       20       21       22       23       24       25       26       27       28       9       10</th><th><math display="block"> \begin{array}{c ccccccccccccccccccccccccccccccccccc</math></th><th><math display="block"> \begin{array}{c ccccccccccccccccccccccccccccccccccc</math></th><th><math display="block"> \begin{array}{c ccccccccccccccccccccccccccccccccccc</math></th></th></t<></th></tr<>                                                                                                    | 4       5       6       7       8       9       10       11       12       13       14       15       16       17       18       19       20       11       12       13       14       15       16       17       18       19       20       11       12       13       14       15       16       17       18       19       20       11       12       13       14       15       16       17       18       19       20       11       12       13       14       15       16       17       18       19       20       21       22       23       24       25       26       27       28       29       30       11       12       13       14       15       16       17       18       19       20       21       22       23       24       25       26       27       28       29       30       15       16       17       18       19       20       11       2       3       4       5       6       7       8       9       10       11       12       13       14       15       16       7       8       9       10 <t< th=""><th>3       4       5       6       7       8       9       10       11       12       13       14       15       16       17       18       19       20       11       12       13       14       15       16       17       18       19       20       21       22       23       24       25       26       27       28       29       30       11       12       13       14       15       16       17       18       19       20       21       22       23       24       25       26       27       28       29       30       31       14       15       16       17       18       19       20       21       22       23       24       25       26       27       28       29       30       31       15       16       17       18       19       20       21       22       23       24       25       26       27       28       29       30       31       2       3       4       5       6       7       8       9       10       11       12       13       14       15       16       17       18       19       20</th><th>I 4 5 6 7 8 9       7 8 9 10 11 12 13       7 8 9 10 11 12 13       4 5 6 7 8 9 10         I 1 12 13 14 15 16       I 4 15 16 17 18 19 20       I 4 15 16 17 18 19 20       I 1 12 13 14 15 16 17         I 8 19 20 21 22 23       I 2 2 23 24 25 26 27       I 1 12 13 14 15 16 17       I 1 12 13 14 15 16 17         I 8 19 20 21 22 23       I 2 2 23 24 25 26 27       I 1 12 13 14 15 16 17       I 1 12 13 14 15 16 17         I 2 2 2 3 24 25 26 27       I 1 2 3 14 15 16 17       I 1 2 3 2 23 24 25 26 27       I 1 1 12 13 14 15 16 17         I I I I I I I I I I I I I I I I I I I</th><th>1       4       5       6       7       8       9       10       11       12       13       14       15       16       17       18       19       20       21       22       23       24       25       26       27       28       29       30       11       12       13       14       15       16       17       18       19       20       11       12       13       14       15       16       17       18       19       20       11       12       13       14       15       16       17       18       19       20       21       22       23       24       25       26       27       28       29       30       11       12       13       14       15       16       17       18       19       20       21       22       23       24       25       26       27       28       29       30       15       15       17       18       19       20       12       23       4       5       6       7       8       9       10       11       12       3       4       5       6       7       8       9       10       1</th><th>3 4 5 6 7 8 9       7 8 9 10 11 12 13       7 8 9 10 11 12 13       4 5 6 7 8 9 10         1 1 12 13 14 15 16       14 15 16 17 18 19 20       14 15 16 17 18 19 20       11 12 13 14 15 16 17         1 8 19 20 21 22 23       22 23 24 25 26 27       28 29 30 31       11 12 13 14 15 16 17         1 4 25 26 27 28 29 30       28       28 29 30 31       21 22 23 24 25 26 27       18 19 20 21 22 23 24         May 2010       June 2010       June 2010       August 2010         5 M T W T F 5       5 M T W T F 5       5 M T W T F 5       5 M T W T F 5       5 M T W T F 5         2 3 4 5 6 7 8       9 10 11 12       13 14 15 16 17 18 19       11 12 13 14 15 16 17       15 16 17 18 19         2 3 4 5 6 7 8       9 10 11 12       12 2 3 4 5       1 2 3 4 5 6 7       9 10 11 12 13 14 15 16 17       15 16 17 18 19         2 3 4 5 6 7 8       9 10 11 12       13 14 15 16 17 18 19       11 12 13 14 15 16 17       15 16 17 18 19 20 21       22 23 24 25 26 27 28 29 30         3 1 2 2 3 2 2 2 3 2 2 3 2 2 2 3 2 2 2 3 2 2 2 3 2 2 3 2 2 3 2 2 3 2 2 3 2 3 2 2 3 2 3 2 3 2 3 2 3 2 3 2 3 3 3       29 30 31       29 30 31         3 1 2 2 3 2 2 2 3 2 9 3 0       2 5 2 6 27 2 8 2 9 3 0       2 5 2 6 27 2 8 2 9 3 0 3 1       2 9 3 0 3 1         3 2 4 2 5 2 6 27 2 8 2 9 3 0       2 5 2 6 27 2 8 2 9 3 0       2 5 2 6 27 2 8 2 9 3 0 3 1       2 9 3 0 3 1</th><th>3       4       5       6       7       8       9       10       11       12       13       14       15       16       17       18       19       20       21       22       23       24       25       26       27       28       29       30       11       12       13       14       15       16       17       18       19       20       21       22       23       24       25       26       27       28       29       30       11       12       13       14       15       16       17       18       19       20       21       22       23       24       25       26       27       28       29       30       11       12       13       14       15       16       17       18       19       20       21       22       23       24       25       26       27       28       29       30       31       25       26       27       28       29       30       31       25       26       27       28       29       30       31       25       26       27       28       29       30       31       25       26       27<th>3       4       5       6       7       8       9       10       11       12       13       14       15       16       17       18       19       20       21       22       23       24       25       26       27       28       29       30       11       12       13       14       15       16       17       18       19       20       21       22       23       24       25       26       27       28       29       30       11       12       13       14       15       16       17       18       19       20       21       22       23       24       25       26       27       28       29       30       11       12       13       14       15       16       17       18       19       20       21       22       23       24       25       26       27       28       29       30       15       7       8       9       10       11       12       13       14       15       16       17       18       19       20       21       22       23       24       25       26       27       28       9       10</th><th><math display="block"> \begin{array}{c ccccccccccccccccccccccccccccccccccc</math></th><th><math display="block"> \begin{array}{c ccccccccccccccccccccccccccccccccccc</math></th><th><math display="block"> \begin{array}{c ccccccccccccccccccccccccccccccccccc</math></th></th></t<>                                                                                                    | 3       4       5       6       7       8       9       10       11       12       13       14       15       16       17       18       19       20       11       12       13       14       15       16       17       18       19       20       21       22       23       24       25       26       27       28       29       30       11       12       13       14       15       16       17       18       19       20       21       22       23       24       25       26       27       28       29       30       31       14       15       16       17       18       19       20       21       22       23       24       25       26       27       28       29       30       31       15       16       17       18       19       20       21       22       23       24       25       26       27       28       29       30       31       2       3       4       5       6       7       8       9       10       11       12       13       14       15       16       17       18       19       20                                                                                                    | I 4 5 6 7 8 9       7 8 9 10 11 12 13       7 8 9 10 11 12 13       4 5 6 7 8 9 10         I 1 12 13 14 15 16       I 4 15 16 17 18 19 20       I 4 15 16 17 18 19 20       I 1 12 13 14 15 16 17         I 8 19 20 21 22 23       I 2 2 23 24 25 26 27       I 1 12 13 14 15 16 17       I 1 12 13 14 15 16 17         I 8 19 20 21 22 23       I 2 2 23 24 25 26 27       I 1 12 13 14 15 16 17       I 1 12 13 14 15 16 17         I 2 2 2 3 24 25 26 27       I 1 2 3 14 15 16 17       I 1 2 3 2 23 24 25 26 27       I 1 1 12 13 14 15 16 17         I I I I I I I I I I I I I I I I I I I                                                                                                    | 1       4       5       6       7       8       9       10       11       12       13       14       15       16       17       18       19       20       21       22       23       24       25       26       27       28       29       30       11       12       13       14       15       16       17       18       19       20       11       12       13       14       15       16       17       18       19       20       11       12       13       14       15       16       17       18       19       20       21       22       23       24       25       26       27       28       29       30       11       12       13       14       15       16       17       18       19       20       21       22       23       24       25       26       27       28       29       30       15       15       17       18       19       20       12       23       4       5       6       7       8       9       10       11       12       3       4       5       6       7       8       9       10       1                                                                                                    | 3 4 5 6 7 8 9       7 8 9 10 11 12 13       7 8 9 10 11 12 13       4 5 6 7 8 9 10         1 1 12 13 14 15 16       14 15 16 17 18 19 20       14 15 16 17 18 19 20       11 12 13 14 15 16 17         1 8 19 20 21 22 23       22 23 24 25 26 27       28 29 30 31       11 12 13 14 15 16 17         1 4 25 26 27 28 29 30       28       28 29 30 31       21 22 23 24 25 26 27       18 19 20 21 22 23 24         May 2010       June 2010       June 2010       August 2010         5 M T W T F 5       5 M T W T F 5       5 M T W T F 5       5 M T W T F 5       5 M T W T F 5         2 3 4 5 6 7 8       9 10 11 12       13 14 15 16 17 18 19       11 12 13 14 15 16 17       15 16 17 18 19         2 3 4 5 6 7 8       9 10 11 12       12 2 3 4 5       1 2 3 4 5 6 7       9 10 11 12 13 14 15 16 17       15 16 17 18 19         2 3 4 5 6 7 8       9 10 11 12       13 14 15 16 17 18 19       11 12 13 14 15 16 17       15 16 17 18 19 20 21       22 23 24 25 26 27 28 29 30         3 1 2 2 3 2 2 2 3 2 2 3 2 2 2 3 2 2 2 3 2 2 2 3 2 2 3 2 2 3 2 2 3 2 2 3 2 3 2 2 3 2 3 2 3 2 3 2 3 2 3 2 3 3 3       29 30 31       29 30 31         3 1 2 2 3 2 2 2 3 2 9 3 0       2 5 2 6 27 2 8 2 9 3 0       2 5 2 6 27 2 8 2 9 3 0 3 1       2 9 3 0 3 1         3 2 4 2 5 2 6 27 2 8 2 9 3 0       2 5 2 6 27 2 8 2 9 3 0       2 5 2 6 27 2 8 2 9 3 0 3 1       2 9 3 0 3 1                                                                                                    | 3       4       5       6       7       8       9       10       11       12       13       14       15       16       17       18       19       20       21       22       23       24       25       26       27       28       29       30       11       12       13       14       15       16       17       18       19       20       21       22       23       24       25       26       27       28       29       30       11       12       13       14       15       16       17       18       19       20       21       22       23       24       25       26       27       28       29       30       11       12       13       14       15       16       17       18       19       20       21       22       23       24       25       26       27       28       29       30       31       25       26       27       28       29       30       31       25       26       27       28       29       30       31       25       26       27       28       29       30       31       25       26       27 <th>3       4       5       6       7       8       9       10       11       12       13       14       15       16       17       18       19       20       21       22       23       24       25       26       27       28       29       30       11       12       13       14       15       16       17       18       19       20       21       22       23       24       25       26       27       28       29       30       11       12       13       14       15       16       17       18       19       20       21       22       23       24       25       26       27       28       29       30       11       12       13       14       15       16       17       18       19       20       21       22       23       24       25       26       27       28       29       30       15       7       8       9       10       11       12       13       14       15       16       17       18       19       20       21       22       23       24       25       26       27       28       9       10</th> <th><math display="block"> \begin{array}{c ccccccccccccccccccccccccccccccccccc</math></th> <th><math display="block"> \begin{array}{c ccccccccccccccccccccccccccccccccccc</math></th> <th><math display="block"> \begin{array}{c ccccccccccccccccccccccccccccccccccc</math></th>                                                                                                    | 3       4       5       6       7       8       9       10       11       12       13       14       15       16       17       18       19       20       21       22       23       24       25       26       27       28       29       30       11       12       13       14       15       16       17       18       19       20       21       22       23       24       25       26       27       28       29       30       11       12       13       14       15       16       17       18       19       20       21       22       23       24       25       26       27       28       29       30       11       12       13       14       15       16       17       18       19       20       21       22       23       24       25       26       27       28       29       30       15       7       8       9       10       11       12       13       14       15       16       17       18       19       20       21       22       23       24       25       26       27       28       9       10                                                                                                    | $ \begin{array}{c ccccccccccccccccccccccccccccccccccc$                                                                                                    | $ \begin{array}{c ccccccccccccccccccccccccccccccccccc$                                                                                                    | $ \begin{array}{c ccccccccccccccccccccccccccccccccccc$                                                                                                    |
| $\begin{array}{c c c c c c c c c c c c c c c c c c c $                                                                                                    | 12       13       14       15       16       17       18       19       20       14       15       16       17       18       19       20       21       22       23       24       25       26       27       28       23       24       25       26       27       28       28       29       30       31       11       12       13       14       15       16       17       18       19       20       21       22       23       24       25       26       27       28       29       30       31       15       16       17       18       19       20       21       22       23       24       25       26       27       28       29       30       31       20       21       22       23       24       25       26       27       28       29       30       31       20       21       22       23       24       25       26       27       28       29       30       31       20       21       27       28       29       30       31       14       15       16       17       18       19       10       11       12 <th< td=""><td>11       12       13       14       15       16       17       18       19       20       12       22       23       24       25       26       27       28       29       30       31       11       12       13       14       15       16       17       18       19       20       12       22       23       24       25       26       27       28       29       30       31       18       19       20       21       22       23       24       25       26       27       28       29       30       31       25       26       27       28       29       30       31       25       26       27       28       29       30       31       25       26       27       28       29       30       31       25       26       27       28       29       30       31       25       26       27       28       29       30       31       31       31       31       2       3       4       5       6       7       8       9       10       11       12       3       4       5       6       7       8       9       10</td><td><math display="block"> \begin{array}{c c c c c c c c c c c c c c c c c c c </math></td><td>0       11       12       13       14       15       16       17       18       19       20       21       22       23       24       25       26       27       28       28       28       28       28       28       28       29       30       1       11       12       13       14       15       16       17       18       19       20       21       22       23       24       25       26       27       28       29       30       1       18       19       20       21       22       23       24       25       26       27       28       29       30       1       25       26       27       28       29       30       1       23       4       5       6       7       8       9       10       1       23       4       5       6       7       8       9       10       11       12       3       4       5       6       7       8       9       10       11       12       3       4       5       6       7       8       9       10       11       12       3       14       15       16       17</td><td>0       11       12       13       14       15       16       17       18       19       20       21       22       23       24       25       26       27       28       29       30       31       12       13       14       15       16       17       18       19       20       21       22       23       24       25       26       27       28       29       30       31       25       26       27       28       29       30       31       25       26       27       28       29       30       31       25       26       27       28       29       30       31       25       26       27       28       29       30       31       25       26       27       28       29       30       31       25       26       27       28       29       30       31       36       5       M       T       W       T       F       5       M       T       W       T       F       5       M       T       W       T       F       5       M       T       W       T       F       5       M       T       T       T</td><td>0       11       12       13       14       15       16       17       18       19       20       21       22       23       24       25       26       27       28       28       28       28       28       28       28       28       28       28       28       28       29       30       1       12       13       14       15       16       17       18       19       20       21       22       23       24       25       26       27       28       29       30       1       25       26       27       28       29       30       1       25       26       27       28       29       30       1       25       26       27       28       29       30       1       25       26       27       28       29       30       1       23       4       5       6       7       8       10       1       2       3       4       5       6       7       8       9       10       11       12       13       14       15       16       17       18       19       20       21       22       23       24       25       26</td><td>0       11       12       13       14       15       16       17       18       19       20       21       22       23       24       25       26       27       28       28       28       28       28       28       28       28       28       28       28       28       29       30       1       12       13       14       15       16       17       18       19       20       21       22       23       24       25       26       27       28       29       30       1       25       26       27       28       29       30       1       25       26       27       28       29       30       1       25       26       27       28       29       30       1       25       26       27       28       29       30       1       23       4       5       6       7       8       9       10       11       12       3       4       5       6       7       8       9       10       11       12       13       14       15       16       17       18       19       20       21       22       23       24       2</td><td>0       11       12       13       14       15       16       17       18       19       20       21       22       23       24       25       26       27       28       28       28       28       28       28       28       28       28       28       28       28       29       30       1       1       12       13       14       15       16       17       18       19       20       21       22       23       24       25       26       27       28       29       30       1       18       19       20       21       22       23       24       25       26       27       28       29       30       1       25       26       27       28       29       30       1       25       26       27       28       29       30       1       25       26       27       28       29       30       1       13       14       15       16       17       18       19       20       21       22       26       27       28       29       30       1       23       4       5       6       7       8       9       10</td><td>0       11       12       13       14       15       16       17       18       19       20       11       12       13       14       15       16       17       18       19       20       21       22       23       24       25       26       27       28       29       30       1       12       12       22       23       24       25       26       27       28       29       30       1       18       19       20       21       22       23       24       25       26       27       28       29       30       1       25       26       27       28       29       30       1       25       26       27       28       29       30       1       25       26       27       28       29       30       1       25       26       27       28       29       30       1       25       26       27       28       29       30       1       13       14       15       16       17       18       19       11       12       3       4       5       6       7       8       9       10       11       12       13       &lt;</td><td>0 11 12 13 14 15 16<br/>7 18 19 20 21 22 23<br/>4 25 26 27 28 29 30<br/>1<br/>May 2010<br/>5 M T W T F S<br/>2 3 4 5 6 7 8<br/>9 10 11 12 13 14 15 16 17 18 19 20<br/>1 2 2 3 24 25 26 27<br/>2 8 29 30 31<br/>1 2 3 4 5<br/>1 2 3 4 5 6 7 8<br/>9 10 11 12 13 14 15 16 17<br/>1 2 3 4 5<br/>1 2 3 4 5 6 7 8<br/>9 10 11 12 13 14 15 16 17<br/>1 2 3 4 5<br/>1 2 3 4 5 6 7 8<br/>9 10 11 12 13 14 15 16 7<br/>1 2 3 4 5<br/>1 2 3 4 5 6 7<br/>2 7 28 29 30<br/>1 2 3 4 5 6 7<br/>2 7 28 29 30<br/>1 1 1 2 13 14 15 16 17<br/>1 2 3 4 5<br/>1 2 3 4 5 6 7<br/>2 7 28 29 30<br/>1 2 3 4 5 6 7<br/>2 7 28 29 30<br/>1 1 2 3 4 5<br/>1 2 3 4 5 6 7<br/>2 7 28 29 30<br/>1 2 3 4 5 6 7<br/>2 7 28 29 30<br/>1 2 3 4 5 6 7<br/>2 7 28 29 30<br/>1 2 3 4 5 6 7<br/>2 7 28 29 30<br/>2 7 28 29 30<br/>3 1<br/>2 7 28 29 30<br/>3 1<br/>2 7 3 4 5 6<br/>3 1 2 2 3 4</td><td><math display="block"> \begin{array}{c c c c c c c c c c c c c c c c c c c </math></td><td><math display="block"> \begin{array}{c ccccccccccccccccccccccccccccccccccc</math></td><td><math display="block"> \begin{array}{c ccccccccccccccccccccccccccccccccccc</math></td><td><math display="block"> \begin{array}{c ccccccccccccccccccccccccccccccccccc</math></td><td><math display="block"> \begin{array}{c c c c c c c c c c c c c c c c c c c </math></td><td>11       12       13       14       15       16       17       18       19       20       14       15       16       17       18       19       20       11       12       13       14       15       16       17       18       19       20       11       12       13       14       15       16       17       18       19       20       11       12       13       14       15       16       17       18       19       20       21       22       23       24       25       26       27       28       29       30       31       25       26       27       28       29       30       31       25       26       27       28       29       30       31       25       26       27       28       29       30         M       T       T       F       S       M       T       W       T       F<s< th="">       S       M       T       W       T       F<s< th="">       S       M       T       W       T       F<s< th="">       S       M       T       W       T       F<s< th="">       S       M       T       W       T       F<s< th="">       S<td>June 2010       June 2010       June 2010       June 2010       August 2010         5       M T W T F S       5       M T W T F S       5       M T W T F S       5       M T W T F S       5       M T W T F S       5       M T W T F S       5       M T W T F S       1       2       3 4 5 6 7       8       9 10       11       12       13       14       15       16       17       18       19       20       21       22       23       24       25       26       27       28       23       24       25       26       27       28       23       24       25       26       27       28       23       24       25       26       27       28       29       30       31       25       26       27       28       29       30       31       25       26       27       28       29       30       31       25       26       27       28       29       30       31       25       26       27       28       29       30       31       23       1       2       3       4       5       6       7       8       9       10       11       12       13       14       <t< td=""><td>June 2010       June 2010       June 2010       June 2010       August 2010         5       M T W T F S       5       M T W T F S       5       M T W T F S       5       M T W T F S       5       M T W T F S       5       M T W T F S       5       M T W T F S       1       2       3 4 5 6 7       8       9 10       11       12       13       14       15       16       17       18       19       20       21       22       23       24       25       26       27       28       23       24       25       26       27       28       23       24       25       26       27       28       23       24       25       26       27       28       29       30       31       25       26       27       28       29       30       31       25       26       27       28       29       30       31       25       26       27       28       29       30       31       25       26       27       28       29       30       31       23       1       2       3       4       5       6       7       8       9       10       11       12       13       14       <t< td=""><td>June 2010       June 2010       June 2010       June 2010       August 2010         5       M       T       W       T       F       5       M       T       W       T       F       5       M       <td< td=""><td>I 1       12       13       14       15       16       17       18       19       20       14       15       16       17       18       19       20       11       12       13       14       15       16       17       18       19       20       11       12       13       14       15       16       17       18       19       20       11       12       13       14       15       16       17       18       19       20       21       22       23       24       25       26       27       28       29       30       31       25       26       27       28       29       30       31       25       26       27       28       29       30       31       25       26       27       28       29       30       31       20       21       22       23       24       25       26       27       28       29       30         5       M       T       W       T       F       5       M       T       W       T       F       5       M       T       W       T       F       5       M       T       W       T</td><td>11       12       13       14       15       16       17       18       19       20       14       15       16       17       18       19       20       11       12       13       14       15       16       17       18       19       20       11       12       13       14       15       16       17       18       19       20       11       12       13       14       15       16       17       18       19       20       21       22       23       24       25       26       27       28       29       30       31       12       13       14       15       16       17       18       19       20       21       22       23       24       25       26       27       28       29       30         M       T       T       F       S       M       T       W       T       F       S       M       T       W       T       F       S       M       T       W       T       F       S       M       T       W       T       F       S       M       T       W       T       F       S       M       <t< td=""><td><math display="block"> \begin{array}{c ccccccccccccccccccccccccccccccccccc</math></td><td><math display="block"> \begin{array}{c ccccccccccccccccccccccccccccccccccc</math></td><td><math display="block"> \begin{array}{c ccccccccccccccccccccccccccccccccccc</math></td><td><math display="block"> \begin{array}{c ccccccccccccccccccccccccccccccccccc</math></td><td><math display="block"> \begin{array}{c ccccccccccccccccccccccccccccccccccc</math></td><td><math display="block"> \begin{array}{c ccccccccccccccccccccccccccccccccccc</math></td><td><math display="block"> \begin{array}{c c c c c c c c c c c c c c c c c c c </math></td><td><math display="block"> \begin{array}{c ccccccccccccccccccccccccccccccccccc</math></td><td><math display="block"> \begin{array}{c ccccccccccccccccccccccccccccccccccc</math></td><td><math display="block"> \begin{array}{c ccccccccccccccccccccccccccccccccccc</math></td><td>11       12       13       14       15       16       17       18       19       20       11       12       13       14       15       16       17       18       19       20       11       12       13       14       15       16       17       18       19       20       21       22       23       24       25       26       27       28       23       24       25       26       27       28       23       24       25       26       27       28       23       24       25       26       27       28       29       30       31       15       16       17       18       19       20       21       22       23       24       25       26       27       28       29       30       31       14       15       16       17       18       19       20       21       22       23       24       25       26       27       28       29       30         5       M       T       W       T       F       5       M       T<w< th="">       T       F       5       M       T<w< th="">       T       F       5       M       T<w< th=""></w<></w<></w<></td><td>11       12       13       14       15       16       17       18       19       20       11       12       13       14       15       16       17       18       19       20       11       12       13       14       15       16       17       18       19       20       11       12       13       14       15       16       17       18       19       20       11       12       13       14       15       16       17       18       19       20       21       22       23       24       25       26       27       28       29       30       31       25       26       27       28       29       30       31       25       26       27       28       29       30       31       25       26       27       28       29       30       31       25       26       27       28       29       30         5       M       T       W       T       F       5       M       T       W       T       F       5       M       T       W       T       F       5       M       T       W       T       F       5</td></t<><td>11       12       13       14       15       16       17       18       19       20       11       12       13       14       15       16       17       18       19       20       11       12       13       14       15       16       17       18       19       20       11       12       13       14       15       16       17       18       19       20       11       12       13       14       15       16       17       18       19       20       11       12       13       14       15       16       17       18       19       20       21       22       23       24       25       26       27       28       29       30       31       25       26       27       28       29       30       31       20       21       22       23       24       25       26       27       28       29       30       31       23       4       5       6       7       8       9       10       11       12       13       14       15       16       17       18       19       20       21       23       4       5       6</td><td>11       12       13       14       15       16       17       18       19       20       11       12       13       14       15       16       17       18       19       20       11       12       13       14       15       16       17       18       19       20       11       12       13       14       15       16       17       18       19       20       21       22       23       24       25       26       27       28       29       30       31       25       26       27       28       29       30       31       25       26       27       28       29       30       31       25       26       27       28       29       30       31       25       26       27       28       29       30       31       25       26       27       28       29       30       31       25       26       27       28       29       30       31       2       3       4       5       6       7       8       9       10       11       12       13       14       15       16       17       18       19       20       11</td><td>11       12       13       14       15       16       17       18       19       20       12       22       23       24       25       26       27       28       29       30       31       11       12       13       14       15       16       17       18       19       20       12       22       23       24       25       26       27       28       29       30       31       25       26       27       28       29       30       31       25       26       27       28       29       30       31       25       26       27       28       29       30       31       25       26       27       28       29       30       31       25       26       27       28       29       30       31       25       26       27       28       29       30       31       25       26       27       28       29       30       31       31       31       31       31       31       31       31       31       31       31       31       31       31       31       31       31       31       31       31       31       31       <td< td=""><td>11       12       13       14       15       16       17       18       19       20       11       12       13       14       15       16       17       18       19       20       21       22       23       24       25       26       27       28       29       30       31       11       12       13       14       15       16       17       18       19       20       21       22       23       24       25       26       27       28       29       30       31       25       26       27       28       29       30       31       25       26       27       28       29       30       31       25       26       27       28       29       30       31       25       26       27       28       29       30       31       25       26       27       28       29       30       31       25       26       27       28       29       30       31       25       26       27       28       29       30       31       34       5       6       7       8       9       10       11       12       3       4       5</td><td>11       12       13       14       15       16       17       18       19       20       12       12       23       24       25       26       27       28       29       30       11       12       13       14       15       16       17       18       19       20       12       22       23       24       25       26       27       28       29       30       31       25       26       27       28       29       30       31       25       26       27       28       29       30       31       25       26       27       28       29       30       31       25       26       27       28       29       30       31       25       26       27       28       29       30       31       25       26       27       28       29       30       31       25       26       27       28       29       30       31       25       26       27       28       29       30       31       25       26       27       28       29       30       31       34       5       6       7       8       9       10       11       12<!--</td--><td>11       12       13       14       15       16       17       18       19       20       12       12       22       23       24       25       26       27       28       29       30       31       11       12       13       14       15       16       17       18       19       20       11       12       13       14       15       16       17       18       19       20       21       22       23       24       25       26       27       28       29       30       31       25       26       27       28       29       30       31       25       26       27       28       29       30       31       25       26       27       28       29       30       31       25       26       27       28       29       30       31       25       26       27       28       29       30       31       31       31       31       31       31       31       31       31       31       31       31       31       31       31       31       31       31       31       31       31       31       31       31       31       <td< td=""><td>11       12       13       14       15       16       17       18       19       20       11       12       13       14       15       16       17       18       19       20       11       12       13       14       15       16       17       18       19       20       11       12       13       14       15       16       17       18       19       20       21       22       23       24       25       26       27       28       29       30       11       12       13       14       15       16       17       18       19       20       21       22       23       24       25       26       27       28       29       30       15       16       17       18       19       20       21       22       23       24       25       26       27       28       29       30       31       25       26       27       28       29       30       31       2       3       4       5       6       7       8       9       10       11       12       13       14       15       15       17       18       19       20</td><td>11       12       13       14       15       16       17       18       19       20       11       12       13       14       15       16       17       18       19       20       11       12       13       14       15       16       17       18       19       20       11       12       13       14       15       16       17       18       19       20       11       12       13       14       15       16       17       18       19       20       11       12       13       14       15       16       17       18       19       20       21       22       23       24       25       26       27       28       29       30       31       25       26       27       28       29       30       31       20       21       22       23       24       25       26       27       28       29       30       31       23       4       5       6       7       8       9       10       11       12       13       14       15       16       17       18       19       20       21       23       4       5       6</td><td>June 2010       June 2010       June 2010       June 2010       June 2010       August 2010         5       M T W T F S       5       M T W T F S       5       M T W T F S       5       M T W T F S       5       M T W T F S       5       M T W T F S       5       M T W T F S       1       2       3 4 5 6 7       8       9 10       11       12       13       14       15       16       17       18       19 20       21       22       23       24       25       26       27       28       23       24       25       26       27       28       29       30       31       25       26       27       28       29       30       31       25       26       27       28       29       30       31       25       26       27       28       29       30       31       25       26       27       28       29       30       30       30       31       25       26       27       28       29       30       31       23       4       5       6       7       8       9       10       11       12       13       14       15       16       17       18       19       20&lt;</td><td><math display="block"> \begin{array}{c ccccccccccccccccccccccccccccccccccc</math></td><td><math display="block"> \begin{array}{c ccccccccccccccccccccccccccccccccccc</math></td><td><math display="block"> \begin{array}{c ccccccccccccccccccccccccccccccccccc</math></td></td<></td></td></td<></td></td></td<></td></t<></td></t<></td></s<></s<></s<></s<></s<></td></th<>                                                                                                    | 11       12       13       14       15       16       17       18       19       20       12       22       23       24       25       26       27       28       29       30       31       11       12       13       14       15       16       17       18       19       20       12       22       23       24       25       26       27       28       29       30       31       18       19       20       21       22       23       24       25       26       27       28       29       30       31       25       26       27       28       29       30       31       25       26       27       28       29       30       31       25       26       27       28       29       30       31       25       26       27       28       29       30       31       25       26       27       28       29       30       31       31       31       31       2       3       4       5       6       7       8       9       10       11       12       3       4       5       6       7       8       9       10                                                                                                    | $ \begin{array}{c c c c c c c c c c c c c c c c c c c $                                                                                                    | 0       11       12       13       14       15       16       17       18       19       20       21       22       23       24       25       26       27       28       28       28       28       28       28       28       29       30       1       11       12       13       14       15       16       17       18       19       20       21       22       23       24       25       26       27       28       29       30       1       18       19       20       21       22       23       24       25       26       27       28       29       30       1       25       26       27       28       29       30       1       23       4       5       6       7       8       9       10       1       23       4       5       6       7       8       9       10       11       12       3       4       5       6       7       8       9       10       11       12       3       4       5       6       7       8       9       10       11       12       3       14       15       16       17                                                                                                    | 0       11       12       13       14       15       16       17       18       19       20       21       22       23       24       25       26       27       28       29       30       31       12       13       14       15       16       17       18       19       20       21       22       23       24       25       26       27       28       29       30       31       25       26       27       28       29       30       31       25       26       27       28       29       30       31       25       26       27       28       29       30       31       25       26       27       28       29       30       31       25       26       27       28       29       30       31       25       26       27       28       29       30       31       36       5       M       T       W       T       F       5       M       T       W       T       F       5       M       T       W       T       F       5       M       T       W       T       F       5       M       T       T       T                                                                                                    | 0       11       12       13       14       15       16       17       18       19       20       21       22       23       24       25       26       27       28       28       28       28       28       28       28       28       28       28       28       28       29       30       1       12       13       14       15       16       17       18       19       20       21       22       23       24       25       26       27       28       29       30       1       25       26       27       28       29       30       1       25       26       27       28       29       30       1       25       26       27       28       29       30       1       25       26       27       28       29       30       1       23       4       5       6       7       8       10       1       2       3       4       5       6       7       8       9       10       11       12       13       14       15       16       17       18       19       20       21       22       23       24       25       26                                                                                                    | 0       11       12       13       14       15       16       17       18       19       20       21       22       23       24       25       26       27       28       28       28       28       28       28       28       28       28       28       28       28       29       30       1       12       13       14       15       16       17       18       19       20       21       22       23       24       25       26       27       28       29       30       1       25       26       27       28       29       30       1       25       26       27       28       29       30       1       25       26       27       28       29       30       1       25       26       27       28       29       30       1       23       4       5       6       7       8       9       10       11       12       3       4       5       6       7       8       9       10       11       12       13       14       15       16       17       18       19       20       21       22       23       24       2                                                                                                    | 0       11       12       13       14       15       16       17       18       19       20       21       22       23       24       25       26       27       28       28       28       28       28       28       28       28       28       28       28       28       29       30       1       1       12       13       14       15       16       17       18       19       20       21       22       23       24       25       26       27       28       29       30       1       18       19       20       21       22       23       24       25       26       27       28       29       30       1       25       26       27       28       29       30       1       25       26       27       28       29       30       1       25       26       27       28       29       30       1       13       14       15       16       17       18       19       20       21       22       26       27       28       29       30       1       23       4       5       6       7       8       9       10                                                                                                    | 0       11       12       13       14       15       16       17       18       19       20       11       12       13       14       15       16       17       18       19       20       21       22       23       24       25       26       27       28       29       30       1       12       12       22       23       24       25       26       27       28       29       30       1       18       19       20       21       22       23       24       25       26       27       28       29       30       1       25       26       27       28       29       30       1       25       26       27       28       29       30       1       25       26       27       28       29       30       1       25       26       27       28       29       30       1       25       26       27       28       29       30       1       13       14       15       16       17       18       19       11       12       3       4       5       6       7       8       9       10       11       12       13       <                                                                                                    | 0 11 12 13 14 15 16<br>7 18 19 20 21 22 23<br>4 25 26 27 28 29 30<br>1<br>May 2010<br>5 M T W T F S<br>2 3 4 5 6 7 8<br>9 10 11 12 13 14 15 16 17 18 19 20<br>1 2 2 3 24 25 26 27<br>2 8 29 30 31<br>1 2 3 4 5<br>1 2 3 4 5 6 7 8<br>9 10 11 12 13 14 15 16 17<br>1 2 3 4 5<br>1 2 3 4 5 6 7 8<br>9 10 11 12 13 14 15 16 17<br>1 2 3 4 5<br>1 2 3 4 5 6 7 8<br>9 10 11 12 13 14 15 16 7<br>1 2 3 4 5<br>1 2 3 4 5 6 7<br>2 7 28 29 30<br>1 2 3 4 5 6 7<br>2 7 28 29 30<br>1 1 1 2 13 14 15 16 17<br>1 2 3 4 5<br>1 2 3 4 5 6 7<br>2 7 28 29 30<br>1 2 3 4 5 6 7<br>2 7 28 29 30<br>1 1 2 3 4 5<br>1 2 3 4 5 6 7<br>2 7 28 29 30<br>1 2 3 4 5 6 7<br>2 7 28 29 30<br>1 2 3 4 5 6 7<br>2 7 28 29 30<br>1 2 3 4 5 6 7<br>2 7 28 29 30<br>2 7 28 29 30<br>3 1<br>2 7 28 29 30<br>3 1<br>2 7 3 4 5 6<br>3 1 2 2 3 4                                                                                                    | $ \begin{array}{c c c c c c c c c c c c c c c c c c c $                                                                                                    | $ \begin{array}{c ccccccccccccccccccccccccccccccccccc$                                                                                                    | $ \begin{array}{c ccccccccccccccccccccccccccccccccccc$                                                                                                    | $ \begin{array}{c ccccccccccccccccccccccccccccccccccc$                                                                                                    | $ \begin{array}{c c c c c c c c c c c c c c c c c c c $                                                                                                    | 11       12       13       14       15       16       17       18       19       20       14       15       16       17       18       19       20       11       12       13       14       15       16       17       18       19       20       11       12       13       14       15       16       17       18       19       20       11       12       13       14       15       16       17       18       19       20       21       22       23       24       25       26       27       28       29       30       31       25       26       27       28       29       30       31       25       26       27       28       29       30       31       25       26       27       28       29       30         M       T       T       F       S       M       T       W       T       F <s< th="">       S       M       T       W       T       F<s< th="">       S       M       T       W       T       F<s< th="">       S       M       T       W       T       F<s< th="">       S       M       T       W       T       F<s< th="">       S<td>June 2010       June 2010       June 2010       June 2010       August 2010         5       M T W T F S       5       M T W T F S       5       M T W T F S       5       M T W T F S       5       M T W T F S       5       M T W T F S       5       M T W T F S       1       2       3 4 5 6 7       8       9 10       11       12       13       14       15       16       17       18       19       20       21       22       23       24       25       26       27       28       23       24       25       26       27       28       23       24       25       26       27       28       23       24       25       26       27       28       29       30       31       25       26       27       28       29       30       31       25       26       27       28       29       30       31       25       26       27       28       29       30       31       25       26       27       28       29       30       31       23       1       2       3       4       5       6       7       8       9       10       11       12       13       14       <t< td=""><td>June 2010       June 2010       June 2010       June 2010       August 2010         5       M T W T F S       5       M T W T F S       5       M T W T F S       5       M T W T F S       5       M T W T F S       5       M T W T F S       5       M T W T F S       1       2       3 4 5 6 7       8       9 10       11       12       13       14       15       16       17       18       19       20       21       22       23       24       25       26       27       28       23       24       25       26       27       28       23       24       25       26       27       28       23       24       25       26       27       28       29       30       31       25       26       27       28       29       30       31       25       26       27       28       29       30       31       25       26       27       28       29       30       31       25       26       27       28       29       30       31       23       1       2       3       4       5       6       7       8       9       10       11       12       13       14       <t< td=""><td>June 2010       June 2010       June 2010       June 2010       August 2010         5       M       T       W       T       F       5       M       T       W       T       F       5       M       <td< td=""><td>I 1       12       13       14       15       16       17       18       19       20       14       15       16       17       18       19       20       11       12       13       14       15       16       17       18       19       20       11       12       13       14       15       16       17       18       19       20       11       12       13       14       15       16       17       18       19       20       21       22       23       24       25       26       27       28       29       30       31       25       26       27       28       29       30       31       25       26       27       28       29       30       31       25       26       27       28       29       30       31       20       21       22       23       24       25       26       27       28       29       30         5       M       T       W       T       F       5       M       T       W       T       F       5       M       T       W       T       F       5       M       T       W       T</td><td>11       12       13       14       15       16       17       18       19       20       14       15       16       17       18       19       20       11       12       13       14       15       16       17       18       19       20       11       12       13       14       15       16       17       18       19       20       11       12       13       14       15       16       17       18       19       20       21       22       23       24       25       26       27       28       29       30       31       12       13       14       15       16       17       18       19       20       21       22       23       24       25       26       27       28       29       30         M       T       T       F       S       M       T       W       T       F       S       M       T       W       T       F       S       M       T       W       T       F       S       M       T       W       T       F       S       M       T       W       T       F       S       M       <t< td=""><td><math display="block"> \begin{array}{c ccccccccccccccccccccccccccccccccccc</math></td><td><math display="block"> \begin{array}{c ccccccccccccccccccccccccccccccccccc</math></td><td><math display="block"> \begin{array}{c ccccccccccccccccccccccccccccccccccc</math></td><td><math display="block"> \begin{array}{c ccccccccccccccccccccccccccccccccccc</math></td><td><math display="block"> \begin{array}{c ccccccccccccccccccccccccccccccccccc</math></td><td><math display="block"> \begin{array}{c ccccccccccccccccccccccccccccccccccc</math></td><td><math display="block"> \begin{array}{c c c c c c c c c c c c c c c c c c c </math></td><td><math display="block"> \begin{array}{c ccccccccccccccccccccccccccccccccccc</math></td><td><math display="block"> \begin{array}{c ccccccccccccccccccccccccccccccccccc</math></td><td><math display="block"> \begin{array}{c ccccccccccccccccccccccccccccccccccc</math></td><td>11       12       13       14       15       16       17       18       19       20       11       12       13       14       15       16       17       18       19       20       11       12       13       14       15       16       17       18       19       20       21       22       23       24       25       26       27       28       23       24       25       26       27       28       23       24       25       26       27       28       23       24       25       26       27       28       29       30       31       15       16       17       18       19       20       21       22       23       24       25       26       27       28       29       30       31       14       15       16       17       18       19       20       21       22       23       24       25       26       27       28       29       30         5       M       T       W       T       F       5       M       T<w< th="">       T       F       5       M       T<w< th="">       T       F       5       M       T<w< th=""></w<></w<></w<></td><td>11       12       13       14       15       16       17       18       19       20       11       12       13       14       15       16       17       18       19       20       11       12       13       14       15       16       17       18       19       20       11       12       13       14       15       16       17       18       19       20       11       12       13       14       15       16       17       18       19       20       21       22       23       24       25       26       27       28       29       30       31       25       26       27       28       29       30       31       25       26       27       28       29       30       31       25       26       27       28       29       30       31       25       26       27       28       29       30         5       M       T       W       T       F       5       M       T       W       T       F       5       M       T       W       T       F       5       M       T       W       T       F       5</td></t<><td>11       12       13       14       15       16       17       18       19       20       11       12       13       14       15       16       17       18       19       20       11       12       13       14       15       16       17       18       19       20       11       12       13       14       15       16       17       18       19       20       11       12       13       14       15       16       17       18       19       20       11       12       13       14       15       16       17       18       19       20       21       22       23       24       25       26       27       28       29       30       31       25       26       27       28       29       30       31       20       21       22       23       24       25       26       27       28       29       30       31       23       4       5       6       7       8       9       10       11       12       13       14       15       16       17       18       19       20       21       23       4       5       6</td><td>11       12       13       14       15       16       17       18       19       20       11       12       13       14       15       16       17       18       19       20       11       12       13       14       15       16       17       18       19       20       11       12       13       14       15       16       17       18       19       20       21       22       23       24       25       26       27       28       29       30       31       25       26       27       28       29       30       31       25       26       27       28       29       30       31       25       26       27       28       29       30       31       25       26       27       28       29       30       31       25       26       27       28       29       30       31       25       26       27       28       29       30       31       2       3       4       5       6       7       8       9       10       11       12       13       14       15       16       17       18       19       20       11</td><td>11       12       13       14       15       16       17       18       19       20       12       22       23       24       25       26       27       28       29       30       31       11       12       13       14       15       16       17       18       19       20       12       22       23       24       25       26       27       28       29       30       31       25       26       27       28       29       30       31       25       26       27       28       29       30       31       25       26       27       28       29       30       31       25       26       27       28       29       30       31       25       26       27       28       29       30       31       25       26       27       28       29       30       31       25       26       27       28       29       30       31       31       31       31       31       31       31       31       31       31       31       31       31       31       31       31       31       31       31       31       31       31       <td< td=""><td>11       12       13       14       15       16       17       18       19       20       11       12       13       14       15       16       17       18       19       20       21       22       23       24       25       26       27       28       29       30       31       11       12       13       14       15       16       17       18       19       20       21       22       23       24       25       26       27       28       29       30       31       25       26       27       28       29       30       31       25       26       27       28       29       30       31       25       26       27       28       29       30       31       25       26       27       28       29       30       31       25       26       27       28       29       30       31       25       26       27       28       29       30       31       25       26       27       28       29       30       31       34       5       6       7       8       9       10       11       12       3       4       5</td><td>11       12       13       14       15       16       17       18       19       20       12       12       23       24       25       26       27       28       29       30       11       12       13       14       15       16       17       18       19       20       12       22       23       24       25       26       27       28       29       30       31       25       26       27       28       29       30       31       25       26       27       28       29       30       31       25       26       27       28       29       30       31       25       26       27       28       29       30       31       25       26       27       28       29       30       31       25       26       27       28       29       30       31       25       26       27       28       29       30       31       25       26       27       28       29       30       31       25       26       27       28       29       30       31       34       5       6       7       8       9       10       11       12<!--</td--><td>11       12       13       14       15       16       17       18       19       20       12       12       22       23       24       25       26       27       28       29       30       31       11       12       13       14       15       16       17       18       19       20       11       12       13       14       15       16       17       18       19       20       21       22       23       24       25       26       27       28       29       30       31       25       26       27       28       29       30       31       25       26       27       28       29       30       31       25       26       27       28       29       30       31       25       26       27       28       29       30       31       25       26       27       28       29       30       31       31       31       31       31       31       31       31       31       31       31       31       31       31       31       31       31       31       31       31       31       31       31       31       31       <td< td=""><td>11       12       13       14       15       16       17       18       19       20       11       12       13       14       15       16       17       18       19       20       11       12       13       14       15       16       17       18       19       20       11       12       13       14       15       16       17       18       19       20       21       22       23       24       25       26       27       28       29       30       11       12       13       14       15       16       17       18       19       20       21       22       23       24       25       26       27       28       29       30       15       16       17       18       19       20       21       22       23       24       25       26       27       28       29       30       31       25       26       27       28       29       30       31       2       3       4       5       6       7       8       9       10       11       12       13       14       15       15       17       18       19       20</td><td>11       12       13       14       15       16       17       18       19       20       11       12       13       14       15       16       17       18       19       20       11       12       13       14       15       16       17       18       19       20       11       12       13       14       15       16       17       18       19       20       11       12       13       14       15       16       17       18       19       20       11       12       13       14       15       16       17       18       19       20       21       22       23       24       25       26       27       28       29       30       31       25       26       27       28       29       30       31       20       21       22       23       24       25       26       27       28       29       30       31       23       4       5       6       7       8       9       10       11       12       13       14       15       16       17       18       19       20       21       23       4       5       6</td><td>June 2010       June 2010       June 2010       June 2010       June 2010       August 2010         5       M T W T F S       5       M T W T F S       5       M T W T F S       5       M T W T F S       5       M T W T F S       5       M T W T F S       5       M T W T F S       1       2       3 4 5 6 7       8       9 10       11       12       13       14       15       16       17       18       19 20       21       22       23       24       25       26       27       28       23       24       25       26       27       28       29       30       31       25       26       27       28       29       30       31       25       26       27       28       29       30       31       25       26       27       28       29       30       31       25       26       27       28       29       30       30       30       31       25       26       27       28       29       30       31       23       4       5       6       7       8       9       10       11       12       13       14       15       16       17       18       19       20&lt;</td><td><math display="block"> \begin{array}{c ccccccccccccccccccccccccccccccccccc</math></td><td><math display="block"> \begin{array}{c ccccccccccccccccccccccccccccccccccc</math></td><td><math display="block"> \begin{array}{c ccccccccccccccccccccccccccccccccccc</math></td></td<></td></td></td<></td></td></td<></td></t<></td></t<></td></s<></s<></s<></s<></s<>                                                                                                    | June 2010       June 2010       June 2010       June 2010       August 2010         5       M T W T F S       5       M T W T F S       5       M T W T F S       5       M T W T F S       5       M T W T F S       5       M T W T F S       5       M T W T F S       1       2       3 4 5 6 7       8       9 10       11       12       13       14       15       16       17       18       19       20       21       22       23       24       25       26       27       28       23       24       25       26       27       28       23       24       25       26       27       28       23       24       25       26       27       28       29       30       31       25       26       27       28       29       30       31       25       26       27       28       29       30       31       25       26       27       28       29       30       31       25       26       27       28       29       30       31       23       1       2       3       4       5       6       7       8       9       10       11       12       13       14 <t< td=""><td>June 2010       June 2010       June 2010       June 2010       August 2010         5       M T W T F S       5       M T W T F S       5       M T W T F S       5       M T W T F S       5       M T W T F S       5       M T W T F S       5       M T W T F S       1       2       3 4 5 6 7       8       9 10       11       12       13       14       15       16       17       18       19       20       21       22       23       24       25       26       27       28       23       24       25       26       27       28       23       24       25       26       27       28       23       24       25       26       27       28       29       30       31       25       26       27       28       29       30       31       25       26       27       28       29       30       31       25       26       27       28       29       30       31       25       26       27       28       29       30       31       23       1       2       3       4       5       6       7       8       9       10       11       12       13       14       <t< td=""><td>June 2010       June 2010       June 2010       June 2010       August 2010         5       M       T       W       T       F       5       M       T       W       T       F       5       M       <td< td=""><td>I 1       12       13       14       15       16       17       18       19       20       14       15       16       17       18       19       20       11       12       13       14       15       16       17       18       19       20       11       12       13       14       15       16       17       18       19       20       11       12       13       14       15       16       17       18       19       20       21       22       23       24       25       26       27       28       29       30       31       25       26       27       28       29       30       31       25       26       27       28       29       30       31       25       26       27       28       29       30       31       20       21       22       23       24       25       26       27       28       29       30         5       M       T       W       T       F       5       M       T       W       T       F       5       M       T       W       T       F       5       M       T       W       T</td><td>11       12       13       14       15       16       17       18       19       20       14       15       16       17       18       19       20       11       12       13       14       15       16       17       18       19       20       11       12       13       14       15       16       17       18       19       20       11       12       13       14       15       16       17       18       19       20       21       22       23       24       25       26       27       28       29       30       31       12       13       14       15       16       17       18       19       20       21       22       23       24       25       26       27       28       29       30         M       T       T       F       S       M       T       W       T       F       S       M       T       W       T       F       S       M       T       W       T       F       S       M       T       W       T       F       S       M       T       W       T       F       S       M       <t< td=""><td><math display="block"> \begin{array}{c ccccccccccccccccccccccccccccccccccc</math></td><td><math display="block"> \begin{array}{c ccccccccccccccccccccccccccccccccccc</math></td><td><math display="block"> \begin{array}{c ccccccccccccccccccccccccccccccccccc</math></td><td><math display="block"> \begin{array}{c ccccccccccccccccccccccccccccccccccc</math></td><td><math display="block"> \begin{array}{c ccccccccccccccccccccccccccccccccccc</math></td><td><math display="block"> \begin{array}{c ccccccccccccccccccccccccccccccccccc</math></td><td><math display="block"> \begin{array}{c c c c c c c c c c c c c c c c c c c </math></td><td><math display="block"> \begin{array}{c ccccccccccccccccccccccccccccccccccc</math></td><td><math display="block"> \begin{array}{c ccccccccccccccccccccccccccccccccccc</math></td><td><math display="block"> \begin{array}{c ccccccccccccccccccccccccccccccccccc</math></td><td>11       12       13       14       15       16       17       18       19       20       11       12       13       14       15       16       17       18       19       20       11       12       13       14       15       16       17       18       19       20       21       22       23       24       25       26       27       28       23       24       25       26       27       28       23       24       25       26       27       28       23       24       25       26       27       28       29       30       31       15       16       17       18       19       20       21       22       23       24       25       26       27       28       29       30       31       14       15       16       17       18       19       20       21       22       23       24       25       26       27       28       29       30         5       M       T       W       T       F       5       M       T<w< th="">       T       F       5       M       T<w< th="">       T       F       5       M       T<w< th=""></w<></w<></w<></td><td>11       12       13       14       15       16       17       18       19       20       11       12       13       14       15       16       17       18       19       20       11       12       13       14       15       16       17       18       19       20       11       12       13       14       15       16       17       18       19       20       11       12       13       14       15       16       17       18       19       20       21       22       23       24       25       26       27       28       29       30       31       25       26       27       28       29       30       31       25       26       27       28       29       30       31       25       26       27       28       29       30       31       25       26       27       28       29       30         5       M       T       W       T       F       5       M       T       W       T       F       5       M       T       W       T       F       5       M       T       W       T       F       5</td></t<><td>11       12       13       14       15       16       17       18       19       20       11       12       13       14       15       16       17       18       19       20       11       12       13       14       15       16       17       18       19       20       11       12       13       14       15       16       17       18       19       20       11       12       13       14       15       16       17       18       19       20       11       12       13       14       15       16       17       18       19       20       21       22       23       24       25       26       27       28       29       30       31       25       26       27       28       29       30       31       20       21       22       23       24       25       26       27       28       29       30       31       23       4       5       6       7       8       9       10       11       12       13       14       15       16       17       18       19       20       21       23       4       5       6</td><td>11       12       13       14       15       16       17       18       19       20       11       12       13       14       15       16       17       18       19       20       11       12       13       14       15       16       17       18       19       20       11       12       13       14       15       16       17       18       19       20       21       22       23       24       25       26       27       28       29       30       31       25       26       27       28       29       30       31       25       26       27       28       29       30       31       25       26       27       28       29       30       31       25       26       27       28       29       30       31       25       26       27       28       29       30       31       25       26       27       28       29       30       31       2       3       4       5       6       7       8       9       10       11       12       13       14       15       16       17       18       19       20       11</td><td>11       12       13       14       15       16       17       18       19       20       12       22       23       24       25       26       27       28       29       30       31       11       12       13       14       15       16       17       18       19       20       12       22       23       24       25       26       27       28       29       30       31       25       26       27       28       29       30       31       25       26       27       28       29       30       31       25       26       27       28       29       30       31       25       26       27       28       29       30       31       25       26       27       28       29       30       31       25       26       27       28       29       30       31       25       26       27       28       29       30       31       31       31       31       31       31       31       31       31       31       31       31       31       31       31       31       31       31       31       31       31       31       <td< td=""><td>11       12       13       14       15       16       17       18       19       20       11       12       13       14       15       16       17       18       19       20       21       22       23       24       25       26       27       28       29       30       31       11       12       13       14       15       16       17       18       19       20       21       22       23       24       25       26       27       28       29       30       31       25       26       27       28       29       30       31       25       26       27       28       29       30       31       25       26       27       28       29       30       31       25       26       27       28       29       30       31       25       26       27       28       29       30       31       25       26       27       28       29       30       31       25       26       27       28       29       30       31       34       5       6       7       8       9       10       11       12       3       4       5</td><td>11       12       13       14       15       16       17       18       19       20       12       12       23       24       25       26       27       28       29       30       11       12       13       14       15       16       17       18       19       20       12       22       23       24       25       26       27       28       29       30       31       25       26       27       28       29       30       31       25       26       27       28       29       30       31       25       26       27       28       29       30       31       25       26       27       28       29       30       31       25       26       27       28       29       30       31       25       26       27       28       29       30       31       25       26       27       28       29       30       31       25       26       27       28       29       30       31       25       26       27       28       29       30       31       34       5       6       7       8       9       10       11       12<!--</td--><td>11       12       13       14       15       16       17       18       19       20       12       12       22       23       24       25       26       27       28       29       30       31       11       12       13       14       15       16       17       18       19       20       11       12       13       14       15       16       17       18       19       20       21       22       23       24       25       26       27       28       29       30       31       25       26       27       28       29       30       31       25       26       27       28       29       30       31       25       26       27       28       29       30       31       25       26       27       28       29       30       31       25       26       27       28       29       30       31       31       31       31       31       31       31       31       31       31       31       31       31       31       31       31       31       31       31       31       31       31       31       31       31       <td< td=""><td>11       12       13       14       15       16       17       18       19       20       11       12       13       14       15       16       17       18       19       20       11       12       13       14       15       16       17       18       19       20       11       12       13       14       15       16       17       18       19       20       21       22       23       24       25       26       27       28       29       30       11       12       13       14       15       16       17       18       19       20       21       22       23       24       25       26       27       28       29       30       15       16       17       18       19       20       21       22       23       24       25       26       27       28       29       30       31       25       26       27       28       29       30       31       2       3       4       5       6       7       8       9       10       11       12       13       14       15       15       17       18       19       20</td><td>11       12       13       14       15       16       17       18       19       20       11       12       13       14       15       16       17       18       19       20       11       12       13       14       15       16       17       18       19       20       11       12       13       14       15       16       17       18       19       20       11       12       13       14       15       16       17       18       19       20       11       12       13       14       15       16       17       18       19       20       21       22       23       24       25       26       27       28       29       30       31       25       26       27       28       29       30       31       20       21       22       23       24       25       26       27       28       29       30       31       23       4       5       6       7       8       9       10       11       12       13       14       15       16       17       18       19       20       21       23       4       5       6</td><td>June 2010       June 2010       June 2010       June 2010       June 2010       August 2010         5       M T W T F S       5       M T W T F S       5       M T W T F S       5       M T W T F S       5       M T W T F S       5       M T W T F S       5       M T W T F S       1       2       3 4 5 6 7       8       9 10       11       12       13       14       15       16       17       18       19 20       21       22       23       24       25       26       27       28       23       24       25       26       27       28       29       30       31       25       26       27       28       29       30       31       25       26       27       28       29       30       31       25       26       27       28       29       30       31       25       26       27       28       29       30       30       30       31       25       26       27       28       29       30       31       23       4       5       6       7       8       9       10       11       12       13       14       15       16       17       18       19       20&lt;</td><td><math display="block"> \begin{array}{c ccccccccccccccccccccccccccccccccccc</math></td><td><math display="block"> \begin{array}{c ccccccccccccccccccccccccccccccccccc</math></td><td><math display="block"> \begin{array}{c ccccccccccccccccccccccccccccccccccc</math></td></td<></td></td></td<></td></td></td<></td></t<></td></t<> | June 2010       June 2010       June 2010       June 2010       August 2010         5       M T W T F S       5       M T W T F S       5       M T W T F S       5       M T W T F S       5       M T W T F S       5       M T W T F S       5       M T W T F S       1       2       3 4 5 6 7       8       9 10       11       12       13       14       15       16       17       18       19       20       21       22       23       24       25       26       27       28       23       24       25       26       27       28       23       24       25       26       27       28       23       24       25       26       27       28       29       30       31       25       26       27       28       29       30       31       25       26       27       28       29       30       31       25       26       27       28       29       30       31       25       26       27       28       29       30       31       23       1       2       3       4       5       6       7       8       9       10       11       12       13       14 <t< td=""><td>June 2010       June 2010       June 2010       June 2010       August 2010         5       M       T       W       T       F       5       M       T       W       T       F       5       M       <td< td=""><td>I 1       12       13       14       15       16       17       18       19       20       14       15       16       17       18       19       20       11       12       13       14       15       16       17       18       19       20       11       12       13       14       15       16       17       18       19       20       11       12       13       14       15       16       17       18       19       20       21       22       23       24       25       26       27       28       29       30       31       25       26       27       28       29       30       31       25       26       27       28       29       30       31       25       26       27       28       29       30       31       20       21       22       23       24       25       26       27       28       29       30         5       M       T       W       T       F       5       M       T       W       T       F       5       M       T       W       T       F       5       M       T       W       T</td><td>11       12       13       14       15       16       17       18       19       20       14       15       16       17       18       19       20       11       12       13       14       15       16       17       18       19       20       11       12       13       14       15       16       17       18       19       20       11       12       13       14       15       16       17       18       19       20       21       22       23       24       25       26       27       28       29       30       31       12       13       14       15       16       17       18       19       20       21       22       23       24       25       26       27       28       29       30         M       T       T       F       S       M       T       W       T       F       S       M       T       W       T       F       S       M       T       W       T       F       S       M       T       W       T       F       S       M       T       W       T       F       S       M       <t< td=""><td><math display="block"> \begin{array}{c ccccccccccccccccccccccccccccccccccc</math></td><td><math display="block"> \begin{array}{c ccccccccccccccccccccccccccccccccccc</math></td><td><math display="block"> \begin{array}{c ccccccccccccccccccccccccccccccccccc</math></td><td><math display="block"> \begin{array}{c ccccccccccccccccccccccccccccccccccc</math></td><td><math display="block"> \begin{array}{c ccccccccccccccccccccccccccccccccccc</math></td><td><math display="block"> \begin{array}{c ccccccccccccccccccccccccccccccccccc</math></td><td><math display="block"> \begin{array}{c c c c c c c c c c c c c c c c c c c </math></td><td><math display="block"> \begin{array}{c ccccccccccccccccccccccccccccccccccc</math></td><td><math display="block"> \begin{array}{c ccccccccccccccccccccccccccccccccccc</math></td><td><math display="block"> \begin{array}{c ccccccccccccccccccccccccccccccccccc</math></td><td>11       12       13       14       15       16       17       18       19       20       11       12       13       14       15       16       17       18       19       20       11       12       13       14       15       16       17       18       19       20       21       22       23       24       25       26       27       28       23       24       25       26       27       28       23       24       25       26       27       28       23       24       25       26       27       28       29       30       31       15       16       17       18       19       20       21       22       23       24       25       26       27       28       29       30       31       14       15       16       17       18       19       20       21       22       23       24       25       26       27       28       29       30         5       M       T       W       T       F       5       M       T<w< th="">       T       F       5       M       T<w< th="">       T       F       5       M       T<w< th=""></w<></w<></w<></td><td>11       12       13       14       15       16       17       18       19       20       11       12       13       14       15       16       17       18       19       20       11       12       13       14       15       16       17       18       19       20       11       12       13       14       15       16       17       18       19       20       11       12       13       14       15       16       17       18       19       20       21       22       23       24       25       26       27       28       29       30       31       25       26       27       28       29       30       31       25       26       27       28       29       30       31       25       26       27       28       29       30       31       25       26       27       28       29       30         5       M       T       W       T       F       5       M       T       W       T       F       5       M       T       W       T       F       5       M       T       W       T       F       5</td></t<><td>11       12       13       14       15       16       17       18       19       20       11       12       13       14       15       16       17       18       19       20       11       12       13       14       15       16       17       18       19       20       11       12       13       14       15       16       17       18       19       20       11       12       13       14       15       16       17       18       19       20       11       12       13       14       15       16       17       18       19       20       21       22       23       24       25       26       27       28       29       30       31       25       26       27       28       29       30       31       20       21       22       23       24       25       26       27       28       29       30       31       23       4       5       6       7       8       9       10       11       12       13       14       15       16       17       18       19       20       21       23       4       5       6</td><td>11       12       13       14       15       16       17       18       19       20       11       12       13       14       15       16       17       18       19       20       11       12       13       14       15       16       17       18       19       20       11       12       13       14       15       16       17       18       19       20       21       22       23       24       25       26       27       28       29       30       31       25       26       27       28       29       30       31       25       26       27       28       29       30       31       25       26       27       28       29       30       31       25       26       27       28       29       30       31       25       26       27       28       29       30       31       25       26       27       28       29       30       31       2       3       4       5       6       7       8       9       10       11       12       13       14       15       16       17       18       19       20       11</td><td>11       12       13       14       15       16       17       18       19       20       12       22       23       24       25       26       27       28       29       30       31       11       12       13       14       15       16       17       18       19       20       12       22       23       24       25       26       27       28       29       30       31       25       26       27       28       29       30       31       25       26       27       28       29       30       31       25       26       27       28       29       30       31       25       26       27       28       29       30       31       25       26       27       28       29       30       31       25       26       27       28       29       30       31       25       26       27       28       29       30       31       31       31       31       31       31       31       31       31       31       31       31       31       31       31       31       31       31       31       31       31       31       <td< td=""><td>11       12       13       14       15       16       17       18       19       20       11       12       13       14       15       16       17       18       19       20       21       22       23       24       25       26       27       28       29       30       31       11       12       13       14       15       16       17       18       19       20       21       22       23       24       25       26       27       28       29       30       31       25       26       27       28       29       30       31       25       26       27       28       29       30       31       25       26       27       28       29       30       31       25       26       27       28       29       30       31       25       26       27       28       29       30       31       25       26       27       28       29       30       31       25       26       27       28       29       30       31       34       5       6       7       8       9       10       11       12       3       4       5</td><td>11       12       13       14       15       16       17       18       19       20       12       12       23       24       25       26       27       28       29       30       11       12       13       14       15       16       17       18       19       20       12       22       23       24       25       26       27       28       29       30       31       25       26       27       28       29       30       31       25       26       27       28       29       30       31       25       26       27       28       29       30       31       25       26       27       28       29       30       31       25       26       27       28       29       30       31       25       26       27       28       29       30       31       25       26       27       28       29       30       31       25       26       27       28       29       30       31       25       26       27       28       29       30       31       34       5       6       7       8       9       10       11       12<!--</td--><td>11       12       13       14       15       16       17       18       19       20       12       12       22       23       24       25       26       27       28       29       30       31       11       12       13       14       15       16       17       18       19       20       11       12       13       14       15       16       17       18       19       20       21       22       23       24       25       26       27       28       29       30       31       25       26       27       28       29       30       31       25       26       27       28       29       30       31       25       26       27       28       29       30       31       25       26       27       28       29       30       31       25       26       27       28       29       30       31       31       31       31       31       31       31       31       31       31       31       31       31       31       31       31       31       31       31       31       31       31       31       31       31       <td< td=""><td>11       12       13       14       15       16       17       18       19       20       11       12       13       14       15       16       17       18       19       20       11       12       13       14       15       16       17       18       19       20       11       12       13       14       15       16       17       18       19       20       21       22       23       24       25       26       27       28       29       30       11       12       13       14       15       16       17       18       19       20       21       22       23       24       25       26       27       28       29       30       15       16       17       18       19       20       21       22       23       24       25       26       27       28       29       30       31       25       26       27       28       29       30       31       2       3       4       5       6       7       8       9       10       11       12       13       14       15       15       17       18       19       20</td><td>11       12       13       14       15       16       17       18       19       20       11       12       13       14       15       16       17       18       19       20       11       12       13       14       15       16       17       18       19       20       11       12       13       14       15       16       17       18       19       20       11       12       13       14       15       16       17       18       19       20       11       12       13       14       15       16       17       18       19       20       21       22       23       24       25       26       27       28       29       30       31       25       26       27       28       29       30       31       20       21       22       23       24       25       26       27       28       29       30       31       23       4       5       6       7       8       9       10       11       12       13       14       15       16       17       18       19       20       21       23       4       5       6</td><td>June 2010       June 2010       June 2010       June 2010       June 2010       August 2010         5       M T W T F S       5       M T W T F S       5       M T W T F S       5       M T W T F S       5       M T W T F S       5       M T W T F S       5       M T W T F S       1       2       3 4 5 6 7       8       9 10       11       12       13       14       15       16       17       18       19 20       21       22       23       24       25       26       27       28       23       24       25       26       27       28       29       30       31       25       26       27       28       29       30       31       25       26       27       28       29       30       31       25       26       27       28       29       30       31       25       26       27       28       29       30       30       30       31       25       26       27       28       29       30       31       23       4       5       6       7       8       9       10       11       12       13       14       15       16       17       18       19       20&lt;</td><td><math display="block"> \begin{array}{c ccccccccccccccccccccccccccccccccccc</math></td><td><math display="block"> \begin{array}{c ccccccccccccccccccccccccccccccccccc</math></td><td><math display="block"> \begin{array}{c ccccccccccccccccccccccccccccccccccc</math></td></td<></td></td></td<></td></td></td<></td></t<> | June 2010       June 2010       June 2010       June 2010       August 2010         5       M       T       W       T       F       5       M       T       W       T       F       5       M <td< td=""><td>I 1       12       13       14       15       16       17       18       19       20       14       15       16       17       18       19       20       11       12       13       14       15       16       17       18       19       20       11       12       13       14       15       16       17       18       19       20       11       12       13       14       15       16       17       18       19       20       21       22       23       24       25       26       27       28       29       30       31       25       26       27       28       29       30       31       25       26       27       28       29       30       31       25       26       27       28       29       30       31       20       21       22       23       24       25       26       27       28       29       30         5       M       T       W       T       F       5       M       T       W       T       F       5       M       T       W       T       F       5       M       T       W       T</td><td>11       12       13       14       15       16       17       18       19       20       14       15       16       17       18       19       20       11       12       13       14       15       16       17       18       19       20       11       12       13       14       15       16       17       18       19       20       11       12       13       14       15       16       17       18       19       20       21       22       23       24       25       26       27       28       29       30       31       12       13       14       15       16       17       18       19       20       21       22       23       24       25       26       27       28       29       30         M       T       T       F       S       M       T       W       T       F       S       M       T       W       T       F       S       M       T       W       T       F       S       M       T       W       T       F       S       M       T       W       T       F       S       M       <t< td=""><td><math display="block"> \begin{array}{c ccccccccccccccccccccccccccccccccccc</math></td><td><math display="block"> \begin{array}{c ccccccccccccccccccccccccccccccccccc</math></td><td><math display="block"> \begin{array}{c ccccccccccccccccccccccccccccccccccc</math></td><td><math display="block"> \begin{array}{c ccccccccccccccccccccccccccccccccccc</math></td><td><math display="block"> \begin{array}{c ccccccccccccccccccccccccccccccccccc</math></td><td><math display="block"> \begin{array}{c ccccccccccccccccccccccccccccccccccc</math></td><td><math display="block"> \begin{array}{c c c c c c c c c c c c c c c c c c c </math></td><td><math display="block"> \begin{array}{c ccccccccccccccccccccccccccccccccccc</math></td><td><math display="block"> \begin{array}{c ccccccccccccccccccccccccccccccccccc</math></td><td><math display="block"> \begin{array}{c ccccccccccccccccccccccccccccccccccc</math></td><td>11       12       13       14       15       16       17       18       19       20       11       12       13       14       15       16       17       18       19       20       11       12       13       14       15       16       17       18       19       20       21       22       23       24       25       26       27       28       23       24       25       26       27       28       23       24       25       26       27       28       23       24       25       26       27       28       29       30       31       15       16       17       18       19       20       21       22       23       24       25       26       27       28       29       30       31       14       15       16       17       18       19       20       21       22       23       24       25       26       27       28       29       30         5       M       T       W       T       F       5       M       T<w< th="">       T       F       5       M       T<w< th="">       T       F       5       M       T<w< th=""></w<></w<></w<></td><td>11       12       13       14       15       16       17       18       19       20       11       12       13       14       15       16       17       18       19       20       11       12       13       14       15       16       17       18       19       20       11       12       13       14       15       16       17       18       19       20       11       12       13       14       15       16       17       18       19       20       21       22       23       24       25       26       27       28       29       30       31       25       26       27       28       29       30       31       25       26       27       28       29       30       31       25       26       27       28       29       30       31       25       26       27       28       29       30         5       M       T       W       T       F       5       M       T       W       T       F       5       M       T       W       T       F       5       M       T       W       T       F       5</td></t<><td>11       12       13       14       15       16       17       18       19       20       11       12       13       14       15       16       17       18       19       20       11       12       13       14       15       16       17       18       19       20       11       12       13       14       15       16       17       18       19       20       11       12       13       14       15       16       17       18       19       20       11       12       13       14       15       16       17       18       19       20       21       22       23       24       25       26       27       28       29       30       31       25       26       27       28       29       30       31       20       21       22       23       24       25       26       27       28       29       30       31       23       4       5       6       7       8       9       10       11       12       13       14       15       16       17       18       19       20       21       23       4       5       6</td><td>11       12       13       14       15       16       17       18       19       20       11       12       13       14       15       16       17       18       19       20       11       12       13       14       15       16       17       18       19       20       11       12       13       14       15       16       17       18       19       20       21       22       23       24       25       26       27       28       29       30       31       25       26       27       28       29       30       31       25       26       27       28       29       30       31       25       26       27       28       29       30       31       25       26       27       28       29       30       31       25       26       27       28       29       30       31       25       26       27       28       29       30       31       2       3       4       5       6       7       8       9       10       11       12       13       14       15       16       17       18       19       20       11</td><td>11       12       13       14       15       16       17       18       19       20       12       22       23       24       25       26       27       28       29       30       31       11       12       13       14       15       16       17       18       19       20       12       22       23       24       25       26       27       28       29       30       31       25       26       27       28       29       30       31       25       26       27       28       29       30       31       25       26       27       28       29       30       31       25       26       27       28       29       30       31       25       26       27       28       29       30       31       25       26       27       28       29       30       31       25       26       27       28       29       30       31       31       31       31       31       31       31       31       31       31       31       31       31       31       31       31       31       31       31       31       31       31       <td< td=""><td>11       12       13       14       15       16       17       18       19       20       11       12       13       14       15       16       17       18       19       20       21       22       23       24       25       26       27       28       29       30       31       11       12       13       14       15       16       17       18       19       20       21       22       23       24       25       26       27       28       29       30       31       25       26       27       28       29       30       31       25       26       27       28       29       30       31       25       26       27       28       29       30       31       25       26       27       28       29       30       31       25       26       27       28       29       30       31       25       26       27       28       29       30       31       25       26       27       28       29       30       31       34       5       6       7       8       9       10       11       12       3       4       5</td><td>11       12       13       14       15       16       17       18       19       20       12       12       23       24       25       26       27       28       29       30       11       12       13       14       15       16       17       18       19       20       12       22       23       24       25       26       27       28       29       30       31       25       26       27       28       29       30       31       25       26       27       28       29       30       31       25       26       27       28       29       30       31       25       26       27       28       29       30       31       25       26       27       28       29       30       31       25       26       27       28       29       30       31       25       26       27       28       29       30       31       25       26       27       28       29       30       31       25       26       27       28       29       30       31       34       5       6       7       8       9       10       11       12<!--</td--><td>11       12       13       14       15       16       17       18       19       20       12       12       22       23       24       25       26       27       28       29       30       31       11       12       13       14       15       16       17       18       19       20       11       12       13       14       15       16       17       18       19       20       21       22       23       24       25       26       27       28       29       30       31       25       26       27       28       29       30       31       25       26       27       28       29       30       31       25       26       27       28       29       30       31       25       26       27       28       29       30       31       25       26       27       28       29       30       31       31       31       31       31       31       31       31       31       31       31       31       31       31       31       31       31       31       31       31       31       31       31       31       31       <td< td=""><td>11       12       13       14       15       16       17       18       19       20       11       12       13       14       15       16       17       18       19       20       11       12       13       14       15       16       17       18       19       20       11       12       13       14       15       16       17       18       19       20       21       22       23       24       25       26       27       28       29       30       11       12       13       14       15       16       17       18       19       20       21       22       23       24       25       26       27       28       29       30       15       16       17       18       19       20       21       22       23       24       25       26       27       28       29       30       31       25       26       27       28       29       30       31       2       3       4       5       6       7       8       9       10       11       12       13       14       15       15       17       18       19       20</td><td>11       12       13       14       15       16       17       18       19       20       11       12       13       14       15       16       17       18       19       20       11       12       13       14       15       16       17       18       19       20       11       12       13       14       15       16       17       18       19       20       11       12       13       14       15       16       17       18       19       20       11       12       13       14       15       16       17       18       19       20       21       22       23       24       25       26       27       28       29       30       31       25       26       27       28       29       30       31       20       21       22       23       24       25       26       27       28       29       30       31       23       4       5       6       7       8       9       10       11       12       13       14       15       16       17       18       19       20       21       23       4       5       6</td><td>June 2010       June 2010       June 2010       June 2010       June 2010       August 2010         5       M T W T F S       5       M T W T F S       5       M T W T F S       5       M T W T F S       5       M T W T F S       5       M T W T F S       5       M T W T F S       1       2       3 4 5 6 7       8       9 10       11       12       13       14       15       16       17       18       19 20       21       22       23       24       25       26       27       28       23       24       25       26       27       28       29       30       31       25       26       27       28       29       30       31       25       26       27       28       29       30       31       25       26       27       28       29       30       31       25       26       27       28       29       30       30       30       31       25       26       27       28       29       30       31       23       4       5       6       7       8       9       10       11       12       13       14       15       16       17       18       19       20&lt;</td><td><math display="block"> \begin{array}{c ccccccccccccccccccccccccccccccccccc</math></td><td><math display="block"> \begin{array}{c ccccccccccccccccccccccccccccccccccc</math></td><td><math display="block"> \begin{array}{c ccccccccccccccccccccccccccccccccccc</math></td></td<></td></td></td<></td></td></td<>                                                                                                    | I 1       12       13       14       15       16       17       18       19       20       14       15       16       17       18       19       20       11       12       13       14       15       16       17       18       19       20       11       12       13       14       15       16       17       18       19       20       11       12       13       14       15       16       17       18       19       20       21       22       23       24       25       26       27       28       29       30       31       25       26       27       28       29       30       31       25       26       27       28       29       30       31       25       26       27       28       29       30       31       20       21       22       23       24       25       26       27       28       29       30         5       M       T       W       T       F       5       M       T       W       T       F       5       M       T       W       T       F       5       M       T       W       T                                                                                                    | 11       12       13       14       15       16       17       18       19       20       14       15       16       17       18       19       20       11       12       13       14       15       16       17       18       19       20       11       12       13       14       15       16       17       18       19       20       11       12       13       14       15       16       17       18       19       20       21       22       23       24       25       26       27       28       29       30       31       12       13       14       15       16       17       18       19       20       21       22       23       24       25       26       27       28       29       30         M       T       T       F       S       M       T       W       T       F       S       M       T       W       T       F       S       M       T       W       T       F       S       M       T       W       T       F       S       M       T       W       T       F       S       M <t< td=""><td><math display="block"> \begin{array}{c ccccccccccccccccccccccccccccccccccc</math></td><td><math display="block"> \begin{array}{c ccccccccccccccccccccccccccccccccccc</math></td><td><math display="block"> \begin{array}{c ccccccccccccccccccccccccccccccccccc</math></td><td><math display="block"> \begin{array}{c ccccccccccccccccccccccccccccccccccc</math></td><td><math display="block"> \begin{array}{c ccccccccccccccccccccccccccccccccccc</math></td><td><math display="block"> \begin{array}{c ccccccccccccccccccccccccccccccccccc</math></td><td><math display="block"> \begin{array}{c c c c c c c c c c c c c c c c c c c </math></td><td><math display="block"> \begin{array}{c ccccccccccccccccccccccccccccccccccc</math></td><td><math display="block"> \begin{array}{c ccccccccccccccccccccccccccccccccccc</math></td><td><math display="block"> \begin{array}{c ccccccccccccccccccccccccccccccccccc</math></td><td>11       12       13       14       15       16       17       18       19       20       11       12       13       14       15       16       17       18       19       20       11       12       13       14       15       16       17       18       19       20       21       22       23       24       25       26       27       28       23       24       25       26       27       28       23       24       25       26       27       28       23       24       25       26       27       28       29       30       31       15       16       17       18       19       20       21       22       23       24       25       26       27       28       29       30       31       14       15       16       17       18       19       20       21       22       23       24       25       26       27       28       29       30         5       M       T       W       T       F       5       M       T<w< th="">       T       F       5       M       T<w< th="">       T       F       5       M       T<w< th=""></w<></w<></w<></td><td>11       12       13       14       15       16       17       18       19       20       11       12       13       14       15       16       17       18       19       20       11       12       13       14       15       16       17       18       19       20       11       12       13       14       15       16       17       18       19       20       11       12       13       14       15       16       17       18       19       20       21       22       23       24       25       26       27       28       29       30       31       25       26       27       28       29       30       31       25       26       27       28       29       30       31       25       26       27       28       29       30       31       25       26       27       28       29       30         5       M       T       W       T       F       5       M       T       W       T       F       5       M       T       W       T       F       5       M       T       W       T       F       5</td></t<> <td>11       12       13       14       15       16       17       18       19       20       11       12       13       14       15       16       17       18       19       20       11       12       13       14       15       16       17       18       19       20       11       12       13       14       15       16       17       18       19       20       11       12       13       14       15       16       17       18       19       20       11       12       13       14       15       16       17       18       19       20       21       22       23       24       25       26       27       28       29       30       31       25       26       27       28       29       30       31       20       21       22       23       24       25       26       27       28       29       30       31       23       4       5       6       7       8       9       10       11       12       13       14       15       16       17       18       19       20       21       23       4       5       6</td> <td>11       12       13       14       15       16       17       18       19       20       11       12       13       14       15       16       17       18       19       20       11       12       13       14       15       16       17       18       19       20       11       12       13       14       15       16       17       18       19       20       21       22       23       24       25       26       27       28       29       30       31       25       26       27       28       29       30       31       25       26       27       28       29       30       31       25       26       27       28       29       30       31       25       26       27       28       29       30       31       25       26       27       28       29       30       31       25       26       27       28       29       30       31       2       3       4       5       6       7       8       9       10       11       12       13       14       15       16       17       18       19       20       11</td> <td>11       12       13       14       15       16       17       18       19       20       12       22       23       24       25       26       27       28       29       30       31       11       12       13       14       15       16       17       18       19       20       12       22       23       24       25       26       27       28       29       30       31       25       26       27       28       29       30       31       25       26       27       28       29       30       31       25       26       27       28       29       30       31       25       26       27       28       29       30       31       25       26       27       28       29       30       31       25       26       27       28       29       30       31       25       26       27       28       29       30       31       31       31       31       31       31       31       31       31       31       31       31       31       31       31       31       31       31       31       31       31       31       <td< td=""><td>11       12       13       14       15       16       17       18       19       20       11       12       13       14       15       16       17       18       19       20       21       22       23       24       25       26       27       28       29       30       31       11       12       13       14       15       16       17       18       19       20       21       22       23       24       25       26       27       28       29       30       31       25       26       27       28       29       30       31       25       26       27       28       29       30       31       25       26       27       28       29       30       31       25       26       27       28       29       30       31       25       26       27       28       29       30       31       25       26       27       28       29       30       31       25       26       27       28       29       30       31       34       5       6       7       8       9       10       11       12       3       4       5</td><td>11       12       13       14       15       16       17       18       19       20       12       12       23       24       25       26       27       28       29       30       11       12       13       14       15       16       17       18       19       20       12       22       23       24       25       26       27       28       29       30       31       25       26       27       28       29       30       31       25       26       27       28       29       30       31       25       26       27       28       29       30       31       25       26       27       28       29       30       31       25       26       27       28       29       30       31       25       26       27       28       29       30       31       25       26       27       28       29       30       31       25       26       27       28       29       30       31       25       26       27       28       29       30       31       34       5       6       7       8       9       10       11       12<!--</td--><td>11       12       13       14       15       16       17       18       19       20       12       12       22       23       24       25       26       27       28       29       30       31       11       12       13       14       15       16       17       18       19       20       11       12       13       14       15       16       17       18       19       20       21       22       23       24       25       26       27       28       29       30       31       25       26       27       28       29       30       31       25       26       27       28       29       30       31       25       26       27       28       29       30       31       25       26       27       28       29       30       31       25       26       27       28       29       30       31       31       31       31       31       31       31       31       31       31       31       31       31       31       31       31       31       31       31       31       31       31       31       31       31       <td< td=""><td>11       12       13       14       15       16       17       18       19       20       11       12       13       14       15       16       17       18       19       20       11       12       13       14       15       16       17       18       19       20       11       12       13       14       15       16       17       18       19       20       21       22       23       24       25       26       27       28       29       30       11       12       13       14       15       16       17       18       19       20       21       22       23       24       25       26       27       28       29       30       15       16       17       18       19       20       21       22       23       24       25       26       27       28       29       30       31       25       26       27       28       29       30       31       2       3       4       5       6       7       8       9       10       11       12       13       14       15       15       17       18       19       20</td><td>11       12       13       14       15       16       17       18       19       20       11       12       13       14       15       16       17       18       19       20       11       12       13       14       15       16       17       18       19       20       11       12       13       14       15       16       17       18       19       20       11       12       13       14       15       16       17       18       19       20       11       12       13       14       15       16       17       18       19       20       21       22       23       24       25       26       27       28       29       30       31       25       26       27       28       29       30       31       20       21       22       23       24       25       26       27       28       29       30       31       23       4       5       6       7       8       9       10       11       12       13       14       15       16       17       18       19       20       21       23       4       5       6</td><td>June 2010       June 2010       June 2010       June 2010       June 2010       August 2010         5       M T W T F S       5       M T W T F S       5       M T W T F S       5       M T W T F S       5       M T W T F S       5       M T W T F S       5       M T W T F S       1       2       3 4 5 6 7       8       9 10       11       12       13       14       15       16       17       18       19 20       21       22       23       24       25       26       27       28       23       24       25       26       27       28       29       30       31       25       26       27       28       29       30       31       25       26       27       28       29       30       31       25       26       27       28       29       30       31       25       26       27       28       29       30       30       30       31       25       26       27       28       29       30       31       23       4       5       6       7       8       9       10       11       12       13       14       15       16       17       18       19       20&lt;</td><td><math display="block"> \begin{array}{c ccccccccccccccccccccccccccccccccccc</math></td><td><math display="block"> \begin{array}{c ccccccccccccccccccccccccccccccccccc</math></td><td><math display="block"> \begin{array}{c ccccccccccccccccccccccccccccccccccc</math></td></td<></td></td></td<></td> | $ \begin{array}{c ccccccccccccccccccccccccccccccccccc$                                                                                                    | $ \begin{array}{c ccccccccccccccccccccccccccccccccccc$                                                                                                    | $ \begin{array}{c ccccccccccccccccccccccccccccccccccc$                                                                                                    | $ \begin{array}{c ccccccccccccccccccccccccccccccccccc$                                                                                                    | $ \begin{array}{c ccccccccccccccccccccccccccccccccccc$                                                                                                    | $ \begin{array}{c ccccccccccccccccccccccccccccccccccc$                                                                                                    | $ \begin{array}{c c c c c c c c c c c c c c c c c c c $                                                                                                    | $ \begin{array}{c ccccccccccccccccccccccccccccccccccc$                                                                                                    | $ \begin{array}{c ccccccccccccccccccccccccccccccccccc$                                                                                                    | $ \begin{array}{c ccccccccccccccccccccccccccccccccccc$                                                                                                    | 11       12       13       14       15       16       17       18       19       20       11       12       13       14       15       16       17       18       19       20       11       12       13       14       15       16       17       18       19       20       21       22       23       24       25       26       27       28       23       24       25       26       27       28       23       24       25       26       27       28       23       24       25       26       27       28       29       30       31       15       16       17       18       19       20       21       22       23       24       25       26       27       28       29       30       31       14       15       16       17       18       19       20       21       22       23       24       25       26       27       28       29       30         5       M       T       W       T       F       5       M       T <w< th="">       T       F       5       M       T<w< th="">       T       F       5       M       T<w< th=""></w<></w<></w<>                                                                                                    | 11       12       13       14       15       16       17       18       19       20       11       12       13       14       15       16       17       18       19       20       11       12       13       14       15       16       17       18       19       20       11       12       13       14       15       16       17       18       19       20       11       12       13       14       15       16       17       18       19       20       21       22       23       24       25       26       27       28       29       30       31       25       26       27       28       29       30       31       25       26       27       28       29       30       31       25       26       27       28       29       30       31       25       26       27       28       29       30         5       M       T       W       T       F       5       M       T       W       T       F       5       M       T       W       T       F       5       M       T       W       T       F       5                                                                                                    | 11       12       13       14       15       16       17       18       19       20       11       12       13       14       15       16       17       18       19       20       11       12       13       14       15       16       17       18       19       20       11       12       13       14       15       16       17       18       19       20       11       12       13       14       15       16       17       18       19       20       11       12       13       14       15       16       17       18       19       20       21       22       23       24       25       26       27       28       29       30       31       25       26       27       28       29       30       31       20       21       22       23       24       25       26       27       28       29       30       31       23       4       5       6       7       8       9       10       11       12       13       14       15       16       17       18       19       20       21       23       4       5       6                                                                                                    | 11       12       13       14       15       16       17       18       19       20       11       12       13       14       15       16       17       18       19       20       11       12       13       14       15       16       17       18       19       20       11       12       13       14       15       16       17       18       19       20       21       22       23       24       25       26       27       28       29       30       31       25       26       27       28       29       30       31       25       26       27       28       29       30       31       25       26       27       28       29       30       31       25       26       27       28       29       30       31       25       26       27       28       29       30       31       25       26       27       28       29       30       31       2       3       4       5       6       7       8       9       10       11       12       13       14       15       16       17       18       19       20       11                                                                                                    | 11       12       13       14       15       16       17       18       19       20       12       22       23       24       25       26       27       28       29       30       31       11       12       13       14       15       16       17       18       19       20       12       22       23       24       25       26       27       28       29       30       31       25       26       27       28       29       30       31       25       26       27       28       29       30       31       25       26       27       28       29       30       31       25       26       27       28       29       30       31       25       26       27       28       29       30       31       25       26       27       28       29       30       31       25       26       27       28       29       30       31       31       31       31       31       31       31       31       31       31       31       31       31       31       31       31       31       31       31       31       31       31 <td< td=""><td>11       12       13       14       15       16       17       18       19       20       11       12       13       14       15       16       17       18       19       20       21       22       23       24       25       26       27       28       29       30       31       11       12       13       14       15       16       17       18       19       20       21       22       23       24       25       26       27       28       29       30       31       25       26       27       28       29       30       31       25       26       27       28       29       30       31       25       26       27       28       29       30       31       25       26       27       28       29       30       31       25       26       27       28       29       30       31       25       26       27       28       29       30       31       25       26       27       28       29       30       31       34       5       6       7       8       9       10       11       12       3       4       5</td><td>11       12       13       14       15       16       17       18       19       20       12       12       23       24       25       26       27       28       29       30       11       12       13       14       15       16       17       18       19       20       12       22       23       24       25       26       27       28       29       30       31       25       26       27       28       29       30       31       25       26       27       28       29       30       31       25       26       27       28       29       30       31       25       26       27       28       29       30       31       25       26       27       28       29       30       31       25       26       27       28       29       30       31       25       26       27       28       29       30       31       25       26       27       28       29       30       31       25       26       27       28       29       30       31       34       5       6       7       8       9       10       11       12<!--</td--><td>11       12       13       14       15       16       17       18       19       20       12       12       22       23       24       25       26       27       28       29       30       31       11       12       13       14       15       16       17       18       19       20       11       12       13       14       15       16       17       18       19       20       21       22       23       24       25       26       27       28       29       30       31       25       26       27       28       29       30       31       25       26       27       28       29       30       31       25       26       27       28       29       30       31       25       26       27       28       29       30       31       25       26       27       28       29       30       31       31       31       31       31       31       31       31       31       31       31       31       31       31       31       31       31       31       31       31       31       31       31       31       31       <td< td=""><td>11       12       13       14       15       16       17       18       19       20       11       12       13       14       15       16       17       18       19       20       11       12       13       14       15       16       17       18       19       20       11       12       13       14       15       16       17       18       19       20       21       22       23       24       25       26       27       28       29       30       11       12       13       14       15       16       17       18       19       20       21       22       23       24       25       26       27       28       29       30       15       16       17       18       19       20       21       22       23       24       25       26       27       28       29       30       31       25       26       27       28       29       30       31       2       3       4       5       6       7       8       9       10       11       12       13       14       15       15       17       18       19       20</td><td>11       12       13       14       15       16       17       18       19       20       11       12       13       14       15       16       17       18       19       20       11       12       13       14       15       16       17       18       19       20       11       12       13       14       15       16       17       18       19       20       11       12       13       14       15       16       17       18       19       20       11       12       13       14       15       16       17       18       19       20       21       22       23       24       25       26       27       28       29       30       31       25       26       27       28       29       30       31       20       21       22       23       24       25       26       27       28       29       30       31       23       4       5       6       7       8       9       10       11       12       13       14       15       16       17       18       19       20       21       23       4       5       6</td><td>June 2010       June 2010       June 2010       June 2010       June 2010       August 2010         5       M T W T F S       5       M T W T F S       5       M T W T F S       5       M T W T F S       5       M T W T F S       5       M T W T F S       5       M T W T F S       1       2       3 4 5 6 7       8       9 10       11       12       13       14       15       16       17       18       19 20       21       22       23       24       25       26       27       28       23       24       25       26       27       28       29       30       31       25       26       27       28       29       30       31       25       26       27       28       29       30       31       25       26       27       28       29       30       31       25       26       27       28       29       30       30       30       31       25       26       27       28       29       30       31       23       4       5       6       7       8       9       10       11       12       13       14       15       16       17       18       19       20&lt;</td><td><math display="block"> \begin{array}{c ccccccccccccccccccccccccccccccccccc</math></td><td><math display="block"> \begin{array}{c ccccccccccccccccccccccccccccccccccc</math></td><td><math display="block"> \begin{array}{c ccccccccccccccccccccccccccccccccccc</math></td></td<></td></td></td<>                                                                                                    | 11       12       13       14       15       16       17       18       19       20       11       12       13       14       15       16       17       18       19       20       21       22       23       24       25       26       27       28       29       30       31       11       12       13       14       15       16       17       18       19       20       21       22       23       24       25       26       27       28       29       30       31       25       26       27       28       29       30       31       25       26       27       28       29       30       31       25       26       27       28       29       30       31       25       26       27       28       29       30       31       25       26       27       28       29       30       31       25       26       27       28       29       30       31       25       26       27       28       29       30       31       34       5       6       7       8       9       10       11       12       3       4       5                                                                                                    | 11       12       13       14       15       16       17       18       19       20       12       12       23       24       25       26       27       28       29       30       11       12       13       14       15       16       17       18       19       20       12       22       23       24       25       26       27       28       29       30       31       25       26       27       28       29       30       31       25       26       27       28       29       30       31       25       26       27       28       29       30       31       25       26       27       28       29       30       31       25       26       27       28       29       30       31       25       26       27       28       29       30       31       25       26       27       28       29       30       31       25       26       27       28       29       30       31       25       26       27       28       29       30       31       34       5       6       7       8       9       10       11       12 </td <td>11       12       13       14       15       16       17       18       19       20       12       12       22       23       24       25       26       27       28       29       30       31       11       12       13       14       15       16       17       18       19       20       11       12       13       14       15       16       17       18       19       20       21       22       23       24       25       26       27       28       29       30       31       25       26       27       28       29       30       31       25       26       27       28       29       30       31       25       26       27       28       29       30       31       25       26       27       28       29       30       31       25       26       27       28       29       30       31       31       31       31       31       31       31       31       31       31       31       31       31       31       31       31       31       31       31       31       31       31       31       31       31       <td< td=""><td>11       12       13       14       15       16       17       18       19       20       11       12       13       14       15       16       17       18       19       20       11       12       13       14       15       16       17       18       19       20       11       12       13       14       15       16       17       18       19       20       21       22       23       24       25       26       27       28       29       30       11       12       13       14       15       16       17       18       19       20       21       22       23       24       25       26       27       28       29       30       15       16       17       18       19       20       21       22       23       24       25       26       27       28       29       30       31       25       26       27       28       29       30       31       2       3       4       5       6       7       8       9       10       11       12       13       14       15       15       17       18       19       20</td><td>11       12       13       14       15       16       17       18       19       20       11       12       13       14       15       16       17       18       19       20       11       12       13       14       15       16       17       18       19       20       11       12       13       14       15       16       17       18       19       20       11       12       13       14       15       16       17       18       19       20       11       12       13       14       15       16       17       18       19       20       21       22       23       24       25       26       27       28       29       30       31       25       26       27       28       29       30       31       20       21       22       23       24       25       26       27       28       29       30       31       23       4       5       6       7       8       9       10       11       12       13       14       15       16       17       18       19       20       21       23       4       5       6</td><td>June 2010       June 2010       June 2010       June 2010       June 2010       August 2010         5       M T W T F S       5       M T W T F S       5       M T W T F S       5       M T W T F S       5       M T W T F S       5       M T W T F S       5       M T W T F S       1       2       3 4 5 6 7       8       9 10       11       12       13       14       15       16       17       18       19 20       21       22       23       24       25       26       27       28       23       24       25       26       27       28       29       30       31       25       26       27       28       29       30       31       25       26       27       28       29       30       31       25       26       27       28       29       30       31       25       26       27       28       29       30       30       30       31       25       26       27       28       29       30       31       23       4       5       6       7       8       9       10       11       12       13       14       15       16       17       18       19       20&lt;</td><td><math display="block"> \begin{array}{c ccccccccccccccccccccccccccccccccccc</math></td><td><math display="block"> \begin{array}{c ccccccccccccccccccccccccccccccccccc</math></td><td><math display="block"> \begin{array}{c ccccccccccccccccccccccccccccccccccc</math></td></td<></td>                                                                                                    | 11       12       13       14       15       16       17       18       19       20       12       12       22       23       24       25       26       27       28       29       30       31       11       12       13       14       15       16       17       18       19       20       11       12       13       14       15       16       17       18       19       20       21       22       23       24       25       26       27       28       29       30       31       25       26       27       28       29       30       31       25       26       27       28       29       30       31       25       26       27       28       29       30       31       25       26       27       28       29       30       31       25       26       27       28       29       30       31       31       31       31       31       31       31       31       31       31       31       31       31       31       31       31       31       31       31       31       31       31       31       31       31 <td< td=""><td>11       12       13       14       15       16       17       18       19       20       11       12       13       14       15       16       17       18       19       20       11       12       13       14       15       16       17       18       19       20       11       12       13       14       15       16       17       18       19       20       21       22       23       24       25       26       27       28       29       30       11       12       13       14       15       16       17       18       19       20       21       22       23       24       25       26       27       28       29       30       15       16       17       18       19       20       21       22       23       24       25       26       27       28       29       30       31       25       26       27       28       29       30       31       2       3       4       5       6       7       8       9       10       11       12       13       14       15       15       17       18       19       20</td><td>11       12       13       14       15       16       17       18       19       20       11       12       13       14       15       16       17       18       19       20       11       12       13       14       15       16       17       18       19       20       11       12       13       14       15       16       17       18       19       20       11       12       13       14       15       16       17       18       19       20       11       12       13       14       15       16       17       18       19       20       21       22       23       24       25       26       27       28       29       30       31       25       26       27       28       29       30       31       20       21       22       23       24       25       26       27       28       29       30       31       23       4       5       6       7       8       9       10       11       12       13       14       15       16       17       18       19       20       21       23       4       5       6</td><td>June 2010       June 2010       June 2010       June 2010       June 2010       August 2010         5       M T W T F S       5       M T W T F S       5       M T W T F S       5       M T W T F S       5       M T W T F S       5       M T W T F S       5       M T W T F S       1       2       3 4 5 6 7       8       9 10       11       12       13       14       15       16       17       18       19 20       21       22       23       24       25       26       27       28       23       24       25       26       27       28       29       30       31       25       26       27       28       29       30       31       25       26       27       28       29       30       31       25       26       27       28       29       30       31       25       26       27       28       29       30       30       30       31       25       26       27       28       29       30       31       23       4       5       6       7       8       9       10       11       12       13       14       15       16       17       18       19       20&lt;</td><td><math display="block"> \begin{array}{c ccccccccccccccccccccccccccccccccccc</math></td><td><math display="block"> \begin{array}{c ccccccccccccccccccccccccccccccccccc</math></td><td><math display="block"> \begin{array}{c ccccccccccccccccccccccccccccccccccc</math></td></td<>                                                                                                    | 11       12       13       14       15       16       17       18       19       20       11       12       13       14       15       16       17       18       19       20       11       12       13       14       15       16       17       18       19       20       11       12       13       14       15       16       17       18       19       20       21       22       23       24       25       26       27       28       29       30       11       12       13       14       15       16       17       18       19       20       21       22       23       24       25       26       27       28       29       30       15       16       17       18       19       20       21       22       23       24       25       26       27       28       29       30       31       25       26       27       28       29       30       31       2       3       4       5       6       7       8       9       10       11       12       13       14       15       15       17       18       19       20                                                                                                    | 11       12       13       14       15       16       17       18       19       20       11       12       13       14       15       16       17       18       19       20       11       12       13       14       15       16       17       18       19       20       11       12       13       14       15       16       17       18       19       20       11       12       13       14       15       16       17       18       19       20       11       12       13       14       15       16       17       18       19       20       21       22       23       24       25       26       27       28       29       30       31       25       26       27       28       29       30       31       20       21       22       23       24       25       26       27       28       29       30       31       23       4       5       6       7       8       9       10       11       12       13       14       15       16       17       18       19       20       21       23       4       5       6                                                                                                    | June 2010       June 2010       June 2010       June 2010       June 2010       August 2010         5       M T W T F S       5       M T W T F S       5       M T W T F S       5       M T W T F S       5       M T W T F S       5       M T W T F S       5       M T W T F S       1       2       3 4 5 6 7       8       9 10       11       12       13       14       15       16       17       18       19 20       21       22       23       24       25       26       27       28       23       24       25       26       27       28       29       30       31       25       26       27       28       29       30       31       25       26       27       28       29       30       31       25       26       27       28       29       30       31       25       26       27       28       29       30       30       30       31       25       26       27       28       29       30       31       23       4       5       6       7       8       9       10       11       12       13       14       15       16       17       18       19       20<                                                                                                    | $ \begin{array}{c ccccccccccccccccccccccccccccccccccc$                                                                                                    | $ \begin{array}{c ccccccccccccccccccccccccccccccccccc$                                                                                                    | $ \begin{array}{c ccccccccccccccccccccccccccccccccccc$                                                                                                    |
| $\begin{array}{c c c c c c c c c c c c c c c c c c c $                                                                                                    | 19 20 21 22 23<br>26 27 28 29 30       21 22 23 24 25 26 27<br>28       21 22 23 24 25 26 27<br>28 29 30 31       18 19 20 21 22 23 24<br>25 26 27 28 29 30         ay 2010       June 2010       July 2010       August 2010         T W T F S       5 M T W T F S       5 M T W T F S       5 M T W T F S       1 2 3 4 5       1 2 3         4 5 6 7 8       6 7 8 9 10 11 12       14 15 16 17       15 16 17       15 16 17       18 19 20 21 22 23 24       25 26 27 28         18 19 20 21 22       20 21 22 23 24 25 26       1 2 3       4 5 6 7 8 9 10 11 12       4 5 6 7 8 9 10 11 12       14 15 16 17       15 16 17       18 19 20 21       20 21         18 19 20 21 22       20 21 22 23 24 25 26       26 27 28 29 30       21 22 23 24 25 26 27 28       29 30 31       22 3 24 25 26 27 28         25 26 27 28 29       27 28 29 30       27 28 29 30       25 26 27 28 29 30 31       29 30 31       29 30 31                                                                                                    | 18       19       20       21       22       23       24       25       26       27       28       21       22       23       24       25       26       27       28       23       24       25       26       27       28       29       30       31       25       26       27       28       29       30       31       25       26       27       28       29       30       31       25       26       27       28       29       30       31       25       26       27       28       29       30       31         5       M T W T F S       5       M T W T F S       5       M T W T F S       5       M T W T F S       5       M T W T F S       5       M T W T F S       5       M T W T F S       5       M T W T F S       5       M T W T F S       5       M T W T F S       5       M T W T F S       20       21       22       23       24       25       26       27       28       9       10       11       12       13       14       15       16       17       18       19       20       21       22       23       24       25       26       27       2                                                                                                    | Ar 18       19       20       21       22       23       24       25       26       27       28       29       30       31       31       31       31       31       31       31       31       31       31       31       31       31       31       31       31       31       31       31       31       31       31       31       31       31       31       31       31       31       31       31       31       31       31       31       31       31       31       31       31       31       31       31       31       31       31       31       31       31       31       31       31       31       31       31       31       31       31       31       31       31       31       31       31       31       31       31       31       31       31       31       31       31       31       31       31       31       31       31       31       31       31       31       31       31       31       31       31       31       31       31       31       31       31       31       31       31       31       31                                                                                                    | 7       18       19       20       21       22       23       24       25       26       27       28       29       30       31       31       25       26       27       28       29       30       31       25       26       27       28       29       30       31       25       26       27       28       29       30       31       25       26       27       28       29       30       31       25       26       27       28       29       30       31       25       26       27       28       29       30       31       35       31       25       26       27       28       29       30       31       35       31       25       26       27       28       29       30       31       31       31       31       30       31       31       31       31       31       31       31       30       31       31       31       31       31       31       31       31       31       31       31       31       31       31       31       31       31       31       31       31       31       31       31       31                                                                                                    | 7       18       19       20       21       22       23       24       25       26       27       28       29       30       31       25       26       27       28       29       30       31       25       26       27       28       29       30       31       25       26       27       28       29       30       31       25       26       27       28       29       30       31       25       26       27       28       29       30       31       25       26       27       28       29       30       31       25       26       27       28       29       30       31       25       26       27       28       29       30       31       25       26       27       28       29       30       31       25       26       27       28       29       30       31       31       4       5       6       7       8       9       10       11       21       34       5       6       7       8       9       10       11       21       14       15       16       17       18       19       20       21       22                                                                                                    | $\begin{array}{c c c c c c c c c c c c c c c c c c c $                                                                                                    | 7       18       19       20       21       22       23       24       25       26       27       28       29       30       31       21       22       23       24       25       26       27       28       29       30       31       25       26       27       28       29       30       31       25       26       27       28       29       30       31       25       26       27       28       29       30       31       25       26       27       28       29       30       31       25       26       27       28       29       30       31       25       26       27       28       29       30       31       25       26       27       28       29       30       31       31       31       31       31       31       31       31       31       31       31       31       31       31       31       31       31       31       31       31       31       31       31       31       31       31       31       31       31       31       31       31       31       31       31       31       31       31                                                                                                    | 7       18       19       20       21       22       23       24       25       26       27       28       29       30       31       25       26       27       28       29       30       31       25       26       27       28       29       30       31       25       26       27       28       29       30       31       25       26       27       28       29       30       31       25       26       27       28       29       30       31       25       26       27       28       29       30       31       25       26       27       28       29       30       31       25       26       27       28       29       30       31       25       26       27       28       29       30       31       31       30       31       31       31       31       31       31       31       31       31       31       31       31       31       31       31       31       31       31       31       31       31       31       31       31       31       31       31       31       31       31       31       31                                                                                                    | 7       18       19       20       21       22       23       24       25       26       27       28       29       30       31       30       21       22       23       24       25       26       27       28       29       30       31       25       26       27       28       29       30       31       25       26       27       28       29       30       31       25       26       27       28       29       30       31       25       26       27       28       29       30       31         5       M       T       W       T       F       5       M       T       W       T       F       5       M       T       W       T       F       5       M       T       W       T       F       5       M       T       W       T       F       5       M       T       W       T       F       5       M       T       W       T       F       5       M       T       W       T       F       5       M       T       W       T       F       5       M       T       W       T       F <td>7       18       19       20       21       22       23       24       25       26       27       28       29       30       31       30       21       22       23       24       25       26       27       28       29       30       31       25       26       27       28       29       30       31       25       26       27       28       29       30       31       25       26       27       28       29       30       31       25       26       27       28       29       30       31         5       M       T       W       T       F       5       M       T       W       T       F       5       M       T       W       T       F       5       M       T       W       T       F       5       M       T       W       T       F       5       M       T       W       T       F       5       M       T       W       T       F       5       M       T       W       T       F       5       M       T       W       T       F       5       M       T       W       T       F<td>18       19       20       21       22       23       24       25       26       27       28       29       30       31       21       22       23       24       25       26       27       28       29       30       31       25       26       27       28       29       30       31       25       26       27       28       29       30       31       25       26       27       28       29       30       31       25       26       27       28       29       30       31         M T W T F S       S M T W T F S       S M T W T F S</td><td>18       19       20       21       22       23       24       25       26       27       28       29       30       31       21       22       23       24       25       26       27       28       29       30       31       25       26       27       28       29       30       31       25       26       27       28       29       30       31       25       26       27       28       29       30       31       25       26       27       28       29       30       31         May 2010       June 2010       June 2010       July 2010       August 2010       August 2010         M       T       F       S       M       T       F       S       M       T       F       S       M       T       F       S       M       T       F       S       M       T       F       S       M       T       F       S       M       T       F       S       M       T       F       S       M       T       T       F       S       M       T       T       S       M       T       F       S       M       T       T<!--</td--><td>18       19       20       21       22       23       24       25       26       27       28       29       30       31       21       22       23       24       25       26       27       28       29       30       31       25       26       27       28       29       30       31       25       26       27       28       29       30       31       25       26       27       28       29       30       31         M       T       W       T       F       5       M       T       W       T       F       5       M       T       W       T       F       5       M       T       W       T       F       5       M       T       W       T       F       5       M       T       W       T       F       5       M       T       W       T       F       5       M       T       W       T       F       5       M       T       W       T       F       5       M       T       W       T       F       5       M       T       W       T       F       5       M       T       W</td><td>18       19       20       21       22       23       24       25       26       27       28       29       30       31       21       22       23       24       25       26       27       28       29       30       31       25       26       27       28       29       30       31       25       26       27       28       29       30       31       25       26       27       28       29       30       31         May 2010       June 2010       June 2010       July 2010       August 2010       August 2010       M       10       11       2       3       4       5       6       7       8       9       10       11       2       3       4       5       6       7       8       9       10       11       12       13       14       15       16       17       18       19       20       21       22       23       24       5       5       M       T       W       T       F       5       1       2       3       1       2       3       4       5       6       7       8       9       10       11       12</td><td>18       19       20       21       22       23       24       25       26       27       28       29       30       31       21       22       23       24       25       26       27       28       29       30       31       25       26       27       28       29       30       31       25       26       27       28       29       30       31       25       26       27       28       29       30       31         May 2010       June 2010       June 2010       July 2010       August 2010       August 2010       Muse 1       5       1       2       3       4       5       6       7       8       9       10       11       2       3       4       5       6       7       8       9       10       11       12       13       14       15       16       17       18       19       20       21       22       23       24       5       5       M       T       V       T       F       5       1       2       3       4       5       6       7       8       9       10       11       12       13       14       15</td><td>18       19       20       21       22       23       24       25       26       27       28       29       30       31       21       22       23       24       25       26       27       28       29       30       31       25       26       27       28       29       30       31       25       26       27       28       29       30       31       25       26       27       28       29       30       31         M       T       W       T       F       5       M       T       W       T       F       5       M       T       W       T       F       5       M       T       W       T       F       5       M       T       W       T       F       5       M       T       W       T       F       5       M       T       W       T       F       5       M       T       W       T       F       5       M       T       W       T       F       5       M       T       W       T       F       5       M       T       W       T       F       5       M       T       W</td><td>7       18       19       20       21       22       23       24       25       26       27       28       29       30       31       18       19       20       21       22       23       24       25       26       27       28       29       30       31       25       26       27       28       29       30       31       25       26       27       28       29       30       31         May 2010       June 2010       June 2010       June 2010       August 2010       August 2010         5       M T W T F S       5       M T W T F S       5       9       10       11       12       13       14       15       16       17       18       19       20       21       22</td><td>7       18       19       20       21       22       23       24       25       26       27       28       29       30       31       18       19       20       21       22       23       24       25       26       27       28       29       30       31       25       26       27       28       29       30       31       25       26       27       28       29       30       31         May 2010       June 2010       June 2010       June 2010       August 2010       August 2010         5       M T W T F S       5       M T W T F S       5       9       10       11       12       13       14       15       16       17       18       19       20       21       22</td><td>18       19       20       21       22       23       24       25       26       27       28       29       30       31       18       19       20       21       22       23       24       25       26       27       28       29       30       31       25       26       27       28       29       30       31       25       26       27       28       29       30       31         May 2010       June 2010       June 2010       July 2010       August 2010         5       M T W T F S       5       M T W T F S       5       M T W T F S       5       M T W T F S       1       2       3       4       5       6       7       8       9       10       11       12       13       14       15       16       7       8       9       10       11       12       13       14       15       16       17       18       19       20       21       22       23       24       25       6       7       8       9       10       11       12       13       14       15       16       17       18       19       20       21       22       <th< td=""><td>18       19       20       21       22       23       24       25       26       27       28       29       30       31       18       19       20       21       22       23       24       25       26       27       28       29       30       31       25       26       27       28       29       30       31       25       26       27       28       29       30       31         May 2010       June 2010       June 2010       August 2010       August 2010       August 2010         M       T       W       T       F       5       M       T       W       T       F       5       M       T       W       T       F       5       M       T       W       T       F       5       M       T       W       T       F       5       M       T       W       T       F       5       M       T       W       T       F       5       M       T       W       T       F       5       M       T       W       T       F       5       M       T       W       T       F       5       M       T       W</td><td>18       19       20       21       22       23       24       25       26       27       28       29       30       31       18       19       20       21       22       23       24       25       26       27       28       29       30       31       25       26       27       28       29       30       31       25       26       27       28       29       30       31         May 2010       June 2010       June 2010       August 2010       August 2010       August 2010         M       T       W       T       F       5       M       T       W       T       F       5       M       T       W       T       F       5       M       T       W       T       F       5       M       T       W       T       F       5       M       T       W       T       F       5       M       T       W       T       F       5       M       T       W       T       F       5       M       T       W       T       F       5       M       T       W       T       F       5       M       T       W</td><td>18       19       20       21       22       23       24       25       26       27       28       29       30       31       18       19       20       21       22       23       24       25       26       27       28       29       30       31         May 2010       June 2010       June 2010       July 2010       August 2010         M       T       W       T       F       5       M       T       W       T       F       5       M       T       W       T       F       5       M       T       W       T       F       5       M       T       W       T       F       5       M       T       W       T       F       5       M       T       W       T       F       5       M       T       W       T       F       5       M       T       W       T       F       5       M       T       W       T       F       5       M       T       W       T       F       5       M       T       W       T       F       5       M       T       W       1       1       2       3       4<td>18       19       20       21       22       23       24       25       26       27       28       29       30       31       18       19       20       21       22       23       24       25       26       27       28       29       30       31         May 2010       June 2010       June 2010       July 2010       August 2010         M       T       W       T       F       5       M       T       W       T       F       5       M       T       W       T       F       5       M       T       W       T       F       5       M       T       W       T       F       5       M       T       W       T       F       5       M       T       W       T       F       5       M       T       W       T       F       5       M       T       W       T       F       5       M       T       W       T       F       5       M       T       W       T       F       5       M       T       W       T       F       5       M       T       W       1       1       2       3       4<td>18       19       20       21       22       23       24       25       26       27       28       29       30       31       18       19       20       21       22       23       24       25       26       27       28       29       30       31         May 2010       June 2010       June 2010       July 2010       August 2010         M       T       W       T       F       5       M       T       W       T       F       5       M       T       W       T       F       5       M       T       W       T       F       5       M       T       W       T       F       5       M       T       W       T       F       5       M       T       W       T       F       5       M       T       W       T       F       5       M       T       W       T       F       5       M       T       W       T       F       5       M       T       W       T       F       5       M       T       W       T       F       5       M       T       W       1       1       2       3       4<td>18       19       20       21       22       23       24       25       26       27       28       29       30       21       22       23       24       25       26       27       28       29       30       31       18       19       20       21       22       23       24       25       26       27       28       29       30       21       22       23       24       25       26       27       28       29       30       31         M       T       W       T       F       5       M       T       W       T       F       5       M       T       W       T       F       5       M       T       W       T       F       5       M       T       W       T       F       5       M       T       W       T       F       5       M       T       W       T       F       5       M       T       W       T       F       5       M       T       W       T       F       5       M       T       W       T       F       5       M       T       W       T       F       5       10</td><td>18       19       20       21       22       23       24       25       26       27       28       29       30       31       18       19       20       21       22       23       24       25       26       27       28       29       30       31         May 2010       June 2010       June 2010       July 2010       August 2010         M       T       W       T       F       5       M       T       W       T       F       5       M       T       W       T       F       5       M       T       W       T       F       5       M       T       W       T       F       5       M       T       W       T       F       5       M       T       W       T       F       5       M       T       W       T       F       5       M       T       W       T       F       5       M       T       W       T       F       5       M       T       W       T       F       5       M       T       W       T       F       5       M       T       W       1       1       2       3       4<td>18       19       20       21       22       23       24       25       26       27       28       29       30       31       18       19       20       21       22       23       24       25       26       27       28       29       30       31       25       26       27       28       29       30       31       25       26       27       28       29       30       31         May 2010       June 2010       June 2010       July 2010       August 2010         M       T       Y       T       F       5       M       T       W       T       F       5       M       T       W       T       F       5       M       T       W       T       F       5       M       T       W       T       F       5       M       T       W       T       F       5       M       T       W       T       F       5       M       T       W       T       F       5       M       T       W       T       F       5       M       T       W       T       F       5       M       T       W       T       F</td><td>18       19       20       21       22       23       24       25       26       27       28       29       30       31       18       19       20       21       22       23       24       25       26       27       28       29       30       31       25       26       27       28       29       30       31       25       26       27       28       29       30       31         May 2010       June 2010       June 2010       August 2010       August 2010       August 2010         M       T       Y       T       F       5       M       T       W       T       F       5       M       T       W       T       F       5       M       T       W       T       F       5       M       T       W       T       F       5       M       T       W       T       F       5       M       T       W       T       F       5       M       T       W       T       F       5       M       T       W       T       F       5       M       T       W       T       F       5       M       T       W</td><td>18       19       20       21       22       23       24       25       26       27       28       29       30       31       18       19       20       21       22       23       24       25       26       27       28       29       30       31       25       26       27       28       29       30       31       25       26       27       28       29       30       31         May 2010       June 2010       June 2010       July 2010       August 2010         M       T       Y       T       F       5       M       T       W       T       F       5       M       T       W       T       F       5       M       T       W       T       F       5       M       T       W       T       F       5       M       T       W       T       F       5       M       T       W       T       F       5       M       T       W       T       F       5       M       T       W       T       F       5       M       T       W       T       F       5       M       T       W       T       F</td><td>18       19       20       21       22       23       24       25       26       27       28       29       30       31       18       19       20       21       22       23       24       25       26       27       28       29       30       31       25       26       27       28       29       30       31       25       26       27       28       29       30       31         May 2010       June 2010       June 2010       July 2010       August 2010         M       T       Y       T       F       5       M       T       W       T       F       5       M       T       W       T       F       5       M       T       W       T       F       5       M       T       W       T       F       5       M       T       W       T       F       5       M       T       W       T       F       5       M       T       W       T       F       5       M       T       W       T       F       5       M       T       W       T       F       5       M       T       W       T       F</td><td>18       19       20       21       22       23       24       25       26       27       28       29       30       31       18       19       20       21       22       23       24       25       26       27       28       29       30       31       25       26       27       28       29       30       31       25       26       27       28       29       30       31         May 2010       June 2010       June 2010       July 2010       August 2010         M       T       Y       T       F       5       M       T       W       T       F       5       M       T       W       T       F       5       M       T       W       T       F       5       M       T       W       T       F       5       M       T       W       T       F       5       M       T       W       T       F       5       M       T       W       T       F       5       M       T       W       T       F       5       M       T       W       T       F       5       M       T       W       T       F</td><td>18       19       20       21       22       23       24       25       26       27       28       29       30       31       18       19       20       21       22       23       24       25       26       27       28       29       30       31       25       26       27       28       29       30       31       25       26       27       28       29       30       31         May 2010       June 2010       June 2010       July 2010       August 2010         M       T       Y       T       F       5       M       T       W       T       F       5       M       T       W       T       F       5       M       T       W       T       F       5       M       T       W       T       F       5       M       T       W       T       F       5       M       T       W       T       F       5       M       T       W       T       F       5       M       T       W       T       F       5       M       T       W       T       F       5       M       T       W       T       F</td><td>18       19       20       21       22       23       24       25       26       27       28       29       30       31         May 2010       June 2010       June 2010       July 2010       August 2010         May 2010       S       M       T       W       T       F       S       M       T       W       T       F       S       M       T</td><td>18       19       20       21       22       23       24       25       26       27       28       29       30       31       25       26       27       28       29       30       31       25       26       27       28       29       30       31       25       26       27       28       29       30       31       25       26       27       28       29       30       31         May 2010       June 2010       June 2010       Juny 2010       August 2010         5       M T W T F S       5       M T W T F S       5       9       10       11       12       13       14       15       16       17</td><td>7       18       19       20       21       22       23       24       25       26       27       28       29       30       31       18       19       20       21       22       23       24       25       26       27       28       29       30       31         May 2010       June 2010       June 2010       June 2010       August 2010         5       M T W T F S       S M T W T F S       S M T W T F S         3 24       25 26 27       28       29       30       29       30       31       29       30       31<td>18       19       20       21       22       23       24       25       26       27       28       29       30       31       18       19       20       21       22       23       24       25       26       27       28       29       30       31         May 2010       June 2010       June 2010       July 2010       August 2010         M T W T F S       S M T W T F S       S M T W T F S         31       September 2010       October 2010       November 2010       December 2010       December 2010       December 2010</td><td>I       I       <thi< th=""> <thi< th=""> <thi< th=""></thi<></thi<></thi<></td><td>18       19       20       21       22       23       24       25       26       27       28       21       22       23       24       25       26       27       28       23       24       25       26       27       28       29       30       31       25       26       27       28       29       30       31       25       26       27       28       29       30       31         May 2010       June 2010       June 2010       July 2010       August 2010         M T W T F S       S M T W T F S       S M T W T F S</td><td>18       19       20       21       22       23       24       25       26       27       28       29       30       31       18       19       20       21       22       23       24       25       26       27       28       29       30       31         May 2010       June 2010       June 2010       July 2010       August 2010         M T W T F S       S M T W T F S       S M T W T F S         34       56       7       8       9       10       11       12       13       14       15       16       17       18       19</td><td>7       18       19       20       21       22       23       24       25       26       27       28       29       30       31       18       19       20       21       22       23       24       25       26       27       28       29       30       31         May 2010       June 2010       June 2010       June 2010       August 2010         5       M T W T F S       S M T W T F S       S M T W T F S         3 24       25 26 27       28       29       30       21       22       23       24       25 26 27       28       29       30       31<!--</td--><td>18       19       20       21       22       23       24       25       26       27       28       29       30       31       25       26       27       28       29       30       31       25       26       27       28       29       30       31       25       26       27       28       29       30       31       25       26       27       28       29       30       31         May 2010       June 2010       June 2010       Juny 2010       August 2010         5       M T W T F S       5       M T W T F S       5       9       10       11       12       13       14       15       16       17</td><td>I       I       <thi< th=""> <thi< th=""> <thi< th=""></thi<></thi<></thi<></td><td>18       19       20       21       22       23       24       25       26       27       28       29       30       31       21       22       23       24       25       26       27       28       29       30       31       25       26       27       28       29       30       31       25       26       27       28       29       30       31         May 2010       June 2010       June 2010       July 2010       August 2010         M       T       Y       F       5       M       T       W       T       F       5       M       T       W       T       F       5       M       T       W       T       F       5       M       T       W       T       F       5       M       T       W       T       F       5       M       T       W       T       F       5       M       T       W       T       F       5       M       T       W       T       F       5       M       T       W       T       F       5       M       T       W       T       F       5       M       T       W</td><td>18       19       20       21       22       23       24       25       26       27       28       29       30       31       21       22       23       24       25       26       27       28       29       30       31       25       26       27       28       29       30       31       25       26       27       28       29       30       31         May 2010       June 2010       June 2010       July 2010       August 2010         M       T       Y       F       S       M       T       Y       F       S       M       T       F       S       M       T       F       S       M       T       F       S       M       T       F       S       M       T       F       S       M       T       F       S       M       T       F       S       M       T       F       S       M       T       F       S       M       T       F       S       M       T       F       S       M       T       F       S       M       T       W       T       F       S       M       T       W       T</td><td>18       19       20       21       22       23       24       25       26       27       28       29       30       31       18       19       20       21       22       23       24       25       26       27       28       29       30       31       25       26       27       28       29       30       31       25       26       27       28       29       30       31         May 2010       June 2010       June 2010       Juny 2010       August 2010         M       T       F       5       M       T       W       T       F       5       M       T       W       T       F       5       M       T       W       T       F       5       M       T       W       T       F       5       M       T       W       T       F       5       M       T       W       T       F       5       M       T       W       T       F       5       M       T       W       T       F       5       M       T       W       T       F       5       M       T       W       T       F       5       6</td></td></td></td></td></td></td></th<></td></td></td> | 7       18       19       20       21       22       23       24       25       26       27       28       29       30       31       30       21       22       23       24       25       26       27       28       29       30       31       25       26       27       28       29       30       31       25       26       27       28       29       30       31       25       26       27       28       29       30       31       25       26       27       28       29       30       31         5       M       T       W       T       F       5       M       T       W       T       F       5       M       T       W       T       F       5       M       T       W       T       F       5       M       T       W       T       F       5       M       T       W       T       F       5       M       T       W       T       F       5       M       T       W       T       F       5       M       T       W       T       F       5       M       T       W       T       F <td>18       19       20       21       22       23       24       25       26       27       28       29       30       31       21       22       23       24       25       26       27       28       29       30       31       25       26       27       28       29       30       31       25       26       27       28       29       30       31       25       26       27       28       29       30       31       25       26       27       28       29       30       31         M T W T F S       S M T W T F S       S M T W T F S</td> <td>18       19       20       21       22       23       24       25       26       27       28       29       30       31       21       22       23       24       25       26       27       28       29       30       31       25       26       27       28       29       30       31       25       26       27       28       29       30       31       25       26       27       28       29       30       31       25       26       27       28       29       30       31         May 2010       June 2010       June 2010       July 2010       August 2010       August 2010         M       T       F       S       M       T       F       S       M       T       F       S       M       T       F       S       M       T       F       S       M       T       F       S       M       T       F       S       M       T       F       S       M       T       F       S       M       T       T       F       S       M       T       T       S       M       T       F       S       M       T       T<!--</td--><td>18       19       20       21       22       23       24       25       26       27       28       29       30       31       21       22       23       24       25       26       27       28       29       30       31       25       26       27       28       29       30       31       25       26       27       28       29       30       31       25       26       27       28       29       30       31         M       T       W       T       F       5       M       T       W       T       F       5       M       T       W       T       F       5       M       T       W       T       F       5       M       T       W       T       F       5       M       T       W       T       F       5       M       T       W       T       F       5       M       T       W       T       F       5       M       T       W       T       F       5       M       T       W       T       F       5       M       T       W       T       F       5       M       T       W</td><td>18       19       20       21       22       23       24       25       26       27       28       29       30       31       21       22       23       24       25       26       27       28       29       30       31       25       26       27       28       29       30       31       25       26       27       28       29       30       31       25       26       27       28       29       30       31         May 2010       June 2010       June 2010       July 2010       August 2010       August 2010       M       10       11       2       3       4       5       6       7       8       9       10       11       2       3       4       5       6       7       8       9       10       11       12       13       14       15       16       17       18       19       20       21       22       23       24       5       5       M       T       W       T       F       5       1       2       3       1       2       3       4       5       6       7       8       9       10       11       12</td><td>18       19       20       21       22       23       24       25       26       27       28       29       30       31       21       22       23       24       25       26       27       28       29       30       31       25       26       27       28       29       30       31       25       26       27       28       29       30       31       25       26       27       28       29       30       31         May 2010       June 2010       June 2010       July 2010       August 2010       August 2010       Muse 1       5       1       2       3       4       5       6       7       8       9       10       11       2       3       4       5       6       7       8       9       10       11       12       13       14       15       16       17       18       19       20       21       22       23       24       5       5       M       T       V       T       F       5       1       2       3       4       5       6       7       8       9       10       11       12       13       14       15</td><td>18       19       20       21       22       23       24       25       26       27       28       29       30       31       21       22       23       24       25       26       27       28       29       30       31       25       26       27       28       29       30       31       25       26       27       28       29       30       31       25       26       27       28       29       30       31         M       T       W       T       F       5       M       T       W       T       F       5       M       T       W       T       F       5       M       T       W       T       F       5       M       T       W       T       F       5       M       T       W       T       F       5       M       T       W       T       F       5       M       T       W       T       F       5       M       T       W       T       F       5       M       T       W       T       F       5       M       T       W       T       F       5       M       T       W</td><td>7       18       19       20       21       22       23       24       25       26       27       28       29       30       31       18       19       20       21       22       23       24       25       26       27       28       29       30       31       25       26       27       28       29       30       31       25       26       27       28       29       30       31         May 2010       June 2010       June 2010       June 2010       August 2010       August 2010         5       M T W T F S       5       M T W T F S       5       9       10       11       12       13       14       15       16       17       18       19       20       21       22</td><td>7       18       19       20       21       22       23       24       25       26       27       28       29       30       31       18       19       20       21       22       23       24       25       26       27       28       29       30       31       25       26       27       28       29       30       31       25       26       27       28       29       30       31         May 2010       June 2010       June 2010       June 2010       August 2010       August 2010         5       M T W T F S       5       M T W T F S       5       9       10       11       12       13       14       15       16       17       18       19       20       21       22</td><td>18       19       20       21       22       23       24       25       26       27       28       29       30       31       18       19       20       21       22       23       24       25       26       27       28       29       30       31       25       26       27       28       29       30       31       25       26       27       28       29       30       31         May 2010       June 2010       June 2010       July 2010       August 2010         5       M T W T F S       5       M T W T F S       5       M T W T F S       5       M T W T F S       1       2       3       4       5       6       7       8       9       10       11       12       13       14       15       16       7       8       9       10       11       12       13       14       15       16       17       18       19       20       21       22       23       24       25       6       7       8       9       10       11       12       13       14       15       16       17       18       19       20       21       22       <th< td=""><td>18       19       20       21       22       23       24       25       26       27       28       29       30       31       18       19       20       21       22       23       24       25       26       27       28       29       30       31       25       26       27       28       29       30       31       25       26       27       28       29       30       31         May 2010       June 2010       June 2010       August 2010       August 2010       August 2010         M       T       W       T       F       5       M       T       W       T       F       5       M       T       W       T       F       5       M       T       W       T       F       5       M       T       W       T       F       5       M       T       W       T       F       5       M       T       W       T       F       5       M       T       W       T       F       5       M       T       W       T       F       5       M       T       W       T       F       5       M       T       W</td><td>18       19       20       21       22       23       24       25       26       27       28       29       30       31       18       19       20       21       22       23       24       25       26       27       28       29       30       31       25       26       27       28       29       30       31       25       26       27       28       29       30       31         May 2010       June 2010       June 2010       August 2010       August 2010       August 2010         M       T       W       T       F       5       M       T       W       T       F       5       M       T       W       T       F       5       M       T       W       T       F       5       M       T       W       T       F       5       M       T       W       T       F       5       M       T       W       T       F       5       M       T       W       T       F       5       M       T       W       T       F       5       M       T       W       T       F       5       M       T       W</td><td>18       19       20       21       22       23       24       25       26       27       28       29       30       31       18       19       20       21       22       23       24       25       26       27       28       29       30       31         May 2010       June 2010       June 2010       July 2010       August 2010         M       T       W       T       F       5       M       T       W       T       F       5       M       T       W       T       F       5       M       T       W       T       F       5       M       T       W       T       F       5       M       T       W       T       F       5       M       T       W       T       F       5       M       T       W       T       F       5       M       T       W       T       F       5       M       T       W       T       F       5       M       T       W       T       F       5       M       T       W       T       F       5       M       T       W       1       1       2       3       4<td>18       19       20       21       22       23       24       25       26       27       28       29       30       31       18       19       20       21       22       23       24       25       26       27       28       29       30       31         May 2010       June 2010       June 2010       July 2010       August 2010         M       T       W       T       F       5       M       T       W       T       F       5       M       T       W       T       F       5       M       T       W       T       F       5       M       T       W       T       F       5       M       T       W       T       F       5       M       T       W       T       F       5       M       T       W       T       F       5       M       T       W       T       F       5       M       T       W       T       F       5       M       T       W       T       F       5       M       T       W       T       F       5       M       T       W       1       1       2       3       4<td>18       19       20       21       22       23       24       25       26       27       28       29       30       31       18       19       20       21       22       23       24       25       26       27       28       29       30       31         May 2010       June 2010       June 2010       July 2010       August 2010         M       T       W       T       F       5       M       T       W       T       F       5       M       T       W       T       F       5       M       T       W       T       F       5       M       T       W       T       F       5       M       T       W       T       F       5       M       T       W       T       F       5       M       T       W       T       F       5       M       T       W       T       F       5       M       T       W       T       F       5       M       T       W       T       F       5       M       T       W       T       F       5       M       T       W       1       1       2       3       4<td>18       19       20       21       22       23       24       25       26       27       28       29       30       21       22       23       24       25       26       27       28       29       30       31       18       19       20       21       22       23       24       25       26       27       28       29       30       21       22       23       24       25       26       27       28       29       30       31         M       T       W       T       F       5       M       T       W       T       F       5       M       T       W       T       F       5       M       T       W       T       F       5       M       T       W       T       F       5       M       T       W       T       F       5       M       T       W       T       F       5       M       T       W       T       F       5       M       T       W       T       F       5       M       T       W       T       F       5       M       T       W       T       F       5       10</td><td>18       19       20       21       22       23       24       25       26       27       28       29       30       31       18       19       20       21       22       23       24       25       26       27       28       29       30       31         May 2010       June 2010       June 2010       July 2010       August 2010         M       T       W       T       F       5       M       T       W       T       F       5       M       T       W       T       F       5       M       T       W       T       F       5       M       T       W       T       F       5       M       T       W       T       F       5       M       T       W       T       F       5       M       T       W       T       F       5       M       T       W       T       F       5       M       T       W       T       F       5       M       T       W       T       F       5       M       T       W       T       F       5       M       T       W       1       1       2       3       4<td>18       19       20       21       22       23       24       25       26       27       28       29       30       31       18       19       20       21       22       23       24       25       26       27       28       29       30       31       25       26       27       28       29       30       31       25       26       27       28       29       30       31         May 2010       June 2010       June 2010       July 2010       August 2010         M       T       Y       T       F       5       M       T       W       T       F       5       M       T       W       T       F       5       M       T       W       T       F       5       M       T       W       T       F       5       M       T       W       T       F       5       M       T       W       T       F       5       M       T       W       T       F       5       M       T       W       T       F       5       M       T       W       T       F       5       M       T       W       T       F</td><td>18       19       20       21       22       23       24       25       26       27       28       29       30       31       18       19       20       21       22       23       24       25       26       27       28       29       30       31       25       26       27       28       29       30       31       25       26       27       28       29       30       31         May 2010       June 2010       June 2010       August 2010       August 2010       August 2010         M       T       Y       T       F       5       M       T       W       T       F       5       M       T       W       T       F       5       M       T       W       T       F       5       M       T       W       T       F       5       M       T       W       T       F       5       M       T       W       T       F       5       M       T       W       T       F       5       M       T       W       T       F       5       M       T       W       T       F       5       M       T       W</td><td>18       19       20       21       22       23       24       25       26       27       28       29       30       31       18       19       20       21       22       23       24       25       26       27       28       29       30       31       25       26       27       28       29       30       31       25       26       27       28       29       30       31         May 2010       June 2010       June 2010       July 2010       August 2010         M       T       Y       T       F       5       M       T       W       T       F       5       M       T       W       T       F       5       M       T       W       T       F       5       M       T       W       T       F       5       M       T       W       T       F       5       M       T       W       T       F       5       M       T       W       T       F       5       M       T       W       T       F       5       M       T       W       T       F       5       M       T       W       T       F</td><td>18       19       20       21       22       23       24       25       26       27       28       29       30       31       18       19       20       21       22       23       24       25       26       27       28       29       30       31       25       26       27       28       29       30       31       25       26       27       28       29       30       31         May 2010       June 2010       June 2010       July 2010       August 2010         M       T       Y       T       F       5       M       T       W       T       F       5       M       T       W       T       F       5       M       T       W       T       F       5       M       T       W       T       F       5       M       T       W       T       F       5       M       T       W       T       F       5       M       T       W       T       F       5       M       T       W       T       F       5       M       T       W       T       F       5       M       T       W       T       F</td><td>18       19       20       21       22       23       24       25       26       27       28       29       30       31       18       19       20       21       22       23       24       25       26       27       28       29       30       31       25       26       27       28       29       30       31       25       26       27       28       29       30       31         May 2010       June 2010       June 2010       July 2010       August 2010         M       T       Y       T       F       5       M       T       W       T       F       5       M       T       W       T       F       5       M       T       W       T       F       5       M       T       W       T       F       5       M       T       W       T       F       5       M       T       W       T       F       5       M       T       W       T       F       5       M       T       W       T       F       5       M       T       W       T       F       5       M       T       W       T       F</td><td>18       19       20       21       22       23       24       25       26       27       28       29       30       31       18       19       20       21       22       23       24       25       26       27       28       29       30       31       25       26       27       28       29       30       31       25       26       27       28       29       30       31         May 2010       June 2010       June 2010       July 2010       August 2010         M       T       Y       T       F       5       M       T       W       T       F       5       M       T       W       T       F       5       M       T       W       T       F       5       M       T       W       T       F       5       M       T       W       T       F       5       M       T       W       T       F       5       M       T       W       T       F       5       M       T       W       T       F       5       M       T       W       T       F       5       M       T       W       T       F</td><td>18       19       20       21       22       23       24       25       26       27       28       29       30       31         May 2010       June 2010       June 2010       July 2010       August 2010         May 2010       S       M       T       W       T       F       S       M       T       W       T       F       S       M       T</td><td>18       19       20       21       22       23       24       25       26       27       28       29       30       31       25       26       27       28       29       30       31       25       26       27       28       29       30       31       25       26       27       28       29       30       31       25       26       27       28       29       30       31         May 2010       June 2010       June 2010       Juny 2010       August 2010         5       M T W T F S       5       M T W T F S       5       9       10       11       12       13       14       15       16       17</td><td>7       18       19       20       21       22       23       24       25       26       27       28       29       30       31       18       19       20       21       22       23       24       25       26       27       28       29       30       31         May 2010       June 2010       June 2010       June 2010       August 2010         5       M T W T F S       S M T W T F S       S M T W T F S         3 24       25 26 27       28       29       30       29       30       31       29       30       31<td>18       19       20       21       22       23       24       25       26       27       28       29       30       31       18       19       20       21       22       23       24       25       26       27       28       29       30       31         May 2010       June 2010       June 2010       July 2010       August 2010         M T W T F S       S M T W T F S       S M T W T F S         31       September 2010       October 2010       November 2010       December 2010       December 2010       December 2010</td><td>I       I       <thi< th=""> <thi< th=""> <thi< th=""></thi<></thi<></thi<></td><td>18       19       20       21       22       23       24       25       26       27       28       21       22       23       24       25       26       27       28       23       24       25       26       27       28       29       30       31       25       26       27       28       29       30       31       25       26       27       28       29       30       31         May 2010       June 2010       June 2010       July 2010       August 2010         M T W T F S       S M T W T F S       S M T W T F S</td><td>18       19       20       21       22       23       24       25       26       27       28       29       30       31       18       19       20       21       22       23       24       25       26       27       28       29       30       31         May 2010       June 2010       June 2010       July 2010       August 2010         M T W T F S       S M T W T F S       S M T W T F S         34       56       7       8       9       10       11       12       13       14       15       16       17       18       19</td><td>7       18       19       20       21       22       23       24       25       26       27       28       29       30       31       18       19       20       21       22       23       24       25       26       27       28       29       30       31         May 2010       June 2010       June 2010       June 2010       August 2010         5       M T W T F S       S M T W T F S       S M T W T F S         3 24       25 26 27       28       29       30       21       22       23       24       25 26 27       28       29       30       31<!--</td--><td>18       19       20       21       22       23       24       25       26       27       28       29       30       31       25       26       27       28       29       30       31       25       26       27       28       29       30       31       25       26       27       28       29       30       31       25       26       27       28       29       30       31         May 2010       June 2010       June 2010       Juny 2010       August 2010         5       M T W T F S       5       M T W T F S       5       9       10       11       12       13       14       15       16       17</td><td>I       I       <thi< th=""> <thi< th=""> <thi< th=""></thi<></thi<></thi<></td><td>18       19       20       21       22       23       24       25       26       27       28       29       30       31       21       22       23       24       25       26       27       28       29       30       31       25       26       27       28       29       30       31       25       26       27       28       29       30       31         May 2010       June 2010       June 2010       July 2010       August 2010         M       T       Y       F       5       M       T       W       T       F       5       M       T       W       T       F       5       M       T       W       T       F       5       M       T       W       T       F       5       M       T       W       T       F       5       M       T       W       T       F       5       M       T       W       T       F       5       M       T       W       T       F       5       M       T       W       T       F       5       M       T       W       T       F       5       M       T       W</td><td>18       19       20       21       22       23       24       25       26       27       28       29       30       31       21       22       23       24       25       26       27       28       29       30       31       25       26       27       28       29       30       31       25       26       27       28       29       30       31         May 2010       June 2010       June 2010       July 2010       August 2010         M       T       Y       F       S       M       T       Y       F       S       M       T       F       S       M       T       F       S       M       T       F       S       M       T       F       S       M       T       F       S       M       T       F       S       M       T       F       S       M       T       F       S       M       T       F       S       M       T       F       S       M       T       F       S       M       T       F       S       M       T       W       T       F       S       M       T       W       T</td><td>18       19       20       21       22       23       24       25       26       27       28       29       30       31       18       19       20       21       22       23       24       25       26       27       28       29       30       31       25       26       27       28       29       30       31       25       26       27       28       29       30       31         May 2010       June 2010       June 2010       Juny 2010       August 2010         M       T       F       5       M       T       W       T       F       5       M       T       W       T       F       5       M       T       W       T       F       5       M       T       W       T       F       5       M       T       W       T       F       5       M       T       W       T       F       5       M       T       W       T       F       5       M       T       W       T       F       5       M       T       W       T       F       5       M       T       W       T       F       5       6</td></td></td></td></td></td></td></th<></td></td> | 18       19       20       21       22       23       24       25       26       27       28       29       30       31       21       22       23       24       25       26       27       28       29       30       31       25       26       27       28       29       30       31       25       26       27       28       29       30       31       25       26       27       28       29       30       31       25       26       27       28       29       30       31         M T W T F S       S M T W T F S       S M T W T F S                                                                                                    | 18       19       20       21       22       23       24       25       26       27       28       29       30       31       21       22       23       24       25       26       27       28       29       30       31       25       26       27       28       29       30       31       25       26       27       28       29       30       31       25       26       27       28       29       30       31       25       26       27       28       29       30       31         May 2010       June 2010       June 2010       July 2010       August 2010       August 2010         M       T       F       S       M       T       F       S       M       T       F       S       M       T       F       S       M       T       F       S       M       T       F       S       M       T       F       S       M       T       F       S       M       T       F       S       M       T       T       F       S       M       T       T       S       M       T       F       S       M       T       T </td <td>18       19       20       21       22       23       24       25       26       27       28       29       30       31       21       22       23       24       25       26       27       28       29       30       31       25       26       27       28       29       30       31       25       26       27       28       29       30       31       25       26       27       28       29       30       31         M       T       W       T       F       5       M       T       W       T       F       5       M       T       W       T       F       5       M       T       W       T       F       5       M       T       W       T       F       5       M       T       W       T       F       5       M       T       W       T       F       5       M       T       W       T       F       5       M       T       W       T       F       5       M       T       W       T       F       5       M       T       W       T       F       5       M       T       W</td> <td>18       19       20       21       22       23       24       25       26       27       28       29       30       31       21       22       23       24       25       26       27       28       29       30       31       25       26       27       28       29       30       31       25       26       27       28       29       30       31       25       26       27       28       29       30       31         May 2010       June 2010       June 2010       July 2010       August 2010       August 2010       M       10       11       2       3       4       5       6       7       8       9       10       11       2       3       4       5       6       7       8       9       10       11       12       13       14       15       16       17       18       19       20       21       22       23       24       5       5       M       T       W       T       F       5       1       2       3       1       2       3       4       5       6       7       8       9       10       11       12</td> <td>18       19       20       21       22       23       24       25       26       27       28       29       30       31       21       22       23       24       25       26       27       28       29       30       31       25       26       27       28       29       30       31       25       26       27       28       29       30       31       25       26       27       28       29       30       31         May 2010       June 2010       June 2010       July 2010       August 2010       August 2010       Muse 1       5       1       2       3       4       5       6       7       8       9       10       11       2       3       4       5       6       7       8       9       10       11       12       13       14       15       16       17       18       19       20       21       22       23       24       5       5       M       T       V       T       F       5       1       2       3       4       5       6       7       8       9       10       11       12       13       14       15</td> <td>18       19       20       21       22       23       24       25       26       27       28       29       30       31       21       22       23       24       25       26       27       28       29       30       31       25       26       27       28       29       30       31       25       26       27       28       29       30       31       25       26       27       28       29       30       31         M       T       W       T       F       5       M       T       W       T       F       5       M       T       W       T       F       5       M       T       W       T       F       5       M       T       W       T       F       5       M       T       W       T       F       5       M       T       W       T       F       5       M       T       W       T       F       5       M       T       W       T       F       5       M       T       W       T       F       5       M       T       W       T       F       5       M       T       W</td> <td>7       18       19       20       21       22       23       24       25       26       27       28       29       30       31       18       19       20       21       22       23       24       25       26       27       28       29       30       31       25       26       27       28       29       30       31       25       26       27       28       29       30       31         May 2010       June 2010       June 2010       June 2010       August 2010       August 2010         5       M T W T F S       5       M T W T F S       5       9       10       11       12       13       14       15       16       17       18       19       20       21       22</td> <td>7       18       19       20       21       22       23       24       25       26       27       28       29       30       31       18       19       20       21       22       23       24       25       26       27       28       29       30       31       25       26       27       28       29       30       31       25       26       27       28       29       30       31         May 2010       June 2010       June 2010       June 2010       August 2010       August 2010         5       M T W T F S       5       M T W T F S       5       9       10       11       12       13       14       15       16       17       18       19       20       21       22</td> <td>18       19       20       21       22       23       24       25       26       27       28       29       30       31       18       19       20       21       22       23       24       25       26       27       28       29       30       31       25       26       27       28       29       30       31       25       26       27       28       29       30       31         May 2010       June 2010       June 2010       July 2010       August 2010         5       M T W T F S       5       M T W T F S       5       M T W T F S       5       M T W T F S       1       2       3       4       5       6       7       8       9       10       11       12       13       14       15       16       7       8       9       10       11       12       13       14       15       16       17       18       19       20       21       22       23       24       25       6       7       8       9       10       11       12       13       14       15       16       17       18       19       20       21       22       <th< td=""><td>18       19       20       21       22       23       24       25       26       27       28       29       30       31       18       19       20       21       22       23       24       25       26       27       28       29       30       31       25       26       27       28       29       30       31       25       26       27       28       29       30       31         May 2010       June 2010       June 2010       August 2010       August 2010       August 2010         M       T       W       T       F       5       M       T       W       T       F       5       M       T       W       T       F       5       M       T       W       T       F       5       M       T       W       T       F       5       M       T       W       T       F       5       M       T       W       T       F       5       M       T       W       T       F       5       M       T       W       T       F       5       M       T       W       T       F       5       M       T       W</td><td>18       19       20       21       22       23       24       25       26       27       28       29       30       31       18       19       20       21       22       23       24       25       26       27       28       29       30       31       25       26       27       28       29       30       31       25       26       27       28       29       30       31         May 2010       June 2010       June 2010       August 2010       August 2010       August 2010         M       T       W       T       F       5       M       T       W       T       F       5       M       T       W       T       F       5       M       T       W       T       F       5       M       T       W       T       F       5       M       T       W       T       F       5       M       T       W       T       F       5       M       T       W       T       F       5       M       T       W       T       F       5       M       T       W       T       F       5       M       T       W</td><td>18       19       20       21       22       23       24       25       26       27       28       29       30       31       18       19       20       21       22       23       24       25       26       27       28       29       30       31         May 2010       June 2010       June 2010       July 2010       August 2010         M       T       W       T       F       5       M       T       W       T       F       5       M       T       W       T       F       5       M       T       W       T       F       5       M       T       W       T       F       5       M       T       W       T       F       5       M       T       W       T       F       5       M       T       W       T       F       5       M       T       W       T       F       5       M       T       W       T       F       5       M       T       W       T       F       5       M       T       W       T       F       5       M       T       W       1       1       2       3       4<td>18       19       20       21       22       23       24       25       26       27       28       29       30       31       18       19       20       21       22       23       24       25       26       27       28       29       30       31         May 2010       June 2010       June 2010       July 2010       August 2010         M       T       W       T       F       5       M       T       W       T       F       5       M       T       W       T       F       5       M       T       W       T       F       5       M       T       W       T       F       5       M       T       W       T       F       5       M       T       W       T       F       5       M       T       W       T       F       5       M       T       W       T       F       5       M       T       W       T       F       5       M       T       W       T       F       5       M       T       W       T       F       5       M       T       W       1       1       2       3       4<td>18       19       20       21       22       23       24       25       26       27       28       29       30       31       18       19       20       21       22       23       24       25       26       27       28       29       30       31         May 2010       June 2010       June 2010       July 2010       August 2010         M       T       W       T       F       5       M       T       W       T       F       5       M       T       W       T       F       5       M       T       W       T       F       5       M       T       W       T       F       5       M       T       W       T       F       5       M       T       W       T       F       5       M       T       W       T       F       5       M       T       W       T       F       5       M       T       W       T       F       5       M       T       W       T       F       5       M       T       W       T       F       5       M       T       W       1       1       2       3       4<td>18       19       20       21       22       23       24       25       26       27       28       29       30       21       22       23       24       25       26       27       28       29       30       31       18       19       20       21       22       23       24       25       26       27       28       29       30       21       22       23       24       25       26       27       28       29       30       31         M       T       W       T       F       5       M       T       W       T       F       5       M       T       W       T       F       5       M       T       W       T       F       5       M       T       W       T       F       5       M       T       W       T       F       5       M       T       W       T       F       5       M       T       W       T       F       5       M       T       W       T       F       5       M       T       W       T       F       5       M       T       W       T       F       5       10</td><td>18       19       20       21       22       23       24       25       26       27       28       29       30       31       18       19       20       21       22       23       24       25       26       27       28       29       30       31         May 2010       June 2010       June 2010       July 2010       August 2010         M       T       W       T       F       5       M       T       W       T       F       5       M       T       W       T       F       5       M       T       W       T       F       5       M       T       W       T       F       5       M       T       W       T       F       5       M       T       W       T       F       5       M       T       W       T       F       5       M       T       W       T       F       5       M       T       W       T       F       5       M       T       W       T       F       5       M       T       W       T       F       5       M       T       W       1       1       2       3       4<td>18       19       20       21       22       23       24       25       26       27       28       29       30       31       18       19       20       21       22       23       24       25       26       27       28       29       30       31       25       26       27       28       29       30       31       25       26       27       28       29       30       31         May 2010       June 2010       June 2010       July 2010       August 2010         M       T       Y       T       F       5       M       T       W       T       F       5       M       T       W       T       F       5       M       T       W       T       F       5       M       T       W       T       F       5       M       T       W       T       F       5       M       T       W       T       F       5       M       T       W       T       F       5       M       T       W       T       F       5       M       T       W       T       F       5       M       T       W       T       F</td><td>18       19       20       21       22       23       24       25       26       27       28       29       30       31       18       19       20       21       22       23       24       25       26       27       28       29       30       31       25       26       27       28       29       30       31       25       26       27       28       29       30       31         May 2010       June 2010       June 2010       August 2010       August 2010       August 2010         M       T       Y       T       F       5       M       T       W       T       F       5       M       T       W       T       F       5       M       T       W       T       F       5       M       T       W       T       F       5       M       T       W       T       F       5       M       T       W       T       F       5       M       T       W       T       F       5       M       T       W       T       F       5       M       T       W       T       F       5       M       T       W</td><td>18       19       20       21       22       23       24       25       26       27       28       29       30       31       18       19       20       21       22       23       24       25       26       27       28       29       30       31       25       26       27       28       29       30       31       25       26       27       28       29       30       31         May 2010       June 2010       June 2010       July 2010       August 2010         M       T       Y       T       F       5       M       T       W       T       F       5       M       T       W       T       F       5       M       T       W       T       F       5       M       T       W       T       F       5       M       T       W       T       F       5       M       T       W       T       F       5       M       T       W       T       F       5       M       T       W       T       F       5       M       T       W       T       F       5       M       T       W       T       F</td><td>18       19       20       21       22       23       24       25       26       27       28       29       30       31       18       19       20       21       22       23       24       25       26       27       28       29       30       31       25       26       27       28       29       30       31       25       26       27       28       29       30       31         May 2010       June 2010       June 2010       July 2010       August 2010         M       T       Y       T       F       5       M       T       W       T       F       5       M       T       W       T       F       5       M       T       W       T       F       5       M       T       W       T       F       5       M       T       W       T       F       5       M       T       W       T       F       5       M       T       W       T       F       5       M       T       W       T       F       5       M       T       W       T       F       5       M       T       W       T       F</td><td>18       19       20       21       22       23       24       25       26       27       28       29       30       31       18       19       20       21       22       23       24       25       26       27       28       29       30       31       25       26       27       28       29       30       31       25       26       27       28       29       30       31         May 2010       June 2010       June 2010       July 2010       August 2010         M       T       Y       T       F       5       M       T       W       T       F       5       M       T       W       T       F       5       M       T       W       T       F       5       M       T       W       T       F       5       M       T       W       T       F       5       M       T       W       T       F       5       M       T       W       T       F       5       M       T       W       T       F       5       M       T       W       T       F       5       M       T       W       T       F</td><td>18       19       20       21       22       23       24       25       26       27       28       29       30       31       18       19       20       21       22       23       24       25       26       27       28       29       30       31       25       26       27       28       29       30       31       25       26       27       28       29       30       31         May 2010       June 2010       June 2010       July 2010       August 2010         M       T       Y       T       F       5       M       T       W       T       F       5       M       T       W       T       F       5       M       T       W       T       F       5       M       T       W       T       F       5       M       T       W       T       F       5       M       T       W       T       F       5       M       T       W       T       F       5       M       T       W       T       F       5       M       T       W       T       F       5       M       T       W       T       F</td><td>18       19       20       21       22       23       24       25       26       27       28       29       30       31         May 2010       June 2010       June 2010       July 2010       August 2010         May 2010       S       M       T       W       T       F       S       M       T       W       T       F       S       M       T</td><td>18       19       20       21       22       23       24       25       26       27       28       29       30       31       25       26       27       28       29       30       31       25       26       27       28       29       30       31       25       26       27       28       29       30       31       25       26       27       28       29       30       31         May 2010       June 2010       June 2010       Juny 2010       August 2010         5       M T W T F S       5       M T W T F S       5       9       10       11       12       13       14       15       16       17</td><td>7       18       19       20       21       22       23       24       25       26       27       28       29       30       31       18       19       20       21       22       23       24       25       26       27       28       29       30       31         May 2010       June 2010       June 2010       June 2010       August 2010         5       M T W T F S       S M T W T F S       S M T W T F S         3 24       25 26 27       28       29       30       29       30       31       29       30       31<td>18       19       20       21       22       23       24       25       26       27       28       29       30       31       18       19       20       21       22       23       24       25       26       27       28       29       30       31         May 2010       June 2010       June 2010       July 2010       August 2010         M T W T F S       S M T W T F S       S M T W T F S         31       September 2010       October 2010       November 2010       December 2010       December 2010       December 2010</td><td>I       I       <thi< th=""> <thi< th=""> <thi< th=""></thi<></thi<></thi<></td><td>18       19       20       21       22       23       24       25       26       27       28       21       22       23       24       25       26       27       28       23       24       25       26       27       28       29       30       31       25       26       27       28       29       30       31       25       26       27       28       29       30       31         May 2010       June 2010       June 2010       July 2010       August 2010         M T W T F S       S M T W T F S       S M T W T F S</td><td>18       19       20       21       22       23       24       25       26       27       28       29       30       31       18       19       20       21       22       23       24       25       26       27       28       29       30       31         May 2010       June 2010       June 2010       July 2010       August 2010         M T W T F S       S M T W T F S       S M T W T F S         34       56       7       8       9       10       11       12       13       14       15       16       17       18       19</td><td>7       18       19       20       21       22       23       24       25       26       27       28       29       30       31       18       19       20       21       22       23       24       25       26       27       28       29       30       31         May 2010       June 2010       June 2010       June 2010       August 2010         5       M T W T F S       S M T W T F S       S M T W T F S         3 24       25 26 27       28       29       30       21       22       23       24       25 26 27       28       29       30       31<!--</td--><td>18       19       20       21       22       23       24       25       26       27       28       29       30       31       25       26       27       28       29       30       31       25       26       27       28       29       30       31       25       26       27       28       29       30       31       25       26       27       28       29       30       31         May 2010       June 2010       June 2010       Juny 2010       August 2010         5       M T W T F S       5       M T W T F S       5       9       10       11       12       13       14       15       16       17</td><td>I       I       <thi< th=""> <thi< th=""> <thi< th=""></thi<></thi<></thi<></td><td>18       19       20       21       22       23       24       25       26       27       28       29       30       31       21       22       23       24       25       26       27       28       29       30       31       25       26       27       28       29       30       31       25       26       27       28       29       30       31         May 2010       June 2010       June 2010       July 2010       August 2010         M       T       Y       F       5       M       T       W       T       F       5       M       T       W       T       F       5       M       T       W       T       F       5       M       T       W       T       F       5       M       T       W       T       F       5       M       T       W       T       F       5       M       T       W       T       F       5       M       T       W       T       F       5       M       T       W       T       F       5       M       T       W       T       F       5       M       T       W</td><td>18       19       20       21       22       23       24       25       26       27       28       29       30       31       21       22       23       24       25       26       27       28       29       30       31       25       26       27       28       29       30       31       25       26       27       28       29       30       31         May 2010       June 2010       June 2010       July 2010       August 2010         M       T       Y       F       S       M       T       Y       F       S       M       T       F       S       M       T       F       S       M       T       F       S       M       T       F       S       M       T       F       S       M       T       F       S       M       T       F       S       M       T       F       S       M       T       F       S       M       T       F       S       M       T       F       S       M       T       F       S       M       T       W       T       F       S       M       T       W       T</td><td>18       19       20       21       22       23       24       25       26       27       28       29       30       31       18       19       20       21       22       23       24       25       26       27       28       29       30       31       25       26       27       28       29       30       31       25       26       27       28       29       30       31         May 2010       June 2010       June 2010       Juny 2010       August 2010         M       T       F       5       M       T       W       T       F       5       M       T       W       T       F       5       M       T       W       T       F       5       M       T       W       T       F       5       M       T       W       T       F       5       M       T       W       T       F       5       M       T       W       T       F       5       M       T       W       T       F       5       M       T       W       T       F       5       M       T       W       T       F       5       6</td></td></td></td></td></td></td></th<></td> | 18       19       20       21       22       23       24       25       26       27       28       29       30       31       21       22       23       24       25       26       27       28       29       30       31       25       26       27       28       29       30       31       25       26       27       28       29       30       31       25       26       27       28       29       30       31         M       T       W       T       F       5       M       T       W       T       F       5       M       T       W       T       F       5       M       T       W       T       F       5       M       T       W       T       F       5       M       T       W       T       F       5       M       T       W       T       F       5       M       T       W       T       F       5       M       T       W       T       F       5       M       T       W       T       F       5       M       T       W       T       F       5       M       T       W                                                                                                    | 18       19       20       21       22       23       24       25       26       27       28       29       30       31       21       22       23       24       25       26       27       28       29       30       31       25       26       27       28       29       30       31       25       26       27       28       29       30       31       25       26       27       28       29       30       31         May 2010       June 2010       June 2010       July 2010       August 2010       August 2010       M       10       11       2       3       4       5       6       7       8       9       10       11       2       3       4       5       6       7       8       9       10       11       12       13       14       15       16       17       18       19       20       21       22       23       24       5       5       M       T       W       T       F       5       1       2       3       1       2       3       4       5       6       7       8       9       10       11       12                                                                                                    | 18       19       20       21       22       23       24       25       26       27       28       29       30       31       21       22       23       24       25       26       27       28       29       30       31       25       26       27       28       29       30       31       25       26       27       28       29       30       31       25       26       27       28       29       30       31         May 2010       June 2010       June 2010       July 2010       August 2010       August 2010       Muse 1       5       1       2       3       4       5       6       7       8       9       10       11       2       3       4       5       6       7       8       9       10       11       12       13       14       15       16       17       18       19       20       21       22       23       24       5       5       M       T       V       T       F       5       1       2       3       4       5       6       7       8       9       10       11       12       13       14       15                                                                                                    | 18       19       20       21       22       23       24       25       26       27       28       29       30       31       21       22       23       24       25       26       27       28       29       30       31       25       26       27       28       29       30       31       25       26       27       28       29       30       31       25       26       27       28       29       30       31         M       T       W       T       F       5       M       T       W       T       F       5       M       T       W       T       F       5       M       T       W       T       F       5       M       T       W       T       F       5       M       T       W       T       F       5       M       T       W       T       F       5       M       T       W       T       F       5       M       T       W       T       F       5       M       T       W       T       F       5       M       T       W       T       F       5       M       T       W                                                                                                    | 7       18       19       20       21       22       23       24       25       26       27       28       29       30       31       18       19       20       21       22       23       24       25       26       27       28       29       30       31       25       26       27       28       29       30       31       25       26       27       28       29       30       31         May 2010       June 2010       June 2010       June 2010       August 2010       August 2010         5       M T W T F S       5       M T W T F S       5       9       10       11       12       13       14       15       16       17       18       19       20       21       22                                                                                                    | 7       18       19       20       21       22       23       24       25       26       27       28       29       30       31       18       19       20       21       22       23       24       25       26       27       28       29       30       31       25       26       27       28       29       30       31       25       26       27       28       29       30       31         May 2010       June 2010       June 2010       June 2010       August 2010       August 2010         5       M T W T F S       5       M T W T F S       5       9       10       11       12       13       14       15       16       17       18       19       20       21       22                                                                                                    | 18       19       20       21       22       23       24       25       26       27       28       29       30       31       18       19       20       21       22       23       24       25       26       27       28       29       30       31       25       26       27       28       29       30       31       25       26       27       28       29       30       31         May 2010       June 2010       June 2010       July 2010       August 2010         5       M T W T F S       5       M T W T F S       5       M T W T F S       5       M T W T F S       1       2       3       4       5       6       7       8       9       10       11       12       13       14       15       16       7       8       9       10       11       12       13       14       15       16       17       18       19       20       21       22       23       24       25       6       7       8       9       10       11       12       13       14       15       16       17       18       19       20       21       22 <th< td=""><td>18       19       20       21       22       23       24       25       26       27       28       29       30       31       18       19       20       21       22       23       24       25       26       27       28       29       30       31       25       26       27       28       29       30       31       25       26       27       28       29       30       31         May 2010       June 2010       June 2010       August 2010       August 2010       August 2010         M       T       W       T       F       5       M       T       W       T       F       5       M       T       W       T       F       5       M       T       W       T       F       5       M       T       W       T       F       5       M       T       W       T       F       5       M       T       W       T       F       5       M       T       W       T       F       5       M       T       W       T       F       5       M       T       W       T       F       5       M       T       W</td><td>18       19       20       21       22       23       24       25       26       27       28       29       30       31       18       19       20       21       22       23       24       25       26       27       28       29       30       31       25       26       27       28       29       30       31       25       26       27       28       29       30       31         May 2010       June 2010       June 2010       August 2010       August 2010       August 2010         M       T       W       T       F       5       M       T       W       T       F       5       M       T       W       T       F       5       M       T       W       T       F       5       M       T       W       T       F       5       M       T       W       T       F       5       M       T       W       T       F       5       M       T       W       T       F       5       M       T       W       T       F       5       M       T       W       T       F       5       M       T       W</td><td>18       19       20       21       22       23       24       25       26       27       28       29       30       31       18       19       20       21       22       23       24       25       26       27       28       29       30       31         May 2010       June 2010       June 2010       July 2010       August 2010         M       T       W       T       F       5       M       T       W       T       F       5       M       T       W       T       F       5       M       T       W       T       F       5       M       T       W       T       F       5       M       T       W       T       F       5       M       T       W       T       F       5       M       T       W       T       F       5       M       T       W       T       F       5       M       T       W       T       F       5       M       T       W       T       F       5       M       T       W       T       F       5       M       T       W       1       1       2       3       4<td>18       19       20       21       22       23       24       25       26       27       28       29       30       31       18       19       20       21       22       23       24       25       26       27       28       29       30       31         May 2010       June 2010       June 2010       July 2010       August 2010         M       T       W       T       F       5       M       T       W       T       F       5       M       T       W       T       F       5       M       T       W       T       F       5       M       T       W       T       F       5       M       T       W       T       F       5       M       T       W       T       F       5       M       T       W       T       F       5       M       T       W       T       F       5       M       T       W       T       F       5       M       T       W       T       F       5       M       T       W       T       F       5       M       T       W       1       1       2       3       4<td>18       19       20       21       22       23       24       25       26       27       28       29       30       31       18       19       20       21       22       23       24       25       26       27       28       29       30       31         May 2010       June 2010       June 2010       July 2010       August 2010         M       T       W       T       F       5       M       T       W       T       F       5       M       T       W       T       F       5       M       T       W       T       F       5       M       T       W       T       F       5       M       T       W       T       F       5       M       T       W       T       F       5       M       T       W       T       F       5       M       T       W       T       F       5       M       T       W       T       F       5       M       T       W       T       F       5       M       T       W       T       F       5       M       T       W       1       1       2       3       4<td>18       19       20       21       22       23       24       25       26       27       28       29       30       21       22       23       24       25       26       27       28       29       30       31       18       19       20       21       22       23       24       25       26       27       28       29       30       21       22       23       24       25       26       27       28       29       30       31         M       T       W       T       F       5       M       T       W       T       F       5       M       T       W       T       F       5       M       T       W       T       F       5       M       T       W       T       F       5       M       T       W       T       F       5       M       T       W       T       F       5       M       T       W       T       F       5       M       T       W       T       F       5       M       T       W       T       F       5       M       T       W       T       F       5       10</td><td>18       19       20       21       22       23       24       25       26       27       28       29       30       31       18       19       20       21       22       23       24       25       26       27       28       29       30       31         May 2010       June 2010       June 2010       July 2010       August 2010         M       T       W       T       F       5       M       T       W       T       F       5       M       T       W       T       F       5       M       T       W       T       F       5       M       T       W       T       F       5       M       T       W       T       F       5       M       T       W       T       F       5       M       T       W       T       F       5       M       T       W       T       F       5       M       T       W       T       F       5       M       T       W       T       F       5       M       T       W       T       F       5       M       T       W       1       1       2       3       4<td>18       19       20       21       22       23       24       25       26       27       28       29       30       31       18       19       20       21       22       23       24       25       26       27       28       29       30       31       25       26       27       28       29       30       31       25       26       27       28       29       30       31         May 2010       June 2010       June 2010       July 2010       August 2010         M       T       Y       T       F       5       M       T       W       T       F       5       M       T       W       T       F       5       M       T       W       T       F       5       M       T       W       T       F       5       M       T       W       T       F       5       M       T       W       T       F       5       M       T       W       T       F       5       M       T       W       T       F       5       M       T       W       T       F       5       M       T       W       T       F</td><td>18       19       20       21       22       23       24       25       26       27       28       29       30       31       18       19       20       21       22       23       24       25       26       27       28       29       30       31       25       26       27       28       29       30       31       25       26       27       28       29       30       31         May 2010       June 2010       June 2010       August 2010       August 2010       August 2010         M       T       Y       T       F       5       M       T       W       T       F       5       M       T       W       T       F       5       M       T       W       T       F       5       M       T       W       T       F       5       M       T       W       T       F       5       M       T       W       T       F       5       M       T       W       T       F       5       M       T       W       T       F       5       M       T       W       T       F       5       M       T       W</td><td>18       19       20       21       22       23       24       25       26       27       28       29       30       31       18       19       20       21       22       23       24       25       26       27       28       29       30       31       25       26       27       28       29       30       31       25       26       27       28       29       30       31         May 2010       June 2010       June 2010       July 2010       August 2010         M       T       Y       T       F       5       M       T       W       T       F       5       M       T       W       T       F       5       M       T       W       T       F       5       M       T       W       T       F       5       M       T       W       T       F       5       M       T       W       T       F       5       M       T       W       T       F       5       M       T       W       T       F       5       M       T       W       T       F       5       M       T       W       T       F</td><td>18       19       20       21       22       23       24       25       26       27       28       29       30       31       18       19       20       21       22       23       24       25       26       27       28       29       30       31       25       26       27       28       29       30       31       25       26       27       28       29       30       31         May 2010       June 2010       June 2010       July 2010       August 2010         M       T       Y       T       F       5       M       T       W       T       F       5       M       T       W       T       F       5       M       T       W       T       F       5       M       T       W       T       F       5       M       T       W       T       F       5       M       T       W       T       F       5       M       T       W       T       F       5       M       T       W       T       F       5       M       T       W       T       F       5       M       T       W       T       F</td><td>18       19       20       21       22       23       24       25       26       27       28       29       30       31       18       19       20       21       22       23       24       25       26       27       28       29       30       31       25       26       27       28       29       30       31       25       26       27       28       29       30       31         May 2010       June 2010       June 2010       July 2010       August 2010         M       T       Y       T       F       5       M       T       W       T       F       5       M       T       W       T       F       5       M       T       W       T       F       5       M       T       W       T       F       5       M       T       W       T       F       5       M       T       W       T       F       5       M       T       W       T       F       5       M       T       W       T       F       5       M       T       W       T       F       5       M       T       W       T       F</td><td>18       19       20       21       22       23       24       25       26       27       28       29       30       31       18       19       20       21       22       23       24       25       26       27       28       29       30       31       25       26       27       28       29       30       31       25       26       27       28       29       30       31         May 2010       June 2010       June 2010       July 2010       August 2010         M       T       Y       T       F       5       M       T       W       T       F       5       M       T       W       T       F       5       M       T       W       T       F       5       M       T       W       T       F       5       M       T       W       T       F       5       M       T       W       T       F       5       M       T       W       T       F       5       M       T       W       T       F       5       M       T       W       T       F       5       M       T       W       T       F</td><td>18       19       20       21       22       23       24       25       26       27       28       29       30       31         May 2010       June 2010       June 2010       July 2010       August 2010         May 2010       S       M       T       W       T       F       S       M       T       W       T       F       S       M       T</td><td>18       19       20       21       22       23       24       25       26       27       28       29       30       31       25       26       27       28       29       30       31       25       26       27       28       29       30       31       25       26       27       28       29       30       31       25       26       27       28       29       30       31         May 2010       June 2010       June 2010       Juny 2010       August 2010         5       M T W T F S       5       M T W T F S       5       9       10       11       12       13       14       15       16       17</td><td>7       18       19       20       21       22       23       24       25       26       27       28       29       30       31       18       19       20       21       22       23       24       25       26       27       28       29       30       31         May 2010       June 2010       June 2010       June 2010       August 2010         5       M T W T F S       S M T W T F S       S M T W T F S         3 24       25 26 27       28       29       30       29       30       31       29       30       31<td>18       19       20       21       22       23       24       25       26       27       28       29       30       31       18       19       20       21       22       23       24       25       26       27       28       29       30       31         May 2010       June 2010       June 2010       July 2010       August 2010         M T W T F S       S M T W T F S       S M T W T F S         31       September 2010       October 2010       November 2010       December 2010       December 2010       December 2010</td><td>I       I       <thi< th=""> <thi< th=""> <thi< th=""></thi<></thi<></thi<></td><td>18       19       20       21       22       23       24       25       26       27       28       21       22       23       24       25       26       27       28       23       24       25       26       27       28       29       30       31       25       26       27       28       29       30       31       25       26       27       28       29       30       31         May 2010       June 2010       June 2010       July 2010       August 2010         M T W T F S       S M T W T F S       S M T W T F S</td><td>18       19       20       21       22       23       24       25       26       27       28       29       30       31       18       19       20       21       22       23       24       25       26       27       28       29       30       31         May 2010       June 2010       June 2010       July 2010       August 2010         M T W T F S       S M T W T F S       S M T W T F S         34       56       7       8       9       10       11       12       13       14       15       16       17       18       19</td><td>7       18       19       20       21       22       23       24       25       26       27       28       29       30       31       18       19       20       21       22       23       24       25       26       27       28       29       30       31         May 2010       June 2010       June 2010       June 2010       August 2010         5       M T W T F S       S M T W T F S       S M T W T F S         3 24       25 26 27       28       29       30       21       22       23       24       25 26 27       28       29       30       31<!--</td--><td>18       19       20       21       22       23       24       25       26       27       28       29       30       31       25       26       27       28       29       30       31       25       26       27       28       29       30       31       25       26       27       28       29       30       31       25       26       27       28       29       30       31         May 2010       June 2010       June 2010       Juny 2010       August 2010         5       M T W T F S       5       M T W T F S       5       9       10       11       12       13       14       15       16       17</td><td>I       I       <thi< th=""> <thi< th=""> <thi< th=""></thi<></thi<></thi<></td><td>18       19       20       21       22       23       24       25       26       27       28       29       30       31       21       22       23       24       25       26       27       28       29       30       31       25       26       27       28       29       30       31       25       26       27       28       29       30       31         May 2010       June 2010       June 2010       July 2010       August 2010         M       T       Y       F       5       M       T       W       T       F       5       M       T       W       T       F       5       M       T       W       T       F       5       M       T       W       T       F       5       M       T       W       T       F       5       M       T       W       T       F       5       M       T       W       T       F       5       M       T       W       T       F       5       M       T       W       T       F       5       M       T       W       T       F       5       M       T       W</td><td>18       19       20       21       22       23       24       25       26       27       28       29       30       31       21       22       23       24       25       26       27       28       29       30       31       25       26       27       28       29       30       31       25       26       27       28       29       30       31         May 2010       June 2010       June 2010       July 2010       August 2010         M       T       Y       F       S       M       T       Y       F       S       M       T       F       S       M       T       F       S       M       T       F       S       M       T       F       S       M       T       F       S       M       T       F       S       M       T       F       S       M       T       F       S       M       T       F       S       M       T       F       S       M       T       F       S       M       T       F       S       M       T       W       T       F       S       M       T       W       T</td><td>18       19       20       21       22       23       24       25       26       27       28       29       30       31       18       19       20       21       22       23       24       25       26       27       28       29       30       31       25       26       27       28       29       30       31       25       26       27       28       29       30       31         May 2010       June 2010       June 2010       Juny 2010       August 2010         M       T       F       5       M       T       W       T       F       5       M       T       W       T       F       5       M       T       W       T       F       5       M       T       W       T       F       5       M       T       W       T       F       5       M       T       W       T       F       5       M       T       W       T       F       5       M       T       W       T       F       5       M       T       W       T       F       5       M       T       W       T       F       5       6</td></td></td></td></td></td></td></th<> | 18       19       20       21       22       23       24       25       26       27       28       29       30       31       18       19       20       21       22       23       24       25       26       27       28       29       30       31       25       26       27       28       29       30       31       25       26       27       28       29       30       31         May 2010       June 2010       June 2010       August 2010       August 2010       August 2010         M       T       W       T       F       5       M       T       W       T       F       5       M       T       W       T       F       5       M       T       W       T       F       5       M       T       W       T       F       5       M       T       W       T       F       5       M       T       W       T       F       5       M       T       W       T       F       5       M       T       W       T       F       5       M       T       W       T       F       5       M       T       W                                                                                                    | 18       19       20       21       22       23       24       25       26       27       28       29       30       31       18       19       20       21       22       23       24       25       26       27       28       29       30       31       25       26       27       28       29       30       31       25       26       27       28       29       30       31         May 2010       June 2010       June 2010       August 2010       August 2010       August 2010         M       T       W       T       F       5       M       T       W       T       F       5       M       T       W       T       F       5       M       T       W       T       F       5       M       T       W       T       F       5       M       T       W       T       F       5       M       T       W       T       F       5       M       T       W       T       F       5       M       T       W       T       F       5       M       T       W       T       F       5       M       T       W                                                                                                    | 18       19       20       21       22       23       24       25       26       27       28       29       30       31       18       19       20       21       22       23       24       25       26       27       28       29       30       31         May 2010       June 2010       June 2010       July 2010       August 2010         M       T       W       T       F       5       M       T       W       T       F       5       M       T       W       T       F       5       M       T       W       T       F       5       M       T       W       T       F       5       M       T       W       T       F       5       M       T       W       T       F       5       M       T       W       T       F       5       M       T       W       T       F       5       M       T       W       T       F       5       M       T       W       T       F       5       M       T       W       T       F       5       M       T       W       1       1       2       3       4 <td>18       19       20       21       22       23       24       25       26       27       28       29       30       31       18       19       20       21       22       23       24       25       26       27       28       29       30       31         May 2010       June 2010       June 2010       July 2010       August 2010         M       T       W       T       F       5       M       T       W       T       F       5       M       T       W       T       F       5       M       T       W       T       F       5       M       T       W       T       F       5       M       T       W       T       F       5       M       T       W       T       F       5       M       T       W       T       F       5       M       T       W       T       F       5       M       T       W       T       F       5       M       T       W       T       F       5       M       T       W       T       F       5       M       T       W       1       1       2       3       4<td>18       19       20       21       22       23       24       25       26       27       28       29       30       31       18       19       20       21       22       23       24       25       26       27       28       29       30       31         May 2010       June 2010       June 2010       July 2010       August 2010         M       T       W       T       F       5       M       T       W       T       F       5       M       T       W       T       F       5       M       T       W       T       F       5       M       T       W       T       F       5       M       T       W       T       F       5       M       T       W       T       F       5       M       T       W       T       F       5       M       T       W       T       F       5       M       T       W       T       F       5       M       T       W       T       F       5       M       T       W       T       F       5       M       T       W       1       1       2       3       4<td>18       19       20       21       22       23       24       25       26       27       28       29       30       21       22       23       24       25       26       27       28       29       30       31       18       19       20       21       22       23       24       25       26       27       28       29       30       21       22       23       24       25       26       27       28       29       30       31         M       T       W       T       F       5       M       T       W       T       F       5       M       T       W       T       F       5       M       T       W       T       F       5       M       T       W       T       F       5       M       T       W       T       F       5       M       T       W       T       F       5       M       T       W       T       F       5       M       T       W       T       F       5       M       T       W       T       F       5       M       T       W       T       F       5       10</td><td>18       19       20       21       22       23       24       25       26       27       28       29       30       31       18       19       20       21       22       23       24       25       26       27       28       29       30       31         May 2010       June 2010       June 2010       July 2010       August 2010         M       T       W       T       F       5       M       T       W       T       F       5       M       T       W       T       F       5       M       T       W       T       F       5       M       T       W       T       F       5       M       T       W       T       F       5       M       T       W       T       F       5       M       T       W       T       F       5       M       T       W       T       F       5       M       T       W       T       F       5       M       T       W       T       F       5       M       T       W       T       F       5       M       T       W       1       1       2       3       4<td>18       19       20       21       22       23       24       25       26       27       28       29       30       31       18       19       20       21       22       23       24       25       26       27       28       29       30       31       25       26       27       28       29       30       31       25       26       27       28       29       30       31         May 2010       June 2010       June 2010       July 2010       August 2010         M       T       Y       T       F       5       M       T       W       T       F       5       M       T       W       T       F       5       M       T       W       T       F       5       M       T       W       T       F       5       M       T       W       T       F       5       M       T       W       T       F       5       M       T       W       T       F       5       M       T       W       T       F       5       M       T       W       T       F       5       M       T       W       T       F</td><td>18       19       20       21       22       23       24       25       26       27       28       29       30       31       18       19       20       21       22       23       24       25       26       27       28       29       30       31       25       26       27       28       29       30       31       25       26       27       28       29       30       31         May 2010       June 2010       June 2010       August 2010       August 2010       August 2010         M       T       Y       T       F       5       M       T       W       T       F       5       M       T       W       T       F       5       M       T       W       T       F       5       M       T       W       T       F       5       M       T       W       T       F       5       M       T       W       T       F       5       M       T       W       T       F       5       M       T       W       T       F       5       M       T       W       T       F       5       M       T       W</td><td>18       19       20       21       22       23       24       25       26       27       28       29       30       31       18       19       20       21       22       23       24       25       26       27       28       29       30       31       25       26       27       28       29       30       31       25       26       27       28       29       30       31         May 2010       June 2010       June 2010       July 2010       August 2010         M       T       Y       T       F       5       M       T       W       T       F       5       M       T       W       T       F       5       M       T       W       T       F       5       M       T       W       T       F       5       M       T       W       T       F       5       M       T       W       T       F       5       M       T       W       T       F       5       M       T       W       T       F       5       M       T       W       T       F       5       M       T       W       T       F</td><td>18       19       20       21       22       23       24       25       26       27       28       29       30       31       18       19       20       21       22       23       24       25       26       27       28       29       30       31       25       26       27       28       29       30       31       25       26       27       28       29       30       31         May 2010       June 2010       June 2010       July 2010       August 2010         M       T       Y       T       F       5       M       T       W       T       F       5       M       T       W       T       F       5       M       T       W       T       F       5       M       T       W       T       F       5       M       T       W       T       F       5       M       T       W       T       F       5       M       T       W       T       F       5       M       T       W       T       F       5       M       T       W       T       F       5       M       T       W       T       F</td><td>18       19       20       21       22       23       24       25       26       27       28       29       30       31       18       19       20       21       22       23       24       25       26       27       28       29       30       31       25       26       27       28       29       30       31       25       26       27       28       29       30       31         May 2010       June 2010       June 2010       July 2010       August 2010         M       T       Y       T       F       5       M       T       W       T       F       5       M       T       W       T       F       5       M       T       W       T       F       5       M       T       W       T       F       5       M       T       W       T       F       5       M       T       W       T       F       5       M       T       W       T       F       5       M       T       W       T       F       5       M       T       W       T       F       5       M       T       W       T       F</td><td>18       19       20       21       22       23       24       25       26       27       28       29       30       31       18       19       20       21       22       23       24       25       26       27       28       29       30       31       25       26       27       28       29       30       31       25       26       27       28       29       30       31         May 2010       June 2010       June 2010       July 2010       August 2010         M       T       Y       T       F       5       M       T       W       T       F       5       M       T       W       T       F       5       M       T       W       T       F       5       M       T       W       T       F       5       M       T       W       T       F       5       M       T       W       T       F       5       M       T       W       T       F       5       M       T       W       T       F       5       M       T       W       T       F       5       M       T       W       T       F</td><td>18       19       20       21       22       23       24       25       26       27       28       29       30       31         May 2010       June 2010       June 2010       July 2010       August 2010         May 2010       S       M       T       W       T       F       S       M       T       W       T       F       S       M       T</td><td>18       19       20       21       22       23       24       25       26       27       28       29       30       31       25       26       27       28       29       30       31       25       26       27       28       29       30       31       25       26       27       28       29       30       31       25       26       27       28       29       30       31         May 2010       June 2010       June 2010       Juny 2010       August 2010         5       M T W T F S       5       M T W T F S       5       9       10       11       12       13       14       15       16       17</td><td>7       18       19       20       21       22       23       24       25       26       27       28       29       30       31       18       19       20       21       22       23       24       25       26       27       28       29       30       31         May 2010       June 2010       June 2010       June 2010       August 2010         5       M T W T F S       S M T W T F S       S M T W T F S         3 24       25 26 27       28       29       30       29       30       31       29       30       31<td>18       19       20       21       22       23       24       25       26       27       28       29       30       31       18       19       20       21       22       23       24       25       26       27       28       29       30       31         May 2010       June 2010       June 2010       July 2010       August 2010         M T W T F S       S M T W T F S       S M T W T F S         31       September 2010       October 2010       November 2010       December 2010       December 2010       December 2010</td><td>I       I       <thi< th=""> <thi< th=""> <thi< th=""></thi<></thi<></thi<></td><td>18       19       20       21       22       23       24       25       26       27       28       21       22       23       24       25       26       27       28       23       24       25       26       27       28       29       30       31       25       26       27       28       29       30       31       25       26       27       28       29       30       31         May 2010       June 2010       June 2010       July 2010       August 2010         M T W T F S       S M T W T F S       S M T W T F S</td><td>18       19       20       21       22       23       24       25       26       27       28       29       30       31       18       19       20       21       22       23       24       25       26       27       28       29       30       31         May 2010       June 2010       June 2010       July 2010       August 2010         M T W T F S       S M T W T F S       S M T W T F S         34       56       7       8       9       10       11       12       13       14       15       16       17       18       19</td><td>7       18       19       20       21       22       23       24       25       26       27       28       29       30       31       18       19       20       21       22       23       24       25       26       27       28       29       30       31         May 2010       June 2010       June 2010       June 2010       August 2010         5       M T W T F S       S M T W T F S       S M T W T F S         3 24       25 26 27       28       29       30       21       22       23       24       25 26 27       28       29       30       31<!--</td--><td>18       19       20       21       22       23       24       25       26       27       28       29       30       31       25       26       27       28       29       30       31       25       26       27       28       29       30       31       25       26       27       28       29       30       31       25       26       27       28       29       30       31         May 2010       June 2010       June 2010       Juny 2010       August 2010         5       M T W T F S       5       M T W T F S       5       9       10       11       12       13       14       15       16       17</td><td>I       I       <thi< th=""> <thi< th=""> <thi< th=""></thi<></thi<></thi<></td><td>18       19       20       21       22       23       24       25       26       27       28       29       30       31       21       22       23       24       25       26       27       28       29       30       31       25       26       27       28       29       30       31       25       26       27       28       29       30       31         May 2010       June 2010       June 2010       July 2010       August 2010         M       T       Y       F       5       M       T       W       T       F       5       M       T       W       T       F       5       M       T       W       T       F       5       M       T       W       T       F       5       M       T       W       T       F       5       M       T       W       T       F       5       M       T       W       T       F       5       M       T       W       T       F       5       M       T       W       T       F       5       M       T       W       T       F       5       M       T       W</td><td>18       19       20       21       22       23       24       25       26       27       28       29       30       31       21       22       23       24       25       26       27       28       29       30       31       25       26       27       28       29       30       31       25       26       27       28       29       30       31         May 2010       June 2010       June 2010       July 2010       August 2010         M       T       Y       F       S       M       T       Y       F       S       M       T       F       S       M       T       F       S       M       T       F       S       M       T       F       S       M       T       F       S       M       T       F       S       M       T       F       S       M       T       F       S       M       T       F       S       M       T       F       S       M       T       F       S       M       T       F       S       M       T       W       T       F       S       M       T       W       T</td><td>18       19       20       21       22       23       24       25       26       27       28       29       30       31       18       19       20       21       22       23       24       25       26       27       28       29       30       31       25       26       27       28       29       30       31       25       26       27       28       29       30       31         May 2010       June 2010       June 2010       Juny 2010       August 2010         M       T       F       5       M       T       W       T       F       5       M       T       W       T       F       5       M       T       W       T       F       5       M       T       W       T       F       5       M       T       W       T       F       5       M       T       W       T       F       5       M       T       W       T       F       5       M       T       W       T       F       5       M       T       W       T       F       5       M       T       W       T       F       5       6</td></td></td></td></td></td> | 18       19       20       21       22       23       24       25       26       27       28       29       30       31       18       19       20       21       22       23       24       25       26       27       28       29       30       31         May 2010       June 2010       June 2010       July 2010       August 2010         M       T       W       T       F       5       M       T       W       T       F       5       M       T       W       T       F       5       M       T       W       T       F       5       M       T       W       T       F       5       M       T       W       T       F       5       M       T       W       T       F       5       M       T       W       T       F       5       M       T       W       T       F       5       M       T       W       T       F       5       M       T       W       T       F       5       M       T       W       T       F       5       M       T       W       1       1       2       3       4 <td>18       19       20       21       22       23       24       25       26       27       28       29       30       31       18       19       20       21       22       23       24       25       26       27       28       29       30       31         May 2010       June 2010       June 2010       July 2010       August 2010         M       T       W       T       F       5       M       T       W       T       F       5       M       T       W       T       F       5       M       T       W       T       F       5       M       T       W       T       F       5       M       T       W       T       F       5       M       T       W       T       F       5       M       T       W       T       F       5       M       T       W       T       F       5       M       T       W       T       F       5       M       T       W       T       F       5       M       T       W       T       F       5       M       T       W       1       1       2       3       4<td>18       19       20       21       22       23       24       25       26       27       28       29       30       21       22       23       24       25       26       27       28       29       30       31       18       19       20       21       22       23       24       25       26       27       28       29       30       21       22       23       24       25       26       27       28       29       30       31         M       T       W       T       F       5       M       T       W       T       F       5       M       T       W       T       F       5       M       T       W       T       F       5       M       T       W       T       F       5       M       T       W       T       F       5       M       T       W       T       F       5       M       T       W       T       F       5       M       T       W       T       F       5       M       T       W       T       F       5       M       T       W       T       F       5       10</td><td>18       19       20       21       22       23       24       25       26       27       28       29       30       31       18       19       20       21       22       23       24       25       26       27       28       29       30       31         May 2010       June 2010       June 2010       July 2010       August 2010         M       T       W       T       F       5       M       T       W       T       F       5       M       T       W       T       F       5       M       T       W       T       F       5       M       T       W       T       F       5       M       T       W       T       F       5       M       T       W       T       F       5       M       T       W       T       F       5       M       T       W       T       F       5       M       T       W       T       F       5       M       T       W       T       F       5       M       T       W       T       F       5       M       T       W       1       1       2       3       4<td>18       19       20       21       22       23       24       25       26       27       28       29       30       31       18       19       20       21       22       23       24       25       26       27       28       29       30       31       25       26       27       28       29       30       31       25       26       27       28       29       30       31         May 2010       June 2010       June 2010       July 2010       August 2010         M       T       Y       T       F       5       M       T       W       T       F       5       M       T       W       T       F       5       M       T       W       T       F       5       M       T       W       T       F       5       M       T       W       T       F       5       M       T       W       T       F       5       M       T       W       T       F       5       M       T       W       T       F       5       M       T       W       T       F       5       M       T       W       T       F</td><td>18       19       20       21       22       23       24       25       26       27       28       29       30       31       18       19       20       21       22       23       24       25       26       27       28       29       30       31       25       26       27       28       29       30       31       25       26       27       28       29       30       31         May 2010       June 2010       June 2010       August 2010       August 2010       August 2010         M       T       Y       T       F       5       M       T       W       T       F       5       M       T       W       T       F       5       M       T       W       T       F       5       M       T       W       T       F       5       M       T       W       T       F       5       M       T       W       T       F       5       M       T       W       T       F       5       M       T       W       T       F       5       M       T       W       T       F       5       M       T       W</td><td>18       19       20       21       22       23       24       25       26       27       28       29       30       31       18       19       20       21       22       23       24       25       26       27       28       29       30       31       25       26       27       28       29       30       31       25       26       27       28       29       30       31         May 2010       June 2010       June 2010       July 2010       August 2010         M       T       Y       T       F       5       M       T       W       T       F       5       M       T       W       T       F       5       M       T       W       T       F       5       M       T       W       T       F       5       M       T       W       T       F       5       M       T       W       T       F       5       M       T       W       T       F       5       M       T       W       T       F       5       M       T       W       T       F       5       M       T       W       T       F</td><td>18       19       20       21       22       23       24       25       26       27       28       29       30       31       18       19       20       21       22       23       24       25       26       27       28       29       30       31       25       26       27       28       29       30       31       25       26       27       28       29       30       31         May 2010       June 2010       June 2010       July 2010       August 2010         M       T       Y       T       F       5       M       T       W       T       F       5       M       T       W       T       F       5       M       T       W       T       F       5       M       T       W       T       F       5       M       T       W       T       F       5       M       T       W       T       F       5       M       T       W       T       F       5       M       T       W       T       F       5       M       T       W       T       F       5       M       T       W       T       F</td><td>18       19       20       21       22       23       24       25       26       27       28       29       30       31       18       19       20       21       22       23       24       25       26       27       28       29       30       31       25       26       27       28       29       30       31       25       26       27       28       29       30       31         May 2010       June 2010       June 2010       July 2010       August 2010         M       T       Y       T       F       5       M       T       W       T       F       5       M       T       W       T       F       5       M       T       W       T       F       5       M       T       W       T       F       5       M       T       W       T       F       5       M       T       W       T       F       5       M       T       W       T       F       5       M       T       W       T       F       5       M       T       W       T       F       5       M       T       W       T       F</td><td>18       19       20       21       22       23       24       25       26       27       28       29       30       31       18       19       20       21       22       23       24       25       26       27       28       29       30       31       25       26       27       28       29       30       31       25       26       27       28       29       30       31         May 2010       June 2010       June 2010       July 2010       August 2010         M       T       Y       T       F       5       M       T       W       T       F       5       M       T       W       T       F       5       M       T       W       T       F       5       M       T       W       T       F       5       M       T       W       T       F       5       M       T       W       T       F       5       M       T       W       T       F       5       M       T       W       T       F       5       M       T       W       T       F       5       M       T       W       T       F</td><td>18       19       20       21       22       23       24       25       26       27       28       29       30       31         May 2010       June 2010       June 2010       July 2010       August 2010         May 2010       S       M       T       W       T       F       S       M       T       W       T       F       S       M       T</td><td>18       19       20       21       22       23       24       25       26       27       28       29       30       31       25       26       27       28       29       30       31       25       26       27       28       29       30       31       25       26       27       28       29       30       31       25       26       27       28       29       30       31         May 2010       June 2010       June 2010       Juny 2010       August 2010         5       M T W T F S       5       M T W T F S       5       9       10       11       12       13       14       15       16       17</td><td>7       18       19       20       21       22       23       24       25       26       27       28       29       30       31       18       19       20       21       22       23       24       25       26       27       28       29       30       31         May 2010       June 2010       June 2010       June 2010       August 2010         5       M T W T F S       S M T W T F S       S M T W T F S         3 24       25 26 27       28       29       30       29       30       31       29       30       31<td>18       19       20       21       22       23       24       25       26       27       28       29       30       31       18       19       20       21       22       23       24       25       26       27       28       29       30       31         May 2010       June 2010       June 2010       July 2010       August 2010         M T W T F S       S M T W T F S       S M T W T F S         31       September 2010       October 2010       November 2010       December 2010       December 2010       December 2010</td><td>I       I       <thi< th=""> <thi< th=""> <thi< th=""></thi<></thi<></thi<></td><td>18       19       20       21       22       23       24       25       26       27       28       21       22       23       24       25       26       27       28       23       24       25       26       27       28       29       30       31       25       26       27       28       29       30       31       25       26       27       28       29       30       31         May 2010       June 2010       June 2010       July 2010       August 2010         M T W T F S       S M T W T F S       S M T W T F S</td><td>18       19       20       21       22       23       24       25       26       27       28       29       30       31       18       19       20       21       22       23       24       25       26       27       28       29       30       31         May 2010       June 2010       June 2010       July 2010       August 2010         M T W T F S       S M T W T F S       S M T W T F S         34       56       7       8       9       10       11       12       13       14       15       16       17       18       19</td><td>7       18       19       20       21       22       23       24       25       26       27       28       29       30       31       18       19       20       21       22       23       24       25       26       27       28       29       30       31         May 2010       June 2010       June 2010       June 2010       August 2010         5       M T W T F S       S M T W T F S       S M T W T F S         3 24       25 26 27       28       29       30       21       22       23       24       25 26 27       28       29       30       31<!--</td--><td>18       19       20       21       22       23       24       25       26       27       28       29       30       31       25       26       27       28       29       30       31       25       26       27       28       29       30       31       25       26       27       28       29       30       31       25       26       27       28       29       30       31         May 2010       June 2010       June 2010       Juny 2010       August 2010         5       M T W T F S       5       M T W T F S       5       9       10       11       12       13       14       15       16       17</td><td>I       I       <thi< th=""> <thi< th=""> <thi< th=""></thi<></thi<></thi<></td><td>18       19       20       21       22       23       24       25       26       27       28       29       30       31       21       22       23       24       25       26       27       28       29       30       31       25       26       27       28       29       30       31       25       26       27       28       29       30       31         May 2010       June 2010       June 2010       July 2010       August 2010         M       T       Y       F       5       M       T       W       T       F       5       M       T       W       T       F       5       M       T       W       T       F       5       M       T       W       T       F       5       M       T       W       T       F       5       M       T       W       T       F       5       M       T       W       T       F       5       M       T       W       T       F       5       M       T       W       T       F       5       M       T       W       T       F       5       M       T       W</td><td>18       19       20       21       22       23       24       25       26       27       28       29       30       31       21       22       23       24       25       26       27       28       29       30       31       25       26       27       28       29       30       31       25       26       27       28       29       30       31         May 2010       June 2010       June 2010       July 2010       August 2010         M       T       Y       F       S       M       T       Y       F       S       M       T       F       S       M       T       F       S       M       T       F       S       M       T       F       S       M       T       F       S       M       T       F       S       M       T       F       S       M       T       F       S       M       T       F       S       M       T       F       S       M       T       F       S       M       T       F       S       M       T       W       T       F       S       M       T       W       T</td><td>18       19       20       21       22       23       24       25       26       27       28       29       30       31       18       19       20       21       22       23       24       25       26       27       28       29       30       31       25       26       27       28       29       30       31       25       26       27       28       29       30       31         May 2010       June 2010       June 2010       Juny 2010       August 2010         M       T       F       5       M       T       W       T       F       5       M       T       W       T       F       5       M       T       W       T       F       5       M       T       W       T       F       5       M       T       W       T       F       5       M       T       W       T       F       5       M       T       W       T       F       5       M       T       W       T       F       5       M       T       W       T       F       5       M       T       W       T       F       5       6</td></td></td></td></td> | 18       19       20       21       22       23       24       25       26       27       28       29       30       31       18       19       20       21       22       23       24       25       26       27       28       29       30       31         May 2010       June 2010       June 2010       July 2010       August 2010         M       T       W       T       F       5       M       T       W       T       F       5       M       T       W       T       F       5       M       T       W       T       F       5       M       T       W       T       F       5       M       T       W       T       F       5       M       T       W       T       F       5       M       T       W       T       F       5       M       T       W       T       F       5       M       T       W       T       F       5       M       T       W       T       F       5       M       T       W       T       F       5       M       T       W       1       1       2       3       4 <td>18       19       20       21       22       23       24       25       26       27       28       29       30       21       22       23       24       25       26       27       28       29       30       31       18       19       20       21       22       23       24       25       26       27       28       29       30       21       22       23       24       25       26       27       28       29       30       31         M       T       W       T       F       5       M       T       W       T       F       5       M       T       W       T       F       5       M       T       W       T       F       5       M       T       W       T       F       5       M       T       W       T       F       5       M       T       W       T       F       5       M       T       W       T       F       5       M       T       W       T       F       5       M       T       W       T       F       5       M       T       W       T       F       5       10</td> <td>18       19       20       21       22       23       24       25       26       27       28       29       30       31       18       19       20       21       22       23       24       25       26       27       28       29       30       31         May 2010       June 2010       June 2010       July 2010       August 2010         M       T       W       T       F       5       M       T       W       T       F       5       M       T       W       T       F       5       M       T       W       T       F       5       M       T       W       T       F       5       M       T       W       T       F       5       M       T       W       T       F       5       M       T       W       T       F       5       M       T       W       T       F       5       M       T       W       T       F       5       M       T       W       T       F       5       M       T       W       T       F       5       M       T       W       1       1       2       3       4<td>18       19       20       21       22       23       24       25       26       27       28       29       30       31       18       19       20       21       22       23       24       25       26       27       28       29       30       31       25       26       27       28       29       30       31       25       26       27       28       29       30       31         May 2010       June 2010       June 2010       July 2010       August 2010         M       T       Y       T       F       5       M       T       W       T       F       5       M       T       W       T       F       5       M       T       W       T       F       5       M       T       W       T       F       5       M       T       W       T       F       5       M       T       W       T       F       5       M       T       W       T       F       5       M       T       W       T       F       5       M       T       W       T       F       5       M       T       W       T       F</td><td>18       19       20       21       22       23       24       25       26       27       28       29       30       31       18       19       20       21       22       23       24       25       26       27       28       29       30       31       25       26       27       28       29       30       31       25       26       27       28       29       30       31         May 2010       June 2010       June 2010       August 2010       August 2010       August 2010         M       T       Y       T       F       5       M       T       W       T       F       5       M       T       W       T       F       5       M       T       W       T       F       5       M       T       W       T       F       5       M       T       W       T       F       5       M       T       W       T       F       5       M       T       W       T       F       5       M       T       W       T       F       5       M       T       W       T       F       5       M       T       W</td><td>18       19       20       21       22       23       24       25       26       27       28       29       30       31       18       19       20       21       22       23       24       25       26       27       28       29       30       31       25       26       27       28       29       30       31       25       26       27       28       29       30       31         May 2010       June 2010       June 2010       July 2010       August 2010         M       T       Y       T       F       5       M       T       W       T       F       5       M       T       W       T       F       5       M       T       W       T       F       5       M       T       W       T       F       5       M       T       W       T       F       5       M       T       W       T       F       5       M       T       W       T       F       5       M       T       W       T       F       5       M       T       W       T       F       5       M       T       W       T       F</td><td>18       19       20       21       22       23       24       25       26       27       28       29       30       31       18       19       20       21       22       23       24       25       26       27       28       29       30       31       25       26       27       28       29       30       31       25       26       27       28       29       30       31         May 2010       June 2010       June 2010       July 2010       August 2010         M       T       Y       T       F       5       M       T       W       T       F       5       M       T       W       T       F       5       M       T       W       T       F       5       M       T       W       T       F       5       M       T       W       T       F       5       M       T       W       T       F       5       M       T       W       T       F       5       M       T       W       T       F       5       M       T       W       T       F       5       M       T       W       T       F</td><td>18       19       20       21       22       23       24       25       26       27       28       29       30       31       18       19       20       21       22       23       24       25       26       27       28       29       30       31       25       26       27       28       29       30       31       25       26       27       28       29       30       31         May 2010       June 2010       June 2010       July 2010       August 2010         M       T       Y       T       F       5       M       T       W       T       F       5       M       T       W       T       F       5       M       T       W       T       F       5       M       T       W       T       F       5       M       T       W       T       F       5       M       T       W       T       F       5       M       T       W       T       F       5       M       T       W       T       F       5       M       T       W       T       F       5       M       T       W       T       F</td><td>18       19       20       21       22       23       24       25       26       27       28       29       30       31       18       19       20       21       22       23       24       25       26       27       28       29       30       31       25       26       27       28       29       30       31       25       26       27       28       29       30       31         May 2010       June 2010       June 2010       July 2010       August 2010         M       T       Y       T       F       5       M       T       W       T       F       5       M       T       W       T       F       5       M       T       W       T       F       5       M       T       W       T       F       5       M       T       W       T       F       5       M       T       W       T       F       5       M       T       W       T       F       5       M       T       W       T       F       5       M       T       W       T       F       5       M       T       W       T       F</td><td>18       19       20       21       22       23       24       25       26       27       28       29       30       31         May 2010       June 2010       June 2010       July 2010       August 2010         May 2010       S       M       T       W       T       F       S       M       T       W       T       F       S       M       T</td><td>18       19       20       21       22       23       24       25       26       27       28       29       30       31       25       26       27       28       29       30       31       25       26       27       28       29       30       31       25       26       27       28       29       30       31       25       26       27       28       29       30       31         May 2010       June 2010       June 2010       Juny 2010       August 2010         5       M T W T F S       5       M T W T F S       5       9       10       11       12       13       14       15       16       17</td><td>7       18       19       20       21       22       23       24       25       26       27       28       29       30       31       18       19       20       21       22       23       24       25       26       27       28       29       30       31         May 2010       June 2010       June 2010       June 2010       August 2010         5       M T W T F S       S M T W T F S       S M T W T F S         3 24       25 26 27       28       29       30       29       30       31       29       30       31<td>18       19       20       21       22       23       24       25       26       27       28       29       30       31       18       19       20       21       22       23       24       25       26       27       28       29       30       31         May 2010       June 2010       June 2010       July 2010       August 2010         M T W T F S       S M T W T F S       S M T W T F S         31       September 2010       October 2010       November 2010       December 2010       December 2010       December 2010</td><td>I       I       <thi< th=""> <thi< th=""> <thi< th=""></thi<></thi<></thi<></td><td>18       19       20       21       22       23       24       25       26       27       28       21       22       23       24       25       26       27       28       23       24       25       26       27       28       29       30       31       25       26       27       28       29       30       31       25       26       27       28       29       30       31         May 2010       June 2010       June 2010       July 2010       August 2010         M T W T F S       S M T W T F S       S M T W T F S</td><td>18       19       20       21       22       23       24       25       26       27       28       29       30       31       18       19       20       21       22       23       24       25       26       27       28       29       30       31         May 2010       June 2010       June 2010       July 2010       August 2010         M T W T F S       S M T W T F S       S M T W T F S         34       56       7       8       9       10       11       12       13       14       15       16       17       18       19</td><td>7       18       19       20       21       22       23       24       25       26       27       28       29       30       31       18       19       20       21       22       23       24       25       26       27       28       29       30       31         May 2010       June 2010       June 2010       June 2010       August 2010         5       M T W T F S       S M T W T F S       S M T W T F S         3 24       25 26 27       28       29       30       21       22       23       24       25 26 27       28       29       30       31<!--</td--><td>18       19       20       21       22       23       24       25       26       27       28       29       30       31       25       26       27       28       29       30       31       25       26       27       28       29       30       31       25       26       27       28       29       30       31       25       26       27       28       29       30       31         May 2010       June 2010       June 2010       Juny 2010       August 2010         5       M T W T F S       5       M T W T F S       5       9       10       11       12       13       14       15       16       17</td><td>I       I       <thi< th=""> <thi< th=""> <thi< th=""></thi<></thi<></thi<></td><td>18       19       20       21       22       23       24       25       26       27       28       29       30       31       21       22       23       24       25       26       27       28       29       30       31       25       26       27       28       29       30       31       25       26       27       28       29       30       31         May 2010       June 2010       June 2010       July 2010       August 2010         M       T       Y       F       5       M       T       W       T       F       5       M       T       W       T       F       5       M       T       W       T       F       5       M       T       W       T       F       5       M       T       W       T       F       5       M       T       W       T       F       5       M       T       W       T       F       5       M       T       W       T       F       5       M       T       W       T       F       5       M       T       W       T       F       5       M       T       W</td><td>18       19       20       21       22       23       24       25       26       27       28       29       30       31       21       22       23       24       25       26       27       28       29       30       31       25       26       27       28       29       30       31       25       26       27       28       29       30       31         May 2010       June 2010       June 2010       July 2010       August 2010         M       T       Y       F       S       M       T       Y       F       S       M       T       F       S       M       T       F       S       M       T       F       S       M       T       F       S       M       T       F       S       M       T       F       S       M       T       F       S       M       T       F       S       M       T       F       S       M       T       F       S       M       T       F       S       M       T       F       S       M       T       W       T       F       S       M       T       W       T</td><td>18       19       20       21       22       23       24       25       26       27       28       29       30       31       18       19       20       21       22       23       24       25       26       27       28       29       30       31       25       26       27       28       29       30       31       25       26       27       28       29       30       31         May 2010       June 2010       June 2010       Juny 2010       August 2010         M       T       F       5       M       T       W       T       F       5       M       T       W       T       F       5       M       T       W       T       F       5       M       T       W       T       F       5       M       T       W       T       F       5       M       T       W       T       F       5       M       T       W       T       F       5       M       T       W       T       F       5       M       T       W       T       F       5       M       T       W       T       F       5       6</td></td></td></td> | 18       19       20       21       22       23       24       25       26       27       28       29       30       21       22       23       24       25       26       27       28       29       30       31       18       19       20       21       22       23       24       25       26       27       28       29       30       21       22       23       24       25       26       27       28       29       30       31         M       T       W       T       F       5       M       T       W       T       F       5       M       T       W       T       F       5       M       T       W       T       F       5       M       T       W       T       F       5       M       T       W       T       F       5       M       T       W       T       F       5       M       T       W       T       F       5       M       T       W       T       F       5       M       T       W       T       F       5       M       T       W       T       F       5       10                                                                                                    | 18       19       20       21       22       23       24       25       26       27       28       29       30       31       18       19       20       21       22       23       24       25       26       27       28       29       30       31         May 2010       June 2010       June 2010       July 2010       August 2010         M       T       W       T       F       5       M       T       W       T       F       5       M       T       W       T       F       5       M       T       W       T       F       5       M       T       W       T       F       5       M       T       W       T       F       5       M       T       W       T       F       5       M       T       W       T       F       5       M       T       W       T       F       5       M       T       W       T       F       5       M       T       W       T       F       5       M       T       W       T       F       5       M       T       W       1       1       2       3       4 <td>18       19       20       21       22       23       24       25       26       27       28       29       30       31       18       19       20       21       22       23       24       25       26       27       28       29       30       31       25       26       27       28       29       30       31       25       26       27       28       29       30       31         May 2010       June 2010       June 2010       July 2010       August 2010         M       T       Y       T       F       5       M       T       W       T       F       5       M       T       W       T       F       5       M       T       W       T       F       5       M       T       W       T       F       5       M       T       W       T       F       5       M       T       W       T       F       5       M       T       W       T       F       5       M       T       W       T       F       5       M       T       W       T       F       5       M       T       W       T       F</td> <td>18       19       20       21       22       23       24       25       26       27       28       29       30       31       18       19       20       21       22       23       24       25       26       27       28       29       30       31       25       26       27       28       29       30       31       25       26       27       28       29       30       31         May 2010       June 2010       June 2010       August 2010       August 2010       August 2010         M       T       Y       T       F       5       M       T       W       T       F       5       M       T       W       T       F       5       M       T       W       T       F       5       M       T       W       T       F       5       M       T       W       T       F       5       M       T       W       T       F       5       M       T       W       T       F       5       M       T       W       T       F       5       M       T       W       T       F       5       M       T       W</td> <td>18       19       20       21       22       23       24       25       26       27       28       29       30       31       18       19       20       21       22       23       24       25       26       27       28       29       30       31       25       26       27       28       29       30       31       25       26       27       28       29       30       31         May 2010       June 2010       June 2010       July 2010       August 2010         M       T       Y       T       F       5       M       T       W       T       F       5       M       T       W       T       F       5       M       T       W       T       F       5       M       T       W       T       F       5       M       T       W       T       F       5       M       T       W       T       F       5       M       T       W       T       F       5       M       T       W       T       F       5       M       T       W       T       F       5       M       T       W       T       F</td> <td>18       19       20       21       22       23       24       25       26       27       28       29       30       31       18       19       20       21       22       23       24       25       26       27       28       29       30       31       25       26       27       28       29       30       31       25       26       27       28       29       30       31         May 2010       June 2010       June 2010       July 2010       August 2010         M       T       Y       T       F       5       M       T       W       T       F       5       M       T       W       T       F       5       M       T       W       T       F       5       M       T       W       T       F       5       M       T       W       T       F       5       M       T       W       T       F       5       M       T       W       T       F       5       M       T       W       T       F       5       M       T       W       T       F       5       M       T       W       T       F</td> <td>18       19       20       21       22       23       24       25       26       27       28       29       30       31       18       19       20       21       22       23       24       25       26       27       28       29       30       31       25       26       27       28       29       30       31       25       26       27       28       29       30       31         May 2010       June 2010       June 2010       July 2010       August 2010         M       T       Y       T       F       5       M       T       W       T       F       5       M       T       W       T       F       5       M       T       W       T       F       5       M       T       W       T       F       5       M       T       W       T       F       5       M       T       W       T       F       5       M       T       W       T       F       5       M       T       W       T       F       5       M       T       W       T       F       5       M       T       W       T       F</td> <td>18       19       20       21       22       23       24       25       26       27       28       29       30       31       18       19       20       21       22       23       24       25       26       27       28       29       30       31       25       26       27       28       29       30       31       25       26       27       28       29       30       31         May 2010       June 2010       June 2010       July 2010       August 2010         M       T       Y       T       F       5       M       T       W       T       F       5       M       T       W       T       F       5       M       T       W       T       F       5       M       T       W       T       F       5       M       T       W       T       F       5       M       T       W       T       F       5       M       T       W       T       F       5       M       T       W       T       F       5       M       T       W       T       F       5       M       T       W       T       F</td> <td>18       19       20       21       22       23       24       25       26       27       28       29       30       31         May 2010       June 2010       June 2010       July 2010       August 2010         May 2010       S       M       T       W       T       F       S       M       T       W       T       F       S       M       T</td> <td>18       19       20       21       22       23       24       25       26       27       28       29       30       31       25       26       27       28       29       30       31       25       26       27       28       29       30       31       25       26       27       28       29       30       31       25       26       27       28       29       30       31         May 2010       June 2010       June 2010       Juny 2010       August 2010         5       M T W T F S       5       M T W T F S       5       9       10       11       12       13       14       15       16       17</td> <td>7       18       19       20       21       22       23       24       25       26       27       28       29       30       31       18       19       20       21       22       23       24       25       26       27       28       29       30       31         May 2010       June 2010       June 2010       June 2010       August 2010         5       M T W T F S       S M T W T F S       S M T W T F S         3 24       25 26 27       28       29       30       29       30       31       29       30       31<td>18       19       20       21       22       23       24       25       26       27       28       29       30       31       18       19       20       21       22       23       24       25       26       27       28       29       30       31         May 2010       June 2010       June 2010       July 2010       August 2010         M T W T F S       S M T W T F S       S M T W T F S         31       September 2010       October 2010       November 2010       December 2010       December 2010       December 2010</td><td>I       I       <thi< th=""> <thi< th=""> <thi< th=""></thi<></thi<></thi<></td><td>18       19       20       21       22       23       24       25       26       27       28       21       22       23       24       25       26       27       28       23       24       25       26       27       28       29       30       31       25       26       27       28       29       30       31       25       26       27       28       29       30       31         May 2010       June 2010       June 2010       July 2010       August 2010         M T W T F S       S M T W T F S       S M T W T F S</td><td>18       19       20       21       22       23       24       25       26       27       28       29       30       31       18       19       20       21       22       23       24       25       26       27       28       29       30       31         May 2010       June 2010       June 2010       July 2010       August 2010         M T W T F S       S M T W T F S       S M T W T F S         34       56       7       8       9       10       11       12       13       14       15       16       17       18       19</td><td>7       18       19       20       21       22       23       24       25       26       27       28       29       30       31       18       19       20       21       22       23       24       25       26       27       28       29       30       31         May 2010       June 2010       June 2010       June 2010       August 2010         5       M T W T F S       S M T W T F S       S M T W T F S         3 24       25 26 27       28       29       30       21       22       23       24       25 26 27       28       29       30       31<!--</td--><td>18       19       20       21       22       23       24       25       26       27       28       29       30       31       25       26       27       28       29       30       31       25       26       27       28       29       30       31       25       26       27       28       29       30       31       25       26       27       28       29       30       31         May 2010       June 2010       June 2010       Juny 2010       August 2010         5       M T W T F S       5       M T W T F S       5       9       10       11       12       13       14       15       16       17</td><td>I       I       <thi< th=""> <thi< th=""> <thi< th=""></thi<></thi<></thi<></td><td>18       19       20       21       22       23       24       25       26       27       28       29       30       31       21       22       23       24       25       26       27       28       29       30       31       25       26       27       28       29       30       31       25       26       27       28       29       30       31         May 2010       June 2010       June 2010       July 2010       August 2010         M       T       Y       F       5       M       T       W       T       F       5       M       T       W       T       F       5       M       T       W       T       F       5       M       T       W       T       F       5       M       T       W       T       F       5       M       T       W       T       F       5       M       T       W       T       F       5       M       T       W       T       F       5       M       T       W       T       F       5       M       T       W       T       F       5       M       T       W</td><td>18       19       20       21       22       23       24       25       26       27       28       29       30       31       21       22       23       24       25       26       27       28       29       30       31       25       26       27       28       29       30       31       25       26       27       28       29       30       31         May 2010       June 2010       June 2010       July 2010       August 2010         M       T       Y       F       S       M       T       Y       F       S       M       T       F       S       M       T       F       S       M       T       F       S       M       T       F       S       M       T       F       S       M       T       F       S       M       T       F       S       M       T       F       S       M       T       F       S       M       T       F       S       M       T       F       S       M       T       F       S       M       T       W       T       F       S       M       T       W       T</td><td>18       19       20       21       22       23       24       25       26       27       28       29       30       31       18       19       20       21       22       23       24       25       26       27       28       29       30       31       25       26       27       28       29       30       31       25       26       27       28       29       30       31         May 2010       June 2010       June 2010       Juny 2010       August 2010         M       T       F       5       M       T       W       T       F       5       M       T       W       T       F       5       M       T       W       T       F       5       M       T       W       T       F       5       M       T       W       T       F       5       M       T       W       T       F       5       M       T       W       T       F       5       M       T       W       T       F       5       M       T       W       T       F       5       M       T       W       T       F       5       6</td></td></td> | 18       19       20       21       22       23       24       25       26       27       28       29       30       31       18       19       20       21       22       23       24       25       26       27       28       29       30       31       25       26       27       28       29       30       31       25       26       27       28       29       30       31         May 2010       June 2010       June 2010       July 2010       August 2010         M       T       Y       T       F       5       M       T       W       T       F       5       M       T       W       T       F       5       M       T       W       T       F       5       M       T       W       T       F       5       M       T       W       T       F       5       M       T       W       T       F       5       M       T       W       T       F       5       M       T       W       T       F       5       M       T       W       T       F       5       M       T       W       T       F                                                                                                    | 18       19       20       21       22       23       24       25       26       27       28       29       30       31       18       19       20       21       22       23       24       25       26       27       28       29       30       31       25       26       27       28       29       30       31       25       26       27       28       29       30       31         May 2010       June 2010       June 2010       August 2010       August 2010       August 2010         M       T       Y       T       F       5       M       T       W       T       F       5       M       T       W       T       F       5       M       T       W       T       F       5       M       T       W       T       F       5       M       T       W       T       F       5       M       T       W       T       F       5       M       T       W       T       F       5       M       T       W       T       F       5       M       T       W       T       F       5       M       T       W                                                                                                    | 18       19       20       21       22       23       24       25       26       27       28       29       30       31       18       19       20       21       22       23       24       25       26       27       28       29       30       31       25       26       27       28       29       30       31       25       26       27       28       29       30       31         May 2010       June 2010       June 2010       July 2010       August 2010         M       T       Y       T       F       5       M       T       W       T       F       5       M       T       W       T       F       5       M       T       W       T       F       5       M       T       W       T       F       5       M       T       W       T       F       5       M       T       W       T       F       5       M       T       W       T       F       5       M       T       W       T       F       5       M       T       W       T       F       5       M       T       W       T       F                                                                                                    | 18       19       20       21       22       23       24       25       26       27       28       29       30       31       18       19       20       21       22       23       24       25       26       27       28       29       30       31       25       26       27       28       29       30       31       25       26       27       28       29       30       31         May 2010       June 2010       June 2010       July 2010       August 2010         M       T       Y       T       F       5       M       T       W       T       F       5       M       T       W       T       F       5       M       T       W       T       F       5       M       T       W       T       F       5       M       T       W       T       F       5       M       T       W       T       F       5       M       T       W       T       F       5       M       T       W       T       F       5       M       T       W       T       F       5       M       T       W       T       F                                                                                                    | 18       19       20       21       22       23       24       25       26       27       28       29       30       31       18       19       20       21       22       23       24       25       26       27       28       29       30       31       25       26       27       28       29       30       31       25       26       27       28       29       30       31         May 2010       June 2010       June 2010       July 2010       August 2010         M       T       Y       T       F       5       M       T       W       T       F       5       M       T       W       T       F       5       M       T       W       T       F       5       M       T       W       T       F       5       M       T       W       T       F       5       M       T       W       T       F       5       M       T       W       T       F       5       M       T       W       T       F       5       M       T       W       T       F       5       M       T       W       T       F                                                                                                    | 18       19       20       21       22       23       24       25       26       27       28       29       30       31       18       19       20       21       22       23       24       25       26       27       28       29       30       31       25       26       27       28       29       30       31       25       26       27       28       29       30       31         May 2010       June 2010       June 2010       July 2010       August 2010         M       T       Y       T       F       5       M       T       W       T       F       5       M       T       W       T       F       5       M       T       W       T       F       5       M       T       W       T       F       5       M       T       W       T       F       5       M       T       W       T       F       5       M       T       W       T       F       5       M       T       W       T       F       5       M       T       W       T       F       5       M       T       W       T       F                                                                                                    | 18       19       20       21       22       23       24       25       26       27       28       29       30       31         May 2010       June 2010       June 2010       July 2010       August 2010         May 2010       S       M       T       W       T       F       S       M       T       W       T       F       S       M       T                                                                                                    | 18       19       20       21       22       23       24       25       26       27       28       29       30       31       25       26       27       28       29       30       31       25       26       27       28       29       30       31       25       26       27       28       29       30       31       25       26       27       28       29       30       31         May 2010       June 2010       June 2010       Juny 2010       August 2010         5       M T W T F S       5       M T W T F S       5       9       10       11       12       13       14       15       16       17                                                                                                    | 7       18       19       20       21       22       23       24       25       26       27       28       29       30       31       18       19       20       21       22       23       24       25       26       27       28       29       30       31         May 2010       June 2010       June 2010       June 2010       August 2010         5       M T W T F S       S M T W T F S       S M T W T F S         3 24       25 26 27       28       29       30       29       30       31       29       30       31 <td>18       19       20       21       22       23       24       25       26       27       28       29       30       31       18       19       20       21       22       23       24       25       26       27       28       29       30       31         May 2010       June 2010       June 2010       July 2010       August 2010         M T W T F S       S M T W T F S       S M T W T F S         31       September 2010       October 2010       November 2010       December 2010       December 2010       December 2010</td> <td>I       I       <thi< th=""> <thi< th=""> <thi< th=""></thi<></thi<></thi<></td> <td>18       19       20       21       22       23       24       25       26       27       28       21       22       23       24       25       26       27       28       23       24       25       26       27       28       29       30       31       25       26       27       28       29       30       31       25       26       27       28       29       30       31         May 2010       June 2010       June 2010       July 2010       August 2010         M T W T F S       S M T W T F S       S M T W T F S</td> <td>18       19       20       21       22       23       24       25       26       27       28       29       30       31       18       19       20       21       22       23       24       25       26       27       28       29       30       31         May 2010       June 2010       June 2010       July 2010       August 2010         M T W T F S       S M T W T F S       S M T W T F S         34       56       7       8       9       10       11       12       13       14       15       16       17       18       19</td> <td>7       18       19       20       21       22       23       24       25       26       27       28       29       30       31       18       19       20       21       22       23       24       25       26       27       28       29       30       31         May 2010       June 2010       June 2010       June 2010       August 2010         5       M T W T F S       S M T W T F S       S M T W T F S         3 24       25 26 27       28       29       30       21       22       23       24       25 26 27       28       29       30       31<!--</td--><td>18       19       20       21       22       23       24       25       26       27       28       29       30       31       25       26       27       28       29       30       31       25       26       27       28       29       30       31       25       26       27       28       29       30       31       25       26       27       28       29       30       31         May 2010       June 2010       June 2010       Juny 2010       August 2010         5       M T W T F S       5       M T W T F S       5       9       10       11       12       13       14       15       16       17</td><td>I       I       <thi< th=""> <thi< th=""> <thi< th=""></thi<></thi<></thi<></td><td>18       19       20       21       22       23       24       25       26       27       28       29       30       31       21       22       23       24       25       26       27       28       29       30       31       25       26       27       28       29       30       31       25       26       27       28       29       30       31         May 2010       June 2010       June 2010       July 2010       August 2010         M       T       Y       F       5       M       T       W       T       F       5       M       T       W       T       F       5       M       T       W       T       F       5       M       T       W       T       F       5       M       T       W       T       F       5       M       T       W       T       F       5       M       T       W       T       F       5       M       T       W       T       F       5       M       T       W       T       F       5       M       T       W       T       F       5       M       T       W</td><td>18       19       20       21       22       23       24       25       26       27       28       29       30       31       21       22       23       24       25       26       27       28       29       30       31       25       26       27       28       29       30       31       25       26       27       28       29       30       31         May 2010       June 2010       June 2010       July 2010       August 2010         M       T       Y       F       S       M       T       Y       F       S       M       T       F       S       M       T       F       S       M       T       F       S       M       T       F       S       M       T       F       S       M       T       F       S       M       T       F       S       M       T       F       S       M       T       F       S       M       T       F       S       M       T       F       S       M       T       F       S       M       T       W       T       F       S       M       T       W       T</td><td>18       19       20       21       22       23       24       25       26       27       28       29       30       31       18       19       20       21       22       23       24       25       26       27       28       29       30       31       25       26       27       28       29       30       31       25       26       27       28       29       30       31         May 2010       June 2010       June 2010       Juny 2010       August 2010         M       T       F       5       M       T       W       T       F       5       M       T       W       T       F       5       M       T       W       T       F       5       M       T       W       T       F       5       M       T       W       T       F       5       M       T       W       T       F       5       M       T       W       T       F       5       M       T       W       T       F       5       M       T       W       T       F       5       M       T       W       T       F       5       6</td></td> | 18       19       20       21       22       23       24       25       26       27       28       29       30       31       18       19       20       21       22       23       24       25       26       27       28       29       30       31         May 2010       June 2010       June 2010       July 2010       August 2010         M T W T F S       S M T W T F S       S M T W T F S         31       September 2010       October 2010       November 2010       December 2010       December 2010       December 2010                                                                                                    | I       I       I <thi< th=""> <thi< th=""> <thi< th=""></thi<></thi<></thi<>                                                                                                    | 18       19       20       21       22       23       24       25       26       27       28       21       22       23       24       25       26       27       28       23       24       25       26       27       28       29       30       31       25       26       27       28       29       30       31       25       26       27       28       29       30       31         May 2010       June 2010       June 2010       July 2010       August 2010         M T W T F S       S M T W T F S       S M T W T F S                                                                                                    | 18       19       20       21       22       23       24       25       26       27       28       29       30       31       18       19       20       21       22       23       24       25       26       27       28       29       30       31         May 2010       June 2010       June 2010       July 2010       August 2010         M T W T F S       S M T W T F S       S M T W T F S         34       56       7       8       9       10       11       12       13       14       15       16       17       18       19                                                                                                    | 7       18       19       20       21       22       23       24       25       26       27       28       29       30       31       18       19       20       21       22       23       24       25       26       27       28       29       30       31         May 2010       June 2010       June 2010       June 2010       August 2010         5       M T W T F S       S M T W T F S       S M T W T F S         3 24       25 26 27       28       29       30       21       22       23       24       25 26 27       28       29       30       31 </td <td>18       19       20       21       22       23       24       25       26       27       28       29       30       31       25       26       27       28       29       30       31       25       26       27       28       29       30       31       25       26       27       28       29       30       31       25       26       27       28       29       30       31         May 2010       June 2010       June 2010       Juny 2010       August 2010         5       M T W T F S       5       M T W T F S       5       9       10       11       12       13       14       15       16       17</td> <td>I       I       <thi< th=""> <thi< th=""> <thi< th=""></thi<></thi<></thi<></td> <td>18       19       20       21       22       23       24       25       26       27       28       29       30       31       21       22       23       24       25       26       27       28       29       30       31       25       26       27       28       29       30       31       25       26       27       28       29       30       31         May 2010       June 2010       June 2010       July 2010       August 2010         M       T       Y       F       5       M       T       W       T       F       5       M       T       W       T       F       5       M       T       W       T       F       5       M       T       W       T       F       5       M       T       W       T       F       5       M       T       W       T       F       5       M       T       W       T       F       5       M       T       W       T       F       5       M       T       W       T       F       5       M       T       W       T       F       5       M       T       W</td> <td>18       19       20       21       22       23       24       25       26       27       28       29       30       31       21       22       23       24       25       26       27       28       29       30       31       25       26       27       28       29       30       31       25       26       27       28       29       30       31         May 2010       June 2010       June 2010       July 2010       August 2010         M       T       Y       F       S       M       T       Y       F       S       M       T       F       S       M       T       F       S       M       T       F       S       M       T       F       S       M       T       F       S       M       T       F       S       M       T       F       S       M       T       F       S       M       T       F       S       M       T       F       S       M       T       F       S       M       T       F       S       M       T       W       T       F       S       M       T       W       T</td> <td>18       19       20       21       22       23       24       25       26       27       28       29       30       31       18       19       20       21       22       23       24       25       26       27       28       29       30       31       25       26       27       28       29       30       31       25       26       27       28       29       30       31         May 2010       June 2010       June 2010       Juny 2010       August 2010         M       T       F       5       M       T       W       T       F       5       M       T       W       T       F       5       M       T       W       T       F       5       M       T       W       T       F       5       M       T       W       T       F       5       M       T       W       T       F       5       M       T       W       T       F       5       M       T       W       T       F       5       M       T       W       T       F       5       M       T       W       T       F       5       6</td> | 18       19       20       21       22       23       24       25       26       27       28       29       30       31       25       26       27       28       29       30       31       25       26       27       28       29       30       31       25       26       27       28       29       30       31       25       26       27       28       29       30       31         May 2010       June 2010       June 2010       Juny 2010       August 2010         5       M T W T F S       5       M T W T F S       5       9       10       11       12       13       14       15       16       17                                                                                                    | I       I       I <thi< th=""> <thi< th=""> <thi< th=""></thi<></thi<></thi<>                                                                                                    | 18       19       20       21       22       23       24       25       26       27       28       29       30       31       21       22       23       24       25       26       27       28       29       30       31       25       26       27       28       29       30       31       25       26       27       28       29       30       31         May 2010       June 2010       June 2010       July 2010       August 2010         M       T       Y       F       5       M       T       W       T       F       5       M       T       W       T       F       5       M       T       W       T       F       5       M       T       W       T       F       5       M       T       W       T       F       5       M       T       W       T       F       5       M       T       W       T       F       5       M       T       W       T       F       5       M       T       W       T       F       5       M       T       W       T       F       5       M       T       W                                                                                                    | 18       19       20       21       22       23       24       25       26       27       28       29       30       31       21       22       23       24       25       26       27       28       29       30       31       25       26       27       28       29       30       31       25       26       27       28       29       30       31         May 2010       June 2010       June 2010       July 2010       August 2010         M       T       Y       F       S       M       T       Y       F       S       M       T       F       S       M       T       F       S       M       T       F       S       M       T       F       S       M       T       F       S       M       T       F       S       M       T       F       S       M       T       F       S       M       T       F       S       M       T       F       S       M       T       F       S       M       T       F       S       M       T       W       T       F       S       M       T       W       T                                                                                                    | 18       19       20       21       22       23       24       25       26       27       28       29       30       31       18       19       20       21       22       23       24       25       26       27       28       29       30       31       25       26       27       28       29       30       31       25       26       27       28       29       30       31         May 2010       June 2010       June 2010       Juny 2010       August 2010         M       T       F       5       M       T       W       T       F       5       M       T       W       T       F       5       M       T       W       T       F       5       M       T       W       T       F       5       M       T       W       T       F       5       M       T       W       T       F       5       M       T       W       T       F       5       M       T       W       T       F       5       M       T       W       T       F       5       M       T       W       T       F       5       6                                                                                                    |
| $\begin{array}{c c c c c c c c c c c c c c c c c c c $                                                                                                    | 26 27 28 29 30       28       28 29 30 31       25 26 27 28 29 30         ay 2010       June 2010       July 2010       August 2010         T W T F S       S M T W T F S       S M T W T F S       S M T W T F S       S M T W T F S         1       1       2       3       4       5       6       7       8       9       10       1       2       3       4       5       6       7       8       9       10       1       12       3       4       5       6       7       8       9       10       11       12       13       14       15       16       17       18       19       11       12       14       15       16       17       18       19       11       12       13       14       15       16       17       18       19       12       22       22       22       22       22       22       22       22       22       22       22       22       22       22       22       22       22       22       22       22       22       22       22       22       22       22       22       22       22       22       22       22       22 <t< td=""><td>25       26       27       28       28       28       29       30       31       25       26       27       28       29       30       31       25       26       27       28       29       30       31       25       26       27       28       29       30         May 2010       June 2010       June 2010       August 2010       August 2010         M       T       F       5       M       T       W       T       F       5       M       T       W       T       F       5       M       T       W       T       F       5       M       T       W       T       F       5       M       T       W       T       F       5       M       T       W       T       F       5       M       T       W       T       F       5       M       T       W       T       F       5       M       T       W       T       F       5       M       T       W       T       F       5       M       T       W       T       F       5       M       T       W       T       F       5       M       T       W</td><td>24       25       26       27       28       29       30       31       25       26       27       28       29       30         May 2010       June 2010       June 2010       July 2010       August 2010         S       M       T       W       T       F       S       M       T       W       T       F       S       M       T       W       T       F       S       M       T       W       T       F       S       M       T       W       T       F       S       M       T       W       T       F       S       M       T       W       T       F       S       M       T       W       T       F       S       M       T       W       T       F       S       M       T       W       T       F       S       M       T       W       T       F       S       M       T       W       T       F       S       M       T       W       T       F       S       M       T       W       T       F       S       M       T       W       T       I       I       I       I       I       I</td><td>4       25       26       27       28       29       30       31       25       26       27       28       29       30         May 2010       June 2010       Juny 2010       August 2010         S       M       T       W       T       F       S       M       T       W       T       F       S       M       T       W       T       E</td><td>4 25 26 27 28 29 30       28       28 29 30 31       25 26 27 28 29 30         1       2010       June 2010       August 2010         5 M T W T F 5       5 M T W T F 5       5 M T W T F 5       5 M T W T F 5       5 M T W T F 5         2 3 4 5 6 7 8       6 7 8 9 10 11 12       4 5 6 7 8 9 10       1 2 3 4 5 6 7         9 10 11 12 13 14 15       13 14 15 16 17 18 19       11 12 13 14 15 16 17 18 19       11 12 13 14 15 16 17 18 19 20 21         3 24 25 26 27 28 29       20 21 22 23 24 25 26       27 28 29 30       31       25 26 27 28 29 30 31         September 2010       November 2010         September 2010       November 2010         S M T W T F S         5 M T W T F S       5 M T W T F S       5 M T W T F S         S M T W T F S         S M T W T F S         S M T W T F S         S M T W T F S         S M T W T F S         S M T W T F S         S M T W T F S         S M T W T F S         S M T W T F S         S M T W T F S         S M T W T F S         S M T W T F S         S M T W T F S</td><td>A       2 2       2 2       2 2       2 2       2 2       2 2       2 2       2 2       2 2       2 2       2 2       2 2       2 2       2 2       2 2       2 2       2 2       2 2       2 2       2 2       2 2       2 2       2 2       2 2       2 2       2 2       2 2       2 2       2 2       2 2       2 2       2 2       2 2       2 2       2 2       2 2       2 2       2 2       2 2       2 2       2 2       2 2       2 2       2 2       2 2       2 2       2 2       2 2       2 2       2 2       2 2       2 2       2 2       2 2       2 2       2 2       2 2       2 2       2 2       2 2       2 2       2 2       2 2       2 2       2 2       2 2       2 2       2 2       2 2       2 2       2 2       2 2       2 2       2 2       2 2       2 2       2 2       2 2       2 2       2 2       2 2       2 2       2 2       2 2       2 2       2 2       2 2       2 2       2 2       2 2       2 2       2 2       2 2       2 2       2 2       2 2       2 2       2 2       2 2       2 2       2 2       2 2       2 2       <th2 2<="" th="">       2 2       2 2&lt;</th2></td><td>4       25       26       27       28       29       30       31       25       26       27       28       9       30         May 2010       June 2010       June 2010       August 2010         S       M       T       W       T       F       S       M       T       W       T       F       S       M       T       T       S       M</td><td>4       25       26       27       28       29       30       31       25       26       27       28       29       30         May 2010       June 2010       June 2010       August 2010         S       M       T       W       T       F       S       M       T       W       T       F       S       M       T       T       S       M</td><td>4       25       26       27       28       29       30       31       25       26       27       28       29       30         May 2010       June 2010       Juny 2010       August 2010         5       M       T       W       T       F       5       M       T       W       T       F</td><td>4       25       26       27       28       29       30       31       25       26       27       28       29       30         May 2010       June 2010       July 2010       August 2010         5       M       T       W       T       F       5       M       T       W       T       F</td><td>25       26       27       28       29       30       31       25       26       27       28       29       30       31         May 2010       June 2010       July 2010       August 2010         M       T       W       T       F       S       M       T       F       S       M       T       W       T       F       S       M       T       W       T       F       S       M       T       W       T       F       S       M       T       W       T       F       S       M       T       W       T       F       S       M       T       W       T       F       S       M       T       W       T       F       S       M       T       W       T       F       S       M       T       W       T       F       S       M       T       W       T       F       S       M       T       W       T       F       S       M       T       W       T       F       S       M       T       W       T       F       S       M       T       W       T       F       S       M       T</td><td>25       26       27       28       28       28       29       30       31       25       26       27       28       29       30         May 2010       June 2010       July 2010       August 2010         M T W T F S       S M T W T F S       S M T W T F S       S M T W T F S       S M T W T F S       S M T W T F S       S M T W T F S       S M T W T F S       S M T W T F S       S M T W T F S       1       2       3       4       5       6       7       8       9       10       11       12       13       14       15       16       17       18       19       20       21       22       23       24       25       26       27       28       29       30         11       12       13       14       15       16       17       18       19       20       21       22       23       24       25       26       27       28       29       30       31         11       13       14       15       16       17       18       19       20       21       22       23       24       25       26       27       28       30       31         12</td><td>25       26       27       28       29       30       31       25       26       27       28       29       30       31         May 2010       June 2010       July 2010       August 2010         M T W T F S       S M T W T F S       S</td><td>25       26       27       28       28       28       29       30       31       25       26       27       28       29       30       31         May 2010       June 2010       July 2010       August 2010         M T W T F S       S M T W T F S       S M T W T F S       S M T W T F S       S M T W T F S       S M T W T F S       S M T W T F S       S M T W T F S       S M T W T F S       1       2       3       4       5       6       7       8       9       10       11       12       3       4       5       6       7       8       9       10       11       12       13       14       15       16       17       18       19       20       21       22       23       24       25       26       27       28       29       30         17       18       19       20       21       22       23       24       25       26       27       28       29       30       31         31       25       26       27       28       30       31       31       31       31       31       31       31       31       31       31       31       31</td><td>25       26       27       28       28       28       29       30       31       25       26       27       28       29       30       31         May 2010       June 2010       June 2010       July 2010       August 2010         M       T       Y       T       F       S       M       T       Y       T       F       S       M       T       W       T       F       S       M       T       W       T       F       S       M       T       W       T       F       S       M       T       W       T       F       S       M       T       W       T       F       S       M       T       W       T       F       S       M       T       W       T       F       S       M       T       W       T       F       S       M       T       W       T       F       S       M       T       W       T       F       S       M       T       W       T       F       S       M       T       W       T       F       S       M       T       W       T       F       S       M       T       <th< td=""><td>Z5       26       27       28       28       28       29       30       31       25       26       27       28       29       30       31       25       26       27       28       29       30       31         May 2010       June 2010       July 2010       August 2010         M       T       W       T       F       5       M       T       W       T       F       5       M       T       W       T       F       5       M       T       W       T       F       5       M       T       W       T       F       5       M       T       W       T       F       5       M       T       W       T       F       5       M       T       W       T       F       5       M       T       W       T       F       5       M       T       W       T       F       5       M       T       W       T       F       5       M       T       W       T       F       5       M       T       W       T       F       5       M       T       W       T       F       5       M       T</td><td>Image: 25       26       27       28       29       30       31       25       26       27       28       29       30         Image: 2010       Image: 2010       <thimage: 2010<="" th="">       Image: 2010       <thim< td=""><td>Image: 25       26       27       28       29       30       31       25       26       27       28       29       30         Image: 2010       Image: 2010       <thimage: 2010<="" th="">       Image: 2010       <thim< td=""><td>Image: 25       26       27       28       28       29       30       31       25       26       27       28       29       30         Image: 2010       June 2010       June 2010       June 2010       August 2010         5       M       T       W       T       F       5       M       T       W       T       F       5       M       T       W</td><td>25       26       27       28       29       30       31       25       26       27       28       29       30       31       25       26       27       28       29       30       31       25       26       27       28       29       30       31       25       26       27       28       29       30       31         May 2010       June 2010       June 2010       June 2010       August 2010         M       T       Y       T       F       5       M       T       W       T       F       5       M       T       W       T       F       5       M       T       W       T       F       5       M       T       W       T       F       5       M       T       W       T       F       5       M       T       W       T       F       5       M       T       W       T       F       5       M       T       W       T       F       5       M       T       W       T       F       5       M       T       W       T       F       5       M       T       W       T       F       5       &lt;</td><td>25       26       27       28       28       28       29       30       31       25       26       27       28       29       30       31         May 2010       June 2010       July 2010       August 2010         M       T       W       T       S       M       T       W       T       F       S       M       T       W       T       F</td><td>25       26       27       28       28       28       29       30       31       25       26       27       28       29       30       31         May 2010       June 2010       June 2010       July 2010       August 2010         M T W T F S       5 M T W T F S       5 M T W T F S       5 M T W T F S       5 M T W T F S       5 M T W T F S       1 2 3 4 5 6 7         10       11       12       13       14       15       16       7 8 9       9       10       11       12       13       14       15       16       7 8       9       10       11       12       13       14       15       16       7 8       9       10       11       12       13       14       15       16       17       15       16       17       15       16       17       15       16       17       18       19       20       21       22       23       24       25       26       27       28       29       30       31         17       18       19       20       21       22       23       24       25       26       27       28       29       30       31       29</td><td>25       26       27       28       28       28       29       30       31       25       26       27       28       29       30       31         May 2010       June 2010       June 2010       July 2010       August 2010         M T W T F S       5 M T W T F S       5 M T W T F S       5 M T W T F S       5 M T W T F S       5 M T W T F S       1 2 3 4 5 6 7         10       11       12       13       14       15       16       7 8 9       9       10       11       12       13       14       15       16       7 8       9       10       11       12       13       14       15       16       7 8       9       10       11       12       13       14       15       16       17       15       16       17       15       16       17       15       16       17       18       19       20       21       22       23       24       25       26       27       28       29       30       31         17       18       19       20       21       22       23       24       25       26       27       28       29       30       31       29</td><td>25       26       27       28       28       28       29       30       31       25       26       27       28       29       30       31         May 2010       June 2010       June 2010       July 2010       August 2010         M T W T F S       5 M T W T F S       5 M T W T F S       5 M T W T F S       5 M T W T F S       5 M T W T F S       1 2 3 4 5 6 7         10       11       12       13       14       15       16       7 8 9       9       10       11       12       13       14       15       16       7 8       9       10       11       12       13       14       15       16       7 8       9       10       11       12       13       14       15       16       17       15       16       17       15       16       17       15       16       17       18       19       20       21       22       23       24       25       26       27       28       29       30       31         17       18       19       20       21       22       23       24       25       26       27       28       29       30       31       29</td><td>25       26       27       28       29       30       31       25       26       27       28       29       30       31         May 2010       June 2010       July 2010       August 2010         M T W T F S       S M T W T F S       S</td><td>25       26       27       28       28       28       29       30       31       25       26       27       28       29       30       31         May 2010       June 2010       June 2010       July 2010       August 2010         M T W T F S       5 M T W T F S       5 M T W T F S       5 M T W T F S       5 M T W T F S       5 M T W T F S       1 2 3 4 5 6 7         10       11       12       13       14       15       16       7 8 9       9       10       11       12       13       14       15       16       7 8       9       10       11       12       13       14       15       16       7 8       9       10       11       12       13       14       15       16       17       15       16       17       15       16       17       15       16       17       18       19       20       21       22       23       24       25       26       27       28       29       30       31         17       18       19       20       21       22       23       24       25       26       27       28       29       30       31       29</td><td>25       26       27       28       28       28       29       30       31       25       26       27       28       29       30         May 2010       June 2010       June 2010       July 2010       August 2010         M       T       Y       T       S       M       T       Y       T       S       M       T       Y       T       F       S       M       T       Y       T       F       S       M       T       W       T       F       S       M       T       W       T       F       S       M       T       W       T       F       S       M       T       W       T       F       S       M       T       W       T       F       S       M       T       W       T       F       S       M       T       W       T       F       S       M       T       W       T       F       S       M       T       W       T       F       S       M       T       W       T       F       S       M       T       W       T       F       S       M       T       W       T       F</td><td>25       26       27       28       28       28       29       30       31       25       26       27       28       29       30         May 2010       June 2010       June 2010       July 2010       August 2010         M       T       Y       T       S       M       T       Y       T       S       M       T       Y       T       F       S       M       T       Y       T       F       S       M       T       W       T       F       S       M       T       W       T       F       S       M       T       W       T       F       S       M       T       W       T       F       S       M       T       W       T       F       S       M       T       W       T       F       S       M       T       W       T       F       S       M       T       W       T       F       S       M       T       W       T       F       S       M       T       W       T       F       S       M       T       W       T       F       S       M       T       W       T       F</td><td>25       26       27       28       28       28       29       30       31       25       26       27       28       29       30         May 2010       June 2010       June 2010       July 2010       August 2010         M       T       Y       T       S       M       T       Y       T       S       M       T       Y       T       F       S       M       T       Y       T       F       S       M       T       W       T       F       S       M       T       W       T       F       S       M       T       W       T       F       S       M       T       W       T       F       S       M       T       W       T       F       S       M       T       W       T       F       S       M       T       W       T       F       S       M       T       W       T       F       S       M       T       W       T       F       S       M       T       W       T       F       S       M       T       W       T       F       S       M       T       W       T       F</td><td>25       26       27       28       28       28       29       30       31       25       26       27       28       29       30         May 2010       June 2010       June 2010       July 2010       August 2010         M T W T F S       S M T W T F S       S M T W T F S</td></thim<></thimage:></td></thim<></thimage:></td></th<><td>25       26       27       28       28       28       29       30       31       25       26       27       28       29       30         May 2010       June 2010       June 2010       July 2010       August 2010         M       T       Y       T       S       M       T       Y       T       S       M       T       Y       T       F       S       M       T       Y       T       F       S       M       T       W       T       F       S       M       T       W       T       F       S       M       T       W       T       F       S       M       T       W       T       F       S       M       T       W       T       F       S       M       T       W       T       F       S       M       T       W       T       F       S       M       T       W       T       F       S       M       T       W       T       F       S       M       T       W       T       F       S       M       T       W       T       F       S       M       T       W       T       F</td><td>25 26 27 28 29 30       28       28 29 30 31       25 26 27 28 29 30         May 2010       June 2010       July 2010       August 2010         M T W T F S       5 M T W T F S       5 M T W T F S       5 M T W T F S       5 M T W T F S       5 M T W T F S       1 2 3 4 5 6 7 8       9 10 11 12         1 0 11 12 13 14 15       13 14 15 16 17 18 19       14 15 16 17 18 19       11 12 13 14 15 16 17       15 16 17 18 19 20 21       22 23 24 25 26 27 28 29 30         24 25 26 27 28 29       27 28 29 30       28 29 30       25 26 27 28 29 30 31       29 30 31         31       5 M T W T F S       5 M T W T F S       5 M T W T F S       5 M T W T F S       5 M T W T F S         1 1 12 13 14 15 16 17 18 19       14 15 16 17 18 19       11 12 13 14 15 16 17       15 16 17 18 19 20 21       22 23 24 25 26 27 28       29 30 31         24 25 26 27 28 29       27 28 29 30       25 26 27 28 29 30 31       29 30 31       29 30 31         31       5 M T W T F S       5 M T W T F S       5 M T W T F S       5 M T W T F S       5 M T W T F S       5 M T W T F S         31       24 15 16 17 18 19       12 13 14 15 16 17       14 19 20 21 22 23 24       25 26 27 28 29 30 31       29 30 31         31       31       31       31       32       32       32       30 31</td><td>25 26 27 28 29 30       28       28 29 30 31       25 26 27 28 29 30         May 2010       June 2010       July 2010       August 2010         M T W T F S       5 M T W T F S       5 M T W T F S       5 M T W T F S       5 M T W T F S       1 2 3 4 5 6 7 8 9 10 11 12         3 4 5 6 7 8       6 7 8 9 10 11 12       14 15 16 17 18 19       11 2 13 14 15 16 17 18 19       11 12 13 14 15 16 17 18 19 20 21 22 23 24 25 26 18 19 20 21 22 23 24 25 26 27 28 29 30       28 29 30         24 25 26 27 28 29       27 28 29 30       27 28 29 30       28 29 30       29 30 31       29 30 31         September 2010       October 2010       November 2010       December 2010</td><td>Image: 25 26 27 28 29 30       Image: 28 29 30 31       Image: 25 26 27 28 29 30         Image: 2010       Image: 2010       Image: 2010       Image: 2010       Image: 2010         Image: 2010       Image: 2010       Image: 2010       Image: 2010       Image: 2010       Image: 2010         Image: 2010       Image: 2010       Image: 2010       Image: 2010       Image: 2010       Image: 2010         Image: 2010       Image: 2010       Image: 2010       Image: 2010       Image: 2010       Image: 2010       Image: 2010         Image: 2010       Image: 2010       Image: 2010       Image: 2010       Image: 2010       Image: 2010       Image: 2010       Image: 2010         Image: 2010       Image: 2010       Image: 2010       Image: 2010       Image: 2010       Image: 2010       Image: 2010</td><td>4       25       26       27       28       29       30       31       25       26       27       28       29       30       31       25       26       27       28       29       30       31       25       26       27       28       29       30       31       25       26       27       28       29       30       31       40       40       30       31       40       5       5       M       T       W       T       F       5       M       T       W       T       F       5       M       T       W       T       F       5       M       T       W       T       F       5       M       T       W       T       F       5       M       T       W       T       F       5       M       T       W       T       F       5       M       T       W       T       F       5       M       T       W       T       F       5       M       T       W       T       F       5       M       T       W       T       F       5       M       T       W       T       F       5       M       T<!--</td--><td>Z5       26       27       28       28       28       29       30       31       25       26       27       28       29       30         May 2010       June 2010       July 2010       August 2010         M       T       W       T       F       S       M       T       W       T       F       S       M       T       W       T       S</td><td>Image: 25 26 27 28 29 30       Image: 28 28 29 30 31       Image: 25 26 27 28 29 30       Image: 28 28 29 30 31       Image: 28 28 29 30 31       Image: 28 28 29 30 31       Image: 28 28 29 30 31       Image: 28 28 29 30 31       Image: 28 28 29 30 31       Image: 28 28 29 30 31       Image: 28 28 29 30 31       Image: 28 28 29 30 31       Image: 28 28 29 30       Image: 28 28 29 30       Image: 28 28 29 30       Image: 28 28 29 30       Image: 28 28 29 30       Image: 28 28 29 30       Image: 28 28 29 30       Image: 28 28 29 30       Image: 28 28 29 30       Image: 28 28 29 30       Image: 28 28 29 30       Image: 28 28 29 30       Image: 28 28 29 30       Image: 28 28 29 30       Image: 28 28 28 29 30       Image: 28 28 28 29 30       Image: 28 28 28 29 30       Image: 28 28 28 29 30       Image: 28 28 28 28 28 28 28 28 28 28 28 28 28</td><td>25       26       27       28       28       28       29       30       31       25       26       27       28       29       30         May 2010       June 2010       June 2010       June 2010       August 2010         M       T       T       F       5       M       T       W       T       F       5       M       T       W       T</td><td>25       26       27       28       28       28       29       30       31       25       26       27       28       29       30         May 2010       June 2010       June 2010       Juny 2010       August 2010         M T W T F S       S M T W T F S       S M T W T F S</td><td>Image: 25 26 27 28 29 30       Image: 28 29 30 31       Image: 25 26 27 28 29 30         Image: 2010       Image: 2010       Image: 2010       Image: 2010       Image: 2010       Image: 2010         Image: 2010       Image: 2010       Image: 2010       Image: 2010       Image: 2010       Image: 2010       Image: 2010         Image: 2010       Image: 2010       Image: 2</td><td>Image: 25 26 27 28 29 30       Image: 28 29 30 31       Image: 25 26 27 28 29 30         Image: 2010       Image: 2010       Image: 2010       Image: 2010       Image: 2010         Image: 2010       Image: 2010       Image: 2010       Image: 2010       Image: 2010       Image: 2010         Image: 2010       Image: 2010       Image: 2010       Image: 2010       Image: 2010       Image: 2010         Image: 2010       Image: 2010       Image: 2010       Image: 2010       Image: 2010       Image: 2010       Image: 2010         Image: 2010       Image: 2010       Image: 2010       Image: 2010       Image: 2010       Image: 2010       Image: 2010       Image: 2010         Image: 2010       Image: 2010       Image: 2010       Image: 2010       Image: 2010       Image: 2010       Image: 2010</td><td>Image: 25 26 27 28 29 30       Image: 28 28 29 30 31       Image: 25 26 27 28 29 30         Image: 2010       Image: 2010       Image: 2010       Image: 2010       Image: 2010         Image: 2010       Image: 2010       Image: 2010       Image: 2010       Image: 2010       Image: 2010         Image: 2010       Image: 2010       Image: 2010       Image: 2010       Image: 2010       Image: 2010         Image: 2010       Image: 2010       Image: 2010       Image: 2010       Image: 2010       Image: 2010         Image: 2010       Image: 2010       Image: 2010       Image: 2010       Image: 2010       Image: 2010       Image: 2010         Image: 2010       Image: 2010       <thimage: 2010<="" th=""> <thimage: 2010<="" th=""> <thimage< td=""><td>25       26       27       28       28       28       29       30       31       25       26       27       28       29       30         May 2010       June 2010       June 2010       June 2010       August 2010         M T W T F S       S M T W T F S       S M T W T F S<td>25       26       27       28       28       28       29       30       31       25       26       27       28       29       30         May 2010       June 2010       June 2010       June 2010       August 2010         M T W T F S       S M T W T F S       S M T W T F S<td>25       26       27       28       28       28       29       30       31       25       26       27       28       29       30         May 2010       June 2010       June 2010       July 2010       August 2010         M T W T F S       S M T W T F S       S M T W T F S</td></td></td></thimage<></thimage:></thimage:></td></td></td></t<> | 25       26       27       28       28       28       29       30       31       25       26       27       28       29       30       31       25       26       27       28       29       30       31       25       26       27       28       29       30         May 2010       June 2010       June 2010       August 2010       August 2010         M       T       F       5       M       T       W       T       F       5       M       T       W       T       F       5       M       T       W       T       F       5       M       T       W       T       F       5       M       T       W       T       F       5       M       T       W       T       F       5       M       T       W       T       F       5       M       T       W       T       F       5       M       T       W       T       F       5       M       T       W       T       F       5       M       T       W       T       F       5       M       T       W       T       F       5       M       T       W                                                                                                    | 24       25       26       27       28       29       30       31       25       26       27       28       29       30         May 2010       June 2010       June 2010       July 2010       August 2010         S       M       T       W       T       F       S       M       T       W       T       F       S       M       T       W       T       F       S       M       T       W       T       F       S       M       T       W       T       F       S       M       T       W       T       F       S       M       T       W       T       F       S       M       T       W       T       F       S       M       T       W       T       F       S       M       T       W       T       F       S       M       T       W       T       F       S       M       T       W       T       F       S       M       T       W       T       F       S       M       T       W       T       F       S       M       T       W       T       I       I       I       I       I       I                                                                                                    | 4       25       26       27       28       29       30       31       25       26       27       28       29       30         May 2010       June 2010       Juny 2010       August 2010         S       M       T       W       T       F       S       M       T       W       T       F       S       M       T       W       T       E                                                                                                    | 4 25 26 27 28 29 30       28       28 29 30 31       25 26 27 28 29 30         1       2010       June 2010       August 2010         5 M T W T F 5       5 M T W T F 5       5 M T W T F 5       5 M T W T F 5       5 M T W T F 5         2 3 4 5 6 7 8       6 7 8 9 10 11 12       4 5 6 7 8 9 10       1 2 3 4 5 6 7         9 10 11 12 13 14 15       13 14 15 16 17 18 19       11 12 13 14 15 16 17 18 19       11 12 13 14 15 16 17 18 19 20 21         3 24 25 26 27 28 29       20 21 22 23 24 25 26       27 28 29 30       31       25 26 27 28 29 30 31         September 2010       November 2010         September 2010       November 2010         S M T W T F S         5 M T W T F S       5 M T W T F S       5 M T W T F S         S M T W T F S         S M T W T F S         S M T W T F S         S M T W T F S         S M T W T F S         S M T W T F S         S M T W T F S         S M T W T F S         S M T W T F S         S M T W T F S         S M T W T F S         S M T W T F S         S M T W T F S                                                                                                    | A       2 2       2 2       2 2       2 2       2 2       2 2       2 2       2 2       2 2       2 2       2 2       2 2       2 2       2 2       2 2       2 2       2 2       2 2       2 2       2 2       2 2       2 2       2 2       2 2       2 2       2 2       2 2       2 2       2 2       2 2       2 2       2 2       2 2       2 2       2 2       2 2       2 2       2 2       2 2       2 2       2 2       2 2       2 2       2 2       2 2       2 2       2 2       2 2       2 2       2 2       2 2       2 2       2 2       2 2       2 2       2 2       2 2       2 2       2 2       2 2       2 2       2 2       2 2       2 2       2 2       2 2       2 2       2 2       2 2       2 2       2 2       2 2       2 2       2 2       2 2       2 2       2 2       2 2       2 2       2 2       2 2       2 2       2 2       2 2       2 2       2 2       2 2       2 2       2 2       2 2       2 2       2 2       2 2       2 2       2 2       2 2       2 2       2 2       2 2       2 2       2 2       2 2       2 2 <th2 2<="" th="">       2 2       2 2&lt;</th2>                                                                                                    | 4       25       26       27       28       29       30       31       25       26       27       28       9       30         May 2010       June 2010       June 2010       August 2010         S       M       T       W       T       F       S       M       T       W       T       F       S       M       T       T       S       M                                                                                                    | 4       25       26       27       28       29       30       31       25       26       27       28       29       30         May 2010       June 2010       June 2010       August 2010         S       M       T       W       T       F       S       M       T       W       T       F       S       M       T       T       S       M                                                                                                    | 4       25       26       27       28       29       30       31       25       26       27       28       29       30         May 2010       June 2010       Juny 2010       August 2010         5       M       T       W       T       F       5       M       T       W       T       F                                                                                                    | 4       25       26       27       28       29       30       31       25       26       27       28       29       30         May 2010       June 2010       July 2010       August 2010         5       M       T       W       T       F       5       M       T       W       T       F                                                                                                    | 25       26       27       28       29       30       31       25       26       27       28       29       30       31         May 2010       June 2010       July 2010       August 2010         M       T       W       T       F       S       M       T       F       S       M       T       W       T       F       S       M       T       W       T       F       S       M       T       W       T       F       S       M       T       W       T       F       S       M       T       W       T       F       S       M       T       W       T       F       S       M       T       W       T       F       S       M       T       W       T       F       S       M       T       W       T       F       S       M       T       W       T       F       S       M       T       W       T       F       S       M       T       W       T       F       S       M       T       W       T       F       S       M       T       W       T       F       S       M       T                                                                                                    | 25       26       27       28       28       28       29       30       31       25       26       27       28       29       30         May 2010       June 2010       July 2010       August 2010         M T W T F S       S M T W T F S       S M T W T F S       S M T W T F S       S M T W T F S       S M T W T F S       S M T W T F S       S M T W T F S       S M T W T F S       S M T W T F S       1       2       3       4       5       6       7       8       9       10       11       12       13       14       15       16       17       18       19       20       21       22       23       24       25       26       27       28       29       30         11       12       13       14       15       16       17       18       19       20       21       22       23       24       25       26       27       28       29       30       31         11       13       14       15       16       17       18       19       20       21       22       23       24       25       26       27       28       30       31         12                                                                                                    | 25       26       27       28       29       30       31       25       26       27       28       29       30       31         May 2010       June 2010       July 2010       August 2010         M T W T F S       S M T W T F S       S                                                                                                    | 25       26       27       28       28       28       29       30       31       25       26       27       28       29       30       31         May 2010       June 2010       July 2010       August 2010         M T W T F S       S M T W T F S       S M T W T F S       S M T W T F S       S M T W T F S       S M T W T F S       S M T W T F S       S M T W T F S       S M T W T F S       1       2       3       4       5       6       7       8       9       10       11       12       3       4       5       6       7       8       9       10       11       12       13       14       15       16       17       18       19       20       21       22       23       24       25       26       27       28       29       30         17       18       19       20       21       22       23       24       25       26       27       28       29       30       31         31       25       26       27       28       30       31       31       31       31       31       31       31       31       31       31       31       31                                                                                                    | 25       26       27       28       28       28       29       30       31       25       26       27       28       29       30       31         May 2010       June 2010       June 2010       July 2010       August 2010         M       T       Y       T       F       S       M       T       Y       T       F       S       M       T       W       T       F       S       M       T       W       T       F       S       M       T       W       T       F       S       M       T       W       T       F       S       M       T       W       T       F       S       M       T       W       T       F       S       M       T       W       T       F       S       M       T       W       T       F       S       M       T       W       T       F       S       M       T       W       T       F       S       M       T       W       T       F       S       M       T       W       T       F       S       M       T       W       T       F       S       M       T <th< td=""><td>Z5       26       27       28       28       28       29       30       31       25       26       27       28       29       30       31       25       26       27       28       29       30       31         May 2010       June 2010       July 2010       August 2010         M       T       W       T       F       5       M       T       W       T       F       5       M       T       W       T       F       5       M       T       W       T       F       5       M       T       W       T       F       5       M       T       W       T       F       5       M       T       W       T       F       5       M       T       W       T       F       5       M       T       W       T       F       5       M       T       W       T       F       5       M       T       W       T       F       5       M       T       W       T       F       5       M       T       W       T       F       5       M       T       W       T       F       5       M       T</td><td>Image: 25       26       27       28       29       30       31       25       26       27       28       29       30         Image: 2010       Image: 2010       <thimage: 2010<="" th="">       Image: 2010       <thim< td=""><td>Image: 25       26       27       28       29       30       31       25       26       27       28       29       30         Image: 2010       Image: 2010       <thimage: 2010<="" th="">       Image: 2010       <thim< td=""><td>Image: 25       26       27       28       28       29       30       31       25       26       27       28       29       30         Image: 2010       June 2010       June 2010       June 2010       August 2010         5       M       T       W       T       F       5       M       T       W       T       F       5       M       T       W</td><td>25       26       27       28       29       30       31       25       26       27       28       29       30       31       25       26       27       28       29       30       31       25       26       27       28       29       30       31       25       26       27       28       29       30       31         May 2010       June 2010       June 2010       June 2010       August 2010         M       T       Y       T       F       5       M       T       W       T       F       5       M       T       W       T       F       5       M       T       W       T       F       5       M       T       W       T       F       5       M       T       W       T       F       5       M       T       W       T       F       5       M       T       W       T       F       5       M       T       W       T       F       5       M       T       W       T       F       5       M       T       W       T       F       5       M       T       W       T       F       5       &lt;</td><td>25       26       27       28       28       28       29       30       31       25       26       27       28       29       30       31         May 2010       June 2010       July 2010       August 2010         M       T       W       T       S       M       T       W       T       F       S       M       T       W       T       F</td><td>25       26       27       28       28       28       29       30       31       25       26       27       28       29       30       31         May 2010       June 2010       June 2010       July 2010       August 2010         M T W T F S       5 M T W T F S       5 M T W T F S       5 M T W T F S       5 M T W T F S       5 M T W T F S       1 2 3 4 5 6 7         10       11       12       13       14       15       16       7 8 9       9       10       11       12       13       14       15       16       7 8       9       10       11       12       13       14       15       16       7 8       9       10       11       12       13       14       15       16       17       15       16       17       15       16       17       15       16       17       18       19       20       21       22       23       24       25       26       27       28       29       30       31         17       18       19       20       21       22       23       24       25       26       27       28       29       30       31       29</td><td>25       26       27       28       28       28       29       30       31       25       26       27       28       29       30       31         May 2010       June 2010       June 2010       July 2010       August 2010         M T W T F S       5 M T W T F S       5 M T W T F S       5 M T W T F S       5 M T W T F S       5 M T W T F S       1 2 3 4 5 6 7         10       11       12       13       14       15       16       7 8 9       9       10       11       12       13       14       15       16       7 8       9       10       11       12       13       14       15       16       7 8       9       10       11       12       13       14       15       16       17       15       16       17       15       16       17       15       16       17       18       19       20       21       22       23       24       25       26       27       28       29       30       31         17       18       19       20       21       22       23       24       25       26       27       28       29       30       31       29</td><td>25       26       27       28       28       28       29       30       31       25       26       27       28       29       30       31         May 2010       June 2010       June 2010       July 2010       August 2010         M T W T F S       5 M T W T F S       5 M T W T F S       5 M T W T F S       5 M T W T F S       5 M T W T F S       1 2 3 4 5 6 7         10       11       12       13       14       15       16       7 8 9       9       10       11       12       13       14       15       16       7 8       9       10       11       12       13       14       15       16       7 8       9       10       11       12       13       14       15       16       17       15       16       17       15       16       17       15       16       17       18       19       20       21       22       23       24       25       26       27       28       29       30       31         17       18       19       20       21       22       23       24       25       26       27       28       29       30       31       29</td><td>25       26       27       28       29       30       31       25       26       27       28       29       30       31         May 2010       June 2010       July 2010       August 2010         M T W T F S       S M T W T F S       S</td><td>25       26       27       28       28       28       29       30       31       25       26       27       28       29       30       31         May 2010       June 2010       June 2010       July 2010       August 2010         M T W T F S       5 M T W T F S       5 M T W T F S       5 M T W T F S       5 M T W T F S       5 M T W T F S       1 2 3 4 5 6 7         10       11       12       13       14       15       16       7 8 9       9       10       11       12       13       14       15       16       7 8       9       10       11       12       13       14       15       16       7 8       9       10       11       12       13       14       15       16       17       15       16       17       15       16       17       15       16       17       18       19       20       21       22       23       24       25       26       27       28       29       30       31         17       18       19       20       21       22       23       24       25       26       27       28       29       30       31       29</td><td>25       26       27       28       28       28       29       30       31       25       26       27       28       29       30         May 2010       June 2010       June 2010       July 2010       August 2010         M       T       Y       T       S       M       T       Y       T       S       M       T       Y       T       F       S       M       T       Y       T       F       S       M       T       W       T       F       S       M       T       W       T       F       S       M       T       W       T       F       S       M       T       W       T       F       S       M       T       W       T       F       S       M       T       W       T       F       S       M       T       W       T       F       S       M       T       W       T       F       S       M       T       W       T       F       S       M       T       W       T       F       S       M       T       W       T       F       S       M       T       W       T       F</td><td>25       26       27       28       28       28       29       30       31       25       26       27       28       29       30         May 2010       June 2010       June 2010       July 2010       August 2010         M       T       Y       T       S       M       T       Y       T       S       M       T       Y       T       F       S       M       T       Y       T       F       S       M       T       W       T       F       S       M       T       W       T       F       S       M       T       W       T       F       S       M       T       W       T       F       S       M       T       W       T       F       S       M       T       W       T       F       S       M       T       W       T       F       S       M       T       W       T       F       S       M       T       W       T       F       S       M       T       W       T       F       S       M       T       W       T       F       S       M       T       W       T       F</td><td>25       26       27       28       28       28       29       30       31       25       26       27       28       29       30         May 2010       June 2010       June 2010       July 2010       August 2010         M       T       Y       T       S       M       T       Y       T       S       M       T       Y       T       F       S       M       T       Y       T       F       S       M       T       W       T       F       S       M       T       W       T       F       S       M       T       W       T       F       S       M       T       W       T       F       S       M       T       W       T       F       S       M       T       W       T       F       S       M       T       W       T       F       S       M       T       W       T       F       S       M       T       W       T       F       S       M       T       W       T       F       S       M       T       W       T       F       S       M       T       W       T       F</td><td>25       26       27       28       28       28       29       30       31       25       26       27       28       29       30         May 2010       June 2010       June 2010       July 2010       August 2010         M T W T F S       S M T W T F S       S M T W T F S</td></thim<></thimage:></td></thim<></thimage:></td></th<> <td>25       26       27       28       28       28       29       30       31       25       26       27       28       29       30         May 2010       June 2010       June 2010       July 2010       August 2010         M       T       Y       T       S       M       T       Y       T       S       M       T       Y       T       F       S       M       T       Y       T       F       S       M       T       W       T       F       S       M       T       W       T       F       S       M       T       W       T       F       S       M       T       W       T       F       S       M       T       W       T       F       S       M       T       W       T       F       S       M       T       W       T       F       S       M       T       W       T       F       S       M       T       W       T       F       S       M       T       W       T       F       S       M       T       W       T       F       S       M       T       W       T       F</td> <td>25 26 27 28 29 30       28       28 29 30 31       25 26 27 28 29 30         May 2010       June 2010       July 2010       August 2010         M T W T F S       5 M T W T F S       5 M T W T F S       5 M T W T F S       5 M T W T F S       5 M T W T F S       1 2 3 4 5 6 7 8       9 10 11 12         1 0 11 12 13 14 15       13 14 15 16 17 18 19       14 15 16 17 18 19       11 12 13 14 15 16 17       15 16 17 18 19 20 21       22 23 24 25 26 27 28 29 30         24 25 26 27 28 29       27 28 29 30       28 29 30       25 26 27 28 29 30 31       29 30 31         31       5 M T W T F S       5 M T W T F S       5 M T W T F S       5 M T W T F S       5 M T W T F S         1 1 12 13 14 15 16 17 18 19       14 15 16 17 18 19       11 12 13 14 15 16 17       15 16 17 18 19 20 21       22 23 24 25 26 27 28       29 30 31         24 25 26 27 28 29       27 28 29 30       25 26 27 28 29 30 31       29 30 31       29 30 31         31       5 M T W T F S       5 M T W T F S       5 M T W T F S       5 M T W T F S       5 M T W T F S       5 M T W T F S         31       24 15 16 17 18 19       12 13 14 15 16 17       14 19 20 21 22 23 24       25 26 27 28 29 30 31       29 30 31         31       31       31       31       32       32       32       30 31</td> <td>25 26 27 28 29 30       28       28 29 30 31       25 26 27 28 29 30         May 2010       June 2010       July 2010       August 2010         M T W T F S       5 M T W T F S       5 M T W T F S       5 M T W T F S       5 M T W T F S       1 2 3 4 5 6 7 8 9 10 11 12         3 4 5 6 7 8       6 7 8 9 10 11 12       14 15 16 17 18 19       11 2 13 14 15 16 17 18 19       11 12 13 14 15 16 17 18 19 20 21 22 23 24 25 26 18 19 20 21 22 23 24 25 26 27 28 29 30       28 29 30         24 25 26 27 28 29       27 28 29 30       27 28 29 30       28 29 30       29 30 31       29 30 31         September 2010       October 2010       November 2010       December 2010</td> <td>Image: 25 26 27 28 29 30       Image: 28 29 30 31       Image: 25 26 27 28 29 30         Image: 2010       Image: 2010       Image: 2010       Image: 2010       Image: 2010         Image: 2010       Image: 2010       Image: 2010       Image: 2010       Image: 2010       Image: 2010         Image: 2010       Image: 2010       Image: 2010       Image: 2010       Image: 2010       Image: 2010         Image: 2010       Image: 2010       Image: 2010       Image: 2010       Image: 2010       Image: 2010       Image: 2010         Image: 2010       Image: 2010       Image: 2010       Image: 2010       Image: 2010       Image: 2010       Image: 2010       Image: 2010         Image: 2010       Image: 2010       Image: 2010       Image: 2010       Image: 2010       Image: 2010       Image: 2010</td> <td>4       25       26       27       28       29       30       31       25       26       27       28       29       30       31       25       26       27       28       29       30       31       25       26       27       28       29       30       31       25       26       27       28       29       30       31       40       40       30       31       40       5       5       M       T       W       T       F       5       M       T       W       T       F       5       M       T       W       T       F       5       M       T       W       T       F       5       M       T       W       T       F       5       M       T       W       T       F       5       M       T       W       T       F       5       M       T       W       T       F       5       M       T       W       T       F       5       M       T       W       T       F       5       M       T       W       T       F       5       M       T       W       T       F       5       M       T<!--</td--><td>Z5       26       27       28       28       28       29       30       31       25       26       27       28       29       30         May 2010       June 2010       July 2010       August 2010         M       T       W       T       F       S       M       T       W       T       F       S       M       T       W       T       S</td><td>Image: 25 26 27 28 29 30       Image: 28 28 29 30 31       Image: 25 26 27 28 29 30       Image: 28 28 29 30 31       Image: 28 28 29 30 31       Image: 28 28 29 30 31       Image: 28 28 29 30 31       Image: 28 28 29 30 31       Image: 28 28 29 30 31       Image: 28 28 29 30 31       Image: 28 28 29 30 31       Image: 28 28 29 30 31       Image: 28 28 29 30       Image: 28 28 29 30       Image: 28 28 29 30       Image: 28 28 29 30       Image: 28 28 29 30       Image: 28 28 29 30       Image: 28 28 29 30       Image: 28 28 29 30       Image: 28 28 29 30       Image: 28 28 29 30       Image: 28 28 29 30       Image: 28 28 29 30       Image: 28 28 29 30       Image: 28 28 29 30       Image: 28 28 28 29 30       Image: 28 28 28 29 30       Image: 28 28 28 29 30       Image: 28 28 28 29 30       Image: 28 28 28 28 28 28 28 28 28 28 28 28 28</td><td>25       26       27       28       28       28       29       30       31       25       26       27       28       29       30         May 2010       June 2010       June 2010       June 2010       August 2010         M       T       T       F       5       M       T       W       T       F       5       M       T       W       T</td><td>25       26       27       28       28       28       29       30       31       25       26       27       28       29       30         May 2010       June 2010       June 2010       Juny 2010       August 2010         M T W T F S       S M T W T F S       S M T W T F S</td><td>Image: 25 26 27 28 29 30       Image: 28 29 30 31       Image: 25 26 27 28 29 30         Image: 2010       Image: 2010       Image: 2010       Image: 2010       Image: 2010       Image: 2010         Image: 2010       Image: 2010       Image: 2010       Image: 2010       Image: 2010       Image: 2010       Image: 2010         Image: 2010       Image: 2010       Image: 2</td><td>Image: 25 26 27 28 29 30       Image: 28 29 30 31       Image: 25 26 27 28 29 30         Image: 2010       Image: 2010       Image: 2010       Image: 2010       Image: 2010         Image: 2010       Image: 2010       Image: 2010       Image: 2010       Image: 2010       Image: 2010         Image: 2010       Image: 2010       Image: 2010       Image: 2010       Image: 2010       Image: 2010         Image: 2010       Image: 2010       Image: 2010       Image: 2010       Image: 2010       Image: 2010       Image: 2010         Image: 2010       Image: 2010       Image: 2010       Image: 2010       Image: 2010       Image: 2010       Image: 2010       Image: 2010         Image: 2010       Image: 2010       Image: 2010       Image: 2010       Image: 2010       Image: 2010       Image: 2010</td><td>Image: 25 26 27 28 29 30       Image: 28 28 29 30 31       Image: 25 26 27 28 29 30         Image: 2010       Image: 2010       Image: 2010       Image: 2010       Image: 2010         Image: 2010       Image: 2010       Image: 2010       Image: 2010       Image: 2010       Image: 2010         Image: 2010       Image: 2010       Image: 2010       Image: 2010       Image: 2010       Image: 2010         Image: 2010       Image: 2010       Image: 2010       Image: 2010       Image: 2010       Image: 2010         Image: 2010       Image: 2010       Image: 2010       Image: 2010       Image: 2010       Image: 2010       Image: 2010         Image: 2010       Image: 2010       <thimage: 2010<="" th=""> <thimage: 2010<="" th=""> <thimage< td=""><td>25       26       27       28       28       28       29       30       31       25       26       27       28       29       30         May 2010       June 2010       June 2010       June 2010       August 2010         M T W T F S       S M T W T F S       S M T W T F S<td>25       26       27       28       28       28       29       30       31       25       26       27       28       29       30         May 2010       June 2010       June 2010       June 2010       August 2010         M T W T F S       S M T W T F S       S M T W T F S<td>25       26       27       28       28       28       29       30       31       25       26       27       28       29       30         May 2010       June 2010       June 2010       July 2010       August 2010         M T W T F S       S M T W T F S       S M T W T F S</td></td></td></thimage<></thimage:></thimage:></td></td> | Z5       26       27       28       28       28       29       30       31       25       26       27       28       29       30       31       25       26       27       28       29       30       31         May 2010       June 2010       July 2010       August 2010         M       T       W       T       F       5       M       T       W       T       F       5       M       T       W       T       F       5       M       T       W       T       F       5       M       T       W       T       F       5       M       T       W       T       F       5       M       T       W       T       F       5       M       T       W       T       F       5       M       T       W       T       F       5       M       T       W       T       F       5       M       T       W       T       F       5       M       T       W       T       F       5       M       T       W       T       F       5       M       T       W       T       F       5       M       T                                                                                                    | Image: 25       26       27       28       29       30       31       25       26       27       28       29       30         Image: 2010       Image: 2010 <thimage: 2010<="" th="">       Image: 2010       <thim< td=""><td>Image: 25       26       27       28       29       30       31       25       26       27       28       29       30         Image: 2010       Image: 2010       <thimage: 2010<="" th="">       Image: 2010       <thim< td=""><td>Image: 25       26       27       28       28       29       30       31       25       26       27       28       29       30         Image: 2010       June 2010       June 2010       June 2010       August 2010         5       M       T       W       T       F       5       M       T       W       T       F       5       M       T       W</td><td>25       26       27       28       29       30       31       25       26       27       28       29       30       31       25       26       27       28       29       30       31       25       26       27       28       29       30       31       25       26       27       28       29       30       31         May 2010       June 2010       June 2010       June 2010       August 2010         M       T       Y       T       F       5       M       T       W       T       F       5       M       T       W       T       F       5       M       T       W       T       F       5       M       T       W       T       F       5       M       T       W       T       F       5       M       T       W       T       F       5       M       T       W       T       F       5       M       T       W       T       F       5       M       T       W       T       F       5       M       T       W       T       F       5       M       T       W       T       F       5       &lt;</td><td>25       26       27       28       28       28       29       30       31       25       26       27       28       29       30       31         May 2010       June 2010       July 2010       August 2010         M       T       W       T       S       M       T       W       T       F       S       M       T       W       T       F</td><td>25       26       27       28       28       28       29       30       31       25       26       27       28       29       30       31         May 2010       June 2010       June 2010       July 2010       August 2010         M T W T F S       5 M T W T F S       5 M T W T F S       5 M T W T F S       5 M T W T F S       5 M T W T F S       1 2 3 4 5 6 7         10       11       12       13       14       15       16       7 8 9       9       10       11       12       13       14       15       16       7 8       9       10       11       12       13       14       15       16       7 8       9       10       11       12       13       14       15       16       17       15       16       17       15       16       17       15       16       17       18       19       20       21       22       23       24       25       26       27       28       29       30       31         17       18       19       20       21       22       23       24       25       26       27       28       29       30       31       29</td><td>25       26       27       28       28       28       29       30       31       25       26       27       28       29       30       31         May 2010       June 2010       June 2010       July 2010       August 2010         M T W T F S       5 M T W T F S       5 M T W T F S       5 M T W T F S       5 M T W T F S       5 M T W T F S       1 2 3 4 5 6 7         10       11       12       13       14       15       16       7 8 9       9       10       11       12       13       14       15       16       7 8       9       10       11       12       13       14       15       16       7 8       9       10       11       12       13       14       15       16       17       15       16       17       15       16       17       15       16       17       18       19       20       21       22       23       24       25       26       27       28       29       30       31         17       18       19       20       21       22       23       24       25       26       27       28       29       30       31       29</td><td>25       26       27       28       28       28       29       30       31       25       26       27       28       29       30       31         May 2010       June 2010       June 2010       July 2010       August 2010         M T W T F S       5 M T W T F S       5 M T W T F S       5 M T W T F S       5 M T W T F S       5 M T W T F S       1 2 3 4 5 6 7         10       11       12       13       14       15       16       7 8 9       9       10       11       12       13       14       15       16       7 8       9       10       11       12       13       14       15       16       7 8       9       10       11       12       13       14       15       16       17       15       16       17       15       16       17       15       16       17       18       19       20       21       22       23       24       25       26       27       28       29       30       31         17       18       19       20       21       22       23       24       25       26       27       28       29       30       31       29</td><td>25       26       27       28       29       30       31       25       26       27       28       29       30       31         May 2010       June 2010       July 2010       August 2010         M T W T F S       S M T W T F S       S</td><td>25       26       27       28       28       28       29       30       31       25       26       27       28       29       30       31         May 2010       June 2010       June 2010       July 2010       August 2010         M T W T F S       5 M T W T F S       5 M T W T F S       5 M T W T F S       5 M T W T F S       5 M T W T F S       1 2 3 4 5 6 7         10       11       12       13       14       15       16       7 8 9       9       10       11       12       13       14       15       16       7 8       9       10       11       12       13       14       15       16       7 8       9       10       11       12       13       14       15       16       17       15       16       17       15       16       17       15       16       17       18       19       20       21       22       23       24       25       26       27       28       29       30       31         17       18       19       20       21       22       23       24       25       26       27       28       29       30       31       29</td><td>25       26       27       28       28       28       29       30       31       25       26       27       28       29       30         May 2010       June 2010       June 2010       July 2010       August 2010         M       T       Y       T       S       M       T       Y       T       S       M       T       Y       T       F       S       M       T       Y       T       F       S       M       T       W       T       F       S       M       T       W       T       F       S       M       T       W       T       F       S       M       T       W       T       F       S       M       T       W       T       F       S       M       T       W       T       F       S       M       T       W       T       F       S       M       T       W       T       F       S       M       T       W       T       F       S       M       T       W       T       F       S       M       T       W       T       F       S       M       T       W       T       F</td><td>25       26       27       28       28       28       29       30       31       25       26       27       28       29       30         May 2010       June 2010       June 2010       July 2010       August 2010         M       T       Y       T       S       M       T       Y       T       S       M       T       Y       T       F       S       M       T       Y       T       F       S       M       T       W       T       F       S       M       T       W       T       F       S       M       T       W       T       F       S       M       T       W       T       F       S       M       T       W       T       F       S       M       T       W       T       F       S       M       T       W       T       F       S       M       T       W       T       F       S       M       T       W       T       F       S       M       T       W       T       F       S       M       T       W       T       F       S       M       T       W       T       F</td><td>25       26       27       28       28       28       29       30       31       25       26       27       28       29       30         May 2010       June 2010       June 2010       July 2010       August 2010         M       T       Y       T       S       M       T       Y       T       S       M       T       Y       T       F       S       M       T       Y       T       F       S       M       T       W       T       F       S       M       T       W       T       F       S       M       T       W       T       F       S       M       T       W       T       F       S       M       T       W       T       F       S       M       T       W       T       F       S       M       T       W       T       F       S       M       T       W       T       F       S       M       T       W       T       F       S       M       T       W       T       F       S       M       T       W       T       F       S       M       T       W       T       F</td><td>25       26       27       28       28       28       29       30       31       25       26       27       28       29       30         May 2010       June 2010       June 2010       July 2010       August 2010         M T W T F S       S M T W T F S       S M T W T F S</td></thim<></thimage:></td></thim<></thimage:>                                                                                                    | Image: 25       26       27       28       29       30       31       25       26       27       28       29       30         Image: 2010       Image: 2010 <thimage: 2010<="" th="">       Image: 2010       <thim< td=""><td>Image: 25       26       27       28       28       29       30       31       25       26       27       28       29       30         Image: 2010       June 2010       June 2010       June 2010       August 2010         5       M       T       W       T       F       5       M       T       W       T       F       5       M       T       W</td><td>25       26       27       28       29       30       31       25       26       27       28       29       30       31       25       26       27       28       29       30       31       25       26       27       28       29       30       31       25       26       27       28       29       30       31         May 2010       June 2010       June 2010       June 2010       August 2010         M       T       Y       T       F       5       M       T       W       T       F       5       M       T       W       T       F       5       M       T       W       T       F       5       M       T       W       T       F       5       M       T       W       T       F       5       M       T       W       T       F       5       M       T       W       T       F       5       M       T       W       T       F       5       M       T       W       T       F       5       M       T       W       T       F       5       M       T       W       T       F       5       &lt;</td><td>25       26       27       28       28       28       29       30       31       25       26       27       28       29       30       31         May 2010       June 2010       July 2010       August 2010         M       T       W       T       S       M       T       W       T       F       S       M       T       W       T       F</td><td>25       26       27       28       28       28       29       30       31       25       26       27       28       29       30       31         May 2010       June 2010       June 2010       July 2010       August 2010         M T W T F S       5 M T W T F S       5 M T W T F S       5 M T W T F S       5 M T W T F S       5 M T W T F S       1 2 3 4 5 6 7         10       11       12       13       14       15       16       7 8 9       9       10       11       12       13       14       15       16       7 8       9       10       11       12       13       14       15       16       7 8       9       10       11       12       13       14       15       16       17       15       16       17       15       16       17       15       16       17       18       19       20       21       22       23       24       25       26       27       28       29       30       31         17       18       19       20       21       22       23       24       25       26       27       28       29       30       31       29</td><td>25       26       27       28       28       28       29       30       31       25       26       27       28       29       30       31         May 2010       June 2010       June 2010       July 2010       August 2010         M T W T F S       5 M T W T F S       5 M T W T F S       5 M T W T F S       5 M T W T F S       5 M T W T F S       1 2 3 4 5 6 7         10       11       12       13       14       15       16       7 8 9       9       10       11       12       13       14       15       16       7 8       9       10       11       12       13       14       15       16       7 8       9       10       11       12       13       14       15       16       17       15       16       17       15       16       17       15       16       17       18       19       20       21       22       23       24       25       26       27       28       29       30       31         17       18       19       20       21       22       23       24       25       26       27       28       29       30       31       29</td><td>25       26       27       28       28       28       29       30       31       25       26       27       28       29       30       31         May 2010       June 2010       June 2010       July 2010       August 2010         M T W T F S       5 M T W T F S       5 M T W T F S       5 M T W T F S       5 M T W T F S       5 M T W T F S       1 2 3 4 5 6 7         10       11       12       13       14       15       16       7 8 9       9       10       11       12       13       14       15       16       7 8       9       10       11       12       13       14       15       16       7 8       9       10       11       12       13       14       15       16       17       15       16       17       15       16       17       15       16       17       18       19       20       21       22       23       24       25       26       27       28       29       30       31         17       18       19       20       21       22       23       24       25       26       27       28       29       30       31       29</td><td>25       26       27       28       29       30       31       25       26       27       28       29       30       31         May 2010       June 2010       July 2010       August 2010         M T W T F S       S M T W T F S       S</td><td>25       26       27       28       28       28       29       30       31       25       26       27       28       29       30       31         May 2010       June 2010       June 2010       July 2010       August 2010         M T W T F S       5 M T W T F S       5 M T W T F S       5 M T W T F S       5 M T W T F S       5 M T W T F S       1 2 3 4 5 6 7         10       11       12       13       14       15       16       7 8 9       9       10       11       12       13       14       15       16       7 8       9       10       11       12       13       14       15       16       7 8       9       10       11       12       13       14       15       16       17       15       16       17       15       16       17       15       16       17       18       19       20       21       22       23       24       25       26       27       28       29       30       31         17       18       19       20       21       22       23       24       25       26       27       28       29       30       31       29</td><td>25       26       27       28       28       28       29       30       31       25       26       27       28       29       30         May 2010       June 2010       June 2010       July 2010       August 2010         M       T       Y       T       S       M       T       Y       T       S       M       T       Y       T       F       S       M       T       Y       T       F       S       M       T       W       T       F       S       M       T       W       T       F       S       M       T       W       T       F       S       M       T       W       T       F       S       M       T       W       T       F       S       M       T       W       T       F       S       M       T       W       T       F       S       M       T       W       T       F       S       M       T       W       T       F       S       M       T       W       T       F       S       M       T       W       T       F       S       M       T       W       T       F</td><td>25       26       27       28       28       28       29       30       31       25       26       27       28       29       30         May 2010       June 2010       June 2010       July 2010       August 2010         M       T       Y       T       S       M       T       Y       T       S       M       T       Y       T       F       S       M       T       Y       T       F       S       M       T       W       T       F       S       M       T       W       T       F       S       M       T       W       T       F       S       M       T       W       T       F       S       M       T       W       T       F       S       M       T       W       T       F       S       M       T       W       T       F       S       M       T       W       T       F       S       M       T       W       T       F       S       M       T       W       T       F       S       M       T       W       T       F       S       M       T       W       T       F</td><td>25       26       27       28       28       28       29       30       31       25       26       27       28       29       30         May 2010       June 2010       June 2010       July 2010       August 2010         M       T       Y       T       S       M       T       Y       T       S       M       T       Y       T       F       S       M       T       Y       T       F       S       M       T       W       T       F       S       M       T       W       T       F       S       M       T       W       T       F       S       M       T       W       T       F       S       M       T       W       T       F       S       M       T       W       T       F       S       M       T       W       T       F       S       M       T       W       T       F       S       M       T       W       T       F       S       M       T       W       T       F       S       M       T       W       T       F       S       M       T       W       T       F</td><td>25       26       27       28       28       28       29       30       31       25       26       27       28       29       30         May 2010       June 2010       June 2010       July 2010       August 2010         M T W T F S       S M T W T F S       S M T W T F S</td></thim<></thimage:>                                                                                                    | Image: 25       26       27       28       28       29       30       31       25       26       27       28       29       30         Image: 2010       June 2010       June 2010       June 2010       August 2010         5       M       T       W       T       F       5       M       T       W       T       F       5       M       T       W                                                                                                    | 25       26       27       28       29       30       31       25       26       27       28       29       30       31       25       26       27       28       29       30       31       25       26       27       28       29       30       31       25       26       27       28       29       30       31         May 2010       June 2010       June 2010       June 2010       August 2010         M       T       Y       T       F       5       M       T       W       T       F       5       M       T       W       T       F       5       M       T       W       T       F       5       M       T       W       T       F       5       M       T       W       T       F       5       M       T       W       T       F       5       M       T       W       T       F       5       M       T       W       T       F       5       M       T       W       T       F       5       M       T       W       T       F       5       M       T       W       T       F       5       <                                                                                                    | 25       26       27       28       28       28       29       30       31       25       26       27       28       29       30       31         May 2010       June 2010       July 2010       August 2010         M       T       W       T       S       M       T       W       T       F       S       M       T       W       T       F                                                                                                    | 25       26       27       28       28       28       29       30       31       25       26       27       28       29       30       31         May 2010       June 2010       June 2010       July 2010       August 2010         M T W T F S       5 M T W T F S       5 M T W T F S       5 M T W T F S       5 M T W T F S       5 M T W T F S       1 2 3 4 5 6 7         10       11       12       13       14       15       16       7 8 9       9       10       11       12       13       14       15       16       7 8       9       10       11       12       13       14       15       16       7 8       9       10       11       12       13       14       15       16       17       15       16       17       15       16       17       15       16       17       18       19       20       21       22       23       24       25       26       27       28       29       30       31         17       18       19       20       21       22       23       24       25       26       27       28       29       30       31       29                                                                                                    | 25       26       27       28       28       28       29       30       31       25       26       27       28       29       30       31         May 2010       June 2010       June 2010       July 2010       August 2010         M T W T F S       5 M T W T F S       5 M T W T F S       5 M T W T F S       5 M T W T F S       5 M T W T F S       1 2 3 4 5 6 7         10       11       12       13       14       15       16       7 8 9       9       10       11       12       13       14       15       16       7 8       9       10       11       12       13       14       15       16       7 8       9       10       11       12       13       14       15       16       17       15       16       17       15       16       17       15       16       17       18       19       20       21       22       23       24       25       26       27       28       29       30       31         17       18       19       20       21       22       23       24       25       26       27       28       29       30       31       29                                                                                                    | 25       26       27       28       28       28       29       30       31       25       26       27       28       29       30       31         May 2010       June 2010       June 2010       July 2010       August 2010         M T W T F S       5 M T W T F S       5 M T W T F S       5 M T W T F S       5 M T W T F S       5 M T W T F S       1 2 3 4 5 6 7         10       11       12       13       14       15       16       7 8 9       9       10       11       12       13       14       15       16       7 8       9       10       11       12       13       14       15       16       7 8       9       10       11       12       13       14       15       16       17       15       16       17       15       16       17       15       16       17       18       19       20       21       22       23       24       25       26       27       28       29       30       31         17       18       19       20       21       22       23       24       25       26       27       28       29       30       31       29                                                                                                    | 25       26       27       28       29       30       31       25       26       27       28       29       30       31         May 2010       June 2010       July 2010       August 2010         M T W T F S       S M T W T F S       S                                                                                                    | 25       26       27       28       28       28       29       30       31       25       26       27       28       29       30       31         May 2010       June 2010       June 2010       July 2010       August 2010         M T W T F S       5 M T W T F S       5 M T W T F S       5 M T W T F S       5 M T W T F S       5 M T W T F S       1 2 3 4 5 6 7         10       11       12       13       14       15       16       7 8 9       9       10       11       12       13       14       15       16       7 8       9       10       11       12       13       14       15       16       7 8       9       10       11       12       13       14       15       16       17       15       16       17       15       16       17       15       16       17       18       19       20       21       22       23       24       25       26       27       28       29       30       31         17       18       19       20       21       22       23       24       25       26       27       28       29       30       31       29                                                                                                    | 25       26       27       28       28       28       29       30       31       25       26       27       28       29       30         May 2010       June 2010       June 2010       July 2010       August 2010         M       T       Y       T       S       M       T       Y       T       S       M       T       Y       T       F       S       M       T       Y       T       F       S       M       T       W       T       F       S       M       T       W       T       F       S       M       T       W       T       F       S       M       T       W       T       F       S       M       T       W       T       F       S       M       T       W       T       F       S       M       T       W       T       F       S       M       T       W       T       F       S       M       T       W       T       F       S       M       T       W       T       F       S       M       T       W       T       F       S       M       T       W       T       F                                                                                                    | 25       26       27       28       28       28       29       30       31       25       26       27       28       29       30         May 2010       June 2010       June 2010       July 2010       August 2010         M       T       Y       T       S       M       T       Y       T       S       M       T       Y       T       F       S       M       T       Y       T       F       S       M       T       W       T       F       S       M       T       W       T       F       S       M       T       W       T       F       S       M       T       W       T       F       S       M       T       W       T       F       S       M       T       W       T       F       S       M       T       W       T       F       S       M       T       W       T       F       S       M       T       W       T       F       S       M       T       W       T       F       S       M       T       W       T       F       S       M       T       W       T       F                                                                                                    | 25       26       27       28       28       28       29       30       31       25       26       27       28       29       30         May 2010       June 2010       June 2010       July 2010       August 2010         M       T       Y       T       S       M       T       Y       T       S       M       T       Y       T       F       S       M       T       Y       T       F       S       M       T       W       T       F       S       M       T       W       T       F       S       M       T       W       T       F       S       M       T       W       T       F       S       M       T       W       T       F       S       M       T       W       T       F       S       M       T       W       T       F       S       M       T       W       T       F       S       M       T       W       T       F       S       M       T       W       T       F       S       M       T       W       T       F       S       M       T       W       T       F                                                                                                    | 25       26       27       28       28       28       29       30       31       25       26       27       28       29       30         May 2010       June 2010       June 2010       July 2010       August 2010         M T W T F S       S M T W T F S       S M T W T F S                                                                                                    | 25       26       27       28       28       28       29       30       31       25       26       27       28       29       30         May 2010       June 2010       June 2010       July 2010       August 2010         M       T       Y       T       S       M       T       Y       T       S       M       T       Y       T       F       S       M       T       Y       T       F       S       M       T       W       T       F       S       M       T       W       T       F       S       M       T       W       T       F       S       M       T       W       T       F       S       M       T       W       T       F       S       M       T       W       T       F       S       M       T       W       T       F       S       M       T       W       T       F       S       M       T       W       T       F       S       M       T       W       T       F       S       M       T       W       T       F       S       M       T       W       T       F                                                                                                    | 25 26 27 28 29 30       28       28 29 30 31       25 26 27 28 29 30         May 2010       June 2010       July 2010       August 2010         M T W T F S       5 M T W T F S       5 M T W T F S       5 M T W T F S       5 M T W T F S       5 M T W T F S       1 2 3 4 5 6 7 8       9 10 11 12         1 0 11 12 13 14 15       13 14 15 16 17 18 19       14 15 16 17 18 19       11 12 13 14 15 16 17       15 16 17 18 19 20 21       22 23 24 25 26 27 28 29 30         24 25 26 27 28 29       27 28 29 30       28 29 30       25 26 27 28 29 30 31       29 30 31         31       5 M T W T F S       5 M T W T F S       5 M T W T F S       5 M T W T F S       5 M T W T F S         1 1 12 13 14 15 16 17 18 19       14 15 16 17 18 19       11 12 13 14 15 16 17       15 16 17 18 19 20 21       22 23 24 25 26 27 28       29 30 31         24 25 26 27 28 29       27 28 29 30       25 26 27 28 29 30 31       29 30 31       29 30 31         31       5 M T W T F S       5 M T W T F S       5 M T W T F S       5 M T W T F S       5 M T W T F S       5 M T W T F S         31       24 15 16 17 18 19       12 13 14 15 16 17       14 19 20 21 22 23 24       25 26 27 28 29 30 31       29 30 31         31       31       31       31       32       32       32       30 31                                                                                                    | 25 26 27 28 29 30       28       28 29 30 31       25 26 27 28 29 30         May 2010       June 2010       July 2010       August 2010         M T W T F S       5 M T W T F S       5 M T W T F S       5 M T W T F S       5 M T W T F S       1 2 3 4 5 6 7 8 9 10 11 12         3 4 5 6 7 8       6 7 8 9 10 11 12       14 15 16 17 18 19       11 2 13 14 15 16 17 18 19       11 12 13 14 15 16 17 18 19 20 21 22 23 24 25 26 18 19 20 21 22 23 24 25 26 27 28 29 30       28 29 30         24 25 26 27 28 29       27 28 29 30       27 28 29 30       28 29 30       29 30 31       29 30 31         September 2010       October 2010       November 2010       December 2010                                                                                                    | Image: 25 26 27 28 29 30       Image: 28 29 30 31       Image: 25 26 27 28 29 30         Image: 2010       Image: 2010       Image: 2010       Image: 2010       Image: 2010         Image: 2010       Image: 2010       Image: 2010       Image: 2010       Image: 2010       Image: 2010         Image: 2010       Image: 2010       Image: 2010       Image: 2010       Image: 2010       Image: 2010         Image: 2010       Image: 2010       Image: 2010       Image: 2010       Image: 2010       Image: 2010       Image: 2010         Image: 2010       Image: 2010       Image: 2010       Image: 2010       Image: 2010       Image: 2010       Image: 2010       Image: 2010         Image: 2010       Image: 2010       Image: 2010       Image: 2010       Image: 2010       Image: 2010       Image: 2010                                                                                                    | 4       25       26       27       28       29       30       31       25       26       27       28       29       30       31       25       26       27       28       29       30       31       25       26       27       28       29       30       31       25       26       27       28       29       30       31       40       40       30       31       40       5       5       M       T       W       T       F       5       M       T       W       T       F       5       M       T       W       T       F       5       M       T       W       T       F       5       M       T       W       T       F       5       M       T       W       T       F       5       M       T       W       T       F       5       M       T       W       T       F       5       M       T       W       T       F       5       M       T       W       T       F       5       M       T       W       T       F       5       M       T       W       T       F       5       M       T </td <td>Z5       26       27       28       28       28       29       30       31       25       26       27       28       29       30         May 2010       June 2010       July 2010       August 2010         M       T       W       T       F       S       M       T       W       T       F       S       M       T       W       T       S</td> <td>Image: 25 26 27 28 29 30       Image: 28 28 29 30 31       Image: 25 26 27 28 29 30       Image: 28 28 29 30 31       Image: 28 28 29 30 31       Image: 28 28 29 30 31       Image: 28 28 29 30 31       Image: 28 28 29 30 31       Image: 28 28 29 30 31       Image: 28 28 29 30 31       Image: 28 28 29 30 31       Image: 28 28 29 30 31       Image: 28 28 29 30       Image: 28 28 29 30       Image: 28 28 29 30       Image: 28 28 29 30       Image: 28 28 29 30       Image: 28 28 29 30       Image: 28 28 29 30       Image: 28 28 29 30       Image: 28 28 29 30       Image: 28 28 29 30       Image: 28 28 29 30       Image: 28 28 29 30       Image: 28 28 29 30       Image: 28 28 29 30       Image: 28 28 28 29 30       Image: 28 28 28 29 30       Image: 28 28 28 29 30       Image: 28 28 28 29 30       Image: 28 28 28 28 28 28 28 28 28 28 28 28 28</td> <td>25       26       27       28       28       28       29       30       31       25       26       27       28       29       30         May 2010       June 2010       June 2010       June 2010       August 2010         M       T       T       F       5       M       T       W       T       F       5       M       T       W       T</td> <td>25       26       27       28       28       28       29       30       31       25       26       27       28       29       30         May 2010       June 2010       June 2010       Juny 2010       August 2010         M T W T F S       S M T W T F S       S M T W T F S</td> <td>Image: 25 26 27 28 29 30       Image: 28 29 30 31       Image: 25 26 27 28 29 30         Image: 2010       Image: 2010       Image: 2010       Image: 2010       Image: 2010       Image: 2010         Image: 2010       Image: 2010       Image: 2010       Image: 2010       Image: 2010       Image: 2010       Image: 2010         Image: 2010       Image: 2010       Image: 2</td> <td>Image: 25 26 27 28 29 30       Image: 28 29 30 31       Image: 25 26 27 28 29 30         Image: 2010       Image: 2010       Image: 2010       Image: 2010       Image: 2010         Image: 2010       Image: 2010       Image: 2010       Image: 2010       Image: 2010       Image: 2010         Image: 2010       Image: 2010       Image: 2010       Image: 2010       Image: 2010       Image: 2010         Image: 2010       Image: 2010       Image: 2010       Image: 2010       Image: 2010       Image: 2010       Image: 2010         Image: 2010       Image: 2010       Image: 2010       Image: 2010       Image: 2010       Image: 2010       Image: 2010       Image: 2010         Image: 2010       Image: 2010       Image: 2010       Image: 2010       Image: 2010       Image: 2010       Image: 2010</td> <td>Image: 25 26 27 28 29 30       Image: 28 28 29 30 31       Image: 25 26 27 28 29 30         Image: 2010       Image: 2010       Image: 2010       Image: 2010       Image: 2010         Image: 2010       Image: 2010       Image: 2010       Image: 2010       Image: 2010       Image: 2010         Image: 2010       Image: 2010       Image: 2010       Image: 2010       Image: 2010       Image: 2010         Image: 2010       Image: 2010       Image: 2010       Image: 2010       Image: 2010       Image: 2010         Image: 2010       Image: 2010       Image: 2010       Image: 2010       Image: 2010       Image: 2010       Image: 2010         Image: 2010       Image: 2010       <thimage: 2010<="" th=""> <thimage: 2010<="" th=""> <thimage< td=""><td>25       26       27       28       28       28       29       30       31       25       26       27       28       29       30         May 2010       June 2010       June 2010       June 2010       August 2010         M T W T F S       S M T W T F S       S M T W T F S<td>25       26       27       28       28       28       29       30       31       25       26       27       28       29       30         May 2010       June 2010       June 2010       June 2010       August 2010         M T W T F S       S M T W T F S       S M T W T F S<td>25       26       27       28       28       28       29       30       31       25       26       27       28       29       30         May 2010       June 2010       June 2010       July 2010       August 2010         M T W T F S       S M T W T F S       S M T W T F S</td></td></td></thimage<></thimage:></thimage:></td>               | Z5       26       27       28       28       28       29       30       31       25       26       27       28       29       30         May 2010       June 2010       July 2010       August 2010         M       T       W       T       F       S       M       T       W       T       F       S       M       T       W       T       S                                                                                                    | Image: 25 26 27 28 29 30       Image: 28 28 29 30 31       Image: 25 26 27 28 29 30       Image: 28 28 29 30 31       Image: 28 28 29 30 31       Image: 28 28 29 30 31       Image: 28 28 29 30 31       Image: 28 28 29 30 31       Image: 28 28 29 30 31       Image: 28 28 29 30 31       Image: 28 28 29 30 31       Image: 28 28 29 30 31       Image: 28 28 29 30       Image: 28 28 29 30       Image: 28 28 29 30       Image: 28 28 29 30       Image: 28 28 29 30       Image: 28 28 29 30       Image: 28 28 29 30       Image: 28 28 29 30       Image: 28 28 29 30       Image: 28 28 29 30       Image: 28 28 29 30       Image: 28 28 29 30       Image: 28 28 29 30       Image: 28 28 29 30       Image: 28 28 28 29 30       Image: 28 28 28 29 30       Image: 28 28 28 29 30       Image: 28 28 28 29 30       Image: 28 28 28 28 28 28 28 28 28 28 28 28 28                                                                                                    | 25       26       27       28       28       28       29       30       31       25       26       27       28       29       30         May 2010       June 2010       June 2010       June 2010       August 2010         M       T       T       F       5       M       T       W       T       F       5       M       T       W       T                                                                                                    | 25       26       27       28       28       28       29       30       31       25       26       27       28       29       30         May 2010       June 2010       June 2010       Juny 2010       August 2010         M T W T F S       S M T W T F S       S M T W T F S                                                                                                    | Image: 25 26 27 28 29 30       Image: 28 29 30 31       Image: 25 26 27 28 29 30         Image: 2010       Image: 2010       Image: 2010       Image: 2010       Image: 2010       Image: 2010         Image: 2010       Image: 2010       Image: 2010       Image: 2010       Image: 2010       Image: 2010       Image: 2010         Image: 2010       Image: 2010       Image: 2                                                                                                    | Image: 25 26 27 28 29 30       Image: 28 29 30 31       Image: 25 26 27 28 29 30         Image: 2010       Image: 2010       Image: 2010       Image: 2010       Image: 2010         Image: 2010       Image: 2010       Image: 2010       Image: 2010       Image: 2010       Image: 2010         Image: 2010       Image: 2010       Image: 2010       Image: 2010       Image: 2010       Image: 2010         Image: 2010       Image: 2010       Image: 2010       Image: 2010       Image: 2010       Image: 2010       Image: 2010         Image: 2010       Image: 2010       Image: 2010       Image: 2010       Image: 2010       Image: 2010       Image: 2010       Image: 2010         Image: 2010       Image: 2010       Image: 2010       Image: 2010       Image: 2010       Image: 2010       Image: 2010                                                                                                    | Image: 25 26 27 28 29 30       Image: 28 28 29 30 31       Image: 25 26 27 28 29 30         Image: 2010       Image: 2010       Image: 2010       Image: 2010       Image: 2010         Image: 2010       Image: 2010       Image: 2010       Image: 2010       Image: 2010       Image: 2010         Image: 2010       Image: 2010       Image: 2010       Image: 2010       Image: 2010       Image: 2010         Image: 2010       Image: 2010       Image: 2010       Image: 2010       Image: 2010       Image: 2010         Image: 2010       Image: 2010       Image: 2010       Image: 2010       Image: 2010       Image: 2010       Image: 2010         Image: 2010       Image: 2010 <thimage: 2010<="" th=""> <thimage: 2010<="" th=""> <thimage< td=""><td>25       26       27       28       28       28       29       30       31       25       26       27       28       29       30         May 2010       June 2010       June 2010       June 2010       August 2010         M T W T F S       S M T W T F S       S M T W T F S<td>25       26       27       28       28       28       29       30       31       25       26       27       28       29       30         May 2010       June 2010       June 2010       June 2010       August 2010         M T W T F S       S M T W T F S       S M T W T F S<td>25       26       27       28       28       28       29       30       31       25       26       27       28       29       30         May 2010       June 2010       June 2010       July 2010       August 2010         M T W T F S       S M T W T F S       S M T W T F S</td></td></td></thimage<></thimage:></thimage:> | 25       26       27       28       28       28       29       30       31       25       26       27       28       29       30         May 2010       June 2010       June 2010       June 2010       August 2010         M T W T F S       S M T W T F S       S M T W T F S <td>25       26       27       28       28       28       29       30       31       25       26       27       28       29       30         May 2010       June 2010       June 2010       June 2010       August 2010         M T W T F S       S M T W T F S       S M T W T F S<td>25       26       27       28       28       28       29       30       31       25       26       27       28       29       30         May 2010       June 2010       June 2010       July 2010       August 2010         M T W T F S       S M T W T F S       S M T W T F S</td></td> | 25       26       27       28       28       28       29       30       31       25       26       27       28       29       30         May 2010       June 2010       June 2010       June 2010       August 2010         M T W T F S       S M T W T F S       S M T W T F S <td>25       26       27       28       28       28       29       30       31       25       26       27       28       29       30         May 2010       June 2010       June 2010       July 2010       August 2010         M T W T F S       S M T W T F S       S M T W T F S</td> | 25       26       27       28       28       28       29       30       31       25       26       27       28       29       30         May 2010       June 2010       June 2010       July 2010       August 2010         M T W T F S       S M T W T F S       S M T W T F S |
| May 2010       August 2010         M       T       W       T       F       S       M       T       W       T       F       S       M       T       W       T       F <th< td=""><td>June 2010       July 2010       August 2010         T W T F S       S M T W T F S       S M T W T F S       S M T W T F S       S M T W T F S         1       1       2       3       4       5       6       7       8       9       10       11       2       3       4       5       6       7       8       9       10       11       12       13       4       5       6       7       8       9       10       11       12       13       14       15       16       17       18       19       11       12       13       14       15       16       17       18       19       11       12       13       14       15       16       17       18       19       20       21       22       22       24       25       26       27       28       29       30       31       29       30       31              November 2010        December 2010</td><td>May 2010       June 2010       July 2010       August 2010         6       7       8       9       10       1       2       3       4       5       6       7       8       9       10       1       1       2       3       4       5       6       7       8       9       10       11       12       3       4       5       6       7       8       9       10       11       12       3       4       5       6       7       8       9       10       11       12       13       14       15       15       17       18       9       10       11       12       13       14       15       16       17       18       19       20       21       22       23       24       25       26       27       28       29       30       31       29       30       31       29       30       31       29       30       31       29       30       31       29       30       31       29       30       31       29       30       31       29       30       31       31       31       31       31       31       31       31</td><td>May 2010       June 2010       July 2010       August 2010         5 M T W T F S       5 M T W T F S       1 2 3 4 5 6 7       1 2 3 4 5 6 7         2 3 4 5 6 7 8       6 7 8 9 10 11 12       13 14 15 16 17 18 19       11 12 13 14 15 16 17       15 16 17       15 16 17       15 16 17 18 19 20 21         2 4 25 26 27 28 29       27 28 29 30       27 28 29 30       25 26 27 28 29 30 31       29 30 31       29 30 31         September 2010       December 2010         S M T W T F S       S M T W T F S         1 2 3 4       5 M T W T F S       5 M T W T F S       5 M T W T F S       5 M T W T F S         1 2 3 4       1 2 3 4 5 6 7 8 9       7 8 9 10 11 12 13       5 6 7 8 9 10 11       3 4 5 6 7 8 9       1 2 3 4 5 6</td><td>May 2010       June 2010       July 2010       August 2010         5 M T W T F S       5 M T W T F S       2 2 3 24 25 26 27 28       2 2 3 24 25 26 27 28       2 3 0 31       2 3 0 31       2 3 0 31       2 3 0 31       2 3 0 31       3 1         September 2010       December 2010       December 2010         5 M T W T F S       5 M T W T F S&lt;</td><td><math display="block">\begin{array}{c c c c c c c c c c c c c c c c c c c </math></td><td><math display="block"> \begin{array}{c c c c c c c c c c c c c c c c c c c </math></td><td><math display="block">\begin{array}{c c c c c c c c c c c c c c c c c c c </math></td><td>Image 2010       August 2010         May 2010       June 2010       August 2010         5 M T W T F 5       5 M T W T F 5       5 M T W T F 5       5 M T W T F 5       5 M T W T F 5         2 3 4 5 6 7 8       6 7 8 9 10 11 12       4 5 6 7 8 9 10       1 2 3 4 5 6 7         9 10 11 12 13 14 15       13 14 15 16 17 18 19       11 12 13 14 15 16 17 18 19       11 12 13 14 15 16 17 18 19 20 21         2 4 25 26 27 28 29       27 28 29 30       25 26 27 28 29 30       31       29 30 31         September 2010       November 2010       December 2010         S M T W T F S       S M T W T F S       S M T W T F S       S M T W T F S       S M T W T F S         1 2 3 4       5 M T W T F S       S M T W T F S       S M T W T F S       S M T W T F S       S M T W T F S         S M T W T F S       5 M T W T F S       S M T W T F S       S M T W T F S       S M T W T F S       S M T W T F S         S M T W T F S       5 M T W T F S       5 M T W T F S       S M T W T F S       S M T W T F S       S M T W T F S         S M T W T F S       5 M T W T F S       5 M T W T F S       5 M T W T F S       5 M T W T F S       5 M T W T F S         S M T W T F S       5 M T W T F S       5 M T W T F S       5 M T W T F S       &lt;</td><td>May 2010       June 2010       July 2010       August 2010         5       M       T       W       T       F       5       M       T       W       T       F       5       Z       20       21</td><td>May 2010       June 2010       July 2010       August 2010         5 M T W T F 5       5 M T W T F 5       5 M T W T F 5       5 M T W T F 5       5 M T W T F 5       1 2 3 4 5 6 7         2 3 4 5 6 7 8       6 7 8 9 10 11 12       4 5 6 7 8 9 10       1 2 3 4 5 6 7       1 2 3 4 5 6 7         9 10 11 12 13 14 15       13 14 15 16 17 18 19       11 12 13 14 15 16 17 18 19       11 12 13 14 15 16 17 18 19 20 21         2 3 4 5 6 7 8       9 20 21 22       20 21 22 23 24 25 26       27 28 29 30       21 22 3 24 25 26 27 28         3 24 25 26 27 28 29       27 28 29 30       25 26 27 28 29 30 31       29 30 31         0 31       December 2010         September 2010       October 2010       November 2010       December 2010         5 M T W T F 5       5 M T W T F 5       5 M T W T F 5       5 M T W T F 5       5 M T W T F 5         1 2 3 4       1 2       1 2 3 4 5 6       1 2 3 4       1 2 3 4</td><td>May 2010         June 2010         July 2010         August 2010           M         T         M         T         S         M         T         F         S         M         T         F         S         M         T         W         T         F         S         M         T         W</td><td>May 2010       June 2010       July 2010       August 2010         M T W T F S       S M T W T F S       S M T W T F S       S M T W T F S       S M T W T F S         1       1       2       3       4       5       6       7       8       9       10       11       12       3       4       5       6       7       8       9       10       11       12       1       2       3       4       5       6       7       8       9       10       11       12       1       1       2       3       4       5       6       7       8       9       10       11       12       1       1       2       3       4       5       6       7       8       9       10       11       12       13       14       15       16       17       18       19       20       21       22       23       24       25       26       27       28       29       30       1       29       30       31       29       30       31       29       30       31       29       30       31       29       30       31       29       30       31       29       <t< td=""><td>May 2010       June 2010       July 2010       August 2010         M T W T F S       5 M T W T F S       5 M T W T F S       5 M T W T F S       5 M T W T F S         1       1       2       3       4       5       6       7       8       9       10       11       12       3       4       5       6       7       8       9       10       11       12       1       2       3       4       5       6       7       8       9       10       11       12       1       1       2       3       4       5       6       7       8       9       10       11       12       1       1       2       3       4       5       6       7       8       9       10       11       12       13       14       15       16       17       18       19       20       21       22       20       21       22       23       24       25       26       27       28       29       30       3       29       30       3       3       3       3       3       3       3       3       3       3       3       3       3       3       3</td><td>May 2010     June 2010     July 2010     August 2010       M T W T F S     5 M T W T F S     5 M T W T F S     5 M T W T F S     5 M T W T F S       1     1     2     3     4     5     6     7     8     9     10     11     12     3       3     4     5     6     7     8     9     10     11     12     3     4     5     6     7     8     9     10     11     12     13     14     15     16     17     18     19     10     11     12     13     14     15     16     17     18     19     20     21     22     23     24     25     26     27     28     29     30     1     29     30     31</td><td>May 2010       June 2010       July 2010       August 2010         M T W T F S       5 M T W T F S       5 M T W T F S       5 M T W T F S       5 M T W T F S       1 2 3 4 5 6 7       1 2 3 4 5 6 7       1 2 3 4 5 6 7       1 2 3 4 5 6 7       1 2 3 4 5 6 7       1 2 3 4 5 6 7       1 1 2 3 14 15 16 17 18 19       11 12 13 14 15 16 17 18 19       11 12 13 14 15 16 17 18 19 20 21       20 21 22 23 24 25 26       18 19 20 21 22 23 24 25 26 27 28       22 23 24 25 26 27 28       23 24 25 26 27 28       29 30 31       29 30 31       31</td><td>May 2010         June 2010         July 2010         August 2010           M T W T F S         5 M T W T F S         5 M T W T F S         5 M T W T F S         5 M T W T F S         1 2 3 4 5         1 2 3 4 5         1 2 3 4 5 6 7 8         9 10 11 12         4 5 6 7 8 9 10 11 12         4 5 6 7 8 9 10 11 12 13 14         1 1 2 13 14 15         1 1 15 16 17 18 19         1 1 12 13 14 15 16 17 18 19 20 21         1 1 2 13 14 15 16 17 18 19 20 21         2 2 2 2 2 2 2 2 2 2 2 2 2 2 2 2 2 2 2</td><td>May 2010       June 2010       June 2010       August 2010         5       M       T       W       T       F       S       M       T       W       T       F       S       M       T       H       S       0       T       T       T       T</td><td>May 2010       June 2010       June 2010       August 2010         5       M       T       W       T       F       S       M       T       W       T       F       S       M       T       H       S       0       T       T       T       T</td><td>May 2010       June 2010       June 2010       August 2010         5       M       T       W       T       F       S       M       T       W       T       F       S       M       T       H</td><td>May 2010         June 2010         July 2010         August 2010           M         T         M         T         F         S         M         T         F         S         M         T</td><td>May 2010         June 2010         July 2010         August 2010           M         T         M         T         S         M         T         F         S         M         T         F</td><td>May 2010       June 2010       July 2010       August 2010         M T W T F S       5 M T W T F S       5 M T W T F S       5 M T W T F S       5 M T W T F S       1 2 3 4 5 6 7 8       1 2 3 4 5 6 7 8       1 2 3 4 5 6 7 8       9 10 11 12       1 4 5 6 7 8 9 10 11 12       4 5 6 7 8 9 10 11 12 13 14       1 1 2 13 14 15 13 14 15 16 17 18 19       1 1 12 13 14 15 16 17 18 19 20 21 22       2 2 2 2 2 2 2 2 2 2 2 2 2 2 2 2 2 2 2</td><td>May 2010       June 2010       July 2010       August 2010         M T W T F S       5 M T W T F S       5 M T W T F S       5 M T W T F S       5 M T W T F S       1 2 3 4 5 6 7 8       1 2 3 4 5 6 7 8       1 2 3 4 5 6 7 8       9 10 11 12       1 4 5 6 7 8 9 10 11 12       4 5 6 7 8 9 10 11 12 13 14       1 1 2 13 14 15 13 14 15 16 17 18 19       1 1 12 13 14 15 16 17 18 19 20 21 22       2 2 2 2 2 2 2 2 2 2 2 2 2 2 2 2 2 2 2</td><td>May 2010       June 2010       July 2010       August 2010         M T W T F S       5 M T W T F S       5 M T W T F S       5 M T W T F S       5 M T W T F S       1 2 3 4 5 6 7 8       1 2 3 4 5 6 7 8       1 2 3 4 5 6 7 8       9 10 11 12       1 4 5 6 7 8 9 10 11 12       4 5 6 7 8 9 10 11 12 13 14       1 1 2 13 14 15 13 14 15 16 17 18 19       1 1 12 13 14 15 16 17 18 19 20 21 22       2 2 2 2 2 2 2 2 2 2 2 2 2 2 2 2 2 2 2</td><td>May 2010       June 2010       July 2010       August 2010         M T W T F S       5 M T W T F S       5 M T W T F S       5 M T W T F S       5 M T W T F S       1 2 3 4 5 6 7 8 9 10 11 12       1 2 3 4 5 6 7 8 9 10 11 12       1 2 3 4 5 6 7 8 9 10 11 12 13 14 15 16 17 18 19       1 1 12 13 14 15 16 17 18 19       1 1 12 13 14 15 16 17 18 19 20 21 22       2 2 2 2 2 2 2 2 2 2 2 2 2 2 2 2 2 2 2</td><td>May 2010       June 2010       July 2010       August 2010         M T W T F S       5 M T W T F S       5 M T W T F S       5 M T W T F S       5 M T W T F S       1 2 3 4 5 6 7 8       1 2 3 4 5 6 7 8       1 2 3 4 5 6 7 8       9 10 11 12       1 4 5 6 7 8 9 10 11 12       4 5 6 7 8 9 10 11 12 13 14       1 1 2 13 14 15 13 14 15 16 17 18 19       1 1 12 13 14 15 16 17 18 19 20 21 22       2 2 2 2 2 2 2 2 2 2 2 2 2 2 2 2 2 2 2</td><td>May 2010       June 2010       July 2010       August 2010         M T W T F S       5 M T W T F S       5 M T W T F S       5 M T W T F S       5 M T W T F S       1 2 3 4 5       1 2 3 4 5 6 7 8       1 2 3 4 5 6 7 8       9 10 11 12       1 4 5 6 7 8 9 10 11 12       4 5 6 7 8 9 10 11 12 13 14 15       1 3 14 15 16 17 18 19       1 1 12 13 14 15 16 17 18 19 20 21 22       20 21 22 23 24 25 26       18 19 20 21 22 23 24 25 26       22 23 24 25 26 27 28 29 30 31       29 30 31       29 30 31         31      </td><td>May 2010         June 2010         July 2010         August 2010           M T W T F S         5 M T W T F S         5 M T W T F S         5 M T W T F S         5 M T W T F S         1 2 3 4 5         1 2 3 4 5         1 2 3 4 5         1 2 3 4 5         1 2 3 4 5         1 2 3 4 5         1 2 3 4 5         6 7 8 9 100 11 12         1 2 13 4 15         1 1 2 13 14 15         1 1 15 16 17 18 19         1 1 12 13 14 15 16 17         1 1 12 13 14 15 16 17         1 1 1 12 13 14 15 16 17         1 1 1 12 13 14 15 16 17         1 1 1 12 13 14 15 16 17         1 1 1 12 13 14 15 16 17         1 1 1 12 13 14 15 16 17         1 1 1 12 13 14 15 16 17         1 1 1 12 13 14 15 16 17         1 1 1 12 13 14 15 16 17         1 1 1 12 13 14 15 16 17         1 1 1 12 13 14 15 16 17         1 1 1 12 13 14 15 16 17         1 1 1 12 13 14 15 16 17         1 1 1 12 13 14 15 16 17         1 1 1 12 13 14 15 16 17         1 1 1 12 13 14 15 16 17         1 1 1 12 13 14 15 16 17         1 1 1 12 13 14 15 16 17         1 1 1 12 13 14 15 16 17         1 1 1 12 13 14 15 16 17         1 1 1 12 13 14 15 16 17         1 1 1 12 13 14 15 16 17         1 1 1 12 13 14 15 16 17         1 1 1 12 13 14 15 16 17         1 1 1 12 13 14 15 16 17         1 1 1 12 13 14 15 16 17         1 1 1 12 13 14 15 16 17         1 1 1 12 13 14 15 16 17         1 1 1 12 13 14 15 16 17         1 1 1 12 13 14 15 16 17         1 1 1 1 1 1 1 1 1 1 1 1 1 1 1 1 1 1 1</td><td>May 2010       June 2010       July 2010       August 2010         M T W T F S       5 M T W T F S       5 M T W T F S       5 M T W T F S       5 M T W T F S       1 2 3 4 5       1 2 3 4 5 6 7 8       1 2 3 4 5 6 7 8       9 10 11 12       1 4 5 6 7 8 9 10 11 12       4 5 6 7 8 9 10 11 12 13 14 15       1 3 14 15 16 17 18 19       1 1 12 13 14 15 16 17 18 19 20 21 22       20 21 22 23 24 25 26       18 19 20 21 22 23 24 25 26       22 23 24 25 26 27 28 29 30 31       29 30 31       29 30 31         31      </td><td>May 2010     June 2010     July 2010     August 2010       M T W T F S     5 M T W T F S     5 M T W T F S     5 M T W T F S     5 M T W T F S       1     1     2     3     4     5     6     7       3     4     5     6     7     8     9     10     11     12     3     4     5     6     7       1     13     14     15     16     17     18     19     11     12     13     14     15     16     17     18     19     20     21     22     20     21     22     22     24     25     26     27     28     29     30     31</td><td>May 2010       June 2010       July 2010       August 2010         M T W T F S       5 M T W T F S       5 M T W T F S       5 M T W T F S       5 M T W T F S       1 2 3 4 5       1 2 3 4 5 6 7 8       1 2 3 4 5 6 7 8       9 10 11 12       1 4 5 6 7 8 9 10 11 12       4 5 6 7 8 9 10 11 12 13 14 15       1 3 14 15 16 17 18 19       1 1 12 13 14 15 16 17 18 19 20 21 22       20 21 22 23 24 25 26       18 19 20 21 22 23 24 25 26       22 23 24 25 26 27 28 29 30 31       29 30 31       29 30 31         31      </td><td>May 2010       June 2010       July 2010       August 2010         M T W T F S       S M T W T F S       S M T W T F S       S M T W T F S       S M T W T F S       S M T W T F S       S M T W T F S       S M T W T F S       S M T W T F S       S M T W T F S       1 2 3 4 5 6 7       1 2 3 4 5 6 7       1 2 3 4 5 6 7       8 9 10 11 12       1 4 5 6 7 8 9 10 11 12       1 4 5 6 7 8 9 10 11 12 13 14 15 16 17 18 19       11 12 13 14 15 16 17 18 19 20 21       1 5 16 17 18 19 20 21       2 2 2 2 2 2 2 2 2 2 2 2 2 2 2 2 2 2 2</td><td>May 2010       June 2010       July 2010       August 2010         M T W T F S       S M T W T F S       S M T W T F S       S M T W T F S       S M T W T F S         1       1       2       3       4       5       6         3       4       5       6       7       8       9       10       11       12       3       4       5       6       7         10       11       12       3       4       5       6       7       8       9       10       11       12       13       14       15       16       7       8       9       10       11       12       13       14       15       16       7       8       9       10       11       12       13       14       15       16       17       18       19       20       21       22       23       24       25       26       27       28       29       30       31       29       30       31       29       30       31       29       30       31       29       30       31       29       30       31       29       30       31       29       30       31       31       <td< td=""><td>May 2010       June 2010       July 2010       August 2010         1       1       2       3       4       5       6       7       8       9       1       2       3       4       5       6       7       8       9       10       1       2       3       4       5       6       7       8       9       10       1       12       3       4       5       6       7       8       9       10       1       12       3       4       5       6       7       8       9       10       11       12       13       14       15       16       17       18       19       20       21       22       23       24       25       26       27       28       29       30       29       30       31       29       30       31       29       30       31       29       30       31       29       30       31       29       30       31       29       30       31       29       30       31       29       30       31       29       30       31       29       30       31       29       30       31       29       30</td><td>May 2010       June 2010       July 2010       August 2010         5 M T W T F S       5 M T W T F S       5 M T W T F S       5 M T W T F S       5 M T W T F S       5 M T W T F S       5 M T W T F S       5 M T W T F S       5 M T W T F S       5 M T W T F S       5 M T W T F S       5 M T W T F S       5 M T W T F S       5 M T W T F S       1 2 3 4 5 6 7         2 3 4 5 6 7 8       6 7 8 9 10 11 12       4 5 6 7 8 9 10       8 9 10 11 12 13 14       13 14 15 16 17 18 19       11 12 13 14 15 16 17 15 16 17 15 16 17 18 19 20 21         5 17 18 19 20 21 22       20 21 22 23 24 25 26       18 19 20 21 22 23 24 25 26 27 28       23 24 25 26 27 28 29 30 31       29 30 31         3 24 25 26 27 28 29 30       27 28 29 30       25 26 27 28 29 30 31       29 30 31         3 31       November 2010</td><td>May 2010         June 2010         July 2010         August 2010           M T W T F S         S M T W T F S         S M T W T F S         S M T W T F S         S M T W T F S         S M T W T F S         1 2 3 4 5 6 7           1         1         2         3 4 5 6 7         8         9 10 11 12         1 4 5 6 7 8 9 10         1 2 3 4 5 6 7           10         11         13         14 15 16 17 18 19         11         12 13 14 15 16 17 18 19         11 12 13 14 15 16 17 18 19         11 12 13 14 15 16 17 18 19         21 22 23 24 25 26 27 28         23 24 25 26 27 28         24 25 26 27 28 29 30         31         29 30 31         29 30 31         31           September 2010         October 2010         November 2010         December 2010         December 2010</td><td>May 2010       June 2010       July 2010       August 2010         5 M T W T F S       5 M T W T F S       5 M T W T F S       5 M T W T F S       5 M T W T F S       1 2 3 4 5 6 7         2 3 4 5 6 7 8       6 7 8       9 10 11 12       4 5 6 7 8 9 10       1 2 3 4 5 6 7       1 2 3 4 5 6 7         1 1 2 13 14 15       13 14 15 16 17 18 19       11 12 13 14 15 16 17 18 19       11 12 13 14 15 16 17 18 19 20 21       22 23 24 25 26 27 28       22 23 24 25 26 27 28         2 4 25 26 27 28 29       27 28 29 30       25 26 27 28 29 30 31       29 30 31       29 30 31         3 1       5 M T W T F S       5 M T W T F S       5 M T W T F S       5 M T W T F S       5 M T W T F S         September 2010       December 2010         1 2 3 4       1 2       1 2 3 4 5 6       1 2 3 4       1 2 3 4</td><td>May 2010       June 2010       July 2010       August 2010         6 M T W T F S       5 M T W T F S       5 M T W T F S       5 M T W T F S       1 2 3 4 5 6 7         1       1       2       3 4 5 6 7       6 7 8 9 10 11 12       4 5 6 7 8 9 10       1 2 3 4 5 6 7         1       1       13 14 15 16 17 18 19       11 12 13 14 15 16 17 18 19       11 12 13 14 15 16 17 18 19 20 21       22 23 24 25 26 27 28         1       19 20 21 22       20 21 22 23 24 25 26       25 26 27 28 29 30       25 26 27 28 29 30 31       29 30 31         3 4       5 6 7 8 9 10       October 2010       November 2010       December 2010</td><td>May 2010         June 2010         July 2010         August 2010           6 M T W T F S         5 M T W T F S         5 M T W T F S         5 M T W T F S         5 M T W T F S         5 M T W T F S         1 2 3 4 5 6 7           1         1         2         3 4 5 6 7         8         9 10 11 12         1 4 5 6 7 8 9 10 11 12 13 14           10         11         13 14 15 16 17 18 19         11 12 13 14 15 16 17 18 19         11 12 13 14 15 16 17 18 19 20 21         22 23 24 25 26 27 28           24 25 26 27 28 29         27 28 29 30         25 26 27 28 29 30 31         29 30 31         29 30 31           31         November 2010</td><td>May 2010         June 2010         July 2010         August 2010           5         M T W T F S         S         M T W T F S         S         M T</td><td>May 2010       June 2010       July 2010       August 2010         1       1       2       3       4       5       6       7       8       9       1       2       3       4       5       6       7       8       9       10       1       2       3       4       5       6       7       8       9       10       1       12       3       4       5       6       7       8       9       10       1       12       3       4       5       6       7       8       9       10       11       12       13       14       15       16       17       18       19       20       21       22       23       24       25       26       27       28       29       30       29       30       31       29       30       31       29       30       31       29       30       31       29       30       31       29       30       31       29       30       31       29       30       31       29       30       31       29       30       31       29       30       31       29       30       31       29       30</td><td>May 2010       June 2010       July 2010       August 2010         1       1       2       3       4       5       M       T       F       5       M       T       F       5       M       T       F       5       M       T       F       5       M       T       F       5       M       T       F       5       M       T       F       5       M       T       W       T       F       5       M       T       W       T       F       5       M       T       W       T       F       5       M       T       W       T       F       5       M       T       W       T       F       5       M       T       W       T       F       5       M       T       W       T       F       5       M       T       W       T       F       5       6       7       8       9       10       11       12       13       14       15       16       17       18       9       10       11       12       13       14       15       16       17       18       19       20       21       22       23       24</td><td>May 2010       June 2010       July 2010       August 2010         M T W T F S       5 M T W T F S       5 M T W T F S       5 M T W T F S       5 M T W T F S       1 2 3 4 5         1       1 2 3 4 5       1 2 3 4 5       1 2 3 4 5       1 2 3 4 5       1 2 3 4 5         3 4 5 6 7 8       6 7 8 9 10 11 12       4 5 6 7 8 9 10       8 9 10 11 12 13 14       15 16 17 18 19 20 21         17 18 19 20 21 22       20 21 22 23 24 25 26       18 19 20 21 22 23 24       22 23 24 25 26 27 28 29 30       25 26 27 28 29 30       29 30 31         31      </td><td>May 2010       June 2010       July 2010       August 2010         M T W T F S       5 M T W T F S       5 M T W T F S       5 M T W T F S       5 M T W T F S       1 2 3 4 5         1       1 2 3 4 5       1 2 3 4 5       1 2 3 4 5       1 2 3 4 5       1 2 3 4 5         3 4 5 6 7 8       6 7 8 9 10 11 12       4 5 6 7 8 9 10       8 9 10 11 12 13 14       15 16 17 18 19 20 21         17 18 19 20 21 22       20 21 22 23 24 25 26       18 19 20 21 22 23 24       22 23 24 25 26 27 28       24 25 26 27 28 29 30       25 26 27 28 29 30       21 29 30 31         31      </td><td>May 2010       June 2010       July 2010       August 2010         M T W T F S       5 M T W T F S       5 M T W T F S       5 M T W T F S       5 M T W T F S       1 2 3 4 5       1 2 3 4 5 6 7 8       1 2 3 4 5 6 7 8       9 10 11 12       1 4 5 6 7 8 9 10 11 12       4 5 6 7 8 9 10 11 12       4 5 6 7 8 9 10 11 12 13 14       13 14 15 16 17 18 19       11 12 13 14 15 16 17 18 19 20 21       15 16 17 18 19 20 21       22 23 24 25 26       18 19 20 21 22 23 24       22 23 24 25 26 27 28 29 30       25 26 27 28 29 30 31       29 30 31       29 30 31       29 30 31         31      </td></td<></td></t<></td></th<> | June 2010       July 2010       August 2010         T W T F S       S M T W T F S       S M T W T F S       S M T W T F S       S M T W T F S         1       1       2       3       4       5       6       7       8       9       10       11       2       3       4       5       6       7       8       9       10       11       12       13       4       5       6       7       8       9       10       11       12       13       14       15       16       17       18       19       11       12       13       14       15       16       17       18       19       11       12       13       14       15       16       17       18       19       20       21       22       22       24       25       26       27       28       29       30       31       29       30       31              November 2010        December 2010                                                                                                    | May 2010       June 2010       July 2010       August 2010         6       7       8       9       10       1       2       3       4       5       6       7       8       9       10       1       1       2       3       4       5       6       7       8       9       10       11       12       3       4       5       6       7       8       9       10       11       12       3       4       5       6       7       8       9       10       11       12       13       14       15       15       17       18       9       10       11       12       13       14       15       16       17       18       19       20       21       22       23       24       25       26       27       28       29       30       31       29       30       31       29       30       31       29       30       31       29       30       31       29       30       31       29       30       31       29       30       31       29       30       31       31       31       31       31       31       31       31                                                                                                    | May 2010       June 2010       July 2010       August 2010         5 M T W T F S       5 M T W T F S       1 2 3 4 5 6 7       1 2 3 4 5 6 7         2 3 4 5 6 7 8       6 7 8 9 10 11 12       13 14 15 16 17 18 19       11 12 13 14 15 16 17       15 16 17       15 16 17       15 16 17 18 19 20 21         2 4 25 26 27 28 29       27 28 29 30       27 28 29 30       25 26 27 28 29 30 31       29 30 31       29 30 31         September 2010       December 2010         S M T W T F S       S M T W T F S         1 2 3 4       5 M T W T F S       5 M T W T F S       5 M T W T F S       5 M T W T F S         1 2 3 4       1 2 3 4 5 6 7 8 9       7 8 9 10 11 12 13       5 6 7 8 9 10 11       3 4 5 6 7 8 9       1 2 3 4 5 6                                                                                                    | May 2010       June 2010       July 2010       August 2010         5 M T W T F S       5 M T W T F S       2 2 3 24 25 26 27 28       2 2 3 24 25 26 27 28       2 3 0 31       2 3 0 31       2 3 0 31       2 3 0 31       2 3 0 31       3 1         September 2010       December 2010       December 2010         5 M T W T F S       5 M T W T F S<                                                                                                    | $\begin{array}{c c c c c c c c c c c c c c c c c c c $                                                                                                    | $ \begin{array}{c c c c c c c c c c c c c c c c c c c $                                                                                                    | $\begin{array}{c c c c c c c c c c c c c c c c c c c $                                                                                                    | Image 2010       August 2010         May 2010       June 2010       August 2010         5 M T W T F 5       5 M T W T F 5       5 M T W T F 5       5 M T W T F 5       5 M T W T F 5         2 3 4 5 6 7 8       6 7 8 9 10 11 12       4 5 6 7 8 9 10       1 2 3 4 5 6 7         9 10 11 12 13 14 15       13 14 15 16 17 18 19       11 12 13 14 15 16 17 18 19       11 12 13 14 15 16 17 18 19 20 21         2 4 25 26 27 28 29       27 28 29 30       25 26 27 28 29 30       31       29 30 31         September 2010       November 2010       December 2010         S M T W T F S       S M T W T F S       S M T W T F S       S M T W T F S       S M T W T F S         1 2 3 4       5 M T W T F S       S M T W T F S       S M T W T F S       S M T W T F S       S M T W T F S         S M T W T F S       5 M T W T F S       S M T W T F S       S M T W T F S       S M T W T F S       S M T W T F S         S M T W T F S       5 M T W T F S       5 M T W T F S       S M T W T F S       S M T W T F S       S M T W T F S         S M T W T F S       5 M T W T F S       5 M T W T F S       5 M T W T F S       5 M T W T F S       5 M T W T F S         S M T W T F S       5 M T W T F S       5 M T W T F S       5 M T W T F S       <                                                                                                    | May 2010       June 2010       July 2010       August 2010         5       M       T       W       T       F       5       M       T       W       T       F       5       Z       20       21                                                                                                    | May 2010       June 2010       July 2010       August 2010         5 M T W T F 5       5 M T W T F 5       5 M T W T F 5       5 M T W T F 5       5 M T W T F 5       1 2 3 4 5 6 7         2 3 4 5 6 7 8       6 7 8 9 10 11 12       4 5 6 7 8 9 10       1 2 3 4 5 6 7       1 2 3 4 5 6 7         9 10 11 12 13 14 15       13 14 15 16 17 18 19       11 12 13 14 15 16 17 18 19       11 12 13 14 15 16 17 18 19 20 21         2 3 4 5 6 7 8       9 20 21 22       20 21 22 23 24 25 26       27 28 29 30       21 22 3 24 25 26 27 28         3 24 25 26 27 28 29       27 28 29 30       25 26 27 28 29 30 31       29 30 31         0 31       December 2010         September 2010       October 2010       November 2010       December 2010         5 M T W T F 5       5 M T W T F 5       5 M T W T F 5       5 M T W T F 5       5 M T W T F 5         1 2 3 4       1 2       1 2 3 4 5 6       1 2 3 4       1 2 3 4                                                                                                    | May 2010         June 2010         July 2010         August 2010           M         T         M         T         S         M         T         F         S         M         T         F         S         M         T         W         T         F         S         M         T         W                                                                                                    | May 2010       June 2010       July 2010       August 2010         M T W T F S       S M T W T F S       S M T W T F S       S M T W T F S       S M T W T F S         1       1       2       3       4       5       6       7       8       9       10       11       12       3       4       5       6       7       8       9       10       11       12       1       2       3       4       5       6       7       8       9       10       11       12       1       1       2       3       4       5       6       7       8       9       10       11       12       1       1       2       3       4       5       6       7       8       9       10       11       12       13       14       15       16       17       18       19       20       21       22       23       24       25       26       27       28       29       30       1       29       30       31       29       30       31       29       30       31       29       30       31       29       30       31       29       30       31       29 <t< td=""><td>May 2010       June 2010       July 2010       August 2010         M T W T F S       5 M T W T F S       5 M T W T F S       5 M T W T F S       5 M T W T F S         1       1       2       3       4       5       6       7       8       9       10       11       12       3       4       5       6       7       8       9       10       11       12       1       2       3       4       5       6       7       8       9       10       11       12       1       1       2       3       4       5       6       7       8       9       10       11       12       1       1       2       3       4       5       6       7       8       9       10       11       12       13       14       15       16       17       18       19       20       21       22       20       21       22       23       24       25       26       27       28       29       30       3       29       30       3       3       3       3       3       3       3       3       3       3       3       3       3       3       3</td><td>May 2010     June 2010     July 2010     August 2010       M T W T F S     5 M T W T F S     5 M T W T F S     5 M T W T F S     5 M T W T F S       1     1     2     3     4     5     6     7     8     9     10     11     12     3       3     4     5     6     7     8     9     10     11     12     3     4     5     6     7     8     9     10     11     12     13     14     15     16     17     18     19     10     11     12     13     14     15     16     17     18     19     20     21     22     23     24     25     26     27     28     29     30     1     29     30     31</td><td>May 2010       June 2010       July 2010       August 2010         M T W T F S       5 M T W T F S       5 M T W T F S       5 M T W T F S       5 M T W T F S       1 2 3 4 5 6 7       1 2 3 4 5 6 7       1 2 3 4 5 6 7       1 2 3 4 5 6 7       1 2 3 4 5 6 7       1 2 3 4 5 6 7       1 1 2 3 14 15 16 17 18 19       11 12 13 14 15 16 17 18 19       11 12 13 14 15 16 17 18 19 20 21       20 21 22 23 24 25 26       18 19 20 21 22 23 24 25 26 27 28       22 23 24 25 26 27 28       23 24 25 26 27 28       29 30 31       29 30 31       31</td><td>May 2010         June 2010         July 2010         August 2010           M T W T F S         5 M T W T F S         5 M T W T F S         5 M T W T F S         5 M T W T F S         1 2 3 4 5         1 2 3 4 5         1 2 3 4 5 6 7 8         9 10 11 12         4 5 6 7 8 9 10 11 12         4 5 6 7 8 9 10 11 12 13 14         1 1 2 13 14 15         1 1 15 16 17 18 19         1 1 12 13 14 15 16 17 18 19 20 21         1 1 2 13 14 15 16 17 18 19 20 21         2 2 2 2 2 2 2 2 2 2 2 2 2 2 2 2 2 2 2</td><td>May 2010       June 2010       June 2010       August 2010         5       M       T       W       T       F       S       M       T       W       T       F       S       M       T       H       S       0       T       T       T       T</td><td>May 2010       June 2010       June 2010       August 2010         5       M       T       W       T       F       S       M       T       W       T       F       S       M       T       H       S       0       T       T       T       T</td><td>May 2010       June 2010       June 2010       August 2010         5       M       T       W       T       F       S       M       T       W       T       F       S       M       T       H</td><td>May 2010         June 2010         July 2010         August 2010           M         T         M         T         F         S         M         T         F         S         M         T</td><td>May 2010         June 2010         July 2010         August 2010           M         T         M         T         S         M         T         F         S         M         T         F</td><td>May 2010       June 2010       July 2010       August 2010         M T W T F S       5 M T W T F S       5 M T W T F S       5 M T W T F S       5 M T W T F S       1 2 3 4 5 6 7 8       1 2 3 4 5 6 7 8       1 2 3 4 5 6 7 8       9 10 11 12       1 4 5 6 7 8 9 10 11 12       4 5 6 7 8 9 10 11 12 13 14       1 1 2 13 14 15 13 14 15 16 17 18 19       1 1 12 13 14 15 16 17 18 19 20 21 22       2 2 2 2 2 2 2 2 2 2 2 2 2 2 2 2 2 2 2</td><td>May 2010       June 2010       July 2010       August 2010         M T W T F S       5 M T W T F S       5 M T W T F S       5 M T W T F S       5 M T W T F S       1 2 3 4 5 6 7 8       1 2 3 4 5 6 7 8       1 2 3 4 5 6 7 8       9 10 11 12       1 4 5 6 7 8 9 10 11 12       4 5 6 7 8 9 10 11 12 13 14       1 1 2 13 14 15 13 14 15 16 17 18 19       1 1 12 13 14 15 16 17 18 19 20 21 22       2 2 2 2 2 2 2 2 2 2 2 2 2 2 2 2 2 2 2</td><td>May 2010       June 2010       July 2010       August 2010         M T W T F S       5 M T W T F S       5 M T W T F S       5 M T W T F S       5 M T W T F S       1 2 3 4 5 6 7 8       1 2 3 4 5 6 7 8       1 2 3 4 5 6 7 8       9 10 11 12       1 4 5 6 7 8 9 10 11 12       4 5 6 7 8 9 10 11 12 13 14       1 1 2 13 14 15 13 14 15 16 17 18 19       1 1 12 13 14 15 16 17 18 19 20 21 22       2 2 2 2 2 2 2 2 2 2 2 2 2 2 2 2 2 2 2</td><td>May 2010       June 2010       July 2010       August 2010         M T W T F S       5 M T W T F S       5 M T W T F S       5 M T W T F S       5 M T W T F S       1 2 3 4 5 6 7 8 9 10 11 12       1 2 3 4 5 6 7 8 9 10 11 12       1 2 3 4 5 6 7 8 9 10 11 12 13 14 15 16 17 18 19       1 1 12 13 14 15 16 17 18 19       1 1 12 13 14 15 16 17 18 19 20 21 22       2 2 2 2 2 2 2 2 2 2 2 2 2 2 2 2 2 2 2</td><td>May 2010       June 2010       July 2010       August 2010         M T W T F S       5 M T W T F S       5 M T W T F S       5 M T W T F S       5 M T W T F S       1 2 3 4 5 6 7 8       1 2 3 4 5 6 7 8       1 2 3 4 5 6 7 8       9 10 11 12       1 4 5 6 7 8 9 10 11 12       4 5 6 7 8 9 10 11 12 13 14       1 1 2 13 14 15 13 14 15 16 17 18 19       1 1 12 13 14 15 16 17 18 19 20 21 22       2 2 2 2 2 2 2 2 2 2 2 2 2 2 2 2 2 2 2</td><td>May 2010       June 2010       July 2010       August 2010         M T W T F S       5 M T W T F S       5 M T W T F S       5 M T W T F S       5 M T W T F S       1 2 3 4 5       1 2 3 4 5 6 7 8       1 2 3 4 5 6 7 8       9 10 11 12       1 4 5 6 7 8 9 10 11 12       4 5 6 7 8 9 10 11 12 13 14 15       1 3 14 15 16 17 18 19       1 1 12 13 14 15 16 17 18 19 20 21 22       20 21 22 23 24 25 26       18 19 20 21 22 23 24 25 26       22 23 24 25 26 27 28 29 30 31       29 30 31       29 30 31         31      </td><td>May 2010         June 2010         July 2010         August 2010           M T W T F S         5 M T W T F S         5 M T W T F S         5 M T W T F S         5 M T W T F S         1 2 3 4 5         1 2 3 4 5         1 2 3 4 5         1 2 3 4 5         1 2 3 4 5         1 2 3 4 5         1 2 3 4 5         6 7 8 9 100 11 12         1 2 13 4 15         1 1 2 13 14 15         1 1 15 16 17 18 19         1 1 12 13 14 15 16 17         1 1 12 13 14 15 16 17         1 1 1 12 13 14 15 16 17         1 1 1 12 13 14 15 16 17         1 1 1 12 13 14 15 16 17         1 1 1 12 13 14 15 16 17         1 1 1 12 13 14 15 16 17         1 1 1 12 13 14 15 16 17         1 1 1 12 13 14 15 16 17         1 1 1 12 13 14 15 16 17         1 1 1 12 13 14 15 16 17         1 1 1 12 13 14 15 16 17         1 1 1 12 13 14 15 16 17         1 1 1 12 13 14 15 16 17         1 1 1 12 13 14 15 16 17         1 1 1 12 13 14 15 16 17         1 1 1 12 13 14 15 16 17         1 1 1 12 13 14 15 16 17         1 1 1 12 13 14 15 16 17         1 1 1 12 13 14 15 16 17         1 1 1 12 13 14 15 16 17         1 1 1 12 13 14 15 16 17         1 1 1 12 13 14 15 16 17         1 1 1 12 13 14 15 16 17         1 1 1 12 13 14 15 16 17         1 1 1 12 13 14 15 16 17         1 1 1 12 13 14 15 16 17         1 1 1 12 13 14 15 16 17         1 1 1 12 13 14 15 16 17         1 1 1 12 13 14 15 16 17         1 1 1 12 13 14 15 16 17         1 1 1 1 1 1 1 1 1 1 1 1 1 1 1 1 1 1 1</td><td>May 2010       June 2010       July 2010       August 2010         M T W T F S       5 M T W T F S       5 M T W T F S       5 M T W T F S       5 M T W T F S       1 2 3 4 5       1 2 3 4 5 6 7 8       1 2 3 4 5 6 7 8       9 10 11 12       1 4 5 6 7 8 9 10 11 12       4 5 6 7 8 9 10 11 12 13 14 15       1 3 14 15 16 17 18 19       1 1 12 13 14 15 16 17 18 19 20 21 22       20 21 22 23 24 25 26       18 19 20 21 22 23 24 25 26       22 23 24 25 26 27 28 29 30 31       29 30 31       29 30 31         31      </td><td>May 2010     June 2010     July 2010     August 2010       M T W T F S     5 M T W T F S     5 M T W T F S     5 M T W T F S     5 M T W T F S       1     1     2     3     4     5     6     7       3     4     5     6     7     8     9     10     11     12     3     4     5     6     7       1     13     14     15     16     17     18     19     11     12     13     14     15     16     17     18     19     20     21     22     20     21     22     22     24     25     26     27     28     29     30     31</td><td>May 2010       June 2010       July 2010       August 2010         M T W T F S       5 M T W T F S       5 M T W T F S       5 M T W T F S       5 M T W T F S       1 2 3 4 5       1 2 3 4 5 6 7 8       1 2 3 4 5 6 7 8       9 10 11 12       1 4 5 6 7 8 9 10 11 12       4 5 6 7 8 9 10 11 12 13 14 15       1 3 14 15 16 17 18 19       1 1 12 13 14 15 16 17 18 19 20 21 22       20 21 22 23 24 25 26       18 19 20 21 22 23 24 25 26       22 23 24 25 26 27 28 29 30 31       29 30 31       29 30 31         31      </td><td>May 2010       June 2010       July 2010       August 2010         M T W T F S       S M T W T F S       S M T W T F S       S M T W T F S       S M T W T F S       S M T W T F S       S M T W T F S       S M T W T F S       S M T W T F S       S M T W T F S       1 2 3 4 5 6 7       1 2 3 4 5 6 7       1 2 3 4 5 6 7       8 9 10 11 12       1 4 5 6 7 8 9 10 11 12       1 4 5 6 7 8 9 10 11 12 13 14 15 16 17 18 19       11 12 13 14 15 16 17 18 19 20 21       1 5 16 17 18 19 20 21       2 2 2 2 2 2 2 2 2 2 2 2 2 2 2 2 2 2 2</td><td>May 2010       June 2010       July 2010       August 2010         M T W T F S       S M T W T F S       S M T W T F S       S M T W T F S       S M T W T F S         1       1       2       3       4       5       6         3       4       5       6       7       8       9       10       11       12       3       4       5       6       7         10       11       12       3       4       5       6       7       8       9       10       11       12       13       14       15       16       7       8       9       10       11       12       13       14       15       16       7       8       9       10       11       12       13       14       15       16       17       18       19       20       21       22       23       24       25       26       27       28       29       30       31       29       30       31       29       30       31       29       30       31       29       30       31       29       30       31       29       30       31       29       30       31       31       <td< td=""><td>May 2010       June 2010       July 2010       August 2010         1       1       2       3       4       5       6       7       8       9       1       2       3       4       5       6       7       8       9       10       1       2       3       4       5       6       7       8       9       10       1       12       3       4       5       6       7       8       9       10       1       12       3       4       5       6       7       8       9       10       11       12       13       14       15       16       17       18       19       20       21       22       23       24       25       26       27       28       29       30       29       30       31       29       30       31       29       30       31       29       30       31       29       30       31       29       30       31       29       30       31       29       30       31       29       30       31       29       30       31       29       30       31       29       30       31       29       30</td><td>May 2010       June 2010       July 2010       August 2010         5 M T W T F S       5 M T W T F S       5 M T W T F S       5 M T W T F S       5 M T W T F S       5 M T W T F S       5 M T W T F S       5 M T W T F S       5 M T W T F S       5 M T W T F S       5 M T W T F S       5 M T W T F S       5 M T W T F S       5 M T W T F S       1 2 3 4 5 6 7         2 3 4 5 6 7 8       6 7 8 9 10 11 12       4 5 6 7 8 9 10       8 9 10 11 12 13 14       13 14 15 16 17 18 19       11 12 13 14 15 16 17 15 16 17 15 16 17 18 19 20 21         5 17 18 19 20 21 22       20 21 22 23 24 25 26       18 19 20 21 22 23 24 25 26 27 28       23 24 25 26 27 28 29 30 31       29 30 31         3 24 25 26 27 28 29 30       27 28 29 30       25 26 27 28 29 30 31       29 30 31         3 31       November 2010</td><td>May 2010         June 2010         July 2010         August 2010           M T W T F S         S M T W T F S         S M T W T F S         S M T W T F S         S M T W T F S         S M T W T F S         1 2 3 4 5 6 7           1         1         2         3 4 5 6 7         8         9 10 11 12         1 4 5 6 7 8 9 10         1 2 3 4 5 6 7           10         11         13         14 15 16 17 18 19         11         12 13 14 15 16 17 18 19         11 12 13 14 15 16 17 18 19         11 12 13 14 15 16 17 18 19         21 22 23 24 25 26 27 28         23 24 25 26 27 28         24 25 26 27 28 29 30         31         29 30 31         29 30 31         31           September 2010         October 2010         November 2010         December 2010         December 2010</td><td>May 2010       June 2010       July 2010       August 2010         5 M T W T F S       5 M T W T F S       5 M T W T F S       5 M T W T F S       5 M T W T F S       1 2 3 4 5 6 7         2 3 4 5 6 7 8       6 7 8       9 10 11 12       4 5 6 7 8 9 10       1 2 3 4 5 6 7       1 2 3 4 5 6 7         1 1 2 13 14 15       13 14 15 16 17 18 19       11 12 13 14 15 16 17 18 19       11 12 13 14 15 16 17 18 19 20 21       22 23 24 25 26 27 28       22 23 24 25 26 27 28         2 4 25 26 27 28 29       27 28 29 30       25 26 27 28 29 30 31       29 30 31       29 30 31         3 1       5 M T W T F S       5 M T W T F S       5 M T W T F S       5 M T W T F S       5 M T W T F S         September 2010       December 2010         1 2 3 4       1 2       1 2 3 4 5 6       1 2 3 4       1 2 3 4</td><td>May 2010       June 2010       July 2010       August 2010         6 M T W T F S       5 M T W T F S       5 M T W T F S       5 M T W T F S       1 2 3 4 5 6 7         1       1       2       3 4 5 6 7       6 7 8 9 10 11 12       4 5 6 7 8 9 10       1 2 3 4 5 6 7         1       1       13 14 15 16 17 18 19       11 12 13 14 15 16 17 18 19       11 12 13 14 15 16 17 18 19 20 21       22 23 24 25 26 27 28         1       19 20 21 22       20 21 22 23 24 25 26       25 26 27 28 29 30       25 26 27 28 29 30 31       29 30 31         3 4       5 6 7 8 9 10       October 2010       November 2010       December 2010</td><td>May 2010         June 2010         July 2010         August 2010           6 M T W T F S         5 M T W T F S         5 M T W T F S         5 M T W T F S         5 M T W T F S         5 M T W T F S         1 2 3 4 5 6 7           1         1         2         3 4 5 6 7         8         9 10 11 12         1 4 5 6 7 8 9 10 11 12 13 14           10         11         13 14 15 16 17 18 19         11 12 13 14 15 16 17 18 19         11 12 13 14 15 16 17 18 19 20 21         22 23 24 25 26 27 28           24 25 26 27 28 29         27 28 29 30         25 26 27 28 29 30 31         29 30 31         29 30 31           31         November 2010</td><td>May 2010         June 2010         July 2010         August 2010           5         M T W T F S         S         M T W T F S         S         M T</td><td>May 2010       June 2010       July 2010       August 2010         1       1       2       3       4       5       6       7       8       9       1       2       3       4       5       6       7       8       9       10       1       2       3       4       5       6       7       8       9       10       1       12       3       4       5       6       7       8       9       10       1       12       3       4       5       6       7       8       9       10       11       12       13       14       15       16       17       18       19       20       21       22       23       24       25       26       27       28       29       30       29       30       31       29       30       31       29       30       31       29       30       31       29       30       31       29       30       31       29       30       31       29       30       31       29       30       31       29       30       31       29       30       31       29       30       31       29       30</td><td>May 2010       June 2010       July 2010       August 2010         1       1       2       3       4       5       M       T       F       5       M       T       F       5       M       T       F       5       M       T       F       5       M       T       F       5       M       T       F       5       M       T       F       5       M       T       W       T       F       5       M       T       W       T       F       5       M       T       W       T       F       5       M       T       W       T       F       5       M       T       W       T       F       5       M       T       W       T       F       5       M       T       W       T       F       5       M       T       W       T       F       5       6       7       8       9       10       11       12       13       14       15       16       17       18       9       10       11       12       13       14       15       16       17       18       19       20       21       22       23       24</td><td>May 2010       June 2010       July 2010       August 2010         M T W T F S       5 M T W T F S       5 M T W T F S       5 M T W T F S       5 M T W T F S       1 2 3 4 5         1       1 2 3 4 5       1 2 3 4 5       1 2 3 4 5       1 2 3 4 5       1 2 3 4 5         3 4 5 6 7 8       6 7 8 9 10 11 12       4 5 6 7 8 9 10       8 9 10 11 12 13 14       15 16 17 18 19 20 21         17 18 19 20 21 22       20 21 22 23 24 25 26       18 19 20 21 22 23 24       22 23 24 25 26 27 28 29 30       25 26 27 28 29 30       29 30 31         31      </td><td>May 2010       June 2010       July 2010       August 2010         M T W T F S       5 M T W T F S       5 M T W T F S       5 M T W T F S       5 M T W T F S       1 2 3 4 5         1       1 2 3 4 5       1 2 3 4 5       1 2 3 4 5       1 2 3 4 5       1 2 3 4 5         3 4 5 6 7 8       6 7 8 9 10 11 12       4 5 6 7 8 9 10       8 9 10 11 12 13 14       15 16 17 18 19 20 21         17 18 19 20 21 22       20 21 22 23 24 25 26       18 19 20 21 22 23 24       22 23 24 25 26 27 28       24 25 26 27 28 29 30       25 26 27 28 29 30       21 29 30 31         31      </td><td>May 2010       June 2010       July 2010       August 2010         M T W T F S       5 M T W T F S       5 M T W T F S       5 M T W T F S       5 M T W T F S       1 2 3 4 5       1 2 3 4 5 6 7 8       1 2 3 4 5 6 7 8       9 10 11 12       1 4 5 6 7 8 9 10 11 12       4 5 6 7 8 9 10 11 12       4 5 6 7 8 9 10 11 12 13 14       13 14 15 16 17 18 19       11 12 13 14 15 16 17 18 19 20 21       15 16 17 18 19 20 21       22 23 24 25 26       18 19 20 21 22 23 24       22 23 24 25 26 27 28 29 30       25 26 27 28 29 30 31       29 30 31       29 30 31       29 30 31         31      </td></td<></td></t<>                                                                                                    | May 2010       June 2010       July 2010       August 2010         M T W T F S       5 M T W T F S       5 M T W T F S       5 M T W T F S       5 M T W T F S         1       1       2       3       4       5       6       7       8       9       10       11       12       3       4       5       6       7       8       9       10       11       12       1       2       3       4       5       6       7       8       9       10       11       12       1       1       2       3       4       5       6       7       8       9       10       11       12       1       1       2       3       4       5       6       7       8       9       10       11       12       13       14       15       16       17       18       19       20       21       22       20       21       22       23       24       25       26       27       28       29       30       3       29       30       3       3       3       3       3       3       3       3       3       3       3       3       3       3       3                                                                                                    | May 2010     June 2010     July 2010     August 2010       M T W T F S     5 M T W T F S     5 M T W T F S     5 M T W T F S     5 M T W T F S       1     1     2     3     4     5     6     7     8     9     10     11     12     3       3     4     5     6     7     8     9     10     11     12     3     4     5     6     7     8     9     10     11     12     13     14     15     16     17     18     19     10     11     12     13     14     15     16     17     18     19     20     21     22     23     24     25     26     27     28     29     30     1     29     30     31                                                                                                    | May 2010       June 2010       July 2010       August 2010         M T W T F S       5 M T W T F S       5 M T W T F S       5 M T W T F S       5 M T W T F S       1 2 3 4 5 6 7       1 2 3 4 5 6 7       1 2 3 4 5 6 7       1 2 3 4 5 6 7       1 2 3 4 5 6 7       1 2 3 4 5 6 7       1 1 2 3 14 15 16 17 18 19       11 12 13 14 15 16 17 18 19       11 12 13 14 15 16 17 18 19 20 21       20 21 22 23 24 25 26       18 19 20 21 22 23 24 25 26 27 28       22 23 24 25 26 27 28       23 24 25 26 27 28       29 30 31       29 30 31       31                                                                                                    | May 2010         June 2010         July 2010         August 2010           M T W T F S         5 M T W T F S         5 M T W T F S         5 M T W T F S         5 M T W T F S         1 2 3 4 5         1 2 3 4 5         1 2 3 4 5 6 7 8         9 10 11 12         4 5 6 7 8 9 10 11 12         4 5 6 7 8 9 10 11 12 13 14         1 1 2 13 14 15         1 1 15 16 17 18 19         1 1 12 13 14 15 16 17 18 19 20 21         1 1 2 13 14 15 16 17 18 19 20 21         2 2 2 2 2 2 2 2 2 2 2 2 2 2 2 2 2 2 2                                                                                                    | May 2010       June 2010       June 2010       August 2010         5       M       T       W       T       F       S       M       T       W       T       F       S       M       T       H       S       0       T       T       T       T                                                                                                    | May 2010       June 2010       June 2010       August 2010         5       M       T       W       T       F       S       M       T       W       T       F       S       M       T       H       S       0       T       T       T       T                                                                                                    | May 2010       June 2010       June 2010       August 2010         5       M       T       W       T       F       S       M       T       W       T       F       S       M       T       H                                                                                                    | May 2010         June 2010         July 2010         August 2010           M         T         M         T         F         S         M         T         F         S         M         T                                                                                                    | May 2010         June 2010         July 2010         August 2010           M         T         M         T         S         M         T         F         S         M         T         F                                                                                                    | May 2010       June 2010       July 2010       August 2010         M T W T F S       5 M T W T F S       5 M T W T F S       5 M T W T F S       5 M T W T F S       1 2 3 4 5 6 7 8       1 2 3 4 5 6 7 8       1 2 3 4 5 6 7 8       9 10 11 12       1 4 5 6 7 8 9 10 11 12       4 5 6 7 8 9 10 11 12 13 14       1 1 2 13 14 15 13 14 15 16 17 18 19       1 1 12 13 14 15 16 17 18 19 20 21 22       2 2 2 2 2 2 2 2 2 2 2 2 2 2 2 2 2 2 2                                                                                                    | May 2010       June 2010       July 2010       August 2010         M T W T F S       5 M T W T F S       5 M T W T F S       5 M T W T F S       5 M T W T F S       1 2 3 4 5 6 7 8       1 2 3 4 5 6 7 8       1 2 3 4 5 6 7 8       9 10 11 12       1 4 5 6 7 8 9 10 11 12       4 5 6 7 8 9 10 11 12 13 14       1 1 2 13 14 15 13 14 15 16 17 18 19       1 1 12 13 14 15 16 17 18 19 20 21 22       2 2 2 2 2 2 2 2 2 2 2 2 2 2 2 2 2 2 2                                                                                                    | May 2010       June 2010       July 2010       August 2010         M T W T F S       5 M T W T F S       5 M T W T F S       5 M T W T F S       5 M T W T F S       1 2 3 4 5 6 7 8       1 2 3 4 5 6 7 8       1 2 3 4 5 6 7 8       9 10 11 12       1 4 5 6 7 8 9 10 11 12       4 5 6 7 8 9 10 11 12 13 14       1 1 2 13 14 15 13 14 15 16 17 18 19       1 1 12 13 14 15 16 17 18 19 20 21 22       2 2 2 2 2 2 2 2 2 2 2 2 2 2 2 2 2 2 2                                                                                                    | May 2010       June 2010       July 2010       August 2010         M T W T F S       5 M T W T F S       5 M T W T F S       5 M T W T F S       5 M T W T F S       1 2 3 4 5 6 7 8 9 10 11 12       1 2 3 4 5 6 7 8 9 10 11 12       1 2 3 4 5 6 7 8 9 10 11 12 13 14 15 16 17 18 19       1 1 12 13 14 15 16 17 18 19       1 1 12 13 14 15 16 17 18 19 20 21 22       2 2 2 2 2 2 2 2 2 2 2 2 2 2 2 2 2 2 2                                                                                                    | May 2010       June 2010       July 2010       August 2010         M T W T F S       5 M T W T F S       5 M T W T F S       5 M T W T F S       5 M T W T F S       1 2 3 4 5 6 7 8       1 2 3 4 5 6 7 8       1 2 3 4 5 6 7 8       9 10 11 12       1 4 5 6 7 8 9 10 11 12       4 5 6 7 8 9 10 11 12 13 14       1 1 2 13 14 15 13 14 15 16 17 18 19       1 1 12 13 14 15 16 17 18 19 20 21 22       2 2 2 2 2 2 2 2 2 2 2 2 2 2 2 2 2 2 2                                                                                                    | May 2010       June 2010       July 2010       August 2010         M T W T F S       5 M T W T F S       5 M T W T F S       5 M T W T F S       5 M T W T F S       1 2 3 4 5       1 2 3 4 5 6 7 8       1 2 3 4 5 6 7 8       9 10 11 12       1 4 5 6 7 8 9 10 11 12       4 5 6 7 8 9 10 11 12 13 14 15       1 3 14 15 16 17 18 19       1 1 12 13 14 15 16 17 18 19 20 21 22       20 21 22 23 24 25 26       18 19 20 21 22 23 24 25 26       22 23 24 25 26 27 28 29 30 31       29 30 31       29 30 31         31                                                                                                    | May 2010         June 2010         July 2010         August 2010           M T W T F S         5 M T W T F S         5 M T W T F S         5 M T W T F S         5 M T W T F S         1 2 3 4 5         1 2 3 4 5         1 2 3 4 5         1 2 3 4 5         1 2 3 4 5         1 2 3 4 5         1 2 3 4 5         6 7 8 9 100 11 12         1 2 13 4 15         1 1 2 13 14 15         1 1 15 16 17 18 19         1 1 12 13 14 15 16 17         1 1 12 13 14 15 16 17         1 1 1 12 13 14 15 16 17         1 1 1 12 13 14 15 16 17         1 1 1 12 13 14 15 16 17         1 1 1 12 13 14 15 16 17         1 1 1 12 13 14 15 16 17         1 1 1 12 13 14 15 16 17         1 1 1 12 13 14 15 16 17         1 1 1 12 13 14 15 16 17         1 1 1 12 13 14 15 16 17         1 1 1 12 13 14 15 16 17         1 1 1 12 13 14 15 16 17         1 1 1 12 13 14 15 16 17         1 1 1 12 13 14 15 16 17         1 1 1 12 13 14 15 16 17         1 1 1 12 13 14 15 16 17         1 1 1 12 13 14 15 16 17         1 1 1 12 13 14 15 16 17         1 1 1 12 13 14 15 16 17         1 1 1 12 13 14 15 16 17         1 1 1 12 13 14 15 16 17         1 1 1 12 13 14 15 16 17         1 1 1 12 13 14 15 16 17         1 1 1 12 13 14 15 16 17         1 1 1 12 13 14 15 16 17         1 1 1 12 13 14 15 16 17         1 1 1 12 13 14 15 16 17         1 1 1 12 13 14 15 16 17         1 1 1 12 13 14 15 16 17         1 1 1 12 13 14 15 16 17         1 1 1 1 1 1 1 1 1 1 1 1 1 1 1 1 1 1 1                                                                                                    | May 2010       June 2010       July 2010       August 2010         M T W T F S       5 M T W T F S       5 M T W T F S       5 M T W T F S       5 M T W T F S       1 2 3 4 5       1 2 3 4 5 6 7 8       1 2 3 4 5 6 7 8       9 10 11 12       1 4 5 6 7 8 9 10 11 12       4 5 6 7 8 9 10 11 12 13 14 15       1 3 14 15 16 17 18 19       1 1 12 13 14 15 16 17 18 19 20 21 22       20 21 22 23 24 25 26       18 19 20 21 22 23 24 25 26       22 23 24 25 26 27 28 29 30 31       29 30 31       29 30 31         31                                                                                                    | May 2010     June 2010     July 2010     August 2010       M T W T F S     5 M T W T F S     5 M T W T F S     5 M T W T F S     5 M T W T F S       1     1     2     3     4     5     6     7       3     4     5     6     7     8     9     10     11     12     3     4     5     6     7       1     13     14     15     16     17     18     19     11     12     13     14     15     16     17     18     19     20     21     22     20     21     22     22     24     25     26     27     28     29     30     31                                                                                                    | May 2010       June 2010       July 2010       August 2010         M T W T F S       5 M T W T F S       5 M T W T F S       5 M T W T F S       5 M T W T F S       1 2 3 4 5       1 2 3 4 5 6 7 8       1 2 3 4 5 6 7 8       9 10 11 12       1 4 5 6 7 8 9 10 11 12       4 5 6 7 8 9 10 11 12 13 14 15       1 3 14 15 16 17 18 19       1 1 12 13 14 15 16 17 18 19 20 21 22       20 21 22 23 24 25 26       18 19 20 21 22 23 24 25 26       22 23 24 25 26 27 28 29 30 31       29 30 31       29 30 31         31                                                                                                    | May 2010       June 2010       July 2010       August 2010         M T W T F S       S M T W T F S       S M T W T F S       S M T W T F S       S M T W T F S       S M T W T F S       S M T W T F S       S M T W T F S       S M T W T F S       S M T W T F S       1 2 3 4 5 6 7       1 2 3 4 5 6 7       1 2 3 4 5 6 7       8 9 10 11 12       1 4 5 6 7 8 9 10 11 12       1 4 5 6 7 8 9 10 11 12 13 14 15 16 17 18 19       11 12 13 14 15 16 17 18 19 20 21       1 5 16 17 18 19 20 21       2 2 2 2 2 2 2 2 2 2 2 2 2 2 2 2 2 2 2                                                                                                    | May 2010       June 2010       July 2010       August 2010         M T W T F S       S M T W T F S       S M T W T F S       S M T W T F S       S M T W T F S         1       1       2       3       4       5       6         3       4       5       6       7       8       9       10       11       12       3       4       5       6       7         10       11       12       3       4       5       6       7       8       9       10       11       12       13       14       15       16       7       8       9       10       11       12       13       14       15       16       7       8       9       10       11       12       13       14       15       16       17       18       19       20       21       22       23       24       25       26       27       28       29       30       31       29       30       31       29       30       31       29       30       31       29       30       31       29       30       31       29       30       31       29       30       31       31 <td< td=""><td>May 2010       June 2010       July 2010       August 2010         1       1       2       3       4       5       6       7       8       9       1       2       3       4       5       6       7       8       9       10       1       2       3       4       5       6       7       8       9       10       1       12       3       4       5       6       7       8       9       10       1       12       3       4       5       6       7       8       9       10       11       12       13       14       15       16       17       18       19       20       21       22       23       24       25       26       27       28       29       30       29       30       31       29       30       31       29       30       31       29       30       31       29       30       31       29       30       31       29       30       31       29       30       31       29       30       31       29       30       31       29       30       31       29       30       31       29       30</td><td>May 2010       June 2010       July 2010       August 2010         5 M T W T F S       5 M T W T F S       5 M T W T F S       5 M T W T F S       5 M T W T F S       5 M T W T F S       5 M T W T F S       5 M T W T F S       5 M T W T F S       5 M T W T F S       5 M T W T F S       5 M T W T F S       5 M T W T F S       5 M T W T F S       1 2 3 4 5 6 7         2 3 4 5 6 7 8       6 7 8 9 10 11 12       4 5 6 7 8 9 10       8 9 10 11 12 13 14       13 14 15 16 17 18 19       11 12 13 14 15 16 17 15 16 17 15 16 17 18 19 20 21         5 17 18 19 20 21 22       20 21 22 23 24 25 26       18 19 20 21 22 23 24 25 26 27 28       23 24 25 26 27 28 29 30 31       29 30 31         3 24 25 26 27 28 29 30       27 28 29 30       25 26 27 28 29 30 31       29 30 31         3 31       November 2010</td><td>May 2010         June 2010         July 2010         August 2010           M T W T F S         S M T W T F S         S M T W T F S         S M T W T F S         S M T W T F S         S M T W T F S         1 2 3 4 5 6 7           1         1         2         3 4 5 6 7         8         9 10 11 12         1 4 5 6 7 8 9 10         1 2 3 4 5 6 7           10         11         13         14 15 16 17 18 19         11         12 13 14 15 16 17 18 19         11 12 13 14 15 16 17 18 19         11 12 13 14 15 16 17 18 19         21 22 23 24 25 26 27 28         23 24 25 26 27 28         24 25 26 27 28 29 30         31         29 30 31         29 30 31         31           September 2010         October 2010         November 2010         December 2010         December 2010</td><td>May 2010       June 2010       July 2010       August 2010         5 M T W T F S       5 M T W T F S       5 M T W T F S       5 M T W T F S       5 M T W T F S       1 2 3 4 5 6 7         2 3 4 5 6 7 8       6 7 8       9 10 11 12       4 5 6 7 8 9 10       1 2 3 4 5 6 7       1 2 3 4 5 6 7         1 1 2 13 14 15       13 14 15 16 17 18 19       11 12 13 14 15 16 17 18 19       11 12 13 14 15 16 17 18 19 20 21       22 23 24 25 26 27 28       22 23 24 25 26 27 28         2 4 25 26 27 28 29       27 28 29 30       25 26 27 28 29 30 31       29 30 31       29 30 31         3 1       5 M T W T F S       5 M T W T F S       5 M T W T F S       5 M T W T F S       5 M T W T F S         September 2010       December 2010         1 2 3 4       1 2       1 2 3 4 5 6       1 2 3 4       1 2 3 4</td><td>May 2010       June 2010       July 2010       August 2010         6 M T W T F S       5 M T W T F S       5 M T W T F S       5 M T W T F S       1 2 3 4 5 6 7         1       1       2       3 4 5 6 7       6 7 8 9 10 11 12       4 5 6 7 8 9 10       1 2 3 4 5 6 7         1       1       13 14 15 16 17 18 19       11 12 13 14 15 16 17 18 19       11 12 13 14 15 16 17 18 19 20 21       22 23 24 25 26 27 28         1       19 20 21 22       20 21 22 23 24 25 26       25 26 27 28 29 30       25 26 27 28 29 30 31       29 30 31         3 4       5 6 7 8 9 10       October 2010       November 2010       December 2010</td><td>May 2010         June 2010         July 2010         August 2010           6 M T W T F S         5 M T W T F S         5 M T W T F S         5 M T W T F S         5 M T W T F S         5 M T W T F S         1 2 3 4 5 6 7           1         1         2         3 4 5 6 7         8         9 10 11 12         1 4 5 6 7 8 9 10 11 12 13 14           10         11         13 14 15 16 17 18 19         11 12 13 14 15 16 17 18 19         11 12 13 14 15 16 17 18 19 20 21         22 23 24 25 26 27 28           24 25 26 27 28 29         27 28 29 30         25 26 27 28 29 30 31         29 30 31         29 30 31           31         November 2010</td><td>May 2010         June 2010         July 2010         August 2010           5         M T W T F S         S         M T W T F S         S         M T</td><td>May 2010       June 2010       July 2010       August 2010         1       1       2       3       4       5       6       7       8       9       1       2       3       4       5       6       7       8       9       10       1       2       3       4       5       6       7       8       9       10       1       12       3       4       5       6       7       8       9       10       1       12       3       4       5       6       7       8       9       10       11       12       13       14       15       16       17       18       19       20       21       22       23       24       25       26       27       28       29       30       29       30       31       29       30       31       29       30       31       29       30       31       29       30       31       29       30       31       29       30       31       29       30       31       29       30       31       29       30       31       29       30       31       29       30       31       29       30</td><td>May 2010       June 2010       July 2010       August 2010         1       1       2       3       4       5       M       T       F       5       M       T       F       5       M       T       F       5       M       T       F       5       M       T       F       5       M       T       F       5       M       T       F       5       M       T       W       T       F       5       M       T       W       T       F       5       M       T       W       T       F       5       M       T       W       T       F       5       M       T       W       T       F       5       M       T       W       T       F       5       M       T       W       T       F       5       M       T       W       T       F       5       6       7       8       9       10       11       12       13       14       15       16       17       18       9       10       11       12       13       14       15       16       17       18       19       20       21       22       23       24</td><td>May 2010       June 2010       July 2010       August 2010         M T W T F S       5 M T W T F S       5 M T W T F S       5 M T W T F S       5 M T W T F S       1 2 3 4 5         1       1 2 3 4 5       1 2 3 4 5       1 2 3 4 5       1 2 3 4 5       1 2 3 4 5         3 4 5 6 7 8       6 7 8 9 10 11 12       4 5 6 7 8 9 10       8 9 10 11 12 13 14       15 16 17 18 19 20 21         17 18 19 20 21 22       20 21 22 23 24 25 26       18 19 20 21 22 23 24       22 23 24 25 26 27 28 29 30       25 26 27 28 29 30       29 30 31         31      </td><td>May 2010       June 2010       July 2010       August 2010         M T W T F S       5 M T W T F S       5 M T W T F S       5 M T W T F S       5 M T W T F S       1 2 3 4 5         1       1 2 3 4 5       1 2 3 4 5       1 2 3 4 5       1 2 3 4 5       1 2 3 4 5         3 4 5 6 7 8       6 7 8 9 10 11 12       4 5 6 7 8 9 10       8 9 10 11 12 13 14       15 16 17 18 19 20 21         17 18 19 20 21 22       20 21 22 23 24 25 26       18 19 20 21 22 23 24       22 23 24 25 26 27 28       24 25 26 27 28 29 30       25 26 27 28 29 30       21 29 30 31         31      </td><td>May 2010       June 2010       July 2010       August 2010         M T W T F S       5 M T W T F S       5 M T W T F S       5 M T W T F S       5 M T W T F S       1 2 3 4 5       1 2 3 4 5 6 7 8       1 2 3 4 5 6 7 8       9 10 11 12       1 4 5 6 7 8 9 10 11 12       4 5 6 7 8 9 10 11 12       4 5 6 7 8 9 10 11 12 13 14       13 14 15 16 17 18 19       11 12 13 14 15 16 17 18 19 20 21       15 16 17 18 19 20 21       22 23 24 25 26       18 19 20 21 22 23 24       22 23 24 25 26 27 28 29 30       25 26 27 28 29 30 31       29 30 31       29 30 31       29 30 31         31      </td></td<>                                                                                                    | May 2010       June 2010       July 2010       August 2010         1       1       2       3       4       5       6       7       8       9       1       2       3       4       5       6       7       8       9       10       1       2       3       4       5       6       7       8       9       10       1       12       3       4       5       6       7       8       9       10       1       12       3       4       5       6       7       8       9       10       11       12       13       14       15       16       17       18       19       20       21       22       23       24       25       26       27       28       29       30       29       30       31       29       30       31       29       30       31       29       30       31       29       30       31       29       30       31       29       30       31       29       30       31       29       30       31       29       30       31       29       30       31       29       30       31       29       30                                                                                                    | May 2010       June 2010       July 2010       August 2010         5 M T W T F S       5 M T W T F S       5 M T W T F S       5 M T W T F S       5 M T W T F S       5 M T W T F S       5 M T W T F S       5 M T W T F S       5 M T W T F S       5 M T W T F S       5 M T W T F S       5 M T W T F S       5 M T W T F S       5 M T W T F S       1 2 3 4 5 6 7         2 3 4 5 6 7 8       6 7 8 9 10 11 12       4 5 6 7 8 9 10       8 9 10 11 12 13 14       13 14 15 16 17 18 19       11 12 13 14 15 16 17 15 16 17 15 16 17 18 19 20 21         5 17 18 19 20 21 22       20 21 22 23 24 25 26       18 19 20 21 22 23 24 25 26 27 28       23 24 25 26 27 28 29 30 31       29 30 31         3 24 25 26 27 28 29 30       27 28 29 30       25 26 27 28 29 30 31       29 30 31         3 31       November 2010                                                                                                    | May 2010         June 2010         July 2010         August 2010           M T W T F S         S M T W T F S         S M T W T F S         S M T W T F S         S M T W T F S         S M T W T F S         1 2 3 4 5 6 7           1         1         2         3 4 5 6 7         8         9 10 11 12         1 4 5 6 7 8 9 10         1 2 3 4 5 6 7           10         11         13         14 15 16 17 18 19         11         12 13 14 15 16 17 18 19         11 12 13 14 15 16 17 18 19         11 12 13 14 15 16 17 18 19         21 22 23 24 25 26 27 28         23 24 25 26 27 28         24 25 26 27 28 29 30         31         29 30 31         29 30 31         31           September 2010         October 2010         November 2010         December 2010         December 2010                                                                                                    | May 2010       June 2010       July 2010       August 2010         5 M T W T F S       5 M T W T F S       5 M T W T F S       5 M T W T F S       5 M T W T F S       1 2 3 4 5 6 7         2 3 4 5 6 7 8       6 7 8       9 10 11 12       4 5 6 7 8 9 10       1 2 3 4 5 6 7       1 2 3 4 5 6 7         1 1 2 13 14 15       13 14 15 16 17 18 19       11 12 13 14 15 16 17 18 19       11 12 13 14 15 16 17 18 19 20 21       22 23 24 25 26 27 28       22 23 24 25 26 27 28         2 4 25 26 27 28 29       27 28 29 30       25 26 27 28 29 30 31       29 30 31       29 30 31         3 1       5 M T W T F S       5 M T W T F S       5 M T W T F S       5 M T W T F S       5 M T W T F S         September 2010       December 2010         1 2 3 4       1 2       1 2 3 4 5 6       1 2 3 4       1 2 3 4                                                                                                    | May 2010       June 2010       July 2010       August 2010         6 M T W T F S       5 M T W T F S       5 M T W T F S       5 M T W T F S       1 2 3 4 5 6 7         1       1       2       3 4 5 6 7       6 7 8 9 10 11 12       4 5 6 7 8 9 10       1 2 3 4 5 6 7         1       1       13 14 15 16 17 18 19       11 12 13 14 15 16 17 18 19       11 12 13 14 15 16 17 18 19 20 21       22 23 24 25 26 27 28         1       19 20 21 22       20 21 22 23 24 25 26       25 26 27 28 29 30       25 26 27 28 29 30 31       29 30 31         3 4       5 6 7 8 9 10       October 2010       November 2010       December 2010                                                                                                    | May 2010         June 2010         July 2010         August 2010           6 M T W T F S         5 M T W T F S         5 M T W T F S         5 M T W T F S         5 M T W T F S         5 M T W T F S         1 2 3 4 5 6 7           1         1         2         3 4 5 6 7         8         9 10 11 12         1 4 5 6 7 8 9 10 11 12 13 14           10         11         13 14 15 16 17 18 19         11 12 13 14 15 16 17 18 19         11 12 13 14 15 16 17 18 19 20 21         22 23 24 25 26 27 28           24 25 26 27 28 29         27 28 29 30         25 26 27 28 29 30 31         29 30 31         29 30 31           31         November 2010                                                                                                    | May 2010         June 2010         July 2010         August 2010           5         M T W T F S         S         M T W T F S         S         M T                                                                                                    | May 2010       June 2010       July 2010       August 2010         1       1       2       3       4       5       6       7       8       9       1       2       3       4       5       6       7       8       9       10       1       2       3       4       5       6       7       8       9       10       1       12       3       4       5       6       7       8       9       10       1       12       3       4       5       6       7       8       9       10       11       12       13       14       15       16       17       18       19       20       21       22       23       24       25       26       27       28       29       30       29       30       31       29       30       31       29       30       31       29       30       31       29       30       31       29       30       31       29       30       31       29       30       31       29       30       31       29       30       31       29       30       31       29       30       31       29       30                                                                                                    | May 2010       June 2010       July 2010       August 2010         1       1       2       3       4       5       M       T       F       5       M       T       F       5       M       T       F       5       M       T       F       5       M       T       F       5       M       T       F       5       M       T       F       5       M       T       W       T       F       5       M       T       W       T       F       5       M       T       W       T       F       5       M       T       W       T       F       5       M       T       W       T       F       5       M       T       W       T       F       5       M       T       W       T       F       5       M       T       W       T       F       5       6       7       8       9       10       11       12       13       14       15       16       17       18       9       10       11       12       13       14       15       16       17       18       19       20       21       22       23       24                                                                                                    | May 2010       June 2010       July 2010       August 2010         M T W T F S       5 M T W T F S       5 M T W T F S       5 M T W T F S       5 M T W T F S       1 2 3 4 5         1       1 2 3 4 5       1 2 3 4 5       1 2 3 4 5       1 2 3 4 5       1 2 3 4 5         3 4 5 6 7 8       6 7 8 9 10 11 12       4 5 6 7 8 9 10       8 9 10 11 12 13 14       15 16 17 18 19 20 21         17 18 19 20 21 22       20 21 22 23 24 25 26       18 19 20 21 22 23 24       22 23 24 25 26 27 28 29 30       25 26 27 28 29 30       29 30 31         31                                                                                                    | May 2010       June 2010       July 2010       August 2010         M T W T F S       5 M T W T F S       5 M T W T F S       5 M T W T F S       5 M T W T F S       1 2 3 4 5         1       1 2 3 4 5       1 2 3 4 5       1 2 3 4 5       1 2 3 4 5       1 2 3 4 5         3 4 5 6 7 8       6 7 8 9 10 11 12       4 5 6 7 8 9 10       8 9 10 11 12 13 14       15 16 17 18 19 20 21         17 18 19 20 21 22       20 21 22 23 24 25 26       18 19 20 21 22 23 24       22 23 24 25 26 27 28       24 25 26 27 28 29 30       25 26 27 28 29 30       21 29 30 31         31                                                                                                    | May 2010       June 2010       July 2010       August 2010         M T W T F S       5 M T W T F S       5 M T W T F S       5 M T W T F S       5 M T W T F S       1 2 3 4 5       1 2 3 4 5 6 7 8       1 2 3 4 5 6 7 8       9 10 11 12       1 4 5 6 7 8 9 10 11 12       4 5 6 7 8 9 10 11 12       4 5 6 7 8 9 10 11 12 13 14       13 14 15 16 17 18 19       11 12 13 14 15 16 17 18 19 20 21       15 16 17 18 19 20 21       22 23 24 25 26       18 19 20 21 22 23 24       22 23 24 25 26 27 28 29 30       25 26 27 28 29 30 31       29 30 31       29 30 31       29 30 31         31                                                                                                    |
| $ \begin{array}{c ccccccccccccccccccccccccccccccccccc$                                                                                                    | T W T F S       S M T W T F S       S M T W T F S M T W T F S       S M T W T F S M T W T F S                                                                                                    | M T W T F S       S M T W T F S       S M T W T F S       S M T W T F S       S M T W T F S       S M T W T F S       S M T W T F S       S M T W T F S       1 2 3 4 5 6 7         1 3 4 5 6 7 8       6 7 8 9 10 11 12       1 4 5 16 17 18 19       1 1 2 3 4 5 6 7       8 9 10 11 12 13 14         10 11 12 13 14 15       13 14 15 16 17 18 19       11 12 13 14 15 16 17 18 19       11 12 13 14 15 16 17 18 19 20 21       22 23 24 25 26 27 28 29 30       22 23 24 25 26 27 28 29 30       22 3 24 25 26 27 28 29 30       25 26 27 28 29 30 31       29 30 31         31       September 2010       October 2010       November 2010       December 2010       S M T W T F S         1 2 3 4       1 2 3 4       1 2 3 4 5 6       1 2 3 4 5 6       1 2 3 4 5 6       1 2 3 4                                                                                                    | S       M       T       W       T       F       S       M       T       W       T       F       S       M       T       W       T                                                                                                    | 5       M       T       W       T       F       5       M       T       W       T       F       5       M       T       W       T                                                                                                    | S       M       T       W       T       F       S       M       T       W       T       F       S       M       T       W       T                                                                                                    | S       M       T       W       T       F       S       M       T       W       T       F       S       M       T       W       T                                                                                                    | S       M       T       W       T       F       S       M       T       W       T       F       S       M       T       W       T                                                                                                    | S       M       T       W       T       F       S       M       T       W       T       F       S       M       T       T       S       M       T       T       S       T       M                                                                                                    | S       M       T       W       T       F       S       M       T       W       T       F       S       M       T       T       M       M       T       T       M       M       M       M       M       M       M       M       M                                                                                                    | S       M       T       W       T       F       S       M       T       W       T       F       S       M       T       T       M       M       M       T       F       S       M       T       M       M       M       M       M                                                                                                    | M       T       W       T       F       S       M       T       W       T       F       S       M       T       W       T       F                                                                                                    | M       T       W       T       F       S       M       T       W       T       F       S       M       T       W       T       F                                                                                                    | M       T       W       T       F       S       M       T       W       T       F       S       M       T       W       T       F                                                                                                    | M       T       W       T       F       S       M       T       W       T       F       S       M       T       W       T       F                                                                                                    | M       T       W       T       F       S       M       T       W       T       F       S       M       T       W       T       F                                                                                                    | M       T       W       T       F       S       M       T       W       T       F       S       M       T       W       T       F                                                                                                    | 5       M       T       W       T       F       S       M       T       W       T       F       S       M       T       T       T                                                                                                    | 5       M       T       W       T       F       S       M       T       W       T       F       S       M       T       T       T                                                                                                    | 5       M       T       W       T       F       S       M       T       W       T       F       S       M       T       T       T                                                                                                    | M       T       W       T       F       S       M       T       W       T       F       S       M       T       T       T       T                                                                                                    | M       T       W       T       F       S       M       T       W       T       F       S       M       T       W       T       F                                                                                                    | M       T       W       T       F       S       M       T       W       T       F       S       M       T       W       T       F                                                                                                    | M       T       W       T       F       S       M       T       W       T       F       S       M       T       W       T       F                                                                                                    | M       T       W       T       F       S       M       T       W       T       F       S       M       T       W       T       F                                                                                                    | M       T       W       T       F       S       M       T       W       T       F       S       M       T       W       T       F                                                                                                    | M       T       W       T       F       S       M       T       W       T       F       S       M       T       W       T       F                                                                                                    | M       T       W       T       F       S       M       T       W       T       F       S       M       T       W       T       F                                                                                                    | M       T       W       T       F       S       M       T       W       T       F       S       M       T       W       T       F                                                                                                    | M       T       W       T       F       S       M       T       W       T       F       S       M       T       W       T       F                                                                                                    | M       T       W       T       F       S       M       T       W       T       F       S       M       T       W       T       F                                                                                                    | M       T       W       T       F       S       M       T       W       T       F       S       M       T       W       T       F                                                                                                    | M       T       W       T       F       S       M       T       W       T       F       S       M       T       T       I       I       I       I       I       I       I       I       I       I       I <thi< th=""> <thi< th=""> <thi< th=""></thi<></thi<></thi<>                                                                                                    | M T W T F S       S M T W T F S       S M T W T F S T S M T W T F S T S M T W T F S T S M T W T F S T S M T W T                                                                                                    | 5       M       T       W       T       F       S       M       T       W       T       F       S       M       T       T       F       S       M       T       T       F       S       M       T       T       T       T       T       T       T       T       T       T       T                                                                                                    | 5       M T W T F S       S M T W T F S       S M T W T F S       S M T W T F S       S M T W T F S       S M T W T F S       S M T W T F S       S M T W T F S       1 2 3 4 5 6 7         2       3       4       5       6       7       8       9 10 11 12       1 4 5 6 7       8       9 10 11 12       1 4 5 6 7       8       9 10 11 12 13 14         2       3       4       5       6       7       8       9 10 11 12       1 4 5 16 7       8       9 10 11 12 13 14         3       14       15       16       17       18       19       20 21 22 23 24 25 26 27 28       23 24 25 26 27 28       23 24 25 26 27 28       29 30 31       29 30 31       29 30 31       29 30 31       29 30 31       29 30 31       29 30 31       29 30 31       29 30 31       29 30 31       29 30 31       31       31       31       31       31       31       31       31       31       31       31       31       31       31       31       31       31       31       31       31       31       31       31       31       31       31       31       31       31       31       31       31       31       31       31       31       31       31                                                                                                          | M T W T F S       S M T W T F S       S M T W T F S <td>5       M       T       W       T       F       5       M       T       W       T       F       5       M       T       W       T</td> <td>M T W T F S       S M T W T F S       S M T W T F S       S M T W T F S       S M T W T F S       S M T W T F S       S M T W T F S       S M T W T F S       1 2 3 4 5 6 7         1 3 4 5 6 7 8       6 7 8 9 10 11 12       1 4 5 16 17 18 19       1 1 2 3 4 5 6 7       8 9 10 11 12 13 14         10 11 12 13 14 15       13 14 15 16 17 18 19       13 14 15 16 17 18 19       11 12 13 14 15 16 17 18 19 20 21 22 23 24 25 26       20 21 22 23 24 25 26 27 28       23 24 25 26 27 28 29 30       21 22 23 24 25 26 27 28         24 25 26 27 28 29 30       27 28 29 30       25 26 27 28 29 30       25 26 27 28 29 30 31       29 30 31         31       November 2010         December 2010         September 2010       December 2010         1 2 3 4       1 2       1 2 3 4 5 6       1 2 3 4</td> <td>M T W T F S       S M T W T F S       S M T W T F S<td>5       M T W T F S       S M T W T F S       S M T W T F S       S M T W T F S       S M T W T F S       S M T W T F S       S M T W T F S       S M T W T F S       1 2 3 4 5 6 7         2       3       4       5       6       7       8       9 10 11 12       1 2 3 4 5 6 7       8       9 10 11 12       1 2 13 14 15 16 7       1 2 13 14 15 16 17 18 19       11 12 13 14 15 16 17 18 19 20 21       22 23 24 25 26 27 28       23 24 25 26 27 28       23 24 25 26 27 28       29 30 31       29 30 31       29 30 31       29 30 31       29 30 31       29 30 31       29 30 31       29 30 31       29 30 31       29 30 31       31       5       M T W T F S       S M T W T F S       S M T W T F S</td><td>5       M       T       W       T       F       S       M       T       W       T       F       S       M       T       T       F       S       M       T       T       F       S       M       T       T       T       T       T       T       T       T       T       T       T</td><td>5       M       T       W       T       F       S       M       T       W       T       F       S       M       T       W       T</td><td>M       T       W       T       F       S       M       T       W       T       F       S       M       T       W       T       F</td><td>M       T       W       T       F       S       M       T       W       T       F       S       M       T       W       T       F</td><td>M       T       W       T       F       S       M       T       W       T       F       S       M       T       W       T       F</td></td> | 5       M       T       W       T       F       5       M       T       W       T       F       5       M       T       W       T                                                                                                    | M T W T F S       S M T W T F S       S M T W T F S       S M T W T F S       S M T W T F S       S M T W T F S       S M T W T F S       S M T W T F S       1 2 3 4 5 6 7         1 3 4 5 6 7 8       6 7 8 9 10 11 12       1 4 5 16 17 18 19       1 1 2 3 4 5 6 7       8 9 10 11 12 13 14         10 11 12 13 14 15       13 14 15 16 17 18 19       13 14 15 16 17 18 19       11 12 13 14 15 16 17 18 19 20 21 22 23 24 25 26       20 21 22 23 24 25 26 27 28       23 24 25 26 27 28 29 30       21 22 23 24 25 26 27 28         24 25 26 27 28 29 30       27 28 29 30       25 26 27 28 29 30       25 26 27 28 29 30 31       29 30 31         31       November 2010         December 2010         September 2010       December 2010         1 2 3 4       1 2       1 2 3 4 5 6       1 2 3 4                                                                                                    | M T W T F S       S M T W T F S       S M T W T F S <td>5       M T W T F S       S M T W T F S       S M T W T F S       S M T W T F S       S M T W T F S       S M T W T F S       S M T W T F S       S M T W T F S       1 2 3 4 5 6 7         2       3       4       5       6       7       8       9 10 11 12       1 2 3 4 5 6 7       8       9 10 11 12       1 2 13 14 15 16 7       1 2 13 14 15 16 17 18 19       11 12 13 14 15 16 17 18 19 20 21       22 23 24 25 26 27 28       23 24 25 26 27 28       23 24 25 26 27 28       29 30 31       29 30 31       29 30 31       29 30 31       29 30 31       29 30 31       29 30 31       29 30 31       29 30 31       29 30 31       31       5       M T W T F S       S M T W T F S       S M T W T F S</td> <td>5       M       T       W       T       F       S       M       T       W       T       F       S       M       T       T       F       S       M       T       T       F       S       M       T       T       T       T       T       T       T       T       T       T       T</td> <td>5       M       T       W       T       F       S       M       T       W       T       F       S       M       T       W       T</td> <td>M       T       W       T       F       S       M       T       W       T       F       S       M       T       W       T       F</td> <td>M       T       W       T       F       S       M       T       W       T       F       S       M       T       W       T       F</td> <td>M       T       W       T       F       S       M       T       W       T       F       S       M       T       W       T       F</td> | 5       M T W T F S       S M T W T F S       S M T W T F S       S M T W T F S       S M T W T F S       S M T W T F S       S M T W T F S       S M T W T F S       1 2 3 4 5 6 7         2       3       4       5       6       7       8       9 10 11 12       1 2 3 4 5 6 7       8       9 10 11 12       1 2 13 14 15 16 7       1 2 13 14 15 16 17 18 19       11 12 13 14 15 16 17 18 19 20 21       22 23 24 25 26 27 28       23 24 25 26 27 28       23 24 25 26 27 28       29 30 31       29 30 31       29 30 31       29 30 31       29 30 31       29 30 31       29 30 31       29 30 31       29 30 31       29 30 31       31       5       M T W T F S       S M T W T F S       S M T W T F S                                                                                                    | 5       M       T       W       T       F       S       M       T       W       T       F       S       M       T       T       F       S       M       T       T       F       S       M       T       T       T       T       T       T       T       T       T       T       T                                                                                                    | 5       M       T       W       T       F       S       M       T       W       T       F       S       M       T       W       T                                                                                                    | M       T       W       T       F       S       M       T       W       T       F       S       M       T       W       T       F                                                                                                    | M       T       W       T       F       S       M       T       W       T       F       S       M       T       W       T       F                                                                                                    | M       T       W       T       F       S       M       T       W       T       F       S       M       T       W       T       F                                                                                                    |
| $ \begin{array}{c c c c c c c c c c c c c c c c c c c $                                                                                                    | 1       1       2       3       4       5       6       7       8       9       10       11       12       3       4       5       6       7         4       5       6       7       8       9       10       11       12       3       4       5       6       7       8       9       10       11       12       13       14       15       16       17       18       19       11       12       13       14       15       16       17       18       19       11       12       13       14       15       16       17       18       19       11       12       13       14       15       16       17       18       19       20       21       22       23       24       25       26       27       28       29       30       31       29       30       31       29       30       31       29       30       31       25       26       27       28       29       30       31       29       30       31       29       30       31       29       30       31       29       30       31       27       28                                                                                                    | 1       1       2       3       4       5       6       7         1       1       2       3       4       5       6       7       8       9       10       11       12       3       4       5       6       7         1       1       1       1       1       1       1       1       1       1       1       1       1       1       1       1       1       1       1       1       1       1       1       1       1       1       1       1       1       1       1       1       1       1       1       1       1       1       1       1       1       1       1       1       1       1       1       1       1       1       1       1       1       1       1       1       1       1       1       1       1       1       1       1       1       1       1       1       1       1       1       1       1       1       1       1       1       1       1       1       1       1       1       1       1       1       1       1       1       1       1<                                                                                                    | 1       1       2       3       4       5       6       7       8       9       10       11       12       3       4       5       6       7         2       3       4       5       6       7       8       9       10       11       12       3       4       5       6       7         9       10       11       12       13       14       15       16       17       18       19       10       11       12       13       14       15       16       17       18       19       20       21       22       23       24       25       26       27       28       29       30       31       20       21       22       3       4       5       6       7       8       9       10       11       12       13       14       15       16       17       18       19       20       21       22       23       24       25       26       27       28       30       31       29       30       31       20       31       29       30       31       20       31       20       31       20       30       <                                                                                                    | 1       1       2       3       4       5       6       7       8       9       10       11       2       3       4       5       6       7       8       9       10       11       12       3       4       5       6       7       8       9       10       11       12       13       14       15       16       17       18       19       10       11       12       13       14       15       16       17       18       19       20       21       22       23       24       25       26       27       28       29       30       31       20       21       22       23       24       25       26       27       28       29       30       31       29       30       31       29       30       31       29       30       31       29       30       31       29       30       31       29       30       31       29       30       31       29       30       31       29       30       31       29       30       31       29       30       31       29       30       31       20       31       20       31 <td>1       1       2       3       4       5       6       7       8       9       10       11       12       3       4       5       6       7         2       3       4       5       6       7       8       9       10       11       12       3       4       5       6       7         9       10       11       12       13       14       15       16       17       18       19       20       11       12       13       14       15       16       17       18       19       20       21       22       23       24       25       26       27       28       29       30       31       22       23       24       25       26       27       28       29       30       31       22       23       24       25       26       27       28       29       30       31       29       3       3       3       5       6       7       8       9       10       11       12       3       4       5       6       7       8       9       3       15       16       17       18       19       20<td>1       1       2       3       4       5       6       7       8       9       10       11       12       3       4       5       6       7         2       3       4       5       6       7       8       9       10       11       12       3       4       5       6       7         9       10       11       12       13       14       15       16       17       18       19       20       11       12       13       14       15       16       17       18       19       20       21       22       22       23       24       25       26       27       28       29       30       31       20       21       22       23       24       25       26       27       28       29       30       31       29       30       31         September 2010       October 2010       November 2010       December 2010         5       M       T       W       T       F       5       M       T       W       T       F       5         1       2       3       4       5&lt;</td><td>1       1       2       3       4       5       6       7       8       9       10       11       12       3       4       5       6       7         2       3       4       5       6       7       8       9       10       11       12       3       4       5       6       7         9       10       11       12       13       14       15       16       17       18       19       20       11       12       13       14       15       16       17       18       19       20       21       22       22       23       24       25       26       27       28       29       30       31       29       30       31         September 2010       October 2010       November 2010       December 2010         5       M       T       W       T       F       5       M       T       W       T       F       5         1       2       3       4       5       6       7       8       9       10       11       15       16       17       18       19       20</td><td>1       1       2       3       4       5       6       7       8       9       10       11       12       3       4       5       6       7         2       3       4       5       6       7       8       9       10       11       12       3       4       5       6       7         9       10       11       12       13       14       15       16       17       18       19       20       12       23       24       25       26       27       28       29       20       21       22       22       23       24       25       26       27       28       29       30       31       20       21       22       23       24       25       26       27       28       29       30       31       29       30       31          2       3       4       5       6       7       8       9       10       11       12       13       14       15       16       17       18       19       20       21       22       23       24       25       26       27       28       29</td><td>1       1       2       3       4       5       6       7       8       9       10       11       12       3       4       5       6       7         2       3       4       5       6       7       8       9       10       11       12       3       4       5       6       7         9       10       11       12       13       14       15       16       17       18       19       20       11       12       13       14       15       16       17       18       19       20       21       22       23       24       25       26       27       28       29       30       1       23       4       5       6       7       8       9       10       11       12       13       14       15       16       17       18       19       20       21       22       23       24       25       26       27       28       29       30       31       29       30       31       29       30       31       29       30       31       29       30       31       29       30       31       29       &lt;</td><td>1       1       2       3       4       5       6       7       8       9       10       11       12       3       4       5       6       7         2       3       4       5       6       7       8       9       10       11       12       3       4       5       6       7         9       10       11       12       13       14       15       16       17       18       19       20       11       12       13       14       15       16       17       18       19       20       21       22       23       24       25       26       27       28       29       30       31       29       30       31       29       30       31       29       30       31       29       30       31       29       30       31       29       30       31       29       30       31       29       30       31       29       30       31       29       30       31       29       30       31       29       30       31       29       30       31       29       30       31       20       21       22</td><td>1       1       2       3       4       5       6       7       8       9       10       11       12       3       4       5       6       7         3       4       5       6       7       8       9       10       11       12       3       4       5       6       7         10       11       12       13       14       15       16       17       18       19       11       12       13       14       15       16       17       18       19       10       15       16       17       18       19       20       21       22       23       24       25       26       27       28       29       30       31       29       30       31       29       30       31         31       31       31       31       31       31       31       31       31       31       31       31       31       31       31       31       31       31       31       31       31       31       31       31       31       31       31       31       31       31       31       31       31       31       31<td>1       1       2       3       4       5       6       7       8       9       10       11       12       3       4       5       6       7         3       4       5       6       7       8       9       10       11       12       3       4       5       6       7         10       11       12       13       14       15       16       17       18       19       10       11       12       13       14       15       16       17       18       19       10       11       12       13       14       15       16       17       18       19       20       21       22       20       21       22       23       24       25       26       27       28       29       30       31       29       30       31       29       30       31       29       30       31       31       31       31       31       31       31       31       31       31       31       31       31       31       31       31       31       31       31       31       31       31       31       31       31       31<td>1       1       2       3       4       5       6       7       8       9       10       11       12       3       4       5       6       7         3       4       5       6       7       8       9       10       11       12       3       4       5       6       7         10       11       12       13       14       15       16       17       18       19       11       12       13       14       15       16       17       18       19       10       11       12       13       14       15       16       17       18       19       20       21       22       23       24       25       26       27       28       29       20       21       22       23       24       25       26       27       28       29       30       31       29       30       31       29       30       31       31</td><td>1       1       2       3       4       5       6       7       8       9       10       11       12       3       4       5       6       7         3       4       5       6       7       8       9       10       11       12       3       4       5       6       7         10       11       12       13       14       15       16       17       18       19       10       11       12       13       14       15       16       17       18       19       10       11       12       13       14       15       16       17       18       19       20       21       22       23       24       25       26       27       28       29       20       21       22       23       24       25       26       27       28       29       30       31       29       30       31       29       30       31       29       30       31       31       31       31       31       31       31       31       31       31       31       31       31       31       31       31       31       31       31<td>1       1       2       3       4       5       6       7       8       9       10       11       12       3       4       5       6       7         3       4       5       6       7       8       9       10       11       12       3       4       5       6       7         10       11       12       13       14       15       16       17       18       19       11       12       13       14       15       16       17       18       19       11       12       13       14       15       16       17       18       19       20       21       22       20       21       22       23       24       25       26       27       28       29       20       21       22       23       24       25       26       27       28       29       30       31       29       30       31       29       30       31       29       30       31       34       5       6       7       28       29       30       31       29       30       31       29       30       31       34       5       6</td><td>1       1       2       3       4       5       6       7       8       9       10       11       12       3       4       5       6       7         1       1       1       1       1       1       1       1       1       1       1       2       3       4       5       6       7         1       1       1       1       1       1       11       12       1       12       3       4       5       6       7         10       11       12       13       14       15       16       17       18       19       11       12       13       14       15       16       17       18       19       20       21       22       20       21       22       23       24       25       26       27       28       29       20       21       22       23       24       25       26       27       28       29       30       31       29       30       31       29       30       31       29       30       31       29       30       31       29       30       31       29       30       31<!--</td--><td>1       1       2       3       4       5       6       7       8       9       10       11       12       3       4       5       6       7         2       3       4       5       6       7       8       9       10       11       12       3       4       5       6       7         9       10       11       12       13       14       15       16       17       18       19       11       12       13       14       15       16       17       18       19       11       12       13       14       15       16       17       18       19       20       21       22       23       24       25       26       27       28       29       20       21       22       23       24       25       26       27       28       29       30       31       29       30       31       29       30       31       29       30       31       29       30       31       29       30       31       29       30       31       29       30       31       29       30       31       31       31       31</td><td>1       1       2       3       4       5       6       7       8       9       10       11       12       3       4       5       6       7         2       3       4       5       6       7       8       9       10       11       12       3       4       5       6       7         9       10       11       12       13       14       15       16       17       18       19       11       12       13       14       15       16       17       18       19       11       12       13       14       15       16       17       18       19       20       21       22       23       24       25       26       27       28       29       20       21       22       23       24       25       26       27       28       29       30       31       29       30       31       29       30       31       29       30       31       29       30       31       29       30       31       29       30       31       29       30       31       29       30       31       31       31       31</td><td>1       1       2       3       4       5       6       7       8       9       10       1       2       3       4       5       6       7         2       3       4       5       6       7       8       9       10       11       12       3       4       5       6       7         2       3       4       5       6       7       8       9       10       11       12       13       14       15       13       14       15       16       17       18       19       11       12       13       14       15       16       17       18       19       11       12       13       14       15       16       17       18       19       20       21       22       23       24       25       26       27       28       29       30       31       29       30       31       29       30       31       29       30       31       29       30       31       31       31       31       31       31       31       31       31       31       31       31       31       31       31       31       <td< td=""><td>1       1       2       3       4       5       6       7       8       9       10       11       12       3       4       5       6       7         1       1       1       2       3       4       5       6       7       8       9       10       11       12       3       4       5       6       7         1       11       12       13       14       15       13       14       15       16       17       18       19       11       12       13       14       15       16       17       18       19       10       11       12       13       14       15       16       17       18       19       20       21       22       20       21       22       23       24       25       26       27       28       29       30       31       29       30       31       29       30       31       29       30       31       31       31       31       31       31       31       31       31       31       31       31       31       31       31       31       31       31       31       31</td><td>1       1       2       3       4       5       6       7       8       9       10       11       12       3       4       5       6       7         3       4       5       6       7       8       9       10       11       12       3       4       5       6       7         10       11       12       13       14       15       16       17       18       19       11       12       13       14       15       16       17       18       19       10       11       12       13       14       15       16       17       18       19       20       21       22       20       21       22       23       24       25       26       27       28       29       20       21       22       23       24       25       26       27       28       29       30       31       29       30       31       29       30       31       29       30       31       31       31       31       31       31       31       31       31       31       31       31       31       31       31       31       31</td></td<><td>1       1       2       3       4       5       6       7       8       9       10       11       12       3       4       5       6       7         3       4       5       6       7       8       9       10       11       12       3       4       5       6       7         10       11       12       13       14       15       16       17       18       19       11       12       13       14       15       16       17       18       19       10       11       12       13       14       15       16       17       18       19       20       21       22       20       21       22       23       24       25       26       27       28       29       20       21       22       23       24       25       26       27       28       29       30       31       29       30       31       29       30       31       29       30       31       34       35       6       7       28       29       30       31       29       30       31       29       30       31       29       30</td><td>1       1       2       3       4       5       6       7       8       9       10       11       12       3       4       5       6       7         3       4       5       6       7       8       9       10       11       12       3       4       5       6       7         10       11       12       13       14       15       16       17       18       19       11       12       13       14       15       16       17       18       19       10       11       12       13       14       15       16       17       18       19       20       21       22       20       21       22       23       24       25       26       27       28       29       20       21       22       23       24       25       26       27       28       29       30       31       29       30       31       29       30       31       29       30       31       34       35       6       7       28       29       30       31       29       30       31       29       30       31       29       30</td><td>1       1       2       3       4       5       6       7       8       9       10       11       12       3       4       5       6       7         3       4       5       6       7       8       9       10       11       12       3       4       5       6       7         10       11       12       13       14       15       16       17       18       19       11       12       13       14       15       16       17       18       19       11       12       13       14       15       16       17       18       19       20       21       22       20       21       22       23       24       25       26       27       28       29       20       21       22       23       24       25       26       27       28       29       30       31       29       30       31       29       30       31       29       30       31       34       35       6       7       28       29       30       31       29       30       31       29       30       31       34       35       6</td><td>1       1       2       3       4       5       6       7       8       9       10       11       12       3       4       5       6       7         3       4       5       6       7       8       9       10       11       12       3       4       5       6       7         10       11       12       13       14       15       16       17       18       19       11       12       13       14       15       16       17       18       19       11       12       13       14       15       16       17       18       19       20       21       22       20       21       22       23       24       25       26       27       28       29       30       31       29       30       31       29       30       31       29       30       31       29       30       31       34       5       6       7       28       29       30       31       29       30       31       29       30       31       29       30       31       34       5       6       7       28       29       30</td><td>1       1       2       3       4       5       6       7       8       9       10       11       12       3       4       5       6       7         3       4       5       6       7       8       9       10       11       12       3       4       5       6       7         10       11       12       13       14       15       16       17       18       19       11       12       13       14       15       16       17       18       19       11       12       13       14       15       16       17       18       19       20       21       22       20       21       22       23       24       25       26       27       28       29       20       21       22       23       24       25       26       27       28       29       30       31       29       30       31       29       30       31       29       30       31       34       35       6       7       28       29       30       31       29       30       31       29       30       31       34       35       6</td><td>1       1       2       3       4       5       6       7       8       9       10       11       12       3       4       5       6       7         3       4       5       6       7       8       9       10       11       12       3       4       5       6       7         10       11       12       13       14       15       13       14       15       16       17       18       19       11       12       13       14       15       16       17       18       19       11       12       13       14       15       16       17       18       19       10       11       12       13       14       15       16       17       18       19       20       21       22       23       24       25       26       27       28       29       20       21       22       23       24       25       26       27       28       29       30       31       29       30       31       29       30       31       29       30       31       31       31       31       31       31       31       31<td>1       1       2       3       4       5       6       7       8       9       10       11       12       3       4       5       6       7         3       4       5       6       7       8       9       10       11       12       3       4       5       6       7         10       11       12       13       14       15       16       17       18       19       11       12       13       14       15       16       17       18       19       11       12       13       14       15       16       17       18       19       10       11       12       13       14       15       16       17       18       19       20       21       22       23       24       25       26       27       28       29       20       21       22       23       24       25       26       27       28       29       30       31       29       30       31       29       30       31       29       30       31       31       31       31       31       31       31       31       31       31       31<td>1       1       2       3       4       5       6       7       8       9       10       11       12       3       4       5       6       7         3       4       5       6       7       8       9       10       11       12       3       4       5       6       7         10       11       12       13       14       15       13       14       15       16       17       18       19       11       12       13       14       15       16       17       18       19       11       12       13       14       15       16       17       18       19       10       11       12       13       14       15       16       17       18       19       20       21       22       23       24       25       26       27       28       29       20       21       22       23       24       25       26       27       28       29       30       31       29       30       31       29       30       31       29       30       31       31       31       31       31       31       31       31<td>1       1       2       3       4       5       6       7       8       9       10       11       12       3       4       5       6       7         3       4       5       6       7       8       9       10       11       12       3       4       5       6       7         10       11       12       13       14       15       16       17       18       19       11       12       13       14       15       16       17       18       19       11       12       13       14       15       16       17       18       19       20       21       22       20       21       22       23       24       25       26       27       28       29       20       21       22       23       24       25       26       27       28       29       30       31       29       30       31       29       30       31       29       30       31       29       30       31       29       30       31       31       31       31       31       31       31       31       31       31       31       31<td>1       1       2       3       4       5       6       7       8       9       10       11       12       3       4       5       6       7         3       4       5       6       7       8       9       10       11       12       3       4       5       6       7         10       11       12       13       14       15       13       14       15       16       17       18       19       11       12       13       14       15       16       17       18       19       11       12       13       14       15       16       17       18       19       10       11       12       13       14       15       16       17       18       19       20       21       22       23       24       25       26       27       28       29       20       21       22       23       24       25       26       27       28       29       30       31       29       30       31       29       30       31       29       30       31       31       31       31       31       31       31       31<td>1       1       2       3       4       5       6       7       8       9       10       11       12       3       4       5       6       7         2       3       4       5       6       7       8       9       10       11       12       3       4       5       6       7         10       11       12       13       14       15       16       17       18       19       11       12       13       14       15       16       17       18       19       11       12       13       14       15       16       17       18       19       10       11       12       13       14       15       16       17       18       19       20       21       22       23       24       25       26       27       28       29       30       31       29       30       31       29       30       31       29       30       31       29       30       31       29       30       31       29       30       31       29       30       31       29       30       31       29       30       31       31</td><td>1       1       2       3       4       5       6       7       8       9       10       1       2       3       4       5       6       7         2       3       4       5       6       7       8       9       10       11       12       3       4       5       6       7         10       11       12       13       14       15       16       17       18       19       11       12       13       14       15       16       17       18       19       11       12       13       14       15       16       17       18       19       20       21       22       23       24       25       26       27       28       29       20       21       22       23       24       25       26       27       28       29       30       31       29       30       31       29       30       31       29       30       31       29       30       31       29       30       31       29       30       31       29       30       31       29       30       31       29       30       31       29</td><td>1       1       2       3       4       5       6       7       8       9       10       1       2       3       4       5       6       7         2       3       4       5       6       7       8       9       10       11       12       3       4       5       6       7         2       3       4       5       6       7       8       9       10       11       12       13       14       15       16       17       18       19       11       12       13       14       15       16       17       18       19       20       21       22       23       24       25       26       27       28       29       30       31       29       30       31       29       30       31       29       30       31       29       30       31       29       30       31       29       30       31       29       30       31       29       30       31       29       30       31       29       30       31       29       30       31       29       30       31       29       30       31       <td< td=""><td>1       1       2       3       4       5       6       7         2       3       4       5       6       7       8       9       10       11       12       3       4       5       6       7         9       10       11       12       3       4       5       6       7       8       9       10       11       12       13       14       15       13       14       15       16       17       18       19       10       11       12       13       14       15       16       17       18       19       20       21       22       22       24       22       23       24       22       23       24       22       24       22       24       22       26       27       28       29       30       31       29       30       31       29       30       31       29       30       31       29       30       31       29       30       31       29       30       31       29       30       31       29       30       31       29       30       31       29       30       31       29       30</td><td>1       1       2       3       4       5       6       7         3       4       5       6       7       8       9       10       11       2       3       4       5       6       7         10       11       12       13       14       15       16       17       18       19       10       11       12       13       14       15       16       17       18       19       10       11       12       13       14       15       16       17       18       19       20       21       22       23       24       22       23       24       22       23       24       22       24       25       26       27       28       29       30       31       29       30       31       29       30       31       29       30       31       29       30       31       29       30       31       29       30       31       29       30       31       29       30       31       29       30       31       29       30       31       29       30       31       29       30       31       29       30</td><td>1       1       2       3       4       5       6       7         2       3       4       5       6       7       8       9       10       11       12       3       4       5       6       7         2       3       4       5       6       7       8       9       10       11       12       3       4       5       6       7         3       1       13       14       15       16       17       18       19       10       11       12       13       14       14       15       16       17       18       19       20       21       22       23       24       25       26       27       28       29       30       1       20       21       22       23       24       25       26       27       28       29       30       1       29       30       1       29       30       1       29       30       1       29       30       1       29       30       1       29       30       1       29       30       1       20       31       29       30       31       29       30<td>1       1       2       3       4       5       6       7         1       1       2       3       4       5       6       7       8       9       10       11       12       3       4       5       6       7         1       1       1       1       1       1       1       1       1       1       1       1       1       1       1       1       1       1       1       1       1       1       1       1       1       1       1       1       1       1       1       1       1       1       1       1       1       1       1       1       1       1       1       1       1       1       1       1       1       1       1       1       1       1       1       1       1       1       1       1       1       1       1       1       1       1       1       1       1       1       1       1       1       1       1       1       1       1       1       1       1       1       1       1       1       1       1       1       1       1       1&lt;</td><td>1       1       2       3       4       5       6       7         2       3       4       5       6       7       8       9       10       1       2       3       4       5       6       7         10       11       12       13       14       15       16       17       18       19       10       11       12       13       14       15       16       17       18       19       20       12       22       23       24       22       23       24       22       23       24       22       26       27       28       29       30       31         September 2010       Dectober 2010       November 2010       December 2010         M       T<w< td="">       T<f< td="">       5       M       T<w< td="">       T<f< td="">       5       M       T<w< td="">       T<f< td="">       5       M       T<w< td="">       T<f< td="">       5       M       T<w< td="">       T<f< td="">       5       M       T<w< td="">       T<f< td="">       5       M       T<w< td="">       T       5       M       T<w< td="">       T       5       M       T<w< td="">       T       F       5       M       T<w< <="" td=""><td>1       1       2       3       4       5       6       7       8       9       10       11       2       3       4       5       6       7         2       3       4       5       6       7       8       9       10       11       12       3       4       5       6       7         9       10       11       12       13       14       15       16       17       18       19       10       11       12       13       14       15       16       17       18       19       20       21       22       23       24       22       23       24       22       23       24       22       24       22       24       22       26       27       28       29       30       31       29       30       31       29       30       31       29       30       31       29       30       31       29       30       31       29       30       31       29       30       31       29       30       31       29       30       31       29       30       31       29       30       31       29       30</td><td>1       1       2       3       4       5       6       7       8       9       10       1       2       3       4       5       6       7         2       3       4       5       6       7       8       9       10       11       12       3       4       5       6       7         2       3       4       5       6       7       8       9       10       11       12       13       14       15       16       17       18       19       11       12       13       14       15       16       17       18       19       20       21       22       23       24       25       26       27       28       29       30       31       29       30       31       29       30       31       29       30       31       29       30       31       29       30       31       29       30       31       29       30       31       29       30       31       29       30       31       29       30       31       29       30       31       29       30       31       29       30       31       <td< td=""><td>1       1       2       3       4       5       6       7       8       9       10       11       12       3       4       5       6       7         2       3       4       5       6       7       8       9       10       11       12       3       4       5       6       7         2       3       4       5       6       7       8       9       10       11       12       13       14       15       16       17       18       19       11       12       13       14       15       16       17       18       19       11       12       13       14       15       16       17       18       19       20       21       22       23       24       25       26       27       28       29       30       25       26       27       28       29       30       31       29       30       31       29       30       31       29       30       31       29       30       31       29       30       31       29       30       31       29       30       31       29       30       31       &lt;</td><td>1       1       2       3       4       5       6       7       8       9       10       11       12       3       4       5       6       7         3       4       5       6       7       8       9       10       11       12       3       4       5       6       7         10       11       12       13       14       15       16       17       18       19       11       12       13       14       15       16       17       18       19       11       12       13       14       15       16       17       18       19       11       12       13       14       15       16       17       18       19       20       21       22       23       24       25       26       27       28       29       20       21       22       23       24       25       26       27       28       29       30       31       29       30       31       29       30       31       29       30       31       29       30       31       29       30       31       29       30       31       29       30</td></td<><td>1       1       2       3       4       5       6       7       8       9       10       11       12       3       4       5       6       7         3       4       5       6       7       8       9       10       11       12       3       4       5       6       7         10       11       12       13       14       15       16       17       18       19       11       12       13       14       15       16       17       18       19       11       12       13       14       15       16       17       18       19       10       11       12       13       14       15       16       17       18       19       20       21       22       23       24       25       26       27       28       24       25       26       27       28       29       30       31       29       30       31       29       30       31       29       30       31       29       30       31       29       30       31       29       30       31       29       30       31       29       30       31</td></td></w<></w<></w<></w<></f<></w<></f<></w<></f<></w<></f<></w<></f<></w<></f<></w<></td></td></td<><td>1       1       2       3       4       5       6       7       8       9       10       11       12       3       4       5       6       7         3       4       5       6       7       8       9       10       11       12       3       4       5       6       7         10       11       12       13       14       15       16       17       18       19       11       12       13       14       15       16       17       18       19       10       11       12       13       14       15       16       17       18       19       20       21       22       20       21       22       23       24       25       26       27       28       29       20       21       22       23       24       25       26       27       28       29       30       31       29       30       31       29       30       31       29       30       31       29       30       31       29       30       31       31       31       31       31       31       31       31       31       31       31</td></td></td></td></td></td></td></td></td></td></td></td></td> | 1       1       2       3       4       5       6       7       8       9       10       11       12       3       4       5       6       7         2       3       4       5       6       7       8       9       10       11       12       3       4       5       6       7         9       10       11       12       13       14       15       16       17       18       19       20       11       12       13       14       15       16       17       18       19       20       21       22       23       24       25       26       27       28       29       30       31       22       23       24       25       26       27       28       29       30       31       22       23       24       25       26       27       28       29       30       31       29       3       3       3       5       6       7       8       9       10       11       12       3       4       5       6       7       8       9       3       15       16       17       18       19       20 <td>1       1       2       3       4       5       6       7       8       9       10       11       12       3       4       5       6       7         2       3       4       5       6       7       8       9       10       11       12       3       4       5       6       7         9       10       11       12       13       14       15       16       17       18       19       20       11       12       13       14       15       16       17       18       19       20       21       22       22       23       24       25       26       27       28       29       30       31       20       21       22       23       24       25       26       27       28       29       30       31       29       30       31         September 2010       October 2010       November 2010       December 2010         5       M       T       W       T       F       5       M       T       W       T       F       5         1       2       3       4       5&lt;</td> <td>1       1       2       3       4       5       6       7       8       9       10       11       12       3       4       5       6       7         2       3       4       5       6       7       8       9       10       11       12       3       4       5       6       7         9       10       11       12       13       14       15       16       17       18       19       20       11       12       13       14       15       16       17       18       19       20       21       22       22       23       24       25       26       27       28       29       30       31       29       30       31         September 2010       October 2010       November 2010       December 2010         5       M       T       W       T       F       5       M       T       W       T       F       5         1       2       3       4       5       6       7       8       9       10       11       15       16       17       18       19       20</td> <td>1       1       2       3       4       5       6       7       8       9       10       11       12       3       4       5       6       7         2       3       4       5       6       7       8       9       10       11       12       3       4       5       6       7         9       10       11       12       13       14       15       16       17       18       19       20       12       23       24       25       26       27       28       29       20       21       22       22       23       24       25       26       27       28       29       30       31       20       21       22       23       24       25       26       27       28       29       30       31       29       30       31          2       3       4       5       6       7       8       9       10       11       12       13       14       15       16       17       18       19       20       21       22       23       24       25       26       27       28       29</td> <td>1       1       2       3       4       5       6       7       8       9       10       11       12       3       4       5       6       7         2       3       4       5       6       7       8       9       10       11       12       3       4       5       6       7         9       10       11       12       13       14       15       16       17       18       19       20       11       12       13       14       15       16       17       18       19       20       21       22       23       24       25       26       27       28       29       30       1       23       4       5       6       7       8       9       10       11       12       13       14       15       16       17       18       19       20       21       22       23       24       25       26       27       28       29       30       31       29       30       31       29       30       31       29       30       31       29       30       31       29       30       31       29       &lt;</td> <td>1       1       2       3       4       5       6       7       8       9       10       11       12       3       4       5       6       7         2       3       4       5       6       7       8       9       10       11       12       3       4       5       6       7         9       10       11       12       13       14       15       16       17       18       19       20       11       12       13       14       15       16       17       18       19       20       21       22       23       24       25       26       27       28       29       30       31       29       30       31       29       30       31       29       30       31       29       30       31       29       30       31       29       30       31       29       30       31       29       30       31       29       30       31       29       30       31       29       30       31       29       30       31       29       30       31       29       30       31       20       21       22</td> <td>1       1       2       3       4       5       6       7       8       9       10       11       12       3       4       5       6       7         3       4       5       6       7       8       9       10       11       12       3       4       5       6       7         10       11       12       13       14       15       16       17       18       19       11       12       13       14       15       16       17       18       19       10       15       16       17       18       19       20       21       22       23       24       25       26       27       28       29       30       31       29       30       31       29       30       31         31       31       31       31       31       31       31       31       31       31       31       31       31       31       31       31       31       31       31       31       31       31       31       31       31       31       31       31       31       31       31       31       31       31       31<td>1       1       2       3       4       5       6       7       8       9       10       11       12       3       4       5       6       7         3       4       5       6       7       8       9       10       11       12       3       4       5       6       7         10       11       12       13       14       15       16       17       18       19       10       11       12       13       14       15       16       17       18       19       10       11       12       13       14       15       16       17       18       19       20       21       22       20       21       22       23       24       25       26       27       28       29       30       31       29       30       31       29       30       31       29       30       31       31       31       31       31       31       31       31       31       31       31       31       31       31       31       31       31       31       31       31       31       31       31       31       31       31<td>1       1       2       3       4       5       6       7       8       9       10       11       12       3       4       5       6       7         3       4       5       6       7       8       9       10       11       12       3       4       5       6       7         10       11       12       13       14       15       16       17       18       19       11       12       13       14       15       16       17       18       19       10       11       12       13       14       15       16       17       18       19       20       21       22       23       24       25       26       27       28       29       20       21       22       23       24       25       26       27       28       29       30       31       29       30       31       29       30       31       31</td><td>1       1       2       3       4       5       6       7       8       9       10       11       12       3       4       5       6       7         3       4       5       6       7       8       9       10       11       12       3       4       5       6       7         10       11       12       13       14       15       16       17       18       19       10       11       12       13       14       15       16       17       18       19       10       11       12       13       14       15       16       17       18       19       20       21       22       23       24       25       26       27       28       29       20       21       22       23       24       25       26       27       28       29       30       31       29       30       31       29       30       31       29       30       31       31       31       31       31       31       31       31       31       31       31       31       31       31       31       31       31       31       31<td>1       1       2       3       4       5       6       7       8       9       10       11       12       3       4       5       6       7         3       4       5       6       7       8       9       10       11       12       3       4       5       6       7         10       11       12       13       14       15       16       17       18       19       11       12       13       14       15       16       17       18       19       11       12       13       14       15       16       17       18       19       20       21       22       20       21       22       23       24       25       26       27       28       29       20       21       22       23       24       25       26       27       28       29       30       31       29       30       31       29       30       31       29       30       31       34       5       6       7       28       29       30       31       29       30       31       29       30       31       34       5       6</td><td>1       1       2       3       4       5       6       7       8       9       10       11       12       3       4       5       6       7         1       1       1       1       1       1       1       1       1       1       1       2       3       4       5       6       7         1       1       1       1       1       1       11       12       1       12       3       4       5       6       7         10       11       12       13       14       15       16       17       18       19       11       12       13       14       15       16       17       18       19       20       21       22       20       21       22       23       24       25       26       27       28       29       20       21       22       23       24       25       26       27       28       29       30       31       29       30       31       29       30       31       29       30       31       29       30       31       29       30       31       29       30       31<!--</td--><td>1       1       2       3       4       5       6       7       8       9       10       11       12       3       4       5       6       7         2       3       4       5       6       7       8       9       10       11       12       3       4       5       6       7         9       10       11       12       13       14       15       16       17       18       19       11       12       13       14       15       16       17       18       19       11       12       13       14       15       16       17       18       19       20       21       22       23       24       25       26       27       28       29       20       21       22       23       24       25       26       27       28       29       30       31       29       30       31       29       30       31       29       30       31       29       30       31       29       30       31       29       30       31       29       30       31       29       30       31       31       31       31</td><td>1       1       2       3       4       5       6       7       8       9       10       11       12       3       4       5       6       7         2       3       4       5       6       7       8       9       10       11       12       3       4       5       6       7         9       10       11       12       13       14       15       16       17       18       19       11       12       13       14       15       16       17       18       19       11       12       13       14       15       16       17       18       19       20       21       22       23       24       25       26       27       28       29       20       21       22       23       24       25       26       27       28       29       30       31       29       30       31       29       30       31       29       30       31       29       30       31       29       30       31       29       30       31       29       30       31       29       30       31       31       31       31</td><td>1       1       2       3       4       5       6       7       8       9       10       1       2       3       4       5       6       7         2       3       4       5       6       7       8       9       10       11       12       3       4       5       6       7         2       3       4       5       6       7       8       9       10       11       12       13       14       15       13       14       15       16       17       18       19       11       12       13       14       15       16       17       18       19       11       12       13       14       15       16       17       18       19       20       21       22       23       24       25       26       27       28       29       30       31       29       30       31       29       30       31       29       30       31       29       30       31       31       31       31       31       31       31       31       31       31       31       31       31       31       31       31       <td< td=""><td>1       1       2       3       4       5       6       7       8       9       10       11       12       3       4       5       6       7         1       1       1       2       3       4       5       6       7       8       9       10       11       12       3       4       5       6       7         1       11       12       13       14       15       13       14       15       16       17       18       19       11       12       13       14       15       16       17       18       19       10       11       12       13       14       15       16       17       18       19       20       21       22       20       21       22       23       24       25       26       27       28       29       30       31       29       30       31       29       30       31       29       30       31       31       31       31       31       31       31       31       31       31       31       31       31       31       31       31       31       31       31       31</td><td>1       1       2       3       4       5       6       7       8       9       10       11       12       3       4       5       6       7         3       4       5       6       7       8       9       10       11       12       3       4       5       6       7         10       11       12       13       14       15       16       17       18       19       11       12       13       14       15       16       17       18       19       10       11       12       13       14       15       16       17       18       19       20       21       22       20       21       22       23       24       25       26       27       28       29       20       21       22       23       24       25       26       27       28       29       30       31       29       30       31       29       30       31       29       30       31       31       31       31       31       31       31       31       31       31       31       31       31       31       31       31       31</td></td<><td>1       1       2       3       4       5       6       7       8       9       10       11       12       3       4       5       6       7         3       4       5       6       7       8       9       10       11       12       3       4       5       6       7         10       11       12       13       14       15       16       17       18       19       11       12       13       14       15       16       17       18       19       10       11       12       13       14       15       16       17       18       19       20       21       22       20       21       22       23       24       25       26       27       28       29       20       21       22       23       24       25       26       27       28       29       30       31       29       30       31       29       30       31       29       30       31       34       35       6       7       28       29       30       31       29       30       31       29       30       31       29       30</td><td>1       1       2       3       4       5       6       7       8       9       10       11       12       3       4       5       6       7         3       4       5       6       7       8       9       10       11       12       3       4       5       6       7         10       11       12       13       14       15       16       17       18       19       11       12       13       14       15       16       17       18       19       10       11       12       13       14       15       16       17       18       19       20       21       22       20       21       22       23       24       25       26       27       28       29       20       21       22       23       24       25       26       27       28       29       30       31       29       30       31       29       30       31       29       30       31       34       35       6       7       28       29       30       31       29       30       31       29       30       31       29       30</td><td>1       1       2       3       4       5       6       7       8       9       10       11       12       3       4       5       6       7         3       4       5       6       7       8       9       10       11       12       3       4       5       6       7         10       11       12       13       14       15       16       17       18       19       11       12       13       14       15       16       17       18       19       11       12       13       14       15       16       17       18       19       20       21       22       20       21       22       23       24       25       26       27       28       29       20       21       22       23       24       25       26       27       28       29       30       31       29       30       31       29       30       31       29       30       31       34       35       6       7       28       29       30       31       29       30       31       29       30       31       34       35       6</td><td>1       1       2       3       4       5       6       7       8       9       10       11       12       3       4       5       6       7         3       4       5       6       7       8       9       10       11       12       3       4       5       6       7         10       11       12       13       14       15       16       17       18       19       11       12       13       14       15       16       17       18       19       11       12       13       14       15       16       17       18       19       20       21       22       20       21       22       23       24       25       26       27       28       29       30       31       29       30       31       29       30       31       29       30       31       29       30       31       34       5       6       7       28       29       30       31       29       30       31       29       30       31       29       30       31       34       5       6       7       28       29       30</td><td>1       1       2       3       4       5       6       7       8       9       10       11       12       3       4       5       6       7         3       4       5       6       7       8       9       10       11       12       3       4       5       6       7         10       11       12       13       14       15       16       17       18       19       11       12       13       14       15       16       17       18       19       11       12       13       14       15       16       17       18       19       20       21       22       20       21       22       23       24       25       26       27       28       29       20       21       22       23       24       25       26       27       28       29       30       31       29       30       31       29       30       31       29       30       31       34       35       6       7       28       29       30       31       29       30       31       29       30       31       34       35       6</td><td>1       1       2       3       4       5       6       7       8       9       10       11       12       3       4       5       6       7         3       4       5       6       7       8       9       10       11       12       3       4       5       6       7         10       11       12       13       14       15       13       14       15       16       17       18       19       11       12       13       14       15       16       17       18       19       11       12       13       14       15       16       17       18       19       10       11       12       13       14       15       16       17       18       19       20       21       22       23       24       25       26       27       28       29       20       21       22       23       24       25       26       27       28       29       30       31       29       30       31       29       30       31       29       30       31       31       31       31       31       31       31       31<td>1       1       2       3       4       5       6       7       8       9       10       11       12       3       4       5       6       7         3       4       5       6       7       8       9       10       11       12       3       4       5       6       7         10       11       12       13       14       15       16       17       18       19       11       12       13       14       15       16       17       18       19       11       12       13       14       15       16       17       18       19       10       11       12       13       14       15       16       17       18       19       20       21       22       23       24       25       26       27       28       29       20       21       22       23       24       25       26       27       28       29       30       31       29       30       31       29       30       31       29       30       31       31       31       31       31       31       31       31       31       31       31<td>1       1       2       3       4       5       6       7       8       9       10       11       12       3       4       5       6       7         3       4       5       6       7       8       9       10       11       12       3       4       5       6       7         10       11       12       13       14       15       13       14       15       16       17       18       19       11       12       13       14       15       16       17       18       19       11       12       13       14       15       16       17       18       19       10       11       12       13       14       15       16       17       18       19       20       21       22       23       24       25       26       27       28       29       20       21       22       23       24       25       26       27       28       29       30       31       29       30       31       29       30       31       29       30       31       31       31       31       31       31       31       31<td>1       1       2       3       4       5       6       7       8       9       10       11       12       3       4       5       6       7         3       4       5       6       7       8       9       10       11       12       3       4       5       6       7         10       11       12       13       14       15       16       17       18       19       11       12       13       14       15       16       17       18       19       11       12       13       14       15       16       17       18       19       20       21       22       20       21       22       23       24       25       26       27       28       29       20       21       22       23       24       25       26       27       28       29       30       31       29       30       31       29       30       31       29       30       31       29       30       31       29       30       31       31       31       31       31       31       31       31       31       31       31       31<td>1       1       2       3       4       5       6       7       8       9       10       11       12       3       4       5       6       7         3       4       5       6       7       8       9       10       11       12       3       4       5       6       7         10       11       12       13       14       15       13       14       15       16       17       18       19       11       12       13       14       15       16       17       18       19       11       12       13       14       15       16       17       18       19       10       11       12       13       14       15       16       17       18       19       20       21       22       23       24       25       26       27       28       29       20       21       22       23       24       25       26       27       28       29       30       31       29       30       31       29       30       31       29       30       31       31       31       31       31       31       31       31<td>1       1       2       3       4       5       6       7       8       9       10       11       12       3       4       5       6       7         2       3       4       5       6       7       8       9       10       11       12       3       4       5       6       7         10       11       12       13       14       15       16       17       18       19       11       12       13       14       15       16       17       18       19       11       12       13       14       15       16       17       18       19       10       11       12       13       14       15       16       17       18       19       20       21       22       23       24       25       26       27       28       29       30       31       29       30       31       29       30       31       29       30       31       29       30       31       29       30       31       29       30       31       29       30       31       29       30       31       29       30       31       31</td><td>1       1       2       3       4       5       6       7       8       9       10       1       2       3       4       5       6       7         2       3       4       5       6       7       8       9       10       11       12       3       4       5       6       7         10       11       12       13       14       15       16       17       18       19       11       12       13       14       15       16       17       18       19       11       12       13       14       15       16       17       18       19       20       21       22       23       24       25       26       27       28       29       20       21       22       23       24       25       26       27       28       29       30       31       29       30       31       29       30       31       29       30       31       29       30       31       29       30       31       29       30       31       29       30       31       29       30       31       29       30       31       29</td><td>1       1       2       3       4       5       6       7       8       9       10       1       2       3       4       5       6       7         2       3       4       5       6       7       8       9       10       11       12       3       4       5       6       7         2       3       4       5       6       7       8       9       10       11       12       13       14       15       16       17       18       19       11       12       13       14       15       16       17       18       19       20       21       22       23       24       25       26       27       28       29       30       31       29       30       31       29       30       31       29       30       31       29       30       31       29       30       31       29       30       31       29       30       31       29       30       31       29       30       31       29       30       31       29       30       31       29       30       31       29       30       31       <td< td=""><td>1       1       2       3       4       5       6       7         2       3       4       5       6       7       8       9       10       11       12       3       4       5       6       7         9       10       11       12       3       4       5       6       7       8       9       10       11       12       13       14       15       13       14       15       16       17       18       19       10       11       12       13       14       15       16       17       18       19       20       21       22       22       24       22       23       24       22       23       24       22       24       22       24       22       26       27       28       29       30       31       29       30       31       29       30       31       29       30       31       29       30       31       29       30       31       29       30       31       29       30       31       29       30       31       29       30       31       29       30       31       29       30</td><td>1       1       2       3       4       5       6       7         3       4       5       6       7       8       9       10       11       2       3       4       5       6       7         10       11       12       13       14       15       16       17       18       19       10       11       12       13       14       15       16       17       18       19       10       11       12       13       14       15       16       17       18       19       20       21       22       23       24       22       23       24       22       23       24       22       24       25       26       27       28       29       30       31       29       30       31       29       30       31       29       30       31       29       30       31       29       30       31       29       30       31       29       30       31       29       30       31       29       30       31       29       30       31       29       30       31       29       30       31       29       30</td><td>1       1       2       3       4       5       6       7         2       3       4       5       6       7       8       9       10       11       12       3       4       5       6       7         2       3       4       5       6       7       8       9       10       11       12       3       4       5       6       7         3       1       13       14       15       16       17       18       19       10       11       12       13       14       14       15       16       17       18       19       20       21       22       23       24       25       26       27       28       29       30       1       20       21       22       23       24       25       26       27       28       29       30       1       29       30       1       29       30       1       29       30       1       29       30       1       29       30       1       29       30       1       29       30       1       20       31       29       30       31       29       30<td>1       1       2       3       4       5       6       7         1       1       2       3       4       5       6       7       8       9       10       11       12       3       4       5       6       7         1       1       1       1       1       1       1       1       1       1       1       1       1       1       1       1       1       1       1       1       1       1       1       1       1       1       1       1       1       1       1       1       1       1       1       1       1       1       1       1       1       1       1       1       1       1       1       1       1       1       1       1       1       1       1       1       1       1       1       1       1       1       1       1       1       1       1       1       1       1       1       1       1       1       1       1       1       1       1       1       1       1       1       1       1       1       1       1       1       1       1&lt;</td><td>1       1       2       3       4       5       6       7         2       3       4       5       6       7       8       9       10       1       2       3       4       5       6       7         10       11       12       13       14       15       16       17       18       19       10       11       12       13       14       15       16       17       18       19       20       12       22       23       24       22       23       24       22       23       24       22       26       27       28       29       30       31         September 2010       Dectober 2010       November 2010       December 2010         M       T<w< td="">       T<f< td="">       5       M       T<w< td="">       T<f< td="">       5       M       T<w< td="">       T<f< td="">       5       M       T<w< td="">       T<f< td="">       5       M       T<w< td="">       T<f< td="">       5       M       T<w< td="">       T<f< td="">       5       M       T<w< td="">       T       5       M       T<w< td="">       T       5       M       T<w< td="">       T       F       5       M       T<w< <="" td=""><td>1       1       2       3       4       5       6       7       8       9       10       11       2       3       4       5       6       7         2       3       4       5       6       7       8       9       10       11       12       3       4       5       6       7         9       10       11       12       13       14       15       16       17       18       19       10       11       12       13       14       15       16       17       18       19       20       21       22       23       24       22       23       24       22       23       24       22       24       22       24       22       26       27       28       29       30       31       29       30       31       29       30       31       29       30       31       29       30       31       29       30       31       29       30       31       29       30       31       29       30       31       29       30       31       29       30       31       29       30       31       29       30</td><td>1       1       2       3       4       5       6       7       8       9       10       1       2       3       4       5       6       7         2       3       4       5       6       7       8       9       10       11       12       3       4       5       6       7         2       3       4       5       6       7       8       9       10       11       12       13       14       15       16       17       18       19       11       12       13       14       15       16       17       18       19       20       21       22       23       24       25       26       27       28       29       30       31       29       30       31       29       30       31       29       30       31       29       30       31       29       30       31       29       30       31       29       30       31       29       30       31       29       30       31       29       30       31       29       30       31       29       30       31       29       30       31       <td< td=""><td>1       1       2       3       4       5       6       7       8       9       10       11       12       3       4       5       6       7         2       3       4       5       6       7       8       9       10       11       12       3       4       5       6       7         2       3       4       5       6       7       8       9       10       11       12       13       14       15       16       17       18       19       11       12       13       14       15       16       17       18       19       11       12       13       14       15       16       17       18       19       20       21       22       23       24       25       26       27       28       29       30       25       26       27       28       29       30       31       29       30       31       29       30       31       29       30       31       29       30       31       29       30       31       29       30       31       29       30       31       29       30       31       &lt;</td><td>1       1       2       3       4       5       6       7       8       9       10       11       12       3       4       5       6       7         3       4       5       6       7       8       9       10       11       12       3       4       5       6       7         10       11       12       13       14       15       16       17       18       19       11       12       13       14       15       16       17       18       19       11       12       13       14       15       16       17       18       19       11       12       13       14       15       16       17       18       19       20       21       22       23       24       25       26       27       28       29       20       21       22       23       24       25       26       27       28       29       30       31       29       30       31       29       30       31       29       30       31       29       30       31       29       30       31       29       30       31       29       30</td></td<><td>1       1       2       3       4       5       6       7       8       9       10       11       12       3       4       5       6       7         3       4       5       6       7       8       9       10       11       12       3       4       5       6       7         10       11       12       13       14       15       16       17       18       19       11       12       13       14       15       16       17       18       19       11       12       13       14       15       16       17       18       19       10       11       12       13       14       15       16       17       18       19       20       21       22       23       24       25       26       27       28       24       25       26       27       28       29       30       31       29       30       31       29       30       31       29       30       31       29       30       31       29       30       31       29       30       31       29       30       31       29       30       31</td></td></w<></w<></w<></w<></f<></w<></f<></w<></f<></w<></f<></w<></f<></w<></f<></w<></td></td></td<><td>1       1       2       3       4       5       6       7       8       9       10       11       12       3       4       5       6       7         3       4       5       6       7       8       9       10       11       12       3       4       5       6       7         10       11       12       13       14       15       16       17       18       19       11       12       13       14       15       16       17       18       19       10       11       12       13       14       15       16       17       18       19       20       21       22       20       21       22       23       24       25       26       27       28       29       20       21       22       23       24       25       26       27       28       29       30       31       29       30       31       29       30       31       29       30       31       29       30       31       29       30       31       31       31       31       31       31       31       31       31       31       31</td></td></td></td></td></td></td></td></td></td></td></td> | 1       1       2       3       4       5       6       7       8       9       10       11       12       3       4       5       6       7         2       3       4       5       6       7       8       9       10       11       12       3       4       5       6       7         9       10       11       12       13       14       15       16       17       18       19       20       11       12       13       14       15       16       17       18       19       20       21       22       22       23       24       25       26       27       28       29       30       31       20       21       22       23       24       25       26       27       28       29       30       31       29       30       31         September 2010       October 2010       November 2010       December 2010         5       M       T       W       T       F       5       M       T       W       T       F       5         1       2       3       4       5<                                                                                                    | 1       1       2       3       4       5       6       7       8       9       10       11       12       3       4       5       6       7         2       3       4       5       6       7       8       9       10       11       12       3       4       5       6       7         9       10       11       12       13       14       15       16       17       18       19       20       11       12       13       14       15       16       17       18       19       20       21       22       22       23       24       25       26       27       28       29       30       31       29       30       31         September 2010       October 2010       November 2010       December 2010         5       M       T       W       T       F       5       M       T       W       T       F       5         1       2       3       4       5       6       7       8       9       10       11       15       16       17       18       19       20                                                                                                    | 1       1       2       3       4       5       6       7       8       9       10       11       12       3       4       5       6       7         2       3       4       5       6       7       8       9       10       11       12       3       4       5       6       7         9       10       11       12       13       14       15       16       17       18       19       20       12       23       24       25       26       27       28       29       20       21       22       22       23       24       25       26       27       28       29       30       31       20       21       22       23       24       25       26       27       28       29       30       31       29       30       31          2       3       4       5       6       7       8       9       10       11       12       13       14       15       16       17       18       19       20       21       22       23       24       25       26       27       28       29                                                                                                    | 1       1       2       3       4       5       6       7       8       9       10       11       12       3       4       5       6       7         2       3       4       5       6       7       8       9       10       11       12       3       4       5       6       7         9       10       11       12       13       14       15       16       17       18       19       20       11       12       13       14       15       16       17       18       19       20       21       22       23       24       25       26       27       28       29       30       1       23       4       5       6       7       8       9       10       11       12       13       14       15       16       17       18       19       20       21       22       23       24       25       26       27       28       29       30       31       29       30       31       29       30       31       29       30       31       29       30       31       29       30       31       29       <                                                                                                    | 1       1       2       3       4       5       6       7       8       9       10       11       12       3       4       5       6       7         2       3       4       5       6       7       8       9       10       11       12       3       4       5       6       7         9       10       11       12       13       14       15       16       17       18       19       20       11       12       13       14       15       16       17       18       19       20       21       22       23       24       25       26       27       28       29       30       31       29       30       31       29       30       31       29       30       31       29       30       31       29       30       31       29       30       31       29       30       31       29       30       31       29       30       31       29       30       31       29       30       31       29       30       31       29       30       31       29       30       31       20       21       22                                                                                                    | 1       1       2       3       4       5       6       7       8       9       10       11       12       3       4       5       6       7         3       4       5       6       7       8       9       10       11       12       3       4       5       6       7         10       11       12       13       14       15       16       17       18       19       11       12       13       14       15       16       17       18       19       10       15       16       17       18       19       20       21       22       23       24       25       26       27       28       29       30       31       29       30       31       29       30       31         31       31       31       31       31       31       31       31       31       31       31       31       31       31       31       31       31       31       31       31       31       31       31       31       31       31       31       31       31       31       31       31       31       31       31 <td>1       1       2       3       4       5       6       7       8       9       10       11       12       3       4       5       6       7         3       4       5       6       7       8       9       10       11       12       3       4       5       6       7         10       11       12       13       14       15       16       17       18       19       10       11       12       13       14       15       16       17       18       19       10       11       12       13       14       15       16       17       18       19       20       21       22       20       21       22       23       24       25       26       27       28       29       30       31       29       30       31       29       30       31       29       30       31       31       31       31       31       31       31       31       31       31       31       31       31       31       31       31       31       31       31       31       31       31       31       31       31       31<td>1       1       2       3       4       5       6       7       8       9       10       11       12       3       4       5       6       7         3       4       5       6       7       8       9       10       11       12       3       4       5       6       7         10       11       12       13       14       15       16       17       18       19       11       12       13       14       15       16       17       18       19       10       11       12       13       14       15       16       17       18       19       20       21       22       23       24       25       26       27       28       29       20       21       22       23       24       25       26       27       28       29       30       31       29       30       31       29       30       31       31</td><td>1       1       2       3       4       5       6       7       8       9       10       11       12       3       4       5       6       7         3       4       5       6       7       8       9       10       11       12       3       4       5       6       7         10       11       12       13       14       15       16       17       18       19       10       11       12       13       14       15       16       17       18       19       10       11       12       13       14       15       16       17       18       19       20       21       22       23       24       25       26       27       28       29       20       21       22       23       24       25       26       27       28       29       30       31       29       30       31       29       30       31       29       30       31       31       31       31       31       31       31       31       31       31       31       31       31       31       31       31       31       31       31<td>1       1       2       3       4       5       6       7       8       9       10       11       12       3       4       5       6       7         3       4       5       6       7       8       9       10       11       12       3       4       5       6       7         10       11       12       13       14       15       16       17       18       19       11       12       13       14       15       16       17       18       19       11       12       13       14       15       16       17       18       19       20       21       22       20       21       22       23       24       25       26       27       28       29       20       21       22       23       24       25       26       27       28       29       30       31       29       30       31       29       30       31       29       30       31       34       5       6       7       28       29       30       31       29       30       31       29       30       31       34       5       6</td><td>1       1       2       3       4       5       6       7       8       9       10       11       12       3       4       5       6       7         1       1       1       1       1       1       1       1       1       1       1       2       3       4       5       6       7         1       1       1       1       1       1       11       12       1       12       3       4       5       6       7         10       11       12       13       14       15       16       17       18       19       11       12       13       14       15       16       17       18       19       20       21       22       20       21       22       23       24       25       26       27       28       29       20       21       22       23       24       25       26       27       28       29       30       31       29       30       31       29       30       31       29       30       31       29       30       31       29       30       31       29       30       31<!--</td--><td>1       1       2       3       4       5       6       7       8       9       10       11       12       3       4       5       6       7         2       3       4       5       6       7       8       9       10       11       12       3       4       5       6       7         9       10       11       12       13       14       15       16       17       18       19       11       12       13       14       15       16       17       18       19       11       12       13       14       15       16       17       18       19       20       21       22       23       24       25       26       27       28       29       20       21       22       23       24       25       26       27       28       29       30       31       29       30       31       29       30       31       29       30       31       29       30       31       29       30       31       29       30       31       29       30       31       29       30       31       31       31       31</td><td>1       1       2       3       4       5       6       7       8       9       10       11       12       3       4       5       6       7         2       3       4       5       6       7       8       9       10       11       12       3       4       5       6       7         9       10       11       12       13       14       15       16       17       18       19       11       12       13       14       15       16       17       18       19       11       12       13       14       15       16       17       18       19       20       21       22       23       24       25       26       27       28       29       20       21       22       23       24       25       26       27       28       29       30       31       29       30       31       29       30       31       29       30       31       29       30       31       29       30       31       29       30       31       29       30       31       29       30       31       31       31       31</td><td>1       1       2       3       4       5       6       7       8       9       10       1       2       3       4       5       6       7         2       3       4       5       6       7       8       9       10       11       12       3       4       5       6       7         2       3       4       5       6       7       8       9       10       11       12       13       14       15       13       14       15       16       17       18       19       11       12       13       14       15       16       17       18       19       11       12       13       14       15       16       17       18       19       20       21       22       23       24       25       26       27       28       29       30       31       29       30       31       29       30       31       29       30       31       29       30       31       31       31       31       31       31       31       31       31       31       31       31       31       31       31       31       <td< td=""><td>1       1       2       3       4       5       6       7       8       9       10       11       12       3       4       5       6       7         1       1       1       2       3       4       5       6       7       8       9       10       11       12       3       4       5       6       7         1       11       12       13       14       15       13       14       15       16       17       18       19       11       12       13       14       15       16       17       18       19       10       11       12       13       14       15       16       17       18       19       20       21       22       20       21       22       23       24       25       26       27       28       29       30       31       29       30       31       29       30       31       29       30       31       31       31       31       31       31       31       31       31       31       31       31       31       31       31       31       31       31       31       31</td><td>1       1       2       3       4       5       6       7       8       9       10       11       12       3       4       5       6       7         3       4       5       6       7       8       9       10       11       12       3       4       5       6       7         10       11       12       13       14       15       16       17       18       19       11       12       13       14       15       16       17       18       19       10       11       12       13       14       15       16       17       18       19       20       21       22       20       21       22       23       24       25       26       27       28       29       20       21       22       23       24       25       26       27       28       29       30       31       29       30       31       29       30       31       29       30       31       31       31       31       31       31       31       31       31       31       31       31       31       31       31       31       31</td></td<><td>1       1       2       3       4       5       6       7       8       9       10       11       12       3       4       5       6       7         3       4       5       6       7       8       9       10       11       12       3       4       5       6       7         10       11       12       13       14       15       16       17       18       19       11       12       13       14       15       16       17       18       19       10       11       12       13       14       15       16       17       18       19       20       21       22       20       21       22       23       24       25       26       27       28       29       20       21       22       23       24       25       26       27       28       29       30       31       29       30       31       29       30       31       29       30       31       34       35       6       7       28       29       30       31       29       30       31       29       30       31       29       30</td><td>1       1       2       3       4       5       6       7       8       9       10       11       12       3       4       5       6       7         3       4       5       6       7       8       9       10       11       12       3       4       5       6       7         10       11       12       13       14       15       16       17       18       19       11       12       13       14       15       16       17       18       19       10       11       12       13       14       15       16       17       18       19       20       21       22       20       21       22       23       24       25       26       27       28       29       20       21       22       23       24       25       26       27       28       29       30       31       29       30       31       29       30       31       29       30       31       34       35       6       7       28       29       30       31       29       30       31       29       30       31       29       30</td><td>1       1       2       3       4       5       6       7       8       9       10       11       12       3       4       5       6       7         3       4       5       6       7       8       9       10       11       12       3       4       5       6       7         10       11       12       13       14       15       16       17       18       19       11       12       13       14       15       16       17       18       19       11       12       13       14       15       16       17       18       19       20       21       22       20       21       22       23       24       25       26       27       28       29       20       21       22       23       24       25       26       27       28       29       30       31       29       30       31       29       30       31       29       30       31       34       35       6       7       28       29       30       31       29       30       31       29       30       31       34       35       6</td><td>1       1       2       3       4       5       6       7       8       9       10       11       12       3       4       5       6       7         3       4       5       6       7       8       9       10       11       12       3       4       5       6       7         10       11       12       13       14       15       16       17       18       19       11       12       13       14       15       16       17       18       19       11       12       13       14       15       16       17       18       19       20       21       22       20       21       22       23       24       25       26       27       28       29       30       31       29       30       31       29       30       31       29       30       31       29       30       31       34       5       6       7       28       29       30       31       29       30       31       29       30       31       29       30       31       34       5       6       7       28       29       30</td><td>1       1       2       3       4       5       6       7       8       9       10       11       12       3       4       5       6       7         3       4       5       6       7       8       9       10       11       12       3       4       5       6       7         10       11       12       13       14       15       16       17       18       19       11       12       13       14       15       16       17       18       19       11       12       13       14       15       16       17       18       19       20       21       22       20       21       22       23       24       25       26       27       28       29       20       21       22       23       24       25       26       27       28       29       30       31       29       30       31       29       30       31       29       30       31       34       35       6       7       28       29       30       31       29       30       31       29       30       31       34       35       6</td><td>1       1       2       3       4       5       6       7       8       9       10       11       12       3       4       5       6       7         3       4       5       6       7       8       9       10       11       12       3       4       5       6       7         10       11       12       13       14       15       13       14       15       16       17       18       19       11       12       13       14       15       16       17       18       19       11       12       13       14       15       16       17       18       19       10       11       12       13       14       15       16       17       18       19       20       21       22       23       24       25       26       27       28       29       20       21       22       23       24       25       26       27       28       29       30       31       29       30       31       29       30       31       29       30       31       31       31       31       31       31       31       31<td>1       1       2       3       4       5       6       7       8       9       10       11       12       3       4       5       6       7         3       4       5       6       7       8       9       10       11       12       3       4       5       6       7         10       11       12       13       14       15       16       17       18       19       11       12       13       14       15       16       17       18       19       11       12       13       14       15       16       17       18       19       10       11       12       13       14       15       16       17       18       19       20       21       22       23       24       25       26       27       28       29       20       21       22       23       24       25       26       27       28       29       30       31       29       30       31       29       30       31       29       30       31       31       31       31       31       31       31       31       31       31       31<td>1       1       2       3       4       5       6       7       8       9       10       11       12       3       4       5       6       7         3       4       5       6       7       8       9       10       11       12       3       4       5       6       7         10       11       12       13       14       15       13       14       15       16       17       18       19       11       12       13       14       15       16       17       18       19       11       12       13       14       15       16       17       18       19       10       11       12       13       14       15       16       17       18       19       20       21       22       23       24       25       26       27       28       29       20       21       22       23       24       25       26       27       28       29       30       31       29       30       31       29       30       31       29       30       31       31       31       31       31       31       31       31<td>1       1       2       3       4       5       6       7       8       9       10       11       12       3       4       5       6       7         3       4       5       6       7       8       9       10       11       12       3       4       5       6       7         10       11       12       13       14       15       16       17       18       19       11       12       13       14       15       16       17       18       19       11       12       13       14       15       16       17       18       19       20       21       22       20       21       22       23       24       25       26       27       28       29       20       21       22       23       24       25       26       27       28       29       30       31       29       30       31       29       30       31       29       30       31       29       30       31       29       30       31       31       31       31       31       31       31       31       31       31       31       31<td>1       1       2       3       4       5       6       7       8       9       10       11       12       3       4       5       6       7         3       4       5       6       7       8       9       10       11       12       3       4       5       6       7         10       11       12       13       14       15       13       14       15       16       17       18       19       11       12       13       14       15       16       17       18       19       11       12       13       14       15       16       17       18       19       10       11       12       13       14       15       16       17       18       19       20       21       22       23       24       25       26       27       28       29       20       21       22       23       24       25       26       27       28       29       30       31       29       30       31       29       30       31       29       30       31       31       31       31       31       31       31       31<td>1       1       2       3       4       5       6       7       8       9       10       11       12       3       4       5       6       7         2       3       4       5       6       7       8       9       10       11       12       3       4       5       6       7         10       11       12       13       14       15       16       17       18       19       11       12       13       14       15       16       17       18       19       11       12       13       14       15       16       17       18       19       10       11       12       13       14       15       16       17       18       19       20       21       22       23       24       25       26       27       28       29       30       31       29       30       31       29       30       31       29       30       31       29       30       31       29       30       31       29       30       31       29       30       31       29       30       31       29       30       31       31</td><td>1       1       2       3       4       5       6       7       8       9       10       1       2       3       4       5       6       7         2       3       4       5       6       7       8       9       10       11       12       3       4       5       6       7         10       11       12       13       14       15       16       17       18       19       11       12       13       14       15       16       17       18       19       11       12       13       14       15       16       17       18       19       20       21       22       23       24       25       26       27       28       29       20       21       22       23       24       25       26       27       28       29       30       31       29       30       31       29       30       31       29       30       31       29       30       31       29       30       31       29       30       31       29       30       31       29       30       31       29       30       31       29</td><td>1       1       2       3       4       5       6       7       8       9       10       1       2       3       4       5       6       7         2       3       4       5       6       7       8       9       10       11       12       3       4       5       6       7         2       3       4       5       6       7       8       9       10       11       12       13       14       15       16       17       18       19       11       12       13       14       15       16       17       18       19       20       21       22       23       24       25       26       27       28       29       30       31       29       30       31       29       30       31       29       30       31       29       30       31       29       30       31       29       30       31       29       30       31       29       30       31       29       30       31       29       30       31       29       30       31       29       30       31       29       30       31       <td< td=""><td>1       1       2       3       4       5       6       7         2       3       4       5       6       7       8       9       10       11       12       3       4       5       6       7         9       10       11       12       3       4       5       6       7       8       9       10       11       12       13       14       15       13       14       15       16       17       18       19       10       11       12       13       14       15       16       17       18       19       20       21       22       22       24       22       23       24       22       23       24       22       24       22       24       22       26       27       28       29       30       31       29       30       31       29       30       31       29       30       31       29       30       31       29       30       31       29       30       31       29       30       31       29       30       31       29       30       31       29       30       31       29       30</td><td>1       1       2       3       4       5       6       7         3       4       5       6       7       8       9       10       11       2       3       4       5       6       7         10       11       12       13       14       15       16       17       18       19       10       11       12       13       14       15       16       17       18       19       10       11       12       13       14       15       16       17       18       19       20       21       22       23       24       22       23       24       22       23       24       22       24       25       26       27       28       29       30       31       29       30       31       29       30       31       29       30       31       29       30       31       29       30       31       29       30       31       29       30       31       29       30       31       29       30       31       29       30       31       29       30       31       29       30       31       29       30</td><td>1       1       2       3       4       5       6       7         2       3       4       5       6       7       8       9       10       11       12       3       4       5       6       7         2       3       4       5       6       7       8       9       10       11       12       3       4       5       6       7         3       1       13       14       15       16       17       18       19       10       11       12       13       14       14       15       16       17       18       19       20       21       22       23       24       25       26       27       28       29       30       1       20       21       22       23       24       25       26       27       28       29       30       1       29       30       1       29       30       1       29       30       1       29       30       1       29       30       1       29       30       1       29       30       1       20       31       29       30       31       29       30<td>1       1       2       3       4       5       6       7         1       1       2       3       4       5       6       7       8       9       10       11       12       3       4       5       6       7         1       1       1       1       1       1       1       1       1       1       1       1       1       1       1       1       1       1       1       1       1       1       1       1       1       1       1       1       1       1       1       1       1       1       1       1       1       1       1       1       1       1       1       1       1       1       1       1       1       1       1       1       1       1       1       1       1       1       1       1       1       1       1       1       1       1       1       1       1       1       1       1       1       1       1       1       1       1       1       1       1       1       1       1       1       1       1       1       1       1       1&lt;</td><td>1       1       2       3       4       5       6       7         2       3       4       5       6       7       8       9       10       1       2       3       4       5       6       7         10       11       12       13       14       15       16       17       18       19       10       11       12       13       14       15       16       17       18       19       20       12       22       23       24       22       23       24       22       23       24       22       26       27       28       29       30       31         September 2010       Dectober 2010       November 2010       December 2010         M       T<w< td="">       T<f< td="">       5       M       T<w< td="">       T<f< td="">       5       M       T<w< td="">       T<f< td="">       5       M       T<w< td="">       T<f< td="">       5       M       T<w< td="">       T<f< td="">       5       M       T<w< td="">       T<f< td="">       5       M       T<w< td="">       T       5       M       T<w< td="">       T       5       M       T<w< td="">       T       F       5       M       T<w< <="" td=""><td>1       1       2       3       4       5       6       7       8       9       10       11       2       3       4       5       6       7         2       3       4       5       6       7       8       9       10       11       12       3       4       5       6       7         9       10       11       12       13       14       15       16       17       18       19       10       11       12       13       14       15       16       17       18       19       20       21       22       23       24       22       23       24       22       23       24       22       24       22       24       22       26       27       28       29       30       31       29       30       31       29       30       31       29       30       31       29       30       31       29       30       31       29       30       31       29       30       31       29       30       31       29       30       31       29       30       31       29       30       31       29       30</td><td>1       1       2       3       4       5       6       7       8       9       10       1       2       3       4       5       6       7         2       3       4       5       6       7       8       9       10       11       12       3       4       5       6       7         2       3       4       5       6       7       8       9       10       11       12       13       14       15       16       17       18       19       11       12       13       14       15       16       17       18       19       20       21       22       23       24       25       26       27       28       29       30       31       29       30       31       29       30       31       29       30       31       29       30       31       29       30       31       29       30       31       29       30       31       29       30       31       29       30       31       29       30       31       29       30       31       29       30       31       29       30       31       <td< td=""><td>1       1       2       3       4       5       6       7       8       9       10       11       12       3       4       5       6       7         2       3       4       5       6       7       8       9       10       11       12       3       4       5       6       7         2       3       4       5       6       7       8       9       10       11       12       13       14       15       16       17       18       19       11       12       13       14       15       16       17       18       19       11       12       13       14       15       16       17       18       19       20       21       22       23       24       25       26       27       28       29       30       25       26       27       28       29       30       31       29       30       31       29       30       31       29       30       31       29       30       31       29       30       31       29       30       31       29       30       31       29       30       31       &lt;</td><td>1       1       2       3       4       5       6       7       8       9       10       11       12       3       4       5       6       7         3       4       5       6       7       8       9       10       11       12       3       4       5       6       7         10       11       12       13       14       15       16       17       18       19       11       12       13       14       15       16       17       18       19       11       12       13       14       15       16       17       18       19       11       12       13       14       15       16       17       18       19       20       21       22       23       24       25       26       27       28       29       20       21       22       23       24       25       26       27       28       29       30       31       29       30       31       29       30       31       29       30       31       29       30       31       29       30       31       29       30       31       29       30</td></td<><td>1       1       2       3       4       5       6       7       8       9       10       11       12       3       4       5       6       7         3       4       5       6       7       8       9       10       11       12       3       4       5       6       7         10       11       12       13       14       15       16       17       18       19       11       12       13       14       15       16       17       18       19       11       12       13       14       15       16       17       18       19       10       11       12       13       14       15       16       17       18       19       20       21       22       23       24       25       26       27       28       24       25       26       27       28       29       30       31       29       30       31       29       30       31       29       30       31       29       30       31       29       30       31       29       30       31       29       30       31       29       30       31</td></td></w<></w<></w<></w<></f<></w<></f<></w<></f<></w<></f<></w<></f<></w<></f<></w<></td></td></td<><td>1       1       2       3       4       5       6       7       8       9       10       11       12       3       4       5       6       7         3       4       5       6       7       8       9       10       11       12       3       4       5       6       7         10       11       12       13       14       15       16       17       18       19       11       12       13       14       15       16       17       18       19       10       11       12       13       14       15       16       17       18       19       20       21       22       20       21       22       23       24       25       26       27       28       29       20       21       22       23       24       25       26       27       28       29       30       31       29       30       31       29       30       31       29       30       31       29       30       31       29       30       31       31       31       31       31       31       31       31       31       31       31</td></td></td></td></td></td></td></td></td></td></td> | 1       1       2       3       4       5       6       7       8       9       10       11       12       3       4       5       6       7         3       4       5       6       7       8       9       10       11       12       3       4       5       6       7         10       11       12       13       14       15       16       17       18       19       10       11       12       13       14       15       16       17       18       19       10       11       12       13       14       15       16       17       18       19       20       21       22       20       21       22       23       24       25       26       27       28       29       30       31       29       30       31       29       30       31       29       30       31       31       31       31       31       31       31       31       31       31       31       31       31       31       31       31       31       31       31       31       31       31       31       31       31       31 <td>1       1       2       3       4       5       6       7       8       9       10       11       12       3       4       5       6       7         3       4       5       6       7       8       9       10       11       12       3       4       5       6       7         10       11       12       13       14       15       16       17       18       19       11       12       13       14       15       16       17       18       19       10       11       12       13       14       15       16       17       18       19       20       21       22       23       24       25       26       27       28       29       20       21       22       23       24       25       26       27       28       29       30       31       29       30       31       29       30       31       31</td> <td>1       1       2       3       4       5       6       7       8       9       10       11       12       3       4       5       6       7         3       4       5       6       7       8       9       10       11       12       3       4       5       6       7         10       11       12       13       14       15       16       17       18       19       10       11       12       13       14       15       16       17       18       19       10       11       12       13       14       15       16       17       18       19       20       21       22       23       24       25       26       27       28       29       20       21       22       23       24       25       26       27       28       29       30       31       29       30       31       29       30       31       29       30       31       31       31       31       31       31       31       31       31       31       31       31       31       31       31       31       31       31       31<td>1       1       2       3       4       5       6       7       8       9       10       11       12       3       4       5       6       7         3       4       5       6       7       8       9       10       11       12       3       4       5       6       7         10       11       12       13       14       15       16       17       18       19       11       12       13       14       15       16       17       18       19       11       12       13       14       15       16       17       18       19       20       21       22       20       21       22       23       24       25       26       27       28       29       20       21       22       23       24       25       26       27       28       29       30       31       29       30       31       29       30       31       29       30       31       34       5       6       7       28       29       30       31       29       30       31       29       30       31       34       5       6</td><td>1       1       2       3       4       5       6       7       8       9       10       11       12       3       4       5       6       7         1       1       1       1       1       1       1       1       1       1       1       2       3       4       5       6       7         1       1       1       1       1       1       11       12       1       12       3       4       5       6       7         10       11       12       13       14       15       16       17       18       19       11       12       13       14       15       16       17       18       19       20       21       22       20       21       22       23       24       25       26       27       28       29       20       21       22       23       24       25       26       27       28       29       30       31       29       30       31       29       30       31       29       30       31       29       30       31       29       30       31       29       30       31<!--</td--><td>1       1       2       3       4       5       6       7       8       9       10       11       12       3       4       5       6       7         2       3       4       5       6       7       8       9       10       11       12       3       4       5       6       7         9       10       11       12       13       14       15       16       17       18       19       11       12       13       14       15       16       17       18       19       11       12       13       14       15       16       17       18       19       20       21       22       23       24       25       26       27       28       29       20       21       22       23       24       25       26       27       28       29       30       31       29       30       31       29       30       31       29       30       31       29       30       31       29       30       31       29       30       31       29       30       31       29       30       31       31       31       31</td><td>1       1       2       3       4       5       6       7       8       9       10       11       12       3       4       5       6       7         2       3       4       5       6       7       8       9       10       11       12       3       4       5       6       7         9       10       11       12       13       14       15       16       17       18       19       11       12       13       14       15       16       17       18       19       11       12       13       14       15       16       17       18       19       20       21       22       23       24       25       26       27       28       29       20       21       22       23       24       25       26       27       28       29       30       31       29       30       31       29       30       31       29       30       31       29       30       31       29       30       31       29       30       31       29       30       31       29       30       31       31       31       31</td><td>1       1       2       3       4       5       6       7       8       9       10       1       2       3       4       5       6       7         2       3       4       5       6       7       8       9       10       11       12       3       4       5       6       7         2       3       4       5       6       7       8       9       10       11       12       13       14       15       13       14       15       16       17       18       19       11       12       13       14       15       16       17       18       19       11       12       13       14       15       16       17       18       19       20       21       22       23       24       25       26       27       28       29       30       31       29       30       31       29       30       31       29       30       31       29       30       31       31       31       31       31       31       31       31       31       31       31       31       31       31       31       31       <td< td=""><td>1       1       2       3       4       5       6       7       8       9       10       11       12       3       4       5       6       7         1       1       1       2       3       4       5       6       7       8       9       10       11       12       3       4       5       6       7         1       11       12       13       14       15       13       14       15       16       17       18       19       11       12       13       14       15       16       17       18       19       10       11       12       13       14       15       16       17       18       19       20       21       22       20       21       22       23       24       25       26       27       28       29       30       31       29       30       31       29       30       31       29       30       31       31       31       31       31       31       31       31       31       31       31       31       31       31       31       31       31       31       31       31</td><td>1       1       2       3       4       5       6       7       8       9       10       11       12       3       4       5       6       7         3       4       5       6       7       8       9       10       11       12       3       4       5       6       7         10       11       12       13       14       15       16       17       18       19       11       12       13       14       15       16       17       18       19       10       11       12       13       14       15       16       17       18       19       20       21       22       20       21       22       23       24       25       26       27       28       29       20       21       22       23       24       25       26       27       28       29       30       31       29       30       31       29       30       31       29       30       31       31       31       31       31       31       31       31       31       31       31       31       31       31       31       31       31</td></td<><td>1       1       2       3       4       5       6       7       8       9       10       11       12       3       4       5       6       7         3       4       5       6       7       8       9       10       11       12       3       4       5       6       7         10       11       12       13       14       15       16       17       18       19       11       12       13       14       15       16       17       18       19       10       11       12       13       14       15       16       17       18       19       20       21       22       20       21       22       23       24       25       26       27       28       29       20       21       22       23       24       25       26       27       28       29       30       31       29       30       31       29       30       31       29       30       31       34       35       6       7       28       29       30       31       29       30       31       29       30       31       29       30</td><td>1       1       2       3       4       5       6       7       8       9       10       11       12       3       4       5       6       7         3       4       5       6       7       8       9       10       11       12       3       4       5       6       7         10       11       12       13       14       15       16       17       18       19       11       12       13       14       15       16       17       18       19       10       11       12       13       14       15       16       17       18       19       20       21       22       20       21       22       23       24       25       26       27       28       29       20       21       22       23       24       25       26       27       28       29       30       31       29       30       31       29       30       31       29       30       31       34       35       6       7       28       29       30       31       29       30       31       29       30       31       29       30</td><td>1       1       2       3       4       5       6       7       8       9       10       11       12       3       4       5       6       7         3       4       5       6       7       8       9       10       11       12       3       4       5       6       7         10       11       12       13       14       15       16       17       18       19       11       12       13       14       15       16       17       18       19       11       12       13       14       15       16       17       18       19       20       21       22       20       21       22       23       24       25       26       27       28       29       20       21       22       23       24       25       26       27       28       29       30       31       29       30       31       29       30       31       29       30       31       34       35       6       7       28       29       30       31       29       30       31       29       30       31       34       35       6</td><td>1       1       2       3       4       5       6       7       8       9       10       11       12       3       4       5       6       7         3       4       5       6       7       8       9       10       11       12       3       4       5       6       7         10       11       12       13       14       15       16       17       18       19       11       12       13       14       15       16       17       18       19       11       12       13       14       15       16       17       18       19       20       21       22       20       21       22       23       24       25       26       27       28       29       30       31       29       30       31       29       30       31       29       30       31       29       30       31       34       5       6       7       28       29       30       31       29       30       31       29       30       31       29       30       31       34       5       6       7       28       29       30</td><td>1       1       2       3       4       5       6       7       8       9       10       11       12       3       4       5       6       7         3       4       5       6       7       8       9       10       11       12       3       4       5       6       7         10       11       12       13       14       15       16       17       18       19       11       12       13       14       15       16       17       18       19       11       12       13       14       15       16       17       18       19       20       21       22       20       21       22       23       24       25       26       27       28       29       20       21       22       23       24       25       26       27       28       29       30       31       29       30       31       29       30       31       29       30       31       34       35       6       7       28       29       30       31       29       30       31       29       30       31       34       35       6</td><td>1       1       2       3       4       5       6       7       8       9       10       11       12       3       4       5       6       7         3       4       5       6       7       8       9       10       11       12       3       4       5       6       7         10       11       12       13       14       15       13       14       15       16       17       18       19       11       12       13       14       15       16       17       18       19       11       12       13       14       15       16       17       18       19       10       11       12       13       14       15       16       17       18       19       20       21       22       23       24       25       26       27       28       29       20       21       22       23       24       25       26       27       28       29       30       31       29       30       31       29       30       31       29       30       31       31       31       31       31       31       31       31<td>1       1       2       3       4       5       6       7       8       9       10       11       12       3       4       5       6       7         3       4       5       6       7       8       9       10       11       12       3       4       5       6       7         10       11       12       13       14       15       16       17       18       19       11       12       13       14       15       16       17       18       19       11       12       13       14       15       16       17       18       19       10       11       12       13       14       15       16       17       18       19       20       21       22       23       24       25       26       27       28       29       20       21       22       23       24       25       26       27       28       29       30       31       29       30       31       29       30       31       29       30       31       31       31       31       31       31       31       31       31       31       31<td>1       1       2       3       4       5       6       7       8       9       10       11       12       3       4       5       6       7         3       4       5       6       7       8       9       10       11       12       3       4       5       6       7         10       11       12       13       14       15       13       14       15       16       17       18       19       11       12       13       14       15       16       17       18       19       11       12       13       14       15       16       17       18       19       10       11       12       13       14       15       16       17       18       19       20       21       22       23       24       25       26       27       28       29       20       21       22       23       24       25       26       27       28       29       30       31       29       30       31       29       30       31       29       30       31       31       31       31       31       31       31       31<td>1       1       2       3       4       5       6       7       8       9       10       11       12       3       4       5       6       7         3       4       5       6       7       8       9       10       11       12       3       4       5       6       7         10       11       12       13       14       15       16       17       18       19       11       12       13       14       15       16       17       18       19       11       12       13       14       15       16       17       18       19       20       21       22       20       21       22       23       24       25       26       27       28       29       20       21       22       23       24       25       26       27       28       29       30       31       29       30       31       29       30       31       29       30       31       29       30       31       29       30       31       31       31       31       31       31       31       31       31       31       31       31<td>1       1       2       3       4       5       6       7       8       9       10       11       12       3       4       5       6       7         3       4       5       6       7       8       9       10       11       12       3       4       5       6       7         10       11       12       13       14       15       13       14       15       16       17       18       19       11       12       13       14       15       16       17       18       19       11       12       13       14       15       16       17       18       19       10       11       12       13       14       15       16       17       18       19       20       21       22       23       24       25       26       27       28       29       20       21       22       23       24       25       26       27       28       29       30       31       29       30       31       29       30       31       29       30       31       31       31       31       31       31       31       31<td>1       1       2       3       4       5       6       7       8       9       10       11       12       3       4       5       6       7         2       3       4       5       6       7       8       9       10       11       12       3       4       5       6       7         10       11       12       13       14       15       16       17       18       19       11       12       13       14       15       16       17       18       19       11       12       13       14       15       16       17       18       19       10       11       12       13       14       15       16       17       18       19       20       21       22       23       24       25       26       27       28       29       30       31       29       30       31       29       30       31       29       30       31       29       30       31       29       30       31       29       30       31       29       30       31       29       30       31       29       30       31       31</td><td>1       1       2       3       4       5       6       7       8       9       10       1       2       3       4       5       6       7         2       3       4       5       6       7       8       9       10       11       12       3       4       5       6       7         10       11       12       13       14       15       16       17       18       19       11       12       13       14       15       16       17       18       19       11       12       13       14       15       16       17       18       19       20       21       22       23       24       25       26       27       28       29       20       21       22       23       24       25       26       27       28       29       30       31       29       30       31       29       30       31       29       30       31       29       30       31       29       30       31       29       30       31       29       30       31       29       30       31       29       30       31       29</td><td>1       1       2       3       4       5       6       7       8       9       10       1       2       3       4       5       6       7         2       3       4       5       6       7       8       9       10       11       12       3       4       5       6       7         2       3       4       5       6       7       8       9       10       11       12       13       14       15       16       17       18       19       11       12       13       14       15       16       17       18       19       20       21       22       23       24       25       26       27       28       29       30       31       29       30       31       29       30       31       29       30       31       29       30       31       29       30       31       29       30       31       29       30       31       29       30       31       29       30       31       29       30       31       29       30       31       29       30       31       29       30       31       <td< td=""><td>1       1       2       3       4       5       6       7         2       3       4       5       6       7       8       9       10       11       12       3       4       5       6       7         9       10       11       12       3       4       5       6       7       8       9       10       11       12       13       14       15       13       14       15       16       17       18       19       10       11       12       13       14       15       16       17       18       19       20       21       22       22       24       22       23       24       22       23       24       22       24       22       24       22       26       27       28       29       30       31       29       30       31       29       30       31       29       30       31       29       30       31       29       30       31       29       30       31       29       30       31       29       30       31       29       30       31       29       30       31       29       30</td><td>1       1       2       3       4       5       6       7         3       4       5       6       7       8       9       10       11       2       3       4       5       6       7         10       11       12       13       14       15       16       17       18       19       10       11       12       13       14       15       16       17       18       19       10       11       12       13       14       15       16       17       18       19       20       21       22       23       24       22       23       24       22       23       24       22       24       25       26       27       28       29       30       31       29       30       31       29       30       31       29       30       31       29       30       31       29       30       31       29       30       31       29       30       31       29       30       31       29       30       31       29       30       31       29       30       31       29       30       31       29       30</td><td>1       1       2       3       4       5       6       7         2       3       4       5       6       7       8       9       10       11       12       3       4       5       6       7         2       3       4       5       6       7       8       9       10       11       12       3       4       5       6       7         3       1       13       14       15       16       17       18       19       10       11       12       13       14       14       15       16       17       18       19       20       21       22       23       24       25       26       27       28       29       30       1       20       21       22       23       24       25       26       27       28       29       30       1       29       30       1       29       30       1       29       30       1       29       30       1       29       30       1       29       30       1       29       30       1       20       31       29       30       31       29       30<td>1       1       2       3       4       5       6       7         1       1       2       3       4       5       6       7       8       9       10       11       12       3       4       5       6       7         1       1       1       1       1       1       1       1       1       1       1       1       1       1       1       1       1       1       1       1       1       1       1       1       1       1       1       1       1       1       1       1       1       1       1       1       1       1       1       1       1       1       1       1       1       1       1       1       1       1       1       1       1       1       1       1       1       1       1       1       1       1       1       1       1       1       1       1       1       1       1       1       1       1       1       1       1       1       1       1       1       1       1       1       1       1       1       1       1       1       1&lt;</td><td>1       1       2       3       4       5       6       7         2       3       4       5       6       7       8       9       10       1       2       3       4       5       6       7         10       11       12       13       14       15       16       17       18       19       10       11       12       13       14       15       16       17       18       19       20       12       22       23       24       22       23       24       22       23       24       22       26       27       28       29       30       31         September 2010       Dectober 2010       November 2010       December 2010         M       T<w< td="">       T<f< td="">       5       M       T<w< td="">       T<f< td="">       5       M       T<w< td="">       T<f< td="">       5       M       T<w< td="">       T<f< td="">       5       M       T<w< td="">       T<f< td="">       5       M       T<w< td="">       T<f< td="">       5       M       T<w< td="">       T       5       M       T<w< td="">       T       5       M       T<w< td="">       T       F       5       M       T<w< <="" td=""><td>1       1       2       3       4       5       6       7       8       9       10       11       2       3       4       5       6       7         2       3       4       5       6       7       8       9       10       11       12       3       4       5       6       7         9       10       11       12       13       14       15       16       17       18       19       10       11       12       13       14       15       16       17       18       19       20       21       22       23       24       22       23       24       22       23       24       22       24       22       24       22       26       27       28       29       30       31       29       30       31       29       30       31       29       30       31       29       30       31       29       30       31       29       30       31       29       30       31       29       30       31       29       30       31       29       30       31       29       30       31       29       30</td><td>1       1       2       3       4       5       6       7       8       9       10       1       2       3       4       5       6       7         2       3       4       5       6       7       8       9       10       11       12       3       4       5       6       7         2       3       4       5       6       7       8       9       10       11       12       13       14       15       16       17       18       19       11       12       13       14       15       16       17       18       19       20       21       22       23       24       25       26       27       28       29       30       31       29       30       31       29       30       31       29       30       31       29       30       31       29       30       31       29       30       31       29       30       31       29       30       31       29       30       31       29       30       31       29       30       31       29       30       31       29       30       31       <td< td=""><td>1       1       2       3       4       5       6       7       8       9       10       11       12       3       4       5       6       7         2       3       4       5       6       7       8       9       10       11       12       3       4       5       6       7         2       3       4       5       6       7       8       9       10       11       12       13       14       15       16       17       18       19       11       12       13       14       15       16       17       18       19       11       12       13       14       15       16       17       18       19       20       21       22       23       24       25       26       27       28       29       30       25       26       27       28       29       30       31       29       30       31       29       30       31       29       30       31       29       30       31       29       30       31       29       30       31       29       30       31       29       30       31       &lt;</td><td>1       1       2       3       4       5       6       7       8       9       10       11       12       3       4       5       6       7         3       4       5       6       7       8       9       10       11       12       3       4       5       6       7         10       11       12       13       14       15       16       17       18       19       11       12       13       14       15       16       17       18       19       11       12       13       14       15       16       17       18       19       11       12       13       14       15       16       17       18       19       20       21       22       23       24       25       26       27       28       29       20       21       22       23       24       25       26       27       28       29       30       31       29       30       31       29       30       31       29       30       31       29       30       31       29       30       31       29       30       31       29       30</td></td<><td>1       1       2       3       4       5       6       7       8       9       10       11       12       3       4       5       6       7         3       4       5       6       7       8       9       10       11       12       3       4       5       6       7         10       11       12       13       14       15       16       17       18       19       11       12       13       14       15       16       17       18       19       11       12       13       14       15       16       17       18       19       10       11       12       13       14       15       16       17       18       19       20       21       22       23       24       25       26       27       28       24       25       26       27       28       29       30       31       29       30       31       29       30       31       29       30       31       29       30       31       29       30       31       29       30       31       29       30       31       29       30       31</td></td></w<></w<></w<></w<></f<></w<></f<></w<></f<></w<></f<></w<></f<></w<></f<></w<></td></td></td<><td>1       1       2       3       4       5       6       7       8       9       10       11       12       3       4       5       6       7         3       4       5       6       7       8       9       10       11       12       3       4       5       6       7         10       11       12       13       14       15       16       17       18       19       11       12       13       14       15       16       17       18       19       10       11       12       13       14       15       16       17       18       19       20       21       22       20       21       22       23       24       25       26       27       28       29       20       21       22       23       24       25       26       27       28       29       30       31       29       30       31       29       30       31       29       30       31       29       30       31       29       30       31       31       31       31       31       31       31       31       31       31       31</td></td></td></td></td></td></td></td></td></td>                                                                                                    | 1       1       2       3       4       5       6       7       8       9       10       11       12       3       4       5       6       7         3       4       5       6       7       8       9       10       11       12       3       4       5       6       7         10       11       12       13       14       15       16       17       18       19       11       12       13       14       15       16       17       18       19       10       11       12       13       14       15       16       17       18       19       20       21       22       23       24       25       26       27       28       29       20       21       22       23       24       25       26       27       28       29       30       31       29       30       31       29       30       31       31                                                                                                    | 1       1       2       3       4       5       6       7       8       9       10       11       12       3       4       5       6       7         3       4       5       6       7       8       9       10       11       12       3       4       5       6       7         10       11       12       13       14       15       16       17       18       19       10       11       12       13       14       15       16       17       18       19       10       11       12       13       14       15       16       17       18       19       20       21       22       23       24       25       26       27       28       29       20       21       22       23       24       25       26       27       28       29       30       31       29       30       31       29       30       31       29       30       31       31       31       31       31       31       31       31       31       31       31       31       31       31       31       31       31       31       31 <td>1       1       2       3       4       5       6       7       8       9       10       11       12       3       4       5       6       7         3       4       5       6       7       8       9       10       11       12       3       4       5       6       7         10       11       12       13       14       15       16       17       18       19       11       12       13       14       15       16       17       18       19       11       12       13       14       15       16       17       18       19       20       21       22       20       21       22       23       24       25       26       27       28       29       20       21       22       23       24       25       26       27       28       29       30       31       29       30       31       29       30       31       29       30       31       34       5       6       7       28       29       30       31       29       30       31       29       30       31       34       5       6</td> <td>1       1       2       3       4       5       6       7       8       9       10       11       12       3       4       5       6       7         1       1       1       1       1       1       1       1       1       1       1       2       3       4       5       6       7         1       1       1       1       1       1       11       12       1       12       3       4       5       6       7         10       11       12       13       14       15       16       17       18       19       11       12       13       14       15       16       17       18       19       20       21       22       20       21       22       23       24       25       26       27       28       29       20       21       22       23       24       25       26       27       28       29       30       31       29       30       31       29       30       31       29       30       31       29       30       31       29       30       31       29       30       31<!--</td--><td>1       1       2       3       4       5       6       7       8       9       10       11       12       3       4       5       6       7         2       3       4       5       6       7       8       9       10       11       12       3       4       5       6       7         9       10       11       12       13       14       15       16       17       18       19       11       12       13       14       15       16       17       18       19       11       12       13       14       15       16       17       18       19       20       21       22       23       24       25       26       27       28       29       20       21       22       23       24       25       26       27       28       29       30       31       29       30       31       29       30       31       29       30       31       29       30       31       29       30       31       29       30       31       29       30       31       29       30       31       31       31       31</td><td>1       1       2       3       4       5       6       7       8       9       10       11       12       3       4       5       6       7         2       3       4       5       6       7       8       9       10       11       12       3       4       5       6       7         9       10       11       12       13       14       15       16       17       18       19       11       12       13       14       15       16       17       18       19       11       12       13       14       15       16       17       18       19       20       21       22       23       24       25       26       27       28       29       20       21       22       23       24       25       26       27       28       29       30       31       29       30       31       29       30       31       29       30       31       29       30       31       29       30       31       29       30       31       29       30       31       29       30       31       31       31       31</td><td>1       1       2       3       4       5       6       7       8       9       10       1       2       3       4       5       6       7         2       3       4       5       6       7       8       9       10       11       12       3       4       5       6       7         2       3       4       5       6       7       8       9       10       11       12       13       14       15       13       14       15       16       17       18       19       11       12       13       14       15       16       17       18       19       11       12       13       14       15       16       17       18       19       20       21       22       23       24       25       26       27       28       29       30       31       29       30       31       29       30       31       29       30       31       29       30       31       31       31       31       31       31       31       31       31       31       31       31       31       31       31       31       <td< td=""><td>1       1       2       3       4       5       6       7       8       9       10       11       12       3       4       5       6       7         1       1       1       2       3       4       5       6       7       8       9       10       11       12       3       4       5       6       7         1       11       12       13       14       15       13       14       15       16       17       18       19       11       12       13       14       15       16       17       18       19       10       11       12       13       14       15       16       17       18       19       20       21       22       20       21       22       23       24       25       26       27       28       29       30       31       29       30       31       29       30       31       29       30       31       31       31       31       31       31       31       31       31       31       31       31       31       31       31       31       31       31       31       31</td><td>1       1       2       3       4       5       6       7       8       9       10       11       12       3       4       5       6       7         3       4       5       6       7       8       9       10       11       12       3       4       5       6       7         10       11       12       13       14       15       16       17       18       19       11       12       13       14       15       16       17       18       19       10       11       12       13       14       15       16       17       18       19       20       21       22       20       21       22       23       24       25       26       27       28       29       20       21       22       23       24       25       26       27       28       29       30       31       29       30       31       29       30       31       29       30       31       31       31       31       31       31       31       31       31       31       31       31       31       31       31       31       31</td></td<><td>1       1       2       3       4       5       6       7       8       9       10       11       12       3       4       5       6       7         3       4       5       6       7       8       9       10       11       12       3       4       5       6       7         10       11       12       13       14       15       16       17       18       19       11       12       13       14       15       16       17       18       19       10       11       12       13       14       15       16       17       18       19       20       21       22       20       21       22       23       24       25       26       27       28       29       20       21       22       23       24       25       26       27       28       29       30       31       29       30       31       29       30       31       29       30       31       34       35       6       7       28       29       30       31       29       30       31       29       30       31       29       30</td><td>1       1       2       3       4       5       6       7       8       9       10       11       12       3       4       5       6       7         3       4       5       6       7       8       9       10       11       12       3       4       5       6       7         10       11       12       13       14       15       16       17       18       19       11       12       13       14       15       16       17       18       19       10       11       12       13       14       15       16       17       18       19       20       21       22       20       21       22       23       24       25       26       27       28       29       20       21       22       23       24       25       26       27       28       29       30       31       29       30       31       29       30       31       29       30       31       34       35       6       7       28       29       30       31       29       30       31       29       30       31       29       30</td><td>1       1       2       3       4       5       6       7       8       9       10       11       12       3       4       5       6       7         3       4       5       6       7       8       9       10       11       12       3       4       5       6       7         10       11       12       13       14       15       16       17       18       19       11       12       13       14       15       16       17       18       19       11       12       13       14       15       16       17       18       19       20       21       22       20       21       22       23       24       25       26       27       28       29       20       21       22       23       24       25       26       27       28       29       30       31       29       30       31       29       30       31       29       30       31       34       35       6       7       28       29       30       31       29       30       31       29       30       31       34       35       6</td><td>1       1       2       3       4       5       6       7       8       9       10       11       12       3       4       5       6       7         3       4       5       6       7       8       9       10       11       12       3       4       5       6       7         10       11       12       13       14       15       16       17       18       19       11       12       13       14       15       16       17       18       19       11       12       13       14       15       16       17       18       19       20       21       22       20       21       22       23       24       25       26       27       28       29       30       31       29       30       31       29       30       31       29       30       31       29       30       31       34       5       6       7       28       29       30       31       29       30       31       29       30       31       29       30       31       34       5       6       7       28       29       30</td><td>1       1       2       3       4       5       6       7       8       9       10       11       12       3       4       5       6       7         3       4       5       6       7       8       9       10       11       12       3       4       5       6       7         10       11       12       13       14       15       16       17       18       19       11       12       13       14       15       16       17       18       19       11       12       13       14       15       16       17       18       19       20       21       22       20       21       22       23       24       25       26       27       28       29       20       21       22       23       24       25       26       27       28       29       30       31       29       30       31       29       30       31       29       30       31       34       35       6       7       28       29       30       31       29       30       31       29       30       31       34       35       6</td><td>1       1       2       3       4       5       6       7       8       9       10       11       12       3       4       5       6       7         3       4       5       6       7       8       9       10       11       12       3       4       5       6       7         10       11       12       13       14       15       13       14       15       16       17       18       19       11       12       13       14       15       16       17       18       19       11       12       13       14       15       16       17       18       19       10       11       12       13       14       15       16       17       18       19       20       21       22       23       24       25       26       27       28       29       20       21       22       23       24       25       26       27       28       29       30       31       29       30       31       29       30       31       29       30       31       31       31       31       31       31       31       31<td>1       1       2       3       4       5       6       7       8       9       10       11       12       3       4       5       6       7         3       4       5       6       7       8       9       10       11       12       3       4       5       6       7         10       11       12       13       14       15       16       17       18       19       11       12       13       14       15       16       17       18       19       11       12       13       14       15       16       17       18       19       10       11       12       13       14       15       16       17       18       19       20       21       22       23       24       25       26       27       28       29       20       21       22       23       24       25       26       27       28       29       30       31       29       30       31       29       30       31       29       30       31       31       31       31       31       31       31       31       31       31       31<td>1       1       2       3       4       5       6       7       8       9       10       11       12       3       4       5       6       7         3       4       5       6       7       8       9       10       11       12       3       4       5       6       7         10       11       12       13       14       15       13       14       15       16       17       18       19       11       12       13       14       15       16       17       18       19       11       12       13       14       15       16       17       18       19       10       11       12       13       14       15       16       17       18       19       20       21       22       23       24       25       26       27       28       29       20       21       22       23       24       25       26       27       28       29       30       31       29       30       31       29       30       31       29       30       31       31       31       31       31       31       31       31<td>1       1       2       3       4       5       6       7       8       9       10       11       12       3       4       5       6       7         3       4       5       6       7       8       9       10       11       12       3       4       5       6       7         10       11       12       13       14       15       16       17       18       19       11       12       13       14       15       16       17       18       19       11       12       13       14       15       16       17       18       19       20       21       22       20       21       22       23       24       25       26       27       28       29       20       21       22       23       24       25       26       27       28       29       30       31       29       30       31       29       30       31       29       30       31       29       30       31       29       30       31       31       31       31       31       31       31       31       31       31       31       31<td>1       1       2       3       4       5       6       7       8       9       10       11       12       3       4       5       6       7         3       4       5       6       7       8       9       10       11       12       3       4       5       6       7         10       11       12       13       14       15       13       14       15       16       17       18       19       11       12       13       14       15       16       17       18       19       11       12       13       14       15       16       17       18       19       10       11       12       13       14       15       16       17       18       19       20       21       22       23       24       25       26       27       28       29       20       21       22       23       24       25       26       27       28       29       30       31       29       30       31       29       30       31       29       30       31       31       31       31       31       31       31       31<td>1       1       2       3       4       5       6       7       8       9       10       11       12       3       4       5       6       7         2       3       4       5       6       7       8       9       10       11       12       3       4       5       6       7         10       11       12       13       14       15       16       17       18       19       11       12       13       14       15       16       17       18       19       11       12       13       14       15       16       17       18       19       10       11       12       13       14       15       16       17       18       19       20       21       22       23       24       25       26       27       28       29       30       31       29       30       31       29       30       31       29       30       31       29       30       31       29       30       31       29       30       31       29       30       31       29       30       31       29       30       31       31</td><td>1       1       2       3       4       5       6       7       8       9       10       1       2       3       4       5       6       7         2       3       4       5       6       7       8       9       10       11       12       3       4       5       6       7         10       11       12       13       14       15       16       17       18       19       11       12       13       14       15       16       17       18       19       11       12       13       14       15       16       17       18       19       20       21       22       23       24       25       26       27       28       29       20       21       22       23       24       25       26       27       28       29       30       31       29       30       31       29       30       31       29       30       31       29       30       31       29       30       31       29       30       31       29       30       31       29       30       31       29       30       31       29</td><td>1       1       2       3       4       5       6       7       8       9       10       1       2       3       4       5       6       7         2       3       4       5       6       7       8       9       10       11       12       3       4       5       6       7         2       3       4       5       6       7       8       9       10       11       12       13       14       15       16       17       18       19       11       12       13       14       15       16       17       18       19       20       21       22       23       24       25       26       27       28       29       30       31       29       30       31       29       30       31       29       30       31       29       30       31       29       30       31       29       30       31       29       30       31       29       30       31       29       30       31       29       30       31       29       30       31       29       30       31       29       30       31       <td< td=""><td>1       1       2       3       4       5       6       7         2       3       4       5       6       7       8       9       10       11       12       3       4       5       6       7         9       10       11       12       3       4       5       6       7       8       9       10       11       12       13       14       15       13       14       15       16       17       18       19       10       11       12       13       14       15       16       17       18       19       20       21       22       22       24       22       23       24       22       23       24       22       24       22       24       22       26       27       28       29       30       31       29       30       31       29       30       31       29       30       31       29       30       31       29       30       31       29       30       31       29       30       31       29       30       31       29       30       31       29       30       31       29       30</td><td>1       1       2       3       4       5       6       7         3       4       5       6       7       8       9       10       11       2       3       4       5       6       7         10       11       12       13       14       15       16       17       18       19       10       11       12       13       14       15       16       17       18       19       10       11       12       13       14       15       16       17       18       19       20       21       22       23       24       22       23       24       22       23       24       22       24       25       26       27       28       29       30       31       29       30       31       29       30       31       29       30       31       29       30       31       29       30       31       29       30       31       29       30       31       29       30       31       29       30       31       29       30       31       29       30       31       29       30       31       29       30</td><td>1       1       2       3       4       5       6       7         2       3       4       5       6       7       8       9       10       11       12       3       4       5       6       7         2       3       4       5       6       7       8       9       10       11       12       3       4       5       6       7         3       1       13       14       15       16       17       18       19       10       11       12       13       14       14       15       16       17       18       19       20       21       22       23       24       25       26       27       28       29       30       1       20       21       22       23       24       25       26       27       28       29       30       1       29       30       1       29       30       1       29       30       1       29       30       1       29       30       1       29       30       1       29       30       1       20       31       29       30       31       29       30<td>1       1       2       3       4       5       6       7         1       1       2       3       4       5       6       7       8       9       10       11       12       3       4       5       6       7         1       1       1       1       1       1       1       1       1       1       1       1       1       1       1       1       1       1       1       1       1       1       1       1       1       1       1       1       1       1       1       1       1       1       1       1       1       1       1       1       1       1       1       1       1       1       1       1       1       1       1       1       1       1       1       1       1       1       1       1       1       1       1       1       1       1       1       1       1       1       1       1       1       1       1       1       1       1       1       1       1       1       1       1       1       1       1       1       1       1       1&lt;</td><td>1       1       2       3       4       5       6       7         2       3       4       5       6       7       8       9       10       1       2       3       4       5       6       7         10       11       12       13       14       15       16       17       18       19       10       11       12       13       14       15       16       17       18       19       20       12       22       23       24       22       23       24       22       23       24       22       26       27       28       29       30       31         September 2010       Dectober 2010       November 2010       December 2010         M       T<w< td="">       T<f< td="">       5       M       T<w< td="">       T<f< td="">       5       M       T<w< td="">       T<f< td="">       5       M       T<w< td="">       T<f< td="">       5       M       T<w< td="">       T<f< td="">       5       M       T<w< td="">       T<f< td="">       5       M       T<w< td="">       T       5       M       T<w< td="">       T       5       M       T<w< td="">       T       F       5       M       T<w< <="" td=""><td>1       1       2       3       4       5       6       7       8       9       10       11       2       3       4       5       6       7         2       3       4       5       6       7       8       9       10       11       12       3       4       5       6       7         9       10       11       12       13       14       15       16       17       18       19       10       11       12       13       14       15       16       17       18       19       20       21       22       23       24       22       23       24       22       23       24       22       24       22       24       22       26       27       28       29       30       31       29       30       31       29       30       31       29       30       31       29       30       31       29       30       31       29       30       31       29       30       31       29       30       31       29       30       31       29       30       31       29       30       31       29       30</td><td>1       1       2       3       4       5       6       7       8       9       10       1       2       3       4       5       6       7         2       3       4       5       6       7       8       9       10       11       12       3       4       5       6       7         2       3       4       5       6       7       8       9       10       11       12       13       14       15       16       17       18       19       11       12       13       14       15       16       17       18       19       20       21       22       23       24       25       26       27       28       29       30       31       29       30       31       29       30       31       29       30       31       29       30       31       29       30       31       29       30       31       29       30       31       29       30       31       29       30       31       29       30       31       29       30       31       29       30       31       29       30       31       <td< td=""><td>1       1       2       3       4       5       6       7       8       9       10       11       12       3       4       5       6       7         2       3       4       5       6       7       8       9       10       11       12       3       4       5       6       7         2       3       4       5       6       7       8       9       10       11       12       13       14       15       16       17       18       19       11       12       13       14       15       16       17       18       19       11       12       13       14       15       16       17       18       19       20       21       22       23       24       25       26       27       28       29       30       25       26       27       28       29       30       31       29       30       31       29       30       31       29       30       31       29       30       31       29       30       31       29       30       31       29       30       31       29       30       31       &lt;</td><td>1       1       2       3       4       5       6       7       8       9       10       11       12       3       4       5       6       7         3       4       5       6       7       8       9       10       11       12       3       4       5       6       7         10       11       12       13       14       15       16       17       18       19       11       12       13       14       15       16       17       18       19       11       12       13       14       15       16       17       18       19       11       12       13       14       15       16       17       18       19       20       21       22       23       24       25       26       27       28       29       20       21       22       23       24       25       26       27       28       29       30       31       29       30       31       29       30       31       29       30       31       29       30       31       29       30       31       29       30       31       29       30</td></td<><td>1       1       2       3       4       5       6       7       8       9       10       11       12       3       4       5       6       7         3       4       5       6       7       8       9       10       11       12       3       4       5       6       7         10       11       12       13       14       15       16       17       18       19       11       12       13       14       15       16       17       18       19       11       12       13       14       15       16       17       18       19       10       11       12       13       14       15       16       17       18       19       20       21       22       23       24       25       26       27       28       24       25       26       27       28       29       30       31       29       30       31       29       30       31       29       30       31       29       30       31       29       30       31       29       30       31       29       30       31       29       30       31</td></td></w<></w<></w<></w<></f<></w<></f<></w<></f<></w<></f<></w<></f<></w<></f<></w<></td></td></td<><td>1       1       2       3       4       5       6       7       8       9       10       11       12       3       4       5       6       7         3       4       5       6       7       8       9       10       11       12       3       4       5       6       7         10       11       12       13       14       15       16       17       18       19       11       12       13       14       15       16       17       18       19       10       11       12       13       14       15       16       17       18       19       20       21       22       20       21       22       23       24       25       26       27       28       29       20       21       22       23       24       25       26       27       28       29       30       31       29       30       31       29       30       31       29       30       31       29       30       31       29       30       31       31       31       31       31       31       31       31       31       31       31</td></td></td></td></td></td></td></td></td> | 1       1       2       3       4       5       6       7       8       9       10       11       12       3       4       5       6       7         3       4       5       6       7       8       9       10       11       12       3       4       5       6       7         10       11       12       13       14       15       16       17       18       19       11       12       13       14       15       16       17       18       19       11       12       13       14       15       16       17       18       19       20       21       22       20       21       22       23       24       25       26       27       28       29       20       21       22       23       24       25       26       27       28       29       30       31       29       30       31       29       30       31       29       30       31       34       5       6       7       28       29       30       31       29       30       31       29       30       31       34       5       6                                                                                                    | 1       1       2       3       4       5       6       7       8       9       10       11       12       3       4       5       6       7         1       1       1       1       1       1       1       1       1       1       1       2       3       4       5       6       7         1       1       1       1       1       1       11       12       1       12       3       4       5       6       7         10       11       12       13       14       15       16       17       18       19       11       12       13       14       15       16       17       18       19       20       21       22       20       21       22       23       24       25       26       27       28       29       20       21       22       23       24       25       26       27       28       29       30       31       29       30       31       29       30       31       29       30       31       29       30       31       29       30       31       29       30       31 </td <td>1       1       2       3       4       5       6       7       8       9       10       11       12       3       4       5       6       7         2       3       4       5       6       7       8       9       10       11       12       3       4       5       6       7         9       10       11       12       13       14       15       16       17       18       19       11       12       13       14       15       16       17       18       19       11       12       13       14       15       16       17       18       19       20       21       22       23       24       25       26       27       28       29       20       21       22       23       24       25       26       27       28       29       30       31       29       30       31       29       30       31       29       30       31       29       30       31       29       30       31       29       30       31       29       30       31       29       30       31       31       31       31</td> <td>1       1       2       3       4       5       6       7       8       9       10       11       12       3       4       5       6       7         2       3       4       5       6       7       8       9       10       11       12       3       4       5       6       7         9       10       11       12       13       14       15       16       17       18       19       11       12       13       14       15       16       17       18       19       11       12       13       14       15       16       17       18       19       20       21       22       23       24       25       26       27       28       29       20       21       22       23       24       25       26       27       28       29       30       31       29       30       31       29       30       31       29       30       31       29       30       31       29       30       31       29       30       31       29       30       31       29       30       31       31       31       31</td> <td>1       1       2       3       4       5       6       7       8       9       10       1       2       3       4       5       6       7         2       3       4       5       6       7       8       9       10       11       12       3       4       5       6       7         2       3       4       5       6       7       8       9       10       11       12       13       14       15       13       14       15       16       17       18       19       11       12       13       14       15       16       17       18       19       11       12       13       14       15       16       17       18       19       20       21       22       23       24       25       26       27       28       29       30       31       29       30       31       29       30       31       29       30       31       29       30       31       31       31       31       31       31       31       31       31       31       31       31       31       31       31       31       <td< td=""><td>1       1       2       3       4       5       6       7       8       9       10       11       12       3       4       5       6       7         1       1       1       2       3       4       5       6       7       8       9       10       11       12       3       4       5       6       7         1       11       12       13       14       15       13       14       15       16       17       18       19       11       12       13       14       15       16       17       18       19       10       11       12       13       14       15       16       17       18       19       20       21       22       20       21       22       23       24       25       26       27       28       29       30       31       29       30       31       29       30       31       29       30       31       31       31       31       31       31       31       31       31       31       31       31       31       31       31       31       31       31       31       31</td><td>1       1       2       3       4       5       6       7       8       9       10       11       12       3       4       5       6       7         3       4       5       6       7       8       9       10       11       12       3       4       5       6       7         10       11       12       13       14       15       16       17       18       19       11       12       13       14       15       16       17       18       19       10       11       12       13       14       15       16       17       18       19       20       21       22       20       21       22       23       24       25       26       27       28       29       20       21       22       23       24       25       26       27       28       29       30       31       29       30       31       29       30       31       29       30       31       31       31       31       31       31       31       31       31       31       31       31       31       31       31       31       31</td></td<><td>1       1       2       3       4       5       6       7       8       9       10       11       12       3       4       5       6       7         3       4       5       6       7       8       9       10       11       12       3       4       5       6       7         10       11       12       13       14       15       16       17       18       19       11       12       13       14       15       16       17       18       19       10       11       12       13       14       15       16       17       18       19       20       21       22       20       21       22       23       24       25       26       27       28       29       20       21       22       23       24       25       26       27       28       29       30       31       29       30       31       29       30       31       29       30       31       34       35       6       7       28       29       30       31       29       30       31       29       30       31       29       30</td><td>1       1       2       3       4       5       6       7       8       9       10       11       12       3       4       5       6       7         3       4       5       6       7       8       9       10       11       12       3       4       5       6       7         10       11       12       13       14       15       16       17       18       19       11       12       13       14       15       16       17       18       19       10       11       12       13       14       15       16       17       18       19       20       21       22       20       21       22       23       24       25       26       27       28       29       20       21       22       23       24       25       26       27       28       29       30       31       29       30       31       29       30       31       29       30       31       34       35       6       7       28       29       30       31       29       30       31       29       30       31       29       30</td><td>1       1       2       3       4       5       6       7       8       9       10       11       12       3       4       5       6       7         3       4       5       6       7       8       9       10       11       12       3       4       5       6       7         10       11       12       13       14       15       16       17       18       19       11       12       13       14       15       16       17       18       19       11       12       13       14       15       16       17       18       19       20       21       22       20       21       22       23       24       25       26       27       28       29       20       21       22       23       24       25       26       27       28       29       30       31       29       30       31       29       30       31       29       30       31       34       35       6       7       28       29       30       31       29       30       31       29       30       31       34       35       6</td><td>1       1       2       3       4       5       6       7       8       9       10       11       12       3       4       5       6       7         3       4       5       6       7       8       9       10       11       12       3       4       5       6       7         10       11       12       13       14       15       16       17       18       19       11       12       13       14       15       16       17       18       19       11       12       13       14       15       16       17       18       19       20       21       22       20       21       22       23       24       25       26       27       28       29       30       31       29       30       31       29       30       31       29       30       31       29       30       31       34       5       6       7       28       29       30       31       29       30       31       29       30       31       29       30       31       34       5       6       7       28       29       30</td><td>1       1       2       3       4       5       6       7       8       9       10       11       12       3       4       5       6       7         3       4       5       6       7       8       9       10       11       12       3       4       5       6       7         10       11       12       13       14       15       16       17       18       19       11       12       13       14       15       16       17       18       19       11       12       13       14       15       16       17       18       19       20       21       22       20       21       22       23       24       25       26       27       28       29       20       21       22       23       24       25       26       27       28       29       30       31       29       30       31       29       30       31       29       30       31       34       35       6       7       28       29       30       31       29       30       31       29       30       31       34       35       6</td><td>1       1       2       3       4       5       6       7       8       9       10       11       12       3       4       5       6       7         3       4       5       6       7       8       9       10       11       12       3       4       5       6       7         10       11       12       13       14       15       13       14       15       16       17       18       19       11       12       13       14       15       16       17       18       19       11       12       13       14       15       16       17       18       19       10       11       12       13       14       15       16       17       18       19       20       21       22       23       24       25       26       27       28       29       20       21       22       23       24       25       26       27       28       29       30       31       29       30       31       29       30       31       29       30       31       31       31       31       31       31       31       31<td>1       1       2       3       4       5       6       7       8       9       10       11       12       3       4       5       6       7         3       4       5       6       7       8       9       10       11       12       3       4       5       6       7         10       11       12       13       14       15       16       17       18       19       11       12       13       14       15       16       17       18       19       11       12       13       14       15       16       17       18       19       10       11       12       13       14       15       16       17       18       19       20       21       22       23       24       25       26       27       28       29       20       21       22       23       24       25       26       27       28       29       30       31       29       30       31       29       30       31       29       30       31       31       31       31       31       31       31       31       31       31       31<td>1       1       2       3       4       5       6       7       8       9       10       11       12       3       4       5       6       7         3       4       5       6       7       8       9       10       11       12       3       4       5       6       7         10       11       12       13       14       15       13       14       15       16       17       18       19       11       12       13       14       15       16       17       18       19       11       12       13       14       15       16       17       18       19       10       11       12       13       14       15       16       17       18       19       20       21       22       23       24       25       26       27       28       29       20       21       22       23       24       25       26       27       28       29       30       31       29       30       31       29       30       31       29       30       31       31       31       31       31       31       31       31<td>1       1       2       3       4       5       6       7       8       9       10       11       12       3       4       5       6       7         3       4       5       6       7       8       9       10       11       12       3       4       5       6       7         10       11       12       13       14       15       16       17       18       19       11       12       13       14       15       16       17       18       19       11       12       13       14       15       16       17       18       19       20       21       22       20       21       22       23       24       25       26       27       28       29       20       21       22       23       24       25       26       27       28       29       30       31       29       30       31       29       30       31       29       30       31       29       30       31       29       30       31       31       31       31       31       31       31       31       31       31       31       31<td>1       1       2       3       4       5       6       7       8       9       10       11       12       3       4       5       6       7         3       4       5       6       7       8       9       10       11       12       3       4       5       6       7         10       11       12       13       14       15       13       14       15       16       17       18       19       11       12       13       14       15       16       17       18       19       11       12       13       14       15       16       17       18       19       10       11       12       13       14       15       16       17       18       19       20       21       22       23       24       25       26       27       28       29       20       21       22       23       24       25       26       27       28       29       30       31       29       30       31       29       30       31       29       30       31       31       31       31       31       31       31       31<td>1       1       2       3       4       5       6       7       8       9       10       11       12       3       4       5       6       7         2       3       4       5       6       7       8       9       10       11       12       3       4       5       6       7         10       11       12       13       14       15       16       17       18       19       11       12       13       14       15       16       17       18       19       11       12       13       14       15       16       17       18       19       10       11       12       13       14       15       16       17       18       19       20       21       22       23       24       25       26       27       28       29       30       31       29       30       31       29       30       31       29       30       31       29       30       31       29       30       31       29       30       31       29       30       31       29       30       31       29       30       31       31</td><td>1       1       2       3       4       5       6       7       8       9       10       1       2       3       4       5       6       7         2       3       4       5       6       7       8       9       10       11       12       3       4       5       6       7         10       11       12       13       14       15       16       17       18       19       11       12       13       14       15       16       17       18       19       11       12       13       14       15       16       17       18       19       20       21       22       23       24       25       26       27       28       29       20       21       22       23       24       25       26       27       28       29       30       31       29       30       31       29       30       31       29       30       31       29       30       31       29       30       31       29       30       31       29       30       31       29       30       31       29       30       31       29</td><td>1       1       2       3       4       5       6       7       8       9       10       1       2       3       4       5       6       7         2       3       4       5       6       7       8       9       10       11       12       3       4       5       6       7         2       3       4       5       6       7       8       9       10       11       12       13       14       15       16       17       18       19       11       12       13       14       15       16       17       18       19       20       21       22       23       24       25       26       27       28       29       30       31       29       30       31       29       30       31       29       30       31       29       30       31       29       30       31       29       30       31       29       30       31       29       30       31       29       30       31       29       30       31       29       30       31       29       30       31       29       30       31       <td< td=""><td>1       1       2       3       4       5       6       7         2       3       4       5       6       7       8       9       10       11       12       3       4       5       6       7         9       10       11       12       3       4       5       6       7       8       9       10       11       12       13       14       15       13       14       15       16       17       18       19       10       11       12       13       14       15       16       17       18       19       20       21       22       22       24       22       23       24       22       23       24       22       24       22       24       22       26       27       28       29       30       31       29       30       31       29       30       31       29       30       31       29       30       31       29       30       31       29       30       31       29       30       31       29       30       31       29       30       31       29       30       31       29       30</td><td>1       1       2       3       4       5       6       7         3       4       5       6       7       8       9       10       11       2       3       4       5       6       7         10       11       12       13       14       15       16       17       18       19       10       11       12       13       14       15       16       17       18       19       10       11       12       13       14       15       16       17       18       19       20       21       22       23       24       22       23       24       22       23       24       22       24       25       26       27       28       29       30       31       29       30       31       29       30       31       29       30       31       29       30       31       29       30       31       29       30       31       29       30       31       29       30       31       29       30       31       29       30       31       29       30       31       29       30       31       29       30</td><td>1       1       2       3       4       5       6       7         2       3       4       5       6       7       8       9       10       11       12       3       4       5       6       7         2       3       4       5       6       7       8       9       10       11       12       3       4       5       6       7         3       1       13       14       15       16       17       18       19       10       11       12       13       14       14       15       16       17       18       19       20       21       22       23       24       25       26       27       28       29       30       1       20       21       22       23       24       25       26       27       28       29       30       1       29       30       1       29       30       1       29       30       1       29       30       1       29       30       1       29       30       1       29       30       1       20       31       29       30       31       29       30<td>1       1       2       3       4       5       6       7         1       1       2       3       4       5       6       7       8       9       10       11       12       3       4       5       6       7         1       1       1       1       1       1       1       1       1       1       1       1       1       1       1       1       1       1       1       1       1       1       1       1       1       1       1       1       1       1       1       1       1       1       1       1       1       1       1       1       1       1       1       1       1       1       1       1       1       1       1       1       1       1       1       1       1       1       1       1       1       1       1       1       1       1       1       1       1       1       1       1       1       1       1       1       1       1       1       1       1       1       1       1       1       1       1       1       1       1       1&lt;</td><td>1       1       2       3       4       5       6       7         2       3       4       5       6       7       8       9       10       1       2       3       4       5       6       7         10       11       12       13       14       15       16       17       18       19       10       11       12       13       14       15       16       17       18       19       20       12       22       23       24       22       23       24       22       23       24       22       26       27       28       29       30       31         September 2010       Dectober 2010       November 2010       December 2010         M       T<w< td="">       T<f< td="">       5       M       T<w< td="">       T<f< td="">       5       M       T<w< td="">       T<f< td="">       5       M       T<w< td="">       T<f< td="">       5       M       T<w< td="">       T<f< td="">       5       M       T<w< td="">       T<f< td="">       5       M       T<w< td="">       T       5       M       T<w< td="">       T       5       M       T<w< td="">       T       F       5       M       T<w< <="" td=""><td>1       1       2       3       4       5       6       7       8       9       10       11       2       3       4       5       6       7         2       3       4       5       6       7       8       9       10       11       12       3       4       5       6       7         9       10       11       12       13       14       15       16       17       18       19       10       11       12       13       14       15       16       17       18       19       20       21       22       23       24       22       23       24       22       23       24       22       24       22       24       22       26       27       28       29       30       31       29       30       31       29       30       31       29       30       31       29       30       31       29       30       31       29       30       31       29       30       31       29       30       31       29       30       31       29       30       31       29       30       31       29       30</td><td>1       1       2       3       4       5       6       7       8       9       10       1       2       3       4       5       6       7         2       3       4       5       6       7       8       9       10       11       12       3       4       5       6       7         2       3       4       5       6       7       8       9       10       11       12       13       14       15       16       17       18       19       11       12       13       14       15       16       17       18       19       20       21       22       23       24       25       26       27       28       29       30       31       29       30       31       29       30       31       29       30       31       29       30       31       29       30       31       29       30       31       29       30       31       29       30       31       29       30       31       29       30       31       29       30       31       29       30       31       29       30       31       <td< td=""><td>1       1       2       3       4       5       6       7       8       9       10       11       12       3       4       5       6       7         2       3       4       5       6       7       8       9       10       11       12       3       4       5       6       7         2       3       4       5       6       7       8       9       10       11       12       13       14       15       16       17       18       19       11       12       13       14       15       16       17       18       19       11       12       13       14       15       16       17       18       19       20       21       22       23       24       25       26       27       28       29       30       25       26       27       28       29       30       31       29       30       31       29       30       31       29       30       31       29       30       31       29       30       31       29       30       31       29       30       31       29       30       31       &lt;</td><td>1       1       2       3       4       5       6       7       8       9       10       11       12       3       4       5       6       7         3       4       5       6       7       8       9       10       11       12       3       4       5       6       7         10       11       12       13       14       15       16       17       18       19       11       12       13       14       15       16       17       18       19       11       12       13       14       15       16       17       18       19       11       12       13       14       15       16       17       18       19       20       21       22       23       24       25       26       27       28       29       20       21       22       23       24       25       26       27       28       29       30       31       29       30       31       29       30       31       29       30       31       29       30       31       29       30       31       29       30       31       29       30</td></td<><td>1       1       2       3       4       5       6       7       8       9       10       11       12       3       4       5       6       7         3       4       5       6       7       8       9       10       11       12       3       4       5       6       7         10       11       12       13       14       15       16       17       18       19       11       12       13       14       15       16       17       18       19       11       12       13       14       15       16       17       18       19       10       11       12       13       14       15       16       17       18       19       20       21       22       23       24       25       26       27       28       24       25       26       27       28       29       30       31       29       30       31       29       30       31       29       30       31       29       30       31       29       30       31       29       30       31       29       30       31       29       30       31</td></td></w<></w<></w<></w<></f<></w<></f<></w<></f<></w<></f<></w<></f<></w<></f<></w<></td></td></td<><td>1       1       2       3       4       5       6       7       8       9       10       11       12       3       4       5       6       7         3       4       5       6       7       8       9       10       11       12       3       4       5       6       7         10       11       12       13       14       15       16       17       18       19       11       12       13       14       15       16       17       18       19       10       11       12       13       14       15       16       17       18       19       20       21       22       20       21       22       23       24       25       26       27       28       29       20       21       22       23       24       25       26       27       28       29       30       31       29       30       31       29       30       31       29       30       31       29       30       31       29       30       31       31       31       31       31       31       31       31       31       31       31</td></td></td></td></td></td></td></td> | 1       1       2       3       4       5       6       7       8       9       10       11       12       3       4       5       6       7         2       3       4       5       6       7       8       9       10       11       12       3       4       5       6       7         9       10       11       12       13       14       15       16       17       18       19       11       12       13       14       15       16       17       18       19       11       12       13       14       15       16       17       18       19       20       21       22       23       24       25       26       27       28       29       20       21       22       23       24       25       26       27       28       29       30       31       29       30       31       29       30       31       29       30       31       29       30       31       29       30       31       29       30       31       29       30       31       29       30       31       31       31       31                                                                                                    | 1       1       2       3       4       5       6       7       8       9       10       11       12       3       4       5       6       7         2       3       4       5       6       7       8       9       10       11       12       3       4       5       6       7         9       10       11       12       13       14       15       16       17       18       19       11       12       13       14       15       16       17       18       19       11       12       13       14       15       16       17       18       19       20       21       22       23       24       25       26       27       28       29       20       21       22       23       24       25       26       27       28       29       30       31       29       30       31       29       30       31       29       30       31       29       30       31       29       30       31       29       30       31       29       30       31       29       30       31       31       31       31                                                                                                    | 1       1       2       3       4       5       6       7       8       9       10       1       2       3       4       5       6       7         2       3       4       5       6       7       8       9       10       11       12       3       4       5       6       7         2       3       4       5       6       7       8       9       10       11       12       13       14       15       13       14       15       16       17       18       19       11       12       13       14       15       16       17       18       19       11       12       13       14       15       16       17       18       19       20       21       22       23       24       25       26       27       28       29       30       31       29       30       31       29       30       31       29       30       31       29       30       31       31       31       31       31       31       31       31       31       31       31       31       31       31       31       31 <td< td=""><td>1       1       2       3       4       5       6       7       8       9       10       11       12       3       4       5       6       7         1       1       1       2       3       4       5       6       7       8       9       10       11       12       3       4       5       6       7         1       11       12       13       14       15       13       14       15       16       17       18       19       11       12       13       14       15       16       17       18       19       10       11       12       13       14       15       16       17       18       19       20       21       22       20       21       22       23       24       25       26       27       28       29       30       31       29       30       31       29       30       31       29       30       31       31       31       31       31       31       31       31       31       31       31       31       31       31       31       31       31       31       31       31</td><td>1       1       2       3       4       5       6       7       8       9       10       11       12       3       4       5       6       7         3       4       5       6       7       8       9       10       11       12       3       4       5       6       7         10       11       12       13       14       15       16       17       18       19       11       12       13       14       15       16       17       18       19       10       11       12       13       14       15       16       17       18       19       20       21       22       20       21       22       23       24       25       26       27       28       29       20       21       22       23       24       25       26       27       28       29       30       31       29       30       31       29       30       31       29       30       31       31       31       31       31       31       31       31       31       31       31       31       31       31       31       31       31</td></td<> <td>1       1       2       3       4       5       6       7       8       9       10       11       12       3       4       5       6       7         3       4       5       6       7       8       9       10       11       12       3       4       5       6       7         10       11       12       13       14       15       16       17       18       19       11       12       13       14       15       16       17       18       19       10       11       12       13       14       15       16       17       18       19       20       21       22       20       21       22       23       24       25       26       27       28       29       20       21       22       23       24       25       26       27       28       29       30       31       29       30       31       29       30       31       29       30       31       34       35       6       7       28       29       30       31       29       30       31       29       30       31       29       30</td> <td>1       1       2       3       4       5       6       7       8       9       10       11       12       3       4       5       6       7         3       4       5       6       7       8       9       10       11       12       3       4       5       6       7         10       11       12       13       14       15       16       17       18       19       11       12       13       14       15       16       17       18       19       10       11       12       13       14       15       16       17       18       19       20       21       22       20       21       22       23       24       25       26       27       28       29       20       21       22       23       24       25       26       27       28       29       30       31       29       30       31       29       30       31       29       30       31       34       35       6       7       28       29       30       31       29       30       31       29       30       31       29       30</td> <td>1       1       2       3       4       5       6       7       8       9       10       11       12       3       4       5       6       7         3       4       5       6       7       8       9       10       11       12       3       4       5       6       7         10       11       12       13       14       15       16       17       18       19       11       12       13       14       15       16       17       18       19       11       12       13       14       15       16       17       18       19       20       21       22       20       21       22       23       24       25       26       27       28       29       20       21       22       23       24       25       26       27       28       29       30       31       29       30       31       29       30       31       29       30       31       34       35       6       7       28       29       30       31       29       30       31       29       30       31       34       35       6</td> <td>1       1       2       3       4       5       6       7       8       9       10       11       12       3       4       5       6       7         3       4       5       6       7       8       9       10       11       12       3       4       5       6       7         10       11       12       13       14       15       16       17       18       19       11       12       13       14       15       16       17       18       19       11       12       13       14       15       16       17       18       19       20       21       22       20       21       22       23       24       25       26       27       28       29       30       31       29       30       31       29       30       31       29       30       31       29       30       31       34       5       6       7       28       29       30       31       29       30       31       29       30       31       29       30       31       34       5       6       7       28       29       30</td> <td>1       1       2       3       4       5       6       7       8       9       10       11       12       3       4       5       6       7         3       4       5       6       7       8       9       10       11       12       3       4       5       6       7         10       11       12       13       14       15       16       17       18       19       11       12       13       14       15       16       17       18       19       11       12       13       14       15       16       17       18       19       20       21       22       20       21       22       23       24       25       26       27       28       29       20       21       22       23       24       25       26       27       28       29       30       31       29       30       31       29       30       31       29       30       31       34       35       6       7       28       29       30       31       29       30       31       29       30       31       34       35       6</td> <td>1       1       2       3       4       5       6       7       8       9       10       11       12       3       4       5       6       7         3       4       5       6       7       8       9       10       11       12       3       4       5       6       7         10       11       12       13       14       15       13       14       15       16       17       18       19       11       12       13       14       15       16       17       18       19       11       12       13       14       15       16       17       18       19       10       11       12       13       14       15       16       17       18       19       20       21       22       23       24       25       26       27       28       29       20       21       22       23       24       25       26       27       28       29       30       31       29       30       31       29       30       31       29       30       31       31       31       31       31       31       31       31<td>1       1       2       3       4       5       6       7       8       9       10       11       12       3       4       5       6       7         3       4       5       6       7       8       9       10       11       12       3       4       5       6       7         10       11       12       13       14       15       16       17       18       19       11       12       13       14       15       16       17       18       19       11       12       13       14       15       16       17       18       19       10       11       12       13       14       15       16       17       18       19       20       21       22       23       24       25       26       27       28       29       20       21       22       23       24       25       26       27       28       29       30       31       29       30       31       29       30       31       29       30       31       31       31       31       31       31       31       31       31       31       31<td>1       1       2       3       4       5       6       7       8       9       10       11       12       3       4       5       6       7         3       4       5       6       7       8       9       10       11       12       3       4       5       6       7         10       11       12       13       14       15       13       14       15       16       17       18       19       11       12       13       14       15       16       17       18       19       11       12       13       14       15       16       17       18       19       10       11       12       13       14       15       16       17       18       19       20       21       22       23       24       25       26       27       28       29       20       21       22       23       24       25       26       27       28       29       30       31       29       30       31       29       30       31       29       30       31       31       31       31       31       31       31       31<td>1       1       2       3       4       5       6       7       8       9       10       11       12       3       4       5       6       7         3       4       5       6       7       8       9       10       11       12       3       4       5       6       7         10       11       12       13       14       15       16       17       18       19       11       12       13       14       15       16       17       18       19       11       12       13       14       15       16       17       18       19       20       21       22       20       21       22       23       24       25       26       27       28       29       20       21       22       23       24       25       26       27       28       29       30       31       29       30       31       29       30       31       29       30       31       29       30       31       29       30       31       31       31       31       31       31       31       31       31       31       31       31<td>1       1       2       3       4       5       6       7       8       9       10       11       12       3       4       5       6       7         3       4       5       6       7       8       9       10       11       12       3       4       5       6       7         10       11       12       13       14       15       13       14       15       16       17       18       19       11       12       13       14       15       16       17       18       19       11       12       13       14       15       16       17       18       19       10       11       12       13       14       15       16       17       18       19       20       21       22       23       24       25       26       27       28       29       20       21       22       23       24       25       26       27       28       29       30       31       29       30       31       29       30       31       29       30       31       31       31       31       31       31       31       31<td>1       1       2       3       4       5       6       7       8       9       10       11       12       3       4       5       6       7         2       3       4       5       6       7       8       9       10       11       12       3       4       5       6       7         10       11       12       13       14       15       16       17       18       19       11       12       13       14       15       16       17       18       19       11       12       13       14       15       16       17       18       19       10       11       12       13       14       15       16       17       18       19       20       21       22       23       24       25       26       27       28       29       30       31       29       30       31       29       30       31       29       30       31       29       30       31       29       30       31       29       30       31       29       30       31       29       30       31       29       30       31       31</td><td>1       1       2       3       4       5       6       7       8       9       10       1       2       3       4       5       6       7         2       3       4       5       6       7       8       9       10       11       12       3       4       5       6       7         10       11       12       13       14       15       16       17       18       19       11       12       13       14       15       16       17       18       19       11       12       13       14       15       16       17       18       19       20       21       22       23       24       25       26       27       28       29       20       21       22       23       24       25       26       27       28       29       30       31       29       30       31       29       30       31       29       30       31       29       30       31       29       30       31       29       30       31       29       30       31       29       30       31       29       30       31       29</td><td>1       1       2       3       4       5       6       7       8       9       10       1       2       3       4       5       6       7         2       3       4       5       6       7       8       9       10       11       12       3       4       5       6       7         2       3       4       5       6       7       8       9       10       11       12       13       14       15       16       17       18       19       11       12       13       14       15       16       17       18       19       20       21       22       23       24       25       26       27       28       29       30       31       29       30       31       29       30       31       29       30       31       29       30       31       29       30       31       29       30       31       29       30       31       29       30       31       29       30       31       29       30       31       29       30       31       29       30       31       29       30       31       <td< td=""><td>1       1       2       3       4       5       6       7         2       3       4       5       6       7       8       9       10       11       12       3       4       5       6       7         9       10       11       12       3       4       5       6       7       8       9       10       11       12       13       14       15       13       14       15       16       17       18       19       10       11       12       13       14       15       16       17       18       19       20       21       22       22       24       22       23       24       22       23       24       22       24       22       24       22       26       27       28       29       30       31       29       30       31       29       30       31       29       30       31       29       30       31       29       30       31       29       30       31       29       30       31       29       30       31       29       30       31       29       30       31       29       30</td><td>1       1       2       3       4       5       6       7         3       4       5       6       7       8       9       10       11       2       3       4       5       6       7         10       11       12       13       14       15       16       17       18       19       10       11       12       13       14       15       16       17       18       19       10       11       12       13       14       15       16       17       18       19       20       21       22       23       24       22       23       24       22       23       24       22       24       25       26       27       28       29       30       31       29       30       31       29       30       31       29       30       31       29       30       31       29       30       31       29       30       31       29       30       31       29       30       31       29       30       31       29       30       31       29       30       31       29       30       31       29       30</td><td>1       1       2       3       4       5       6       7         2       3       4       5       6       7       8       9       10       11       12       3       4       5       6       7         2       3       4       5       6       7       8       9       10       11       12       3       4       5       6       7         3       1       13       14       15       16       17       18       19       10       11       12       13       14       14       15       16       17       18       19       20       21       22       23       24       25       26       27       28       29       30       1       20       21       22       23       24       25       26       27       28       29       30       1       29       30       1       29       30       1       29       30       1       29       30       1       29       30       1       29       30       1       29       30       1       20       31       29       30       31       29       30<td>1       1       2       3       4       5       6       7         1       1       2       3       4       5       6       7       8       9       10       11       12       3       4       5       6       7         1       1       1       1       1       1       1       1       1       1       1       1       1       1       1       1       1       1       1       1       1       1       1       1       1       1       1       1       1       1       1       1       1       1       1       1       1       1       1       1       1       1       1       1       1       1       1       1       1       1       1       1       1       1       1       1       1       1       1       1       1       1       1       1       1       1       1       1       1       1       1       1       1       1       1       1       1       1       1       1       1       1       1       1       1       1       1       1       1       1       1&lt;</td><td>1       1       2       3       4       5       6       7         2       3       4       5       6       7       8       9       10       1       2       3       4       5       6       7         10       11       12       13       14       15       16       17       18       19       10       11       12       13       14       15       16       17       18       19       20       12       22       23       24       22       23       24       22       23       24       22       26       27       28       29       30       31         September 2010       Dectober 2010       November 2010       December 2010         M       T<w< td="">       T<f< td="">       5       M       T<w< td="">       T<f< td="">       5       M       T<w< td="">       T<f< td="">       5       M       T<w< td="">       T<f< td="">       5       M       T<w< td="">       T<f< td="">       5       M       T<w< td="">       T<f< td="">       5       M       T<w< td="">       T       5       M       T<w< td="">       T       5       M       T<w< td="">       T       F       5       M       T<w< <="" td=""><td>1       1       2       3       4       5       6       7       8       9       10       11       2       3       4       5       6       7         2       3       4       5       6       7       8       9       10       11       12       3       4       5       6       7         9       10       11       12       13       14       15       16       17       18       19       10       11       12       13       14       15       16       17       18       19       20       21       22       23       24       22       23       24       22       23       24       22       24       22       24       22       26       27       28       29       30       31       29       30       31       29       30       31       29       30       31       29       30       31       29       30       31       29       30       31       29       30       31       29       30       31       29       30       31       29       30       31       29       30       31       29       30</td><td>1       1       2       3       4       5       6       7       8       9       10       1       2       3       4       5       6       7         2       3       4       5       6       7       8       9       10       11       12       3       4       5       6       7         2       3       4       5       6       7       8       9       10       11       12       13       14       15       16       17       18       19       11       12       13       14       15       16       17       18       19       20       21       22       23       24       25       26       27       28       29       30       31       29       30       31       29       30       31       29       30       31       29       30       31       29       30       31       29       30       31       29       30       31       29       30       31       29       30       31       29       30       31       29       30       31       29       30       31       29       30       31       <td< td=""><td>1       1       2       3       4       5       6       7       8       9       10       11       12       3       4       5       6       7         2       3       4       5       6       7       8       9       10       11       12       3       4       5       6       7         2       3       4       5       6       7       8       9       10       11       12       13       14       15       16       17       18       19       11       12       13       14       15       16       17       18       19       11       12       13       14       15       16       17       18       19       20       21       22       23       24       25       26       27       28       29       30       25       26       27       28       29       30       31       29       30       31       29       30       31       29       30       31       29       30       31       29       30       31       29       30       31       29       30       31       29       30       31       &lt;</td><td>1       1       2       3       4       5       6       7       8       9       10       11       12       3       4       5       6       7         3       4       5       6       7       8       9       10       11       12       3       4       5       6       7         10       11       12       13       14       15       16       17       18       19       11       12       13       14       15       16       17       18       19       11       12       13       14       15       16       17       18       19       11       12       13       14       15       16       17       18       19       20       21       22       23       24       25       26       27       28       29       20       21       22       23       24       25       26       27       28       29       30       31       29       30       31       29       30       31       29       30       31       29       30       31       29       30       31       29       30       31       29       30</td></td<><td>1       1       2       3       4       5       6       7       8       9       10       11       12       3       4       5       6       7         3       4       5       6       7       8       9       10       11       12       3       4       5       6       7         10       11       12       13       14       15       16       17       18       19       11       12       13       14       15       16       17       18       19       11       12       13       14       15       16       17       18       19       10       11       12       13       14       15       16       17       18       19       20       21       22       23       24       25       26       27       28       24       25       26       27       28       29       30       31       29       30       31       29       30       31       29       30       31       29       30       31       29       30       31       29       30       31       29       30       31       29       30       31</td></td></w<></w<></w<></w<></f<></w<></f<></w<></f<></w<></f<></w<></f<></w<></f<></w<></td></td></td<><td>1       1       2       3       4       5       6       7       8       9       10       11       12       3       4       5       6       7         3       4       5       6       7       8       9       10       11       12       3       4       5       6       7         10       11       12       13       14       15       16       17       18       19       11       12       13       14       15       16       17       18       19       10       11       12       13       14       15       16       17       18       19       20       21       22       20       21       22       23       24       25       26       27       28       29       20       21       22       23       24       25       26       27       28       29       30       31       29       30       31       29       30       31       29       30       31       29       30       31       29       30       31       31       31       31       31       31       31       31       31       31       31</td></td></td></td></td></td></td>                                                                                                    | 1       1       2       3       4       5       6       7       8       9       10       11       12       3       4       5       6       7         1       1       1       2       3       4       5       6       7       8       9       10       11       12       3       4       5       6       7         1       11       12       13       14       15       13       14       15       16       17       18       19       11       12       13       14       15       16       17       18       19       10       11       12       13       14       15       16       17       18       19       20       21       22       20       21       22       23       24       25       26       27       28       29       30       31       29       30       31       29       30       31       29       30       31       31       31       31       31       31       31       31       31       31       31       31       31       31       31       31       31       31       31       31                                                                                                    | 1       1       2       3       4       5       6       7       8       9       10       11       12       3       4       5       6       7         3       4       5       6       7       8       9       10       11       12       3       4       5       6       7         10       11       12       13       14       15       16       17       18       19       11       12       13       14       15       16       17       18       19       10       11       12       13       14       15       16       17       18       19       20       21       22       20       21       22       23       24       25       26       27       28       29       20       21       22       23       24       25       26       27       28       29       30       31       29       30       31       29       30       31       29       30       31       31       31       31       31       31       31       31       31       31       31       31       31       31       31       31       31                                                                                                    | 1       1       2       3       4       5       6       7       8       9       10       11       12       3       4       5       6       7         3       4       5       6       7       8       9       10       11       12       3       4       5       6       7         10       11       12       13       14       15       16       17       18       19       11       12       13       14       15       16       17       18       19       10       11       12       13       14       15       16       17       18       19       20       21       22       20       21       22       23       24       25       26       27       28       29       20       21       22       23       24       25       26       27       28       29       30       31       29       30       31       29       30       31       29       30       31       34       35       6       7       28       29       30       31       29       30       31       29       30       31       29       30                                                                                                    | 1       1       2       3       4       5       6       7       8       9       10       11       12       3       4       5       6       7         3       4       5       6       7       8       9       10       11       12       3       4       5       6       7         10       11       12       13       14       15       16       17       18       19       11       12       13       14       15       16       17       18       19       10       11       12       13       14       15       16       17       18       19       20       21       22       20       21       22       23       24       25       26       27       28       29       20       21       22       23       24       25       26       27       28       29       30       31       29       30       31       29       30       31       29       30       31       34       35       6       7       28       29       30       31       29       30       31       29       30       31       29       30                                                                                                    | 1       1       2       3       4       5       6       7       8       9       10       11       12       3       4       5       6       7         3       4       5       6       7       8       9       10       11       12       3       4       5       6       7         10       11       12       13       14       15       16       17       18       19       11       12       13       14       15       16       17       18       19       11       12       13       14       15       16       17       18       19       20       21       22       20       21       22       23       24       25       26       27       28       29       20       21       22       23       24       25       26       27       28       29       30       31       29       30       31       29       30       31       29       30       31       34       35       6       7       28       29       30       31       29       30       31       29       30       31       34       35       6                                                                                                    | 1       1       2       3       4       5       6       7       8       9       10       11       12       3       4       5       6       7         3       4       5       6       7       8       9       10       11       12       3       4       5       6       7         10       11       12       13       14       15       16       17       18       19       11       12       13       14       15       16       17       18       19       11       12       13       14       15       16       17       18       19       20       21       22       20       21       22       23       24       25       26       27       28       29       30       31       29       30       31       29       30       31       29       30       31       29       30       31       34       5       6       7       28       29       30       31       29       30       31       29       30       31       29       30       31       34       5       6       7       28       29       30                                                                                                    | 1       1       2       3       4       5       6       7       8       9       10       11       12       3       4       5       6       7         3       4       5       6       7       8       9       10       11       12       3       4       5       6       7         10       11       12       13       14       15       16       17       18       19       11       12       13       14       15       16       17       18       19       11       12       13       14       15       16       17       18       19       20       21       22       20       21       22       23       24       25       26       27       28       29       20       21       22       23       24       25       26       27       28       29       30       31       29       30       31       29       30       31       29       30       31       34       35       6       7       28       29       30       31       29       30       31       29       30       31       34       35       6                                                                                                    | 1       1       2       3       4       5       6       7       8       9       10       11       12       3       4       5       6       7         3       4       5       6       7       8       9       10       11       12       3       4       5       6       7         10       11       12       13       14       15       13       14       15       16       17       18       19       11       12       13       14       15       16       17       18       19       11       12       13       14       15       16       17       18       19       10       11       12       13       14       15       16       17       18       19       20       21       22       23       24       25       26       27       28       29       20       21       22       23       24       25       26       27       28       29       30       31       29       30       31       29       30       31       29       30       31       31       31       31       31       31       31       31 <td>1       1       2       3       4       5       6       7       8       9       10       11       12       3       4       5       6       7         3       4       5       6       7       8       9       10       11       12       3       4       5       6       7         10       11       12       13       14       15       16       17       18       19       11       12       13       14       15       16       17       18       19       11       12       13       14       15       16       17       18       19       10       11       12       13       14       15       16       17       18       19       20       21       22       23       24       25       26       27       28       29       20       21       22       23       24       25       26       27       28       29       30       31       29       30       31       29       30       31       29       30       31       31       31       31       31       31       31       31       31       31       31<td>1       1       2       3       4       5       6       7       8       9       10       11       12       3       4       5       6       7         3       4       5       6       7       8       9       10       11       12       3       4       5       6       7         10       11       12       13       14       15       13       14       15       16       17       18       19       11       12       13       14       15       16       17       18       19       11       12       13       14       15       16       17       18       19       10       11       12       13       14       15       16       17       18       19       20       21       22       23       24       25       26       27       28       29       20       21       22       23       24       25       26       27       28       29       30       31       29       30       31       29       30       31       29       30       31       31       31       31       31       31       31       31<td>1       1       2       3       4       5       6       7       8       9       10       11       12       3       4       5       6       7         3       4       5       6       7       8       9       10       11       12       3       4       5       6       7         10       11       12       13       14       15       16       17       18       19       11       12       13       14       15       16       17       18       19       11       12       13       14       15       16       17       18       19       20       21       22       20       21       22       23       24       25       26       27       28       29       20       21       22       23       24       25       26       27       28       29       30       31       29       30       31       29       30       31       29       30       31       29       30       31       29       30       31       31       31       31       31       31       31       31       31       31       31       31<td>1       1       2       3       4       5       6       7       8       9       10       11       12       3       4       5       6       7         3       4       5       6       7       8       9       10       11       12       3       4       5       6       7         10       11       12       13       14       15       13       14       15       16       17       18       19       11       12       13       14       15       16       17       18       19       11       12       13       14       15       16       17       18       19       10       11       12       13       14       15       16       17       18       19       20       21       22       23       24       25       26       27       28       29       20       21       22       23       24       25       26       27       28       29       30       31       29       30       31       29       30       31       29       30       31       31       31       31       31       31       31       31<td>1       1       2       3       4       5       6       7       8       9       10       11       12       3       4       5       6       7         2       3       4       5       6       7       8       9       10       11       12       3       4       5       6       7         10       11       12       13       14       15       16       17       18       19       11       12       13       14       15       16       17       18       19       11       12       13       14       15       16       17       18       19       10       11       12       13       14       15       16       17       18       19       20       21       22       23       24       25       26       27       28       29       30       31       29       30       31       29       30       31       29       30       31       29       30       31       29       30       31       29       30       31       29       30       31       29       30       31       29       30       31       31</td><td>1       1       2       3       4       5       6       7       8       9       10       1       2       3       4       5       6       7         2       3       4       5       6       7       8       9       10       11       12       3       4       5       6       7         10       11       12       13       14       15       16       17       18       19       11       12       13       14       15       16       17       18       19       11       12       13       14       15       16       17       18       19       20       21       22       23       24       25       26       27       28       29       20       21       22       23       24       25       26       27       28       29       30       31       29       30       31       29       30       31       29       30       31       29       30       31       29       30       31       29       30       31       29       30       31       29       30       31       29       30       31       29</td><td>1       1       2       3       4       5       6       7       8       9       10       1       2       3       4       5       6       7         2       3       4       5       6       7       8       9       10       11       12       3       4       5       6       7         2       3       4       5       6       7       8       9       10       11       12       13       14       15       16       17       18       19       11       12       13       14       15       16       17       18       19       20       21       22       23       24       25       26       27       28       29       30       31       29       30       31       29       30       31       29       30       31       29       30       31       29       30       31       29       30       31       29       30       31       29       30       31       29       30       31       29       30       31       29       30       31       29       30       31       29       30       31       <td< td=""><td>1       1       2       3       4       5       6       7         2       3       4       5       6       7       8       9       10       11       12       3       4       5       6       7         9       10       11       12       3       4       5       6       7       8       9       10       11       12       13       14       15       13       14       15       16       17       18       19       10       11       12       13       14       15       16       17       18       19       20       21       22       22       24       22       23       24       22       23       24       22       24       22       24       22       26       27       28       29       30       31       29       30       31       29       30       31       29       30       31       29       30       31       29       30       31       29       30       31       29       30       31       29       30       31       29       30       31       29       30       31       29       30</td><td>1       1       2       3       4       5       6       7         3       4       5       6       7       8       9       10       11       2       3       4       5       6       7         10       11       12       13       14       15       16       17       18       19       10       11       12       13       14       15       16       17       18       19       10       11       12       13       14       15       16       17       18       19       20       21       22       23       24       22       23       24       22       23       24       22       24       25       26       27       28       29       30       31       29       30       31       29       30       31       29       30       31       29       30       31       29       30       31       29       30       31       29       30       31       29       30       31       29       30       31       29       30       31       29       30       31       29       30       31       29       30</td><td>1       1       2       3       4       5       6       7         2       3       4       5       6       7       8       9       10       11       12       3       4       5       6       7         2       3       4       5       6       7       8       9       10       11       12       3       4       5       6       7         3       1       13       14       15       16       17       18       19       10       11       12       13       14       14       15       16       17       18       19       20       21       22       23       24       25       26       27       28       29       30       1       20       21       22       23       24       25       26       27       28       29       30       1       29       30       1       29       30       1       29       30       1       29       30       1       29       30       1       29       30       1       29       30       1       20       31       29       30       31       29       30<td>1       1       2       3       4       5       6       7         1       1       2       3       4       5       6       7       8       9       10       11       12       3       4       5       6       7         1       1       1       1       1       1       1       1       1       1       1       1       1       1       1       1       1       1       1       1       1       1       1       1       1       1       1       1       1       1       1       1       1       1       1       1       1       1       1       1       1       1       1       1       1       1       1       1       1       1       1       1       1       1       1       1       1       1       1       1       1       1       1       1       1       1       1       1       1       1       1       1       1       1       1       1       1       1       1       1       1       1       1       1       1       1       1       1       1       1       1&lt;</td><td>1       1       2       3       4       5       6       7         2       3       4       5       6       7       8       9       10       1       2       3       4       5       6       7         10       11       12       13       14       15       16       17       18       19       10       11       12       13       14       15       16       17       18       19       20       12       22       23       24       22       23       24       22       23       24       22       26       27       28       29       30       31         September 2010       Dectober 2010       November 2010       December 2010         M       T<w< td="">       T<f< td="">       5       M       T<w< td="">       T<f< td="">       5       M       T<w< td="">       T<f< td="">       5       M       T<w< td="">       T<f< td="">       5       M       T<w< td="">       T<f< td="">       5       M       T<w< td="">       T<f< td="">       5       M       T<w< td="">       T       5       M       T<w< td="">       T       5       M       T<w< td="">       T       F       5       M       T<w< <="" td=""><td>1       1       2       3       4       5       6       7       8       9       10       11       2       3       4       5       6       7         2       3       4       5       6       7       8       9       10       11       12       3       4       5       6       7         9       10       11       12       13       14       15       16       17       18       19       10       11       12       13       14       15       16       17       18       19       20       21       22       23       24       22       23       24       22       23       24       22       24       22       24       22       26       27       28       29       30       31       29       30       31       29       30       31       29       30       31       29       30       31       29       30       31       29       30       31       29       30       31       29       30       31       29       30       31       29       30       31       29       30       31       29       30</td><td>1       1       2       3       4       5       6       7       8       9       10       1       2       3       4       5       6       7         2       3       4       5       6       7       8       9       10       11       12       3       4       5       6       7         2       3       4       5       6       7       8       9       10       11       12       13       14       15       16       17       18       19       11       12       13       14       15       16       17       18       19       20       21       22       23       24       25       26       27       28       29       30       31       29       30       31       29       30       31       29       30       31       29       30       31       29       30       31       29       30       31       29       30       31       29       30       31       29       30       31       29       30       31       29       30       31       29       30       31       29       30       31       <td< td=""><td>1       1       2       3       4       5       6       7       8       9       10       11       12       3       4       5       6       7         2       3       4       5       6       7       8       9       10       11       12       3       4       5       6       7         2       3       4       5       6       7       8       9       10       11       12       13       14       15       16       17       18       19       11       12       13       14       15       16       17       18       19       11       12       13       14       15       16       17       18       19       20       21       22       23       24       25       26       27       28       29       30       25       26       27       28       29       30       31       29       30       31       29       30       31       29       30       31       29       30       31       29       30       31       29       30       31       29       30       31       29       30       31       &lt;</td><td>1       1       2       3       4       5       6       7       8       9       10       11       12       3       4       5       6       7         3       4       5       6       7       8       9       10       11       12       3       4       5       6       7         10       11       12       13       14       15       16       17       18       19       11       12       13       14       15       16       17       18       19       11       12       13       14       15       16       17       18       19       11       12       13       14       15       16       17       18       19       20       21       22       23       24       25       26       27       28       29       20       21       22       23       24       25       26       27       28       29       30       31       29       30       31       29       30       31       29       30       31       29       30       31       29       30       31       29       30       31       29       30</td></td<><td>1       1       2       3       4       5       6       7       8       9       10       11       12       3       4       5       6       7         3       4       5       6       7       8       9       10       11       12       3       4       5       6       7         10       11       12       13       14       15       16       17       18       19       11       12       13       14       15       16       17       18       19       11       12       13       14       15       16       17       18       19       10       11       12       13       14       15       16       17       18       19       20       21       22       23       24       25       26       27       28       24       25       26       27       28       29       30       31       29       30       31       29       30       31       29       30       31       29       30       31       29       30       31       29       30       31       29       30       31       29       30       31</td></td></w<></w<></w<></w<></f<></w<></f<></w<></f<></w<></f<></w<></f<></w<></f<></w<></td></td></td<><td>1       1       2       3       4       5       6       7       8       9       10       11       12       3       4       5       6       7         3       4       5       6       7       8       9       10       11       12       3       4       5       6       7         10       11       12       13       14       15       16       17       18       19       11       12       13       14       15       16       17       18       19       10       11       12       13       14       15       16       17       18       19       20       21       22       20       21       22       23       24       25       26       27       28       29       20       21       22       23       24       25       26       27       28       29       30       31       29       30       31       29       30       31       29       30       31       29       30       31       29       30       31       31       31       31       31       31       31       31       31       31       31</td></td></td></td></td></td> | 1       1       2       3       4       5       6       7       8       9       10       11       12       3       4       5       6       7         3       4       5       6       7       8       9       10       11       12       3       4       5       6       7         10       11       12       13       14       15       16       17       18       19       11       12       13       14       15       16       17       18       19       11       12       13       14       15       16       17       18       19       10       11       12       13       14       15       16       17       18       19       20       21       22       23       24       25       26       27       28       29       20       21       22       23       24       25       26       27       28       29       30       31       29       30       31       29       30       31       29       30       31       31       31       31       31       31       31       31       31       31       31 <td>1       1       2       3       4       5       6       7       8       9       10       11       12       3       4       5       6       7         3       4       5       6       7       8       9       10       11       12       3       4       5       6       7         10       11       12       13       14       15       13       14       15       16       17       18       19       11       12       13       14       15       16       17       18       19       11       12       13       14       15       16       17       18       19       10       11       12       13       14       15       16       17       18       19       20       21       22       23       24       25       26       27       28       29       20       21       22       23       24       25       26       27       28       29       30       31       29       30       31       29       30       31       29       30       31       31       31       31       31       31       31       31<td>1       1       2       3       4       5       6       7       8       9       10       11       12       3       4       5       6       7         3       4       5       6       7       8       9       10       11       12       3       4       5       6       7         10       11       12       13       14       15       16       17       18       19       11       12       13       14       15       16       17       18       19       11       12       13       14       15       16       17       18       19       20       21       22       20       21       22       23       24       25       26       27       28       29       20       21       22       23       24       25       26       27       28       29       30       31       29       30       31       29       30       31       29       30       31       29       30       31       29       30       31       31       31       31       31       31       31       31       31       31       31       31<td>1       1       2       3       4       5       6       7       8       9       10       11       12       3       4       5       6       7         3       4       5       6       7       8       9       10       11       12       3       4       5       6       7         10       11       12       13       14       15       13       14       15       16       17       18       19       11       12       13       14       15       16       17       18       19       11       12       13       14       15       16       17       18       19       10       11       12       13       14       15       16       17       18       19       20       21       22       23       24       25       26       27       28       29       20       21       22       23       24       25       26       27       28       29       30       31       29       30       31       29       30       31       29       30       31       31       31       31       31       31       31       31<td>1       1       2       3       4       5       6       7       8       9       10       11       12       3       4       5       6       7         2       3       4       5       6       7       8       9       10       11       12       3       4       5       6       7         10       11       12       13       14       15       16       17       18       19       11       12       13       14       15       16       17       18       19       11       12       13       14       15       16       17       18       19       10       11       12       13       14       15       16       17       18       19       20       21       22       23       24       25       26       27       28       29       30       31       29       30       31       29       30       31       29       30       31       29       30       31       29       30       31       29       30       31       29       30       31       29       30       31       29       30       31       31</td><td>1       1       2       3       4       5       6       7       8       9       10       1       2       3       4       5       6       7         2       3       4       5       6       7       8       9       10       11       12       3       4       5       6       7         10       11       12       13       14       15       16       17       18       19       11       12       13       14       15       16       17       18       19       11       12       13       14       15       16       17       18       19       20       21       22       23       24       25       26       27       28       29       20       21       22       23       24       25       26       27       28       29       30       31       29       30       31       29       30       31       29       30       31       29       30       31       29       30       31       29       30       31       29       30       31       29       30       31       29       30       31       29</td><td>1       1       2       3       4       5       6       7       8       9       10       1       2       3       4       5       6       7         2       3       4       5       6       7       8       9       10       11       12       3       4       5       6       7         2       3       4       5       6       7       8       9       10       11       12       13       14       15       16       17       18       19       11       12       13       14       15       16       17       18       19       20       21       22       23       24       25       26       27       28       29       30       31       29       30       31       29       30       31       29       30       31       29       30       31       29       30       31       29       30       31       29       30       31       29       30       31       29       30       31       29       30       31       29       30       31       29       30       31       29       30       31       <td< td=""><td>1       1       2       3       4       5       6       7         2       3       4       5       6       7       8       9       10       11       12       3       4       5       6       7         9       10       11       12       3       4       5       6       7       8       9       10       11       12       13       14       15       13       14       15       16       17       18       19       10       11       12       13       14       15       16       17       18       19       20       21       22       22       24       22       23       24       22       23       24       22       24       22       24       22       26       27       28       29       30       31       29       30       31       29       30       31       29       30       31       29       30       31       29       30       31       29       30       31       29       30       31       29       30       31       29       30       31       29       30       31       29       30</td><td>1       1       2       3       4       5       6       7         3       4       5       6       7       8       9       10       11       2       3       4       5       6       7         10       11       12       13       14       15       16       17       18       19       10       11       12       13       14       15       16       17       18       19       10       11       12       13       14       15       16       17       18       19       20       21       22       23       24       22       23       24       22       23       24       22       24       25       26       27       28       29       30       31       29       30       31       29       30       31       29       30       31       29       30       31       29       30       31       29       30       31       29       30       31       29       30       31       29       30       31       29       30       31       29       30       31       29       30       31       29       30</td><td>1       1       2       3       4       5       6       7         2       3       4       5       6       7       8       9       10       11       12       3       4       5       6       7         2       3       4       5       6       7       8       9       10       11       12       3       4       5       6       7         3       1       13       14       15       16       17       18       19       10       11       12       13       14       14       15       16       17       18       19       20       21       22       23       24       25       26       27       28       29       30       1       20       21       22       23       24       25       26       27       28       29       30       1       29       30       1       29       30       1       29       30       1       29       30       1       29       30       1       29       30       1       29       30       1       20       31       29       30       31       29       30<td>1       1       2       3       4       5       6       7         1       1       2       3       4       5       6       7       8       9       10       11       12       3       4       5       6       7         1       1       1       1       1       1       1       1       1       1       1       1       1       1       1       1       1       1       1       1       1       1       1       1       1       1       1       1       1       1       1       1       1       1       1       1       1       1       1       1       1       1       1       1       1       1       1       1       1       1       1       1       1       1       1       1       1       1       1       1       1       1       1       1       1       1       1       1       1       1       1       1       1       1       1       1       1       1       1       1       1       1       1       1       1       1       1       1       1       1       1&lt;</td><td>1       1       2       3       4       5       6       7         2       3       4       5       6       7       8       9       10       1       2       3       4       5       6       7         10       11       12       13       14       15       16       17       18       19       10       11       12       13       14       15       16       17       18       19       20       12       22       23       24       22       23       24       22       23       24       22       26       27       28       29       30       31         September 2010       Dectober 2010       November 2010       December 2010         M       T<w< td="">       T<f< td="">       5       M       T<w< td="">       T<f< td="">       5       M       T<w< td="">       T<f< td="">       5       M       T<w< td="">       T<f< td="">       5       M       T<w< td="">       T<f< td="">       5       M       T<w< td="">       T<f< td="">       5       M       T<w< td="">       T       5       M       T<w< td="">       T       5       M       T<w< td="">       T       F       5       M       T<w< <="" td=""><td>1       1       2       3       4       5       6       7       8       9       10       11       2       3       4       5       6       7         2       3       4       5       6       7       8       9       10       11       12       3       4       5       6       7         9       10       11       12       13       14       15       16       17       18       19       10       11       12       13       14       15       16       17       18       19       20       21       22       23       24       22       23       24       22       23       24       22       24       22       24       22       26       27       28       29       30       31       29       30       31       29       30       31       29       30       31       29       30       31       29       30       31       29       30       31       29       30       31       29       30       31       29       30       31       29       30       31       29       30       31       29       30</td><td>1       1       2       3       4       5       6       7       8       9       10       1       2       3       4       5       6       7         2       3       4       5       6       7       8       9       10       11       12       3       4       5       6       7         2       3       4       5       6       7       8       9       10       11       12       13       14       15       16       17       18       19       11       12       13       14       15       16       17       18       19       20       21       22       23       24       25       26       27       28       29       30       31       29       30       31       29       30       31       29       30       31       29       30       31       29       30       31       29       30       31       29       30       31       29       30       31       29       30       31       29       30       31       29       30       31       29       30       31       29       30       31       <td< td=""><td>1       1       2       3       4       5       6       7       8       9       10       11       12       3       4       5       6       7         2       3       4       5       6       7       8       9       10       11       12       3       4       5       6       7         2       3       4       5       6       7       8       9       10       11       12       13       14       15       16       17       18       19       11       12       13       14       15       16       17       18       19       11       12       13       14       15       16       17       18       19       20       21       22       23       24       25       26       27       28       29       30       25       26       27       28       29       30       31       29       30       31       29       30       31       29       30       31       29       30       31       29       30       31       29       30       31       29       30       31       29       30       31       &lt;</td><td>1       1       2       3       4       5       6       7       8       9       10       11       12       3       4       5       6       7         3       4       5       6       7       8       9       10       11       12       3       4       5       6       7         10       11       12       13       14       15       16       17       18       19       11       12       13       14       15       16       17       18       19       11       12       13       14       15       16       17       18       19       11       12       13       14       15       16       17       18       19       20       21       22       23       24       25       26       27       28       29       20       21       22       23       24       25       26       27       28       29       30       31       29       30       31       29       30       31       29       30       31       29       30       31       29       30       31       29       30       31       29       30</td></td<><td>1       1       2       3       4       5       6       7       8       9       10       11       12       3       4       5       6       7         3       4       5       6       7       8       9       10       11       12       3       4       5       6       7         10       11       12       13       14       15       16       17       18       19       11       12       13       14       15       16       17       18       19       11       12       13       14       15       16       17       18       19       10       11       12       13       14       15       16       17       18       19       20       21       22       23       24       25       26       27       28       24       25       26       27       28       29       30       31       29       30       31       29       30       31       29       30       31       29       30       31       29       30       31       29       30       31       29       30       31       29       30       31</td></td></w<></w<></w<></w<></f<></w<></f<></w<></f<></w<></f<></w<></f<></w<></f<></w<></td></td></td<><td>1       1       2       3       4       5       6       7       8       9       10       11       12       3       4       5       6       7         3       4       5       6       7       8       9       10       11       12       3       4       5       6       7         10       11       12       13       14       15       16       17       18       19       11       12       13       14       15       16       17       18       19       10       11       12       13       14       15       16       17       18       19       20       21       22       20       21       22       23       24       25       26       27       28       29       20       21       22       23       24       25       26       27       28       29       30       31       29       30       31       29       30       31       29       30       31       29       30       31       29       30       31       31       31       31       31       31       31       31       31       31       31</td></td></td></td></td> | 1       1       2       3       4       5       6       7       8       9       10       11       12       3       4       5       6       7         3       4       5       6       7       8       9       10       11       12       3       4       5       6       7         10       11       12       13       14       15       13       14       15       16       17       18       19       11       12       13       14       15       16       17       18       19       11       12       13       14       15       16       17       18       19       10       11       12       13       14       15       16       17       18       19       20       21       22       23       24       25       26       27       28       29       20       21       22       23       24       25       26       27       28       29       30       31       29       30       31       29       30       31       29       30       31       31       31       31       31       31       31       31 <td>1       1       2       3       4       5       6       7       8       9       10       11       12       3       4       5       6       7         3       4       5       6       7       8       9       10       11       12       3       4       5       6       7         10       11       12       13       14       15       16       17       18       19       11       12       13       14       15       16       17       18       19       11       12       13       14       15       16       17       18       19       20       21       22       20       21       22       23       24       25       26       27       28       29       20       21       22       23       24       25       26       27       28       29       30       31       29       30       31       29       30       31       29       30       31       29       30       31       29       30       31       31       31       31       31       31       31       31       31       31       31       31<td>1       1       2       3       4       5       6       7       8       9       10       11       12       3       4       5       6       7         3       4       5       6       7       8       9       10       11       12       3       4       5       6       7         10       11       12       13       14       15       13       14       15       16       17       18       19       11       12       13       14       15       16       17       18       19       11       12       13       14       15       16       17       18       19       10       11       12       13       14       15       16       17       18       19       20       21       22       23       24       25       26       27       28       29       20       21       22       23       24       25       26       27       28       29       30       31       29       30       31       29       30       31       29       30       31       31       31       31       31       31       31       31<td>1       1       2       3       4       5       6       7       8       9       10       11       12       3       4       5       6       7         2       3       4       5       6       7       8       9       10       11       12       3       4       5       6       7         10       11       12       13       14       15       16       17       18       19       11       12       13       14       15       16       17       18       19       11       12       13       14       15       16       17       18       19       10       11       12       13       14       15       16       17       18       19       20       21       22       23       24       25       26       27       28       29       30       31       29       30       31       29       30       31       29       30       31       29       30       31       29       30       31       29       30       31       29       30       31       29       30       31       29       30       31       31</td><td>1       1       2       3       4       5       6       7       8       9       10       1       2       3       4       5       6       7         2       3       4       5       6       7       8       9       10       11       12       3       4       5       6       7         10       11       12       13       14       15       16       17       18       19       11       12       13       14       15       16       17       18       19       11       12       13       14       15       16       17       18       19       20       21       22       23       24       25       26       27       28       29       20       21       22       23       24       25       26       27       28       29       30       31       29       30       31       29       30       31       29       30       31       29       30       31       29       30       31       29       30       31       29       30       31       29       30       31       29       30       31       29</td><td>1       1       2       3       4       5       6       7       8       9       10       1       2       3       4       5       6       7         2       3       4       5       6       7       8       9       10       11       12       3       4       5       6       7         2       3       4       5       6       7       8       9       10       11       12       13       14       15       16       17       18       19       11       12       13       14       15       16       17       18       19       20       21       22       23       24       25       26       27       28       29       30       31       29       30       31       29       30       31       29       30       31       29       30       31       29       30       31       29       30       31       29       30       31       29       30       31       29       30       31       29       30       31       29       30       31       29       30       31       29       30       31       <td< td=""><td>1       1       2       3       4       5       6       7         2       3       4       5       6       7       8       9       10       11       12       3       4       5       6       7         9       10       11       12       3       4       5       6       7       8       9       10       11       12       13       14       15       13       14       15       16       17       18       19       10       11       12       13       14       15       16       17       18       19       20       21       22       22       24       22       23       24       22       23       24       22       24       22       24       22       26       27       28       29       30       31       29       30       31       29       30       31       29       30       31       29       30       31       29       30       31       29       30       31       29       30       31       29       30       31       29       30       31       29       30       31       29       30</td><td>1       1       2       3       4       5       6       7         3       4       5       6       7       8       9       10       11       2       3       4       5       6       7         10       11       12       13       14       15       16       17       18       19       10       11       12       13       14       15       16       17       18       19       10       11       12       13       14       15       16       17       18       19       20       21       22       23       24       22       23       24       22       23       24       22       24       25       26       27       28       29       30       31       29       30       31       29       30       31       29       30       31       29       30       31       29       30       31       29       30       31       29       30       31       29       30       31       29       30       31       29       30       31       29       30       31       29       30       31       29       30</td><td>1       1       2       3       4       5       6       7         2       3       4       5       6       7       8       9       10       11       12       3       4       5       6       7         2       3       4       5       6       7       8       9       10       11       12       3       4       5       6       7         3       1       13       14       15       16       17       18       19       10       11       12       13       14       14       15       16       17       18       19       20       21       22       23       24       25       26       27       28       29       30       1       20       21       22       23       24       25       26       27       28       29       30       1       29       30       1       29       30       1       29       30       1       29       30       1       29       30       1       29       30       1       29       30       1       20       31       29       30       31       29       30<td>1       1       2       3       4       5       6       7         1       1       2       3       4       5       6       7       8       9       10       11       12       3       4       5       6       7         1       1       1       1       1       1       1       1       1       1       1       1       1       1       1       1       1       1       1       1       1       1       1       1       1       1       1       1       1       1       1       1       1       1       1       1       1       1       1       1       1       1       1       1       1       1       1       1       1       1       1       1       1       1       1       1       1       1       1       1       1       1       1       1       1       1       1       1       1       1       1       1       1       1       1       1       1       1       1       1       1       1       1       1       1       1       1       1       1       1       1&lt;</td><td>1       1       2       3       4       5       6       7         2       3       4       5       6       7       8       9       10       1       2       3       4       5       6       7         10       11       12       13       14       15       16       17       18       19       10       11       12       13       14       15       16       17       18       19       20       12       22       23       24       22       23       24       22       23       24       22       26       27       28       29       30       31         September 2010       Dectober 2010       November 2010       December 2010         M       T<w< td="">       T<f< td="">       5       M       T<w< td="">       T<f< td="">       5       M       T<w< td="">       T<f< td="">       5       M       T<w< td="">       T<f< td="">       5       M       T<w< td="">       T<f< td="">       5       M       T<w< td="">       T<f< td="">       5       M       T<w< td="">       T       5       M       T<w< td="">       T       5       M       T<w< td="">       T       F       5       M       T<w< <="" td=""><td>1       1       2       3       4       5       6       7       8       9       10       11       2       3       4       5       6       7         2       3       4       5       6       7       8       9       10       11       12       3       4       5       6       7         9       10       11       12       13       14       15       16       17       18       19       10       11       12       13       14       15       16       17       18       19       20       21       22       23       24       22       23       24       22       23       24       22       24       22       24       22       26       27       28       29       30       31       29       30       31       29       30       31       29       30       31       29       30       31       29       30       31       29       30       31       29       30       31       29       30       31       29       30       31       29       30       31       29       30       31       29       30</td><td>1       1       2       3       4       5       6       7       8       9       10       1       2       3       4       5       6       7         2       3       4       5       6       7       8       9       10       11       12       3       4       5       6       7         2       3       4       5       6       7       8       9       10       11       12       13       14       15       16       17       18       19       11       12       13       14       15       16       17       18       19       20       21       22       23       24       25       26       27       28       29       30       31       29       30       31       29       30       31       29       30       31       29       30       31       29       30       31       29       30       31       29       30       31       29       30       31       29       30       31       29       30       31       29       30       31       29       30       31       29       30       31       <td< td=""><td>1       1       2       3       4       5       6       7       8       9       10       11       12       3       4       5       6       7         2       3       4       5       6       7       8       9       10       11       12       3       4       5       6       7         2       3       4       5       6       7       8       9       10       11       12       13       14       15       16       17       18       19       11       12       13       14       15       16       17       18       19       11       12       13       14       15       16       17       18       19       20       21       22       23       24       25       26       27       28       29       30       25       26       27       28       29       30       31       29       30       31       29       30       31       29       30       31       29       30       31       29       30       31       29       30       31       29       30       31       29       30       31       &lt;</td><td>1       1       2       3       4       5       6       7       8       9       10       11       12       3       4       5       6       7         3       4       5       6       7       8       9       10       11       12       3       4       5       6       7         10       11       12       13       14       15       16       17       18       19       11       12       13       14       15       16       17       18       19       11       12       13       14       15       16       17       18       19       11       12       13       14       15       16       17       18       19       20       21       22       23       24       25       26       27       28       29       20       21       22       23       24       25       26       27       28       29       30       31       29       30       31       29       30       31       29       30       31       29       30       31       29       30       31       29       30       31       29       30</td></td<><td>1       1       2       3       4       5       6       7       8       9       10       11       12       3       4       5       6       7         3       4       5       6       7       8       9       10       11       12       3       4       5       6       7         10       11       12       13       14       15       16       17       18       19       11       12       13       14       15       16       17       18       19       11       12       13       14       15       16       17       18       19       10       11       12       13       14       15       16       17       18       19       20       21       22       23       24       25       26       27       28       24       25       26       27       28       29       30       31       29       30       31       29       30       31       29       30       31       29       30       31       29       30       31       29       30       31       29       30       31       29       30       31</td></td></w<></w<></w<></w<></f<></w<></f<></w<></f<></w<></f<></w<></f<></w<></f<></w<></td></td></td<><td>1       1       2       3       4       5       6       7       8       9       10       11       12       3       4       5       6       7         3       4       5       6       7       8       9       10       11       12       3       4       5       6       7         10       11       12       13       14       15       16       17       18       19       11       12       13       14       15       16       17       18       19       10       11       12       13       14       15       16       17       18       19       20       21       22       20       21       22       23       24       25       26       27       28       29       20       21       22       23       24       25       26       27       28       29       30       31       29       30       31       29       30       31       29       30       31       29       30       31       29       30       31       31       31       31       31       31       31       31       31       31       31</td></td></td></td> | 1       1       2       3       4       5       6       7       8       9       10       11       12       3       4       5       6       7         3       4       5       6       7       8       9       10       11       12       3       4       5       6       7         10       11       12       13       14       15       16       17       18       19       11       12       13       14       15       16       17       18       19       11       12       13       14       15       16       17       18       19       20       21       22       20       21       22       23       24       25       26       27       28       29       20       21       22       23       24       25       26       27       28       29       30       31       29       30       31       29       30       31       29       30       31       29       30       31       29       30       31       31       31       31       31       31       31       31       31       31       31       31 <td>1       1       2       3       4       5       6       7       8       9       10       11       12       3       4       5       6       7         3       4       5       6       7       8       9       10       11       12       3       4       5       6       7         10       11       12       13       14       15       13       14       15       16       17       18       19       11       12       13       14       15       16       17       18       19       11       12       13       14       15       16       17       18       19       10       11       12       13       14       15       16       17       18       19       20       21       22       23       24       25       26       27       28       29       20       21       22       23       24       25       26       27       28       29       30       31       29       30       31       29       30       31       29       30       31       31       31       31       31       31       31       31<td>1       1       2       3       4       5       6       7       8       9       10       11       12       3       4       5       6       7         2       3       4       5       6       7       8       9       10       11       12       3       4       5       6       7         10       11       12       13       14       15       16       17       18       19       11       12       13       14       15       16       17       18       19       11       12       13       14       15       16       17       18       19       10       11       12       13       14       15       16       17       18       19       20       21       22       23       24       25       26       27       28       29       30       31       29       30       31       29       30       31       29       30       31       29       30       31       29       30       31       29       30       31       29       30       31       29       30       31       29       30       31       31</td><td>1       1       2       3       4       5       6       7       8       9       10       1       2       3       4       5       6       7         2       3       4       5       6       7       8       9       10       11       12       3       4       5       6       7         10       11       12       13       14       15       16       17       18       19       11       12       13       14       15       16       17       18       19       11       12       13       14       15       16       17       18       19       20       21       22       23       24       25       26       27       28       29       20       21       22       23       24       25       26       27       28       29       30       31       29       30       31       29       30       31       29       30       31       29       30       31       29       30       31       29       30       31       29       30       31       29       30       31       29       30       31       29</td><td>1       1       2       3       4       5       6       7       8       9       10       1       2       3       4       5       6       7         2       3       4       5       6       7       8       9       10       11       12       3       4       5       6       7         2       3       4       5       6       7       8       9       10       11       12       13       14       15       16       17       18       19       11       12       13       14       15       16       17       18       19       20       21       22       23       24       25       26       27       28       29       30       31       29       30       31       29       30       31       29       30       31       29       30       31       29       30       31       29       30       31       29       30       31       29       30       31       29       30       31       29       30       31       29       30       31       29       30       31       29       30       31       <td< td=""><td>1       1       2       3       4       5       6       7         2       3       4       5       6       7       8       9       10       11       12       3       4       5       6       7         9       10       11       12       3       4       5       6       7       8       9       10       11       12       13       14       15       13       14       15       16       17       18       19       10       11       12       13       14       15       16       17       18       19       20       21       22       22       24       22       23       24       22       23       24       22       24       22       24       22       26       27       28       29       30       31       29       30       31       29       30       31       29       30       31       29       30       31       29       30       31       29       30       31       29       30       31       29       30       31       29       30       31       29       30       31       29       30</td><td>1       1       2       3       4       5       6       7         3       4       5       6       7       8       9       10       11       2       3       4       5       6       7         10       11       12       13       14       15       16       17       18       19       10       11       12       13       14       15       16       17       18       19       10       11       12       13       14       15       16       17       18       19       20       21       22       23       24       22       23       24       22       23       24       22       24       25       26       27       28       29       30       31       29       30       31       29       30       31       29       30       31       29       30       31       29       30       31       29       30       31       29       30       31       29       30       31       29       30       31       29       30       31       29       30       31       29       30       31       29       30</td><td>1       1       2       3       4       5       6       7         2       3       4       5       6       7       8       9       10       11       12       3       4       5       6       7         2       3       4       5       6       7       8       9       10       11       12       3       4       5       6       7         3       1       13       14       15       16       17       18       19       10       11       12       13       14       14       15       16       17       18       19       20       21       22       23       24       25       26       27       28       29       30       1       20       21       22       23       24       25       26       27       28       29       30       1       29       30       1       29       30       1       29       30       1       29       30       1       29       30       1       29       30       1       29       30       1       20       31       29       30       31       29       30<td>1       1       2       3       4       5       6       7         1       1       2       3       4       5       6       7       8       9       10       11       12       3       4       5       6       7         1       1       1       1       1       1       1       1       1       1       1       1       1       1       1       1       1       1       1       1       1       1       1       1       1       1       1       1       1       1       1       1       1       1       1       1       1       1       1       1       1       1       1       1       1       1       1       1       1       1       1       1       1       1       1       1       1       1       1       1       1       1       1       1       1       1       1       1       1       1       1       1       1       1       1       1       1       1       1       1       1       1       1       1       1       1       1       1       1       1       1&lt;</td><td>1       1       2       3       4       5       6       7         2       3       4       5       6       7       8       9       10       1       2       3       4       5       6       7         10       11       12       13       14       15       16       17       18       19       10       11       12       13       14       15       16       17       18       19       20       12       22       23       24       22       23       24       22       23       24       22       26       27       28       29       30       31         September 2010       Dectober 2010       November 2010       December 2010         M       T<w< td="">       T<f< td="">       5       M       T<w< td="">       T<f< td="">       5       M       T<w< td="">       T<f< td="">       5       M       T<w< td="">       T<f< td="">       5       M       T<w< td="">       T<f< td="">       5       M       T<w< td="">       T<f< td="">       5       M       T<w< td="">       T       5       M       T<w< td="">       T       5       M       T<w< td="">       T       F       5       M       T<w< <="" td=""><td>1       1       2       3       4       5       6       7       8       9       10       11       2       3       4       5       6       7         2       3       4       5       6       7       8       9       10       11       12       3       4       5       6       7         9       10       11       12       13       14       15       16       17       18       19       10       11       12       13       14       15       16       17       18       19       20       21       22       23       24       22       23       24       22       23       24       22       24       22       24       22       26       27       28       29       30       31       29       30       31       29       30       31       29       30       31       29       30       31       29       30       31       29       30       31       29       30       31       29       30       31       29       30       31       29       30       31       29       30       31       29       30</td><td>1       1       2       3       4       5       6       7       8       9       10       1       2       3       4       5       6       7         2       3       4       5       6       7       8       9       10       11       12       3       4       5       6       7         2       3       4       5       6       7       8       9       10       11       12       13       14       15       16       17       18       19       11       12       13       14       15       16       17       18       19       20       21       22       23       24       25       26       27       28       29       30       31       29       30       31       29       30       31       29       30       31       29       30       31       29       30       31       29       30       31       29       30       31       29       30       31       29       30       31       29       30       31       29       30       31       29       30       31       29       30       31       <td< td=""><td>1       1       2       3       4       5       6       7       8       9       10       11       12       3       4       5       6       7         2       3       4       5       6       7       8       9       10       11       12       3       4       5       6       7         2       3       4       5       6       7       8       9       10       11       12       13       14       15       16       17       18       19       11       12       13       14       15       16       17       18       19       11       12       13       14       15       16       17       18       19       20       21       22       23       24       25       26       27       28       29       30       25       26       27       28       29       30       31       29       30       31       29       30       31       29       30       31       29       30       31       29       30       31       29       30       31       29       30       31       29       30       31       &lt;</td><td>1       1       2       3       4       5       6       7       8       9       10       11       12       3       4       5       6       7         3       4       5       6       7       8       9       10       11       12       3       4       5       6       7         10       11       12       13       14       15       16       17       18       19       11       12       13       14       15       16       17       18       19       11       12       13       14       15       16       17       18       19       11       12       13       14       15       16       17       18       19       20       21       22       23       24       25       26       27       28       29       20       21       22       23       24       25       26       27       28       29       30       31       29       30       31       29       30       31       29       30       31       29       30       31       29       30       31       29       30       31       29       30</td></td<><td>1       1       2       3       4       5       6       7       8       9       10       11       12       3       4       5       6       7         3       4       5       6       7       8       9       10       11       12       3       4       5       6       7         10       11       12       13       14       15       16       17       18       19       11       12       13       14       15       16       17       18       19       11       12       13       14       15       16       17       18       19       10       11       12       13       14       15       16       17       18       19       20       21       22       23       24       25       26       27       28       24       25       26       27       28       29       30       31       29       30       31       29       30       31       29       30       31       29       30       31       29       30       31       29       30       31       29       30       31       29       30       31</td></td></w<></w<></w<></w<></f<></w<></f<></w<></f<></w<></f<></w<></f<></w<></f<></w<></td></td></td<><td>1       1       2       3       4       5       6       7       8       9       10       11       12       3       4       5       6       7         3       4       5       6       7       8       9       10       11       12       3       4       5       6       7         10       11       12       13       14       15       16       17       18       19       11       12       13       14       15       16       17       18       19       10       11       12       13       14       15       16       17       18       19       20       21       22       20       21       22       23       24       25       26       27       28       29       20       21       22       23       24       25       26       27       28       29       30       31       29       30       31       29       30       31       29       30       31       29       30       31       29       30       31       31       31       31       31       31       31       31       31       31       31</td></td></td> | 1       1       2       3       4       5       6       7       8       9       10       11       12       3       4       5       6       7         3       4       5       6       7       8       9       10       11       12       3       4       5       6       7         10       11       12       13       14       15       13       14       15       16       17       18       19       11       12       13       14       15       16       17       18       19       11       12       13       14       15       16       17       18       19       10       11       12       13       14       15       16       17       18       19       20       21       22       23       24       25       26       27       28       29       20       21       22       23       24       25       26       27       28       29       30       31       29       30       31       29       30       31       29       30       31       31       31       31       31       31       31       31 <td>1       1       2       3       4       5       6       7       8       9       10       11       12       3       4       5       6       7         2       3       4       5       6       7       8       9       10       11       12       3       4       5       6       7         10       11       12       13       14       15       16       17       18       19       11       12       13       14       15       16       17       18       19       11       12       13       14       15       16       17       18       19       10       11       12       13       14       15       16       17       18       19       20       21       22       23       24       25       26       27       28       29       30       31       29       30       31       29       30       31       29       30       31       29       30       31       29       30       31       29       30       31       29       30       31       29       30       31       29       30       31       31</td> <td>1       1       2       3       4       5       6       7       8       9       10       1       2       3       4       5       6       7         2       3       4       5       6       7       8       9       10       11       12       3       4       5       6       7         10       11       12       13       14       15       16       17       18       19       11       12       13       14       15       16       17       18       19       11       12       13       14       15       16       17       18       19       20       21       22       23       24       25       26       27       28       29       20       21       22       23       24       25       26       27       28       29       30       31       29       30       31       29       30       31       29       30       31       29       30       31       29       30       31       29       30       31       29       30       31       29       30       31       29       30       31       29</td> <td>1       1       2       3       4       5       6       7       8       9       10       1       2       3       4       5       6       7         2       3       4       5       6       7       8       9       10       11       12       3       4       5       6       7         2       3       4       5       6       7       8       9       10       11       12       13       14       15       16       17       18       19       11       12       13       14       15       16       17       18       19       20       21       22       23       24       25       26       27       28       29       30       31       29       30       31       29       30       31       29       30       31       29       30       31       29       30       31       29       30       31       29       30       31       29       30       31       29       30       31       29       30       31       29       30       31       29       30       31       29       30       31       <td< td=""><td>1       1       2       3       4       5       6       7         2       3       4       5       6       7       8       9       10       11       12       3       4       5       6       7         9       10       11       12       3       4       5       6       7       8       9       10       11       12       13       14       15       13       14       15       16       17       18       19       10       11       12       13       14       15       16       17       18       19       20       21       22       22       24       22       23       24       22       23       24       22       24       22       24       22       26       27       28       29       30       31       29       30       31       29       30       31       29       30       31       29       30       31       29       30       31       29       30       31       29       30       31       29       30       31       29       30       31       29       30       31       29       30</td><td>1       1       2       3       4       5       6       7         3       4       5       6       7       8       9       10       11       2       3       4       5       6       7         10       11       12       13       14       15       16       17       18       19       10       11       12       13       14       15       16       17       18       19       10       11       12       13       14       15       16       17       18       19       20       21       22       23       24       22       23       24       22       23       24       22       24       25       26       27       28       29       30       31       29       30       31       29       30       31       29       30       31       29       30       31       29       30       31       29       30       31       29       30       31       29       30       31       29       30       31       29       30       31       29       30       31       29       30       31       29       30</td><td>1       1       2       3       4       5       6       7         2       3       4       5       6       7       8       9       10       11       12       3       4       5       6       7         2       3       4       5       6       7       8       9       10       11       12       3       4       5       6       7         3       1       13       14       15       16       17       18       19       10       11       12       13       14       14       15       16       17       18       19       20       21       22       23       24       25       26       27       28       29       30       1       20       21       22       23       24       25       26       27       28       29       30       1       29       30       1       29       30       1       29       30       1       29       30       1       29       30       1       29       30       1       29       30       1       20       31       29       30       31       29       30<td>1       1       2       3       4       5       6       7         1       1       2       3       4       5       6       7       8       9       10       11       12       3       4       5       6       7         1       1       1       1       1       1       1       1       1       1       1       1       1       1       1       1       1       1       1       1       1       1       1       1       1       1       1       1       1       1       1       1       1       1       1       1       1       1       1       1       1       1       1       1       1       1       1       1       1       1       1       1       1       1       1       1       1       1       1       1       1       1       1       1       1       1       1       1       1       1       1       1       1       1       1       1       1       1       1       1       1       1       1       1       1       1       1       1       1       1       1&lt;</td><td>1       1       2       3       4       5       6       7         2       3       4       5       6       7       8       9       10       1       2       3       4       5       6       7         10       11       12       13       14       15       16       17       18       19       10       11       12       13       14       15       16       17       18       19       20       12       22       23       24       22       23       24       22       23       24       22       26       27       28       29       30       31         September 2010       Dectober 2010       November 2010       December 2010         M       T<w< td="">       T<f< td="">       5       M       T<w< td="">       T<f< td="">       5       M       T<w< td="">       T<f< td="">       5       M       T<w< td="">       T<f< td="">       5       M       T<w< td="">       T<f< td="">       5       M       T<w< td="">       T<f< td="">       5       M       T<w< td="">       T       5       M       T<w< td="">       T       5       M       T<w< td="">       T       F       5       M       T<w< <="" td=""><td>1       1       2       3       4       5       6       7       8       9       10       11       2       3       4       5       6       7         2       3       4       5       6       7       8       9       10       11       12       3       4       5       6       7         9       10       11       12       13       14       15       16       17       18       19       10       11       12       13       14       15       16       17       18       19       20       21       22       23       24       22       23       24       22       23       24       22       24       22       24       22       26       27       28       29       30       31       29       30       31       29       30       31       29       30       31       29       30       31       29       30       31       29       30       31       29       30       31       29       30       31       29       30       31       29       30       31       29       30       31       29       30</td><td>1       1       2       3       4       5       6       7       8       9       10       1       2       3       4       5       6       7         2       3       4       5       6       7       8       9       10       11       12       3       4       5       6       7         2       3       4       5       6       7       8       9       10       11       12       13       14       15       16       17       18       19       11       12       13       14       15       16       17       18       19       20       21       22       23       24       25       26       27       28       29       30       31       29       30       31       29       30       31       29       30       31       29       30       31       29       30       31       29       30       31       29       30       31       29       30       31       29       30       31       29       30       31       29       30       31       29       30       31       29       30       31       <td< td=""><td>1       1       2       3       4       5       6       7       8       9       10       11       12       3       4       5       6       7         2       3       4       5       6       7       8       9       10       11       12       3       4       5       6       7         2       3       4       5       6       7       8       9       10       11       12       13       14       15       16       17       18       19       11       12       13       14       15       16       17       18       19       11       12       13       14       15       16       17       18       19       20       21       22       23       24       25       26       27       28       29       30       25       26       27       28       29       30       31       29       30       31       29       30       31       29       30       31       29       30       31       29       30       31       29       30       31       29       30       31       29       30       31       &lt;</td><td>1       1       2       3       4       5       6       7       8       9       10       11       12       3       4       5       6       7         3       4       5       6       7       8       9       10       11       12       3       4       5       6       7         10       11       12       13       14       15       16       17       18       19       11       12       13       14       15       16       17       18       19       11       12       13       14       15       16       17       18       19       11       12       13       14       15       16       17       18       19       20       21       22       23       24       25       26       27       28       29       20       21       22       23       24       25       26       27       28       29       30       31       29       30       31       29       30       31       29       30       31       29       30       31       29       30       31       29       30       31       29       30</td></td<><td>1       1       2       3       4       5       6       7       8       9       10       11       12       3       4       5       6       7         3       4       5       6       7       8       9       10       11       12       3       4       5       6       7         10       11       12       13       14       15       16       17       18       19       11       12       13       14       15       16       17       18       19       11       12       13       14       15       16       17       18       19       10       11       12       13       14       15       16       17       18       19       20       21       22       23       24       25       26       27       28       24       25       26       27       28       29       30       31       29       30       31       29       30       31       29       30       31       29       30       31       29       30       31       29       30       31       29       30       31       29       30       31</td></td></w<></w<></w<></w<></f<></w<></f<></w<></f<></w<></f<></w<></f<></w<></f<></w<></td></td></td<><td>1       1       2       3       4       5       6       7       8       9       10       11       12       3       4       5       6       7         3       4       5       6       7       8       9       10       11       12       3       4       5       6       7         10       11       12       13       14       15       16       17       18       19       11       12       13       14       15       16       17       18       19       10       11       12       13       14       15       16       17       18       19       20       21       22       20       21       22       23       24       25       26       27       28       29       20       21       22       23       24       25       26       27       28       29       30       31       29       30       31       29       30       31       29       30       31       29       30       31       29       30       31       31       31       31       31       31       31       31       31       31       31</td></td> | 1       1       2       3       4       5       6       7       8       9       10       11       12       3       4       5       6       7         2       3       4       5       6       7       8       9       10       11       12       3       4       5       6       7         10       11       12       13       14       15       16       17       18       19       11       12       13       14       15       16       17       18       19       11       12       13       14       15       16       17       18       19       10       11       12       13       14       15       16       17       18       19       20       21       22       23       24       25       26       27       28       29       30       31       29       30       31       29       30       31       29       30       31       29       30       31       29       30       31       29       30       31       29       30       31       29       30       31       29       30       31       31                                                                                                    | 1       1       2       3       4       5       6       7       8       9       10       1       2       3       4       5       6       7         2       3       4       5       6       7       8       9       10       11       12       3       4       5       6       7         10       11       12       13       14       15       16       17       18       19       11       12       13       14       15       16       17       18       19       11       12       13       14       15       16       17       18       19       20       21       22       23       24       25       26       27       28       29       20       21       22       23       24       25       26       27       28       29       30       31       29       30       31       29       30       31       29       30       31       29       30       31       29       30       31       29       30       31       29       30       31       29       30       31       29       30       31       29                                                                                                    | 1       1       2       3       4       5       6       7       8       9       10       1       2       3       4       5       6       7         2       3       4       5       6       7       8       9       10       11       12       3       4       5       6       7         2       3       4       5       6       7       8       9       10       11       12       13       14       15       16       17       18       19       11       12       13       14       15       16       17       18       19       20       21       22       23       24       25       26       27       28       29       30       31       29       30       31       29       30       31       29       30       31       29       30       31       29       30       31       29       30       31       29       30       31       29       30       31       29       30       31       29       30       31       29       30       31       29       30       31       29       30       31 <td< td=""><td>1       1       2       3       4       5       6       7         2       3       4       5       6       7       8       9       10       11       12       3       4       5       6       7         9       10       11       12       3       4       5       6       7       8       9       10       11       12       13       14       15       13       14       15       16       17       18       19       10       11       12       13       14       15       16       17       18       19       20       21       22       22       24       22       23       24       22       23       24       22       24       22       24       22       26       27       28       29       30       31       29       30       31       29       30       31       29       30       31       29       30       31       29       30       31       29       30       31       29       30       31       29       30       31       29       30       31       29       30       31       29       30</td><td>1       1       2       3       4       5       6       7         3       4       5       6       7       8       9       10       11       2       3       4       5       6       7         10       11       12       13       14       15       16       17       18       19       10       11       12       13       14       15       16       17       18       19       10       11       12       13       14       15       16       17       18       19       20       21       22       23       24       22       23       24       22       23       24       22       24       25       26       27       28       29       30       31       29       30       31       29       30       31       29       30       31       29       30       31       29       30       31       29       30       31       29       30       31       29       30       31       29       30       31       29       30       31       29       30       31       29       30       31       29       30</td><td>1       1       2       3       4       5       6       7         2       3       4       5       6       7       8       9       10       11       12       3       4       5       6       7         2       3       4       5       6       7       8       9       10       11       12       3       4       5       6       7         3       1       13       14       15       16       17       18       19       10       11       12       13       14       14       15       16       17       18       19       20       21       22       23       24       25       26       27       28       29       30       1       20       21       22       23       24       25       26       27       28       29       30       1       29       30       1       29       30       1       29       30       1       29       30       1       29       30       1       29       30       1       29       30       1       20       31       29       30       31       29       30<td>1       1       2       3       4       5       6       7         1       1       2       3       4       5       6       7       8       9       10       11       12       3       4       5       6       7         1       1       1       1       1       1       1       1       1       1       1       1       1       1       1       1       1       1       1       1       1       1       1       1       1       1       1       1       1       1       1       1       1       1       1       1       1       1       1       1       1       1       1       1       1       1       1       1       1       1       1       1       1       1       1       1       1       1       1       1       1       1       1       1       1       1       1       1       1       1       1       1       1       1       1       1       1       1       1       1       1       1       1       1       1       1       1       1       1       1       1&lt;</td><td>1       1       2       3       4       5       6       7         2       3       4       5       6       7       8       9       10       1       2       3       4       5       6       7         10       11       12       13       14       15       16       17       18       19       10       11       12       13       14       15       16       17       18       19       20       12       22       23       24       22       23       24       22       23       24       22       26       27       28       29       30       31         September 2010       Dectober 2010       November 2010       December 2010         M       T<w< td="">       T<f< td="">       5       M       T<w< td="">       T<f< td="">       5       M       T<w< td="">       T<f< td="">       5       M       T<w< td="">       T<f< td="">       5       M       T<w< td="">       T<f< td="">       5       M       T<w< td="">       T<f< td="">       5       M       T<w< td="">       T       5       M       T<w< td="">       T       5       M       T<w< td="">       T       F       5       M       T<w< <="" td=""><td>1       1       2       3       4       5       6       7       8       9       10       11       2       3       4       5       6       7         2       3       4       5       6       7       8       9       10       11       12       3       4       5       6       7         9       10       11       12       13       14       15       16       17       18       19       10       11       12       13       14       15       16       17       18       19       20       21       22       23       24       22       23       24       22       23       24       22       24       22       24       22       26       27       28       29       30       31       29       30       31       29       30       31       29       30       31       29       30       31       29       30       31       29       30       31       29       30       31       29       30       31       29       30       31       29       30       31       29       30       31       29       30</td><td>1       1       2       3       4       5       6       7       8       9       10       1       2       3       4       5       6       7         2       3       4       5       6       7       8       9       10       11       12       3       4       5       6       7         2       3       4       5       6       7       8       9       10       11       12       13       14       15       16       17       18       19       11       12       13       14       15       16       17       18       19       20       21       22       23       24       25       26       27       28       29       30       31       29       30       31       29       30       31       29       30       31       29       30       31       29       30       31       29       30       31       29       30       31       29       30       31       29       30       31       29       30       31       29       30       31       29       30       31       29       30       31       <td< td=""><td>1       1       2       3       4       5       6       7       8       9       10       11       12       3       4       5       6       7         2       3       4       5       6       7       8       9       10       11       12       3       4       5       6       7         2       3       4       5       6       7       8       9       10       11       12       13       14       15       16       17       18       19       11       12       13       14       15       16       17       18       19       11       12       13       14       15       16       17       18       19       20       21       22       23       24       25       26       27       28       29       30       25       26       27       28       29       30       31       29       30       31       29       30       31       29       30       31       29       30       31       29       30       31       29       30       31       29       30       31       29       30       31       &lt;</td><td>1       1       2       3       4       5       6       7       8       9       10       11       12       3       4       5       6       7         3       4       5       6       7       8       9       10       11       12       3       4       5       6       7         10       11       12       13       14       15       16       17       18       19       11       12       13       14       15       16       17       18       19       11       12       13       14       15       16       17       18       19       11       12       13       14       15       16       17       18       19       20       21       22       23       24       25       26       27       28       29       20       21       22       23       24       25       26       27       28       29       30       31       29       30       31       29       30       31       29       30       31       29       30       31       29       30       31       29       30       31       29       30</td></td<><td>1       1       2       3       4       5       6       7       8       9       10       11       12       3       4       5       6       7         3       4       5       6       7       8       9       10       11       12       3       4       5       6       7         10       11       12       13       14       15       16       17       18       19       11       12       13       14       15       16       17       18       19       11       12       13       14       15       16       17       18       19       10       11       12       13       14       15       16       17       18       19       20       21       22       23       24       25       26       27       28       24       25       26       27       28       29       30       31       29       30       31       29       30       31       29       30       31       29       30       31       29       30       31       29       30       31       29       30       31       29       30       31</td></td></w<></w<></w<></w<></f<></w<></f<></w<></f<></w<></f<></w<></f<></w<></f<></w<></td></td></td<> <td>1       1       2       3       4       5       6       7       8       9       10       11       12       3       4       5       6       7         3       4       5       6       7       8       9       10       11       12       3       4       5       6       7         10       11       12       13       14       15       16       17       18       19       11       12       13       14       15       16       17       18       19       10       11       12       13       14       15       16       17       18       19       20       21       22       20       21       22       23       24       25       26       27       28       29       20       21       22       23       24       25       26       27       28       29       30       31       29       30       31       29       30       31       29       30       31       29       30       31       29       30       31       31       31       31       31       31       31       31       31       31       31</td> | 1       1       2       3       4       5       6       7         2       3       4       5       6       7       8       9       10       11       12       3       4       5       6       7         9       10       11       12       3       4       5       6       7       8       9       10       11       12       13       14       15       13       14       15       16       17       18       19       10       11       12       13       14       15       16       17       18       19       20       21       22       22       24       22       23       24       22       23       24       22       24       22       24       22       26       27       28       29       30       31       29       30       31       29       30       31       29       30       31       29       30       31       29       30       31       29       30       31       29       30       31       29       30       31       29       30       31       29       30       31       29       30                                                                                                    | 1       1       2       3       4       5       6       7         3       4       5       6       7       8       9       10       11       2       3       4       5       6       7         10       11       12       13       14       15       16       17       18       19       10       11       12       13       14       15       16       17       18       19       10       11       12       13       14       15       16       17       18       19       20       21       22       23       24       22       23       24       22       23       24       22       24       25       26       27       28       29       30       31       29       30       31       29       30       31       29       30       31       29       30       31       29       30       31       29       30       31       29       30       31       29       30       31       29       30       31       29       30       31       29       30       31       29       30       31       29       30                                                                                                    | 1       1       2       3       4       5       6       7         2       3       4       5       6       7       8       9       10       11       12       3       4       5       6       7         2       3       4       5       6       7       8       9       10       11       12       3       4       5       6       7         3       1       13       14       15       16       17       18       19       10       11       12       13       14       14       15       16       17       18       19       20       21       22       23       24       25       26       27       28       29       30       1       20       21       22       23       24       25       26       27       28       29       30       1       29       30       1       29       30       1       29       30       1       29       30       1       29       30       1       29       30       1       29       30       1       20       31       29       30       31       29       30 <td>1       1       2       3       4       5       6       7         1       1       2       3       4       5       6       7       8       9       10       11       12       3       4       5       6       7         1       1       1       1       1       1       1       1       1       1       1       1       1       1       1       1       1       1       1       1       1       1       1       1       1       1       1       1       1       1       1       1       1       1       1       1       1       1       1       1       1       1       1       1       1       1       1       1       1       1       1       1       1       1       1       1       1       1       1       1       1       1       1       1       1       1       1       1       1       1       1       1       1       1       1       1       1       1       1       1       1       1       1       1       1       1       1       1       1       1       1&lt;</td> <td>1       1       2       3       4       5       6       7         2       3       4       5       6       7       8       9       10       1       2       3       4       5       6       7         10       11       12       13       14       15       16       17       18       19       10       11       12       13       14       15       16       17       18       19       20       12       22       23       24       22       23       24       22       23       24       22       26       27       28       29       30       31         September 2010       Dectober 2010       November 2010       December 2010         M       T<w< td="">       T<f< td="">       5       M       T<w< td="">       T<f< td="">       5       M       T<w< td="">       T<f< td="">       5       M       T<w< td="">       T<f< td="">       5       M       T<w< td="">       T<f< td="">       5       M       T<w< td="">       T<f< td="">       5       M       T<w< td="">       T       5       M       T<w< td="">       T       5       M       T<w< td="">       T       F       5       M       T<w< <="" td=""><td>1       1       2       3       4       5       6       7       8       9       10       11       2       3       4       5       6       7         2       3       4       5       6       7       8       9       10       11       12       3       4       5       6       7         9       10       11       12       13       14       15       16       17       18       19       10       11       12       13       14       15       16       17       18       19       20       21       22       23       24       22       23       24       22       23       24       22       24       22       24       22       26       27       28       29       30       31       29       30       31       29       30       31       29       30       31       29       30       31       29       30       31       29       30       31       29       30       31       29       30       31       29       30       31       29       30       31       29       30       31       29       30</td><td>1       1       2       3       4       5       6       7       8       9       10       1       2       3       4       5       6       7         2       3       4       5       6       7       8       9       10       11       12       3       4       5       6       7         2       3       4       5       6       7       8       9       10       11       12       13       14       15       16       17       18       19       11       12       13       14       15       16       17       18       19       20       21       22       23       24       25       26       27       28       29       30       31       29       30       31       29       30       31       29       30       31       29       30       31       29       30       31       29       30       31       29       30       31       29       30       31       29       30       31       29       30       31       29       30       31       29       30       31       29       30       31       <td< td=""><td>1       1       2       3       4       5       6       7       8       9       10       11       12       3       4       5       6       7         2       3       4       5       6       7       8       9       10       11       12       3       4       5       6       7         2       3       4       5       6       7       8       9       10       11       12       13       14       15       16       17       18       19       11       12       13       14       15       16       17       18       19       11       12       13       14       15       16       17       18       19       20       21       22       23       24       25       26       27       28       29       30       25       26       27       28       29       30       31       29       30       31       29       30       31       29       30       31       29       30       31       29       30       31       29       30       31       29       30       31       29       30       31       &lt;</td><td>1       1       2       3       4       5       6       7       8       9       10       11       12       3       4       5       6       7         3       4       5       6       7       8       9       10       11       12       3       4       5       6       7         10       11       12       13       14       15       16       17       18       19       11       12       13       14       15       16       17       18       19       11       12       13       14       15       16       17       18       19       11       12       13       14       15       16       17       18       19       20       21       22       23       24       25       26       27       28       29       20       21       22       23       24       25       26       27       28       29       30       31       29       30       31       29       30       31       29       30       31       29       30       31       29       30       31       29       30       31       29       30</td></td<><td>1       1       2       3       4       5       6       7       8       9       10       11       12       3       4       5       6       7         3       4       5       6       7       8       9       10       11       12       3       4       5       6       7         10       11       12       13       14       15       16       17       18       19       11       12       13       14       15       16       17       18       19       11       12       13       14       15       16       17       18       19       10       11       12       13       14       15       16       17       18       19       20       21       22       23       24       25       26       27       28       24       25       26       27       28       29       30       31       29       30       31       29       30       31       29       30       31       29       30       31       29       30       31       29       30       31       29       30       31       29       30       31</td></td></w<></w<></w<></w<></f<></w<></f<></w<></f<></w<></f<></w<></f<></w<></f<></w<></td>                                                                                                    | 1       1       2       3       4       5       6       7         1       1       2       3       4       5       6       7       8       9       10       11       12       3       4       5       6       7         1       1       1       1       1       1       1       1       1       1       1       1       1       1       1       1       1       1       1       1       1       1       1       1       1       1       1       1       1       1       1       1       1       1       1       1       1       1       1       1       1       1       1       1       1       1       1       1       1       1       1       1       1       1       1       1       1       1       1       1       1       1       1       1       1       1       1       1       1       1       1       1       1       1       1       1       1       1       1       1       1       1       1       1       1       1       1       1       1       1       1<                                                                                                    | 1       1       2       3       4       5       6       7         2       3       4       5       6       7       8       9       10       1       2       3       4       5       6       7         10       11       12       13       14       15       16       17       18       19       10       11       12       13       14       15       16       17       18       19       20       12       22       23       24       22       23       24       22       23       24       22       26       27       28       29       30       31         September 2010       Dectober 2010       November 2010       December 2010         M       T <w< td="">       T<f< td="">       5       M       T<w< td="">       T<f< td="">       5       M       T<w< td="">       T<f< td="">       5       M       T<w< td="">       T<f< td="">       5       M       T<w< td="">       T<f< td="">       5       M       T<w< td="">       T<f< td="">       5       M       T<w< td="">       T       5       M       T<w< td="">       T       5       M       T<w< td="">       T       F       5       M       T<w< <="" td=""><td>1       1       2       3       4       5       6       7       8       9       10       11       2       3       4       5       6       7         2       3       4       5       6       7       8       9       10       11       12       3       4       5       6       7         9       10       11       12       13       14       15       16       17       18       19       10       11       12       13       14       15       16       17       18       19       20       21       22       23       24       22       23       24       22       23       24       22       24       22       24       22       26       27       28       29       30       31       29       30       31       29       30       31       29       30       31       29       30       31       29       30       31       29       30       31       29       30       31       29       30       31       29       30       31       29       30       31       29       30       31       29       30</td><td>1       1       2       3       4       5       6       7       8       9       10       1       2       3       4       5       6       7         2       3       4       5       6       7       8       9       10       11       12       3       4       5       6       7         2       3       4       5       6       7       8       9       10       11       12       13       14       15       16       17       18       19       11       12       13       14       15       16       17       18       19       20       21       22       23       24       25       26       27       28       29       30       31       29       30       31       29       30       31       29       30       31       29       30       31       29       30       31       29       30       31       29       30       31       29       30       31       29       30       31       29       30       31       29       30       31       29       30       31       29       30       31       <td< td=""><td>1       1       2       3       4       5       6       7       8       9       10       11       12       3       4       5       6       7         2       3       4       5       6       7       8       9       10       11       12       3       4       5       6       7         2       3       4       5       6       7       8       9       10       11       12       13       14       15       16       17       18       19       11       12       13       14       15       16       17       18       19       11       12       13       14       15       16       17       18       19       20       21       22       23       24       25       26       27       28       29       30       25       26       27       28       29       30       31       29       30       31       29       30       31       29       30       31       29       30       31       29       30       31       29       30       31       29       30       31       29       30       31       &lt;</td><td>1       1       2       3       4       5       6       7       8       9       10       11       12       3       4       5       6       7         3       4       5       6       7       8       9       10       11       12       3       4       5       6       7         10       11       12       13       14       15       16       17       18       19       11       12       13       14       15       16       17       18       19       11       12       13       14       15       16       17       18       19       11       12       13       14       15       16       17       18       19       20       21       22       23       24       25       26       27       28       29       20       21       22       23       24       25       26       27       28       29       30       31       29       30       31       29       30       31       29       30       31       29       30       31       29       30       31       29       30       31       29       30</td></td<><td>1       1       2       3       4       5       6       7       8       9       10       11       12       3       4       5       6       7         3       4       5       6       7       8       9       10       11       12       3       4       5       6       7         10       11       12       13       14       15       16       17       18       19       11       12       13       14       15       16       17       18       19       11       12       13       14       15       16       17       18       19       10       11       12       13       14       15       16       17       18       19       20       21       22       23       24       25       26       27       28       24       25       26       27       28       29       30       31       29       30       31       29       30       31       29       30       31       29       30       31       29       30       31       29       30       31       29       30       31       29       30       31</td></td></w<></w<></w<></w<></f<></w<></f<></w<></f<></w<></f<></w<></f<></w<></f<></w<>                                                                                                    | 1       1       2       3       4       5       6       7       8       9       10       11       2       3       4       5       6       7         2       3       4       5       6       7       8       9       10       11       12       3       4       5       6       7         9       10       11       12       13       14       15       16       17       18       19       10       11       12       13       14       15       16       17       18       19       20       21       22       23       24       22       23       24       22       23       24       22       24       22       24       22       26       27       28       29       30       31       29       30       31       29       30       31       29       30       31       29       30       31       29       30       31       29       30       31       29       30       31       29       30       31       29       30       31       29       30       31       29       30       31       29       30                                                                                                    | 1       1       2       3       4       5       6       7       8       9       10       1       2       3       4       5       6       7         2       3       4       5       6       7       8       9       10       11       12       3       4       5       6       7         2       3       4       5       6       7       8       9       10       11       12       13       14       15       16       17       18       19       11       12       13       14       15       16       17       18       19       20       21       22       23       24       25       26       27       28       29       30       31       29       30       31       29       30       31       29       30       31       29       30       31       29       30       31       29       30       31       29       30       31       29       30       31       29       30       31       29       30       31       29       30       31       29       30       31       29       30       31 <td< td=""><td>1       1       2       3       4       5       6       7       8       9       10       11       12       3       4       5       6       7         2       3       4       5       6       7       8       9       10       11       12       3       4       5       6       7         2       3       4       5       6       7       8       9       10       11       12       13       14       15       16       17       18       19       11       12       13       14       15       16       17       18       19       11       12       13       14       15       16       17       18       19       20       21       22       23       24       25       26       27       28       29       30       25       26       27       28       29       30       31       29       30       31       29       30       31       29       30       31       29       30       31       29       30       31       29       30       31       29       30       31       29       30       31       &lt;</td><td>1       1       2       3       4       5       6       7       8       9       10       11       12       3       4       5       6       7         3       4       5       6       7       8       9       10       11       12       3       4       5       6       7         10       11       12       13       14       15       16       17       18       19       11       12       13       14       15       16       17       18       19       11       12       13       14       15       16       17       18       19       11       12       13       14       15       16       17       18       19       20       21       22       23       24       25       26       27       28       29       20       21       22       23       24       25       26       27       28       29       30       31       29       30       31       29       30       31       29       30       31       29       30       31       29       30       31       29       30       31       29       30</td></td<> <td>1       1       2       3       4       5       6       7       8       9       10       11       12       3       4       5       6       7         3       4       5       6       7       8       9       10       11       12       3       4       5       6       7         10       11       12       13       14       15       16       17       18       19       11       12       13       14       15       16       17       18       19       11       12       13       14       15       16       17       18       19       10       11       12       13       14       15       16       17       18       19       20       21       22       23       24       25       26       27       28       24       25       26       27       28       29       30       31       29       30       31       29       30       31       29       30       31       29       30       31       29       30       31       29       30       31       29       30       31       29       30       31</td> | 1       1       2       3       4       5       6       7       8       9       10       11       12       3       4       5       6       7         2       3       4       5       6       7       8       9       10       11       12       3       4       5       6       7         2       3       4       5       6       7       8       9       10       11       12       13       14       15       16       17       18       19       11       12       13       14       15       16       17       18       19       11       12       13       14       15       16       17       18       19       20       21       22       23       24       25       26       27       28       29       30       25       26       27       28       29       30       31       29       30       31       29       30       31       29       30       31       29       30       31       29       30       31       29       30       31       29       30       31       29       30       31       <                                                                                                    | 1       1       2       3       4       5       6       7       8       9       10       11       12       3       4       5       6       7         3       4       5       6       7       8       9       10       11       12       3       4       5       6       7         10       11       12       13       14       15       16       17       18       19       11       12       13       14       15       16       17       18       19       11       12       13       14       15       16       17       18       19       11       12       13       14       15       16       17       18       19       20       21       22       23       24       25       26       27       28       29       20       21       22       23       24       25       26       27       28       29       30       31       29       30       31       29       30       31       29       30       31       29       30       31       29       30       31       29       30       31       29       30                                                                                                    | 1       1       2       3       4       5       6       7       8       9       10       11       12       3       4       5       6       7         3       4       5       6       7       8       9       10       11       12       3       4       5       6       7         10       11       12       13       14       15       16       17       18       19       11       12       13       14       15       16       17       18       19       11       12       13       14       15       16       17       18       19       10       11       12       13       14       15       16       17       18       19       20       21       22       23       24       25       26       27       28       24       25       26       27       28       29       30       31       29       30       31       29       30       31       29       30       31       29       30       31       29       30       31       29       30       31       29       30       31       29       30       31                                                                                                    | 1       1       2       3       4       5       6       7       8       9       10       11       12       3       4       5       6       7         3       4       5       6       7       8       9       10       11       12       3       4       5       6       7         10       11       12       13       14       15       16       17       18       19       11       12       13       14       15       16       17       18       19       10       11       12       13       14       15       16       17       18       19       20       21       22       20       21       22       23       24       25       26       27       28       29       20       21       22       23       24       25       26       27       28       29       30       31       29       30       31       29       30       31       29       30       31       29       30       31       29       30       31       31       31       31       31       31       31       31       31       31       31                                                                                                    |
| $ \begin{array}{c c c c c c c c c c c c c c c c c c c $                                                                                                    | 1       1       2       3       4       5       6       7       8       9       10       11       12       3       4       5       6       7         4       5       6       7       8       9       10       11       12       3       4       5       6       7       8       9       10       11       12       13       14       15       16       17       18       19       11       12       13       14       15       16       17       18       19       11       12       13       14       15       16       17       18       19       11       12       13       14       15       16       17       18       19       20       21       22       23       24       25       26       27       28       29       30       31       29       30       31       29       30       31       29       30       31       25       26       27       28       29       30       31       29       30       31       29       30       31       29       30       31       29       30       31       27       28                                                                                                    | 1       1       2       3       4       5       6       7         1       1       2       3       4       5       6       7       8       9       10       11       12       3       4       5       6       7         1       1       1       1       1       1       1       1       1       1       1       1       1       1       1       1       1       1       1       1       1       1       1       1       1       1       1       1       1       1       1       1       1       1       1       1       1       1       1       1       1       1       1       1       1       1       1       1       1       1       1       1       1       1       1       1       1       1       1       1       1       1       1       1       1       1       1       1       1       1       1       1       1       1       1       1       1       1       1       1       1       1       1       1       1       1       1       1       1       1       1<                                                                                                    | 1       1       2       3       4       5       6       7       8       9       10       11       12       3       4       5       6       7         2       3       4       5       6       7       8       9       10       11       12       3       4       5       6       7         9       10       11       12       13       14       15       16       17       18       19       10       11       12       13       14       15       16       17       18       19       20       21       22       23       24       25       26       27       28       29       30       31       20       21       22       3       4       5       6       7       8       9       10       11       12       13       14       15       16       17       18       19       20       21       22       23       24       25       26       27       28       30       31       29       30       31       20       30       31       20       30       31       20       30       31       20       30       <                                                                                                    | 1       1       2       3       4       5       6       7       8       9       10       11       2       3       4       5       6       7       8       9       10       11       12       3       4       5       6       7       8       9       10       11       12       13       14       15       16       17       18       19       10       11       12       13       14       15       16       17       18       19       20       21       22       23       24       25       26       27       28       29       30       31       20       21       22       23       24       25       26       27       28       29       30       31       29       30       31       29       30       31       29       30       31       29       30       31       29       30       31       29       30       31       29       30       31       29       30       31       29       30       31       29       30       31       29       30       31       29       30       31       20       31       20       31 <td>1       1       2       3       4       5       6       7       8       9       10       11       12       3       4       5       6       7         2       3       4       5       6       7       8       9       10       11       12       3       4       5       6       7         9       10       11       12       13       14       15       16       17       18       19       20       11       12       13       14       15       16       17       18       19       20       21       22       23       24       25       26       27       28       29       30       31       22       23       24       25       26       27       28       29       30       31       22       23       24       25       26       27       28       29       30       31       29       3       3       3       5       6       7       8       9       10       11       12       3       4       5       6       7       8       9       3       15       16       17       18       19       20<td>1       1       2       3       4       5       6       7       8       9       10       11       12       3       4       5       6       7         2       3       4       5       6       7       8       9       10       11       12       3       4       5       6       7         9       10       11       12       13       14       15       16       17       18       19       20       11       12       13       14       15       16       17       18       19       20       21       22       22       23       24       25       26       27       28       29       30       31       20       21       22       23       24       25       26       27       28       29       30       31       29       30       31         September 2010       October 2010       November 2010       December 2010         5       M       T       W       T       F       5       M       T       W       T       F       5         1       2       3       4       5&lt;</td><td>1       1       2       3       4       5       6       7       8       9       10       11       12       3       4       5       6       7         2       3       4       5       6       7       8       9       10       11       12       3       4       5       6       7         9       10       11       12       13       14       15       16       17       18       19       20       11       12       13       14       15       16       17       18       19       20       21       22       22       23       24       25       26       27       28       29       30       31       29       30       31         September 2010       October 2010       November 2010       December 2010         5       M       T       W       T       F       5       M       T       W       T       F       5         1       2       3       4       5       6       7       8       9       10       11       15       16       17       18       19       20</td><td>1       1       2       3       4       5       6       7       8       9       10       11       12       3       4       5       6       7         2       3       4       5       6       7       8       9       10       11       12       3       4       5       6       7         9       10       11       12       13       14       15       16       17       18       19       20       12       23       24       25       26       27       28       29       20       21       22       22       23       24       25       26       27       28       29       30       31       20       21       22       23       24       25       26       27       28       29       30       31       29       30       31          2       3       4       5       6       7       8       9       10       11       12       13       14       15       16       17       18       19       20       21       22       23       24       25       26       27       28       29</td><td>1       1       2       3       4       5       6       7       8       9       10       11       12       3       4       5       6       7         2       3       4       5       6       7       8       9       10       11       12       3       4       5       6       7         9       10       11       12       13       14       15       16       17       18       19       20       11       12       13       14       15       16       17       18       19       20       21       22       23       24       25       26       27       28       29       30       1       23       4       5       6       7       8       9       10       11       12       13       14       15       16       17       18       19       20       21       22       23       24       25       26       27       28       29       30       31       29       30       31       29       30       31       29       30       31       29       30       31       29       30       31       29       &lt;</td><td>1       1       2       3       4       5       6       7       8       9       10       11       12       3       4       5       6       7         2       3       4       5       6       7       8       9       10       11       12       3       4       5       6       7         9       10       11       12       13       14       15       16       17       18       19       20       11       12       13       14       15       16       17       18       19       20       21       22       23       24       25       26       27       28       29       30       31       29       30       31       29       30       31       29       30       31       29       30       31       29       30       31       29       30       31       29       30       31       29       30       31       29       30       31       29       30       31       29       30       31       29       30       31       29       30       31       29       30       31       20       21       22</td><td>1       1       2       3       4       5       6       7       8       9       10       11       12       3       4       5       6       7         3       4       5       6       7       8       9       10       11       12       3       4       5       6       7         10       11       12       13       14       15       16       17       18       19       11       12       13       14       15       16       17       18       19       10       15       16       17       18       19       20       21       22       23       24       25       26       27       28       29       30       31       29       30       31       29       30       31         31       31       31       31       31       31       31       31       31       31       31       31       31       31       31       31       31       31       31       31       31       31       31       31       31       31       31       31       31       31       31       31       31       31       31<td>1       1       2       3       4       5       6       7       8       9       10       11       12       3       4       5       6       7         3       4       5       6       7       8       9       10       11       12       3       4       5       6       7         10       11       12       13       14       15       16       17       18       19       10       11       12       13       14       15       16       17       18       19       10       11       12       13       14       15       16       17       18       19       20       21       22       20       21       22       23       24       25       26       27       28       29       30       31       29       30       31       29       30       31       29       30       31       31       31       31       31       31       31       31       31       31       31       31       31       31       31       31       31       31       31       31       31       31       31       31       31       31<td>1       1       2       3       4       5       6       7       8       9       10       11       12       3       4       5       6       7         3       4       5       6       7       8       9       10       11       12       3       4       5       6       7         10       11       12       13       14       15       16       17       18       19       11       12       13       14       15       16       17       18       19       10       11       12       13       14       15       16       17       18       19       20       21       22       23       24       25       26       27       28       29       20       21       22       23       24       25       26       27       28       29       30       31       29       30       31       29       30       31       31</td><td>1       1       2       3       4       5       6       7       8       9       10       11       12       3       4       5       6       7         3       4       5       6       7       8       9       10       11       12       3       4       5       6       7         10       11       12       13       14       15       16       17       18       19       10       11       12       13       14       15       16       17       18       19       10       11       12       13       14       15       16       17       18       19       20       21       22       23       24       25       26       27       28       29       20       21       22       23       24       25       26       27       28       29       30       31       29       30       31       29       30       31       29       30       31       31       31       31       31       31       31       31       31       31       31       31       31       31       31       31       31       31       31<td>1       1       2       3       4       5       6       7       8       9       10       11       12       3       4       5       6       7         3       4       5       6       7       8       9       10       11       12       3       4       5       6       7         10       11       12       13       14       15       16       17       18       19       11       12       13       14       15       16       17       18       19       11       12       13       14       15       16       17       18       19       20       21       22       20       21       22       23       24       25       26       27       28       29       20       21       22       23       24       25       26       27       28       29       30       31       29       30       31       29       30       31       29       30       31       34       5       6       7       28       29       30       31       29       30       31       29       30       31       34       5       6</td><td>1       1       2       3       4       5       6       7       8       9       10       11       12       3       4       5       6       7         1       1       1       1       1       1       1       1       1       1       1       2       3       4       5       6       7         1       1       1       1       1       1       11       12       1       12       3       4       5       6       7         10       11       12       13       14       15       16       17       18       19       11       12       13       14       15       16       17       18       19       20       21       22       20       21       22       23       24       25       26       27       28       29       20       21       22       23       24       25       26       27       28       29       30       31       29       30       31       29       30       31       29       30       31       29       30       31       29       30       31       29       30       31<!--</td--><td>1       1       2       3       4       5       6       7       8       9       10       11       12       3       4       5       6       7         2       3       4       5       6       7       8       9       10       11       12       3       4       5       6       7         9       10       11       12       13       14       15       16       17       18       19       11       12       13       14       15       16       17       18       19       11       12       13       14       15       16       17       18       19       20       21       22       23       24       25       26       27       28       29       20       21       22       23       24       25       26       27       28       29       30       31       29       30       31       29       30       31       29       30       31       29       30       31       29       30       31       29       30       31       29       30       31       29       30       31       31       31       31</td><td>1       1       2       3       4       5       6       7       8       9       10       11       12       3       4       5       6       7         2       3       4       5       6       7       8       9       10       11       12       3       4       5       6       7         9       10       11       12       13       14       15       16       17       18       19       11       12       13       14       15       16       17       18       19       11       12       13       14       15       16       17       18       19       20       21       22       23       24       25       26       27       28       29       20       21       22       23       24       25       26       27       28       29       30       31       29       30       31       29       30       31       29       30       31       29       30       31       29       30       31       29       30       31       29       30       31       29       30       31       31       31       31</td><td>1       1       2       3       4       5       6       7       8       9       10       1       2       3       4       5       6       7         2       3       4       5       6       7       8       9       10       11       12       3       4       5       6       7         2       3       4       5       6       7       8       9       10       11       12       13       14       15       13       14       15       16       17       18       19       11       12       13       14       15       16       17       18       19       11       12       13       14       15       16       17       18       19       20       21       22       23       24       25       26       27       28       29       30       31       29       30       31       29       30       31       29       30       31       29       30       31       31       31       31       31       31       31       31       31       31       31       31       31       31       31       31       <td< td=""><td>1       1       2       3       4       5       6       7       8       9       10       11       12       3       4       5       6       7         1       1       1       2       3       4       5       6       7       8       9       10       11       12       3       4       5       6       7         1       11       12       13       14       15       13       14       15       16       17       18       19       11       12       13       14       15       16       17       18       19       10       11       12       13       14       15       16       17       18       19       20       21       22       20       21       22       23       24       25       26       27       28       29       30       31       29       30       31       29       30       31       29       30       31       31       31       31       31       31       31       31       31       31       31       31       31       31       31       31       31       31       31       31</td><td>1       1       2       3       4       5       6       7       8       9       10       11       12       3       4       5       6       7         3       4       5       6       7       8       9       10       11       12       3       4       5       6       7         10       11       12       13       14       15       16       17       18       19       11       12       13       14       15       16       17       18       19       10       11       12       13       14       15       16       17       18       19       20       21       22       20       21       22       23       24       25       26       27       28       29       20       21       22       23       24       25       26       27       28       29       30       31       29       30       31       29       30       31       29       30       31       31       31       31       31       31       31       31       31       31       31       31       31       31       31       31       31</td></td<><td>1       1       2       3       4       5       6       7       8       9       10       11       12       3       4       5       6       7         3       4       5       6       7       8       9       10       11       12       3       4       5       6       7         10       11       12       13       14       15       16       17       18       19       11       12       13       14       15       16       17       18       19       11       12       13       14       15       16       17       18       19       20       21       22       20       21       22       23       24       25       26       27       28       29       20       21       22       23       24       25       26       27       28       29       30       31       29       30       31       29       30       31       29       30       31       34       35       6       7       28       29       30       31       29       30       31       29       30       31       34       35       6</td><td>1       1       2       3       4       5       6       7       8       9       10       11       12       3       4       5       6       7         3       4       5       6       7       8       9       10       11       12       3       4       5       6       7         10       11       12       13       14       15       16       17       18       19       11       12       13       14       15       16       17       18       19       11       12       13       14       15       16       17       18       19       20       21       22       20       21       22       23       24       25       26       27       28       29       20       21       22       23       24       25       26       27       28       29       30       31       29       30       31       29       30       31       29       30       31       34       35       6       7       28       29       30       31       29       30       31       29       30       31       34       35       6</td><td>1       1       2       3       4       5       6       7       8       9       10       11       12       3       4       5       6       7         3       4       5       6       7       8       9       10       11       12       3       4       5       6       7         10       11       12       13       14       15       16       17       18       19       11       12       13       14       15       16       17       18       19       11       12       13       14       15       16       17       18       19       20       21       22       20       21       22       23       24       25       26       27       28       29       20       21       22       23       24       25       26       27       28       29       30       31       29       30       31       29       30       31       29       30       31       34       35       6       7       28       29       30       31       29       30       31       29       30       31       34       35       6</td><td>1       1       2       3       4       5       6       7       8       9       10       11       12       3       4       5       6       7         3       4       5       6       7       8       9       10       11       12       3       4       5       6       7         10       11       12       13       14       15       16       17       18       19       11       12       13       14       15       16       17       18       19       11       12       13       14       15       16       17       18       19       20       21       22       20       21       22       23       24       25       26       27       28       29       30       31       29       30       31       29       30       31       29       30       31       29       30       31       34       5       6       7       28       29       30       31       29       30       31       29       30       31       29       30       31       34       5       6       7       28       29       30</td><td>1       1       2       3       4       5       6       7       8       9       10       11       12       3       4       5       6       7         3       4       5       6       7       8       9       10       11       12       3       4       5       6       7         10       11       12       13       14       15       16       17       18       19       11       12       13       14       15       16       17       18       19       11       12       13       14       15       16       17       18       19       20       21       22       20       21       22       23       24       25       26       27       28       29       20       21       22       23       24       25       26       27       28       29       30       31       29       30       31       29       30       31       29       30       31       34       35       6       7       28       29       30       31       29       30       31       29       30       31       34       35       6</td><td>1       1       2       3       4       5       6       7       8       9       10       11       12       3       4       5       6       7         3       4       5       6       7       8       9       10       11       12       3       4       5       6       7         10       11       12       13       14       15       13       14       15       16       17       18       19       11       12       13       14       15       16       17       18       19       11       12       13       14       15       16       17       18       19       10       11       12       13       14       15       16       17       18       19       20       21       22       23       24       25       26       27       28       29       20       21       22       23       24       25       26       27       28       29       30       31       29       30       31       29       30       31       29       30       31       31       31       31       31       31       31       31<td>1       1       2       3       4       5       6       7       8       9       10       11       12       3       4       5       6       7         3       4       5       6       7       8       9       10       11       12       3       4       5       6       7         10       11       12       13       14       15       16       17       18       19       11       12       13       14       15       16       17       18       19       11       12       13       14       15       16       17       18       19       10       11       12       13       14       15       16       17       18       19       20       21       22       23       24       25       26       27       28       29       20       21       22       23       24       25       26       27       28       29       30       31       29       30       31       29       30       31       29       30       31       31       31       31       31       31       31       31       31       31       31<td>1       1       2       3       4       5       6       7       8       9       10       11       12       3       4       5       6       7         3       4       5       6       7       8       9       10       11       12       3       4       5       6       7         10       11       12       13       14       15       13       14       15       16       17       18       19       11       12       13       14       15       16       17       18       19       11       12       13       14       15       16       17       18       19       10       11       12       13       14       15       16       17       18       19       20       21       22       23       24       25       26       27       28       29       20       21       22       23       24       25       26       27       28       29       30       31       29       30       31       29       30       31       29       30       31       31       31       31       31       31       31       31<td>1       1       2       3       4       5       6       7       8       9       10       11       12       3       4       5       6       7         3       4       5       6       7       8       9       10       11       12       3       4       5       6       7         10       11       12       13       14       15       16       17       18       19       11       12       13       14       15       16       17       18       19       11       12       13       14       15       16       17       18       19       20       21       22       20       21       22       23       24       25       26       27       28       29       20       21       22       23       24       25       26       27       28       29       30       31       29       30       31       29       30       31       29       30       31       29       30       31       29       30       31       31       31       31       31       31       31       31       31       31       31       31<td>1       1       2       3       4       5       6       7       8       9       10       11       12       3       4       5       6       7         3       4       5       6       7       8       9       10       11       12       3       4       5       6       7         10       11       12       13       14       15       13       14       15       16       17       18       19       11       12       13       14       15       16       17       18       19       11       12       13       14       15       16       17       18       19       10       11       12       13       14       15       16       17       18       19       20       21       22       23       24       25       26       27       28       29       20       21       22       23       24       25       26       27       28       29       30       31       29       30       31       29       30       31       29       30       31       31       31       31       31       31       31       31<td>1       1       2       3       4       5       6       7       8       9       10       11       12       3       4       5       6       7         2       3       4       5       6       7       8       9       10       11       12       3       4       5       6       7         10       11       12       13       14       15       16       17       18       19       11       12       13       14       15       16       17       18       19       11       12       13       14       15       16       17       18       19       10       11       12       13       14       15       16       17       18       19       20       21       22       23       24       25       26       27       28       29       30       31       29       30       31       29       30       31       29       30       31       29       30       31       29       30       31       29       30       31       29       30       31       29       30       31       29       30       31       31</td><td>1       1       2       3       4       5       6       7       8       9       10       1       2       3       4       5       6       7         2       3       4       5       6       7       8       9       10       11       12       3       4       5       6       7         10       11       12       13       14       15       16       17       18       19       11       12       13       14       15       16       17       18       19       11       12       13       14       15       16       17       18       19       20       21       22       23       24       25       26       27       28       29       20       21       22       23       24       25       26       27       28       29       30       31       29       30       31       29       30       31       29       30       31       29       30       31       29       30       31       29       30       31       29       30       31       29       30       31       29       30       31       29</td><td>1       1       2       3       4       5       6       7       8       9       10       1       2       3       4       5       6       7         2       3       4       5       6       7       8       9       10       11       12       3       4       5       6       7         2       3       4       5       6       7       8       9       10       11       12       13       14       15       16       17       18       19       11       12       13       14       15       16       17       18       19       20       21       22       23       24       25       26       27       28       29       30       31       29       30       31       29       30       31       29       30       31       29       30       31       29       30       31       29       30       31       29       30       31       29       30       31       29       30       31       29       30       31       29       30       31       29       30       31       29       30       31       <td< td=""><td>1       1       2       3       4       5       6       7         2       3       4       5       6       7       8       9       10       11       12       3       4       5       6       7         9       10       11       12       3       4       5       6       7       8       9       10       11       12       13       14       15       13       14       15       16       17       18       19       10       11       12       13       14       15       16       17       18       19       20       21       22       22       24       22       23       24       22       23       24       22       24       22       24       22       26       27       28       29       30       31       29       30       31       29       30       31       29       30       31       29       30       31       29       30       31       29       30       31       29       30       31       29       30       31       29       30       31       29       30       31       29       30</td><td>1       1       2       3       4       5       6       7         3       4       5       6       7       8       9       10       11       2       3       4       5       6       7         10       11       12       13       14       15       16       17       18       19       10       11       12       13       14       15       16       17       18       19       10       11       12       13       14       15       16       17       18       19       20       21       22       23       24       22       23       24       22       23       24       22       24       25       26       27       28       29       30       31       29       30       31       29       30       31       29       30       31       29       30       31       29       30       31       29       30       31       29       30       31       29       30       31       29       30       31       29       30       31       29       30       31       29       30       31       29       30</td><td>1       1       2       3       4       5       6       7         2       3       4       5       6       7       8       9       10       11       12       3       4       5       6       7         2       3       4       5       6       7       8       9       10       11       12       3       4       5       6       7         3       1       13       14       15       16       17       18       19       10       11       12       13       14       14       15       16       17       18       19       20       21       22       23       24       25       26       27       28       29       30       1       20       21       22       23       24       25       26       27       28       29       30       1       29       30       1       29       30       1       29       30       1       29       30       1       29       30       1       29       30       1       29       30       1       20       31       29       30       31       29       30<td>1       1       2       3       4       5       6       7         1       1       2       3       4       5       6       7       8       9       10       11       12       3       4       5       6       7         1       1       1       1       1       1       1       1       1       1       1       1       1       1       1       1       1       1       1       1       1       1       1       1       1       1       1       1       1       1       1       1       1       1       1       1       1       1       1       1       1       1       1       1       1       1       1       1       1       1       1       1       1       1       1       1       1       1       1       1       1       1       1       1       1       1       1       1       1       1       1       1       1       1       1       1       1       1       1       1       1       1       1       1       1       1       1       1       1       1       1&lt;</td><td>1       1       2       3       4       5       6       7         2       3       4       5       6       7       8       9       10       1       2       3       4       5       6       7         10       11       12       13       14       15       16       17       18       19       10       11       12       13       14       15       16       17       18       19       20       12       22       23       24       22       23       24       22       23       24       22       26       27       28       29       30       31         September 2010       Dectober 2010       November 2010       December 2010         M       T<w< td="">       T<f< td="">       5       M       T<w< td="">       T<f< td="">       5       M       T<w< td="">       T<f< td="">       5       M       T<w< td="">       T<f< td="">       5       M       T<w< td="">       T<f< td="">       5       M       T<w< td="">       T<f< td="">       5       M       T<w< td="">       T       5       M       T<w< td="">       T       5       M       T<w< td="">       T       F       5       M       T<w< <="" td=""><td>1       1       2       3       4       5       6       7       8       9       10       11       2       3       4       5       6       7         2       3       4       5       6       7       8       9       10       11       12       3       4       5       6       7         9       10       11       12       13       14       15       16       17       18       19       10       11       12       13       14       15       16       17       18       19       20       21       22       23       24       22       23       24       22       23       24       22       24       22       24       22       26       27       28       29       30       31       29       30       31       29       30       31       29       30       31       29       30       31       29       30       31       29       30       31       29       30       31       29       30       31       29       30       31       29       30       31       29       30       31       29       30</td><td>1       1       2       3       4       5       6       7       8       9       10       1       2       3       4       5       6       7         2       3       4       5       6       7       8       9       10       11       12       3       4       5       6       7         2       3       4       5       6       7       8       9       10       11       12       13       14       15       16       17       18       19       11       12       13       14       15       16       17       18       19       20       21       22       23       24       25       26       27       28       29       30       31       29       30       31       29       30       31       29       30       31       29       30       31       29       30       31       29       30       31       29       30       31       29       30       31       29       30       31       29       30       31       29       30       31       29       30       31       29       30       31       <td< td=""><td>1       1       2       3       4       5       6       7       8       9       10       11       12       3       4       5       6       7         2       3       4       5       6       7       8       9       10       11       12       3       4       5       6       7         2       3       4       5       6       7       8       9       10       11       12       13       14       15       16       17       18       19       11       12       13       14       15       16       17       18       19       11       12       13       14       15       16       17       18       19       20       21       22       23       24       25       26       27       28       29       30       25       26       27       28       29       30       31       29       30       31       29       30       31       29       30       31       29       30       31       29       30       31       29       30       31       29       30       31       29       30       31       &lt;</td><td>1       1       2       3       4       5       6       7       8       9       10       11       12       3       4       5       6       7         3       4       5       6       7       8       9       10       11       12       3       4       5       6       7         10       11       12       13       14       15       16       17       18       19       11       12       13       14       15       16       17       18       19       11       12       13       14       15       16       17       18       19       11       12       13       14       15       16       17       18       19       20       21       22       23       24       25       26       27       28       29       20       21       22       23       24       25       26       27       28       29       30       31       29       30       31       29       30       31       29       30       31       29       30       31       29       30       31       29       30       31       29       30</td></td<><td>1       1       2       3       4       5       6       7       8       9       10       11       12       3       4       5       6       7         3       4       5       6       7       8       9       10       11       12       3       4       5       6       7         10       11       12       13       14       15       16       17       18       19       11       12       13       14       15       16       17       18       19       11       12       13       14       15       16       17       18       19       10       11       12       13       14       15       16       17       18       19       20       21       22       23       24       25       26       27       28       24       25       26       27       28       29       30       31       29       30       31       29       30       31       29       30       31       29       30       31       29       30       31       29       30       31       29       30       31       29       30       31</td></td></w<></w<></w<></w<></f<></w<></f<></w<></f<></w<></f<></w<></f<></w<></f<></w<></td></td></td<><td>1       1       2       3       4       5       6       7       8       9       10       11       12       3       4       5       6       7         3       4       5       6       7       8       9       10       11       12       3       4       5       6       7         10       11       12       13       14       15       16       17       18       19       11       12       13       14       15       16       17       18       19       10       11       12       13       14       15       16       17       18       19       20       21       22       20       21       22       23       24       25       26       27       28       29       20       21       22       23       24       25       26       27       28       29       30       31       29       30       31       29       30       31       29       30       31       29       30       31       29       30       31       31       31       31       31       31       31       31       31       31       31</td></td></td></td></td></td></td></td></td></td></td></td></td>   | 1       1       2       3       4       5       6       7       8       9       10       11       12       3       4       5       6       7         2       3       4       5       6       7       8       9       10       11       12       3       4       5       6       7         9       10       11       12       13       14       15       16       17       18       19       20       11       12       13       14       15       16       17       18       19       20       21       22       23       24       25       26       27       28       29       30       31       22       23       24       25       26       27       28       29       30       31       22       23       24       25       26       27       28       29       30       31       29       3       3       3       5       6       7       8       9       10       11       12       3       4       5       6       7       8       9       3       15       16       17       18       19       20 <td>1       1       2       3       4       5       6       7       8       9       10       11       12       3       4       5       6       7         2       3       4       5       6       7       8       9       10       11       12       3       4       5       6       7         9       10       11       12       13       14       15       16       17       18       19       20       11       12       13       14       15       16       17       18       19       20       21       22       22       23       24       25       26       27       28       29       30       31       20       21       22       23       24       25       26       27       28       29       30       31       29       30       31         September 2010       October 2010       November 2010       December 2010         5       M       T       W       T       F       5       M       T       W       T       F       5         1       2       3       4       5&lt;</td> <td>1       1       2       3       4       5       6       7       8       9       10       11       12       3       4       5       6       7         2       3       4       5       6       7       8       9       10       11       12       3       4       5       6       7         9       10       11       12       13       14       15       16       17       18       19       20       11       12       13       14       15       16       17       18       19       20       21       22       22       23       24       25       26       27       28       29       30       31       29       30       31         September 2010       October 2010       November 2010       December 2010         5       M       T       W       T       F       5       M       T       W       T       F       5         1       2       3       4       5       6       7       8       9       10       11       15       16       17       18       19       20</td> <td>1       1       2       3       4       5       6       7       8       9       10       11       12       3       4       5       6       7         2       3       4       5       6       7       8       9       10       11       12       3       4       5       6       7         9       10       11       12       13       14       15       16       17       18       19       20       12       23       24       25       26       27       28       29       20       21       22       22       23       24       25       26       27       28       29       30       31       20       21       22       23       24       25       26       27       28       29       30       31       29       30       31          2       3       4       5       6       7       8       9       10       11       12       13       14       15       16       17       18       19       20       21       22       23       24       25       26       27       28       29</td> <td>1       1       2       3       4       5       6       7       8       9       10       11       12       3       4       5       6       7         2       3       4       5       6       7       8       9       10       11       12       3       4       5       6       7         9       10       11       12       13       14       15       16       17       18       19       20       11       12       13       14       15       16       17       18       19       20       21       22       23       24       25       26       27       28       29       30       1       23       4       5       6       7       8       9       10       11       12       13       14       15       16       17       18       19       20       21       22       23       24       25       26       27       28       29       30       31       29       30       31       29       30       31       29       30       31       29       30       31       29       30       31       29       &lt;</td> <td>1       1       2       3       4       5       6       7       8       9       10       11       12       3       4       5       6       7         2       3       4       5       6       7       8       9       10       11       12       3       4       5       6       7         9       10       11       12       13       14       15       16       17       18       19       20       11       12       13       14       15       16       17       18       19       20       21       22       23       24       25       26       27       28       29       30       31       29       30       31       29       30       31       29       30       31       29       30       31       29       30       31       29       30       31       29       30       31       29       30       31       29       30       31       29       30       31       29       30       31       29       30       31       29       30       31       29       30       31       20       21       22</td> <td>1       1       2       3       4       5       6       7       8       9       10       11       12       3       4       5       6       7         3       4       5       6       7       8       9       10       11       12       3       4       5       6       7         10       11       12       13       14       15       16       17       18       19       11       12       13       14       15       16       17       18       19       10       15       16       17       18       19       20       21       22       23       24       25       26       27       28       29       30       31       29       30       31       29       30       31         31       31       31       31       31       31       31       31       31       31       31       31       31       31       31       31       31       31       31       31       31       31       31       31       31       31       31       31       31       31       31       31       31       31       31<td>1       1       2       3       4       5       6       7       8       9       10       11       12       3       4       5       6       7         3       4       5       6       7       8       9       10       11       12       3       4       5       6       7         10       11       12       13       14       15       16       17       18       19       10       11       12       13       14       15       16       17       18       19       10       11       12       13       14       15       16       17       18       19       20       21       22       20       21       22       23       24       25       26       27       28       29       30       31       29       30       31       29       30       31       29       30       31       31       31       31       31       31       31       31       31       31       31       31       31       31       31       31       31       31       31       31       31       31       31       31       31       31<td>1       1       2       3       4       5       6       7       8       9       10       11       12       3       4       5       6       7         3       4       5       6       7       8       9       10       11       12       3       4       5       6       7         10       11       12       13       14       15       16       17       18       19       11       12       13       14       15       16       17       18       19       10       11       12       13       14       15       16       17       18       19       20       21       22       23       24       25       26       27       28       29       20       21       22       23       24       25       26       27       28       29       30       31       29       30       31       29       30       31       31</td><td>1       1       2       3       4       5       6       7       8       9       10       11       12       3       4       5       6       7         3       4       5       6       7       8       9       10       11       12       3       4       5       6       7         10       11       12       13       14       15       16       17       18       19       10       11       12       13       14       15       16       17       18       19       10       11       12       13       14       15       16       17       18       19       20       21       22       23       24       25       26       27       28       29       20       21       22       23       24       25       26       27       28       29       30       31       29       30       31       29       30       31       29       30       31       31       31       31       31       31       31       31       31       31       31       31       31       31       31       31       31       31       31<td>1       1       2       3       4       5       6       7       8       9       10       11       12       3       4       5       6       7         3       4       5       6       7       8       9       10       11       12       3       4       5       6       7         10       11       12       13       14       15       16       17       18       19       11       12       13       14       15       16       17       18       19       11       12       13       14       15       16       17       18       19       20       21       22       20       21       22       23       24       25       26       27       28       29       20       21       22       23       24       25       26       27       28       29       30       31       29       30       31       29       30       31       29       30       31       34       5       6       7       28       29       30       31       29       30       31       29       30       31       34       5       6</td><td>1       1       2       3       4       5       6       7       8       9       10       11       12       3       4       5       6       7         1       1       1       1       1       1       1       1       1       1       1       2       3       4       5       6       7         1       1       1       1       1       1       11       12       1       12       3       4       5       6       7         10       11       12       13       14       15       16       17       18       19       11       12       13       14       15       16       17       18       19       20       21       22       20       21       22       23       24       25       26       27       28       29       20       21       22       23       24       25       26       27       28       29       30       31       29       30       31       29       30       31       29       30       31       29       30       31       29       30       31       29       30       31<!--</td--><td>1       1       2       3       4       5       6       7       8       9       10       11       12       3       4       5       6       7         2       3       4       5       6       7       8       9       10       11       12       3       4       5       6       7         9       10       11       12       13       14       15       16       17       18       19       11       12       13       14       15       16       17       18       19       11       12       13       14       15       16       17       18       19       20       21       22       23       24       25       26       27       28       29       20       21       22       23       24       25       26       27       28       29       30       31       29       30       31       29       30       31       29       30       31       29       30       31       29       30       31       29       30       31       29       30       31       29       30       31       31       31       31</td><td>1       1       2       3       4       5       6       7       8       9       10       11       12       3       4       5       6       7         2       3       4       5       6       7       8       9       10       11       12       3       4       5       6       7         9       10       11       12       13       14       15       16       17       18       19       11       12       13       14       15       16       17       18       19       11       12       13       14       15       16       17       18       19       20       21       22       23       24       25       26       27       28       29       20       21       22       23       24       25       26       27       28       29       30       31       29       30       31       29       30       31       29       30       31       29       30       31       29       30       31       29       30       31       29       30       31       29       30       31       31       31       31</td><td>1       1       2       3       4       5       6       7       8       9       10       1       2       3       4       5       6       7         2       3       4       5       6       7       8       9       10       11       12       3       4       5       6       7         2       3       4       5       6       7       8       9       10       11       12       13       14       15       13       14       15       16       17       18       19       11       12       13       14       15       16       17       18       19       11       12       13       14       15       16       17       18       19       20       21       22       23       24       25       26       27       28       29       30       31       29       30       31       29       30       31       29       30       31       29       30       31       31       31       31       31       31       31       31       31       31       31       31       31       31       31       31       <td< td=""><td>1       1       2       3       4       5       6       7       8       9       10       11       12       3       4       5       6       7         1       1       1       2       3       4       5       6       7       8       9       10       11       12       3       4       5       6       7         1       11       12       13       14       15       13       14       15       16       17       18       19       11       12       13       14       15       16       17       18       19       10       11       12       13       14       15       16       17       18       19       20       21       22       20       21       22       23       24       25       26       27       28       29       30       31       29       30       31       29       30       31       29       30       31       31       31       31       31       31       31       31       31       31       31       31       31       31       31       31       31       31       31       31</td><td>1       1       2       3       4       5       6       7       8       9       10       11       12       3       4       5       6       7         3       4       5       6       7       8       9       10       11       12       3       4       5       6       7         10       11       12       13       14       15       16       17       18       19       11       12       13       14       15       16       17       18       19       10       11       12       13       14       15       16       17       18       19       20       21       22       20       21       22       23       24       25       26       27       28       29       20       21       22       23       24       25       26       27       28       29       30       31       29       30       31       29       30       31       29       30       31       31       31       31       31       31       31       31       31       31       31       31       31       31       31       31       31</td></td<><td>1       1       2       3       4       5       6       7       8       9       10       11       12       3       4       5       6       7         3       4       5       6       7       8       9       10       11       12       3       4       5       6       7         10       11       12       13       14       15       16       17       18       19       11       12       13       14       15       16       17       18       19       11       12       13       14       15       16       17       18       19       20       21       22       20       21       22       23       24       25       26       27       28       29       20       21       22       23       24       25       26       27       28       29       30       31       29       30       31       29       30       31       29       30       31       34       35       6       7       28       29       30       31       29       30       31       29       30       31       34       35       6</td><td>1       1       2       3       4       5       6       7       8       9       10       11       12       3       4       5       6       7         3       4       5       6       7       8       9       10       11       12       3       4       5       6       7         10       11       12       13       14       15       16       17       18       19       11       12       13       14       15       16       17       18       19       11       12       13       14       15       16       17       18       19       20       21       22       20       21       22       23       24       25       26       27       28       29       20       21       22       23       24       25       26       27       28       29       30       31       29       30       31       29       30       31       29       30       31       34       35       6       7       28       29       30       31       29       30       31       29       30       31       34       35       6</td><td>1       1       2       3       4       5       6       7       8       9       10       11       12       3       4       5       6       7         3       4       5       6       7       8       9       10       11       12       3       4       5       6       7         10       11       12       13       14       15       16       17       18       19       11       12       13       14       15       16       17       18       19       11       12       13       14       15       16       17       18       19       20       21       22       20       21       22       23       24       25       26       27       28       29       20       21       22       23       24       25       26       27       28       29       30       31       29       30       31       29       30       31       29       30       31       34       35       6       7       28       29       30       31       29       30       31       29       30       31       34       35       6</td><td>1       1       2       3       4       5       6       7       8       9       10       11       12       3       4       5       6       7         3       4       5       6       7       8       9       10       11       12       3       4       5       6       7         10       11       12       13       14       15       16       17       18       19       11       12       13       14       15       16       17       18       19       11       12       13       14       15       16       17       18       19       20       21       22       20       21       22       23       24       25       26       27       28       29       30       31       29       30       31       29       30       31       29       30       31       29       30       31       34       5       6       7       28       29       30       31       29       30       31       29       30       31       29       30       31       34       5       6       7       28       29       30</td><td>1       1       2       3       4       5       6       7       8       9       10       11       12       3       4       5       6       7         3       4       5       6       7       8       9       10       11       12       3       4       5       6       7         10       11       12       13       14       15       16       17       18       19       11       12       13       14       15       16       17       18       19       11       12       13       14       15       16       17       18       19       20       21       22       20       21       22       23       24       25       26       27       28       29       20       21       22       23       24       25       26       27       28       29       30       31       29       30       31       29       30       31       29       30       31       34       35       6       7       28       29       30       31       29       30       31       29       30       31       34       35       6</td><td>1       1       2       3       4       5       6       7       8       9       10       11       12       3       4       5       6       7         3       4       5       6       7       8       9       10       11       12       3       4       5       6       7         10       11       12       13       14       15       13       14       15       16       17       18       19       11       12       13       14       15       16       17       18       19       11       12       13       14       15       16       17       18       19       10       11       12       13       14       15       16       17       18       19       20       21       22       23       24       25       26       27       28       29       20       21       22       23       24       25       26       27       28       29       30       31       29       30       31       29       30       31       29       30       31       31       31       31       31       31       31       31<td>1       1       2       3       4       5       6       7       8       9       10       11       12       3       4       5       6       7         3       4       5       6       7       8       9       10       11       12       3       4       5       6       7         10       11       12       13       14       15       16       17       18       19       11       12       13       14       15       16       17       18       19       11       12       13       14       15       16       17       18       19       10       11       12       13       14       15       16       17       18       19       20       21       22       23       24       25       26       27       28       29       20       21       22       23       24       25       26       27       28       29       30       31       29       30       31       29       30       31       29       30       31       31       31       31       31       31       31       31       31       31       31<td>1       1       2       3       4       5       6       7       8       9       10       11       12       3       4       5       6       7         3       4       5       6       7       8       9       10       11       12       3       4       5       6       7         10       11       12       13       14       15       13       14       15       16       17       18       19       11       12       13       14       15       16       17       18       19       11       12       13       14       15       16       17       18       19       10       11       12       13       14       15       16       17       18       19       20       21       22       23       24       25       26       27       28       29       20       21       22       23       24       25       26       27       28       29       30       31       29       30       31       29       30       31       29       30       31       31       31       31       31       31       31       31<td>1       1       2       3       4       5       6       7       8       9       10       11       12       3       4       5       6       7         3       4       5       6       7       8       9       10       11       12       3       4       5       6       7         10       11       12       13       14       15       16       17       18       19       11       12       13       14       15       16       17       18       19       11       12       13       14       15       16       17       18       19       20       21       22       20       21       22       23       24       25       26       27       28       29       20       21       22       23       24       25       26       27       28       29       30       31       29       30       31       29       30       31       29       30       31       29       30       31       29       30       31       31       31       31       31       31       31       31       31       31       31       31<td>1       1       2       3       4       5       6       7       8       9       10       11       12       3       4       5       6       7         3       4       5       6       7       8       9       10       11       12       3       4       5       6       7         10       11       12       13       14       15       13       14       15       16       17       18       19       11       12       13       14       15       16       17       18       19       11       12       13       14       15       16       17       18       19       10       11       12       13       14       15       16       17       18       19       20       21       22       23       24       25       26       27       28       29       20       21       22       23       24       25       26       27       28       29       30       31       29       30       31       29       30       31       29       30       31       31       31       31       31       31       31       31<td>1       1       2       3       4       5       6       7       8       9       10       11       12       3       4       5       6       7         2       3       4       5       6       7       8       9       10       11       12       3       4       5       6       7         10       11       12       13       14       15       16       17       18       19       11       12       13       14       15       16       17       18       19       11       12       13       14       15       16       17       18       19       10       11       12       13       14       15       16       17       18       19       20       21       22       23       24       25       26       27       28       29       30       31       29       30       31       29       30       31       29       30       31       29       30       31       29       30       31       29       30       31       29       30       31       29       30       31       29       30       31       31</td><td>1       1       2       3       4       5       6       7       8       9       10       1       2       3       4       5       6       7         2       3       4       5       6       7       8       9       10       11       12       3       4       5       6       7         10       11       12       13       14       15       16       17       18       19       11       12       13       14       15       16       17       18       19       11       12       13       14       15       16       17       18       19       20       21       22       23       24       25       26       27       28       29       20       21       22       23       24       25       26       27       28       29       30       31       29       30       31       29       30       31       29       30       31       29       30       31       29       30       31       29       30       31       29       30       31       29       30       31       29       30       31       29</td><td>1       1       2       3       4       5       6       7       8       9       10       1       2       3       4       5       6       7         2       3       4       5       6       7       8       9       10       11       12       3       4       5       6       7         2       3       4       5       6       7       8       9       10       11       12       13       14       15       16       17       18       19       11       12       13       14       15       16       17       18       19       20       21       22       23       24       25       26       27       28       29       30       31       29       30       31       29       30       31       29       30       31       29       30       31       29       30       31       29       30       31       29       30       31       29       30       31       29       30       31       29       30       31       29       30       31       29       30       31       29       30       31       <td< td=""><td>1       1       2       3       4       5       6       7         2       3       4       5       6       7       8       9       10       11       12       3       4       5       6       7         9       10       11       12       3       4       5       6       7       8       9       10       11       12       13       14       15       13       14       15       16       17       18       19       10       11       12       13       14       15       16       17       18       19       20       21       22       22       24       22       23       24       22       23       24       22       24       22       24       22       26       27       28       29       30       31       29       30       31       29       30       31       29       30       31       29       30       31       29       30       31       29       30       31       29       30       31       29       30       31       29       30       31       29       30       31       29       30</td><td>1       1       2       3       4       5       6       7         3       4       5       6       7       8       9       10       11       2       3       4       5       6       7         10       11       12       13       14       15       16       17       18       19       10       11       12       13       14       15       16       17       18       19       10       11       12       13       14       15       16       17       18       19       20       21       22       23       24       22       23       24       22       23       24       22       24       25       26       27       28       29       30       31       29       30       31       29       30       31       29       30       31       29       30       31       29       30       31       29       30       31       29       30       31       29       30       31       29       30       31       29       30       31       29       30       31       29       30       31       29       30</td><td>1       1       2       3       4       5       6       7         2       3       4       5       6       7       8       9       10       11       12       3       4       5       6       7         2       3       4       5       6       7       8       9       10       11       12       3       4       5       6       7         3       1       13       14       15       16       17       18       19       10       11       12       13       14       14       15       16       17       18       19       20       21       22       23       24       25       26       27       28       29       30       1       20       21       22       23       24       25       26       27       28       29       30       1       29       30       1       29       30       1       29       30       1       29       30       1       29       30       1       29       30       1       29       30       1       20       31       29       30       31       29       30<td>1       1       2       3       4       5       6       7         1       1       2       3       4       5       6       7       8       9       10       11       12       3       4       5       6       7         1       1       1       1       1       1       1       1       1       1       1       1       1       1       1       1       1       1       1       1       1       1       1       1       1       1       1       1       1       1       1       1       1       1       1       1       1       1       1       1       1       1       1       1       1       1       1       1       1       1       1       1       1       1       1       1       1       1       1       1       1       1       1       1       1       1       1       1       1       1       1       1       1       1       1       1       1       1       1       1       1       1       1       1       1       1       1       1       1       1       1&lt;</td><td>1       1       2       3       4       5       6       7         2       3       4       5       6       7       8       9       10       1       2       3       4       5       6       7         10       11       12       13       14       15       16       17       18       19       10       11       12       13       14       15       16       17       18       19       20       12       22       23       24       22       23       24       22       23       24       22       26       27       28       29       30       31         September 2010       Dectober 2010       November 2010       December 2010         M       T<w< td="">       T<f< td="">       5       M       T<w< td="">       T<f< td="">       5       M       T<w< td="">       T<f< td="">       5       M       T<w< td="">       T<f< td="">       5       M       T<w< td="">       T<f< td="">       5       M       T<w< td="">       T<f< td="">       5       M       T<w< td="">       T       5       M       T<w< td="">       T       5       M       T<w< td="">       T       F       5       M       T<w< <="" td=""><td>1       1       2       3       4       5       6       7       8       9       10       11       2       3       4       5       6       7         2       3       4       5       6       7       8       9       10       11       12       3       4       5       6       7         9       10       11       12       13       14       15       16       17       18       19       10       11       12       13       14       15       16       17       18       19       20       21       22       23       24       22       23       24       22       23       24       22       24       22       24       22       26       27       28       29       30       31       29       30       31       29       30       31       29       30       31       29       30       31       29       30       31       29       30       31       29       30       31       29       30       31       29       30       31       29       30       31       29       30       31       29       30</td><td>1       1       2       3       4       5       6       7       8       9       10       1       2       3       4       5       6       7         2       3       4       5       6       7       8       9       10       11       12       3       4       5       6       7         2       3       4       5       6       7       8       9       10       11       12       13       14       15       16       17       18       19       11       12       13       14       15       16       17       18       19       20       21       22       23       24       25       26       27       28       29       30       31       29       30       31       29       30       31       29       30       31       29       30       31       29       30       31       29       30       31       29       30       31       29       30       31       29       30       31       29       30       31       29       30       31       29       30       31       29       30       31       <td< td=""><td>1       1       2       3       4       5       6       7       8       9       10       11       12       3       4       5       6       7         2       3       4       5       6       7       8       9       10       11       12       3       4       5       6       7         2       3       4       5       6       7       8       9       10       11       12       13       14       15       16       17       18       19       11       12       13       14       15       16       17       18       19       11       12       13       14       15       16       17       18       19       20       21       22       23       24       25       26       27       28       29       30       25       26       27       28       29       30       31       29       30       31       29       30       31       29       30       31       29       30       31       29       30       31       29       30       31       29       30       31       29       30       31       &lt;</td><td>1       1       2       3       4       5       6       7       8       9       10       11       12       3       4       5       6       7         3       4       5       6       7       8       9       10       11       12       3       4       5       6       7         10       11       12       13       14       15       16       17       18       19       11       12       13       14       15       16       17       18       19       11       12       13       14       15       16       17       18       19       11       12       13       14       15       16       17       18       19       20       21       22       23       24       25       26       27       28       29       20       21       22       23       24       25       26       27       28       29       30       31       29       30       31       29       30       31       29       30       31       29       30       31       29       30       31       29       30       31       29       30</td></td<><td>1       1       2       3       4       5       6       7       8       9       10       11       12       3       4       5       6       7         3       4       5       6       7       8       9       10       11       12       3       4       5       6       7         10       11       12       13       14       15       16       17       18       19       11       12       13       14       15       16       17       18       19       11       12       13       14       15       16       17       18       19       10       11       12       13       14       15       16       17       18       19       20       21       22       23       24       25       26       27       28       24       25       26       27       28       29       30       31       29       30       31       29       30       31       29       30       31       29       30       31       29       30       31       29       30       31       29       30       31       29       30       31</td></td></w<></w<></w<></w<></f<></w<></f<></w<></f<></w<></f<></w<></f<></w<></f<></w<></td></td></td<><td>1       1       2       3       4       5       6       7       8       9       10       11       12       3       4       5       6       7         3       4       5       6       7       8       9       10       11       12       3       4       5       6       7         10       11       12       13       14       15       16       17       18       19       11       12       13       14       15       16       17       18       19       10       11       12       13       14       15       16       17       18       19       20       21       22       20       21       22       23       24       25       26       27       28       29       20       21       22       23       24       25       26       27       28       29       30       31       29       30       31       29       30       31       29       30       31       29       30       31       29       30       31       31       31       31       31       31       31       31       31       31       31</td></td></td></td></td></td></td></td></td></td></td></td>   | 1       1       2       3       4       5       6       7       8       9       10       11       12       3       4       5       6       7         2       3       4       5       6       7       8       9       10       11       12       3       4       5       6       7         9       10       11       12       13       14       15       16       17       18       19       20       11       12       13       14       15       16       17       18       19       20       21       22       22       23       24       25       26       27       28       29       30       31       20       21       22       23       24       25       26       27       28       29       30       31       29       30       31         September 2010       October 2010       November 2010       December 2010         5       M       T       W       T       F       5       M       T       W       T       F       5         1       2       3       4       5<                                                                                                    | 1       1       2       3       4       5       6       7       8       9       10       11       12       3       4       5       6       7         2       3       4       5       6       7       8       9       10       11       12       3       4       5       6       7         9       10       11       12       13       14       15       16       17       18       19       20       11       12       13       14       15       16       17       18       19       20       21       22       22       23       24       25       26       27       28       29       30       31       29       30       31         September 2010       October 2010       November 2010       December 2010         5       M       T       W       T       F       5       M       T       W       T       F       5         1       2       3       4       5       6       7       8       9       10       11       15       16       17       18       19       20                                                                                                    | 1       1       2       3       4       5       6       7       8       9       10       11       12       3       4       5       6       7         2       3       4       5       6       7       8       9       10       11       12       3       4       5       6       7         9       10       11       12       13       14       15       16       17       18       19       20       12       23       24       25       26       27       28       29       20       21       22       22       23       24       25       26       27       28       29       30       31       20       21       22       23       24       25       26       27       28       29       30       31       29       30       31          2       3       4       5       6       7       8       9       10       11       12       13       14       15       16       17       18       19       20       21       22       23       24       25       26       27       28       29                                                                                                    | 1       1       2       3       4       5       6       7       8       9       10       11       12       3       4       5       6       7         2       3       4       5       6       7       8       9       10       11       12       3       4       5       6       7         9       10       11       12       13       14       15       16       17       18       19       20       11       12       13       14       15       16       17       18       19       20       21       22       23       24       25       26       27       28       29       30       1       23       4       5       6       7       8       9       10       11       12       13       14       15       16       17       18       19       20       21       22       23       24       25       26       27       28       29       30       31       29       30       31       29       30       31       29       30       31       29       30       31       29       30       31       29       <                                                                                                    | 1       1       2       3       4       5       6       7       8       9       10       11       12       3       4       5       6       7         2       3       4       5       6       7       8       9       10       11       12       3       4       5       6       7         9       10       11       12       13       14       15       16       17       18       19       20       11       12       13       14       15       16       17       18       19       20       21       22       23       24       25       26       27       28       29       30       31       29       30       31       29       30       31       29       30       31       29       30       31       29       30       31       29       30       31       29       30       31       29       30       31       29       30       31       29       30       31       29       30       31       29       30       31       29       30       31       29       30       31       20       21       22                                                                                                    | 1       1       2       3       4       5       6       7       8       9       10       11       12       3       4       5       6       7         3       4       5       6       7       8       9       10       11       12       3       4       5       6       7         10       11       12       13       14       15       16       17       18       19       11       12       13       14       15       16       17       18       19       10       15       16       17       18       19       20       21       22       23       24       25       26       27       28       29       30       31       29       30       31       29       30       31         31       31       31       31       31       31       31       31       31       31       31       31       31       31       31       31       31       31       31       31       31       31       31       31       31       31       31       31       31       31       31       31       31       31       31 <td>1       1       2       3       4       5       6       7       8       9       10       11       12       3       4       5       6       7         3       4       5       6       7       8       9       10       11       12       3       4       5       6       7         10       11       12       13       14       15       16       17       18       19       10       11       12       13       14       15       16       17       18       19       10       11       12       13       14       15       16       17       18       19       20       21       22       20       21       22       23       24       25       26       27       28       29       30       31       29       30       31       29       30       31       29       30       31       31       31       31       31       31       31       31       31       31       31       31       31       31       31       31       31       31       31       31       31       31       31       31       31       31<td>1       1       2       3       4       5       6       7       8       9       10       11       12       3       4       5       6       7         3       4       5       6       7       8       9       10       11       12       3       4       5       6       7         10       11       12       13       14       15       16       17       18       19       11       12       13       14       15       16       17       18       19       10       11       12       13       14       15       16       17       18       19       20       21       22       23       24       25       26       27       28       29       20       21       22       23       24       25       26       27       28       29       30       31       29       30       31       29       30       31       31</td><td>1       1       2       3       4       5       6       7       8       9       10       11       12       3       4       5       6       7         3       4       5       6       7       8       9       10       11       12       3       4       5       6       7         10       11       12       13       14       15       16       17       18       19       10       11       12       13       14       15       16       17       18       19       10       11       12       13       14       15       16       17       18       19       20       21       22       23       24       25       26       27       28       29       20       21       22       23       24       25       26       27       28       29       30       31       29       30       31       29       30       31       29       30       31       31       31       31       31       31       31       31       31       31       31       31       31       31       31       31       31       31       31<td>1       1       2       3       4       5       6       7       8       9       10       11       12       3       4       5       6       7         3       4       5       6       7       8       9       10       11       12       3       4       5       6       7         10       11       12       13       14       15       16       17       18       19       11       12       13       14       15       16       17       18       19       11       12       13       14       15       16       17       18       19       20       21       22       20       21       22       23       24       25       26       27       28       29       20       21       22       23       24       25       26       27       28       29       30       31       29       30       31       29       30       31       29       30       31       34       5       6       7       28       29       30       31       29       30       31       29       30       31       34       5       6</td><td>1       1       2       3       4       5       6       7       8       9       10       11       12       3       4       5       6       7         1       1       1       1       1       1       1       1       1       1       1       2       3       4       5       6       7         1       1       1       1       1       1       11       12       1       12       3       4       5       6       7         10       11       12       13       14       15       16       17       18       19       11       12       13       14       15       16       17       18       19       20       21       22       20       21       22       23       24       25       26       27       28       29       20       21       22       23       24       25       26       27       28       29       30       31       29       30       31       29       30       31       29       30       31       29       30       31       29       30       31       29       30       31<!--</td--><td>1       1       2       3       4       5       6       7       8       9       10       11       12       3       4       5       6       7         2       3       4       5       6       7       8       9       10       11       12       3       4       5       6       7         9       10       11       12       13       14       15       16       17       18       19       11       12       13       14       15       16       17       18       19       11       12       13       14       15       16       17       18       19       20       21       22       23       24       25       26       27       28       29       20       21       22       23       24       25       26       27       28       29       30       31       29       30       31       29       30       31       29       30       31       29       30       31       29       30       31       29       30       31       29       30       31       29       30       31       31       31       31</td><td>1       1       2       3       4       5       6       7       8       9       10       11       12       3       4       5       6       7         2       3       4       5       6       7       8       9       10       11       12       3       4       5       6       7         9       10       11       12       13       14       15       16       17       18       19       11       12       13       14       15       16       17       18       19       11       12       13       14       15       16       17       18       19       20       21       22       23       24       25       26       27       28       29       20       21       22       23       24       25       26       27       28       29       30       31       29       30       31       29       30       31       29       30       31       29       30       31       29       30       31       29       30       31       29       30       31       29       30       31       31       31       31</td><td>1       1       2       3       4       5       6       7       8       9       10       1       2       3       4       5       6       7         2       3       4       5       6       7       8       9       10       11       12       3       4       5       6       7         2       3       4       5       6       7       8       9       10       11       12       13       14       15       13       14       15       16       17       18       19       11       12       13       14       15       16       17       18       19       11       12       13       14       15       16       17       18       19       20       21       22       23       24       25       26       27       28       29       30       31       29       30       31       29       30       31       29       30       31       29       30       31       31       31       31       31       31       31       31       31       31       31       31       31       31       31       31       <td< td=""><td>1       1       2       3       4       5       6       7       8       9       10       11       12       3       4       5       6       7         1       1       1       2       3       4       5       6       7       8       9       10       11       12       3       4       5       6       7         1       11       12       13       14       15       13       14       15       16       17       18       19       11       12       13       14       15       16       17       18       19       10       11       12       13       14       15       16       17       18       19       20       21       22       20       21       22       23       24       25       26       27       28       29       30       31       29       30       31       29       30       31       29       30       31       31       31       31       31       31       31       31       31       31       31       31       31       31       31       31       31       31       31       31</td><td>1       1       2       3       4       5       6       7       8       9       10       11       12       3       4       5       6       7         3       4       5       6       7       8       9       10       11       12       3       4       5       6       7         10       11       12       13       14       15       16       17       18       19       11       12       13       14       15       16       17       18       19       10       11       12       13       14       15       16       17       18       19       20       21       22       20       21       22       23       24       25       26       27       28       29       20       21       22       23       24       25       26       27       28       29       30       31       29       30       31       29       30       31       29       30       31       31       31       31       31       31       31       31       31       31       31       31       31       31       31       31       31</td></td<><td>1       1       2       3       4       5       6       7       8       9       10       11       12       3       4       5       6       7         3       4       5       6       7       8       9       10       11       12       3       4       5       6       7         10       11       12       13       14       15       16       17       18       19       11       12       13       14       15       16       17       18       19       11       12       13       14       15       16       17       18       19       20       21       22       20       21       22       23       24       25       26       27       28       29       20       21       22       23       24       25       26       27       28       29       30       31       29       30       31       29       30       31       29       30       31       34       35       6       7       28       29       30       31       29       30       31       29       30       31       34       35       6</td><td>1       1       2       3       4       5       6       7       8       9       10       11       12       3       4       5       6       7         3       4       5       6       7       8       9       10       11       12       3       4       5       6       7         10       11       12       13       14       15       16       17       18       19       11       12       13       14       15       16       17       18       19       11       12       13       14       15       16       17       18       19       20       21       22       20       21       22       23       24       25       26       27       28       29       20       21       22       23       24       25       26       27       28       29       30       31       29       30       31       29       30       31       29       30       31       34       35       6       7       28       29       30       31       29       30       31       29       30       31       34       35       6</td><td>1       1       2       3       4       5       6       7       8       9       10       11       12       3       4       5       6       7         3       4       5       6       7       8       9       10       11       12       3       4       5       6       7         10       11       12       13       14       15       16       17       18       19       11       12       13       14       15       16       17       18       19       11       12       13       14       15       16       17       18       19       20       21       22       20       21       22       23       24       25       26       27       28       29       20       21       22       23       24       25       26       27       28       29       30       31       29       30       31       29       30       31       29       30       31       34       35       6       7       28       29       30       31       29       30       31       29       30       31       34       35       6</td><td>1       1       2       3       4       5       6       7       8       9       10       11       12       3       4       5       6       7         3       4       5       6       7       8       9       10       11       12       3       4       5       6       7         10       11       12       13       14       15       16       17       18       19       11       12       13       14       15       16       17       18       19       11       12       13       14       15       16       17       18       19       20       21       22       20       21       22       23       24       25       26       27       28       29       30       31       29       30       31       29       30       31       29       30       31       29       30       31       34       5       6       7       28       29       30       31       29       30       31       29       30       31       29       30       31       34       5       6       7       28       29       30</td><td>1       1       2       3       4       5       6       7       8       9       10       11       12       3       4       5       6       7         3       4       5       6       7       8       9       10       11       12       3       4       5       6       7         10       11       12       13       14       15       16       17       18       19       11       12       13       14       15       16       17       18       19       11       12       13       14       15       16       17       18       19       20       21       22       20       21       22       23       24       25       26       27       28       29       20       21       22       23       24       25       26       27       28       29       30       31       29       30       31       29       30       31       29       30       31       34       35       6       7       28       29       30       31       29       30       31       29       30       31       34       35       6</td><td>1       1       2       3       4       5       6       7       8       9       10       11       12       3       4       5       6       7         3       4       5       6       7       8       9       10       11       12       3       4       5       6       7         10       11       12       13       14       15       13       14       15       16       17       18       19       11       12       13       14       15       16       17       18       19       11       12       13       14       15       16       17       18       19       10       11       12       13       14       15       16       17       18       19       20       21       22       23       24       25       26       27       28       29       20       21       22       23       24       25       26       27       28       29       30       31       29       30       31       29       30       31       29       30       31       31       31       31       31       31       31       31<td>1       1       2       3       4       5       6       7       8       9       10       11       12       3       4       5       6       7         3       4       5       6       7       8       9       10       11       12       3       4       5       6       7         10       11       12       13       14       15       16       17       18       19       11       12       13       14       15       16       17       18       19       11       12       13       14       15       16       17       18       19       10       11       12       13       14       15       16       17       18       19       20       21       22       23       24       25       26       27       28       29       20       21       22       23       24       25       26       27       28       29       30       31       29       30       31       29       30       31       29       30       31       31       31       31       31       31       31       31       31       31       31<td>1       1       2       3       4       5       6       7       8       9       10       11       12       3       4       5       6       7         3       4       5       6       7       8       9       10       11       12       3       4       5       6       7         10       11       12       13       14       15       13       14       15       16       17       18       19       11       12       13       14       15       16       17       18       19       11       12       13       14       15       16       17       18       19       10       11       12       13       14       15       16       17       18       19       20       21       22       23       24       25       26       27       28       29       20       21       22       23       24       25       26       27       28       29       30       31       29       30       31       29       30       31       29       30       31       31       31       31       31       31       31       31<td>1       1       2       3       4       5       6       7       8       9       10       11       12       3       4       5       6       7         3       4       5       6       7       8       9       10       11       12       3       4       5       6       7         10       11       12       13       14       15       16       17       18       19       11       12       13       14       15       16       17       18       19       11       12       13       14       15       16       17       18       19       20       21       22       20       21       22       23       24       25       26       27       28       29       20       21       22       23       24       25       26       27       28       29       30       31       29       30       31       29       30       31       29       30       31       29       30       31       29       30       31       31       31       31       31       31       31       31       31       31       31       31<td>1       1       2       3       4       5       6       7       8       9       10       11       12       3       4       5       6       7         3       4       5       6       7       8       9       10       11       12       3       4       5       6       7         10       11       12       13       14       15       13       14       15       16       17       18       19       11       12       13       14       15       16       17       18       19       11       12       13       14       15       16       17       18       19       10       11       12       13       14       15       16       17       18       19       20       21       22       23       24       25       26       27       28       29       20       21       22       23       24       25       26       27       28       29       30       31       29       30       31       29       30       31       29       30       31       31       31       31       31       31       31       31<td>1       1       2       3       4       5       6       7       8       9       10       11       12       3       4       5       6       7         2       3       4       5       6       7       8       9       10       11       12       3       4       5       6       7         10       11       12       13       14       15       16       17       18       19       11       12       13       14       15       16       17       18       19       11       12       13       14       15       16       17       18       19       10       11       12       13       14       15       16       17       18       19       20       21       22       23       24       25       26       27       28       29       30       31       29       30       31       29       30       31       29       30       31       29       30       31       29       30       31       29       30       31       29       30       31       29       30       31       29       30       31       31</td><td>1       1       2       3       4       5       6       7       8       9       10       1       2       3       4       5       6       7         2       3       4       5       6       7       8       9       10       11       12       3       4       5       6       7         10       11       12       13       14       15       16       17       18       19       11       12       13       14       15       16       17       18       19       11       12       13       14       15       16       17       18       19       20       21       22       23       24       25       26       27       28       29       20       21       22       23       24       25       26       27       28       29       30       31       29       30       31       29       30       31       29       30       31       29       30       31       29       30       31       29       30       31       29       30       31       29       30       31       29       30       31       29</td><td>1       1       2       3       4       5       6       7       8       9       10       1       2       3       4       5       6       7         2       3       4       5       6       7       8       9       10       11       12       3       4       5       6       7         2       3       4       5       6       7       8       9       10       11       12       13       14       15       16       17       18       19       11       12       13       14       15       16       17       18       19       20       21       22       23       24       25       26       27       28       29       30       31       29       30       31       29       30       31       29       30       31       29       30       31       29       30       31       29       30       31       29       30       31       29       30       31       29       30       31       29       30       31       29       30       31       29       30       31       29       30       31       <td< td=""><td>1       1       2       3       4       5       6       7         2       3       4       5       6       7       8       9       10       11       12       3       4       5       6       7         9       10       11       12       3       4       5       6       7       8       9       10       11       12       13       14       15       13       14       15       16       17       18       19       10       11       12       13       14       15       16       17       18       19       20       21       22       22       24       22       23       24       22       23       24       22       24       22       24       22       26       27       28       29       30       31       29       30       31       29       30       31       29       30       31       29       30       31       29       30       31       29       30       31       29       30       31       29       30       31       29       30       31       29       30       31       29       30</td><td>1       1       2       3       4       5       6       7         3       4       5       6       7       8       9       10       11       2       3       4       5       6       7         10       11       12       13       14       15       16       17       18       19       10       11       12       13       14       15       16       17       18       19       10       11       12       13       14       15       16       17       18       19       20       21       22       23       24       22       23       24       22       23       24       22       24       25       26       27       28       29       30       31       29       30       31       29       30       31       29       30       31       29       30       31       29       30       31       29       30       31       29       30       31       29       30       31       29       30       31       29       30       31       29       30       31       29       30       31       29       30</td><td>1       1       2       3       4       5       6       7         2       3       4       5       6       7       8       9       10       11       12       3       4       5       6       7         2       3       4       5       6       7       8       9       10       11       12       3       4       5       6       7         3       1       13       14       15       16       17       18       19       10       11       12       13       14       14       15       16       17       18       19       20       21       22       23       24       25       26       27       28       29       30       1       20       21       22       23       24       25       26       27       28       29       30       1       29       30       1       29       30       1       29       30       1       29       30       1       29       30       1       29       30       1       29       30       1       20       31       29       30       31       29       30<td>1       1       2       3       4       5       6       7         1       1       2       3       4       5       6       7       8       9       10       11       12       3       4       5       6       7         1       1       1       1       1       1       1       1       1       1       1       1       1       1       1       1       1       1       1       1       1       1       1       1       1       1       1       1       1       1       1       1       1       1       1       1       1       1       1       1       1       1       1       1       1       1       1       1       1       1       1       1       1       1       1       1       1       1       1       1       1       1       1       1       1       1       1       1       1       1       1       1       1       1       1       1       1       1       1       1       1       1       1       1       1       1       1       1       1       1       1&lt;</td><td>1       1       2       3       4       5       6       7         2       3       4       5       6       7       8       9       10       1       2       3       4       5       6       7         10       11       12       13       14       15       16       17       18       19       10       11       12       13       14       15       16       17       18       19       20       12       22       23       24       22       23       24       22       23       24       22       26       27       28       29       30       31         September 2010       Dectober 2010       November 2010       December 2010         M       T<w< td="">       T<f< td="">       5       M       T<w< td="">       T<f< td="">       5       M       T<w< td="">       T<f< td="">       5       M       T<w< td="">       T<f< td="">       5       M       T<w< td="">       T<f< td="">       5       M       T<w< td="">       T<f< td="">       5       M       T<w< td="">       T       5       M       T<w< td="">       T       5       M       T<w< td="">       T       F       5       M       T<w< <="" td=""><td>1       1       2       3       4       5       6       7       8       9       10       11       2       3       4       5       6       7         2       3       4       5       6       7       8       9       10       11       12       3       4       5       6       7         9       10       11       12       13       14       15       16       17       18       19       10       11       12       13       14       15       16       17       18       19       20       21       22       23       24       22       23       24       22       23       24       22       24       22       24       22       26       27       28       29       30       31       29       30       31       29       30       31       29       30       31       29       30       31       29       30       31       29       30       31       29       30       31       29       30       31       29       30       31       29       30       31       29       30       31       29       30</td><td>1       1       2       3       4       5       6       7       8       9       10       1       2       3       4       5       6       7         2       3       4       5       6       7       8       9       10       11       12       3       4       5       6       7         2       3       4       5       6       7       8       9       10       11       12       13       14       15       16       17       18       19       11       12       13       14       15       16       17       18       19       20       21       22       23       24       25       26       27       28       29       30       31       29       30       31       29       30       31       29       30       31       29       30       31       29       30       31       29       30       31       29       30       31       29       30       31       29       30       31       29       30       31       29       30       31       29       30       31       29       30       31       <td< td=""><td>1       1       2       3       4       5       6       7       8       9       10       11       12       3       4       5       6       7         2       3       4       5       6       7       8       9       10       11       12       3       4       5       6       7         2       3       4       5       6       7       8       9       10       11       12       13       14       15       16       17       18       19       11       12       13       14       15       16       17       18       19       11       12       13       14       15       16       17       18       19       20       21       22       23       24       25       26       27       28       29       30       25       26       27       28       29       30       31       29       30       31       29       30       31       29       30       31       29       30       31       29       30       31       29       30       31       29       30       31       29       30       31       &lt;</td><td>1       1       2       3       4       5       6       7       8       9       10       11       12       3       4       5       6       7         3       4       5       6       7       8       9       10       11       12       3       4       5       6       7         10       11       12       13       14       15       16       17       18       19       11       12       13       14       15       16       17       18       19       11       12       13       14       15       16       17       18       19       11       12       13       14       15       16       17       18       19       20       21       22       23       24       25       26       27       28       29       20       21       22       23       24       25       26       27       28       29       30       31       29       30       31       29       30       31       29       30       31       29       30       31       29       30       31       29       30       31       29       30</td></td<><td>1       1       2       3       4       5       6       7       8       9       10       11       12       3       4       5       6       7         3       4       5       6       7       8       9       10       11       12       3       4       5       6       7         10       11       12       13       14       15       16       17       18       19       11       12       13       14       15       16       17       18       19       11       12       13       14       15       16       17       18       19       10       11       12       13       14       15       16       17       18       19       20       21       22       23       24       25       26       27       28       24       25       26       27       28       29       30       31       29       30       31       29       30       31       29       30       31       29       30       31       29       30       31       29       30       31       29       30       31       29       30       31</td></td></w<></w<></w<></w<></f<></w<></f<></w<></f<></w<></f<></w<></f<></w<></f<></w<></td></td></td<><td>1       1       2       3       4       5       6       7       8       9       10       11       12       3       4       5       6       7         3       4       5       6       7       8       9       10       11       12       3       4       5       6       7         10       11       12       13       14       15       16       17       18       19       11       12       13       14       15       16       17       18       19       10       11       12       13       14       15       16       17       18       19       20       21       22       20       21       22       23       24       25       26       27       28       29       20       21       22       23       24       25       26       27       28       29       30       31       29       30       31       29       30       31       29       30       31       29       30       31       29       30       31       31       31       31       31       31       31       31       31       31       31</td></td></td></td></td></td></td></td></td></td></td>   | 1       1       2       3       4       5       6       7       8       9       10       11       12       3       4       5       6       7         3       4       5       6       7       8       9       10       11       12       3       4       5       6       7         10       11       12       13       14       15       16       17       18       19       10       11       12       13       14       15       16       17       18       19       10       11       12       13       14       15       16       17       18       19       20       21       22       20       21       22       23       24       25       26       27       28       29       30       31       29       30       31       29       30       31       29       30       31       31       31       31       31       31       31       31       31       31       31       31       31       31       31       31       31       31       31       31       31       31       31       31       31       31 <td>1       1       2       3       4       5       6       7       8       9       10       11       12       3       4       5       6       7         3       4       5       6       7       8       9       10       11       12       3       4       5       6       7         10       11       12       13       14       15       16       17       18       19       11       12       13       14       15       16       17       18       19       10       11       12       13       14       15       16       17       18       19       20       21       22       23       24       25       26       27       28       29       20       21       22       23       24       25       26       27       28       29       30       31       29       30       31       29       30       31       31</td> <td>1       1       2       3       4       5       6       7       8       9       10       11       12       3       4       5       6       7         3       4       5       6       7       8       9       10       11       12       3       4       5       6       7         10       11       12       13       14       15       16       17       18       19       10       11       12       13       14       15       16       17       18       19       10       11       12       13       14       15       16       17       18       19       20       21       22       23       24       25       26       27       28       29       20       21       22       23       24       25       26       27       28       29       30       31       29       30       31       29       30       31       29       30       31       31       31       31       31       31       31       31       31       31       31       31       31       31       31       31       31       31       31<td>1       1       2       3       4       5       6       7       8       9       10       11       12       3       4       5       6       7         3       4       5       6       7       8       9       10       11       12       3       4       5       6       7         10       11       12       13       14       15       16       17       18       19       11       12       13       14       15       16       17       18       19       11       12       13       14       15       16       17       18       19       20       21       22       20       21       22       23       24       25       26       27       28       29       20       21       22       23       24       25       26       27       28       29       30       31       29       30       31       29       30       31       29       30       31       34       5       6       7       28       29       30       31       29       30       31       29       30       31       34       5       6</td><td>1       1       2       3       4       5       6       7       8       9       10       11       12       3       4       5       6       7         1       1       1       1       1       1       1       1       1       1       1       2       3       4       5       6       7         1       1       1       1       1       1       11       12       1       12       3       4       5       6       7         10       11       12       13       14       15       16       17       18       19       11       12       13       14       15       16       17       18       19       20       21       22       20       21       22       23       24       25       26       27       28       29       20       21       22       23       24       25       26       27       28       29       30       31       29       30       31       29       30       31       29       30       31       29       30       31       29       30       31       29       30       31<!--</td--><td>1       1       2       3       4       5       6       7       8       9       10       11       12       3       4       5       6       7         2       3       4       5       6       7       8       9       10       11       12       3       4       5       6       7         9       10       11       12       13       14       15       16       17       18       19       11       12       13       14       15       16       17       18       19       11       12       13       14       15       16       17       18       19       20       21       22       23       24       25       26       27       28       29       20       21       22       23       24       25       26       27       28       29       30       31       29       30       31       29       30       31       29       30       31       29       30       31       29       30       31       29       30       31       29       30       31       29       30       31       31       31       31</td><td>1       1       2       3       4       5       6       7       8       9       10       11       12       3       4       5       6       7         2       3       4       5       6       7       8       9       10       11       12       3       4       5       6       7         9       10       11       12       13       14       15       16       17       18       19       11       12       13       14       15       16       17       18       19       11       12       13       14       15       16       17       18       19       20       21       22       23       24       25       26       27       28       29       20       21       22       23       24       25       26       27       28       29       30       31       29       30       31       29       30       31       29       30       31       29       30       31       29       30       31       29       30       31       29       30       31       29       30       31       31       31       31</td><td>1       1       2       3       4       5       6       7       8       9       10       1       2       3       4       5       6       7         2       3       4       5       6       7       8       9       10       11       12       3       4       5       6       7         2       3       4       5       6       7       8       9       10       11       12       13       14       15       13       14       15       16       17       18       19       11       12       13       14       15       16       17       18       19       11       12       13       14       15       16       17       18       19       20       21       22       23       24       25       26       27       28       29       30       31       29       30       31       29       30       31       29       30       31       29       30       31       31       31       31       31       31       31       31       31       31       31       31       31       31       31       31       <td< td=""><td>1       1       2       3       4       5       6       7       8       9       10       11       12       3       4       5       6       7         1       1       1       2       3       4       5       6       7       8       9       10       11       12       3       4       5       6       7         1       11       12       13       14       15       13       14       15       16       17       18       19       11       12       13       14       15       16       17       18       19       10       11       12       13       14       15       16       17       18       19       20       21       22       20       21       22       23       24       25       26       27       28       29       30       31       29       30       31       29       30       31       29       30       31       31       31       31       31       31       31       31       31       31       31       31       31       31       31       31       31       31       31       31</td><td>1       1       2       3       4       5       6       7       8       9       10       11       12       3       4       5       6       7         3       4       5       6       7       8       9       10       11       12       3       4       5       6       7         10       11       12       13       14       15       16       17       18       19       11       12       13       14       15       16       17       18       19       10       11       12       13       14       15       16       17       18       19       20       21       22       20       21       22       23       24       25       26       27       28       29       20       21       22       23       24       25       26       27       28       29       30       31       29       30       31       29       30       31       29       30       31       31       31       31       31       31       31       31       31       31       31       31       31       31       31       31       31</td></td<><td>1       1       2       3       4       5       6       7       8       9       10       11       12       3       4       5       6       7         3       4       5       6       7       8       9       10       11       12       3       4       5       6       7         10       11       12       13       14       15       16       17       18       19       11       12       13       14       15       16       17       18       19       11       12       13       14       15       16       17       18       19       20       21       22       20       21       22       23       24       25       26       27       28       29       20       21       22       23       24       25       26       27       28       29       30       31       29       30       31       29       30       31       29       30       31       34       35       6       7       28       29       30       31       29       30       31       29       30       31       34       35       6</td><td>1       1       2       3       4       5       6       7       8       9       10       11       12       3       4       5       6       7         3       4       5       6       7       8       9       10       11       12       3       4       5       6       7         10       11       12       13       14       15       16       17       18       19       11       12       13       14       15       16       17       18       19       11       12       13       14       15       16       17       18       19       20       21       22       20       21       22       23       24       25       26       27       28       29       20       21       22       23       24       25       26       27       28       29       30       31       29       30       31       29       30       31       29       30       31       34       35       6       7       28       29       30       31       29       30       31       29       30       31       34       35       6</td><td>1       1       2       3       4       5       6       7       8       9       10       11       12       3       4       5       6       7         3       4       5       6       7       8       9       10       11       12       3       4       5       6       7         10       11       12       13       14       15       16       17       18       19       11       12       13       14       15       16       17       18       19       11       12       13       14       15       16       17       18       19       20       21       22       20       21       22       23       24       25       26       27       28       29       20       21       22       23       24       25       26       27       28       29       30       31       29       30       31       29       30       31       29       30       31       34       35       6       7       28       29       30       31       29       30       31       29       30       31       34       35       6</td><td>1       1       2       3       4       5       6       7       8       9       10       11       12       3       4       5       6       7         3       4       5       6       7       8       9       10       11       12       3       4       5       6       7         10       11       12       13       14       15       16       17       18       19       11       12       13       14       15       16       17       18       19       11       12       13       14       15       16       17       18       19       20       21       22       20       21       22       23       24       25       26       27       28       29       30       31       29       30       31       29       30       31       29       30       31       29       30       31       34       5       6       7       28       29       30       31       29       30       31       29       30       31       29       30       31       34       5       6       7       28       29       30</td><td>1       1       2       3       4       5       6       7       8       9       10       11       12       3       4       5       6       7         3       4       5       6       7       8       9       10       11       12       3       4       5       6       7         10       11       12       13       14       15       16       17       18       19       11       12       13       14       15       16       17       18       19       11       12       13       14       15       16       17       18       19       20       21       22       20       21       22       23       24       25       26       27       28       29       20       21       22       23       24       25       26       27       28       29       30       31       29       30       31       29       30       31       29       30       31       34       35       6       7       28       29       30       31       29       30       31       29       30       31       34       35       6</td><td>1       1       2       3       4       5       6       7       8       9       10       11       12       3       4       5       6       7         3       4       5       6       7       8       9       10       11       12       3       4       5       6       7         10       11       12       13       14       15       13       14       15       16       17       18       19       11       12       13       14       15       16       17       18       19       11       12       13       14       15       16       17       18       19       10       11       12       13       14       15       16       17       18       19       20       21       22       23       24       25       26       27       28       29       20       21       22       23       24       25       26       27       28       29       30       31       29       30       31       29       30       31       29       30       31       31       31       31       31       31       31       31<td>1       1       2       3       4       5       6       7       8       9       10       11       12       3       4       5       6       7         3       4       5       6       7       8       9       10       11       12       3       4       5       6       7         10       11       12       13       14       15       16       17       18       19       11       12       13       14       15       16       17       18       19       11       12       13       14       15       16       17       18       19       10       11       12       13       14       15       16       17       18       19       20       21       22       23       24       25       26       27       28       29       20       21       22       23       24       25       26       27       28       29       30       31       29       30       31       29       30       31       29       30       31       31       31       31       31       31       31       31       31       31       31<td>1       1       2       3       4       5       6       7       8       9       10       11       12       3       4       5       6       7         3       4       5       6       7       8       9       10       11       12       3       4       5       6       7         10       11       12       13       14       15       13       14       15       16       17       18       19       11       12       13       14       15       16       17       18       19       11       12       13       14       15       16       17       18       19       10       11       12       13       14       15       16       17       18       19       20       21       22       23       24       25       26       27       28       29       20       21       22       23       24       25       26       27       28       29       30       31       29       30       31       29       30       31       29       30       31       31       31       31       31       31       31       31<td>1       1       2       3       4       5       6       7       8       9       10       11       12       3       4       5       6       7         3       4       5       6       7       8       9       10       11       12       3       4       5       6       7         10       11       12       13       14       15       16       17       18       19       11       12       13       14       15       16       17       18       19       11       12       13       14       15       16       17       18       19       20       21       22       20       21       22       23       24       25       26       27       28       29       20       21       22       23       24       25       26       27       28       29       30       31       29       30       31       29       30       31       29       30       31       29       30       31       29       30       31       31       31       31       31       31       31       31       31       31       31       31<td>1       1       2       3       4       5       6       7       8       9       10       11       12       3       4       5       6       7         3       4       5       6       7       8       9       10       11       12       3       4       5       6       7         10       11       12       13       14       15       13       14       15       16       17       18       19       11       12       13       14       15       16       17       18       19       11       12       13       14       15       16       17       18       19       10       11       12       13       14       15       16       17       18       19       20       21       22       23       24       25       26       27       28       29       20       21       22       23       24       25       26       27       28       29       30       31       29       30       31       29       30       31       29       30       31       31       31       31       31       31       31       31<td>1       1       2       3       4       5       6       7       8       9       10       11       12       3       4       5       6       7         2       3       4       5       6       7       8       9       10       11       12       3       4       5       6       7         10       11       12       13       14       15       16       17       18       19       11       12       13       14       15       16       17       18       19       11       12       13       14       15       16       17       18       19       10       11       12       13       14       15       16       17       18       19       20       21       22       23       24       25       26       27       28       29       30       31       29       30       31       29       30       31       29       30       31       29       30       31       29       30       31       29       30       31       29       30       31       29       30       31       29       30       31       31</td><td>1       1       2       3       4       5       6       7       8       9       10       1       2       3       4       5       6       7         2       3       4       5       6       7       8       9       10       11       12       3       4       5       6       7         10       11       12       13       14       15       16       17       18       19       11       12       13       14       15       16       17       18       19       11       12       13       14       15       16       17       18       19       20       21       22       23       24       25       26       27       28       29       20       21       22       23       24       25       26       27       28       29       30       31       29       30       31       29       30       31       29       30       31       29       30       31       29       30       31       29       30       31       29       30       31       29       30       31       29       30       31       29</td><td>1       1       2       3       4       5       6       7       8       9       10       1       2       3       4       5       6       7         2       3       4       5       6       7       8       9       10       11       12       3       4       5       6       7         2       3       4       5       6       7       8       9       10       11       12       13       14       15       16       17       18       19       11       12       13       14       15       16       17       18       19       20       21       22       23       24       25       26       27       28       29       30       31       29       30       31       29       30       31       29       30       31       29       30       31       29       30       31       29       30       31       29       30       31       29       30       31       29       30       31       29       30       31       29       30       31       29       30       31       29       30       31       <td< td=""><td>1       1       2       3       4       5       6       7         2       3       4       5       6       7       8       9       10       11       12       3       4       5       6       7         9       10       11       12       3       4       5       6       7       8       9       10       11       12       13       14       15       13       14       15       16       17       18       19       10       11       12       13       14       15       16       17       18       19       20       21       22       22       24       22       23       24       22       23       24       22       24       22       24       22       26       27       28       29       30       31       29       30       31       29       30       31       29       30       31       29       30       31       29       30       31       29       30       31       29       30       31       29       30       31       29       30       31       29       30       31       29       30</td><td>1       1       2       3       4       5       6       7         3       4       5       6       7       8       9       10       11       2       3       4       5       6       7         10       11       12       13       14       15       16       17       18       19       10       11       12       13       14       15       16       17       18       19       10       11       12       13       14       15       16       17       18       19       20       21       22       23       24       22       23       24       22       23       24       22       24       25       26       27       28       29       30       31       29       30       31       29       30       31       29       30       31       29       30       31       29       30       31       29       30       31       29       30       31       29       30       31       29       30       31       29       30       31       29       30       31       29       30       31       29       30</td><td>1       1       2       3       4       5       6       7         2       3       4       5       6       7       8       9       10       11       12       3       4       5       6       7         2       3       4       5       6       7       8       9       10       11       12       3       4       5       6       7         3       1       13       14       15       16       17       18       19       10       11       12       13       14       14       15       16       17       18       19       20       21       22       23       24       25       26       27       28       29       30       1       20       21       22       23       24       25       26       27       28       29       30       1       29       30       1       29       30       1       29       30       1       29       30       1       29       30       1       29       30       1       29       30       1       20       31       29       30       31       29       30<td>1       1       2       3       4       5       6       7         1       1       2       3       4       5       6       7       8       9       10       11       12       3       4       5       6       7         1       1       1       1       1       1       1       1       1       1       1       1       1       1       1       1       1       1       1       1       1       1       1       1       1       1       1       1       1       1       1       1       1       1       1       1       1       1       1       1       1       1       1       1       1       1       1       1       1       1       1       1       1       1       1       1       1       1       1       1       1       1       1       1       1       1       1       1       1       1       1       1       1       1       1       1       1       1       1       1       1       1       1       1       1       1       1       1       1       1       1&lt;</td><td>1       1       2       3       4       5       6       7         2       3       4       5       6       7       8       9       10       1       2       3       4       5       6       7         10       11       12       13       14       15       16       17       18       19       10       11       12       13       14       15       16       17       18       19       20       12       22       23       24       22       23       24       22       23       24       22       26       27       28       29       30       31         September 2010       Dectober 2010       November 2010       December 2010         M       T<w< td="">       T<f< td="">       5       M       T<w< td="">       T<f< td="">       5       M       T<w< td="">       T<f< td="">       5       M       T<w< td="">       T<f< td="">       5       M       T<w< td="">       T<f< td="">       5       M       T<w< td="">       T<f< td="">       5       M       T<w< td="">       T       5       M       T<w< td="">       T       5       M       T<w< td="">       T       F       5       M       T<w< <="" td=""><td>1       1       2       3       4       5       6       7       8       9       10       11       2       3       4       5       6       7         2       3       4       5       6       7       8       9       10       11       12       3       4       5       6       7         9       10       11       12       13       14       15       16       17       18       19       10       11       12       13       14       15       16       17       18       19       20       21       22       23       24       22       23       24       22       23       24       22       24       22       24       22       26       27       28       29       30       31       29       30       31       29       30       31       29       30       31       29       30       31       29       30       31       29       30       31       29       30       31       29       30       31       29       30       31       29       30       31       29       30       31       29       30</td><td>1       1       2       3       4       5       6       7       8       9       10       1       2       3       4       5       6       7         2       3       4       5       6       7       8       9       10       11       12       3       4       5       6       7         2       3       4       5       6       7       8       9       10       11       12       13       14       15       16       17       18       19       11       12       13       14       15       16       17       18       19       20       21       22       23       24       25       26       27       28       29       30       31       29       30       31       29       30       31       29       30       31       29       30       31       29       30       31       29       30       31       29       30       31       29       30       31       29       30       31       29       30       31       29       30       31       29       30       31       29       30       31       <td< td=""><td>1       1       2       3       4       5       6       7       8       9       10       11       12       3       4       5       6       7         2       3       4       5       6       7       8       9       10       11       12       3       4       5       6       7         2       3       4       5       6       7       8       9       10       11       12       13       14       15       16       17       18       19       11       12       13       14       15       16       17       18       19       11       12       13       14       15       16       17       18       19       20       21       22       23       24       25       26       27       28       29       30       25       26       27       28       29       30       31       29       30       31       29       30       31       29       30       31       29       30       31       29       30       31       29       30       31       29       30       31       29       30       31       &lt;</td><td>1       1       2       3       4       5       6       7       8       9       10       11       12       3       4       5       6       7         3       4       5       6       7       8       9       10       11       12       3       4       5       6       7         10       11       12       13       14       15       16       17       18       19       11       12       13       14       15       16       17       18       19       11       12       13       14       15       16       17       18       19       11       12       13       14       15       16       17       18       19       20       21       22       23       24       25       26       27       28       29       20       21       22       23       24       25       26       27       28       29       30       31       29       30       31       29       30       31       29       30       31       29       30       31       29       30       31       29       30       31       29       30</td></td<><td>1       1       2       3       4       5       6       7       8       9       10       11       12       3       4       5       6       7         3       4       5       6       7       8       9       10       11       12       3       4       5       6       7         10       11       12       13       14       15       16       17       18       19       11       12       13       14       15       16       17       18       19       11       12       13       14       15       16       17       18       19       10       11       12       13       14       15       16       17       18       19       20       21       22       23       24       25       26       27       28       24       25       26       27       28       29       30       31       29       30       31       29       30       31       29       30       31       29       30       31       29       30       31       29       30       31       29       30       31       29       30       31</td></td></w<></w<></w<></w<></f<></w<></f<></w<></f<></w<></f<></w<></f<></w<></f<></w<></td></td></td<><td>1       1       2       3       4       5       6       7       8       9       10       11       12       3       4       5       6       7         3       4       5       6       7       8       9       10       11       12       3       4       5       6       7         10       11       12       13       14       15       16       17       18       19       11       12       13       14       15       16       17       18       19       10       11       12       13       14       15       16       17       18       19       20       21       22       20       21       22       23       24       25       26       27       28       29       20       21       22       23       24       25       26       27       28       29       30       31       29       30       31       29       30       31       29       30       31       29       30       31       29       30       31       31       31       31       31       31       31       31       31       31       31</td></td></td></td></td></td></td></td></td></td>                                                                                                    | 1       1       2       3       4       5       6       7       8       9       10       11       12       3       4       5       6       7         3       4       5       6       7       8       9       10       11       12       3       4       5       6       7         10       11       12       13       14       15       16       17       18       19       11       12       13       14       15       16       17       18       19       10       11       12       13       14       15       16       17       18       19       20       21       22       23       24       25       26       27       28       29       20       21       22       23       24       25       26       27       28       29       30       31       29       30       31       29       30       31       31                                                                                                    | 1       1       2       3       4       5       6       7       8       9       10       11       12       3       4       5       6       7         3       4       5       6       7       8       9       10       11       12       3       4       5       6       7         10       11       12       13       14       15       16       17       18       19       10       11       12       13       14       15       16       17       18       19       10       11       12       13       14       15       16       17       18       19       20       21       22       23       24       25       26       27       28       29       20       21       22       23       24       25       26       27       28       29       30       31       29       30       31       29       30       31       29       30       31       31       31       31       31       31       31       31       31       31       31       31       31       31       31       31       31       31       31 <td>1       1       2       3       4       5       6       7       8       9       10       11       12       3       4       5       6       7         3       4       5       6       7       8       9       10       11       12       3       4       5       6       7         10       11       12       13       14       15       16       17       18       19       11       12       13       14       15       16       17       18       19       11       12       13       14       15       16       17       18       19       20       21       22       20       21       22       23       24       25       26       27       28       29       20       21       22       23       24       25       26       27       28       29       30       31       29       30       31       29       30       31       29       30       31       34       5       6       7       28       29       30       31       29       30       31       29       30       31       34       5       6</td> <td>1       1       2       3       4       5       6       7       8       9       10       11       12       3       4       5       6       7         1       1       1       1       1       1       1       1       1       1       1       2       3       4       5       6       7         1       1       1       1       1       1       11       12       1       12       3       4       5       6       7         10       11       12       13       14       15       16       17       18       19       11       12       13       14       15       16       17       18       19       20       21       22       20       21       22       23       24       25       26       27       28       29       20       21       22       23       24       25       26       27       28       29       30       31       29       30       31       29       30       31       29       30       31       29       30       31       29       30       31       29       30       31<!--</td--><td>1       1       2       3       4       5       6       7       8       9       10       11       12       3       4       5       6       7         2       3       4       5       6       7       8       9       10       11       12       3       4       5       6       7         9       10       11       12       13       14       15       16       17       18       19       11       12       13       14       15       16       17       18       19       11       12       13       14       15       16       17       18       19       20       21       22       23       24       25       26       27       28       29       20       21       22       23       24       25       26       27       28       29       30       31       29       30       31       29       30       31       29       30       31       29       30       31       29       30       31       29       30       31       29       30       31       29       30       31       31       31       31</td><td>1       1       2       3       4       5       6       7       8       9       10       11       12       3       4       5       6       7         2       3       4       5       6       7       8       9       10       11       12       3       4       5       6       7         9       10       11       12       13       14       15       16       17       18       19       11       12       13       14       15       16       17       18       19       11       12       13       14       15       16       17       18       19       20       21       22       23       24       25       26       27       28       29       20       21       22       23       24       25       26       27       28       29       30       31       29       30       31       29       30       31       29       30       31       29       30       31       29       30       31       29       30       31       29       30       31       29       30       31       31       31       31</td><td>1       1       2       3       4       5       6       7       8       9       10       1       2       3       4       5       6       7         2       3       4       5       6       7       8       9       10       11       12       3       4       5       6       7         2       3       4       5       6       7       8       9       10       11       12       13       14       15       13       14       15       16       17       18       19       11       12       13       14       15       16       17       18       19       11       12       13       14       15       16       17       18       19       20       21       22       23       24       25       26       27       28       29       30       31       29       30       31       29       30       31       29       30       31       29       30       31       31       31       31       31       31       31       31       31       31       31       31       31       31       31       31       <td< td=""><td>1       1       2       3       4       5       6       7       8       9       10       11       12       3       4       5       6       7         1       1       1       2       3       4       5       6       7       8       9       10       11       12       3       4       5       6       7         1       11       12       13       14       15       13       14       15       16       17       18       19       11       12       13       14       15       16       17       18       19       10       11       12       13       14       15       16       17       18       19       20       21       22       20       21       22       23       24       25       26       27       28       29       30       31       29       30       31       29       30       31       29       30       31       31       31       31       31       31       31       31       31       31       31       31       31       31       31       31       31       31       31       31</td><td>1       1       2       3       4       5       6       7       8       9       10       11       12       3       4       5       6       7         3       4       5       6       7       8       9       10       11       12       3       4       5       6       7         10       11       12       13       14       15       16       17       18       19       11       12       13       14       15       16       17       18       19       10       11       12       13       14       15       16       17       18       19       20       21       22       20       21       22       23       24       25       26       27       28       29       20       21       22       23       24       25       26       27       28       29       30       31       29       30       31       29       30       31       29       30       31       31       31       31       31       31       31       31       31       31       31       31       31       31       31       31       31</td></td<><td>1       1       2       3       4       5       6       7       8       9       10       11       12       3       4       5       6       7         3       4       5       6       7       8       9       10       11       12       3       4       5       6       7         10       11       12       13       14       15       16       17       18       19       11       12       13       14       15       16       17       18       19       11       12       13       14       15       16       17       18       19       20       21       22       20       21       22       23       24       25       26       27       28       29       20       21       22       23       24       25       26       27       28       29       30       31       29       30       31       29       30       31       29       30       31       34       35       6       7       28       29       30       31       29       30       31       29       30       31       34       35       6</td><td>1       1       2       3       4       5       6       7       8       9       10       11       12       3       4       5       6       7         3       4       5       6       7       8       9       10       11       12       3       4       5       6       7         10       11       12       13       14       15       16       17       18       19       11       12       13       14       15       16       17       18       19       11       12       13       14       15       16       17       18       19       20       21       22       20       21       22       23       24       25       26       27       28       29       20       21       22       23       24       25       26       27       28       29       30       31       29       30       31       29       30       31       29       30       31       34       35       6       7       28       29       30       31       29       30       31       29       30       31       34       35       6</td><td>1       1       2       3       4       5       6       7       8       9       10       11       12       3       4       5       6       7         3       4       5       6       7       8       9       10       11       12       3       4       5       6       7         10       11       12       13       14       15       16       17       18       19       11       12       13       14       15       16       17       18       19       11       12       13       14       15       16       17       18       19       20       21       22       20       21       22       23       24       25       26       27       28       29       20       21       22       23       24       25       26       27       28       29       30       31       29       30       31       29       30       31       29       30       31       34       35       6       7       28       29       30       31       29       30       31       29       30       31       34       35       6</td><td>1       1       2       3       4       5       6       7       8       9       10       11       12       3       4       5       6       7         3       4       5       6       7       8       9       10       11       12       3       4       5       6       7         10       11       12       13       14       15       16       17       18       19       11       12       13       14       15       16       17       18       19       11       12       13       14       15       16       17       18       19       20       21       22       20       21       22       23       24       25       26       27       28       29       30       31       29       30       31       29       30       31       29       30       31       29       30       31       34       5       6       7       28       29       30       31       29       30       31       29       30       31       29       30       31       34       5       6       7       28       29       30</td><td>1       1       2       3       4       5       6       7       8       9       10       11       12       3       4       5       6       7         3       4       5       6       7       8       9       10       11       12       3       4       5       6       7         10       11       12       13       14       15       16       17       18       19       11       12       13       14       15       16       17       18       19       11       12       13       14       15       16       17       18       19       20       21       22       20       21       22       23       24       25       26       27       28       29       20       21       22       23       24       25       26       27       28       29       30       31       29       30       31       29       30       31       29       30       31       34       35       6       7       28       29       30       31       29       30       31       29       30       31       34       35       6</td><td>1       1       2       3       4       5       6       7       8       9       10       11       12       3       4       5       6       7         3       4       5       6       7       8       9       10       11       12       3       4       5       6       7         10       11       12       13       14       15       13       14       15       16       17       18       19       11       12       13       14       15       16       17       18       19       11       12       13       14       15       16       17       18       19       10       11       12       13       14       15       16       17       18       19       20       21       22       23       24       25       26       27       28       29       20       21       22       23       24       25       26       27       28       29       30       31       29       30       31       29       30       31       29       30       31       31       31       31       31       31       31       31<td>1       1       2       3       4       5       6       7       8       9       10       11       12       3       4       5       6       7         3       4       5       6       7       8       9       10       11       12       3       4       5       6       7         10       11       12       13       14       15       16       17       18       19       11       12       13       14       15       16       17       18       19       11       12       13       14       15       16       17       18       19       10       11       12       13       14       15       16       17       18       19       20       21       22       23       24       25       26       27       28       29       20       21       22       23       24       25       26       27       28       29       30       31       29       30       31       29       30       31       29       30       31       31       31       31       31       31       31       31       31       31       31<td>1       1       2       3       4       5       6       7       8       9       10       11       12       3       4       5       6       7         3       4       5       6       7       8       9       10       11       12       3       4       5       6       7         10       11       12       13       14       15       13       14       15       16       17       18       19       11       12       13       14       15       16       17       18       19       11       12       13       14       15       16       17       18       19       10       11       12       13       14       15       16       17       18       19       20       21       22       23       24       25       26       27       28       29       20       21       22       23       24       25       26       27       28       29       30       31       29       30       31       29       30       31       29       30       31       31       31       31       31       31       31       31<td>1       1       2       3       4       5       6       7       8       9       10       11       12       3       4       5       6       7         3       4       5       6       7       8       9       10       11       12       3       4       5       6       7         10       11       12       13       14       15       16       17       18       19       11       12       13       14       15       16       17       18       19       11       12       13       14       15       16       17       18       19       20       21       22       20       21       22       23       24       25       26       27       28       29       20       21       22       23       24       25       26       27       28       29       30       31       29       30       31       29       30       31       29       30       31       29       30       31       29       30       31       31       31       31       31       31       31       31       31       31       31       31<td>1       1       2       3       4       5       6       7       8       9       10       11       12       3       4       5       6       7         3       4       5       6       7       8       9       10       11       12       3       4       5       6       7         10       11       12       13       14       15       13       14       15       16       17       18       19       11       12       13       14       15       16       17       18       19       11       12       13       14       15       16       17       18       19       10       11       12       13       14       15       16       17       18       19       20       21       22       23       24       25       26       27       28       29       20       21       22       23       24       25       26       27       28       29       30       31       29       30       31       29       30       31       29       30       31       31       31       31       31       31       31       31<td>1       1       2       3       4       5       6       7       8       9       10       11       12       3       4       5       6       7         2       3       4       5       6       7       8       9       10       11       12       3       4       5       6       7         10       11       12       13       14       15       16       17       18       19       11       12       13       14       15       16       17       18       19       11       12       13       14       15       16       17       18       19       10       11       12       13       14       15       16       17       18       19       20       21       22       23       24       25       26       27       28       29       30       31       29       30       31       29       30       31       29       30       31       29       30       31       29       30       31       29       30       31       29       30       31       29       30       31       29       30       31       31</td><td>1       1       2       3       4       5       6       7       8       9       10       1       2       3       4       5       6       7         2       3       4       5       6       7       8       9       10       11       12       3       4       5       6       7         10       11       12       13       14       15       16       17       18       19       11       12       13       14       15       16       17       18       19       11       12       13       14       15       16       17       18       19       20       21       22       23       24       25       26       27       28       29       20       21       22       23       24       25       26       27       28       29       30       31       29       30       31       29       30       31       29       30       31       29       30       31       29       30       31       29       30       31       29       30       31       29       30       31       29       30       31       29</td><td>1       1       2       3       4       5       6       7       8       9       10       1       2       3       4       5       6       7         2       3       4       5       6       7       8       9       10       11       12       3       4       5       6       7         2       3       4       5       6       7       8       9       10       11       12       13       14       15       16       17       18       19       11       12       13       14       15       16       17       18       19       20       21       22       23       24       25       26       27       28       29       30       31       29       30       31       29       30       31       29       30       31       29       30       31       29       30       31       29       30       31       29       30       31       29       30       31       29       30       31       29       30       31       29       30       31       29       30       31       29       30       31       <td< td=""><td>1       1       2       3       4       5       6       7         2       3       4       5       6       7       8       9       10       11       12       3       4       5       6       7         9       10       11       12       3       4       5       6       7       8       9       10       11       12       13       14       15       13       14       15       16       17       18       19       10       11       12       13       14       15       16       17       18       19       20       21       22       22       24       22       23       24       22       23       24       22       24       22       24       22       26       27       28       29       30       31       29       30       31       29       30       31       29       30       31       29       30       31       29       30       31       29       30       31       29       30       31       29       30       31       29       30       31       29       30       31       29       30</td><td>1       1       2       3       4       5       6       7         3       4       5       6       7       8       9       10       11       2       3       4       5       6       7         10       11       12       13       14       15       16       17       18       19       10       11       12       13       14       15       16       17       18       19       10       11       12       13       14       15       16       17       18       19       20       21       22       23       24       22       23       24       22       23       24       22       24       25       26       27       28       29       30       31       29       30       31       29       30       31       29       30       31       29       30       31       29       30       31       29       30       31       29       30       31       29       30       31       29       30       31       29       30       31       29       30       31       29       30       31       29       30</td><td>1       1       2       3       4       5       6       7         2       3       4       5       6       7       8       9       10       11       12       3       4       5       6       7         2       3       4       5       6       7       8       9       10       11       12       3       4       5       6       7         3       1       13       14       15       16       17       18       19       10       11       12       13       14       14       15       16       17       18       19       20       21       22       23       24       25       26       27       28       29       30       1       20       21       22       23       24       25       26       27       28       29       30       1       29       30       1       29       30       1       29       30       1       29       30       1       29       30       1       29       30       1       29       30       1       20       31       29       30       31       29       30<td>1       1       2       3       4       5       6       7         1       1       2       3       4       5       6       7       8       9       10       11       12       3       4       5       6       7         1       1       1       1       1       1       1       1       1       1       1       1       1       1       1       1       1       1       1       1       1       1       1       1       1       1       1       1       1       1       1       1       1       1       1       1       1       1       1       1       1       1       1       1       1       1       1       1       1       1       1       1       1       1       1       1       1       1       1       1       1       1       1       1       1       1       1       1       1       1       1       1       1       1       1       1       1       1       1       1       1       1       1       1       1       1       1       1       1       1       1&lt;</td><td>1       1       2       3       4       5       6       7         2       3       4       5       6       7       8       9       10       1       2       3       4       5       6       7         10       11       12       13       14       15       16       17       18       19       10       11       12       13       14       15       16       17       18       19       20       12       22       23       24       22       23       24       22       23       24       22       26       27       28       29       30       31         September 2010       Dectober 2010       November 2010       December 2010         M       T<w< td="">       T<f< td="">       5       M       T<w< td="">       T<f< td="">       5       M       T<w< td="">       T<f< td="">       5       M       T<w< td="">       T<f< td="">       5       M       T<w< td="">       T<f< td="">       5       M       T<w< td="">       T<f< td="">       5       M       T<w< td="">       T       5       M       T<w< td="">       T       5       M       T<w< td="">       T       F       5       M       T<w< <="" td=""><td>1       1       2       3       4       5       6       7       8       9       10       11       2       3       4       5       6       7         2       3       4       5       6       7       8       9       10       11       12       3       4       5       6       7         9       10       11       12       13       14       15       16       17       18       19       10       11       12       13       14       15       16       17       18       19       20       21       22       23       24       22       23       24       22       23       24       22       24       22       24       22       26       27       28       29       30       31       29       30       31       29       30       31       29       30       31       29       30       31       29       30       31       29       30       31       29       30       31       29       30       31       29       30       31       29       30       31       29       30       31       29       30</td><td>1       1       2       3       4       5       6       7       8       9       10       1       2       3       4       5       6       7         2       3       4       5       6       7       8       9       10       11       12       3       4       5       6       7         2       3       4       5       6       7       8       9       10       11       12       13       14       15       16       17       18       19       11       12       13       14       15       16       17       18       19       20       21       22       23       24       25       26       27       28       29       30       31       29       30       31       29       30       31       29       30       31       29       30       31       29       30       31       29       30       31       29       30       31       29       30       31       29       30       31       29       30       31       29       30       31       29       30       31       29       30       31       <td< td=""><td>1       1       2       3       4       5       6       7       8       9       10       11       12       3       4       5       6       7         2       3       4       5       6       7       8       9       10       11       12       3       4       5       6       7         2       3       4       5       6       7       8       9       10       11       12       13       14       15       16       17       18       19       11       12       13       14       15       16       17       18       19       11       12       13       14       15       16       17       18       19       20       21       22       23       24       25       26       27       28       29       30       25       26       27       28       29       30       31       29       30       31       29       30       31       29       30       31       29       30       31       29       30       31       29       30       31       29       30       31       29       30       31       &lt;</td><td>1       1       2       3       4       5       6       7       8       9       10       11       12       3       4       5       6       7         3       4       5       6       7       8       9       10       11       12       3       4       5       6       7         10       11       12       13       14       15       16       17       18       19       11       12       13       14       15       16       17       18       19       11       12       13       14       15       16       17       18       19       11       12       13       14       15       16       17       18       19       20       21       22       23       24       25       26       27       28       29       20       21       22       23       24       25       26       27       28       29       30       31       29       30       31       29       30       31       29       30       31       29       30       31       29       30       31       29       30       31       29       30</td></td<><td>1       1       2       3       4       5       6       7       8       9       10       11       12       3       4       5       6       7         3       4       5       6       7       8       9       10       11       12       3       4       5       6       7         10       11       12       13       14       15       16       17       18       19       11       12       13       14       15       16       17       18       19       11       12       13       14       15       16       17       18       19       10       11       12       13       14       15       16       17       18       19       20       21       22       23       24       25       26       27       28       24       25       26       27       28       29       30       31       29       30       31       29       30       31       29       30       31       29       30       31       29       30       31       29       30       31       29       30       31       29       30       31</td></td></w<></w<></w<></w<></f<></w<></f<></w<></f<></w<></f<></w<></f<></w<></f<></w<></td></td></td<><td>1       1       2       3       4       5       6       7       8       9       10       11       12       3       4       5       6       7         3       4       5       6       7       8       9       10       11       12       3       4       5       6       7         10       11       12       13       14       15       16       17       18       19       11       12       13       14       15       16       17       18       19       10       11       12       13       14       15       16       17       18       19       20       21       22       20       21       22       23       24       25       26       27       28       29       20       21       22       23       24       25       26       27       28       29       30       31       29       30       31       29       30       31       29       30       31       29       30       31       29       30       31       31       31       31       31       31       31       31       31       31       31</td></td></td></td></td></td></td></td></td>   | 1       1       2       3       4       5       6       7       8       9       10       11       12       3       4       5       6       7         3       4       5       6       7       8       9       10       11       12       3       4       5       6       7         10       11       12       13       14       15       16       17       18       19       11       12       13       14       15       16       17       18       19       11       12       13       14       15       16       17       18       19       20       21       22       20       21       22       23       24       25       26       27       28       29       20       21       22       23       24       25       26       27       28       29       30       31       29       30       31       29       30       31       29       30       31       34       5       6       7       28       29       30       31       29       30       31       29       30       31       34       5       6                                                                                                    | 1       1       2       3       4       5       6       7       8       9       10       11       12       3       4       5       6       7         1       1       1       1       1       1       1       1       1       1       1       2       3       4       5       6       7         1       1       1       1       1       1       11       12       1       12       3       4       5       6       7         10       11       12       13       14       15       16       17       18       19       11       12       13       14       15       16       17       18       19       20       21       22       20       21       22       23       24       25       26       27       28       29       20       21       22       23       24       25       26       27       28       29       30       31       29       30       31       29       30       31       29       30       31       29       30       31       29       30       31       29       30       31 </td <td>1       1       2       3       4       5       6       7       8       9       10       11       12       3       4       5       6       7         2       3       4       5       6       7       8       9       10       11       12       3       4       5       6       7         9       10       11       12       13       14       15       16       17       18       19       11       12       13       14       15       16       17       18       19       11       12       13       14       15       16       17       18       19       20       21       22       23       24       25       26       27       28       29       20       21       22       23       24       25       26       27       28       29       30       31       29       30       31       29       30       31       29       30       31       29       30       31       29       30       31       29       30       31       29       30       31       29       30       31       31       31       31</td> <td>1       1       2       3       4       5       6       7       8       9       10       11       12       3       4       5       6       7         2       3       4       5       6       7       8       9       10       11       12       3       4       5       6       7         9       10       11       12       13       14       15       16       17       18       19       11       12       13       14       15       16       17       18       19       11       12       13       14       15       16       17       18       19       20       21       22       23       24       25       26       27       28       29       20       21       22       23       24       25       26       27       28       29       30       31       29       30       31       29       30       31       29       30       31       29       30       31       29       30       31       29       30       31       29       30       31       29       30       31       31       31       31</td> <td>1       1       2       3       4       5       6       7       8       9       10       1       2       3       4       5       6       7         2       3       4       5       6       7       8       9       10       11       12       3       4       5       6       7         2       3       4       5       6       7       8       9       10       11       12       13       14       15       13       14       15       16       17       18       19       11       12       13       14       15       16       17       18       19       11       12       13       14       15       16       17       18       19       20       21       22       23       24       25       26       27       28       29       30       31       29       30       31       29       30       31       29       30       31       29       30       31       31       31       31       31       31       31       31       31       31       31       31       31       31       31       31       <td< td=""><td>1       1       2       3       4       5       6       7       8       9       10       11       12       3       4       5       6       7         1       1       1       2       3       4       5       6       7       8       9       10       11       12       3       4       5       6       7         1       11       12       13       14       15       13       14       15       16       17       18       19       11       12       13       14       15       16       17       18       19       10       11       12       13       14       15       16       17       18       19       20       21       22       20       21       22       23       24       25       26       27       28       29       30       31       29       30       31       29       30       31       29       30       31       31       31       31       31       31       31       31       31       31       31       31       31       31       31       31       31       31       31       31</td><td>1       1       2       3       4       5       6       7       8       9       10       11       12       3       4       5       6       7         3       4       5       6       7       8       9       10       11       12       3       4       5       6       7         10       11       12       13       14       15       16       17       18       19       11       12       13       14       15       16       17       18       19       10       11       12       13       14       15       16       17       18       19       20       21       22       20       21       22       23       24       25       26       27       28       29       20       21       22       23       24       25       26       27       28       29       30       31       29       30       31       29       30       31       29       30       31       31       31       31       31       31       31       31       31       31       31       31       31       31       31       31       31</td></td<><td>1       1       2       3       4       5       6       7       8       9       10       11       12       3       4       5       6       7         3       4       5       6       7       8       9       10       11       12       3       4       5       6       7         10       11       12       13       14       15       16       17       18       19       11       12       13       14       15       16       17       18       19       11       12       13       14       15       16       17       18       19       20       21       22       20       21       22       23       24       25       26       27       28       29       20       21       22       23       24       25       26       27       28       29       30       31       29       30       31       29       30       31       29       30       31       34       35       6       7       28       29       30       31       29       30       31       29       30       31       34       35       6</td><td>1       1       2       3       4       5       6       7       8       9       10       11       12       3       4       5       6       7         3       4       5       6       7       8       9       10       11       12       3       4       5       6       7         10       11       12       13       14       15       16       17       18       19       11       12       13       14       15       16       17       18       19       11       12       13       14       15       16       17       18       19       20       21       22       20       21       22       23       24       25       26       27       28       29       20       21       22       23       24       25       26       27       28       29       30       31       29       30       31       29       30       31       29       30       31       34       35       6       7       28       29       30       31       29       30       31       29       30       31       34       35       6</td><td>1       1       2       3       4       5       6       7       8       9       10       11       12       3       4       5       6       7         3       4       5       6       7       8       9       10       11       12       3       4       5       6       7         10       11       12       13       14       15       16       17       18       19       11       12       13       14       15       16       17       18       19       11       12       13       14       15       16       17       18       19       20       21       22       20       21       22       23       24       25       26       27       28       29       20       21       22       23       24       25       26       27       28       29       30       31       29       30       31       29       30       31       29       30       31       34       35       6       7       28       29       30       31       29       30       31       29       30       31       34       35       6</td><td>1       1       2       3       4       5       6       7       8       9       10       11       12       3       4       5       6       7         3       4       5       6       7       8       9       10       11       12       3       4       5       6       7         10       11       12       13       14       15       16       17       18       19       11       12       13       14       15       16       17       18       19       11       12       13       14       15       16       17       18       19       20       21       22       20       21       22       23       24       25       26       27       28       29       30       31       29       30       31       29       30       31       29       30       31       29       30       31       34       5       6       7       28       29       30       31       29       30       31       29       30       31       29       30       31       34       5       6       7       28       29       30</td><td>1       1       2       3       4       5       6       7       8       9       10       11       12       3       4       5       6       7         3       4       5       6       7       8       9       10       11       12       3       4       5       6       7         10       11       12       13       14       15       16       17       18       19       11       12       13       14       15       16       17       18       19       11       12       13       14       15       16       17       18       19       20       21       22       20       21       22       23       24       25       26       27       28       29       20       21       22       23       24       25       26       27       28       29       30       31       29       30       31       29       30       31       29       30       31       34       35       6       7       28       29       30       31       29       30       31       29       30       31       34       35       6</td><td>1       1       2       3       4       5       6       7       8       9       10       11       12       3       4       5       6       7         3       4       5       6       7       8       9       10       11       12       3       4       5       6       7         10       11       12       13       14       15       13       14       15       16       17       18       19       11       12       13       14       15       16       17       18       19       11       12       13       14       15       16       17       18       19       10       11       12       13       14       15       16       17       18       19       20       21       22       23       24       25       26       27       28       29       20       21       22       23       24       25       26       27       28       29       30       31       29       30       31       29       30       31       29       30       31       31       31       31       31       31       31       31<td>1       1       2       3       4       5       6       7       8       9       10       11       12       3       4       5       6       7         3       4       5       6       7       8       9       10       11       12       3       4       5       6       7         10       11       12       13       14       15       16       17       18       19       11       12       13       14       15       16       17       18       19       11       12       13       14       15       16       17       18       19       10       11       12       13       14       15       16       17       18       19       20       21       22       23       24       25       26       27       28       29       20       21       22       23       24       25       26       27       28       29       30       31       29       30       31       29       30       31       29       30       31       31       31       31       31       31       31       31       31       31       31<td>1       1       2       3       4       5       6       7       8       9       10       11       12       3       4       5       6       7         3       4       5       6       7       8       9       10       11       12       3       4       5       6       7         10       11       12       13       14       15       13       14       15       16       17       18       19       11       12       13       14       15       16       17       18       19       11       12       13       14       15       16       17       18       19       10       11       12       13       14       15       16       17       18       19       20       21       22       23       24       25       26       27       28       29       20       21       22       23       24       25       26       27       28       29       30       31       29       30       31       29       30       31       29       30       31       31       31       31       31       31       31       31<td>1       1       2       3       4       5       6       7       8       9       10       11       12       3       4       5       6       7         3       4       5       6       7       8       9       10       11       12       3       4       5       6       7         10       11       12       13       14       15       16       17       18       19       11       12       13       14       15       16       17       18       19       11       12       13       14       15       16       17       18       19       20       21       22       20       21       22       23       24       25       26       27       28       29       20       21       22       23       24       25       26       27       28       29       30       31       29       30       31       29       30       31       29       30       31       29       30       31       29       30       31       31       31       31       31       31       31       31       31       31       31       31<td>1       1       2       3       4       5       6       7       8       9       10       11       12       3       4       5       6       7         3       4       5       6       7       8       9       10       11       12       3       4       5       6       7         10       11       12       13       14       15       13       14       15       16       17       18       19       11       12       13       14       15       16       17       18       19       11       12       13       14       15       16       17       18       19       10       11       12       13       14       15       16       17       18       19       20       21       22       23       24       25       26       27       28       29       20       21       22       23       24       25       26       27       28       29       30       31       29       30       31       29       30       31       29       30       31       31       31       31       31       31       31       31<td>1       1       2       3       4       5       6       7       8       9       10       11       12       3       4       5       6       7         2       3       4       5       6       7       8       9       10       11       12       3       4       5       6       7         10       11       12       13       14       15       16       17       18       19       11       12       13       14       15       16       17       18       19       11       12       13       14       15       16       17       18       19       10       11       12       13       14       15       16       17       18       19       20       21       22       23       24       25       26       27       28       29       30       31       29       30       31       29       30       31       29       30       31       29       30       31       29       30       31       29       30       31       29       30       31       29       30       31       29       30       31       31</td><td>1       1       2       3       4       5       6       7       8       9       10       1       2       3       4       5       6       7         2       3       4       5       6       7       8       9       10       11       12       3       4       5       6       7         10       11       12       13       14       15       16       17       18       19       11       12       13       14       15       16       17       18       19       11       12       13       14       15       16       17       18       19       20       21       22       23       24       25       26       27       28       29       20       21       22       23       24       25       26       27       28       29       30       31       29       30       31       29       30       31       29       30       31       29       30       31       29       30       31       29       30       31       29       30       31       29       30       31       29       30       31       29</td><td>1       1       2       3       4       5       6       7       8       9       10       1       2       3       4       5       6       7         2       3       4       5       6       7       8       9       10       11       12       3       4       5       6       7         2       3       4       5       6       7       8       9       10       11       12       13       14       15       16       17       18       19       11       12       13       14       15       16       17       18       19       20       21       22       23       24       25       26       27       28       29       30       31       29       30       31       29       30       31       29       30       31       29       30       31       29       30       31       29       30       31       29       30       31       29       30       31       29       30       31       29       30       31       29       30       31       29       30       31       29       30       31       <td< td=""><td>1       1       2       3       4       5       6       7         2       3       4       5       6       7       8       9       10       11       12       3       4       5       6       7         9       10       11       12       3       4       5       6       7       8       9       10       11       12       13       14       15       13       14       15       16       17       18       19       10       11       12       13       14       15       16       17       18       19       20       21       22       22       24       22       23       24       22       23       24       22       24       22       24       22       26       27       28       29       30       31       29       30       31       29       30       31       29       30       31       29       30       31       29       30       31       29       30       31       29       30       31       29       30       31       29       30       31       29       30       31       29       30</td><td>1       1       2       3       4       5       6       7         3       4       5       6       7       8       9       10       11       2       3       4       5       6       7         10       11       12       13       14       15       16       17       18       19       10       11       12       13       14       15       16       17       18       19       10       11       12       13       14       15       16       17       18       19       20       21       22       23       24       22       23       24       22       23       24       22       24       25       26       27       28       29       30       31       29       30       31       29       30       31       29       30       31       29       30       31       29       30       31       29       30       31       29       30       31       29       30       31       29       30       31       29       30       31       29       30       31       29       30       31       29       30</td><td>1       1       2       3       4       5       6       7         2       3       4       5       6       7       8       9       10       11       12       3       4       5       6       7         2       3       4       5       6       7       8       9       10       11       12       3       4       5       6       7         3       1       13       14       15       16       17       18       19       10       11       12       13       14       14       15       16       17       18       19       20       21       22       23       24       25       26       27       28       29       30       1       20       21       22       23       24       25       26       27       28       29       30       1       29       30       1       29       30       1       29       30       1       29       30       1       29       30       1       29       30       1       29       30       1       20       31       29       30       31       29       30<td>1       1       2       3       4       5       6       7         1       1       2       3       4       5       6       7       8       9       10       11       12       3       4       5       6       7         1       1       1       1       1       1       1       1       1       1       1       1       1       1       1       1       1       1       1       1       1       1       1       1       1       1       1       1       1       1       1       1       1       1       1       1       1       1       1       1       1       1       1       1       1       1       1       1       1       1       1       1       1       1       1       1       1       1       1       1       1       1       1       1       1       1       1       1       1       1       1       1       1       1       1       1       1       1       1       1       1       1       1       1       1       1       1       1       1       1       1&lt;</td><td>1       1       2       3       4       5       6       7         2       3       4       5       6       7       8       9       10       1       2       3       4       5       6       7         10       11       12       13       14       15       16       17       18       19       10       11       12       13       14       15       16       17       18       19       20       12       22       23       24       22       23       24       22       23       24       22       26       27       28       29       30       31         September 2010       Dectober 2010       November 2010       December 2010         M       T<w< td="">       T<f< td="">       5       M       T<w< td="">       T<f< td="">       5       M       T<w< td="">       T<f< td="">       5       M       T<w< td="">       T<f< td="">       5       M       T<w< td="">       T<f< td="">       5       M       T<w< td="">       T<f< td="">       5       M       T<w< td="">       T       5       M       T<w< td="">       T       5       M       T<w< td="">       T       F       5       M       T<w< <="" td=""><td>1       1       2       3       4       5       6       7       8       9       10       11       2       3       4       5       6       7         2       3       4       5       6       7       8       9       10       11       12       3       4       5       6       7         9       10       11       12       13       14       15       16       17       18       19       10       11       12       13       14       15       16       17       18       19       20       21       22       23       24       22       23       24       22       23       24       22       24       22       24       22       26       27       28       29       30       31       29       30       31       29       30       31       29       30       31       29       30       31       29       30       31       29       30       31       29       30       31       29       30       31       29       30       31       29       30       31       29       30       31       29       30</td><td>1       1       2       3       4       5       6       7       8       9       10       1       2       3       4       5       6       7         2       3       4       5       6       7       8       9       10       11       12       3       4       5       6       7         2       3       4       5       6       7       8       9       10       11       12       13       14       15       16       17       18       19       11       12       13       14       15       16       17       18       19       20       21       22       23       24       25       26       27       28       29       30       31       29       30       31       29       30       31       29       30       31       29       30       31       29       30       31       29       30       31       29       30       31       29       30       31       29       30       31       29       30       31       29       30       31       29       30       31       29       30       31       <td< td=""><td>1       1       2       3       4       5       6       7       8       9       10       11       12       3       4       5       6       7         2       3       4       5       6       7       8       9       10       11       12       3       4       5       6       7         2       3       4       5       6       7       8       9       10       11       12       13       14       15       16       17       18       19       11       12       13       14       15       16       17       18       19       11       12       13       14       15       16       17       18       19       20       21       22       23       24       25       26       27       28       29       30       25       26       27       28       29       30       31       29       30       31       29       30       31       29       30       31       29       30       31       29       30       31       29       30       31       29       30       31       29       30       31       &lt;</td><td>1       1       2       3       4       5       6       7       8       9       10       11       12       3       4       5       6       7         3       4       5       6       7       8       9       10       11       12       3       4       5       6       7         10       11       12       13       14       15       16       17       18       19       11       12       13       14       15       16       17       18       19       11       12       13       14       15       16       17       18       19       11       12       13       14       15       16       17       18       19       20       21       22       23       24       25       26       27       28       29       20       21       22       23       24       25       26       27       28       29       30       31       29       30       31       29       30       31       29       30       31       29       30       31       29       30       31       29       30       31       29       30</td></td<><td>1       1       2       3       4       5       6       7       8       9       10       11       12       3       4       5       6       7         3       4       5       6       7       8       9       10       11       12       3       4       5       6       7         10       11       12       13       14       15       16       17       18       19       11       12       13       14       15       16       17       18       19       11       12       13       14       15       16       17       18       19       10       11       12       13       14       15       16       17       18       19       20       21       22       23       24       25       26       27       28       24       25       26       27       28       29       30       31       29       30       31       29       30       31       29       30       31       29       30       31       29       30       31       29       30       31       29       30       31       29       30       31</td></td></w<></w<></w<></w<></f<></w<></f<></w<></f<></w<></f<></w<></f<></w<></f<></w<></td></td></td<><td>1       1       2       3       4       5       6       7       8       9       10       11       12       3       4       5       6       7         3       4       5       6       7       8       9       10       11       12       3       4       5       6       7         10       11       12       13       14       15       16       17       18       19       11       12       13       14       15       16       17       18       19       10       11       12       13       14       15       16       17       18       19       20       21       22       20       21       22       23       24       25       26       27       28       29       20       21       22       23       24       25       26       27       28       29       30       31       29       30       31       29       30       31       29       30       31       29       30       31       29       30       31       31       31       31       31       31       31       31       31       31       31</td></td></td></td></td></td></td></td>   | 1       1       2       3       4       5       6       7       8       9       10       11       12       3       4       5       6       7         2       3       4       5       6       7       8       9       10       11       12       3       4       5       6       7         9       10       11       12       13       14       15       16       17       18       19       11       12       13       14       15       16       17       18       19       11       12       13       14       15       16       17       18       19       20       21       22       23       24       25       26       27       28       29       20       21       22       23       24       25       26       27       28       29       30       31       29       30       31       29       30       31       29       30       31       29       30       31       29       30       31       29       30       31       29       30       31       29       30       31       31       31       31                                                                                                    | 1       1       2       3       4       5       6       7       8       9       10       11       12       3       4       5       6       7         2       3       4       5       6       7       8       9       10       11       12       3       4       5       6       7         9       10       11       12       13       14       15       16       17       18       19       11       12       13       14       15       16       17       18       19       11       12       13       14       15       16       17       18       19       20       21       22       23       24       25       26       27       28       29       20       21       22       23       24       25       26       27       28       29       30       31       29       30       31       29       30       31       29       30       31       29       30       31       29       30       31       29       30       31       29       30       31       29       30       31       31       31       31                                                                                                    | 1       1       2       3       4       5       6       7       8       9       10       1       2       3       4       5       6       7         2       3       4       5       6       7       8       9       10       11       12       3       4       5       6       7         2       3       4       5       6       7       8       9       10       11       12       13       14       15       13       14       15       16       17       18       19       11       12       13       14       15       16       17       18       19       11       12       13       14       15       16       17       18       19       20       21       22       23       24       25       26       27       28       29       30       31       29       30       31       29       30       31       29       30       31       29       30       31       31       31       31       31       31       31       31       31       31       31       31       31       31       31       31 <td< td=""><td>1       1       2       3       4       5       6       7       8       9       10       11       12       3       4       5       6       7         1       1       1       2       3       4       5       6       7       8       9       10       11       12       3       4       5       6       7         1       11       12       13       14       15       13       14       15       16       17       18       19       11       12       13       14       15       16       17       18       19       10       11       12       13       14       15       16       17       18       19       20       21       22       20       21       22       23       24       25       26       27       28       29       30       31       29       30       31       29       30       31       29       30       31       31       31       31       31       31       31       31       31       31       31       31       31       31       31       31       31       31       31       31</td><td>1       1       2       3       4       5       6       7       8       9       10       11       12       3       4       5       6       7         3       4       5       6       7       8       9       10       11       12       3       4       5       6       7         10       11       12       13       14       15       16       17       18       19       11       12       13       14       15       16       17       18       19       10       11       12       13       14       15       16       17       18       19       20       21       22       20       21       22       23       24       25       26       27       28       29       20       21       22       23       24       25       26       27       28       29       30       31       29       30       31       29       30       31       29       30       31       31       31       31       31       31       31       31       31       31       31       31       31       31       31       31       31</td></td<> <td>1       1       2       3       4       5       6       7       8       9       10       11       12       3       4       5       6       7         3       4       5       6       7       8       9       10       11       12       3       4       5       6       7         10       11       12       13       14       15       16       17       18       19       11       12       13       14       15       16       17       18       19       11       12       13       14       15       16       17       18       19       20       21       22       20       21       22       23       24       25       26       27       28       29       20       21       22       23       24       25       26       27       28       29       30       31       29       30       31       29       30       31       29       30       31       34       35       6       7       28       29       30       31       29       30       31       29       30       31       34       35       6</td> <td>1       1       2       3       4       5       6       7       8       9       10       11       12       3       4       5       6       7         3       4       5       6       7       8       9       10       11       12       3       4       5       6       7         10       11       12       13       14       15       16       17       18       19       11       12       13       14       15       16       17       18       19       11       12       13       14       15       16       17       18       19       20       21       22       20       21       22       23       24       25       26       27       28       29       20       21       22       23       24       25       26       27       28       29       30       31       29       30       31       29       30       31       29       30       31       34       35       6       7       28       29       30       31       29       30       31       29       30       31       34       35       6</td> <td>1       1       2       3       4       5       6       7       8       9       10       11       12       3       4       5       6       7         3       4       5       6       7       8       9       10       11       12       3       4       5       6       7         10       11       12       13       14       15       16       17       18       19       11       12       13       14       15       16       17       18       19       11       12       13       14       15       16       17       18       19       20       21       22       20       21       22       23       24       25       26       27       28       29       20       21       22       23       24       25       26       27       28       29       30       31       29       30       31       29       30       31       29       30       31       34       35       6       7       28       29       30       31       29       30       31       29       30       31       34       35       6</td> <td>1       1       2       3       4       5       6       7       8       9       10       11       12       3       4       5       6       7         3       4       5       6       7       8       9       10       11       12       3       4       5       6       7         10       11       12       13       14       15       16       17       18       19       11       12       13       14       15       16       17       18       19       11       12       13       14       15       16       17       18       19       20       21       22       20       21       22       23       24       25       26       27       28       29       30       31       29       30       31       29       30       31       29       30       31       29       30       31       34       5       6       7       28       29       30       31       29       30       31       29       30       31       29       30       31       34       5       6       7       28       29       30</td> <td>1       1       2       3       4       5       6       7       8       9       10       11       12       3       4       5       6       7         3       4       5       6       7       8       9       10       11       12       3       4       5       6       7         10       11       12       13       14       15       16       17       18       19       11       12       13       14       15       16       17       18       19       11       12       13       14       15       16       17       18       19       20       21       22       20       21       22       23       24       25       26       27       28       29       20       21       22       23       24       25       26       27       28       29       30       31       29       30       31       29       30       31       29       30       31       34       35       6       7       28       29       30       31       29       30       31       29       30       31       34       35       6</td> <td>1       1       2       3       4       5       6       7       8       9       10       11       12       3       4       5       6       7         3       4       5       6       7       8       9       10       11       12       3       4       5       6       7         10       11       12       13       14       15       13       14       15       16       17       18       19       11       12       13       14       15       16       17       18       19       11       12       13       14       15       16       17       18       19       10       11       12       13       14       15       16       17       18       19       20       21       22       23       24       25       26       27       28       29       20       21       22       23       24       25       26       27       28       29       30       31       29       30       31       29       30       31       29       30       31       31       31       31       31       31       31       31<td>1       1       2       3       4       5       6       7       8       9       10       11       12       3       4       5       6       7         3       4       5       6       7       8       9       10       11       12       3       4       5       6       7         10       11       12       13       14       15       16       17       18       19       11       12       13       14       15       16       17       18       19       11       12       13       14       15       16       17       18       19       10       11       12       13       14       15       16       17       18       19       20       21       22       23       24       25       26       27       28       29       20       21       22       23       24       25       26       27       28       29       30       31       29       30       31       29       30       31       29       30       31       31       31       31       31       31       31       31       31       31       31<td>1       1       2       3       4       5       6       7       8       9       10       11       12       3       4       5       6       7         3       4       5       6       7       8       9       10       11       12       3       4       5       6       7         10       11       12       13       14       15       13       14       15       16       17       18       19       11       12       13       14       15       16       17       18       19       11       12       13       14       15       16       17       18       19       10       11       12       13       14       15       16       17       18       19       20       21       22       23       24       25       26       27       28       29       20       21       22       23       24       25       26       27       28       29       30       31       29       30       31       29       30       31       29       30       31       31       31       31       31       31       31       31<td>1       1       2       3       4       5       6       7       8       9       10       11       12       3       4       5       6       7         3       4       5       6       7       8       9       10       11       12       3       4       5       6       7         10       11       12       13       14       15       16       17       18       19       11       12       13       14       15       16       17       18       19       11       12       13       14       15       16       17       18       19       20       21       22       20       21       22       23       24       25       26       27       28       29       20       21       22       23       24       25       26       27       28       29       30       31       29       30       31       29       30       31       29       30       31       29       30       31       29       30       31       31       31       31       31       31       31       31       31       31       31       31<td>1       1       2       3       4       5       6       7       8       9       10       11       12       3       4       5       6       7         3       4       5       6       7       8       9       10       11       12       3       4       5       6       7         10       11       12       13       14       15       13       14       15       16       17       18       19       11       12       13       14       15       16       17       18       19       11       12       13       14       15       16       17       18       19       10       11       12       13       14       15       16       17       18       19       20       21       22       23       24       25       26       27       28       29       20       21       22       23       24       25       26       27       28       29       30       31       29       30       31       29       30       31       29       30       31       31       31       31       31       31       31       31<td>1       1       2       3       4       5       6       7       8       9       10       11       12       3       4       5       6       7         2       3       4       5       6       7       8       9       10       11       12       3       4       5       6       7         10       11       12       13       14       15       16       17       18       19       11       12       13       14       15       16       17       18       19       11       12       13       14       15       16       17       18       19       10       11       12       13       14       15       16       17       18       19       20       21       22       23       24       25       26       27       28       29       30       31       29       30       31       29       30       31       29       30       31       29       30       31       29       30       31       29       30       31       29       30       31       29       30       31       29       30       31       31</td><td>1       1       2       3       4       5       6       7       8       9       10       1       2       3       4       5       6       7         2       3       4       5       6       7       8       9       10       11       12       3       4       5       6       7         10       11       12       13       14       15       16       17       18       19       11       12       13       14       15       16       17       18       19       11       12       13       14       15       16       17       18       19       20       21       22       23       24       25       26       27       28       29       20       21       22       23       24       25       26       27       28       29       30       31       29       30       31       29       30       31       29       30       31       29       30       31       29       30       31       29       30       31       29       30       31       29       30       31       29       30       31       29</td><td>1       1       2       3       4       5       6       7       8       9       10       1       2       3       4       5       6       7         2       3       4       5       6       7       8       9       10       11       12       3       4       5       6       7         2       3       4       5       6       7       8       9       10       11       12       13       14       15       16       17       18       19       11       12       13       14       15       16       17       18       19       20       21       22       23       24       25       26       27       28       29       30       31       29       30       31       29       30       31       29       30       31       29       30       31       29       30       31       29       30       31       29       30       31       29       30       31       29       30       31       29       30       31       29       30       31       29       30       31       29       30       31       <td< td=""><td>1       1       2       3       4       5       6       7         2       3       4       5       6       7       8       9       10       11       12       3       4       5       6       7         9       10       11       12       3       4       5       6       7       8       9       10       11       12       13       14       15       13       14       15       16       17       18       19       10       11       12       13       14       15       16       17       18       19       20       21       22       22       24       22       23       24       22       23       24       22       24       22       24       22       26       27       28       29       30       31       29       30       31       29       30       31       29       30       31       29       30       31       29       30       31       29       30       31       29       30       31       29       30       31       29       30       31       29       30       31       29       30</td><td>1       1       2       3       4       5       6       7         3       4       5       6       7       8       9       10       11       2       3       4       5       6       7         10       11       12       13       14       15       16       17       18       19       10       11       12       13       14       15       16       17       18       19       10       11       12       13       14       15       16       17       18       19       20       21       22       23       24       22       23       24       22       23       24       22       24       25       26       27       28       29       30       31       29       30       31       29       30       31       29       30       31       29       30       31       29       30       31       29       30       31       29       30       31       29       30       31       29       30       31       29       30       31       29       30       31       29       30       31       29       30</td><td>1       1       2       3       4       5       6       7         2       3       4       5       6       7       8       9       10       11       12       3       4       5       6       7         2       3       4       5       6       7       8       9       10       11       12       3       4       5       6       7         3       1       13       14       15       16       17       18       19       10       11       12       13       14       14       15       16       17       18       19       20       21       22       23       24       25       26       27       28       29       30       1       20       21       22       23       24       25       26       27       28       29       30       1       29       30       1       29       30       1       29       30       1       29       30       1       29       30       1       29       30       1       29       30       1       20       31       29       30       31       29       30<td>1       1       2       3       4       5       6       7         1       1       2       3       4       5       6       7       8       9       10       11       12       3       4       5       6       7         1       1       1       1       1       1       1       1       1       1       1       1       1       1       1       1       1       1       1       1       1       1       1       1       1       1       1       1       1       1       1       1       1       1       1       1       1       1       1       1       1       1       1       1       1       1       1       1       1       1       1       1       1       1       1       1       1       1       1       1       1       1       1       1       1       1       1       1       1       1       1       1       1       1       1       1       1       1       1       1       1       1       1       1       1       1       1       1       1       1       1&lt;</td><td>1       1       2       3       4       5       6       7         2       3       4       5       6       7       8       9       10       1       2       3       4       5       6       7         10       11       12       13       14       15       16       17       18       19       10       11       12       13       14       15       16       17       18       19       20       12       22       23       24       22       23       24       22       23       24       22       26       27       28       29       30       31         September 2010       Dectober 2010       November 2010       December 2010         M       T<w< td="">       T<f< td="">       5       M       T<w< td="">       T<f< td="">       5       M       T<w< td="">       T<f< td="">       5       M       T<w< td="">       T<f< td="">       5       M       T<w< td="">       T<f< td="">       5       M       T<w< td="">       T<f< td="">       5       M       T<w< td="">       T       5       M       T<w< td="">       T       5       M       T<w< td="">       T       F       5       M       T<w< <="" td=""><td>1       1       2       3       4       5       6       7       8       9       10       11       2       3       4       5       6       7         2       3       4       5       6       7       8       9       10       11       12       3       4       5       6       7         9       10       11       12       13       14       15       16       17       18       19       10       11       12       13       14       15       16       17       18       19       20       21       22       23       24       22       23       24       22       23       24       22       24       22       24       22       26       27       28       29       30       31       29       30       31       29       30       31       29       30       31       29       30       31       29       30       31       29       30       31       29       30       31       29       30       31       29       30       31       29       30       31       29       30       31       29       30</td><td>1       1       2       3       4       5       6       7       8       9       10       1       2       3       4       5       6       7         2       3       4       5       6       7       8       9       10       11       12       3       4       5       6       7         2       3       4       5       6       7       8       9       10       11       12       13       14       15       16       17       18       19       11       12       13       14       15       16       17       18       19       20       21       22       23       24       25       26       27       28       29       30       31       29       30       31       29       30       31       29       30       31       29       30       31       29       30       31       29       30       31       29       30       31       29       30       31       29       30       31       29       30       31       29       30       31       29       30       31       29       30       31       <td< td=""><td>1       1       2       3       4       5       6       7       8       9       10       11       12       3       4       5       6       7         2       3       4       5       6       7       8       9       10       11       12       3       4       5       6       7         2       3       4       5       6       7       8       9       10       11       12       13       14       15       16       17       18       19       11       12       13       14       15       16       17       18       19       11       12       13       14       15       16       17       18       19       20       21       22       23       24       25       26       27       28       29       30       25       26       27       28       29       30       31       29       30       31       29       30       31       29       30       31       29       30       31       29       30       31       29       30       31       29       30       31       29       30       31       &lt;</td><td>1       1       2       3       4       5       6       7       8       9       10       11       12       3       4       5       6       7         3       4       5       6       7       8       9       10       11       12       3       4       5       6       7         10       11       12       13       14       15       16       17       18       19       11       12       13       14       15       16       17       18       19       11       12       13       14       15       16       17       18       19       11       12       13       14       15       16       17       18       19       20       21       22       23       24       25       26       27       28       29       20       21       22       23       24       25       26       27       28       29       30       31       29       30       31       29       30       31       29       30       31       29       30       31       29       30       31       29       30       31       29       30</td></td<><td>1       1       2       3       4       5       6       7       8       9       10       11       12       3       4       5       6       7         3       4       5       6       7       8       9       10       11       12       3       4       5       6       7         10       11       12       13       14       15       16       17       18       19       11       12       13       14       15       16       17       18       19       11       12       13       14       15       16       17       18       19       10       11       12       13       14       15       16       17       18       19       20       21       22       23       24       25       26       27       28       24       25       26       27       28       29       30       31       29       30       31       29       30       31       29       30       31       29       30       31       29       30       31       29       30       31       29       30       31       29       30       31</td></td></w<></w<></w<></w<></f<></w<></f<></w<></f<></w<></f<></w<></f<></w<></f<></w<></td></td></td<><td>1       1       2       3       4       5       6       7       8       9       10       11       12       3       4       5       6       7         3       4       5       6       7       8       9       10       11       12       3       4       5       6       7         10       11       12       13       14       15       16       17       18       19       11       12       13       14       15       16       17       18       19       10       11       12       13       14       15       16       17       18       19       20       21       22       20       21       22       23       24       25       26       27       28       29       20       21       22       23       24       25       26       27       28       29       30       31       29       30       31       29       30       31       29       30       31       29       30       31       29       30       31       31       31       31       31       31       31       31       31       31       31</td></td></td></td></td></td></td>                                                                                                    | 1       1       2       3       4       5       6       7       8       9       10       11       12       3       4       5       6       7         1       1       1       2       3       4       5       6       7       8       9       10       11       12       3       4       5       6       7         1       11       12       13       14       15       13       14       15       16       17       18       19       11       12       13       14       15       16       17       18       19       10       11       12       13       14       15       16       17       18       19       20       21       22       20       21       22       23       24       25       26       27       28       29       30       31       29       30       31       29       30       31       29       30       31       31       31       31       31       31       31       31       31       31       31       31       31       31       31       31       31       31       31       31                                                                                                    | 1       1       2       3       4       5       6       7       8       9       10       11       12       3       4       5       6       7         3       4       5       6       7       8       9       10       11       12       3       4       5       6       7         10       11       12       13       14       15       16       17       18       19       11       12       13       14       15       16       17       18       19       10       11       12       13       14       15       16       17       18       19       20       21       22       20       21       22       23       24       25       26       27       28       29       20       21       22       23       24       25       26       27       28       29       30       31       29       30       31       29       30       31       29       30       31       31       31       31       31       31       31       31       31       31       31       31       31       31       31       31       31                                                                                                    | 1       1       2       3       4       5       6       7       8       9       10       11       12       3       4       5       6       7         3       4       5       6       7       8       9       10       11       12       3       4       5       6       7         10       11       12       13       14       15       16       17       18       19       11       12       13       14       15       16       17       18       19       11       12       13       14       15       16       17       18       19       20       21       22       20       21       22       23       24       25       26       27       28       29       20       21       22       23       24       25       26       27       28       29       30       31       29       30       31       29       30       31       29       30       31       34       35       6       7       28       29       30       31       29       30       31       29       30       31       34       35       6                                                                                                    | 1       1       2       3       4       5       6       7       8       9       10       11       12       3       4       5       6       7         3       4       5       6       7       8       9       10       11       12       3       4       5       6       7         10       11       12       13       14       15       16       17       18       19       11       12       13       14       15       16       17       18       19       11       12       13       14       15       16       17       18       19       20       21       22       20       21       22       23       24       25       26       27       28       29       20       21       22       23       24       25       26       27       28       29       30       31       29       30       31       29       30       31       29       30       31       34       35       6       7       28       29       30       31       29       30       31       29       30       31       34       35       6                                                                                                    | 1       1       2       3       4       5       6       7       8       9       10       11       12       3       4       5       6       7         3       4       5       6       7       8       9       10       11       12       3       4       5       6       7         10       11       12       13       14       15       16       17       18       19       11       12       13       14       15       16       17       18       19       11       12       13       14       15       16       17       18       19       20       21       22       20       21       22       23       24       25       26       27       28       29       20       21       22       23       24       25       26       27       28       29       30       31       29       30       31       29       30       31       29       30       31       34       35       6       7       28       29       30       31       29       30       31       29       30       31       34       35       6                                                                                                    | 1       1       2       3       4       5       6       7       8       9       10       11       12       3       4       5       6       7         3       4       5       6       7       8       9       10       11       12       3       4       5       6       7         10       11       12       13       14       15       16       17       18       19       11       12       13       14       15       16       17       18       19       11       12       13       14       15       16       17       18       19       20       21       22       20       21       22       23       24       25       26       27       28       29       30       31       29       30       31       29       30       31       29       30       31       29       30       31       34       5       6       7       28       29       30       31       29       30       31       29       30       31       29       30       31       34       5       6       7       28       29       30                                                                                                    | 1       1       2       3       4       5       6       7       8       9       10       11       12       3       4       5       6       7         3       4       5       6       7       8       9       10       11       12       3       4       5       6       7         10       11       12       13       14       15       16       17       18       19       11       12       13       14       15       16       17       18       19       11       12       13       14       15       16       17       18       19       20       21       22       20       21       22       23       24       25       26       27       28       29       20       21       22       23       24       25       26       27       28       29       30       31       29       30       31       29       30       31       29       30       31       34       35       6       7       28       29       30       31       29       30       31       29       30       31       34       35       6                                                                                                    | 1       1       2       3       4       5       6       7       8       9       10       11       12       3       4       5       6       7         3       4       5       6       7       8       9       10       11       12       3       4       5       6       7         10       11       12       13       14       15       13       14       15       16       17       18       19       11       12       13       14       15       16       17       18       19       11       12       13       14       15       16       17       18       19       10       11       12       13       14       15       16       17       18       19       20       21       22       23       24       25       26       27       28       29       20       21       22       23       24       25       26       27       28       29       30       31       29       30       31       29       30       31       29       30       31       31       31       31       31       31       31       31 <td>1       1       2       3       4       5       6       7       8       9       10       11       12       3       4       5       6       7         3       4       5       6       7       8       9       10       11       12       3       4       5       6       7         10       11       12       13       14       15       16       17       18       19       11       12       13       14       15       16       17       18       19       11       12       13       14       15       16       17       18       19       10       11       12       13       14       15       16       17       18       19       20       21       22       23       24       25       26       27       28       29       20       21       22       23       24       25       26       27       28       29       30       31       29       30       31       29       30       31       29       30       31       31       31       31       31       31       31       31       31       31       31<td>1       1       2       3       4       5       6       7       8       9       10       11       12       3       4       5       6       7         3       4       5       6       7       8       9       10       11       12       3       4       5       6       7         10       11       12       13       14       15       13       14       15       16       17       18       19       11       12       13       14       15       16       17       18       19       11       12       13       14       15       16       17       18       19       10       11       12       13       14       15       16       17       18       19       20       21       22       23       24       25       26       27       28       29       20       21       22       23       24       25       26       27       28       29       30       31       29       30       31       29       30       31       29       30       31       31       31       31       31       31       31       31<td>1       1       2       3       4       5       6       7       8       9       10       11       12       3       4       5       6       7         3       4       5       6       7       8       9       10       11       12       3       4       5       6       7         10       11       12       13       14       15       16       17       18       19       11       12       13       14       15       16       17       18       19       11       12       13       14       15       16       17       18       19       20       21       22       20       21       22       23       24       25       26       27       28       29       20       21       22       23       24       25       26       27       28       29       30       31       29       30       31       29       30       31       29       30       31       29       30       31       29       30       31       31       31       31       31       31       31       31       31       31       31       31<td>1       1       2       3       4       5       6       7       8       9       10       11       12       3       4       5       6       7         3       4       5       6       7       8       9       10       11       12       3       4       5       6       7         10       11       12       13       14       15       13       14       15       16       17       18       19       11       12       13       14       15       16       17       18       19       11       12       13       14       15       16       17       18       19       10       11       12       13       14       15       16       17       18       19       20       21       22       23       24       25       26       27       28       29       20       21       22       23       24       25       26       27       28       29       30       31       29       30       31       29       30       31       29       30       31       31       31       31       31       31       31       31<td>1       1       2       3       4       5       6       7       8       9       10       11       12       3       4       5       6       7         2       3       4       5       6       7       8       9       10       11       12       3       4       5       6       7         10       11       12       13       14       15       16       17       18       19       11       12       13       14       15       16       17       18       19       11       12       13       14       15       16       17       18       19       10       11       12       13       14       15       16       17       18       19       20       21       22       23       24       25       26       27       28       29       30       31       29       30       31       29       30       31       29       30       31       29       30       31       29       30       31       29       30       31       29       30       31       29       30       31       29       30       31       31</td><td>1       1       2       3       4       5       6       7       8       9       10       1       2       3       4       5       6       7         2       3       4       5       6       7       8       9       10       11       12       3       4       5       6       7         10       11       12       13       14       15       16       17       18       19       11       12       13       14       15       16       17       18       19       11       12       13       14       15       16       17       18       19       20       21       22       23       24       25       26       27       28       29       20       21       22       23       24       25       26       27       28       29       30       31       29       30       31       29       30       31       29       30       31       29       30       31       29       30       31       29       30       31       29       30       31       29       30       31       29       30       31       29</td><td>1       1       2       3       4       5       6       7       8       9       10       1       2       3       4       5       6       7         2       3       4       5       6       7       8       9       10       11       12       3       4       5       6       7         2       3       4       5       6       7       8       9       10       11       12       13       14       15       16       17       18       19       11       12       13       14       15       16       17       18       19       20       21       22       23       24       25       26       27       28       29       30       31       29       30       31       29       30       31       29       30       31       29       30       31       29       30       31       29       30       31       29       30       31       29       30       31       29       30       31       29       30       31       29       30       31       29       30       31       29       30       31       <td< td=""><td>1       1       2       3       4       5       6       7         2       3       4       5       6       7       8       9       10       11       12       3       4       5       6       7         9       10       11       12       3       4       5       6       7       8       9       10       11       12       13       14       15       13       14       15       16       17       18       19       10       11       12       13       14       15       16       17       18       19       20       21       22       22       24       22       23       24       22       23       24       22       24       22       24       22       26       27       28       29       30       31       29       30       31       29       30       31       29       30       31       29       30       31       29       30       31       29       30       31       29       30       31       29       30       31       29       30       31       29       30       31       29       30</td><td>1       1       2       3       4       5       6       7         3       4       5       6       7       8       9       10       11       2       3       4       5       6       7         10       11       12       13       14       15       16       17       18       19       10       11       12       13       14       15       16       17       18       19       10       11       12       13       14       15       16       17       18       19       20       21       22       23       24       22       23       24       22       23       24       22       24       25       26       27       28       29       30       31       29       30       31       29       30       31       29       30       31       29       30       31       29       30       31       29       30       31       29       30       31       29       30       31       29       30       31       29       30       31       29       30       31       29       30       31       29       30</td><td>1       1       2       3       4       5       6       7         2       3       4       5       6       7       8       9       10       11       12       3       4       5       6       7         2       3       4       5       6       7       8       9       10       11       12       3       4       5       6       7         3       1       13       14       15       16       17       18       19       10       11       12       13       14       14       15       16       17       18       19       20       21       22       23       24       25       26       27       28       29       30       1       20       21       22       23       24       25       26       27       28       29       30       1       29       30       1       29       30       1       29       30       1       29       30       1       29       30       1       29       30       1       29       30       1       20       31       29       30       31       29       30<td>1       1       2       3       4       5       6       7         1       1       2       3       4       5       6       7       8       9       10       11       12       3       4       5       6       7         1       1       1       1       1       1       1       1       1       1       1       1       1       1       1       1       1       1       1       1       1       1       1       1       1       1       1       1       1       1       1       1       1       1       1       1       1       1       1       1       1       1       1       1       1       1       1       1       1       1       1       1       1       1       1       1       1       1       1       1       1       1       1       1       1       1       1       1       1       1       1       1       1       1       1       1       1       1       1       1       1       1       1       1       1       1       1       1       1       1       1&lt;</td><td>1       1       2       3       4       5       6       7         2       3       4       5       6       7       8       9       10       1       2       3       4       5       6       7         10       11       12       13       14       15       16       17       18       19       10       11       12       13       14       15       16       17       18       19       20       12       22       23       24       22       23       24       22       23       24       22       26       27       28       29       30       31         September 2010       Dectober 2010       November 2010       December 2010         M       T<w< td="">       T<f< td="">       5       M       T<w< td="">       T<f< td="">       5       M       T<w< td="">       T<f< td="">       5       M       T<w< td="">       T<f< td="">       5       M       T<w< td="">       T<f< td="">       5       M       T<w< td="">       T<f< td="">       5       M       T<w< td="">       T       5       M       T<w< td="">       T       5       M       T<w< td="">       T       F       5       M       T<w< <="" td=""><td>1       1       2       3       4       5       6       7       8       9       10       11       2       3       4       5       6       7         2       3       4       5       6       7       8       9       10       11       12       3       4       5       6       7         9       10       11       12       13       14       15       16       17       18       19       10       11       12       13       14       15       16       17       18       19       20       21       22       23       24       22       23       24       22       23       24       22       24       22       24       22       26       27       28       29       30       31       29       30       31       29       30       31       29       30       31       29       30       31       29       30       31       29       30       31       29       30       31       29       30       31       29       30       31       29       30       31       29       30       31       29       30</td><td>1       1       2       3       4       5       6       7       8       9       10       1       2       3       4       5       6       7         2       3       4       5       6       7       8       9       10       11       12       3       4       5       6       7         2       3       4       5       6       7       8       9       10       11       12       13       14       15       16       17       18       19       11       12       13       14       15       16       17       18       19       20       21       22       23       24       25       26       27       28       29       30       31       29       30       31       29       30       31       29       30       31       29       30       31       29       30       31       29       30       31       29       30       31       29       30       31       29       30       31       29       30       31       29       30       31       29       30       31       29       30       31       <td< td=""><td>1       1       2       3       4       5       6       7       8       9       10       11       12       3       4       5       6       7         2       3       4       5       6       7       8       9       10       11       12       3       4       5       6       7         2       3       4       5       6       7       8       9       10       11       12       13       14       15       16       17       18       19       11       12       13       14       15       16       17       18       19       11       12       13       14       15       16       17       18       19       20       21       22       23       24       25       26       27       28       29       30       25       26       27       28       29       30       31       29       30       31       29       30       31       29       30       31       29       30       31       29       30       31       29       30       31       29       30       31       29       30       31       &lt;</td><td>1       1       2       3       4       5       6       7       8       9       10       11       12       3       4       5       6       7         3       4       5       6       7       8       9       10       11       12       3       4       5       6       7         10       11       12       13       14       15       16       17       18       19       11       12       13       14       15       16       17       18       19       11       12       13       14       15       16       17       18       19       11       12       13       14       15       16       17       18       19       20       21       22       23       24       25       26       27       28       29       20       21       22       23       24       25       26       27       28       29       30       31       29       30       31       29       30       31       29       30       31       29       30       31       29       30       31       29       30       31       29       30</td></td<><td>1       1       2       3       4       5       6       7       8       9       10       11       12       3       4       5       6       7         3       4       5       6       7       8       9       10       11       12       3       4       5       6       7         10       11       12       13       14       15       16       17       18       19       11       12       13       14       15       16       17       18       19       11       12       13       14       15       16       17       18       19       10       11       12       13       14       15       16       17       18       19       20       21       22       23       24       25       26       27       28       24       25       26       27       28       29       30       31       29       30       31       29       30       31       29       30       31       29       30       31       29       30       31       29       30       31       29       30       31       29       30       31</td></td></w<></w<></w<></w<></f<></w<></f<></w<></f<></w<></f<></w<></f<></w<></f<></w<></td></td></td<><td>1       1       2       3       4       5       6       7       8       9       10       11       12       3       4       5       6       7         3       4       5       6       7       8       9       10       11       12       3       4       5       6       7         10       11       12       13       14       15       16       17       18       19       11       12       13       14       15       16       17       18       19       10       11       12       13       14       15       16       17       18       19       20       21       22       20       21       22       23       24       25       26       27       28       29       20       21       22       23       24       25       26       27       28       29       30       31       29       30       31       29       30       31       29       30       31       29       30       31       29       30       31       31       31       31       31       31       31       31       31       31       31</td></td></td></td></td></td> | 1       1       2       3       4       5       6       7       8       9       10       11       12       3       4       5       6       7         3       4       5       6       7       8       9       10       11       12       3       4       5       6       7         10       11       12       13       14       15       16       17       18       19       11       12       13       14       15       16       17       18       19       11       12       13       14       15       16       17       18       19       10       11       12       13       14       15       16       17       18       19       20       21       22       23       24       25       26       27       28       29       20       21       22       23       24       25       26       27       28       29       30       31       29       30       31       29       30       31       29       30       31       31       31       31       31       31       31       31       31       31       31 <td>1       1       2       3       4       5       6       7       8       9       10       11       12       3       4       5       6       7         3       4       5       6       7       8       9       10       11       12       3       4       5       6       7         10       11       12       13       14       15       13       14       15       16       17       18       19       11       12       13       14       15       16       17       18       19       11       12       13       14       15       16       17       18       19       10       11       12       13       14       15       16       17       18       19       20       21       22       23       24       25       26       27       28       29       20       21       22       23       24       25       26       27       28       29       30       31       29       30       31       29       30       31       29       30       31       31       31       31       31       31       31       31<td>1       1       2       3       4       5       6       7       8       9       10       11       12       3       4       5       6       7         3       4       5       6       7       8       9       10       11       12       3       4       5       6       7         10       11       12       13       14       15       16       17       18       19       11       12       13       14       15       16       17       18       19       11       12       13       14       15       16       17       18       19       20       21       22       20       21       22       23       24       25       26       27       28       29       20       21       22       23       24       25       26       27       28       29       30       31       29       30       31       29       30       31       29       30       31       29       30       31       29       30       31       31       31       31       31       31       31       31       31       31       31       31<td>1       1       2       3       4       5       6       7       8       9       10       11       12       3       4       5       6       7         3       4       5       6       7       8       9       10       11       12       3       4       5       6       7         10       11       12       13       14       15       13       14       15       16       17       18       19       11       12       13       14       15       16       17       18       19       11       12       13       14       15       16       17       18       19       10       11       12       13       14       15       16       17       18       19       20       21       22       23       24       25       26       27       28       29       20       21       22       23       24       25       26       27       28       29       30       31       29       30       31       29       30       31       29       30       31       31       31       31       31       31       31       31<td>1       1       2       3       4       5       6       7       8       9       10       11       12       3       4       5       6       7         2       3       4       5       6       7       8       9       10       11       12       3       4       5       6       7         10       11       12       13       14       15       16       17       18       19       11       12       13       14       15       16       17       18       19       11       12       13       14       15       16       17       18       19       10       11       12       13       14       15       16       17       18       19       20       21       22       23       24       25       26       27       28       29       30       31       29       30       31       29       30       31       29       30       31       29       30       31       29       30       31       29       30       31       29       30       31       29       30       31       29       30       31       31</td><td>1       1       2       3       4       5       6       7       8       9       10       1       2       3       4       5       6       7         2       3       4       5       6       7       8       9       10       11       12       3       4       5       6       7         10       11       12       13       14       15       16       17       18       19       11       12       13       14       15       16       17       18       19       11       12       13       14       15       16       17       18       19       20       21       22       23       24       25       26       27       28       29       20       21       22       23       24       25       26       27       28       29       30       31       29       30       31       29       30       31       29       30       31       29       30       31       29       30       31       29       30       31       29       30       31       29       30       31       29       30       31       29</td><td>1       1       2       3       4       5       6       7       8       9       10       1       2       3       4       5       6       7         2       3       4       5       6       7       8       9       10       11       12       3       4       5       6       7         2       3       4       5       6       7       8       9       10       11       12       13       14       15       16       17       18       19       11       12       13       14       15       16       17       18       19       20       21       22       23       24       25       26       27       28       29       30       31       29       30       31       29       30       31       29       30       31       29       30       31       29       30       31       29       30       31       29       30       31       29       30       31       29       30       31       29       30       31       29       30       31       29       30       31       29       30       31       <td< td=""><td>1       1       2       3       4       5       6       7         2       3       4       5       6       7       8       9       10       11       12       3       4       5       6       7         9       10       11       12       3       4       5       6       7       8       9       10       11       12       13       14       15       13       14       15       16       17       18       19       10       11       12       13       14       15       16       17       18       19       20       21       22       22       24       22       23       24       22       23       24       22       24       22       24       22       26       27       28       29       30       31       29       30       31       29       30       31       29       30       31       29       30       31       29       30       31       29       30       31       29       30       31       29       30       31       29       30       31       29       30       31       29       30</td><td>1       1       2       3       4       5       6       7         3       4       5       6       7       8       9       10       11       2       3       4       5       6       7         10       11       12       13       14       15       16       17       18       19       10       11       12       13       14       15       16       17       18       19       10       11       12       13       14       15       16       17       18       19       20       21       22       23       24       22       23       24       22       23       24       22       24       25       26       27       28       29       30       31       29       30       31       29       30       31       29       30       31       29       30       31       29       30       31       29       30       31       29       30       31       29       30       31       29       30       31       29       30       31       29       30       31       29       30       31       29       30</td><td>1       1       2       3       4       5       6       7         2       3       4       5       6       7       8       9       10       11       12       3       4       5       6       7         2       3       4       5       6       7       8       9       10       11       12       3       4       5       6       7         3       1       13       14       15       16       17       18       19       10       11       12       13       14       14       15       16       17       18       19       20       21       22       23       24       25       26       27       28       29       30       1       20       21       22       23       24       25       26       27       28       29       30       1       29       30       1       29       30       1       29       30       1       29       30       1       29       30       1       29       30       1       29       30       1       20       31       29       30       31       29       30<td>1       1       2       3       4       5       6       7         1       1       2       3       4       5       6       7       8       9       10       11       12       3       4       5       6       7         1       1       1       1       1       1       1       1       1       1       1       1       1       1       1       1       1       1       1       1       1       1       1       1       1       1       1       1       1       1       1       1       1       1       1       1       1       1       1       1       1       1       1       1       1       1       1       1       1       1       1       1       1       1       1       1       1       1       1       1       1       1       1       1       1       1       1       1       1       1       1       1       1       1       1       1       1       1       1       1       1       1       1       1       1       1       1       1       1       1       1&lt;</td><td>1       1       2       3       4       5       6       7         2       3       4       5       6       7       8       9       10       1       2       3       4       5       6       7         10       11       12       13       14       15       16       17       18       19       10       11       12       13       14       15       16       17       18       19       20       12       22       23       24       22       23       24       22       23       24       22       26       27       28       29       30       31         September 2010       Dectober 2010       November 2010       December 2010         M       T<w< td="">       T<f< td="">       5       M       T<w< td="">       T<f< td="">       5       M       T<w< td="">       T<f< td="">       5       M       T<w< td="">       T<f< td="">       5       M       T<w< td="">       T<f< td="">       5       M       T<w< td="">       T<f< td="">       5       M       T<w< td="">       T       5       M       T<w< td="">       T       5       M       T<w< td="">       T       F       5       M       T<w< <="" td=""><td>1       1       2       3       4       5       6       7       8       9       10       11       2       3       4       5       6       7         2       3       4       5       6       7       8       9       10       11       12       3       4       5       6       7         9       10       11       12       13       14       15       16       17       18       19       10       11       12       13       14       15       16       17       18       19       20       21       22       23       24       22       23       24       22       23       24       22       24       22       24       22       26       27       28       29       30       31       29       30       31       29       30       31       29       30       31       29       30       31       29       30       31       29       30       31       29       30       31       29       30       31       29       30       31       29       30       31       29       30       31       29       30</td><td>1       1       2       3       4       5       6       7       8       9       10       1       2       3       4       5       6       7         2       3       4       5       6       7       8       9       10       11       12       3       4       5       6       7         2       3       4       5       6       7       8       9       10       11       12       13       14       15       16       17       18       19       11       12       13       14       15       16       17       18       19       20       21       22       23       24       25       26       27       28       29       30       31       29       30       31       29       30       31       29       30       31       29       30       31       29       30       31       29       30       31       29       30       31       29       30       31       29       30       31       29       30       31       29       30       31       29       30       31       29       30       31       <td< td=""><td>1       1       2       3       4       5       6       7       8       9       10       11       12       3       4       5       6       7         2       3       4       5       6       7       8       9       10       11       12       3       4       5       6       7         2       3       4       5       6       7       8       9       10       11       12       13       14       15       16       17       18       19       11       12       13       14       15       16       17       18       19       11       12       13       14       15       16       17       18       19       20       21       22       23       24       25       26       27       28       29       30       25       26       27       28       29       30       31       29       30       31       29       30       31       29       30       31       29       30       31       29       30       31       29       30       31       29       30       31       29       30       31       &lt;</td><td>1       1       2       3       4       5       6       7       8       9       10       11       12       3       4       5       6       7         3       4       5       6       7       8       9       10       11       12       3       4       5       6       7         10       11       12       13       14       15       16       17       18       19       11       12       13       14       15       16       17       18       19       11       12       13       14       15       16       17       18       19       11       12       13       14       15       16       17       18       19       20       21       22       23       24       25       26       27       28       29       20       21       22       23       24       25       26       27       28       29       30       31       29       30       31       29       30       31       29       30       31       29       30       31       29       30       31       29       30       31       29       30</td></td<><td>1       1       2       3       4       5       6       7       8       9       10       11       12       3       4       5       6       7         3       4       5       6       7       8       9       10       11       12       3       4       5       6       7         10       11       12       13       14       15       16       17       18       19       11       12       13       14       15       16       17       18       19       11       12       13       14       15       16       17       18       19       10       11       12       13       14       15       16       17       18       19       20       21       22       23       24       25       26       27       28       24       25       26       27       28       29       30       31       29       30       31       29       30       31       29       30       31       29       30       31       29       30       31       29       30       31       29       30       31       29       30       31</td></td></w<></w<></w<></w<></f<></w<></f<></w<></f<></w<></f<></w<></f<></w<></f<></w<></td></td></td<><td>1       1       2       3       4       5       6       7       8       9       10       11       12       3       4       5       6       7         3       4       5       6       7       8       9       10       11       12       3       4       5       6       7         10       11       12       13       14       15       16       17       18       19       11       12       13       14       15       16       17       18       19       10       11       12       13       14       15       16       17       18       19       20       21       22       20       21       22       23       24       25       26       27       28       29       20       21       22       23       24       25       26       27       28       29       30       31       29       30       31       29       30       31       29       30       31       29       30       31       29       30       31       31       31       31       31       31       31       31       31       31       31</td></td></td></td></td> | 1       1       2       3       4       5       6       7       8       9       10       11       12       3       4       5       6       7         3       4       5       6       7       8       9       10       11       12       3       4       5       6       7         10       11       12       13       14       15       13       14       15       16       17       18       19       11       12       13       14       15       16       17       18       19       11       12       13       14       15       16       17       18       19       10       11       12       13       14       15       16       17       18       19       20       21       22       23       24       25       26       27       28       29       20       21       22       23       24       25       26       27       28       29       30       31       29       30       31       29       30       31       29       30       31       31       31       31       31       31       31       31 <td>1       1       2       3       4       5       6       7       8       9       10       11       12       3       4       5       6       7         3       4       5       6       7       8       9       10       11       12       3       4       5       6       7         10       11       12       13       14       15       16       17       18       19       11       12       13       14       15       16       17       18       19       11       12       13       14       15       16       17       18       19       20       21       22       20       21       22       23       24       25       26       27       28       29       20       21       22       23       24       25       26       27       28       29       30       31       29       30       31       29       30       31       29       30       31       29       30       31       29       30       31       31       31       31       31       31       31       31       31       31       31       31<td>1       1       2       3       4       5       6       7       8       9       10       11       12       3       4       5       6       7         3       4       5       6       7       8       9       10       11       12       3       4       5       6       7         10       11       12       13       14       15       13       14       15       16       17       18       19       11       12       13       14       15       16       17       18       19       11       12       13       14       15       16       17       18       19       10       11       12       13       14       15       16       17       18       19       20       21       22       23       24       25       26       27       28       29       20       21       22       23       24       25       26       27       28       29       30       31       29       30       31       29       30       31       29       30       31       31       31       31       31       31       31       31<td>1       1       2       3       4       5       6       7       8       9       10       11       12       3       4       5       6       7         2       3       4       5       6       7       8       9       10       11       12       3       4       5       6       7         10       11       12       13       14       15       16       17       18       19       11       12       13       14       15       16       17       18       19       11       12       13       14       15       16       17       18       19       10       11       12       13       14       15       16       17       18       19       20       21       22       23       24       25       26       27       28       29       30       31       29       30       31       29       30       31       29       30       31       29       30       31       29       30       31       29       30       31       29       30       31       29       30       31       29       30       31       31</td><td>1       1       2       3       4       5       6       7       8       9       10       1       2       3       4       5       6       7         2       3       4       5       6       7       8       9       10       11       12       3       4       5       6       7         10       11       12       13       14       15       16       17       18       19       11       12       13       14       15       16       17       18       19       11       12       13       14       15       16       17       18       19       20       21       22       23       24       25       26       27       28       29       20       21       22       23       24       25       26       27       28       29       30       31       29       30       31       29       30       31       29       30       31       29       30       31       29       30       31       29       30       31       29       30       31       29       30       31       29       30       31       29</td><td>1       1       2       3       4       5       6       7       8       9       10       1       2       3       4       5       6       7         2       3       4       5       6       7       8       9       10       11       12       3       4       5       6       7         2       3       4       5       6       7       8       9       10       11       12       13       14       15       16       17       18       19       11       12       13       14       15       16       17       18       19       20       21       22       23       24       25       26       27       28       29       30       31       29       30       31       29       30       31       29       30       31       29       30       31       29       30       31       29       30       31       29       30       31       29       30       31       29       30       31       29       30       31       29       30       31       29       30       31       29       30       31       <td< td=""><td>1       1       2       3       4       5       6       7         2       3       4       5       6       7       8       9       10       11       12       3       4       5       6       7         9       10       11       12       3       4       5       6       7       8       9       10       11       12       13       14       15       13       14       15       16       17       18       19       10       11       12       13       14       15       16       17       18       19       20       21       22       22       24       22       23       24       22       23       24       22       24       22       24       22       26       27       28       29       30       31       29       30       31       29       30       31       29       30       31       29       30       31       29       30       31       29       30       31       29       30       31       29       30       31       29       30       31       29       30       31       29       30</td><td>1       1       2       3       4       5       6       7         3       4       5       6       7       8       9       10       11       2       3       4       5       6       7         10       11       12       13       14       15       16       17       18       19       10       11       12       13       14       15       16       17       18       19       10       11       12       13       14       15       16       17       18       19       20       21       22       23       24       22       23       24       22       23       24       22       24       25       26       27       28       29       30       31       29       30       31       29       30       31       29       30       31       29       30       31       29       30       31       29       30       31       29       30       31       29       30       31       29       30       31       29       30       31       29       30       31       29       30       31       29       30</td><td>1       1       2       3       4       5       6       7         2       3       4       5       6       7       8       9       10       11       12       3       4       5       6       7         2       3       4       5       6       7       8       9       10       11       12       3       4       5       6       7         3       1       13       14       15       16       17       18       19       10       11       12       13       14       14       15       16       17       18       19       20       21       22       23       24       25       26       27       28       29       30       1       20       21       22       23       24       25       26       27       28       29       30       1       29       30       1       29       30       1       29       30       1       29       30       1       29       30       1       29       30       1       29       30       1       20       31       29       30       31       29       30<td>1       1       2       3       4       5       6       7         1       1       2       3       4       5       6       7       8       9       10       11       12       3       4       5       6       7         1       1       1       1       1       1       1       1       1       1       1       1       1       1       1       1       1       1       1       1       1       1       1       1       1       1       1       1       1       1       1       1       1       1       1       1       1       1       1       1       1       1       1       1       1       1       1       1       1       1       1       1       1       1       1       1       1       1       1       1       1       1       1       1       1       1       1       1       1       1       1       1       1       1       1       1       1       1       1       1       1       1       1       1       1       1       1       1       1       1       1&lt;</td><td>1       1       2       3       4       5       6       7         2       3       4       5       6       7       8       9       10       1       2       3       4       5       6       7         10       11       12       13       14       15       16       17       18       19       10       11       12       13       14       15       16       17       18       19       20       12       22       23       24       22       23       24       22       23       24       22       26       27       28       29       30       31         September 2010       Dectober 2010       November 2010       December 2010         M       T<w< td="">       T<f< td="">       5       M       T<w< td="">       T<f< td="">       5       M       T<w< td="">       T<f< td="">       5       M       T<w< td="">       T<f< td="">       5       M       T<w< td="">       T<f< td="">       5       M       T<w< td="">       T<f< td="">       5       M       T<w< td="">       T       5       M       T<w< td="">       T       5       M       T<w< td="">       T       F       5       M       T<w< <="" td=""><td>1       1       2       3       4       5       6       7       8       9       10       11       2       3       4       5       6       7         2       3       4       5       6       7       8       9       10       11       12       3       4       5       6       7         9       10       11       12       13       14       15       16       17       18       19       10       11       12       13       14       15       16       17       18       19       20       21       22       23       24       22       23       24       22       23       24       22       24       22       24       22       26       27       28       29       30       31       29       30       31       29       30       31       29       30       31       29       30       31       29       30       31       29       30       31       29       30       31       29       30       31       29       30       31       29       30       31       29       30       31       29       30</td><td>1       1       2       3       4       5       6       7       8       9       10       1       2       3       4       5       6       7         2       3       4       5       6       7       8       9       10       11       12       3       4       5       6       7         2       3       4       5       6       7       8       9       10       11       12       13       14       15       16       17       18       19       11       12       13       14       15       16       17       18       19       20       21       22       23       24       25       26       27       28       29       30       31       29       30       31       29       30       31       29       30       31       29       30       31       29       30       31       29       30       31       29       30       31       29       30       31       29       30       31       29       30       31       29       30       31       29       30       31       29       30       31       <td< td=""><td>1       1       2       3       4       5       6       7       8       9       10       11       12       3       4       5       6       7         2       3       4       5       6       7       8       9       10       11       12       3       4       5       6       7         2       3       4       5       6       7       8       9       10       11       12       13       14       15       16       17       18       19       11       12       13       14       15       16       17       18       19       11       12       13       14       15       16       17       18       19       20       21       22       23       24       25       26       27       28       29       30       25       26       27       28       29       30       31       29       30       31       29       30       31       29       30       31       29       30       31       29       30       31       29       30       31       29       30       31       29       30       31       &lt;</td><td>1       1       2       3       4       5       6       7       8       9       10       11       12       3       4       5       6       7         3       4       5       6       7       8       9       10       11       12       3       4       5       6       7         10       11       12       13       14       15       16       17       18       19       11       12       13       14       15       16       17       18       19       11       12       13       14       15       16       17       18       19       11       12       13       14       15       16       17       18       19       20       21       22       23       24       25       26       27       28       29       20       21       22       23       24       25       26       27       28       29       30       31       29       30       31       29       30       31       29       30       31       29       30       31       29       30       31       29       30       31       29       30</td></td<><td>1       1       2       3       4       5       6       7       8       9       10       11       12       3       4       5       6       7         3       4       5       6       7       8       9       10       11       12       3       4       5       6       7         10       11       12       13       14       15       16       17       18       19       11       12       13       14       15       16       17       18       19       11       12       13       14       15       16       17       18       19       10       11       12       13       14       15       16       17       18       19       20       21       22       23       24       25       26       27       28       24       25       26       27       28       29       30       31       29       30       31       29       30       31       29       30       31       29       30       31       29       30       31       29       30       31       29       30       31       29       30       31</td></td></w<></w<></w<></w<></f<></w<></f<></w<></f<></w<></f<></w<></f<></w<></f<></w<></td></td></td<><td>1       1       2       3       4       5       6       7       8       9       10       11       12       3       4       5       6       7         3       4       5       6       7       8       9       10       11       12       3       4       5       6       7         10       11       12       13       14       15       16       17       18       19       11       12       13       14       15       16       17       18       19       10       11       12       13       14       15       16       17       18       19       20       21       22       20       21       22       23       24       25       26       27       28       29       20       21       22       23       24       25       26       27       28       29       30       31       29       30       31       29       30       31       29       30       31       29       30       31       29       30       31       31       31       31       31       31       31       31       31       31       31</td></td></td></td> | 1       1       2       3       4       5       6       7       8       9       10       11       12       3       4       5       6       7         3       4       5       6       7       8       9       10       11       12       3       4       5       6       7         10       11       12       13       14       15       16       17       18       19       11       12       13       14       15       16       17       18       19       11       12       13       14       15       16       17       18       19       20       21       22       20       21       22       23       24       25       26       27       28       29       20       21       22       23       24       25       26       27       28       29       30       31       29       30       31       29       30       31       29       30       31       29       30       31       29       30       31       31       31       31       31       31       31       31       31       31       31       31 <td>1       1       2       3       4       5       6       7       8       9       10       11       12       3       4       5       6       7         3       4       5       6       7       8       9       10       11       12       3       4       5       6       7         10       11       12       13       14       15       13       14       15       16       17       18       19       11       12       13       14       15       16       17       18       19       11       12       13       14       15       16       17       18       19       10       11       12       13       14       15       16       17       18       19       20       21       22       23       24       25       26       27       28       29       20       21       22       23       24       25       26       27       28       29       30       31       29       30       31       29       30       31       29       30       31       31       31       31       31       31       31       31<td>1       1       2       3       4       5       6       7       8       9       10       11       12       3       4       5       6       7         2       3       4       5       6       7       8       9       10       11       12       3       4       5       6       7         10       11       12       13       14       15       16       17       18       19       11       12       13       14       15       16       17       18       19       11       12       13       14       15       16       17       18       19       10       11       12       13       14       15       16       17       18       19       20       21       22       23       24       25       26       27       28       29       30       31       29       30       31       29       30       31       29       30       31       29       30       31       29       30       31       29       30       31       29       30       31       29       30       31       29       30       31       31</td><td>1       1       2       3       4       5       6       7       8       9       10       1       2       3       4       5       6       7         2       3       4       5       6       7       8       9       10       11       12       3       4       5       6       7         10       11       12       13       14       15       16       17       18       19       11       12       13       14       15       16       17       18       19       11       12       13       14       15       16       17       18       19       20       21       22       23       24       25       26       27       28       29       20       21       22       23       24       25       26       27       28       29       30       31       29       30       31       29       30       31       29       30       31       29       30       31       29       30       31       29       30       31       29       30       31       29       30       31       29       30       31       29</td><td>1       1       2       3       4       5       6       7       8       9       10       1       2       3       4       5       6       7         2       3       4       5       6       7       8       9       10       11       12       3       4       5       6       7         2       3       4       5       6       7       8       9       10       11       12       13       14       15       16       17       18       19       11       12       13       14       15       16       17       18       19       20       21       22       23       24       25       26       27       28       29       30       31       29       30       31       29       30       31       29       30       31       29       30       31       29       30       31       29       30       31       29       30       31       29       30       31       29       30       31       29       30       31       29       30       31       29       30       31       29       30       31       <td< td=""><td>1       1       2       3       4       5       6       7         2       3       4       5       6       7       8       9       10       11       12       3       4       5       6       7         9       10       11       12       3       4       5       6       7       8       9       10       11       12       13       14       15       13       14       15       16       17       18       19       10       11       12       13       14       15       16       17       18       19       20       21       22       22       24       22       23       24       22       23       24       22       24       22       24       22       26       27       28       29       30       31       29       30       31       29       30       31       29       30       31       29       30       31       29       30       31       29       30       31       29       30       31       29       30       31       29       30       31       29       30       31       29       30</td><td>1       1       2       3       4       5       6       7         3       4       5       6       7       8       9       10       11       2       3       4       5       6       7         10       11       12       13       14       15       16       17       18       19       10       11       12       13       14       15       16       17       18       19       10       11       12       13       14       15       16       17       18       19       20       21       22       23       24       22       23       24       22       23       24       22       24       25       26       27       28       29       30       31       29       30       31       29       30       31       29       30       31       29       30       31       29       30       31       29       30       31       29       30       31       29       30       31       29       30       31       29       30       31       29       30       31       29       30       31       29       30</td><td>1       1       2       3       4       5       6       7         2       3       4       5       6       7       8       9       10       11       12       3       4       5       6       7         2       3       4       5       6       7       8       9       10       11       12       3       4       5       6       7         3       1       13       14       15       16       17       18       19       10       11       12       13       14       14       15       16       17       18       19       20       21       22       23       24       25       26       27       28       29       30       1       20       21       22       23       24       25       26       27       28       29       30       1       29       30       1       29       30       1       29       30       1       29       30       1       29       30       1       29       30       1       29       30       1       20       31       29       30       31       29       30<td>1       1       2       3       4       5       6       7         1       1       2       3       4       5       6       7       8       9       10       11       12       3       4       5       6       7         1       1       1       1       1       1       1       1       1       1       1       1       1       1       1       1       1       1       1       1       1       1       1       1       1       1       1       1       1       1       1       1       1       1       1       1       1       1       1       1       1       1       1       1       1       1       1       1       1       1       1       1       1       1       1       1       1       1       1       1       1       1       1       1       1       1       1       1       1       1       1       1       1       1       1       1       1       1       1       1       1       1       1       1       1       1       1       1       1       1       1&lt;</td><td>1       1       2       3       4       5       6       7         2       3       4       5       6       7       8       9       10       1       2       3       4       5       6       7         10       11       12       13       14       15       16       17       18       19       10       11       12       13       14       15       16       17       18       19       20       12       22       23       24       22       23       24       22       23       24       22       26       27       28       29       30       31         September 2010       Dectober 2010       November 2010       December 2010         M       T<w< td="">       T<f< td="">       5       M       T<w< td="">       T<f< td="">       5       M       T<w< td="">       T<f< td="">       5       M       T<w< td="">       T<f< td="">       5       M       T<w< td="">       T<f< td="">       5       M       T<w< td="">       T<f< td="">       5       M       T<w< td="">       T       5       M       T<w< td="">       T       5       M       T<w< td="">       T       F       5       M       T<w< <="" td=""><td>1       1       2       3       4       5       6       7       8       9       10       11       2       3       4       5       6       7         2       3       4       5       6       7       8       9       10       11       12       3       4       5       6       7         9       10       11       12       13       14       15       16       17       18       19       10       11       12       13       14       15       16       17       18       19       20       21       22       23       24       22       23       24       22       23       24       22       24       22       24       22       26       27       28       29       30       31       29       30       31       29       30       31       29       30       31       29       30       31       29       30       31       29       30       31       29       30       31       29       30       31       29       30       31       29       30       31       29       30       31       29       30</td><td>1       1       2       3       4       5       6       7       8       9       10       1       2       3       4       5       6       7         2       3       4       5       6       7       8       9       10       11       12       3       4       5       6       7         2       3       4       5       6       7       8       9       10       11       12       13       14       15       16       17       18       19       11       12       13       14       15       16       17       18       19       20       21       22       23       24       25       26       27       28       29       30       31       29       30       31       29       30       31       29       30       31       29       30       31       29       30       31       29       30       31       29       30       31       29       30       31       29       30       31       29       30       31       29       30       31       29       30       31       29       30       31       <td< td=""><td>1       1       2       3       4       5       6       7       8       9       10       11       12       3       4       5       6       7         2       3       4       5       6       7       8       9       10       11       12       3       4       5       6       7         2       3       4       5       6       7       8       9       10       11       12       13       14       15       16       17       18       19       11       12       13       14       15       16       17       18       19       11       12       13       14       15       16       17       18       19       20       21       22       23       24       25       26       27       28       29       30       25       26       27       28       29       30       31       29       30       31       29       30       31       29       30       31       29       30       31       29       30       31       29       30       31       29       30       31       29       30       31       &lt;</td><td>1       1       2       3       4       5       6       7       8       9       10       11       12       3       4       5       6       7         3       4       5       6       7       8       9       10       11       12       3       4       5       6       7         10       11       12       13       14       15       16       17       18       19       11       12       13       14       15       16       17       18       19       11       12       13       14       15       16       17       18       19       11       12       13       14       15       16       17       18       19       20       21       22       23       24       25       26       27       28       29       20       21       22       23       24       25       26       27       28       29       30       31       29       30       31       29       30       31       29       30       31       29       30       31       29       30       31       29       30       31       29       30</td></td<><td>1       1       2       3       4       5       6       7       8       9       10       11       12       3       4       5       6       7         3       4       5       6       7       8       9       10       11       12       3       4       5       6       7         10       11       12       13       14       15       16       17       18       19       11       12       13       14       15       16       17       18       19       11       12       13       14       15       16       17       18       19       10       11       12       13       14       15       16       17       18       19       20       21       22       23       24       25       26       27       28       24       25       26       27       28       29       30       31       29       30       31       29       30       31       29       30       31       29       30       31       29       30       31       29       30       31       29       30       31       29       30       31</td></td></w<></w<></w<></w<></f<></w<></f<></w<></f<></w<></f<></w<></f<></w<></f<></w<></td></td></td<><td>1       1       2       3       4       5       6       7       8       9       10       11       12       3       4       5       6       7         3       4       5       6       7       8       9       10       11       12       3       4       5       6       7         10       11       12       13       14       15       16       17       18       19       11       12       13       14       15       16       17       18       19       10       11       12       13       14       15       16       17       18       19       20       21       22       20       21       22       23       24       25       26       27       28       29       20       21       22       23       24       25       26       27       28       29       30       31       29       30       31       29       30       31       29       30       31       29       30       31       29       30       31       31       31       31       31       31       31       31       31       31       31</td></td></td> | 1       1       2       3       4       5       6       7       8       9       10       11       12       3       4       5       6       7         3       4       5       6       7       8       9       10       11       12       3       4       5       6       7         10       11       12       13       14       15       13       14       15       16       17       18       19       11       12       13       14       15       16       17       18       19       11       12       13       14       15       16       17       18       19       10       11       12       13       14       15       16       17       18       19       20       21       22       23       24       25       26       27       28       29       20       21       22       23       24       25       26       27       28       29       30       31       29       30       31       29       30       31       29       30       31       31       31       31       31       31       31       31 <td>1       1       2       3       4       5       6       7       8       9       10       11       12       3       4       5       6       7         2       3       4       5       6       7       8       9       10       11       12       3       4       5       6       7         10       11       12       13       14       15       16       17       18       19       11       12       13       14       15       16       17       18       19       11       12       13       14       15       16       17       18       19       10       11       12       13       14       15       16       17       18       19       20       21       22       23       24       25       26       27       28       29       30       31       29       30       31       29       30       31       29       30       31       29       30       31       29       30       31       29       30       31       29       30       31       29       30       31       29       30       31       31</td> <td>1       1       2       3       4       5       6       7       8       9       10       1       2       3       4       5       6       7         2       3       4       5       6       7       8       9       10       11       12       3       4       5       6       7         10       11       12       13       14       15       16       17       18       19       11       12       13       14       15       16       17       18       19       11       12       13       14       15       16       17       18       19       20       21       22       23       24       25       26       27       28       29       20       21       22       23       24       25       26       27       28       29       30       31       29       30       31       29       30       31       29       30       31       29       30       31       29       30       31       29       30       31       29       30       31       29       30       31       29       30       31       29</td> <td>1       1       2       3       4       5       6       7       8       9       10       1       2       3       4       5       6       7         2       3       4       5       6       7       8       9       10       11       12       3       4       5       6       7         2       3       4       5       6       7       8       9       10       11       12       13       14       15       16       17       18       19       11       12       13       14       15       16       17       18       19       20       21       22       23       24       25       26       27       28       29       30       31       29       30       31       29       30       31       29       30       31       29       30       31       29       30       31       29       30       31       29       30       31       29       30       31       29       30       31       29       30       31       29       30       31       29       30       31       29       30       31       <td< td=""><td>1       1       2       3       4       5       6       7         2       3       4       5       6       7       8       9       10       11       12       3       4       5       6       7         9       10       11       12       3       4       5       6       7       8       9       10       11       12       13       14       15       13       14       15       16       17       18       19       10       11       12       13       14       15       16       17       18       19       20       21       22       22       24       22       23       24       22       23       24       22       24       22       24       22       26       27       28       29       30       31       29       30       31       29       30       31       29       30       31       29       30       31       29       30       31       29       30       31       29       30       31       29       30       31       29       30       31       29       30       31       29       30</td><td>1       1       2       3       4       5       6       7         3       4       5       6       7       8       9       10       11       2       3       4       5       6       7         10       11       12       13       14       15       16       17       18       19       10       11       12       13       14       15       16       17       18       19       10       11       12       13       14       15       16       17       18       19       20       21       22       23       24       22       23       24       22       23       24       22       24       25       26       27       28       29       30       31       29       30       31       29       30       31       29       30       31       29       30       31       29       30       31       29       30       31       29       30       31       29       30       31       29       30       31       29       30       31       29       30       31       29       30       31       29       30</td><td>1       1       2       3       4       5       6       7         2       3       4       5       6       7       8       9       10       11       12       3       4       5       6       7         2       3       4       5       6       7       8       9       10       11       12       3       4       5       6       7         3       1       13       14       15       16       17       18       19       10       11       12       13       14       14       15       16       17       18       19       20       21       22       23       24       25       26       27       28       29       30       1       20       21       22       23       24       25       26       27       28       29       30       1       29       30       1       29       30       1       29       30       1       29       30       1       29       30       1       29       30       1       29       30       1       20       31       29       30       31       29       30<td>1       1       2       3       4       5       6       7         1       1       2       3       4       5       6       7       8       9       10       11       12       3       4       5       6       7         1       1       1       1       1       1       1       1       1       1       1       1       1       1       1       1       1       1       1       1       1       1       1       1       1       1       1       1       1       1       1       1       1       1       1       1       1       1       1       1       1       1       1       1       1       1       1       1       1       1       1       1       1       1       1       1       1       1       1       1       1       1       1       1       1       1       1       1       1       1       1       1       1       1       1       1       1       1       1       1       1       1       1       1       1       1       1       1       1       1       1&lt;</td><td>1       1       2       3       4       5       6       7         2       3       4       5       6       7       8       9       10       1       2       3       4       5       6       7         10       11       12       13       14       15       16       17       18       19       10       11       12       13       14       15       16       17       18       19       20       12       22       23       24       22       23       24       22       23       24       22       26       27       28       29       30       31         September 2010       Dectober 2010       November 2010       December 2010         M       T<w< td="">       T<f< td="">       5       M       T<w< td="">       T<f< td="">       5       M       T<w< td="">       T<f< td="">       5       M       T<w< td="">       T<f< td="">       5       M       T<w< td="">       T<f< td="">       5       M       T<w< td="">       T<f< td="">       5       M       T<w< td="">       T       5       M       T<w< td="">       T       5       M       T<w< td="">       T       F       5       M       T<w< <="" td=""><td>1       1       2       3       4       5       6       7       8       9       10       11       2       3       4       5       6       7         2       3       4       5       6       7       8       9       10       11       12       3       4       5       6       7         9       10       11       12       13       14       15       16       17       18       19       10       11       12       13       14       15       16       17       18       19       20       21       22       23       24       22       23       24       22       23       24       22       24       22       24       22       26       27       28       29       30       31       29       30       31       29       30       31       29       30       31       29       30       31       29       30       31       29       30       31       29       30       31       29       30       31       29       30       31       29       30       31       29       30       31       29       30</td><td>1       1       2       3       4       5       6       7       8       9       10       1       2       3       4       5       6       7         2       3       4       5       6       7       8       9       10       11       12       3       4       5       6       7         2       3       4       5       6       7       8       9       10       11       12       13       14       15       16       17       18       19       11       12       13       14       15       16       17       18       19       20       21       22       23       24       25       26       27       28       29       30       31       29       30       31       29       30       31       29       30       31       29       30       31       29       30       31       29       30       31       29       30       31       29       30       31       29       30       31       29       30       31       29       30       31       29       30       31       29       30       31       <td< td=""><td>1       1       2       3       4       5       6       7       8       9       10       11       12       3       4       5       6       7         2       3       4       5       6       7       8       9       10       11       12       3       4       5       6       7         2       3       4       5       6       7       8       9       10       11       12       13       14       15       16       17       18       19       11       12       13       14       15       16       17       18       19       11       12       13       14       15       16       17       18       19       20       21       22       23       24       25       26       27       28       29       30       25       26       27       28       29       30       31       29       30       31       29       30       31       29       30       31       29       30       31       29       30       31       29       30       31       29       30       31       29       30       31       &lt;</td><td>1       1       2       3       4       5       6       7       8       9       10       11       12       3       4       5       6       7         3       4       5       6       7       8       9       10       11       12       3       4       5       6       7         10       11       12       13       14       15       16       17       18       19       11       12       13       14       15       16       17       18       19       11       12       13       14       15       16       17       18       19       11       12       13       14       15       16       17       18       19       20       21       22       23       24       25       26       27       28       29       20       21       22       23       24       25       26       27       28       29       30       31       29       30       31       29       30       31       29       30       31       29       30       31       29       30       31       29       30       31       29       30</td></td<><td>1       1       2       3       4       5       6       7       8       9       10       11       12       3       4       5       6       7         3       4       5       6       7       8       9       10       11       12       3       4       5       6       7         10       11       12       13       14       15       16       17       18       19       11       12       13       14       15       16       17       18       19       11       12       13       14       15       16       17       18       19       10       11       12       13       14       15       16       17       18       19       20       21       22       23       24       25       26       27       28       24       25       26       27       28       29       30       31       29       30       31       29       30       31       29       30       31       29       30       31       29       30       31       29       30       31       29       30       31       29       30       31</td></td></w<></w<></w<></w<></f<></w<></f<></w<></f<></w<></f<></w<></f<></w<></f<></w<></td></td></td<><td>1       1       2       3       4       5       6       7       8       9       10       11       12       3       4       5       6       7         3       4       5       6       7       8       9       10       11       12       3       4       5       6       7         10       11       12       13       14       15       16       17       18       19       11       12       13       14       15       16       17       18       19       10       11       12       13       14       15       16       17       18       19       20       21       22       20       21       22       23       24       25       26       27       28       29       20       21       22       23       24       25       26       27       28       29       30       31       29       30       31       29       30       31       29       30       31       29       30       31       29       30       31       31       31       31       31       31       31       31       31       31       31</td></td> | 1       1       2       3       4       5       6       7       8       9       10       11       12       3       4       5       6       7         2       3       4       5       6       7       8       9       10       11       12       3       4       5       6       7         10       11       12       13       14       15       16       17       18       19       11       12       13       14       15       16       17       18       19       11       12       13       14       15       16       17       18       19       10       11       12       13       14       15       16       17       18       19       20       21       22       23       24       25       26       27       28       29       30       31       29       30       31       29       30       31       29       30       31       29       30       31       29       30       31       29       30       31       29       30       31       29       30       31       29       30       31       31                                                                                                    | 1       1       2       3       4       5       6       7       8       9       10       1       2       3       4       5       6       7         2       3       4       5       6       7       8       9       10       11       12       3       4       5       6       7         10       11       12       13       14       15       16       17       18       19       11       12       13       14       15       16       17       18       19       11       12       13       14       15       16       17       18       19       20       21       22       23       24       25       26       27       28       29       20       21       22       23       24       25       26       27       28       29       30       31       29       30       31       29       30       31       29       30       31       29       30       31       29       30       31       29       30       31       29       30       31       29       30       31       29       30       31       29                                                                                                    | 1       1       2       3       4       5       6       7       8       9       10       1       2       3       4       5       6       7         2       3       4       5       6       7       8       9       10       11       12       3       4       5       6       7         2       3       4       5       6       7       8       9       10       11       12       13       14       15       16       17       18       19       11       12       13       14       15       16       17       18       19       20       21       22       23       24       25       26       27       28       29       30       31       29       30       31       29       30       31       29       30       31       29       30       31       29       30       31       29       30       31       29       30       31       29       30       31       29       30       31       29       30       31       29       30       31       29       30       31       29       30       31 <td< td=""><td>1       1       2       3       4       5       6       7         2       3       4       5       6       7       8       9       10       11       12       3       4       5       6       7         9       10       11       12       3       4       5       6       7       8       9       10       11       12       13       14       15       13       14       15       16       17       18       19       10       11       12       13       14       15       16       17       18       19       20       21       22       22       24       22       23       24       22       23       24       22       24       22       24       22       26       27       28       29       30       31       29       30       31       29       30       31       29       30       31       29       30       31       29       30       31       29       30       31       29       30       31       29       30       31       29       30       31       29       30       31       29       30</td><td>1       1       2       3       4       5       6       7         3       4       5       6       7       8       9       10       11       2       3       4       5       6       7         10       11       12       13       14       15       16       17       18       19       10       11       12       13       14       15       16       17       18       19       10       11       12       13       14       15       16       17       18       19       20       21       22       23       24       22       23       24       22       23       24       22       24       25       26       27       28       29       30       31       29       30       31       29       30       31       29       30       31       29       30       31       29       30       31       29       30       31       29       30       31       29       30       31       29       30       31       29       30       31       29       30       31       29       30       31       29       30</td><td>1       1       2       3       4       5       6       7         2       3       4       5       6       7       8       9       10       11       12       3       4       5       6       7         2       3       4       5       6       7       8       9       10       11       12       3       4       5       6       7         3       1       13       14       15       16       17       18       19       10       11       12       13       14       14       15       16       17       18       19       20       21       22       23       24       25       26       27       28       29       30       1       20       21       22       23       24       25       26       27       28       29       30       1       29       30       1       29       30       1       29       30       1       29       30       1       29       30       1       29       30       1       29       30       1       20       31       29       30       31       29       30<td>1       1       2       3       4       5       6       7         1       1       2       3       4       5       6       7       8       9       10       11       12       3       4       5       6       7         1       1       1       1       1       1       1       1       1       1       1       1       1       1       1       1       1       1       1       1       1       1       1       1       1       1       1       1       1       1       1       1       1       1       1       1       1       1       1       1       1       1       1       1       1       1       1       1       1       1       1       1       1       1       1       1       1       1       1       1       1       1       1       1       1       1       1       1       1       1       1       1       1       1       1       1       1       1       1       1       1       1       1       1       1       1       1       1       1       1       1&lt;</td><td>1       1       2       3       4       5       6       7         2       3       4       5       6       7       8       9       10       1       2       3       4       5       6       7         10       11       12       13       14       15       16       17       18       19       10       11       12       13       14       15       16       17       18       19       20       12       22       23       24       22       23       24       22       23       24       22       26       27       28       29       30       31         September 2010       Dectober 2010       November 2010       December 2010         M       T<w< td="">       T<f< td="">       5       M       T<w< td="">       T<f< td="">       5       M       T<w< td="">       T<f< td="">       5       M       T<w< td="">       T<f< td="">       5       M       T<w< td="">       T<f< td="">       5       M       T<w< td="">       T<f< td="">       5       M       T<w< td="">       T       5       M       T<w< td="">       T       5       M       T<w< td="">       T       F       5       M       T<w< <="" td=""><td>1       1       2       3       4       5       6       7       8       9       10       11       2       3       4       5       6       7         2       3       4       5       6       7       8       9       10       11       12       3       4       5       6       7         9       10       11       12       13       14       15       16       17       18       19       10       11       12       13       14       15       16       17       18       19       20       21       22       23       24       22       23       24       22       23       24       22       24       22       24       22       26       27       28       29       30       31       29       30       31       29       30       31       29       30       31       29       30       31       29       30       31       29       30       31       29       30       31       29       30       31       29       30       31       29       30       31       29       30       31       29       30</td><td>1       1       2       3       4       5       6       7       8       9       10       1       2       3       4       5       6       7         2       3       4       5       6       7       8       9       10       11       12       3       4       5       6       7         2       3       4       5       6       7       8       9       10       11       12       13       14       15       16       17       18       19       11       12       13       14       15       16       17       18       19       20       21       22       23       24       25       26       27       28       29       30       31       29       30       31       29       30       31       29       30       31       29       30       31       29       30       31       29       30       31       29       30       31       29       30       31       29       30       31       29       30       31       29       30       31       29       30       31       29       30       31       <td< td=""><td>1       1       2       3       4       5       6       7       8       9       10       11       12       3       4       5       6       7         2       3       4       5       6       7       8       9       10       11       12       3       4       5       6       7         2       3       4       5       6       7       8       9       10       11       12       13       14       15       16       17       18       19       11       12       13       14       15       16       17       18       19       11       12       13       14       15       16       17       18       19       20       21       22       23       24       25       26       27       28       29       30       25       26       27       28       29       30       31       29       30       31       29       30       31       29       30       31       29       30       31       29       30       31       29       30       31       29       30       31       29       30       31       &lt;</td><td>1       1       2       3       4       5       6       7       8       9       10       11       12       3       4       5       6       7         3       4       5       6       7       8       9       10       11       12       3       4       5       6       7         10       11       12       13       14       15       16       17       18       19       11       12       13       14       15       16       17       18       19       11       12       13       14       15       16       17       18       19       11       12       13       14       15       16       17       18       19       20       21       22       23       24       25       26       27       28       29       20       21       22       23       24       25       26       27       28       29       30       31       29       30       31       29       30       31       29       30       31       29       30       31       29       30       31       29       30       31       29       30</td></td<><td>1       1       2       3       4       5       6       7       8       9       10       11       12       3       4       5       6       7         3       4       5       6       7       8       9       10       11       12       3       4       5       6       7         10       11       12       13       14       15       16       17       18       19       11       12       13       14       15       16       17       18       19       11       12       13       14       15       16       17       18       19       10       11       12       13       14       15       16       17       18       19       20       21       22       23       24       25       26       27       28       24       25       26       27       28       29       30       31       29       30       31       29       30       31       29       30       31       29       30       31       29       30       31       29       30       31       29       30       31       29       30       31</td></td></w<></w<></w<></w<></f<></w<></f<></w<></f<></w<></f<></w<></f<></w<></f<></w<></td></td></td<> <td>1       1       2       3       4       5       6       7       8       9       10       11       12       3       4       5       6       7         3       4       5       6       7       8       9       10       11       12       3       4       5       6       7         10       11       12       13       14       15       16       17       18       19       11       12       13       14       15       16       17       18       19       10       11       12       13       14       15       16       17       18       19       20       21       22       20       21       22       23       24       25       26       27       28       29       20       21       22       23       24       25       26       27       28       29       30       31       29       30       31       29       30       31       29       30       31       29       30       31       29       30       31       31       31       31       31       31       31       31       31       31       31</td> | 1       1       2       3       4       5       6       7         2       3       4       5       6       7       8       9       10       11       12       3       4       5       6       7         9       10       11       12       3       4       5       6       7       8       9       10       11       12       13       14       15       13       14       15       16       17       18       19       10       11       12       13       14       15       16       17       18       19       20       21       22       22       24       22       23       24       22       23       24       22       24       22       24       22       26       27       28       29       30       31       29       30       31       29       30       31       29       30       31       29       30       31       29       30       31       29       30       31       29       30       31       29       30       31       29       30       31       29       30       31       29       30                                                                                                    | 1       1       2       3       4       5       6       7         3       4       5       6       7       8       9       10       11       2       3       4       5       6       7         10       11       12       13       14       15       16       17       18       19       10       11       12       13       14       15       16       17       18       19       10       11       12       13       14       15       16       17       18       19       20       21       22       23       24       22       23       24       22       23       24       22       24       25       26       27       28       29       30       31       29       30       31       29       30       31       29       30       31       29       30       31       29       30       31       29       30       31       29       30       31       29       30       31       29       30       31       29       30       31       29       30       31       29       30       31       29       30                                                                                                    | 1       1       2       3       4       5       6       7         2       3       4       5       6       7       8       9       10       11       12       3       4       5       6       7         2       3       4       5       6       7       8       9       10       11       12       3       4       5       6       7         3       1       13       14       15       16       17       18       19       10       11       12       13       14       14       15       16       17       18       19       20       21       22       23       24       25       26       27       28       29       30       1       20       21       22       23       24       25       26       27       28       29       30       1       29       30       1       29       30       1       29       30       1       29       30       1       29       30       1       29       30       1       29       30       1       20       31       29       30       31       29       30 <td>1       1       2       3       4       5       6       7         1       1       2       3       4       5       6       7       8       9       10       11       12       3       4       5       6       7         1       1       1       1       1       1       1       1       1       1       1       1       1       1       1       1       1       1       1       1       1       1       1       1       1       1       1       1       1       1       1       1       1       1       1       1       1       1       1       1       1       1       1       1       1       1       1       1       1       1       1       1       1       1       1       1       1       1       1       1       1       1       1       1       1       1       1       1       1       1       1       1       1       1       1       1       1       1       1       1       1       1       1       1       1       1       1       1       1       1       1&lt;</td> <td>1       1       2       3       4       5       6       7         2       3       4       5       6       7       8       9       10       1       2       3       4       5       6       7         10       11       12       13       14       15       16       17       18       19       10       11       12       13       14       15       16       17       18       19       20       12       22       23       24       22       23       24       22       23       24       22       26       27       28       29       30       31         September 2010       Dectober 2010       November 2010       December 2010         M       T<w< td="">       T<f< td="">       5       M       T<w< td="">       T<f< td="">       5       M       T<w< td="">       T<f< td="">       5       M       T<w< td="">       T<f< td="">       5       M       T<w< td="">       T<f< td="">       5       M       T<w< td="">       T<f< td="">       5       M       T<w< td="">       T       5       M       T<w< td="">       T       5       M       T<w< td="">       T       F       5       M       T<w< <="" td=""><td>1       1       2       3       4       5       6       7       8       9       10       11       2       3       4       5       6       7         2       3       4       5       6       7       8       9       10       11       12       3       4       5       6       7         9       10       11       12       13       14       15       16       17       18       19       10       11       12       13       14       15       16       17       18       19       20       21       22       23       24       22       23       24       22       23       24       22       24       22       24       22       26       27       28       29       30       31       29       30       31       29       30       31       29       30       31       29       30       31       29       30       31       29       30       31       29       30       31       29       30       31       29       30       31       29       30       31       29       30       31       29       30</td><td>1       1       2       3       4       5       6       7       8       9       10       1       2       3       4       5       6       7         2       3       4       5       6       7       8       9       10       11       12       3       4       5       6       7         2       3       4       5       6       7       8       9       10       11       12       13       14       15       16       17       18       19       11       12       13       14       15       16       17       18       19       20       21       22       23       24       25       26       27       28       29       30       31       29       30       31       29       30       31       29       30       31       29       30       31       29       30       31       29       30       31       29       30       31       29       30       31       29       30       31       29       30       31       29       30       31       29       30       31       29       30       31       <td< td=""><td>1       1       2       3       4       5       6       7       8       9       10       11       12       3       4       5       6       7         2       3       4       5       6       7       8       9       10       11       12       3       4       5       6       7         2       3       4       5       6       7       8       9       10       11       12       13       14       15       16       17       18       19       11       12       13       14       15       16       17       18       19       11       12       13       14       15       16       17       18       19       20       21       22       23       24       25       26       27       28       29       30       25       26       27       28       29       30       31       29       30       31       29       30       31       29       30       31       29       30       31       29       30       31       29       30       31       29       30       31       29       30       31       &lt;</td><td>1       1       2       3       4       5       6       7       8       9       10       11       12       3       4       5       6       7         3       4       5       6       7       8       9       10       11       12       3       4       5       6       7         10       11       12       13       14       15       16       17       18       19       11       12       13       14       15       16       17       18       19       11       12       13       14       15       16       17       18       19       11       12       13       14       15       16       17       18       19       20       21       22       23       24       25       26       27       28       29       20       21       22       23       24       25       26       27       28       29       30       31       29       30       31       29       30       31       29       30       31       29       30       31       29       30       31       29       30       31       29       30</td></td<><td>1       1       2       3       4       5       6       7       8       9       10       11       12       3       4       5       6       7         3       4       5       6       7       8       9       10       11       12       3       4       5       6       7         10       11       12       13       14       15       16       17       18       19       11       12       13       14       15       16       17       18       19       11       12       13       14       15       16       17       18       19       10       11       12       13       14       15       16       17       18       19       20       21       22       23       24       25       26       27       28       24       25       26       27       28       29       30       31       29       30       31       29       30       31       29       30       31       29       30       31       29       30       31       29       30       31       29       30       31       29       30       31</td></td></w<></w<></w<></w<></f<></w<></f<></w<></f<></w<></f<></w<></f<></w<></f<></w<></td>                                                                                                    | 1       1       2       3       4       5       6       7         1       1       2       3       4       5       6       7       8       9       10       11       12       3       4       5       6       7         1       1       1       1       1       1       1       1       1       1       1       1       1       1       1       1       1       1       1       1       1       1       1       1       1       1       1       1       1       1       1       1       1       1       1       1       1       1       1       1       1       1       1       1       1       1       1       1       1       1       1       1       1       1       1       1       1       1       1       1       1       1       1       1       1       1       1       1       1       1       1       1       1       1       1       1       1       1       1       1       1       1       1       1       1       1       1       1       1       1       1<                                                                                                    | 1       1       2       3       4       5       6       7         2       3       4       5       6       7       8       9       10       1       2       3       4       5       6       7         10       11       12       13       14       15       16       17       18       19       10       11       12       13       14       15       16       17       18       19       20       12       22       23       24       22       23       24       22       23       24       22       26       27       28       29       30       31         September 2010       Dectober 2010       November 2010       December 2010         M       T <w< td="">       T<f< td="">       5       M       T<w< td="">       T<f< td="">       5       M       T<w< td="">       T<f< td="">       5       M       T<w< td="">       T<f< td="">       5       M       T<w< td="">       T<f< td="">       5       M       T<w< td="">       T<f< td="">       5       M       T<w< td="">       T       5       M       T<w< td="">       T       5       M       T<w< td="">       T       F       5       M       T<w< <="" td=""><td>1       1       2       3       4       5       6       7       8       9       10       11       2       3       4       5       6       7         2       3       4       5       6       7       8       9       10       11       12       3       4       5       6       7         9       10       11       12       13       14       15       16       17       18       19       10       11       12       13       14       15       16       17       18       19       20       21       22       23       24       22       23       24       22       23       24       22       24       22       24       22       26       27       28       29       30       31       29       30       31       29       30       31       29       30       31       29       30       31       29       30       31       29       30       31       29       30       31       29       30       31       29       30       31       29       30       31       29       30       31       29       30</td><td>1       1       2       3       4       5       6       7       8       9       10       1       2       3       4       5       6       7         2       3       4       5       6       7       8       9       10       11       12       3       4       5       6       7         2       3       4       5       6       7       8       9       10       11       12       13       14       15       16       17       18       19       11       12       13       14       15       16       17       18       19       20       21       22       23       24       25       26       27       28       29       30       31       29       30       31       29       30       31       29       30       31       29       30       31       29       30       31       29       30       31       29       30       31       29       30       31       29       30       31       29       30       31       29       30       31       29       30       31       29       30       31       <td< td=""><td>1       1       2       3       4       5       6       7       8       9       10       11       12       3       4       5       6       7         2       3       4       5       6       7       8       9       10       11       12       3       4       5       6       7         2       3       4       5       6       7       8       9       10       11       12       13       14       15       16       17       18       19       11       12       13       14       15       16       17       18       19       11       12       13       14       15       16       17       18       19       20       21       22       23       24       25       26       27       28       29       30       25       26       27       28       29       30       31       29       30       31       29       30       31       29       30       31       29       30       31       29       30       31       29       30       31       29       30       31       29       30       31       &lt;</td><td>1       1       2       3       4       5       6       7       8       9       10       11       12       3       4       5       6       7         3       4       5       6       7       8       9       10       11       12       3       4       5       6       7         10       11       12       13       14       15       16       17       18       19       11       12       13       14       15       16       17       18       19       11       12       13       14       15       16       17       18       19       11       12       13       14       15       16       17       18       19       20       21       22       23       24       25       26       27       28       29       20       21       22       23       24       25       26       27       28       29       30       31       29       30       31       29       30       31       29       30       31       29       30       31       29       30       31       29       30       31       29       30</td></td<><td>1       1       2       3       4       5       6       7       8       9       10       11       12       3       4       5       6       7         3       4       5       6       7       8       9       10       11       12       3       4       5       6       7         10       11       12       13       14       15       16       17       18       19       11       12       13       14       15       16       17       18       19       11       12       13       14       15       16       17       18       19       10       11       12       13       14       15       16       17       18       19       20       21       22       23       24       25       26       27       28       24       25       26       27       28       29       30       31       29       30       31       29       30       31       29       30       31       29       30       31       29       30       31       29       30       31       29       30       31       29       30       31</td></td></w<></w<></w<></w<></f<></w<></f<></w<></f<></w<></f<></w<></f<></w<></f<></w<>                                                                                                    | 1       1       2       3       4       5       6       7       8       9       10       11       2       3       4       5       6       7         2       3       4       5       6       7       8       9       10       11       12       3       4       5       6       7         9       10       11       12       13       14       15       16       17       18       19       10       11       12       13       14       15       16       17       18       19       20       21       22       23       24       22       23       24       22       23       24       22       24       22       24       22       26       27       28       29       30       31       29       30       31       29       30       31       29       30       31       29       30       31       29       30       31       29       30       31       29       30       31       29       30       31       29       30       31       29       30       31       29       30       31       29       30                                                                                                    | 1       1       2       3       4       5       6       7       8       9       10       1       2       3       4       5       6       7         2       3       4       5       6       7       8       9       10       11       12       3       4       5       6       7         2       3       4       5       6       7       8       9       10       11       12       13       14       15       16       17       18       19       11       12       13       14       15       16       17       18       19       20       21       22       23       24       25       26       27       28       29       30       31       29       30       31       29       30       31       29       30       31       29       30       31       29       30       31       29       30       31       29       30       31       29       30       31       29       30       31       29       30       31       29       30       31       29       30       31       29       30       31 <td< td=""><td>1       1       2       3       4       5       6       7       8       9       10       11       12       3       4       5       6       7         2       3       4       5       6       7       8       9       10       11       12       3       4       5       6       7         2       3       4       5       6       7       8       9       10       11       12       13       14       15       16       17       18       19       11       12       13       14       15       16       17       18       19       11       12       13       14       15       16       17       18       19       20       21       22       23       24       25       26       27       28       29       30       25       26       27       28       29       30       31       29       30       31       29       30       31       29       30       31       29       30       31       29       30       31       29       30       31       29       30       31       29       30       31       &lt;</td><td>1       1       2       3       4       5       6       7       8       9       10       11       12       3       4       5       6       7         3       4       5       6       7       8       9       10       11       12       3       4       5       6       7         10       11       12       13       14       15       16       17       18       19       11       12       13       14       15       16       17       18       19       11       12       13       14       15       16       17       18       19       11       12       13       14       15       16       17       18       19       20       21       22       23       24       25       26       27       28       29       20       21       22       23       24       25       26       27       28       29       30       31       29       30       31       29       30       31       29       30       31       29       30       31       29       30       31       29       30       31       29       30</td></td<> <td>1       1       2       3       4       5       6       7       8       9       10       11       12       3       4       5       6       7         3       4       5       6       7       8       9       10       11       12       3       4       5       6       7         10       11       12       13       14       15       16       17       18       19       11       12       13       14       15       16       17       18       19       11       12       13       14       15       16       17       18       19       10       11       12       13       14       15       16       17       18       19       20       21       22       23       24       25       26       27       28       24       25       26       27       28       29       30       31       29       30       31       29       30       31       29       30       31       29       30       31       29       30       31       29       30       31       29       30       31       29       30       31</td> | 1       1       2       3       4       5       6       7       8       9       10       11       12       3       4       5       6       7         2       3       4       5       6       7       8       9       10       11       12       3       4       5       6       7         2       3       4       5       6       7       8       9       10       11       12       13       14       15       16       17       18       19       11       12       13       14       15       16       17       18       19       11       12       13       14       15       16       17       18       19       20       21       22       23       24       25       26       27       28       29       30       25       26       27       28       29       30       31       29       30       31       29       30       31       29       30       31       29       30       31       29       30       31       29       30       31       29       30       31       29       30       31       <                                                                                                    | 1       1       2       3       4       5       6       7       8       9       10       11       12       3       4       5       6       7         3       4       5       6       7       8       9       10       11       12       3       4       5       6       7         10       11       12       13       14       15       16       17       18       19       11       12       13       14       15       16       17       18       19       11       12       13       14       15       16       17       18       19       11       12       13       14       15       16       17       18       19       20       21       22       23       24       25       26       27       28       29       20       21       22       23       24       25       26       27       28       29       30       31       29       30       31       29       30       31       29       30       31       29       30       31       29       30       31       29       30       31       29       30                                                                                                    | 1       1       2       3       4       5       6       7       8       9       10       11       12       3       4       5       6       7         3       4       5       6       7       8       9       10       11       12       3       4       5       6       7         10       11       12       13       14       15       16       17       18       19       11       12       13       14       15       16       17       18       19       11       12       13       14       15       16       17       18       19       10       11       12       13       14       15       16       17       18       19       20       21       22       23       24       25       26       27       28       24       25       26       27       28       29       30       31       29       30       31       29       30       31       29       30       31       29       30       31       29       30       31       29       30       31       29       30       31       29       30       31                                                                                                    | 1       1       2       3       4       5       6       7       8       9       10       11       12       3       4       5       6       7         3       4       5       6       7       8       9       10       11       12       3       4       5       6       7         10       11       12       13       14       15       16       17       18       19       11       12       13       14       15       16       17       18       19       10       11       12       13       14       15       16       17       18       19       20       21       22       20       21       22       23       24       25       26       27       28       29       20       21       22       23       24       25       26       27       28       29       30       31       29       30       31       29       30       31       29       30       31       29       30       31       29       30       31       31       31       31       31       31       31       31       31       31       31                                                                                                    |
| $\begin{array}{c c c c c c c c c c c c c c c c c c c $                                                                                                    | 4       5       6       7       8       9       10       11       12       13       14       15       13       14       15       16       17       18       19       11       12       13       14       15       16       17       18       19       11       12       13       14       15       16       17       18       19       11       12       13       14       15       16       17       18       19       20       12       23       24       25       26       27       28       29       30       31       29       30       31       29       30       31       29       30       31       29       30       31       29       30       31       29       30       31       29       30       31       29       30       31       29       30       31       29       30       31       20       21       22       21       22       23       24       25       26       27       28       29       30       31       29       30       31       29       30       31       31       31       31       31       31       31 <td>1       3       4       5       6       7       8       9       10       11       12       14       15       6       7       8       9       10       11       12       13       14       14       14       15       6       7       8       9       10       11       12       13       14       14       15       16       17       18       19       10       11       12       13       14       15       16       17       18       19       20       21       22       23       24       25       26       27       28       29       30       29       30       31       29       30       31       29       30       31       29       30       31       29       30       31       29       30       31       29       30       31       29       30       31       29       30       31       29       30       31       31       31       31       31       31       31       31       31       31       31       31       31       31       31       31       31       31       31       31       31       31       31       &lt;</td> <td>2       3       4       5       6       7       8       9       10       11       12       13       14       15       16       17       18       19       10       11       12       13       14       15       16       17       18       19       10       11       12       13       14       15       16       17       18       19       20       21       22       23       24       25       26       27       28       29       30       31       29       30       31         September 2010       October 2010       November 2010       December 2010       December 2010       December 2010         5       M       T       F       S       M       T       F       S       M       T       F       S         1       2       3       4       5       6       7       8       9       10       11       12       13       14       15       16       17       18       19       20       21       22       3       24       25       26       27       28       30       31       29       30       31       30       31       &lt;</td> <td>2 3 4 5 6 7 8       6 7 8 9 10 11 12       4 5 6 7 8 9 10       8 9 10 11 12 13 14         9 10 11 12 13 14 15       13 14 15 16 17 18 19       11 12 13 14 15 16 17 18 19       11 12 13 14 15 16 17 18 19 20 21         6 17 18 19 20 21 22       20 21 22 23 24 25 26       23 24 25 26 27 28 29 30       12 2 3 24 25 26 27 28 29 30 31       29 30 31         0 31       September 2010       December 2010         5 M T W T F S       S M T W T F S       S M T W T F S         1 2 3 4       S M T W T F S       S M T W T F S         5 6 7 8 9 10 11       3 4 5 6 7 8 9</td> <td>2       3       4       5       6       7       8       9       10       11       12       13       14       15       16       7       8       9       10       8       9       10       11       12       13       14       15       16       17       18       19       10       11       12       13       14       15       16       17       18       19       20       21       22       23       24       25       26       27       28       29       30       11       12       13       14       15       16       17       18       19       20       21       22       23       24       25       26       27       28       29       30       11       12       13       14       15       16       17       18       19       20       21       22       23       24       25       26       27       28       29       30       31       29       30       31       20       31       20       31       20       31       31       11       2       3       4       5       6       7       8       9       10       11</td> <td>2       3       4       5       6       7       8       9       10       11       12       13       14       15       16       7       8       9       10       8       9       10       11       12       13       14       15       16       17       18       19       10       11       12       13       14       15       16       17       18       19       20       21       22       23       24       25       26       27       28       29       30       1       20       21       22       23       24       25       26       27       28       29       30       1       29       30       1       29       30       1       20       31       29       30       1       29       30       1       29       30       1       29       30       1       20       31       29       30       1       20       31       29       30       1       2       3       4       5       6       7       8       9       10       11       10       10       14       15       16       17       18       19       20</td> <td>2       3       4       5       6       7       8       9       10       11       12       13       14       15       16       17       18       19       20       11       12       13       14       15       16       17       18       19       20       21       22       23       24       25       26       27       28       29       30       11       12       13       14       15       16       17       18       19       20       21       22       23       24       25       26       27       28       29       30       1       20       21       22       23       24       25       26       27       28       29       30       1       29       30       1       29       30       1       29       30       1       29       30       1       29       30       1       29       30       1       20       21       22       23       24       25       26       27       28       29       30       31       10       31       10       31       11       12       3       14       15       16       17       <t< td=""><td>2       3       4       5       6       7       8       9       10       11       12       13       14       15       16       7       8       9       10       11       12       13       14       15       16       17       18       19       20       21       22       23       24       25       26       27       28       29       30       11       12       13       14       15       16       17       18       19       20       21       22       23       24       25       26       27       28       29       30       11       12       13       14       15       16       17       18       19       20       21       22       23       24       25       26       27       28       29       30       11       13       14       15       16       17       18       19       20       21       22       23       24       25       26       27       28       29       30       31       10       31       10       31       11       12       3       11       13       14       15       16       17       18</td><td>2       3       4       5       6       7       8       9       10       11       12       14       15       6       7       8       9       10       11       12       13       14         9       10       11       12       13       14       15       16       17       18       19       10       11       12       13       14       15       16       17       18       19       20       21       22       23       24       25       26       27       28       29       30       13       14       15       16       17       18       19       20       21       22       23       24       25       26       27       28       29       30       31       29       30       31       29       30       31       29       30       31       29       30       31       29       30       31       29       30       31       29       30       31       29       30       31       31       31       31       31       31       31       31       31       31       31       31       31       31       31       31</td><td>2       3       4       5       6       7       8       9       10       11       12       13       14       14       5       6       7       8       9       10       11       12       13       14         9       10       11       12       13       14       15       16       17       18       19       20       21       22       23       24       25       26       27       28       29       30       11       12       13       14       15       16       17       18       19       20       21       22       23       24       25       26       27       28       29       30       12       23       24       25       26       27       28       29       30       31       29       30       31       29       30       31       29       30       31       34       3       4       5       6       7       8       9       10       11       12       13       14       15       16       17       18       19       20       21       22       23       24       25       26       27       28       3</td><td>3       4       5       6       7       8       9       10       11       12       4       5       6       7       8       9       10       11       12       13       14         10       11       12       13       14       15       16       17       18       19       11       12       13       14       15       16       17       18       19       20       21       22       23       24       25       26       27       28       29       30       31         31       31       4       15       16       17       18       19       20       21       22       23       24       25       26       27       28       29       30       31       29       30       31</td><td>3       4       5       6       7       8       9       10       11       12       4       5       6       7       8       9       10       11       12       13       14         10       11       12       13       14       15       16       17       18       19       11       12       13       14       15       16       17       18       19       20       21       22       23       24       25       26       27       28       29       30       31         31       4       15       16       17       18       19       20       21       22       23       24       25       26       27       28       29       30       31       29       30       31</td><td>3       4       5       6       7       8       9       10       11       12       13       14       15       16       17       18       19       10       11       12       13       14       15       16       17       18       19       11       12       13       14       15       16       17       18       19       20       21       22       23       24       25       26       27       28       29       30       31         31       4       15       16       17       18       19       20       21       22       23       24       25       26       27       28       29       30       31       29       30       31</td><td>3       4       5       6       7       8       9       10       11       12       4       5       6       7       8       9       10       11       12       13       14         10       11       12       13       14       15       16       17       18       19       11       12       13       14       15       16       17       18       19       20       21       22       23       24       25       26       27       28       29       30       31         31       4       15       16       17       18       19       20       21       22       23       24       25       26       27       28       29       30       31       29       30       31</td><td>3       4       5       6       7       8       9       10       11       12       4       5       6       7       8       9       10       11       12       13       14         10       11       12       13       14       15       16       17       18       19       11       12       13       14       15       16       17       18       19       20       21       22       23       24       25       26       27       28       29       30       31         31       31       4       15       16       17       18       19       20       21       22       23       24       25       26       27       28       29       30       31       29       30       31</td><td>3       4       5       6       7       8       9       10       11       12       4       5       6       7       8       9       10       11       12       13       14         10       11       12       13       14       15       16       17       18       19       11       12       13       14       15       16       17       18       19       11       12       13       14       15       16       17       18       19       20       21       22       23       24       25       26       27       28       29       30       18       19       20       21       22       23       24       25       26       27       28       29       30       31       29       30       31       29       30       31       31</td><td>2       3       4       5       6       7       8       9       10       11       12       13       14       15       16       7       8       9       10       8       9       10       11       12       13       14       15       16       17       18       19       11       12       13       14       15       16       17       18       19       11       12       13       14       15       16       17       18       19       20       21       22       23       24       25       26       27       28       29       30       25       26       27       28       29       30       31       29       30       31       29       30       31       29       30       31       31       31</td><td>2       3       4       5       6       7       8       9       10       11       12       13       14       15       16       7       8       9       10       8       9       10       11       12       13       14       15       16       17       18       19       11       12       13       14       15       16       17       18       19       11       12       13       14       15       16       17       18       19       20       21       22       23       24       25       26       27       28       29       30       25       26       27       28       29       30       31       29       30       31       29       30       31       29       30       31       31       31</td><td>2       3       4       5       6       7       8       9       10       11       12       13       14       15       16       7       18       19       10       11       12       13       14       15       16       17       18       19       11       12       13       14       15       16       17       18       19       11       12       13       14       15       16       17       18       19       20       21       22       23       24       25       26       27       28       29       30       31       29       30       31       29       30       31       31       31       31       31       31       31       31       31       31       31       31       31       31       31       31       31       31       31       31       31       31       31       31       31       31       31       31       31       31       31       31       31       31       31       31       31       31       31       31       31       31       31       31       31       31       31       31       31       31</td><td>1       3       4       5       6       7       8       9       10       11       12       4       5       6       7       8       9       10       11       12       13       14       15       13       14       15       16       17       18       19       11       12       13       14       15       16       17       18       19       11       12       13       14       15       16       17       18       19       20       21       22       23       24       25       26       27       28       29       30       31       29       30       31       29       30       31       31       31       31       31       31       31       31       31       31       31       31       31       31       31       31       31       31       31       31       31       31       31       31       31       31       31       31       31       31       31       31       31       31       31       31       31       31       31       31       31       31       31       31       31       31       31       31</td><td>3       4       5       6       7       8       9       10       11       12       4       5       6       7       8       9       10       11       12       13       14         10       11       12       13       14       15       16       17       18       19       11       12       13       14       15       16       17       18       19       11       12       13       14       15       16       17       18       19       20       21       22       23       24       25       26       27       28       29       30       21       22       23       24       25       26       27       28       29       30       31       29       30       31       29       30       31       31</td><td>3       4       5       6       7       8       9       10       11       12       4       5       6       7       8       9       10       11       12       13       14         10       11       12       13       14       15       16       17       18       19       11       12       13       14       15       16       17       18       19       20       21       22       23       24       25       26       27       28       29       20       21       22       23       24       25       26       27       28       29       30       31       29       30       31       29       30       31       29       30       31       31       31       31       31       31       31       31       31       31       31       31       31       31       31       31       31       31       31       31       31       31       31       31       31       31       31       31       31       31       31       31       31       31       31       31       31       31       31       31       31       31</td><td>3       4       5       6       7       8       9       10       11       12       4       5       6       7       8       9       10       11       12       13       14         10       11       12       13       14       15       16       17       18       19       11       12       13       14       15       16       17       18       19       20       21       22       23       24       25       26       27       28       29       20       21       22       23       24       25       26       27       28       29       30       31       29       30       31       29       30       31       29       30       31       31       31       31       31       31       31       31       31       31       31       31       31       31       31       31       31       31       31       31       31       31       31       31       31       31       31       31       31       31       31       31       31       31       31       31       31       31       31       31       31       31</td><td>3       4       5       6       7       8       9       10       11       12       4       5       6       7       8       9       10       11       12       13       14         10       11       12       13       14       15       16       17       18       19       11       12       13       14       15       16       17       18       19       20       21       22       23       24       25       26       27       28       29       20       21       22       23       24       25       26       27       28       29       30       31       29       30       31       29       30       31       29       30       31       31       31       31       31       31       31       31       31       31       31       31       31       31       31       31       31       31       31       31       31       31       31       31       31       31       31       31       31       31       31       31       31       31       31       31       31       31       31       31       31       31</td><td>3       4       5       6       7       8       9       10       11       12       4       5       6       7       8       9       10       11       12       13       14         10       11       12       13       14       15       16       17       18       19       11       12       13       14       15       16       17       18       19       20       21       22       23       24       25       26       27       28       29       30       21       29       30       31         31       4       15       16       17       18       19       20       21       22       23       24       25       26       27       28       29       30       31       29       30       31</td><td>3       4       5       6       7       8       9       10       11       12       4       5       6       7       8       9       10       11       12       13       14         10       11       12       13       14       15       16       17       18       19       11       12       13       14       15       16       17       18       19       20       21       22       23       24       25       26       27       28       29       20       21       22       23       24       25       26       27       28       29       30       31       29       30       31       29       30       31       29       30       31       31       31       31       31       31       31       31       31       31       31       31       31       31       31       31       31       31       31       31       31       31       31       31       31       31       31       31       31       31       31       31       31       31       31       31       31       31       31       31       31       31</td><td>3       4       5       6       7       8       9       10       11       12       14       15       6       7       8       9       10       11       12       13       14         10       11       12       13       14       15       16       17       18       19       11       12       13       14       15       16       17       18       19       20       21       22       23       24       25       26       27       28       29       20       21       22       23       24       25       26       27       28       29       30       31       29       30       31       29       30       31       29       30       31       29       30       31       29       30       31       31       31       31       31       31       31       31       31       31       31       31       31       31       31       31       31       31       31       31       31       31       31       31       31       31       31       31       31       31       31       31       31       31       31       31</td><td>3       4       5       6       7       8       9       10       11       12       4       5       6       7       8       9       10       11       12       13       14         10       11       12       13       14       15       16       17       18       19       11       12       13       14       15       16       17       18       19       20       21       22       23       24       25       26       27       28       29       20       21       22       23       24       25       26       27       28       29       30       31       29       30       31       29       30       31       29       30       31       31       31       31       31       31       31       31       31       31       31       31       31       31       31       31       31       31       31       31       31       31       31       31       31       31       31       31       31       31       31       31       31       31       31       31       31       31       31       31       31       31</td><td>3       4       5       6       7       8       9       10       11       12       14       15       6       7       8       9       10       11       12       13       14         10       11       12       13       14       15       16       17       18       19       11       12       13       14       15       16       17       18       19       20       21       22       23       24       25       26       27       28       29       20       21       22       23       24       25       26       27       28       29       30       31       29       30       31       29       30       31       29       30       31       29       30       31       29       30       31       31       31       31       31       31       31       31       31       31       31       31       31       31       31       31       31       31       31       31       31       31       31       31       31       31       31       31       31       31       31       31       31       31       31       31</td><td>3       4       5       6       7       8       9       10       11       12       14       15       6       7       8       9       10       11       12       13       14         10       11       12       13       14       15       16       17       18       19       11       12       13       14       15       16       17       18       19       20       21       22       23       24       25       26       27       28       29       20       21       22       23       24       25       26       27       28       29       30       31       29       30       31       29       30       31       29       30       31       29       30       31       31       31       31       31       31       31       31       31       31       31       31       31       31       31       31       31       31       31       31       31       31       31       31       31       31       31       31       31       31       31       31       31       31       31       31       31       31       31</td><td>3       4       5       6       7       8       9       10       11       12       14       15       6       7       8       9       10       11       12       13       14         10       11       12       13       14       15       16       17       18       19       11       12       13       14       15       16       17       18       19       20       21       22       23       24       25       26       27       28       29       20       21       22       23       24       25       26       27       28       29       30       31       29       30       31       29       30       31       29       30       31       29       30       31       29       30       31       31       31       31       31       31       31       31       31       31       31       31       31       31       31       31       31       31       31       31       31       31       31       31       31       31       31       31       31       31       31       31       31       31       31       31</td><td>1       3       4       5       6       7       8       9       10       11       12       13       14         10       11       12       13       14       15       16       17       18       19       10       11       12       13       14       15       16       17       18       19       11       12       13       14       15       16       17       18       19       20       21       22       23       24       25       26       27       28       29       30       11       12       13       14       15       16       17       18       19       20       21       22       23       24       25       26       27       28       29       30       31       29       30       31       29       30       31       29       30       31       29       30       31       29       30       31       29       30       31       29       30       31       34       34       34       34       34       34       34       34       34       34       34       35       36       36       36       36       36<td>1       3       4       5       6       7       8       9       10       11       12       13       14         10       11       12       13       14       15       16       17       18       19       11       12       13       14       15       16       17       18       19       11       12       13       14       15       16       17       18       19       20       21       22       23       24       25       26       27       28       29       30       11       12       13       14       15       16       17       18       19       20       21       22       23       24       25       26       27       28       29       30       31       29       30       31       29       30       31       29       30       31       29       30       31       29       30       31       29       30       31       29       30       31       29       30       31       29       30       31       29       30       31       31       31       31       31       31       31       31       31       31<td>2       3       4       5       6       7       8       9       10       11       12       13       14       15       16       7       8       9       10       10       11       12       13       14       15       16       17       18       19       11       12       13       14       15       16       17       18       19       11       12       13       14       15       16       17       18       19       20       21       22       23       24       25       26       27       28       29       30       31       29       30       31       29       30       31       29       30       31       29       30       31       29       30       31       29       30       31       29       30       31       29       30       31       29       30       31       29       30       31       29       30       31       29       30       31       29       30       31       29       30       31       29       30       31       29       30       31       29       30       31       31       31       31</td><td>2       3       4       5       6       7       8       9       10       11       12       13       14         9       10       11       12       13       14       15       16       17       18       19       10       11       12       13       14         9       10       11       12       13       14       15       16       17       18       19       20       21       22       23       24       22       23       24       22       24       25       26       27       28       29       30       31         5       20       21       22       23       24       25       26       27       28       29       30       31       29       30       31         5       21       22       23       24       25       26       27       28       29       30       31       29       30       31       29       30       31       29       30       31       29       30       31       31       31       31       31       31       31       31       31       31       31       31       31</td><td>3       4       5       6       7       8       9       10       11       12       13       14       15       16       7       8       9       10       11       12       13       14       14       15       16       17       18       19       10       11       12       13       14       15       16       17       18       19       20       21       22       23       24       25       26       27       28       29       30       31       29       30       31       29       30       31       29       30       31       29       30       31       29       30       31       29       30       31       29       30       31       29       30       31       29       30       31       31       31       31       31       31       31       31       31       31       31       31       31       31       31       31       31       31       31       31       31       31       31       31       31       31       31       31       31       31       31       31       31       31       31       31       31</td><td>2       3       4       5       6       7       8       9       10       11       12       4       5       6       7       8       9       10       11       12       13       14       14       14       15       16       17       18       19       10       11       12       13       14       15       16       17       18       19       20       21       22       23       24       25       20       21       22       23       24       25       26       27       28       29       30       25       26       27       28       29       30       31         31       5       6       7       8       9       10       11       12       13       14       15       16       17       18       19       20       21       22       23       24       25       26       27       28       29       30       31       29       30       31       29       30       31       29       30       31       29       30       31       29       30       31       29       30       31       31       31       31       <td< td=""><td>1       1       1       1       1       1       1       1       1       1       1       1       1       1       1       1       1       1       1       1       1       1       1       1       1       1       1       1       1       1       1       1       1       1       1       1       1       1       1       1       1       1       1       1       1       1       1       1       1       1       1       1       1       1       1       1       1       1       1       1       1       1       1       1       1       1       1       1       1       1       1       1       1       1       1       1       1       1       1       1       1       1       1       1       1       1       1       1       1       1       1       1       1       1       1       1       1       1       1       1       1       1       1       1       1       1       1       1       1       1       1       1       1       1       1       1       1       1       1</td><td>13       4       5       6       7       8       9       10       11       12       13       14       15       16       7       8       9       10       11       12       13       14       14       15       16       17       18       19       11       12       13       14       15       16       17       18       19       20       21       22       23       24       25       26       27       28       29       30       11       12       13       14       15       16       17       18       19       20       21       22       23       24       25       26       27       28       29       30       31       29       30       31       29       30       31       29       30       31       29       30       31       29       30       31       29       30       31       29       30       31       29       30       31       29       30       31       31       31       31       31       31       31       31       31       31       31       31       31       31       31       31       31       31</td><td>2       3       4       5       6       7       8       9       10       11       12       13       14         9       10       11       12       13       14       15       16       17       18       19       10       15       16       17       18       19       20       21       22       23       24       25       26       27       28       29       30       31         5       14       15       16       17       18       19       20       21       22       23       24       22       23       24       25       26       27       28       29       30       31         20       21       22       32       4       25       26       27       28       29       30       31       29       30       31         September 2010       October 2010       November 2010       December 2010         5       M       T       F       S       M       T       F       S       M       T       F       S       M       T       F       S       M       T       F       S</td></td<><td>2       3       4       5       6       7       8       9       10       11       12       13       14       15       16       7       8       9       10       10       11       12       13       14       15       16       17       18       19       11       12       13       14       15       16       17       18       19       11       12       13       14       15       16       17       18       19       20       21       22       23       24       25       26       27       28       29       30       31       29       30       31       29       30       31       29       30       31       29       30       31       29       30       31       29       30       31       29       30       31       29       30       31       29       30       31       29       30       31       29       30       31       29       30       31       29       30       31       29       30       31       29       30       31       29       30       31       29       30       31       31       31       31</td><td>2       3       4       5       6       7       8       9       10       11       12       4       5       6       7       8       9       10       11       12       13       14       15       16       17       18       19       11       12       13       14       15       16       17       18       19       11       12       13       14       15       16       17       18       19       11       12       13       14       15       16       17       18       19       20       21       20       21       22       23       24       25       26       27       28       29       30       31       29       30       31       29       30       31       29       30       31       29       30       31       29       30       31       31       31       31       31       31       31       31       31       31       31       31       31       31       31       31       31       31       31       31       31       31       31       31       31       31       31       31       31       31       31</td><td>3       4       5       6       7       8       9       10       11       12       4       5       6       7       8       9       10       11       12       13       14         10       11       12       13       14       15       16       17       18       19       11       12       13       14       15       16       17       18       19       20       21       22       23       24       25       26       27       28       29       30       25       26       27       28       29       30       31       29       30       31       29       30       31       29       30       31       29       30       31       29       30       31       29       30       31       29       30       31       29       30       31       29       30       31       29       30       31       29       30       31       29       30       31       29       30       31       29       30       31       29       30       31       31       31       31       31       31       31       31       31       31</td><td>3       4       5       6       7       8       9       10       11       12       4       5       6       7       8       9       10       11       12       13       14         10       11       12       13       14       15       16       17       18       19       11       12       13       14       15       16       17       18       19       20       21       22       23       24       25       26       27       28       29       30       25       26       27       28       29       30       31       29       30       31       29       30       31       29       30       31       29       30       31       29       30       31       29       30       31       29       30       31       29       30       31       29       30       31       29       30       31       29       30       31       29       30       31       29       30       31       29       30       31       29       30       31       31       31       31       31       31       31       31       31       31</td><td>3       4       5       6       7       8       9       10       11       12       4       5       6       7       8       9       10       11       12       13       14         10       11       12       13       14       15       16       17       18       19       11       12       13       14       15       16       17       18       19       20       21       22       23       24       25       26       27       28       29       20       21       22       23       24       25       26       27       28       29       30       31       29       30       31       29       30       31       29       30       31       29       30       31       29       30       31       31       31       31       31       31       31       31       31       31       31       31       31       31       31       31       31       31       31       31       31       31       31       31       31       31       31       31       31       31       31       31       31       31       31       31</td></td></td></td></t<></td>                                                                                                    | 1       3       4       5       6       7       8       9       10       11       12       14       15       6       7       8       9       10       11       12       13       14       14       14       15       6       7       8       9       10       11       12       13       14       14       15       16       17       18       19       10       11       12       13       14       15       16       17       18       19       20       21       22       23       24       25       26       27       28       29       30       29       30       31       29       30       31       29       30       31       29       30       31       29       30       31       29       30       31       29       30       31       29       30       31       29       30       31       29       30       31       31       31       31       31       31       31       31       31       31       31       31       31       31       31       31       31       31       31       31       31       31       31       <                                                                                                    | 2       3       4       5       6       7       8       9       10       11       12       13       14       15       16       17       18       19       10       11       12       13       14       15       16       17       18       19       10       11       12       13       14       15       16       17       18       19       20       21       22       23       24       25       26       27       28       29       30       31       29       30       31         September 2010       October 2010       November 2010       December 2010       December 2010       December 2010         5       M       T       F       S       M       T       F       S       M       T       F       S         1       2       3       4       5       6       7       8       9       10       11       12       13       14       15       16       17       18       19       20       21       22       3       24       25       26       27       28       30       31       29       30       31       30       31       <                                                                                                    | 2 3 4 5 6 7 8       6 7 8 9 10 11 12       4 5 6 7 8 9 10       8 9 10 11 12 13 14         9 10 11 12 13 14 15       13 14 15 16 17 18 19       11 12 13 14 15 16 17 18 19       11 12 13 14 15 16 17 18 19 20 21         6 17 18 19 20 21 22       20 21 22 23 24 25 26       23 24 25 26 27 28 29 30       12 2 3 24 25 26 27 28 29 30 31       29 30 31         0 31       September 2010       December 2010         5 M T W T F S       S M T W T F S       S M T W T F S         1 2 3 4       S M T W T F S       S M T W T F S         5 6 7 8 9 10 11       3 4 5 6 7 8 9                                                                                                    | 2       3       4       5       6       7       8       9       10       11       12       13       14       15       16       7       8       9       10       8       9       10       11       12       13       14       15       16       17       18       19       10       11       12       13       14       15       16       17       18       19       20       21       22       23       24       25       26       27       28       29       30       11       12       13       14       15       16       17       18       19       20       21       22       23       24       25       26       27       28       29       30       11       12       13       14       15       16       17       18       19       20       21       22       23       24       25       26       27       28       29       30       31       29       30       31       20       31       20       31       20       31       31       11       2       3       4       5       6       7       8       9       10       11                                                                                                    | 2       3       4       5       6       7       8       9       10       11       12       13       14       15       16       7       8       9       10       8       9       10       11       12       13       14       15       16       17       18       19       10       11       12       13       14       15       16       17       18       19       20       21       22       23       24       25       26       27       28       29       30       1       20       21       22       23       24       25       26       27       28       29       30       1       29       30       1       29       30       1       20       31       29       30       1       29       30       1       29       30       1       29       30       1       20       31       29       30       1       20       31       29       30       1       2       3       4       5       6       7       8       9       10       11       10       10       14       15       16       17       18       19       20                                                                                                    | 2       3       4       5       6       7       8       9       10       11       12       13       14       15       16       17       18       19       20       11       12       13       14       15       16       17       18       19       20       21       22       23       24       25       26       27       28       29       30       11       12       13       14       15       16       17       18       19       20       21       22       23       24       25       26       27       28       29       30       1       20       21       22       23       24       25       26       27       28       29       30       1       29       30       1       29       30       1       29       30       1       29       30       1       29       30       1       29       30       1       20       21       22       23       24       25       26       27       28       29       30       31       10       31       10       31       11       12       3       14       15       16       17 <t< td=""><td>2       3       4       5       6       7       8       9       10       11       12       13       14       15       16       7       8       9       10       11       12       13       14       15       16       17       18       19       20       21       22       23       24       25       26       27       28       29       30       11       12       13       14       15       16       17       18       19       20       21       22       23       24       25       26       27       28       29       30       11       12       13       14       15       16       17       18       19       20       21       22       23       24       25       26       27       28       29       30       11       13       14       15       16       17       18       19       20       21       22       23       24       25       26       27       28       29       30       31       10       31       10       31       11       12       3       11       13       14       15       16       17       18</td><td>2       3       4       5       6       7       8       9       10       11       12       14       15       6       7       8       9       10       11       12       13       14         9       10       11       12       13       14       15       16       17       18       19       10       11       12       13       14       15       16       17       18       19       20       21       22       23       24       25       26       27       28       29       30       13       14       15       16       17       18       19       20       21       22       23       24       25       26       27       28       29       30       31       29       30       31       29       30       31       29       30       31       29       30       31       29       30       31       29       30       31       29       30       31       29       30       31       31       31       31       31       31       31       31       31       31       31       31       31       31       31       31</td><td>2       3       4       5       6       7       8       9       10       11       12       13       14       14       5       6       7       8       9       10       11       12       13       14         9       10       11       12       13       14       15       16       17       18       19       20       21       22       23       24       25       26       27       28       29       30       11       12       13       14       15       16       17       18       19       20       21       22       23       24       25       26       27       28       29       30       12       23       24       25       26       27       28       29       30       31       29       30       31       29       30       31       29       30       31       34       3       4       5       6       7       8       9       10       11       12       13       14       15       16       17       18       19       20       21       22       23       24       25       26       27       28       3</td><td>3       4       5       6       7       8       9       10       11       12       4       5       6       7       8       9       10       11       12       13       14         10       11       12       13       14       15       16       17       18       19       11       12       13       14       15       16       17       18       19       20       21       22       23       24       25       26       27       28       29       30       31         31       31       4       15       16       17       18       19       20       21       22       23       24       25       26       27       28       29       30       31       29       30       31</td><td>3       4       5       6       7       8       9       10       11       12       4       5       6       7       8       9       10       11       12       13       14         10       11       12       13       14       15       16       17       18       19       11       12       13       14       15       16       17       18       19       20       21       22       23       24       25       26       27       28       29       30       31         31       4       15       16       17       18       19       20       21       22       23       24       25       26       27       28       29       30       31       29       30       31</td><td>3       4       5       6       7       8       9       10       11       12       13       14       15       16       17       18       19       10       11       12       13       14       15       16       17       18       19       11       12       13       14       15       16       17       18       19       20       21       22       23       24       25       26       27       28       29       30       31         31       4       15       16       17       18       19       20       21       22       23       24       25       26       27       28       29       30       31       29       30       31</td><td>3       4       5       6       7       8       9       10       11       12       4       5       6       7       8       9       10       11       12       13       14         10       11       12       13       14       15       16       17       18       19       11       12       13       14       15       16       17       18       19       20       21       22       23       24       25       26       27       28       29       30       31         31       4       15       16       17       18       19       20       21       22       23       24       25       26       27       28       29       30       31       29       30       31</td><td>3       4       5       6       7       8       9       10       11       12       4       5       6       7       8       9       10       11       12       13       14         10       11       12       13       14       15       16       17       18       19       11       12       13       14       15       16       17       18       19       20       21       22       23       24       25       26       27       28       29       30       31         31       31       4       15       16       17       18       19       20       21       22       23       24       25       26       27       28       29       30       31       29       30       31</td><td>3       4       5       6       7       8       9       10       11       12       4       5       6       7       8       9       10       11       12       13       14         10       11       12       13       14       15       16       17       18       19       11       12       13       14       15       16       17       18       19       11       12       13       14       15       16       17       18       19       20       21       22       23       24       25       26       27       28       29       30       18       19       20       21       22       23       24       25       26       27       28       29       30       31       29       30       31       29       30       31       31</td><td>2       3       4       5       6       7       8       9       10       11       12       13       14       15       16       7       8       9       10       8       9       10       11       12       13       14       15       16       17       18       19       11       12       13       14       15       16       17       18       19       11       12       13       14       15       16       17       18       19       20       21       22       23       24       25       26       27       28       29       30       25       26       27       28       29       30       31       29       30       31       29       30       31       29       30       31       31       31</td><td>2       3       4       5       6       7       8       9       10       11       12       13       14       15       16       7       8       9       10       8       9       10       11       12       13       14       15       16       17       18       19       11       12       13       14       15       16       17       18       19       11       12       13       14       15       16       17       18       19       20       21       22       23       24       25       26       27       28       29       30       25       26       27       28       29       30       31       29       30       31       29       30       31       29       30       31       31       31</td><td>2       3       4       5       6       7       8       9       10       11       12       13       14       15       16       7       18       19       10       11       12       13       14       15       16       17       18       19       11       12       13       14       15       16       17       18       19       11       12       13       14       15       16       17       18       19       20       21       22       23       24       25       26       27       28       29       30       31       29       30       31       29       30       31       31       31       31       31       31       31       31       31       31       31       31       31       31       31       31       31       31       31       31       31       31       31       31       31       31       31       31       31       31       31       31       31       31       31       31       31       31       31       31       31       31       31       31       31       31       31       31       31       31</td><td>1       3       4       5       6       7       8       9       10       11       12       4       5       6       7       8       9       10       11       12       13       14       15       13       14       15       16       17       18       19       11       12       13       14       15       16       17       18       19       11       12       13       14       15       16       17       18       19       20       21       22       23       24       25       26       27       28       29       30       31       29       30       31       29       30       31       31       31       31       31       31       31       31       31       31       31       31       31       31       31       31       31       31       31       31       31       31       31       31       31       31       31       31       31       31       31       31       31       31       31       31       31       31       31       31       31       31       31       31       31       31       31       31</td><td>3       4       5       6       7       8       9       10       11       12       4       5       6       7       8       9       10       11       12       13       14         10       11       12       13       14       15       16       17       18       19       11       12       13       14       15       16       17       18       19       11       12       13       14       15       16       17       18       19       20       21       22       23       24       25       26       27       28       29       30       21       22       23       24       25       26       27       28       29       30       31       29       30       31       29       30       31       31</td><td>3       4       5       6       7       8       9       10       11       12       4       5       6       7       8       9       10       11       12       13       14         10       11       12       13       14       15       16       17       18       19       11       12       13       14       15       16       17       18       19       20       21       22       23       24       25       26       27       28       29       20       21       22       23       24       25       26       27       28       29       30       31       29       30       31       29       30       31       29       30       31       31       31       31       31       31       31       31       31       31       31       31       31       31       31       31       31       31       31       31       31       31       31       31       31       31       31       31       31       31       31       31       31       31       31       31       31       31       31       31       31       31</td><td>3       4       5       6       7       8       9       10       11       12       4       5       6       7       8       9       10       11       12       13       14         10       11       12       13       14       15       16       17       18       19       11       12       13       14       15       16       17       18       19       20       21       22       23       24       25       26       27       28       29       20       21       22       23       24       25       26       27       28       29       30       31       29       30       31       29       30       31       29       30       31       31       31       31       31       31       31       31       31       31       31       31       31       31       31       31       31       31       31       31       31       31       31       31       31       31       31       31       31       31       31       31       31       31       31       31       31       31       31       31       31       31</td><td>3       4       5       6       7       8       9       10       11       12       4       5       6       7       8       9       10       11       12       13       14         10       11       12       13       14       15       16       17       18       19       11       12       13       14       15       16       17       18       19       20       21       22       23       24       25       26       27       28       29       20       21       22       23       24       25       26       27       28       29       30       31       29       30       31       29       30       31       29       30       31       31       31       31       31       31       31       31       31       31       31       31       31       31       31       31       31       31       31       31       31       31       31       31       31       31       31       31       31       31       31       31       31       31       31       31       31       31       31       31       31       31</td><td>3       4       5       6       7       8       9       10       11       12       4       5       6       7       8       9       10       11       12       13       14         10       11       12       13       14       15       16       17       18       19       11       12       13       14       15       16       17       18       19       20       21       22       23       24       25       26       27       28       29       30       21       29       30       31         31       4       15       16       17       18       19       20       21       22       23       24       25       26       27       28       29       30       31       29       30       31</td><td>3       4       5       6       7       8       9       10       11       12       4       5       6       7       8       9       10       11       12       13       14         10       11       12       13       14       15       16       17       18       19       11       12       13       14       15       16       17       18       19       20       21       22       23       24       25       26       27       28       29       20       21       22       23       24       25       26       27       28       29       30       31       29       30       31       29       30       31       29       30       31       31       31       31       31       31       31       31       31       31       31       31       31       31       31       31       31       31       31       31       31       31       31       31       31       31       31       31       31       31       31       31       31       31       31       31       31       31       31       31       31       31</td><td>3       4       5       6       7       8       9       10       11       12       14       15       6       7       8       9       10       11       12       13       14         10       11       12       13       14       15       16       17       18       19       11       12       13       14       15       16       17       18       19       20       21       22       23       24       25       26       27       28       29       20       21       22       23       24       25       26       27       28       29       30       31       29       30       31       29       30       31       29       30       31       29       30       31       29       30       31       31       31       31       31       31       31       31       31       31       31       31       31       31       31       31       31       31       31       31       31       31       31       31       31       31       31       31       31       31       31       31       31       31       31       31</td><td>3       4       5       6       7       8       9       10       11       12       4       5       6       7       8       9       10       11       12       13       14         10       11       12       13       14       15       16       17       18       19       11       12       13       14       15       16       17       18       19       20       21       22       23       24       25       26       27       28       29       20       21       22       23       24       25       26       27       28       29       30       31       29       30       31       29       30       31       29       30       31       31       31       31       31       31       31       31       31       31       31       31       31       31       31       31       31       31       31       31       31       31       31       31       31       31       31       31       31       31       31       31       31       31       31       31       31       31       31       31       31       31</td><td>3       4       5       6       7       8       9       10       11       12       14       15       6       7       8       9       10       11       12       13       14         10       11       12       13       14       15       16       17       18       19       11       12       13       14       15       16       17       18       19       20       21       22       23       24       25       26       27       28       29       20       21       22       23       24       25       26       27       28       29       30       31       29       30       31       29       30       31       29       30       31       29       30       31       29       30       31       31       31       31       31       31       31       31       31       31       31       31       31       31       31       31       31       31       31       31       31       31       31       31       31       31       31       31       31       31       31       31       31       31       31       31</td><td>3       4       5       6       7       8       9       10       11       12       14       15       6       7       8       9       10       11       12       13       14         10       11       12       13       14       15       16       17       18       19       11       12       13       14       15       16       17       18       19       20       21       22       23       24       25       26       27       28       29       20       21       22       23       24       25       26       27       28       29       30       31       29       30       31       29       30       31       29       30       31       29       30       31       31       31       31       31       31       31       31       31       31       31       31       31       31       31       31       31       31       31       31       31       31       31       31       31       31       31       31       31       31       31       31       31       31       31       31       31       31       31</td><td>3       4       5       6       7       8       9       10       11       12       14       15       6       7       8       9       10       11       12       13       14         10       11       12       13       14       15       16       17       18       19       11       12       13       14       15       16       17       18       19       20       21       22       23       24       25       26       27       28       29       20       21       22       23       24       25       26       27       28       29       30       31       29       30       31       29       30       31       29       30       31       29       30       31       29       30       31       31       31       31       31       31       31       31       31       31       31       31       31       31       31       31       31       31       31       31       31       31       31       31       31       31       31       31       31       31       31       31       31       31       31       31</td><td>1       3       4       5       6       7       8       9       10       11       12       13       14         10       11       12       13       14       15       16       17       18       19       10       11       12       13       14       15       16       17       18       19       11       12       13       14       15       16       17       18       19       20       21       22       23       24       25       26       27       28       29       30       11       12       13       14       15       16       17       18       19       20       21       22       23       24       25       26       27       28       29       30       31       29       30       31       29       30       31       29       30       31       29       30       31       29       30       31       29       30       31       29       30       31       34       34       34       34       34       34       34       34       34       34       34       35       36       36       36       36       36<td>1       3       4       5       6       7       8       9       10       11       12       13       14         10       11       12       13       14       15       16       17       18       19       11       12       13       14       15       16       17       18       19       11       12       13       14       15       16       17       18       19       20       21       22       23       24       25       26       27       28       29       30       11       12       13       14       15       16       17       18       19       20       21       22       23       24       25       26       27       28       29       30       31       29       30       31       29       30       31       29       30       31       29       30       31       29       30       31       29       30       31       29       30       31       29       30       31       29       30       31       29       30       31       31       31       31       31       31       31       31       31       31<td>2       3       4       5       6       7       8       9       10       11       12       13       14       15       16       7       8       9       10       10       11       12       13       14       15       16       17       18       19       11       12       13       14       15       16       17       18       19       11       12       13       14       15       16       17       18       19       20       21       22       23       24       25       26       27       28       29       30       31       29       30       31       29       30       31       29       30       31       29       30       31       29       30       31       29       30       31       29       30       31       29       30       31       29       30       31       29       30       31       29       30       31       29       30       31       29       30       31       29       30       31       29       30       31       29       30       31       29       30       31       31       31       31</td><td>2       3       4       5       6       7       8       9       10       11       12       13       14         9       10       11       12       13       14       15       16       17       18       19       10       11       12       13       14         9       10       11       12       13       14       15       16       17       18       19       20       21       22       23       24       22       23       24       22       24       25       26       27       28       29       30       31         5       20       21       22       23       24       25       26       27       28       29       30       31       29       30       31         5       21       22       23       24       25       26       27       28       29       30       31       29       30       31       29       30       31       29       30       31       29       30       31       31       31       31       31       31       31       31       31       31       31       31       31</td><td>3       4       5       6       7       8       9       10       11       12       13       14       15       16       7       8       9       10       11       12       13       14       14       15       16       17       18       19       10       11       12       13       14       15       16       17       18       19       20       21       22       23       24       25       26       27       28       29       30       31       29       30       31       29       30       31       29       30       31       29       30       31       29       30       31       29       30       31       29       30       31       29       30       31       29       30       31       31       31       31       31       31       31       31       31       31       31       31       31       31       31       31       31       31       31       31       31       31       31       31       31       31       31       31       31       31       31       31       31       31       31       31       31</td><td>2       3       4       5       6       7       8       9       10       11       12       4       5       6       7       8       9       10       11       12       13       14       14       14       15       16       17       18       19       10       11       12       13       14       15       16       17       18       19       20       21       22       23       24       25       20       21       22       23       24       25       26       27       28       29       30       25       26       27       28       29       30       31         31       5       6       7       8       9       10       11       12       13       14       15       16       17       18       19       20       21       22       23       24       25       26       27       28       29       30       31       29       30       31       29       30       31       29       30       31       29       30       31       29       30       31       29       30       31       31       31       31       <td< td=""><td>1       1       1       1       1       1       1       1       1       1       1       1       1       1       1       1       1       1       1       1       1       1       1       1       1       1       1       1       1       1       1       1       1       1       1       1       1       1       1       1       1       1       1       1       1       1       1       1       1       1       1       1       1       1       1       1       1       1       1       1       1       1       1       1       1       1       1       1       1       1       1       1       1       1       1       1       1       1       1       1       1       1       1       1       1       1       1       1       1       1       1       1       1       1       1       1       1       1       1       1       1       1       1       1       1       1       1       1       1       1       1       1       1       1       1       1       1       1       1</td><td>13       4       5       6       7       8       9       10       11       12       13       14       15       16       7       8       9       10       11       12       13       14       14       15       16       17       18       19       11       12       13       14       15       16       17       18       19       20       21       22       23       24       25       26       27       28       29       30       11       12       13       14       15       16       17       18       19       20       21       22       23       24       25       26       27       28       29       30       31       29       30       31       29       30       31       29       30       31       29       30       31       29       30       31       29       30       31       29       30       31       29       30       31       29       30       31       31       31       31       31       31       31       31       31       31       31       31       31       31       31       31       31       31</td><td>2       3       4       5       6       7       8       9       10       11       12       13       14         9       10       11       12       13       14       15       16       17       18       19       10       15       16       17       18       19       20       21       22       23       24       25       26       27       28       29       30       31         5       14       15       16       17       18       19       20       21       22       23       24       22       23       24       25       26       27       28       29       30       31         20       21       22       32       4       25       26       27       28       29       30       31       29       30       31         September 2010       October 2010       November 2010       December 2010         5       M       T       F       S       M       T       F       S       M       T       F       S       M       T       F       S       M       T       F       S</td></td<><td>2       3       4       5       6       7       8       9       10       11       12       13       14       15       16       7       8       9       10       10       11       12       13       14       15       16       17       18       19       11       12       13       14       15       16       17       18       19       11       12       13       14       15       16       17       18       19       20       21       22       23       24       25       26       27       28       29       30       31       29       30       31       29       30       31       29       30       31       29       30       31       29       30       31       29       30       31       29       30       31       29       30       31       29       30       31       29       30       31       29       30       31       29       30       31       29       30       31       29       30       31       29       30       31       29       30       31       29       30       31       31       31       31</td><td>2       3       4       5       6       7       8       9       10       11       12       4       5       6       7       8       9       10       11       12       13       14       15       16       17       18       19       11       12       13       14       15       16       17       18       19       11       12       13       14       15       16       17       18       19       11       12       13       14       15       16       17       18       19       20       21       20       21       22       23       24       25       26       27       28       29       30       31       29       30       31       29       30       31       29       30       31       29       30       31       29       30       31       31       31       31       31       31       31       31       31       31       31       31       31       31       31       31       31       31       31       31       31       31       31       31       31       31       31       31       31       31       31</td><td>3       4       5       6       7       8       9       10       11       12       4       5       6       7       8       9       10       11       12       13       14         10       11       12       13       14       15       16       17       18       19       11       12       13       14       15       16       17       18       19       20       21       22       23       24       25       26       27       28       29       30       25       26       27       28       29       30       31       29       30       31       29       30       31       29       30       31       29       30       31       29       30       31       29       30       31       29       30       31       29       30       31       29       30       31       29       30       31       29       30       31       29       30       31       29       30       31       29       30       31       29       30       31       31       31       31       31       31       31       31       31       31</td><td>3       4       5       6       7       8       9       10       11       12       4       5       6       7       8       9       10       11       12       13       14         10       11       12       13       14       15       16       17       18       19       11       12       13       14       15       16       17       18       19       20       21       22       23       24       25       26       27       28       29       30       25       26       27       28       29       30       31       29       30       31       29       30       31       29       30       31       29       30       31       29       30       31       29       30       31       29       30       31       29       30       31       29       30       31       29       30       31       29       30       31       29       30       31       29       30       31       29       30       31       29       30       31       31       31       31       31       31       31       31       31       31</td><td>3       4       5       6       7       8       9       10       11       12       4       5       6       7       8       9       10       11       12       13       14         10       11       12       13       14       15       16       17       18       19       11       12       13       14       15       16       17       18       19       20       21       22       23       24       25       26       27       28       29       20       21       22       23       24       25       26       27       28       29       30       31       29       30       31       29       30       31       29       30       31       29       30       31       29       30       31       31       31       31       31       31       31       31       31       31       31       31       31       31       31       31       31       31       31       31       31       31       31       31       31       31       31       31       31       31       31       31       31       31       31       31</td></td></td></td></t<> | 2       3       4       5       6       7       8       9       10       11       12       13       14       15       16       7       8       9       10       11       12       13       14       15       16       17       18       19       20       21       22       23       24       25       26       27       28       29       30       11       12       13       14       15       16       17       18       19       20       21       22       23       24       25       26       27       28       29       30       11       12       13       14       15       16       17       18       19       20       21       22       23       24       25       26       27       28       29       30       11       13       14       15       16       17       18       19       20       21       22       23       24       25       26       27       28       29       30       31       10       31       10       31       11       12       3       11       13       14       15       16       17       18                                                                                                    | 2       3       4       5       6       7       8       9       10       11       12       14       15       6       7       8       9       10       11       12       13       14         9       10       11       12       13       14       15       16       17       18       19       10       11       12       13       14       15       16       17       18       19       20       21       22       23       24       25       26       27       28       29       30       13       14       15       16       17       18       19       20       21       22       23       24       25       26       27       28       29       30       31       29       30       31       29       30       31       29       30       31       29       30       31       29       30       31       29       30       31       29       30       31       29       30       31       31       31       31       31       31       31       31       31       31       31       31       31       31       31       31                                                                                                    | 2       3       4       5       6       7       8       9       10       11       12       13       14       14       5       6       7       8       9       10       11       12       13       14         9       10       11       12       13       14       15       16       17       18       19       20       21       22       23       24       25       26       27       28       29       30       11       12       13       14       15       16       17       18       19       20       21       22       23       24       25       26       27       28       29       30       12       23       24       25       26       27       28       29       30       31       29       30       31       29       30       31       29       30       31       34       3       4       5       6       7       8       9       10       11       12       13       14       15       16       17       18       19       20       21       22       23       24       25       26       27       28       3                                                                                                    | 3       4       5       6       7       8       9       10       11       12       4       5       6       7       8       9       10       11       12       13       14         10       11       12       13       14       15       16       17       18       19       11       12       13       14       15       16       17       18       19       20       21       22       23       24       25       26       27       28       29       30       31         31       31       4       15       16       17       18       19       20       21       22       23       24       25       26       27       28       29       30       31       29       30       31                                                                                                    | 3       4       5       6       7       8       9       10       11       12       4       5       6       7       8       9       10       11       12       13       14         10       11       12       13       14       15       16       17       18       19       11       12       13       14       15       16       17       18       19       20       21       22       23       24       25       26       27       28       29       30       31         31       4       15       16       17       18       19       20       21       22       23       24       25       26       27       28       29       30       31       29       30       31                                                                                                    | 3       4       5       6       7       8       9       10       11       12       13       14       15       16       17       18       19       10       11       12       13       14       15       16       17       18       19       11       12       13       14       15       16       17       18       19       20       21       22       23       24       25       26       27       28       29       30       31         31       4       15       16       17       18       19       20       21       22       23       24       25       26       27       28       29       30       31       29       30       31                                                                                                    | 3       4       5       6       7       8       9       10       11       12       4       5       6       7       8       9       10       11       12       13       14         10       11       12       13       14       15       16       17       18       19       11       12       13       14       15       16       17       18       19       20       21       22       23       24       25       26       27       28       29       30       31         31       4       15       16       17       18       19       20       21       22       23       24       25       26       27       28       29       30       31       29       30       31                                                                                                    | 3       4       5       6       7       8       9       10       11       12       4       5       6       7       8       9       10       11       12       13       14         10       11       12       13       14       15       16       17       18       19       11       12       13       14       15       16       17       18       19       20       21       22       23       24       25       26       27       28       29       30       31         31       31       4       15       16       17       18       19       20       21       22       23       24       25       26       27       28       29       30       31       29       30       31                                                                                                    | 3       4       5       6       7       8       9       10       11       12       4       5       6       7       8       9       10       11       12       13       14         10       11       12       13       14       15       16       17       18       19       11       12       13       14       15       16       17       18       19       11       12       13       14       15       16       17       18       19       20       21       22       23       24       25       26       27       28       29       30       18       19       20       21       22       23       24       25       26       27       28       29       30       31       29       30       31       29       30       31       31                                                                                                    | 2       3       4       5       6       7       8       9       10       11       12       13       14       15       16       7       8       9       10       8       9       10       11       12       13       14       15       16       17       18       19       11       12       13       14       15       16       17       18       19       11       12       13       14       15       16       17       18       19       20       21       22       23       24       25       26       27       28       29       30       25       26       27       28       29       30       31       29       30       31       29       30       31       29       30       31       31       31                                                                                                    | 2       3       4       5       6       7       8       9       10       11       12       13       14       15       16       7       8       9       10       8       9       10       11       12       13       14       15       16       17       18       19       11       12       13       14       15       16       17       18       19       11       12       13       14       15       16       17       18       19       20       21       22       23       24       25       26       27       28       29       30       25       26       27       28       29       30       31       29       30       31       29       30       31       29       30       31       31       31                                                                                                    | 2       3       4       5       6       7       8       9       10       11       12       13       14       15       16       7       18       19       10       11       12       13       14       15       16       17       18       19       11       12       13       14       15       16       17       18       19       11       12       13       14       15       16       17       18       19       20       21       22       23       24       25       26       27       28       29       30       31       29       30       31       29       30       31       31       31       31       31       31       31       31       31       31       31       31       31       31       31       31       31       31       31       31       31       31       31       31       31       31       31       31       31       31       31       31       31       31       31       31       31       31       31       31       31       31       31       31       31       31       31       31       31       31                                                                                                    | 1       3       4       5       6       7       8       9       10       11       12       4       5       6       7       8       9       10       11       12       13       14       15       13       14       15       16       17       18       19       11       12       13       14       15       16       17       18       19       11       12       13       14       15       16       17       18       19       20       21       22       23       24       25       26       27       28       29       30       31       29       30       31       29       30       31       31       31       31       31       31       31       31       31       31       31       31       31       31       31       31       31       31       31       31       31       31       31       31       31       31       31       31       31       31       31       31       31       31       31       31       31       31       31       31       31       31       31       31       31       31       31       31                                                                                                    | 3       4       5       6       7       8       9       10       11       12       4       5       6       7       8       9       10       11       12       13       14         10       11       12       13       14       15       16       17       18       19       11       12       13       14       15       16       17       18       19       11       12       13       14       15       16       17       18       19       20       21       22       23       24       25       26       27       28       29       30       21       22       23       24       25       26       27       28       29       30       31       29       30       31       29       30       31       31                                                                                                    | 3       4       5       6       7       8       9       10       11       12       4       5       6       7       8       9       10       11       12       13       14         10       11       12       13       14       15       16       17       18       19       11       12       13       14       15       16       17       18       19       20       21       22       23       24       25       26       27       28       29       20       21       22       23       24       25       26       27       28       29       30       31       29       30       31       29       30       31       29       30       31       31       31       31       31       31       31       31       31       31       31       31       31       31       31       31       31       31       31       31       31       31       31       31       31       31       31       31       31       31       31       31       31       31       31       31       31       31       31       31       31       31                                                                                                    | 3       4       5       6       7       8       9       10       11       12       4       5       6       7       8       9       10       11       12       13       14         10       11       12       13       14       15       16       17       18       19       11       12       13       14       15       16       17       18       19       20       21       22       23       24       25       26       27       28       29       20       21       22       23       24       25       26       27       28       29       30       31       29       30       31       29       30       31       29       30       31       31       31       31       31       31       31       31       31       31       31       31       31       31       31       31       31       31       31       31       31       31       31       31       31       31       31       31       31       31       31       31       31       31       31       31       31       31       31       31       31       31                                                                                                    | 3       4       5       6       7       8       9       10       11       12       4       5       6       7       8       9       10       11       12       13       14         10       11       12       13       14       15       16       17       18       19       11       12       13       14       15       16       17       18       19       20       21       22       23       24       25       26       27       28       29       20       21       22       23       24       25       26       27       28       29       30       31       29       30       31       29       30       31       29       30       31       31       31       31       31       31       31       31       31       31       31       31       31       31       31       31       31       31       31       31       31       31       31       31       31       31       31       31       31       31       31       31       31       31       31       31       31       31       31       31       31       31                                                                                                    | 3       4       5       6       7       8       9       10       11       12       4       5       6       7       8       9       10       11       12       13       14         10       11       12       13       14       15       16       17       18       19       11       12       13       14       15       16       17       18       19       20       21       22       23       24       25       26       27       28       29       30       21       29       30       31         31       4       15       16       17       18       19       20       21       22       23       24       25       26       27       28       29       30       31       29       30       31                                                                                                    | 3       4       5       6       7       8       9       10       11       12       4       5       6       7       8       9       10       11       12       13       14         10       11       12       13       14       15       16       17       18       19       11       12       13       14       15       16       17       18       19       20       21       22       23       24       25       26       27       28       29       20       21       22       23       24       25       26       27       28       29       30       31       29       30       31       29       30       31       29       30       31       31       31       31       31       31       31       31       31       31       31       31       31       31       31       31       31       31       31       31       31       31       31       31       31       31       31       31       31       31       31       31       31       31       31       31       31       31       31       31       31       31                                                                                                    | 3       4       5       6       7       8       9       10       11       12       14       15       6       7       8       9       10       11       12       13       14         10       11       12       13       14       15       16       17       18       19       11       12       13       14       15       16       17       18       19       20       21       22       23       24       25       26       27       28       29       20       21       22       23       24       25       26       27       28       29       30       31       29       30       31       29       30       31       29       30       31       29       30       31       29       30       31       31       31       31       31       31       31       31       31       31       31       31       31       31       31       31       31       31       31       31       31       31       31       31       31       31       31       31       31       31       31       31       31       31       31       31                                                                                                    | 3       4       5       6       7       8       9       10       11       12       4       5       6       7       8       9       10       11       12       13       14         10       11       12       13       14       15       16       17       18       19       11       12       13       14       15       16       17       18       19       20       21       22       23       24       25       26       27       28       29       20       21       22       23       24       25       26       27       28       29       30       31       29       30       31       29       30       31       29       30       31       31       31       31       31       31       31       31       31       31       31       31       31       31       31       31       31       31       31       31       31       31       31       31       31       31       31       31       31       31       31       31       31       31       31       31       31       31       31       31       31       31                                                                                                    | 3       4       5       6       7       8       9       10       11       12       14       15       6       7       8       9       10       11       12       13       14         10       11       12       13       14       15       16       17       18       19       11       12       13       14       15       16       17       18       19       20       21       22       23       24       25       26       27       28       29       20       21       22       23       24       25       26       27       28       29       30       31       29       30       31       29       30       31       29       30       31       29       30       31       29       30       31       31       31       31       31       31       31       31       31       31       31       31       31       31       31       31       31       31       31       31       31       31       31       31       31       31       31       31       31       31       31       31       31       31       31       31                                                                                                    | 3       4       5       6       7       8       9       10       11       12       14       15       6       7       8       9       10       11       12       13       14         10       11       12       13       14       15       16       17       18       19       11       12       13       14       15       16       17       18       19       20       21       22       23       24       25       26       27       28       29       20       21       22       23       24       25       26       27       28       29       30       31       29       30       31       29       30       31       29       30       31       29       30       31       31       31       31       31       31       31       31       31       31       31       31       31       31       31       31       31       31       31       31       31       31       31       31       31       31       31       31       31       31       31       31       31       31       31       31       31       31       31                                                                                                    | 3       4       5       6       7       8       9       10       11       12       14       15       6       7       8       9       10       11       12       13       14         10       11       12       13       14       15       16       17       18       19       11       12       13       14       15       16       17       18       19       20       21       22       23       24       25       26       27       28       29       20       21       22       23       24       25       26       27       28       29       30       31       29       30       31       29       30       31       29       30       31       29       30       31       29       30       31       31       31       31       31       31       31       31       31       31       31       31       31       31       31       31       31       31       31       31       31       31       31       31       31       31       31       31       31       31       31       31       31       31       31       31                                                                                                    | 1       3       4       5       6       7       8       9       10       11       12       13       14         10       11       12       13       14       15       16       17       18       19       10       11       12       13       14       15       16       17       18       19       11       12       13       14       15       16       17       18       19       20       21       22       23       24       25       26       27       28       29       30       11       12       13       14       15       16       17       18       19       20       21       22       23       24       25       26       27       28       29       30       31       29       30       31       29       30       31       29       30       31       29       30       31       29       30       31       29       30       31       29       30       31       34       34       34       34       34       34       34       34       34       34       34       35       36       36       36       36       36 <td>1       3       4       5       6       7       8       9       10       11       12       13       14         10       11       12       13       14       15       16       17       18       19       11       12       13       14       15       16       17       18       19       11       12       13       14       15       16       17       18       19       20       21       22       23       24       25       26       27       28       29       30       11       12       13       14       15       16       17       18       19       20       21       22       23       24       25       26       27       28       29       30       31       29       30       31       29       30       31       29       30       31       29       30       31       29       30       31       29       30       31       29       30       31       29       30       31       29       30       31       29       30       31       31       31       31       31       31       31       31       31       31<td>2       3       4       5       6       7       8       9       10       11       12       13       14       15       16       7       8       9       10       10       11       12       13       14       15       16       17       18       19       11       12       13       14       15       16       17       18       19       11       12       13       14       15       16       17       18       19       20       21       22       23       24       25       26       27       28       29       30       31       29       30       31       29       30       31       29       30       31       29       30       31       29       30       31       29       30       31       29       30       31       29       30       31       29       30       31       29       30       31       29       30       31       29       30       31       29       30       31       29       30       31       29       30       31       29       30       31       29       30       31       31       31       31</td><td>2       3       4       5       6       7       8       9       10       11       12       13       14         9       10       11       12       13       14       15       16       17       18       19       10       11       12       13       14         9       10       11       12       13       14       15       16       17       18       19       20       21       22       23       24       22       23       24       22       24       25       26       27       28       29       30       31         5       20       21       22       23       24       25       26       27       28       29       30       31       29       30       31         5       21       22       23       24       25       26       27       28       29       30       31       29       30       31       29       30       31       29       30       31       29       30       31       31       31       31       31       31       31       31       31       31       31       31       31</td><td>3       4       5       6       7       8       9       10       11       12       13       14       15       16       7       8       9       10       11       12       13       14       14       15       16       17       18       19       10       11       12       13       14       15       16       17       18       19       20       21       22       23       24       25       26       27       28       29       30       31       29       30       31       29       30       31       29       30       31       29       30       31       29       30       31       29       30       31       29       30       31       29       30       31       29       30       31       31       31       31       31       31       31       31       31       31       31       31       31       31       31       31       31       31       31       31       31       31       31       31       31       31       31       31       31       31       31       31       31       31       31       31       31</td><td>2       3       4       5       6       7       8       9       10       11       12       4       5       6       7       8       9       10       11       12       13       14       14       14       15       16       17       18       19       10       11       12       13       14       15       16       17       18       19       20       21       22       23       24       25       20       21       22       23       24       25       26       27       28       29       30       25       26       27       28       29       30       31         31       5       6       7       8       9       10       11       12       13       14       15       16       17       18       19       20       21       22       23       24       25       26       27       28       29       30       31       29       30       31       29       30       31       29       30       31       29       30       31       29       30       31       29       30       31       31       31       31       <td< td=""><td>1       1       1       1       1       1       1       1       1       1       1       1       1       1       1       1       1       1       1       1       1       1       1       1       1       1       1       1       1       1       1       1       1       1       1       1       1       1       1       1       1       1       1       1       1       1       1       1       1       1       1       1       1       1       1       1       1       1       1       1       1       1       1       1       1       1       1       1       1       1       1       1       1       1       1       1       1       1       1       1       1       1       1       1       1       1       1       1       1       1       1       1       1       1       1       1       1       1       1       1       1       1       1       1       1       1       1       1       1       1       1       1       1       1       1       1       1       1       1</td><td>13       4       5       6       7       8       9       10       11       12       13       14       15       16       7       8       9       10       11       12       13       14       14       15       16       17       18       19       11       12       13       14       15       16       17       18       19       20       21       22       23       24       25       26       27       28       29       30       11       12       13       14       15       16       17       18       19       20       21       22       23       24       25       26       27       28       29       30       31       29       30       31       29       30       31       29       30       31       29       30       31       29       30       31       29       30       31       29       30       31       29       30       31       29       30       31       31       31       31       31       31       31       31       31       31       31       31       31       31       31       31       31       31</td><td>2       3       4       5       6       7       8       9       10       11       12       13       14         9       10       11       12       13       14       15       16       17       18       19       10       15       16       17       18       19       20       21       22       23       24       25       26       27       28       29       30       31         5       14       15       16       17       18       19       20       21       22       23       24       22       23       24       25       26       27       28       29       30       31         20       21       22       32       4       25       26       27       28       29       30       31       29       30       31         September 2010       October 2010       November 2010       December 2010         5       M       T       F       S       M       T       F       S       M       T       F       S       M       T       F       S       M       T       F       S</td></td<><td>2       3       4       5       6       7       8       9       10       11       12       13       14       15       16       7       8       9       10       10       11       12       13       14       15       16       17       18       19       11       12       13       14       15       16       17       18       19       11       12       13       14       15       16       17       18       19       20       21       22       23       24       25       26       27       28       29       30       31       29       30       31       29       30       31       29       30       31       29       30       31       29       30       31       29       30       31       29       30       31       29       30       31       29       30       31       29       30       31       29       30       31       29       30       31       29       30       31       29       30       31       29       30       31       29       30       31       29       30       31       31       31       31</td><td>2       3       4       5       6       7       8       9       10       11       12       4       5       6       7       8       9       10       11       12       13       14       15       16       17       18       19       11       12       13       14       15       16       17       18       19       11       12       13       14       15       16       17       18       19       11       12       13       14       15       16       17       18       19       20       21       20       21       22       23       24       25       26       27       28       29       30       31       29       30       31       29       30       31       29       30       31       29       30       31       29       30       31       31       31       31       31       31       31       31       31       31       31       31       31       31       31       31       31       31       31       31       31       31       31       31       31       31       31       31       31       31       31</td><td>3       4       5       6       7       8       9       10       11       12       4       5       6       7       8       9       10       11       12       13       14         10       11       12       13       14       15       16       17       18       19       11       12       13       14       15       16       17       18       19       20       21       22       23       24       25       26       27       28       29       30       25       26       27       28       29       30       31       29       30       31       29       30       31       29       30       31       29       30       31       29       30       31       29       30       31       29       30       31       29       30       31       29       30       31       29       30       31       29       30       31       29       30       31       29       30       31       29       30       31       29       30       31       31       31       31       31       31       31       31       31       31</td><td>3       4       5       6       7       8       9       10       11       12       4       5       6       7       8       9       10       11       12       13       14         10       11       12       13       14       15       16       17       18       19       11       12       13       14       15       16       17       18       19       20       21       22       23       24       25       26       27       28       29       30       25       26       27       28       29       30       31       29       30       31       29       30       31       29       30       31       29       30       31       29       30       31       29       30       31       29       30       31       29       30       31       29       30       31       29       30       31       29       30       31       29       30       31       29       30       31       29       30       31       29       30       31       31       31       31       31       31       31       31       31       31</td><td>3       4       5       6       7       8       9       10       11       12       4       5       6       7       8       9       10       11       12       13       14         10       11       12       13       14       15       16       17       18       19       11       12       13       14       15       16       17       18       19       20       21       22       23       24       25       26       27       28       29       20       21       22       23       24       25       26       27       28       29       30       31       29       30       31       29       30       31       29       30       31       29       30       31       29       30       31       31       31       31       31       31       31       31       31       31       31       31       31       31       31       31       31       31       31       31       31       31       31       31       31       31       31       31       31       31       31       31       31       31       31       31</td></td></td> | 1       3       4       5       6       7       8       9       10       11       12       13       14         10       11       12       13       14       15       16       17       18       19       11       12       13       14       15       16       17       18       19       11       12       13       14       15       16       17       18       19       20       21       22       23       24       25       26       27       28       29       30       11       12       13       14       15       16       17       18       19       20       21       22       23       24       25       26       27       28       29       30       31       29       30       31       29       30       31       29       30       31       29       30       31       29       30       31       29       30       31       29       30       31       29       30       31       29       30       31       29       30       31       31       31       31       31       31       31       31       31       31 <td>2       3       4       5       6       7       8       9       10       11       12       13       14       15       16       7       8       9       10       10       11       12       13       14       15       16       17       18       19       11       12       13       14       15       16       17       18       19       11       12       13       14       15       16       17       18       19       20       21       22       23       24       25       26       27       28       29       30       31       29       30       31       29       30       31       29       30       31       29       30       31       29       30       31       29       30       31       29       30       31       29       30       31       29       30       31       29       30       31       29       30       31       29       30       31       29       30       31       29       30       31       29       30       31       29       30       31       29       30       31       31       31       31</td> <td>2       3       4       5       6       7       8       9       10       11       12       13       14         9       10       11       12       13       14       15       16       17       18       19       10       11       12       13       14         9       10       11       12       13       14       15       16       17       18       19       20       21       22       23       24       22       23       24       22       24       25       26       27       28       29       30       31         5       20       21       22       23       24       25       26       27       28       29       30       31       29       30       31         5       21       22       23       24       25       26       27       28       29       30       31       29       30       31       29       30       31       29       30       31       29       30       31       31       31       31       31       31       31       31       31       31       31       31       31</td> <td>3       4       5       6       7       8       9       10       11       12       13       14       15       16       7       8       9       10       11       12       13       14       14       15       16       17       18       19       10       11       12       13       14       15       16       17       18       19       20       21       22       23       24       25       26       27       28       29       30       31       29       30       31       29       30       31       29       30       31       29       30       31       29       30       31       29       30       31       29       30       31       29       30       31       29       30       31       31       31       31       31       31       31       31       31       31       31       31       31       31       31       31       31       31       31       31       31       31       31       31       31       31       31       31       31       31       31       31       31       31       31       31       31</td> <td>2       3       4       5       6       7       8       9       10       11       12       4       5       6       7       8       9       10       11       12       13       14       14       14       15       16       17       18       19       10       11       12       13       14       15       16       17       18       19       20       21       22       23       24       25       20       21       22       23       24       25       26       27       28       29       30       25       26       27       28       29       30       31         31       5       6       7       8       9       10       11       12       13       14       15       16       17       18       19       20       21       22       23       24       25       26       27       28       29       30       31       29       30       31       29       30       31       29       30       31       29       30       31       29       30       31       29       30       31       31       31       31       <td< td=""><td>1       1       1       1       1       1       1       1       1       1       1       1       1       1       1       1       1       1       1       1       1       1       1       1       1       1       1       1       1       1       1       1       1       1       1       1       1       1       1       1       1       1       1       1       1       1       1       1       1       1       1       1       1       1       1       1       1       1       1       1       1       1       1       1       1       1       1       1       1       1       1       1       1       1       1       1       1       1       1       1       1       1       1       1       1       1       1       1       1       1       1       1       1       1       1       1       1       1       1       1       1       1       1       1       1       1       1       1       1       1       1       1       1       1       1       1       1       1       1</td><td>13       4       5       6       7       8       9       10       11       12       13       14       15       16       7       8       9       10       11       12       13       14       14       15       16       17       18       19       11       12       13       14       15       16       17       18       19       20       21       22       23       24       25       26       27       28       29       30       11       12       13       14       15       16       17       18       19       20       21       22       23       24       25       26       27       28       29       30       31       29       30       31       29       30       31       29       30       31       29       30       31       29       30       31       29       30       31       29       30       31       29       30       31       29       30       31       31       31       31       31       31       31       31       31       31       31       31       31       31       31       31       31       31</td><td>2       3       4       5       6       7       8       9       10       11       12       13       14         9       10       11       12       13       14       15       16       17       18       19       10       15       16       17       18       19       20       21       22       23       24       25       26       27       28       29       30       31         5       14       15       16       17       18       19       20       21       22       23       24       22       23       24       25       26       27       28       29       30       31         20       21       22       32       4       25       26       27       28       29       30       31       29       30       31         September 2010       October 2010       November 2010       December 2010         5       M       T       F       S       M       T       F       S       M       T       F       S       M       T       F       S       M       T       F       S</td></td<><td>2       3       4       5       6       7       8       9       10       11       12       13       14       15       16       7       8       9       10       10       11       12       13       14       15       16       17       18       19       11       12       13       14       15       16       17       18       19       11       12       13       14       15       16       17       18       19       20       21       22       23       24       25       26       27       28       29       30       31       29       30       31       29       30       31       29       30       31       29       30       31       29       30       31       29       30       31       29       30       31       29       30       31       29       30       31       29       30       31       29       30       31       29       30       31       29       30       31       29       30       31       29       30       31       29       30       31       29       30       31       31       31       31</td><td>2       3       4       5       6       7       8       9       10       11       12       4       5       6       7       8       9       10       11       12       13       14       15       16       17       18       19       11       12       13       14       15       16       17       18       19       11       12       13       14       15       16       17       18       19       11       12       13       14       15       16       17       18       19       20       21       20       21       22       23       24       25       26       27       28       29       30       31       29       30       31       29       30       31       29       30       31       29       30       31       29       30       31       31       31       31       31       31       31       31       31       31       31       31       31       31       31       31       31       31       31       31       31       31       31       31       31       31       31       31       31       31       31</td><td>3       4       5       6       7       8       9       10       11       12       4       5       6       7       8       9       10       11       12       13       14         10       11       12       13       14       15       16       17       18       19       11       12       13       14       15       16       17       18       19       20       21       22       23       24       25       26       27       28       29       30       25       26       27       28       29       30       31       29       30       31       29       30       31       29       30       31       29       30       31       29       30       31       29       30       31       29       30       31       29       30       31       29       30       31       29       30       31       29       30       31       29       30       31       29       30       31       29       30       31       29       30       31       31       31       31       31       31       31       31       31       31</td><td>3       4       5       6       7       8       9       10       11       12       4       5       6       7       8       9       10       11       12       13       14         10       11       12       13       14       15       16       17       18       19       11       12       13       14       15       16       17       18       19       20       21       22       23       24       25       26       27       28       29       30       25       26       27       28       29       30       31       29       30       31       29       30       31       29       30       31       29       30       31       29       30       31       29       30       31       29       30       31       29       30       31       29       30       31       29       30       31       29       30       31       29       30       31       29       30       31       29       30       31       29       30       31       31       31       31       31       31       31       31       31       31</td><td>3       4       5       6       7       8       9       10       11       12       4       5       6       7       8       9       10       11       12       13       14         10       11       12       13       14       15       16       17       18       19       11       12       13       14       15       16       17       18       19       20       21       22       23       24       25       26       27       28       29       20       21       22       23       24       25       26       27       28       29       30       31       29       30       31       29       30       31       29       30       31       29       30       31       29       30       31       31       31       31       31       31       31       31       31       31       31       31       31       31       31       31       31       31       31       31       31       31       31       31       31       31       31       31       31       31       31       31       31       31       31       31</td></td> | 2       3       4       5       6       7       8       9       10       11       12       13       14       15       16       7       8       9       10       10       11       12       13       14       15       16       17       18       19       11       12       13       14       15       16       17       18       19       11       12       13       14       15       16       17       18       19       20       21       22       23       24       25       26       27       28       29       30       31       29       30       31       29       30       31       29       30       31       29       30       31       29       30       31       29       30       31       29       30       31       29       30       31       29       30       31       29       30       31       29       30       31       29       30       31       29       30       31       29       30       31       29       30       31       29       30       31       29       30       31       31       31       31                                                                                                    | 2       3       4       5       6       7       8       9       10       11       12       13       14         9       10       11       12       13       14       15       16       17       18       19       10       11       12       13       14         9       10       11       12       13       14       15       16       17       18       19       20       21       22       23       24       22       23       24       22       24       25       26       27       28       29       30       31         5       20       21       22       23       24       25       26       27       28       29       30       31       29       30       31         5       21       22       23       24       25       26       27       28       29       30       31       29       30       31       29       30       31       29       30       31       29       30       31       31       31       31       31       31       31       31       31       31       31       31       31                                                                                                    | 3       4       5       6       7       8       9       10       11       12       13       14       15       16       7       8       9       10       11       12       13       14       14       15       16       17       18       19       10       11       12       13       14       15       16       17       18       19       20       21       22       23       24       25       26       27       28       29       30       31       29       30       31       29       30       31       29       30       31       29       30       31       29       30       31       29       30       31       29       30       31       29       30       31       29       30       31       31       31       31       31       31       31       31       31       31       31       31       31       31       31       31       31       31       31       31       31       31       31       31       31       31       31       31       31       31       31       31       31       31       31       31       31                                                                                                    | 2       3       4       5       6       7       8       9       10       11       12       4       5       6       7       8       9       10       11       12       13       14       14       14       15       16       17       18       19       10       11       12       13       14       15       16       17       18       19       20       21       22       23       24       25       20       21       22       23       24       25       26       27       28       29       30       25       26       27       28       29       30       31         31       5       6       7       8       9       10       11       12       13       14       15       16       17       18       19       20       21       22       23       24       25       26       27       28       29       30       31       29       30       31       29       30       31       29       30       31       29       30       31       29       30       31       29       30       31       31       31       31 <td< td=""><td>1       1       1       1       1       1       1       1       1       1       1       1       1       1       1       1       1       1       1       1       1       1       1       1       1       1       1       1       1       1       1       1       1       1       1       1       1       1       1       1       1       1       1       1       1       1       1       1       1       1       1       1       1       1       1       1       1       1       1       1       1       1       1       1       1       1       1       1       1       1       1       1       1       1       1       1       1       1       1       1       1       1       1       1       1       1       1       1       1       1       1       1       1       1       1       1       1       1       1       1       1       1       1       1       1       1       1       1       1       1       1       1       1       1       1       1       1       1       1</td><td>13       4       5       6       7       8       9       10       11       12       13       14       15       16       7       8       9       10       11       12       13       14       14       15       16       17       18       19       11       12       13       14       15       16       17       18       19       20       21       22       23       24       25       26       27       28       29       30       11       12       13       14       15       16       17       18       19       20       21       22       23       24       25       26       27       28       29       30       31       29       30       31       29       30       31       29       30       31       29       30       31       29       30       31       29       30       31       29       30       31       29       30       31       29       30       31       31       31       31       31       31       31       31       31       31       31       31       31       31       31       31       31       31</td><td>2       3       4       5       6       7       8       9       10       11       12       13       14         9       10       11       12       13       14       15       16       17       18       19       10       15       16       17       18       19       20       21       22       23       24       25       26       27       28       29       30       31         5       14       15       16       17       18       19       20       21       22       23       24       22       23       24       25       26       27       28       29       30       31         20       21       22       32       4       25       26       27       28       29       30       31       29       30       31         September 2010       October 2010       November 2010       December 2010         5       M       T       F       S       M       T       F       S       M       T       F       S       M       T       F       S       M       T       F       S</td></td<> <td>2       3       4       5       6       7       8       9       10       11       12       13       14       15       16       7       8       9       10       10       11       12       13       14       15       16       17       18       19       11       12       13       14       15       16       17       18       19       11       12       13       14       15       16       17       18       19       20       21       22       23       24       25       26       27       28       29       30       31       29       30       31       29       30       31       29       30       31       29       30       31       29       30       31       29       30       31       29       30       31       29       30       31       29       30       31       29       30       31       29       30       31       29       30       31       29       30       31       29       30       31       29       30       31       29       30       31       29       30       31       31       31       31</td> <td>2       3       4       5       6       7       8       9       10       11       12       4       5       6       7       8       9       10       11       12       13       14       15       16       17       18       19       11       12       13       14       15       16       17       18       19       11       12       13       14       15       16       17       18       19       11       12       13       14       15       16       17       18       19       20       21       20       21       22       23       24       25       26       27       28       29       30       31       29       30       31       29       30       31       29       30       31       29       30       31       29       30       31       31       31       31       31       31       31       31       31       31       31       31       31       31       31       31       31       31       31       31       31       31       31       31       31       31       31       31       31       31       31</td> <td>3       4       5       6       7       8       9       10       11       12       4       5       6       7       8       9       10       11       12       13       14         10       11       12       13       14       15       16       17       18       19       11       12       13       14       15       16       17       18       19       20       21       22       23       24       25       26       27       28       29       30       25       26       27       28       29       30       31       29       30       31       29       30       31       29       30       31       29       30       31       29       30       31       29       30       31       29       30       31       29       30       31       29       30       31       29       30       31       29       30       31       29       30       31       29       30       31       29       30       31       29       30       31       31       31       31       31       31       31       31       31       31</td> <td>3       4       5       6       7       8       9       10       11       12       4       5       6       7       8       9       10       11       12       13       14         10       11       12       13       14       15       16       17       18       19       11       12       13       14       15       16       17       18       19       20       21       22       23       24       25       26       27       28       29       30       25       26       27       28       29       30       31       29       30       31       29       30       31       29       30       31       29       30       31       29       30       31       29       30       31       29       30       31       29       30       31       29       30       31       29       30       31       29       30       31       29       30       31       29       30       31       29       30       31       29       30       31       31       31       31       31       31       31       31       31       31</td> <td>3       4       5       6       7       8       9       10       11       12       4       5       6       7       8       9       10       11       12       13       14         10       11       12       13       14       15       16       17       18       19       11       12       13       14       15       16       17       18       19       20       21       22       23       24       25       26       27       28       29       20       21       22       23       24       25       26       27       28       29       30       31       29       30       31       29       30       31       29       30       31       29       30       31       29       30       31       31       31       31       31       31       31       31       31       31       31       31       31       31       31       31       31       31       31       31       31       31       31       31       31       31       31       31       31       31       31       31       31       31       31       31</td> | 1       1       1       1       1       1       1       1       1       1       1       1       1       1       1       1       1       1       1       1       1       1       1       1       1       1       1       1       1       1       1       1       1       1       1       1       1       1       1       1       1       1       1       1       1       1       1       1       1       1       1       1       1       1       1       1       1       1       1       1       1       1       1       1       1       1       1       1       1       1       1       1       1       1       1       1       1       1       1       1       1       1       1       1       1       1       1       1       1       1       1       1       1       1       1       1       1       1       1       1       1       1       1       1       1       1       1       1       1       1       1       1       1       1       1       1       1       1       1                                                                                                          | 13       4       5       6       7       8       9       10       11       12       13       14       15       16       7       8       9       10       11       12       13       14       14       15       16       17       18       19       11       12       13       14       15       16       17       18       19       20       21       22       23       24       25       26       27       28       29       30       11       12       13       14       15       16       17       18       19       20       21       22       23       24       25       26       27       28       29       30       31       29       30       31       29       30       31       29       30       31       29       30       31       29       30       31       29       30       31       29       30       31       29       30       31       29       30       31       31       31       31       31       31       31       31       31       31       31       31       31       31       31       31       31       31                                                                                                    | 2       3       4       5       6       7       8       9       10       11       12       13       14         9       10       11       12       13       14       15       16       17       18       19       10       15       16       17       18       19       20       21       22       23       24       25       26       27       28       29       30       31         5       14       15       16       17       18       19       20       21       22       23       24       22       23       24       25       26       27       28       29       30       31         20       21       22       32       4       25       26       27       28       29       30       31       29       30       31         September 2010       October 2010       November 2010       December 2010         5       M       T       F       S       M       T       F       S       M       T       F       S       M       T       F       S       M       T       F       S                                                                                                    | 2       3       4       5       6       7       8       9       10       11       12       13       14       15       16       7       8       9       10       10       11       12       13       14       15       16       17       18       19       11       12       13       14       15       16       17       18       19       11       12       13       14       15       16       17       18       19       20       21       22       23       24       25       26       27       28       29       30       31       29       30       31       29       30       31       29       30       31       29       30       31       29       30       31       29       30       31       29       30       31       29       30       31       29       30       31       29       30       31       29       30       31       29       30       31       29       30       31       29       30       31       29       30       31       29       30       31       29       30       31       31       31       31                                                                                                    | 2       3       4       5       6       7       8       9       10       11       12       4       5       6       7       8       9       10       11       12       13       14       15       16       17       18       19       11       12       13       14       15       16       17       18       19       11       12       13       14       15       16       17       18       19       11       12       13       14       15       16       17       18       19       20       21       20       21       22       23       24       25       26       27       28       29       30       31       29       30       31       29       30       31       29       30       31       29       30       31       29       30       31       31       31       31       31       31       31       31       31       31       31       31       31       31       31       31       31       31       31       31       31       31       31       31       31       31       31       31       31       31       31                                                                                                    | 3       4       5       6       7       8       9       10       11       12       4       5       6       7       8       9       10       11       12       13       14         10       11       12       13       14       15       16       17       18       19       11       12       13       14       15       16       17       18       19       20       21       22       23       24       25       26       27       28       29       30       25       26       27       28       29       30       31       29       30       31       29       30       31       29       30       31       29       30       31       29       30       31       29       30       31       29       30       31       29       30       31       29       30       31       29       30       31       29       30       31       29       30       31       29       30       31       29       30       31       29       30       31       31       31       31       31       31       31       31       31       31                                                                                                    | 3       4       5       6       7       8       9       10       11       12       4       5       6       7       8       9       10       11       12       13       14         10       11       12       13       14       15       16       17       18       19       11       12       13       14       15       16       17       18       19       20       21       22       23       24       25       26       27       28       29       30       25       26       27       28       29       30       31       29       30       31       29       30       31       29       30       31       29       30       31       29       30       31       29       30       31       29       30       31       29       30       31       29       30       31       29       30       31       29       30       31       29       30       31       29       30       31       29       30       31       29       30       31       31       31       31       31       31       31       31       31       31                                                                                                    | 3       4       5       6       7       8       9       10       11       12       4       5       6       7       8       9       10       11       12       13       14         10       11       12       13       14       15       16       17       18       19       11       12       13       14       15       16       17       18       19       20       21       22       23       24       25       26       27       28       29       20       21       22       23       24       25       26       27       28       29       30       31       29       30       31       29       30       31       29       30       31       29       30       31       29       30       31       31       31       31       31       31       31       31       31       31       31       31       31       31       31       31       31       31       31       31       31       31       31       31       31       31       31       31       31       31       31       31       31       31       31       31                                                                                                    |
| $ \begin{array}{c ccccccccccccccccccccccccccccccccccc$                                                                                                    | 18       19       20       21       22       23       24       25       26       27       28       29       30       25       26       27       28       29       30       31       29       30       31       29       30       31         ember 2010       October 2010       November 2010       December 2010       December 2010       December 2010       December 2010                                                                                                    | 17       18       19       20       21       22       23       24       25       26       27       28       29       30       25       26       27       28       29       30       31       29       30       31       29       30       31       29       30       31       29       30       31       29       30       31       29       30       31       29       30       31       29       30       31       29       30       31       29       30       31       29       30       31       29       30       31       29       30       31       29       30       31       29       30       31       29       30       31       20       31       29       30       31       29       30       31       20       31       20       31       20       31       20       31       20       31       20       31       20       31       20       31       20       31       20       31       20       31       20       31       20       31       20       31       20       31       20       31       20       31       20 <td< td=""><td>16       17       18       19       20       21       22       23       24       25       26       27       28       29       30       31       22       23       24       25       26       27       28       29       30       31       29       30       31       29       30       31       29       30       31       29       30       31       29       30       31       29       30       31       31       31       31       31       31       31       31       31       31       31       31       31       31       31       31       31       31       31       31       31       31       31       31       31       31       31       31       31       31       31       31       31       31       31       31       31       31       31       31       31       31       31       31       31       31       31       31       31       31       31       31       31       31       31       31       31       31       31       31       31       31       31       31       31       31       31       31       31       <td< td=""><td>6 17 18 19 20 21 22       20 21 22 23 24 25 26       18 19 20 21 22 23 24       22 23 24 25 26 27 28         3 24 25 26 27 28 29       27 28 29 30       27 28 29 30       25 26 27 28 29 30 31       29 30 31         September 2010       October 2010       November 2010       December 2010         5 M T W T F S       5 M T W T F S       5 M T W T F S       5 M T W T F S       5 M T W T F S         1 2 3 4       1 2 3 4 5 6       7 8 9 10 11       3 4 5 6 7 8 9       7 8 9 10 11 12 13       5 6 7 8 9 10 11</td><td>6 17 18 19 20 21 22       20       21 22 23 24 25 26       18 19 20 21 22 23 24 25 26 27 28         3 24 25 26 27 28 29       27 28 29 30       25 26 27 28 29 30 31       22 23 24 25 26 27 28         0 31       November 2010       December 2010         September 2010       November 2010       December 2010         5 M T W T F 5       5 M T W T F 5       5 M T W T F 5       5 M T W T F 5         1 2 3 4       1 2       3 4 5 6 7 8 9       7 8 9 10 11 12 13       5 6 7 8 9 10 11</td><td>6       17       18       19       20       21       22       23       24       25       26       27       28       29       30       25       26       27       28       29       30       20       21       22       23       24       25       26       27       28       29       30       25       26       27       28       29       30       31       29       30       31       29       30       31       29       30       31       29       30       31       29       30       31       20       21       22       23       24       25       26       27       28       29       30       31       29       30       31       29       30       31       20       31       29       30       31       20       31       20       31       20       31       20       31       20       31       20       31       20       31       20       31       20       31       20       31       20       31       20       31       20       31       20       31       20       31       20       31       20       31       20</td><td>6 17 18 19 20 21 22       20       21 22 23 24 25 26       18 19 20 21 22 23 24 25 26 27 28         3 24 25 26 27 28 29       27 28 29 30       25 26 27 28 29 30 31       22 23 24 25 26 27 28         0 31       September 2010       December 2010         5 M T W T F 5       5 M T W T F 5       5 M T W T F 5       5 M T W T F 5       5 M T W T F 5         1 2 3 4       1 2       3 4 5 6 7 8 9       7 8 9 10 11       1 2 3 4 5 6       1 2 3 4</td><td>6 17 18 19 20 21 22       20       21 22 23 24 25 26       18 19 20 21 22 23 24 25 26 27 28         3 24 25 26 27 28 29       27 28 29 30       25 26 27 28 29 30 31       22 23 24 25 26 27 28         0 31       September 2010       November 2010       December 2010         5 M T W T F 5       5 M T W T F 5       5 M T W T F 5         1 2 3 4       1 2 3 4 5 6       1 2 3 4 5 6         5 6 7 8 9 10 11       3 4 5 6 7 8 9</td><td>6 17 18 19 20 21 22       20 21 22 23 24 25 26       18 19 20 21 22 23 24       22 23 24 25 26 27 28         3 24 25 26 27 28 29       27 28 29 30       25 26 27 28 29 30 31       29 30 31         September 2010       November 2010         5 M T W T F 5       5 M T W T F 5       5 M T W T F 5       5 M T W T F 5       5 M T W T F 5         1 2 3 4       1 2       1 2 3 4 5 6       1 2 3 4</td><td>6 17 18 19 20 21 22       20 21 22 23 24 25 26       18 19 20 21 22 23 24       22 23 24 25 26 27 28         3 24 25 26 27 28 29       27 28 29 30       25 26 27 28 29 30 31       29 30 31         September 2010       November 2010       December 2010         5 M T W T F 5       5 M T W T F 5       5 M T W T F 5       5 M T W T F 5       5 M T W T F 5         1 2 3 4       1 2       1 2 3 4 5 6       1 2 3 4</td><td>17       18       19       20       21       22       23       24       25       26       18       19       20       21       22       23       24       25       26       27       28       29       30       31       29       30       31       29       30       31       31</td><td>17       18       19       20       21       22       23       24       25       26       18       19       20       21       22       23       24       25       26       27       28       29       30       31       29       30       31       29       30       31       29       30       31       31       31       31       31       31       31       31       31       31       31       31       31       31       31       31       31       31       31       31       31       31       31       31       31       31       31       31       31       31       31       31       31       31       31       31       31       31       31       31       31       31       31       31       31       31       31       31       31       31       31       31       31       31       31       31       31       31       31       31       31       31       31       31       31       31       31       31       31       31       31       31       31       31       31       31       31       31       31       31       <td< td=""><td>17       18       19       20       21       22       23       24       25       26       18       19       20       21       22       23       24       25       26       27       28       29       30       31       29       30       31       29       30       31       29       30       31       31       31       31       31       31       31       31       31       31       31       31       31       31       31       31       31       31       31       31       31       31       31       31       31       31       31       31       31       31       31       31       31       31       31       31       31       31       31       31       31       31       31       31       31       31       31       31       31       31       31       31       31       31       31       31       31       31       31       31       31       31       31       31       31       31       31       31       31       31       31       31       31       31       31       31       31       31       31       31       <td< td=""><td>17       18       19       20       21       22       23       24       25       26       18       19       20       21       22       23       24       25       26       27       28       29       30       31       29       30       31       29       30       31       29       30       31</td><td>17       18       19       20       21       22       23       24       25       26       18       19       20       21       22       23       24       25       26       27       28       29       30       31       29       30       31       29       30       31       31</td><td>17       18       19       20       21       22       23       24       25       26       18       19       20       21       22       23       24       25       26       27       28       29       30       31       29       30       31       29       30       31       31</td><td>5       17       18       19       20       21       22       32       42       25       26       18       19       20       21       22       23       24       25       26       27       28       29       30       31       29       30       31       29       30       31</td><td>5       17       18       19       20       21       22       32       42       25       26       18       19       20       21       22       23       24       25       26       27       28       29       30       31       29       30       31       29       30       31</td><td>5       17       18       19       20       21       22       32       42       25       26       18       19       20       21       22       23       24       25       26       27       28       29       30       25       26       27       28       29       30       31       29       30       31       29       30       31</td><td>17       18       19       20       21       22       23       24       25       26       18       19       20       21       22       23       24       25       26       27       28       29       30       18       19       20       21       22       23       24       25       26       27       28       29       30       31       29       30       31       29       30       31       31       31       31       31       31       31       31       31       31       31       31       31       31       31       31       31       31       31       31       31       31       31       31       31       31       31       31       31       31       31       31       31       31       31       31       31       31       31       31       31       31       31       31       31       31       31       31       31       31       31       31       31       31       31       31       31       31       31       31       31       31       31       31       31       31       31       31       31       31       <td< td=""><td>17       18       19       20       21       22       23       24       25       26       18       19       20       21       22       23       24       25       26       27       28       29       30       31       29       30       31       29       30       31       31</td><td>17       18       19       20       21       22       23       24       25       26       18       19       20       21       22       23       24       25       26       27       28       29       30       31       29       30       31       29       30       31       31</td><td>17       18       19       20       21       22       23       24       25       26       18       19       20       21       22       23       24       25       26       27       28       29       30       31       29       30       31       29       30       31       31</td><td>17       18       19       20       21       22       23       24       25       26       18       19       20       21       22       23       24       25       26       27       28       29       30       31       29       30       31       29       30       31       31</td><td>17       18       19       20       21       22       23       24       25       26       18       19       20       21       22       23       24       25       26       27       28       29       30       31       29       30       31         31       31       31       31       31       31       31       31       31       31       31       31       31       31       31       31       31       31       31       31       31       31       31       31       31       31       31       31       31       31       31       31       31       31       31       31       31       31       31       31       31       31       31       31       31       31       31       31       31       31       31       31       31       31       31       31       31       31       31       31       31       31       31       31       31       31       31       31       31       31       31       31       31       31       31       31       31       31       31       31       31       31       31       31       <t< td=""><td>17       18       19       20       21       22       23       24       25       26       18       19       20       21       22       23       24       25       26       27       28       29       30       31       29       30       31       29       30       31       31</td><td>17       18       19       20       21       22       23       24       25       26       18       19       20       21       22       23       24       25       26       27       28       29       30       31       29       30       31       29       30       31       29       30       31</td><td>17       18       19       20       21       22       23       24       25       26       18       19       20       21       22       23       24       25       26       27       28       29       30       31       29       30       31       29       30       31       29       30       31</td><td>17       18       19       20       21       22       23       24       25       26       18       19       20       21       22       23       24       25       26       27       28       29       30       31       29       30       31       29       30       31       29       30       31</td><td>17       18       19       20       21       22       23       24       25       26       18       19       20       21       22       23       24       25       26       27       28       29       30       31       29       30       31       29       30       31       29       30       31</td><td>17       18       19       20       21       22       23       24       25       26       18       19       20       21       22       23       24       25       26       27       28       29       30       18       19       20       21       22       23       24       25       26       27       28       29       30       31       29       30       31       31       31       31       31       31       31       31       31       31       31       31       31       31       31       31       31       31       31       31       31       31       31       31       31       31       31       31       31       31       31       31       31       31       31       31       31       31       31       31       31       31       31       31       31       31       31       31       31       31       31       31       31       31       31       31       31       31       31       31       31       31       31       31       31       31       31       31       31       31       31       31       31       <td< td=""><td>17       18       19       20       21       22       23       24       25       26       27       28       29       30       18       19       20       21       22       23       24       25       26       27       28       29       30       31       29       30       31       29       30       31       29       30       31       29       30       31       29       30       31       29       30       31       20       21       22       23       24       25       26       27       28       29       30       31       29       30       31       29       30       31       29       30       31       29       30       31       29       30       31       29       30       31       20       31       20       31       20       31       20       31       20       31       20       31       20       31       20       31       20       31       20       31       20       31       20       31       20       31       20       31       20       31       20       31       20       31       20       31       <td< td=""><td>17       18       19       20       21       22       23       24       25       26       27       28       29       30       18       19       20       21       22       23       24       25       26       27       28       29       30       31       29       30       31       29       30       31       29       30       31       29       30       31       29       30       31       20       21       22       23       24       25       26       27       28       29       30       31       29       30       31       29       30       31       29       30       31       29       30       31       20       31       20       31       20       31       20       31       20       31       20       31       20       31       20       31       20       31       20       31       20       31       20       31       20       31       20       31       20       31       20       31       20       31       20       31       20       31       20       31       20       31       20       31       20       <td< td=""><td>3       17       18       19       20       21       22       23       24       25       26       27       28       29       30       18       19       20       21       22       23       24       25       26       27       28       29       30       31       29       30       31       29       30       31       29       30       31       29       30       31       29       30       31       20       21       22       23       24       25       26       27       28       29       30       31       29       30       31       29       30       31       29       30       31       29       30       31       20       31       20       31       20       31       20       31       20       31       20       31       20       31       20       31       21       22       32       24       25       26       27       28       29       30       31       31       30       31       31       31       31       31       31       31       31       31       31       31       31       31       31       31</td><td>5 17 18 19 20 21 22       20 21 22 23 24 25 26       18 19 20 21 22 23 24       22 23 24 25 26 27 28         3 24 25 26 27 28 29 30       27 28 29 30       25 26 27 28 29 30 31       29 30 31         September 2010       October 2010       November 2010       December 2010         5 M T W T F S       S M T W T F S       S M T W T F S       S M T W T F S       S M T W T F S</td><td>17       18       19       20       21       22       23       24       25       26       27       28       29       30       21       22       23       24       25       26       27       28       29       30       31       29       30       31       29       30       31       29       30       31       29       30       31       29       30       31       29       30       31       31       31       31       31       31       31       31       31       31       31       31       31       31       31       31       31       31       31       31       31       31       31       31       31       31       31       31       31       31       31       31       31       31       31       31       31       31       31       31       31       31       31       31       31       31       31       31       31       31       31       31       31       31       31       31       31       31       31       31       31       31       31       31       31       31       31       31       31       31       <td< td=""><td>3       17       18       19       20       21       22       23       24       25       26       27       28       29       30       25       26       27       28       29       30       31       29       30       31       29       30       31       29       30       31       29       30       31       29       30       31       29       30       31       29       30       31       29       30       31       29       30       31       29       30       31       29       30       31       29       30       31       29       30       31       29       30       31       29       30       31       29       30       31       29       30       31       29       30       31       29       30       31       29       30       31       20       31       20       31       20       31       20       31       20       31       20       31       20       31       20       31       20       31       20       31       20       31       20       31       20       31       20       31       20       31</td><td>17       18       19       20       21       22       23       24       25       26       27       28       29       30       25       26       27       28       29       30       31       29       30       31       29       30       31       29       30       31       29       30       31       29       30       31       29       30       31       29       30       31       29       30       31       29       30       31       29       30       31       29       30       31       29       30       31       29       30       31       29       30       31       29       30       31       29       30       31       20       31       29       30       31       20       31       20       31       29       30       31       20       31       20       31       20       31       20       31       20       31       20       31       20       31       20       31       20       31       20       31       20       31       20       31       20       31       20       31       20       31       20       <td< td=""><td>17       18       19       20       21       22       23       24       25       26       27       28       29       30       25       26       27       28       29       30       31       29       30       31       29       30       31       29       30       31       29       30       31       29       30       31       29       30       31       29       30       31       29       30       31       29       30       31       29       30       31       29       30       31       29       30       31       29       30       31       20       21       22       23       24       25       26       27       28       29       30       31       29       30       31       31       31       31       31       31       31       31       31       31       31       31       31       31       31       31       31       31       31       31       31       31       31       31       31       31       31       31       31       31       31       31       31       31       31       31       31       31       <td< td=""><td>5       17       18       19       20       21       22       23       24       25       26       27       28       29       30       25       26       27       28       29       30       31       29       30       31       29       30       31       29       30       31       29       30       31       29       30       31       20       21       22       23       24       25       26       27       28       29       30       31       29       30       31       29       30       31       31       31       31       31       31       31       31       31       31       31       31       31       31       31       31       31       31       31       31       31       31       31       31       31       31       31       31       31       31       31       31       31       31       31       31       31       31       31       31       31       31       31       31       31       31       31       31       31       31       31       31       31       31       31       31       31       31</td><td>3       17       18       19       20       21       22       23       24       25       26       27       28       29       30       18       19       20       21       22       23       24       25       26       27       28       29       30       31       29       30       31       29       30       31       29       30       31       29       30       31       29       30       31       20       21       22       23       24       25       26       27       28       29       30       31       29       30       31       29       30       31       29       30       31       29       30       31       20       31       20       31       20       31       20       31       20       31       20       31       20       31       20       31       21       22       32       24       25       26       27       28       29       30       31       31       30       31       31       31       31       31       31       31       31       31       31       31       31       31       31       31</td><td>17       18       19       20       21       22       23       24       25       26       27       28       29       30       18       19       20       21       22       23       24       25       26       27       28       29       30       25       26       27       28       29       30       31       29       30       31       29       30       31</td><td>17       18       19       20       21       22       23       24       25       26       27       28       29       30       18       19       20       21       22       23       24       25       26       27       28       29       30       31       29       30       31       29       30       31</td><td>17       18       19       20       21       22       23       24       25       26       27       28       29       30       18       19       20       21       22       23       24       25       26       27       28       29       30       31       29       30       31       29       30       31</td><td>17       18       19       20       21       22       23       24       25       26       18       19       20       21       22       23       24       25       26       27       28       29       30       31       29       30       31       29       30       31       29       30       31       31       31       31       31       31       31       31       31       31       31       31       31       31       31       31       31       31       31       31       31       31       31       31       31       31       31       31       31       31       31       31       31       31       31       31       31       31       31       31       31       31       31       31       31       31       31       31       31       31       31       31       31       31       31       31       31       31       31       31       31       31       31       31       31       31       31       31       31       31       31       31       31       31       31       31       31       31       31       31       <td< td=""></td<></td></td<></td></td<></td></td<></td></td<></td></td<></td></td<></td></t<></td></td<></td></td<></td></td<></td></td<></td></td<>                                                                                                    | 16       17       18       19       20       21       22       23       24       25       26       27       28       29       30       31       22       23       24       25       26       27       28       29       30       31       29       30       31       29       30       31       29       30       31       29       30       31       29       30       31       29       30       31       31       31       31       31       31       31       31       31       31       31       31       31       31       31       31       31       31       31       31       31       31       31       31       31       31       31       31       31       31       31       31       31       31       31       31       31       31       31       31       31       31       31       31       31       31       31       31       31       31       31       31       31       31       31       31       31       31       31       31       31       31       31       31       31       31       31       31       31 <td< td=""><td>6 17 18 19 20 21 22       20 21 22 23 24 25 26       18 19 20 21 22 23 24       22 23 24 25 26 27 28         3 24 25 26 27 28 29       27 28 29 30       27 28 29 30       25 26 27 28 29 30 31       29 30 31         September 2010       October 2010       November 2010       December 2010         5 M T W T F S       5 M T W T F S       5 M T W T F S       5 M T W T F S       5 M T W T F S         1 2 3 4       1 2 3 4 5 6       7 8 9 10 11       3 4 5 6 7 8 9       7 8 9 10 11 12 13       5 6 7 8 9 10 11</td><td>6 17 18 19 20 21 22       20       21 22 23 24 25 26       18 19 20 21 22 23 24 25 26 27 28         3 24 25 26 27 28 29       27 28 29 30       25 26 27 28 29 30 31       22 23 24 25 26 27 28         0 31       November 2010       December 2010         September 2010       November 2010       December 2010         5 M T W T F 5       5 M T W T F 5       5 M T W T F 5       5 M T W T F 5         1 2 3 4       1 2       3 4 5 6 7 8 9       7 8 9 10 11 12 13       5 6 7 8 9 10 11</td><td>6       17       18       19       20       21       22       23       24       25       26       27       28       29       30       25       26       27       28       29       30       20       21       22       23       24       25       26       27       28       29       30       25       26       27       28       29       30       31       29       30       31       29       30       31       29       30       31       29       30       31       29       30       31       20       21       22       23       24       25       26       27       28       29       30       31       29       30       31       29       30       31       20       31       29       30       31       20       31       20       31       20       31       20       31       20       31       20       31       20       31       20       31       20       31       20       31       20       31       20       31       20       31       20       31       20       31       20       31       20       31       20</td><td>6 17 18 19 20 21 22       20       21 22 23 24 25 26       18 19 20 21 22 23 24 25 26 27 28         3 24 25 26 27 28 29       27 28 29 30       25 26 27 28 29 30 31       22 23 24 25 26 27 28         0 31       September 2010       December 2010         5 M T W T F 5       5 M T W T F 5       5 M T W T F 5       5 M T W T F 5       5 M T W T F 5         1 2 3 4       1 2       3 4 5 6 7 8 9       7 8 9 10 11       1 2 3 4 5 6       1 2 3 4</td><td>6 17 18 19 20 21 22       20       21 22 23 24 25 26       18 19 20 21 22 23 24 25 26 27 28         3 24 25 26 27 28 29       27 28 29 30       25 26 27 28 29 30 31       22 23 24 25 26 27 28         0 31       September 2010       November 2010       December 2010         5 M T W T F 5       5 M T W T F 5       5 M T W T F 5         1 2 3 4       1 2 3 4 5 6       1 2 3 4 5 6         5 6 7 8 9 10 11       3 4 5 6 7 8 9</td><td>6 17 18 19 20 21 22       20 21 22 23 24 25 26       18 19 20 21 22 23 24       22 23 24 25 26 27 28         3 24 25 26 27 28 29       27 28 29 30       25 26 27 28 29 30 31       29 30 31         September 2010       November 2010         5 M T W T F 5       5 M T W T F 5       5 M T W T F 5       5 M T W T F 5       5 M T W T F 5         1 2 3 4       1 2       1 2 3 4 5 6       1 2 3 4</td><td>6 17 18 19 20 21 22       20 21 22 23 24 25 26       18 19 20 21 22 23 24       22 23 24 25 26 27 28         3 24 25 26 27 28 29       27 28 29 30       25 26 27 28 29 30 31       29 30 31         September 2010       November 2010       December 2010         5 M T W T F 5       5 M T W T F 5       5 M T W T F 5       5 M T W T F 5       5 M T W T F 5         1 2 3 4       1 2       1 2 3 4 5 6       1 2 3 4</td><td>17       18       19       20       21       22       23       24       25       26       18       19       20       21       22       23       24       25       26       27       28       29       30       31       29       30       31       29       30       31       31</td><td>17       18       19       20       21       22       23       24       25       26       18       19       20       21       22       23       24       25       26       27       28       29       30       31       29       30       31       29       30       31       29       30       31       31       31       31       31       31       31       31       31       31       31       31       31       31       31       31       31       31       31       31       31       31       31       31       31       31       31       31       31       31       31       31       31       31       31       31       31       31       31       31       31       31       31       31       31       31       31       31       31       31       31       31       31       31       31       31       31       31       31       31       31       31       31       31       31       31       31       31       31       31       31       31       31       31       31       31       31       31       31       31       <td< td=""><td>17       18       19       20       21       22       23       24       25       26       18       19       20       21       22       23       24       25       26       27       28       29       30       31       29       30       31       29       30       31       29       30       31       31       31       31       31       31       31       31       31       31       31       31       31       31       31       31       31       31       31       31       31       31       31       31       31       31       31       31       31       31       31       31       31       31       31       31       31       31       31       31       31       31       31       31       31       31       31       31       31       31       31       31       31       31       31       31       31       31       31       31       31       31       31       31       31       31       31       31       31       31       31       31       31       31       31       31       31       31       31       31       <td< td=""><td>17       18       19       20       21       22       23       24       25       26       18       19       20       21       22       23       24       25       26       27       28       29       30       31       29       30       31       29       30       31       29       30       31</td><td>17       18       19       20       21       22       23       24       25       26       18       19       20       21       22       23       24       25       26       27       28       29       30       31       29       30       31       29       30       31       31</td><td>17       18       19       20       21       22       23       24       25       26       18       19       20       21       22       23       24       25       26       27       28       29       30       31       29       30       31       29       30       31       31</td><td>5       17       18       19       20       21       22       32       42       25       26       18       19       20       21       22       23       24       25       26       27       28       29       30       31       29       30       31       29       30       31</td><td>5       17       18       19       20       21       22       32       42       25       26       18       19       20       21       22       23       24       25       26       27       28       29       30       31       29       30       31       29       30       31</td><td>5       17       18       19       20       21       22       32       42       25       26       18       19       20       21       22       23       24       25       26       27       28       29       30       25       26       27       28       29       30       31       29       30       31       29       30       31</td><td>17       18       19       20       21       22       23       24       25       26       18       19       20       21       22       23       24       25       26       27       28       29       30       18       19       20       21       22       23       24       25       26       27       28       29       30       31       29       30       31       29       30       31       31       31       31       31       31       31       31       31       31       31       31       31       31       31       31       31       31       31       31       31       31       31       31       31       31       31       31       31       31       31       31       31       31       31       31       31       31       31       31       31       31       31       31       31       31       31       31       31       31       31       31       31       31       31       31       31       31       31       31       31       31       31       31       31       31       31       31       31       31       <td< td=""><td>17       18       19       20       21       22       23       24       25       26       18       19       20       21       22       23       24       25       26       27       28       29       30       31       29       30       31       29       30       31       31</td><td>17       18       19       20       21       22       23       24       25       26       18       19       20       21       22       23       24       25       26       27       28       29       30       31       29       30       31       29       30       31       31</td><td>17       18       19       20       21       22       23       24       25       26       18       19       20       21       22       23       24       25       26       27       28       29       30       31       29       30       31       29       30       31       31</td><td>17       18       19       20       21       22       23       24       25       26       18       19       20       21       22       23       24       25       26       27       28       29       30       31       29       30       31       29       30       31       31</td><td>17       18       19       20       21       22       23       24       25       26       18       19       20       21       22       23       24       25       26       27       28       29       30       31       29       30       31         31       31       31       31       31       31       31       31       31       31       31       31       31       31       31       31       31       31       31       31       31       31       31       31       31       31       31       31       31       31       31       31       31       31       31       31       31       31       31       31       31       31       31       31       31       31       31       31       31       31       31       31       31       31       31       31       31       31       31       31       31       31       31       31       31       31       31       31       31       31       31       31       31       31       31       31       31       31       31       31       31       31       31       31       <t< td=""><td>17       18       19       20       21       22       23       24       25       26       18       19       20       21       22       23       24       25       26       27       28       29       30       31       29       30       31       29       30       31       31</td><td>17       18       19       20       21       22       23       24       25       26       18       19       20       21       22       23       24       25       26       27       28       29       30       31       29       30       31       29       30       31       29       30       31</td><td>17       18       19       20       21       22       23       24       25       26       18       19       20       21       22       23       24       25       26       27       28       29       30       31       29       30       31       29       30       31       29       30       31</td><td>17       18       19       20       21       22       23       24       25       26       18       19       20       21       22       23       24       25       26       27       28       29       30       31       29       30       31       29       30       31       29       30       31</td><td>17       18       19       20       21       22       23       24       25       26       18       19       20       21       22       23       24       25       26       27       28       29       30       31       29       30       31       29       30       31       29       30       31</td><td>17       18       19       20       21       22       23       24       25       26       18       19       20       21       22       23       24       25       26       27       28       29       30       18       19       20       21       22       23       24       25       26       27       28       29       30       31       29       30       31       31       31       31       31       31       31       31       31       31       31       31       31       31       31       31       31       31       31       31       31       31       31       31       31       31       31       31       31       31       31       31       31       31       31       31       31       31       31       31       31       31       31       31       31       31       31       31       31       31       31       31       31       31       31       31       31       31       31       31       31       31       31       31       31       31       31       31       31       31       31       31       31       <td< td=""><td>17       18       19       20       21       22       23       24       25       26       27       28       29       30       18       19       20       21       22       23       24       25       26       27       28       29       30       31       29       30       31       29       30       31       29       30       31       29       30       31       29       30       31       29       30       31       20       21       22       23       24       25       26       27       28       29       30       31       29       30       31       29       30       31       29       30       31       29       30       31       29       30       31       29       30       31       20       31       20       31       20       31       20       31       20       31       20       31       20       31       20       31       20       31       20       31       20       31       20       31       20       31       20       31       20       31       20       31       20       31       20       31       <td< td=""><td>17       18       19       20       21       22       23       24       25       26       27       28       29       30       18       19       20       21       22       23       24       25       26       27       28       29       30       31       29       30       31       29       30       31       29       30       31       29       30       31       29       30       31       20       21       22       23       24       25       26       27       28       29       30       31       29       30       31       29       30       31       29       30       31       29       30       31       20       31       20       31       20       31       20       31       20       31       20       31       20       31       20       31       20       31       20       31       20       31       20       31       20       31       20       31       20       31       20       31       20       31       20       31       20       31       20       31       20       31       20       31       20       <td< td=""><td>3       17       18       19       20       21       22       23       24       25       26       27       28       29       30       18       19       20       21       22       23       24       25       26       27       28       29       30       31       29       30       31       29       30       31       29       30       31       29       30       31       29       30       31       20       21       22       23       24       25       26       27       28       29       30       31       29       30       31       29       30       31       29       30       31       29       30       31       20       31       20       31       20       31       20       31       20       31       20       31       20       31       20       31       21       22       32       24       25       26       27       28       29       30       31       31       30       31       31       31       31       31       31       31       31       31       31       31       31       31       31       31</td><td>5 17 18 19 20 21 22       20 21 22 23 24 25 26       18 19 20 21 22 23 24       22 23 24 25 26 27 28         3 24 25 26 27 28 29 30       27 28 29 30       25 26 27 28 29 30 31       29 30 31         September 2010       October 2010       November 2010       December 2010         5 M T W T F S       S M T W T F S       S M T W T F S       S M T W T F S       S M T W T F S</td><td>17       18       19       20       21       22       23       24       25       26       27       28       29       30       21       22       23       24       25       26       27       28       29       30       31       29       30       31       29       30       31       29       30       31       29       30       31       29       30       31       29       30       31       31       31       31       31       31       31       31       31       31       31       31       31       31       31       31       31       31       31       31       31       31       31       31       31       31       31       31       31       31       31       31       31       31       31       31       31       31       31       31       31       31       31       31       31       31       31       31       31       31       31       31       31       31       31       31       31       31       31       31       31       31       31       31       31       31       31       31       31       31       <td< td=""><td>3       17       18       19       20       21       22       23       24       25       26       27       28       29       30       25       26       27       28       29       30       31       29       30       31       29       30       31       29       30       31       29       30       31       29       30       31       29       30       31       29       30       31       29       30       31       29       30       31       29       30       31       29       30       31       29       30       31       29       30       31       29       30       31       29       30       31       29       30       31       29       30       31       29       30       31       29       30       31       29       30       31       20       31       20       31       20       31       20       31       20       31       20       31       20       31       20       31       20       31       20       31       20       31       20       31       20       31       20       31       20       31</td><td>17       18       19       20       21       22       23       24       25       26       27       28       29       30       25       26       27       28       29       30       31       29       30       31       29       30       31       29       30       31       29       30       31       29       30       31       29       30       31       29       30       31       29       30       31       29       30       31       29       30       31       29       30       31       29       30       31       29       30       31       29       30       31       29       30       31       29       30       31       20       31       29       30       31       20       31       20       31       29       30       31       20       31       20       31       20       31       20       31       20       31       20       31       20       31       20       31       20       31       20       31       20       31       20       31       20       31       20       31       20       31       20       <td< td=""><td>17       18       19       20       21       22       23       24       25       26       27       28       29       30       25       26       27       28       29       30       31       29       30       31       29       30       31       29       30       31       29       30       31       29       30       31       29       30       31       29       30       31       29       30       31       29       30       31       29       30       31       29       30       31       29       30       31       29       30       31       20       21       22       23       24       25       26       27       28       29       30       31       29       30       31       31       31       31       31       31       31       31       31       31       31       31       31       31       31       31       31       31       31       31       31       31       31       31       31       31       31       31       31       31       31       31       31       31       31       31       31       31       <td< td=""><td>5       17       18       19       20       21       22       23       24       25       26       27       28       29       30       25       26       27       28       29       30       31       29       30       31       29       30       31       29       30       31       29       30       31       29       30       31       20       21       22       23       24       25       26       27       28       29       30       31       29       30       31       29       30       31       31       31       31       31       31       31       31       31       31       31       31       31       31       31       31       31       31       31       31       31       31       31       31       31       31       31       31       31       31       31       31       31       31       31       31       31       31       31       31       31       31       31       31       31       31       31       31       31       31       31       31       31       31       31       31       31       31</td><td>3       17       18       19       20       21       22       23       24       25       26       27       28       29       30       18       19       20       21       22       23       24       25       26       27       28       29       30       31       29       30       31       29       30       31       29       30       31       29       30       31       29       30       31       20       21       22       23       24       25       26       27       28       29       30       31       29       30       31       29       30       31       29       30       31       29       30       31       20       31       20       31       20       31       20       31       20       31       20       31       20       31       20       31       21       22       32       24       25       26       27       28       29       30       31       31       30       31       31       31       31       31       31       31       31       31       31       31       31       31       31       31</td><td>17       18       19       20       21       22       23       24       25       26       27       28       29       30       18       19       20       21       22       23       24       25       26       27       28       29       30       25       26       27       28       29       30       31       29       30       31       29       30       31</td><td>17       18       19       20       21       22       23       24       25       26       27       28       29       30       18       19       20       21       22       23       24       25       26       27       28       29       30       31       29       30       31       29       30       31</td><td>17       18       19       20       21       22       23       24       25       26       27       28       29       30       18       19       20       21       22       23       24       25       26       27       28       29       30       31       29       30       31       29       30       31</td><td>17       18       19       20       21       22       23       24       25       26       18       19       20       21       22       23       24       25       26       27       28       29       30       31       29       30       31       29       30       31       29       30       31       31       31       31       31       31       31       31       31       31       31       31       31       31       31       31       31       31       31       31       31       31       31       31       31       31       31       31       31       31       31       31       31       31       31       31       31       31       31       31       31       31       31       31       31       31       31       31       31       31       31       31       31       31       31       31       31       31       31       31       31       31       31       31       31       31       31       31       31       31       31       31       31       31       31       31       31       31       31       31       <td< td=""></td<></td></td<></td></td<></td></td<></td></td<></td></td<></td></td<></td></t<></td></td<></td></td<></td></td<></td></td<> | 6 17 18 19 20 21 22       20 21 22 23 24 25 26       18 19 20 21 22 23 24       22 23 24 25 26 27 28         3 24 25 26 27 28 29       27 28 29 30       27 28 29 30       25 26 27 28 29 30 31       29 30 31         September 2010       October 2010       November 2010       December 2010         5 M T W T F S       5 M T W T F S       5 M T W T F S       5 M T W T F S       5 M T W T F S         1 2 3 4       1 2 3 4 5 6       7 8 9 10 11       3 4 5 6 7 8 9       7 8 9 10 11 12 13       5 6 7 8 9 10 11                                                                                                    | 6 17 18 19 20 21 22       20       21 22 23 24 25 26       18 19 20 21 22 23 24 25 26 27 28         3 24 25 26 27 28 29       27 28 29 30       25 26 27 28 29 30 31       22 23 24 25 26 27 28         0 31       November 2010       December 2010         September 2010       November 2010       December 2010         5 M T W T F 5       5 M T W T F 5       5 M T W T F 5       5 M T W T F 5         1 2 3 4       1 2       3 4 5 6 7 8 9       7 8 9 10 11 12 13       5 6 7 8 9 10 11                                                                                                    | 6       17       18       19       20       21       22       23       24       25       26       27       28       29       30       25       26       27       28       29       30       20       21       22       23       24       25       26       27       28       29       30       25       26       27       28       29       30       31       29       30       31       29       30       31       29       30       31       29       30       31       29       30       31       20       21       22       23       24       25       26       27       28       29       30       31       29       30       31       29       30       31       20       31       29       30       31       20       31       20       31       20       31       20       31       20       31       20       31       20       31       20       31       20       31       20       31       20       31       20       31       20       31       20       31       20       31       20       31       20       31       20                                                                                                    | 6 17 18 19 20 21 22       20       21 22 23 24 25 26       18 19 20 21 22 23 24 25 26 27 28         3 24 25 26 27 28 29       27 28 29 30       25 26 27 28 29 30 31       22 23 24 25 26 27 28         0 31       September 2010       December 2010         5 M T W T F 5       5 M T W T F 5       5 M T W T F 5       5 M T W T F 5       5 M T W T F 5         1 2 3 4       1 2       3 4 5 6 7 8 9       7 8 9 10 11       1 2 3 4 5 6       1 2 3 4                                                                                                    | 6 17 18 19 20 21 22       20       21 22 23 24 25 26       18 19 20 21 22 23 24 25 26 27 28         3 24 25 26 27 28 29       27 28 29 30       25 26 27 28 29 30 31       22 23 24 25 26 27 28         0 31       September 2010       November 2010       December 2010         5 M T W T F 5       5 M T W T F 5       5 M T W T F 5         1 2 3 4       1 2 3 4 5 6       1 2 3 4 5 6         5 6 7 8 9 10 11       3 4 5 6 7 8 9                                                                                                    | 6 17 18 19 20 21 22       20 21 22 23 24 25 26       18 19 20 21 22 23 24       22 23 24 25 26 27 28         3 24 25 26 27 28 29       27 28 29 30       25 26 27 28 29 30 31       29 30 31         September 2010       November 2010         5 M T W T F 5       5 M T W T F 5       5 M T W T F 5       5 M T W T F 5       5 M T W T F 5         1 2 3 4       1 2       1 2 3 4 5 6       1 2 3 4                                                                                                    | 6 17 18 19 20 21 22       20 21 22 23 24 25 26       18 19 20 21 22 23 24       22 23 24 25 26 27 28         3 24 25 26 27 28 29       27 28 29 30       25 26 27 28 29 30 31       29 30 31         September 2010       November 2010       December 2010         5 M T W T F 5       5 M T W T F 5       5 M T W T F 5       5 M T W T F 5       5 M T W T F 5         1 2 3 4       1 2       1 2 3 4 5 6       1 2 3 4                                                                                                    | 17       18       19       20       21       22       23       24       25       26       18       19       20       21       22       23       24       25       26       27       28       29       30       31       29       30       31       29       30       31       31                                                                                                    | 17       18       19       20       21       22       23       24       25       26       18       19       20       21       22       23       24       25       26       27       28       29       30       31       29       30       31       29       30       31       29       30       31       31       31       31       31       31       31       31       31       31       31       31       31       31       31       31       31       31       31       31       31       31       31       31       31       31       31       31       31       31       31       31       31       31       31       31       31       31       31       31       31       31       31       31       31       31       31       31       31       31       31       31       31       31       31       31       31       31       31       31       31       31       31       31       31       31       31       31       31       31       31       31       31       31       31       31       31       31       31       31 <td< td=""><td>17       18       19       20       21       22       23       24       25       26       18       19       20       21       22       23       24       25       26       27       28       29       30       31       29       30       31       29       30       31       29       30       31       31       31       31       31       31       31       31       31       31       31       31       31       31       31       31       31       31       31       31       31       31       31       31       31       31       31       31       31       31       31       31       31       31       31       31       31       31       31       31       31       31       31       31       31       31       31       31       31       31       31       31       31       31       31       31       31       31       31       31       31       31       31       31       31       31       31       31       31       31       31       31       31       31       31       31       31       31       31       31       <td< td=""><td>17       18       19       20       21       22       23       24       25       26       18       19       20       21       22       23       24       25       26       27       28       29       30       31       29       30       31       29       30       31       29       30       31</td><td>17       18       19       20       21       22       23       24       25       26       18       19       20       21       22       23       24       25       26       27       28       29       30       31       29       30       31       29       30       31       31</td><td>17       18       19       20       21       22       23       24       25       26       18       19       20       21       22       23       24       25       26       27       28       29       30       31       29       30       31       29       30       31       31</td><td>5       17       18       19       20       21       22       32       42       25       26       18       19       20       21       22       23       24       25       26       27       28       29       30       31       29       30       31       29       30       31</td><td>5       17       18       19       20       21       22       32       42       25       26       18       19       20       21       22       23       24       25       26       27       28       29       30       31       29       30       31       29       30       31</td><td>5       17       18       19       20       21       22       32       42       25       26       18       19       20       21       22       23       24       25       26       27       28       29       30       25       26       27       28       29       30       31       29       30       31       29       30       31</td><td>17       18       19       20       21       22       23       24       25       26       18       19       20       21       22       23       24       25       26       27       28       29       30       18       19       20       21       22       23       24       25       26       27       28       29       30       31       29       30       31       29       30       31       31       31       31       31       31       31       31       31       31       31       31       31       31       31       31       31       31       31       31       31       31       31       31       31       31       31       31       31       31       31       31       31       31       31       31       31       31       31       31       31       31       31       31       31       31       31       31       31       31       31       31       31       31       31       31       31       31       31       31       31       31       31       31       31       31       31       31       31       31       <td< td=""><td>17       18       19       20       21       22       23       24       25       26       18       19       20       21       22       23       24       25       26       27       28       29       30       31       29       30       31       29       30       31       31</td><td>17       18       19       20       21       22       23       24       25       26       18       19       20       21       22       23       24       25       26       27       28       29       30       31       29       30       31       29       30       31       31</td><td>17       18       19       20       21       22       23       24       25       26       18       19       20       21       22       23       24       25       26       27       28       29       30       31       29       30       31       29       30       31       31</td><td>17       18       19       20       21       22       23       24       25       26       18       19       20       21       22       23       24       25       26       27       28       29       30       31       29       30       31       29       30       31       31</td><td>17       18       19       20       21       22       23       24       25       26       18       19       20       21       22       23       24       25       26       27       28       29       30       31       29       30       31         31       31       31       31       31       31       31       31       31       31       31       31       31       31       31       31       31       31       31       31       31       31       31       31       31       31       31       31       31       31       31       31       31       31       31       31       31       31       31       31       31       31       31       31       31       31       31       31       31       31       31       31       31       31       31       31       31       31       31       31       31       31       31       31       31       31       31       31       31       31       31       31       31       31       31       31       31       31       31       31       31       31       31       31       <t< td=""><td>17       18       19       20       21       22       23       24       25       26       18       19       20       21       22       23       24       25       26       27       28       29       30       31       29       30       31       29       30       31       31</td><td>17       18       19       20       21       22       23       24       25       26       18       19       20       21       22       23       24       25       26       27       28       29       30       31       29       30       31       29       30       31       29       30       31</td><td>17       18       19       20       21       22       23       24       25       26       18       19       20       21       22       23       24       25       26       27       28       29       30       31       29       30       31       29       30       31       29       30       31</td><td>17       18       19       20       21       22       23       24       25       26       18       19       20       21       22       23       24       25       26       27       28       29       30       31       29       30       31       29       30       31       29       30       31</td><td>17       18       19       20       21       22       23       24       25       26       18       19       20       21       22       23       24       25       26       27       28       29       30       31       29       30       31       29       30       31       29       30       31</td><td>17       18       19       20       21       22       23       24       25       26       18       19       20       21       22       23       24       25       26       27       28       29       30       18       19       20       21       22       23       24       25       26       27       28       29       30       31       29       30       31       31       31       31       31       31       31       31       31       31       31       31       31       31       31       31       31       31       31       31       31       31       31       31       31       31       31       31       31       31       31       31       31       31       31       31       31       31       31       31       31       31       31       31       31       31       31       31       31       31       31       31       31       31       31       31       31       31       31       31       31       31       31       31       31       31       31       31       31       31       31       31       31       <td< td=""><td>17       18       19       20       21       22       23       24       25       26       27       28       29       30       18       19       20       21       22       23       24       25       26       27       28       29       30       31       29       30       31       29       30       31       29       30       31       29       30       31       29       30       31       29       30       31       20       21       22       23       24       25       26       27       28       29       30       31       29       30       31       29       30       31       29       30       31       29       30       31       29       30       31       29       30       31       20       31       20       31       20       31       20       31       20       31       20       31       20       31       20       31       20       31       20       31       20       31       20       31       20       31       20       31       20       31       20       31       20       31       20       31       <td< td=""><td>17       18       19       20       21       22       23       24       25       26       27       28       29       30       18       19       20       21       22       23       24       25       26       27       28       29       30       31       29       30       31       29       30       31       29       30       31       29       30       31       29       30       31       20       21       22       23       24       25       26       27       28       29       30       31       29       30       31       29       30       31       29       30       31       29       30       31       20       31       20       31       20       31       20       31       20       31       20       31       20       31       20       31       20       31       20       31       20       31       20       31       20       31       20       31       20       31       20       31       20       31       20       31       20       31       20       31       20       31       20       31       20       <td< td=""><td>3       17       18       19       20       21       22       23       24       25       26       27       28       29       30       18       19       20       21       22       23       24       25       26       27       28       29       30       31       29       30       31       29       30       31       29       30       31       29       30       31       29       30       31       20       21       22       23       24       25       26       27       28       29       30       31       29       30       31       29       30       31       29       30       31       29       30       31       20       31       20       31       20       31       20       31       20       31       20       31       20       31       20       31       21       22       32       24       25       26       27       28       29       30       31       31       30       31       31       31       31       31       31       31       31       31       31       31       31       31       31       31</td><td>5 17 18 19 20 21 22       20 21 22 23 24 25 26       18 19 20 21 22 23 24       22 23 24 25 26 27 28         3 24 25 26 27 28 29 30       27 28 29 30       25 26 27 28 29 30 31       29 30 31         September 2010       October 2010       November 2010       December 2010         5 M T W T F S       S M T W T F S       S M T W T F S       S M T W T F S       S M T W T F S</td><td>17       18       19       20       21       22       23       24       25       26       27       28       29       30       21       22       23       24       25       26       27       28       29       30       31       29       30       31       29       30       31       29       30       31       29       30       31       29       30       31       29       30       31       31       31       31       31       31       31       31       31       31       31       31       31       31       31       31       31       31       31       31       31       31       31       31       31       31       31       31       31       31       31       31       31       31       31       31       31       31       31       31       31       31       31       31       31       31       31       31       31       31       31       31       31       31       31       31       31       31       31       31       31       31       31       31       31       31       31       31       31       31       <td< td=""><td>3       17       18       19       20       21       22       23       24       25       26       27       28       29       30       25       26       27       28       29       30       31       29       30       31       29       30       31       29       30       31       29       30       31       29       30       31       29       30       31       29       30       31       29       30       31       29       30       31       29       30       31       29       30       31       29       30       31       29       30       31       29       30       31       29       30       31       29       30       31       29       30       31       29       30       31       29       30       31       29       30       31       20       31       20       31       20       31       20       31       20       31       20       31       20       31       20       31       20       31       20       31       20       31       20       31       20       31       20       31       20       31</td><td>17       18       19       20       21       22       23       24       25       26       27       28       29       30       25       26       27       28       29       30       31       29       30       31       29       30       31       29       30       31       29       30       31       29       30       31       29       30       31       29       30       31       29       30       31       29       30       31       29       30       31       29       30       31       29       30       31       29       30       31       29       30       31       29       30       31       29       30       31       20       31       29       30       31       20       31       20       31       29       30       31       20       31       20       31       20       31       20       31       20       31       20       31       20       31       20       31       20       31       20       31       20       31       20       31       20       31       20       31       20       31       20       <td< td=""><td>17       18       19       20       21       22       23       24       25       26       27       28       29       30       25       26       27       28       29       30       31       29       30       31       29       30       31       29       30       31       29       30       31       29       30       31       29       30       31       29       30       31       29       30       31       29       30       31       29       30       31       29       30       31       29       30       31       29       30       31       20       21       22       23       24       25       26       27       28       29       30       31       29       30       31       31       31       31       31       31       31       31       31       31       31       31       31       31       31       31       31       31       31       31       31       31       31       31       31       31       31       31       31       31       31       31       31       31       31       31       31       31       <td< td=""><td>5       17       18       19       20       21       22       23       24       25       26       27       28       29       30       25       26       27       28       29       30       31       29       30       31       29       30       31       29       30       31       29       30       31       29       30       31       20       21       22       23       24       25       26       27       28       29       30       31       29       30       31       29       30       31       31       31       31       31       31       31       31       31       31       31       31       31       31       31       31       31       31       31       31       31       31       31       31       31       31       31       31       31       31       31       31       31       31       31       31       31       31       31       31       31       31       31       31       31       31       31       31       31       31       31       31       31       31       31       31       31       31</td><td>3       17       18       19       20       21       22       23       24       25       26       27       28       29       30       18       19       20       21       22       23       24       25       26       27       28       29       30       31       29       30       31       29       30       31       29       30       31       29       30       31       29       30       31       20       21       22       23       24       25       26       27       28       29       30       31       29       30       31       29       30       31       29       30       31       29       30       31       20       31       20       31       20       31       20       31       20       31       20       31       20       31       20       31       21       22       32       24       25       26       27       28       29       30       31       31       30       31       31       31       31       31       31       31       31       31       31       31       31       31       31       31</td><td>17       18       19       20       21       22       23       24       25       26       27       28       29       30       18       19       20       21       22       23       24       25       26       27       28       29       30       25       26       27       28       29       30       31       29       30       31       29       30       31</td><td>17       18       19       20       21       22       23       24       25       26       27       28       29       30       18       19       20       21       22       23       24       25       26       27       28       29       30       31       29       30       31       29       30       31</td><td>17       18       19       20       21       22       23       24       25       26       27       28       29       30       18       19       20       21       22       23       24       25       26       27       28       29       30       31       29       30       31       29       30       31</td><td>17       18       19       20       21       22       23       24       25       26       18       19       20       21       22       23       24       25       26       27       28       29       30       31       29       30       31       29       30       31       29       30       31       31       31       31       31       31       31       31       31       31       31       31       31       31       31       31       31       31       31       31       31       31       31       31       31       31       31       31       31       31       31       31       31       31       31       31       31       31       31       31       31       31       31       31       31       31       31       31       31       31       31       31       31       31       31       31       31       31       31       31       31       31       31       31       31       31       31       31       31       31       31       31       31       31       31       31       31       31       31       31       <td< td=""></td<></td></td<></td></td<></td></td<></td></td<></td></td<></td></td<></td></t<></td></td<></td></td<></td></td<>                                                                                                    | 17       18       19       20       21       22       23       24       25       26       18       19       20       21       22       23       24       25       26       27       28       29       30       31       29       30       31       29       30       31       29       30       31       31       31       31       31       31       31       31       31       31       31       31       31       31       31       31       31       31       31       31       31       31       31       31       31       31       31       31       31       31       31       31       31       31       31       31       31       31       31       31       31       31       31       31       31       31       31       31       31       31       31       31       31       31       31       31       31       31       31       31       31       31       31       31       31       31       31       31       31       31       31       31       31       31       31       31       31       31       31       31 <td< td=""><td>17       18       19       20       21       22       23       24       25       26       18       19       20       21       22       23       24       25       26       27       28       29       30       31       29       30       31       29       30       31       29       30       31</td><td>17       18       19       20       21       22       23       24       25       26       18       19       20       21       22       23       24       25       26       27       28       29       30       31       29       30       31       29       30       31       31</td><td>17       18       19       20       21       22       23       24       25       26       18       19       20       21       22       23       24       25       26       27       28       29       30       31       29       30       31       29       30       31       31</td><td>5       17       18       19       20       21       22       32       42       25       26       18       19       20       21       22       23       24       25       26       27       28       29       30       31       29       30       31       29       30       31</td><td>5       17       18       19       20       21       22       32       42       25       26       18       19       20       21       22       23       24       25       26       27       28       29       30       31       29       30       31       29       30       31</td><td>5       17       18       19       20       21       22       32       42       25       26       18       19       20       21       22       23       24       25       26       27       28       29       30       25       26       27       28       29       30       31       29       30       31       29       30       31</td><td>17       18       19       20       21       22       23       24       25       26       18       19       20       21       22       23       24       25       26       27       28       29       30       18       19       20       21       22       23       24       25       26       27       28       29       30       31       29       30       31       29       30       31       31       31       31       31       31       31       31       31       31       31       31       31       31       31       31       31       31       31       31       31       31       31       31       31       31       31       31       31       31       31       31       31       31       31       31       31       31       31       31       31       31       31       31       31       31       31       31       31       31       31       31       31       31       31       31       31       31       31       31       31       31       31       31       31       31       31       31       31       31       <td< td=""><td>17       18       19       20       21       22       23       24       25       26       18       19       20       21       22       23       24       25       26       27       28       29       30       31       29       30       31       29       30       31       31</td><td>17       18       19       20       21       22       23       24       25       26       18       19       20       21       22       23       24       25       26       27       28       29       30       31       29       30       31       29       30       31       31</td><td>17       18       19       20       21       22       23       24       25       26       18       19       20       21       22       23       24       25       26       27       28       29       30       31       29       30       31       29       30       31       31</td><td>17       18       19       20       21       22       23       24       25       26       18       19       20       21       22       23       24       25       26       27       28       29       30       31       29       30       31       29       30       31       31</td><td>17       18       19       20       21       22       23       24       25       26       18       19       20       21       22       23       24       25       26       27       28       29       30       31       29       30       31         31       31       31       31       31       31       31       31       31       31       31       31       31       31       31       31       31       31       31       31       31       31       31       31       31       31       31       31       31       31       31       31       31       31       31       31       31       31       31       31       31       31       31       31       31       31       31       31       31       31       31       31       31       31       31       31       31       31       31       31       31       31       31       31       31       31       31       31       31       31       31       31       31       31       31       31       31       31       31       31       31       31       31       31       <t< td=""><td>17       18       19       20       21       22       23       24       25       26       18       19       20       21       22       23       24       25       26       27       28       29       30       31       29       30       31       29       30       31       31</td><td>17       18       19       20       21       22       23       24       25       26       18       19       20       21       22       23       24       25       26       27       28       29       30       31       29       30       31       29       30       31       29       30       31</td><td>17       18       19       20       21       22       23       24       25       26       18       19       20       21       22       23       24       25       26       27       28       29       30       31       29       30       31       29       30       31       29       30       31</td><td>17       18       19       20       21       22       23       24       25       26       18       19       20       21       22       23       24       25       26       27       28       29       30       31       29       30       31       29       30       31       29       30       31</td><td>17       18       19       20       21       22       23       24       25       26       18       19       20       21       22       23       24       25       26       27       28       29       30       31       29       30       31       29       30       31       29       30       31</td><td>17       18       19       20       21       22       23       24       25       26       18       19       20       21       22       23       24       25       26       27       28       29       30       18       19       20       21       22       23       24       25       26       27       28       29       30       31       29       30       31       31       31       31       31       31       31       31       31       31       31       31       31       31       31       31       31       31       31       31       31       31       31       31       31       31       31       31       31       31       31       31       31       31       31       31       31       31       31       31       31       31       31       31       31       31       31       31       31       31       31       31       31       31       31       31       31       31       31       31       31       31       31       31       31       31       31       31       31       31       31       31       31       <td< td=""><td>17       18       19       20       21       22       23       24       25       26       27       28       29       30       18       19       20       21       22       23       24       25       26       27       28       29       30       31       29       30       31       29       30       31       29       30       31       29       30       31       29       30       31       29       30       31       20       21       22       23       24       25       26       27       28       29       30       31       29       30       31       29       30       31       29       30       31       29       30       31       29       30       31       29       30       31       20       31       20       31       20       31       20       31       20       31       20       31       20       31       20       31       20       31       20       31       20       31       20       31       20       31       20       31       20       31       20       31       20       31       20       31       <td< td=""><td>17       18       19       20       21       22       23       24       25       26       27       28       29       30       18       19       20       21       22       23       24       25       26       27       28       29       30       31       29       30       31       29       30       31       29       30       31       29       30       31       29       30       31       20       21       22       23       24       25       26       27       28       29       30       31       29       30       31       29       30       31       29       30       31       29       30       31       20       31       20       31       20       31       20       31       20       31       20       31       20       31       20       31       20       31       20       31       20       31       20       31       20       31       20       31       20       31       20       31       20       31       20       31       20       31       20       31       20       31       20       31       20       <td< td=""><td>3       17       18       19       20       21       22       23       24       25       26       27       28       29       30       18       19       20       21       22       23       24       25       26       27       28       29       30       31       29       30       31       29       30       31       29       30       31       29       30       31       29       30       31       20       21       22       23       24       25       26       27       28       29       30       31       29       30       31       29       30       31       29       30       31       29       30       31       20       31       20       31       20       31       20       31       20       31       20       31       20       31       20       31       21       22       32       24       25       26       27       28       29       30       31       31       30       31       31       31       31       31       31       31       31       31       31       31       31       31       31       31</td><td>5 17 18 19 20 21 22       20 21 22 23 24 25 26       18 19 20 21 22 23 24       22 23 24 25 26 27 28         3 24 25 26 27 28 29 30       27 28 29 30       25 26 27 28 29 30 31       29 30 31         September 2010       October 2010       November 2010       December 2010         5 M T W T F S       S M T W T F S       S M T W T F S       S M T W T F S       S M T W T F S</td><td>17       18       19       20       21       22       23       24       25       26       27       28       29       30       21       22       23       24       25       26       27       28       29       30       31       29       30       31       29       30       31       29       30       31       29       30       31       29       30       31       29       30       31       31       31       31       31       31       31       31       31       31       31       31       31       31       31       31       31       31       31       31       31       31       31       31       31       31       31       31       31       31       31       31       31       31       31       31       31       31       31       31       31       31       31       31       31       31       31       31       31       31       31       31       31       31       31       31       31       31       31       31       31       31       31       31       31       31       31       31       31       31       <td< td=""><td>3       17       18       19       20       21       22       23       24       25       26       27       28       29       30       25       26       27       28       29       30       31       29       30       31       29       30       31       29       30       31       29       30       31       29       30       31       29       30       31       29       30       31       29       30       31       29       30       31       29       30       31       29       30       31       29       30       31       29       30       31       29       30       31       29       30       31       29       30       31       29       30       31       29       30       31       29       30       31       29       30       31       20       31       20       31       20       31       20       31       20       31       20       31       20       31       20       31       20       31       20       31       20       31       20       31       20       31       20       31       20       31</td><td>17       18       19       20       21       22       23       24       25       26       27       28       29       30       25       26       27       28       29       30       31       29       30       31       29       30       31       29       30       31       29       30       31       29       30       31       29       30       31       29       30       31       29       30       31       29       30       31       29       30       31       29       30       31       29       30       31       29       30       31       29       30       31       29       30       31       29       30       31       20       31       29       30       31       20       31       20       31       29       30       31       20       31       20       31       20       31       20       31       20       31       20       31       20       31       20       31       20       31       20       31       20       31       20       31       20       31       20       31       20       31       20       <td< td=""><td>17       18       19       20       21       22       23       24       25       26       27       28       29       30       25       26       27       28       29       30       31       29       30       31       29       30       31       29       30       31       29       30       31       29       30       31       29       30       31       29       30       31       29       30       31       29       30       31       29       30       31       29       30       31       29       30       31       29       30       31       20       21       22       23       24       25       26       27       28       29       30       31       29       30       31       31       31       31       31       31       31       31       31       31       31       31       31       31       31       31       31       31       31       31       31       31       31       31       31       31       31       31       31       31       31       31       31       31       31       31       31       31       <td< td=""><td>5       17       18       19       20       21       22       23       24       25       26       27       28       29       30       25       26       27       28       29       30       31       29       30       31       29       30       31       29       30       31       29       30       31       29       30       31       20       21       22       23       24       25       26       27       28       29       30       31       29       30       31       29       30       31       31       31       31       31       31       31       31       31       31       31       31       31       31       31       31       31       31       31       31       31       31       31       31       31       31       31       31       31       31       31       31       31       31       31       31       31       31       31       31       31       31       31       31       31       31       31       31       31       31       31       31       31       31       31       31       31       31</td><td>3       17       18       19       20       21       22       23       24       25       26       27       28       29       30       18       19       20       21       22       23       24       25       26       27       28       29       30       31       29       30       31       29       30       31       29       30       31       29       30       31       29       30       31       20       21       22       23       24       25       26       27       28       29       30       31       29       30       31       29       30       31       29       30       31       29       30       31       20       31       20       31       20       31       20       31       20       31       20       31       20       31       20       31       21       22       32       24       25       26       27       28       29       30       31       31       30       31       31       31       31       31       31       31       31       31       31       31       31       31       31       31</td><td>17       18       19       20       21       22       23       24       25       26       27       28       29       30       18       19       20       21       22       23       24       25       26       27       28       29       30       25       26       27       28       29       30       31       29       30       31       29       30       31</td><td>17       18       19       20       21       22       23       24       25       26       27       28       29       30       18       19       20       21       22       23       24       25       26       27       28       29       30       31       29       30       31       29       30       31</td><td>17       18       19       20       21       22       23       24       25       26       27       28       29       30       18       19       20       21       22       23       24       25       26       27       28       29       30       31       29       30       31       29       30       31</td><td>17       18       19       20       21       22       23       24       25       26       18       19       20       21       22       23       24       25       26       27       28       29       30       31       29       30       31       29       30       31       29       30       31       31       31       31       31       31       31       31       31       31       31       31       31       31       31       31       31       31       31       31       31       31       31       31       31       31       31       31       31       31       31       31       31       31       31       31       31       31       31       31       31       31       31       31       31       31       31       31       31       31       31       31       31       31       31       31       31       31       31       31       31       31       31       31       31       31       31       31       31       31       31       31       31       31       31       31       31       31       31       31       <td< td=""></td<></td></td<></td></td<></td></td<></td></td<></td></td<></td></td<></td></t<></td></td<></td></td<> | 17       18       19       20       21       22       23       24       25       26       18       19       20       21       22       23       24       25       26       27       28       29       30       31       29       30       31       29       30       31       29       30       31                                                                                                    | 17       18       19       20       21       22       23       24       25       26       18       19       20       21       22       23       24       25       26       27       28       29       30       31       29       30       31       29       30       31       31                                                                                                    | 17       18       19       20       21       22       23       24       25       26       18       19       20       21       22       23       24       25       26       27       28       29       30       31       29       30       31       29       30       31       31                                                                                                    | 5       17       18       19       20       21       22       32       42       25       26       18       19       20       21       22       23       24       25       26       27       28       29       30       31       29       30       31       29       30       31                                                                                                    | 5       17       18       19       20       21       22       32       42       25       26       18       19       20       21       22       23       24       25       26       27       28       29       30       31       29       30       31       29       30       31                                                                                                    | 5       17       18       19       20       21       22       32       42       25       26       18       19       20       21       22       23       24       25       26       27       28       29       30       25       26       27       28       29       30       31       29       30       31       29       30       31                                                                                                    | 17       18       19       20       21       22       23       24       25       26       18       19       20       21       22       23       24       25       26       27       28       29       30       18       19       20       21       22       23       24       25       26       27       28       29       30       31       29       30       31       29       30       31       31       31       31       31       31       31       31       31       31       31       31       31       31       31       31       31       31       31       31       31       31       31       31       31       31       31       31       31       31       31       31       31       31       31       31       31       31       31       31       31       31       31       31       31       31       31       31       31       31       31       31       31       31       31       31       31       31       31       31       31       31       31       31       31       31       31       31       31       31 <td< td=""><td>17       18       19       20       21       22       23       24       25       26       18       19       20       21       22       23       24       25       26       27       28       29       30       31       29       30       31       29       30       31       31</td><td>17       18       19       20       21       22       23       24       25       26       18       19       20       21       22       23       24       25       26       27       28       29       30       31       29       30       31       29       30       31       31</td><td>17       18       19       20       21       22       23       24       25       26       18       19       20       21       22       23       24       25       26       27       28       29       30       31       29       30       31       29       30       31       31</td><td>17       18       19       20       21       22       23       24       25       26       18       19       20       21       22       23       24       25       26       27       28       29       30       31       29       30       31       29       30       31       31</td><td>17       18       19       20       21       22       23       24       25       26       18       19       20       21       22       23       24       25       26       27       28       29       30       31       29       30       31         31       31       31       31       31       31       31       31       31       31       31       31       31       31       31       31       31       31       31       31       31       31       31       31       31       31       31       31       31       31       31       31       31       31       31       31       31       31       31       31       31       31       31       31       31       31       31       31       31       31       31       31       31       31       31       31       31       31       31       31       31       31       31       31       31       31       31       31       31       31       31       31       31       31       31       31       31       31       31       31       31       31       31       31       <t< td=""><td>17       18       19       20       21       22       23       24       25       26       18       19       20       21       22       23       24       25       26       27       28       29       30       31       29       30       31       29       30       31       31</td><td>17       18       19       20       21       22       23       24       25       26       18       19       20       21       22       23       24       25       26       27       28       29       30       31       29       30       31       29       30       31       29       30       31</td><td>17       18       19       20       21       22       23       24       25       26       18       19       20       21       22       23       24       25       26       27       28       29       30       31       29       30       31       29       30       31       29       30       31</td><td>17       18       19       20       21       22       23       24       25       26       18       19       20       21       22       23       24       25       26       27       28       29       30       31       29       30       31       29       30       31       29       30       31</td><td>17       18       19       20       21       22       23       24       25       26       18       19       20       21       22       23       24       25       26       27       28       29       30       31       29       30       31       29       30       31       29       30       31</td><td>17       18       19       20       21       22       23       24       25       26       18       19       20       21       22       23       24       25       26       27       28       29       30       18       19       20       21       22       23       24       25       26       27       28       29       30       31       29       30       31       31       31       31       31       31       31       31       31       31       31       31       31       31       31       31       31       31       31       31       31       31       31       31       31       31       31       31       31       31       31       31       31       31       31       31       31       31       31       31       31       31       31       31       31       31       31       31       31       31       31       31       31       31       31       31       31       31       31       31       31       31       31       31       31       31       31       31       31       31       31       31       31       <td< td=""><td>17       18       19       20       21       22       23       24       25       26       27       28       29       30       18       19       20       21       22       23       24       25       26       27       28       29       30       31       29       30       31       29       30       31       29       30       31       29       30       31       29       30       31       29       30       31       20       21       22       23       24       25       26       27       28       29       30       31       29       30       31       29       30       31       29       30       31       29       30       31       29       30       31       29       30       31       20       31       20       31       20       31       20       31       20       31       20       31       20       31       20       31       20       31       20       31       20       31       20       31       20       31       20       31       20       31       20       31       20       31       20       31       <td< td=""><td>17       18       19       20       21       22       23       24       25       26       27       28       29       30       18       19       20       21       22       23       24       25       26       27       28       29       30       31       29       30       31       29       30       31       29       30       31       29       30       31       29       30       31       20       21       22       23       24       25       26       27       28       29       30       31       29       30       31       29       30       31       29       30       31       29       30       31       20       31       20       31       20       31       20       31       20       31       20       31       20       31       20       31       20       31       20       31       20       31       20       31       20       31       20       31       20       31       20       31       20       31       20       31       20       31       20       31       20       31       20       31       20       <td< td=""><td>3       17       18       19       20       21       22       23       24       25       26       27       28       29       30       18       19       20       21       22       23       24       25       26       27       28       29       30       31       29       30       31       29       30       31       29       30       31       29       30       31       29       30       31       20       21       22       23       24       25       26       27       28       29       30       31       29       30       31       29       30       31       29       30       31       29       30       31       20       31       20       31       20       31       20       31       20       31       20       31       20       31       20       31       21       22       32       24       25       26       27       28       29       30       31       31       30       31       31       31       31       31       31       31       31       31       31       31       31       31       31       31</td><td>5 17 18 19 20 21 22       20 21 22 23 24 25 26       18 19 20 21 22 23 24       22 23 24 25 26 27 28         3 24 25 26 27 28 29 30       27 28 29 30       25 26 27 28 29 30 31       29 30 31         September 2010       October 2010       November 2010       December 2010         5 M T W T F S       S M T W T F S       S M T W T F S       S M T W T F S       S M T W T F S</td><td>17       18       19       20       21       22       23       24       25       26       27       28       29       30       21       22       23       24       25       26       27       28       29       30       31       29       30       31       29       30       31       29       30       31       29       30       31       29       30       31       29       30       31       31       31       31       31       31       31       31       31       31       31       31       31       31       31       31       31       31       31       31       31       31       31       31       31       31       31       31       31       31       31       31       31       31       31       31       31       31       31       31       31       31       31       31       31       31       31       31       31       31       31       31       31       31       31       31       31       31       31       31       31       31       31       31       31       31       31       31       31       31       <td< td=""><td>3       17       18       19       20       21       22       23       24       25       26       27       28       29       30       25       26       27       28       29       30       31       29       30       31       29       30       31       29       30       31       29       30       31       29       30       31       29       30       31       29       30       31       29       30       31       29       30       31       29       30       31       29       30       31       29       30       31       29       30       31       29       30       31       29       30       31       29       30       31       29       30       31       29       30       31       29       30       31       29       30       31       20       31       20       31       20       31       20       31       20       31       20       31       20       31       20       31       20       31       20       31       20       31       20       31       20       31       20       31       20       31</td><td>17       18       19       20       21       22       23       24       25       26       27       28       29       30       25       26       27       28       29       30       31       29       30       31       29       30       31       29       30       31       29       30       31       29       30       31       29       30       31       29       30       31       29       30       31       29       30       31       29       30       31       29       30       31       29       30       31       29       30       31       29       30       31       29       30       31       29       30       31       20       31       29       30       31       20       31       20       31       29       30       31       20       31       20       31       20       31       20       31       20       31       20       31       20       31       20       31       20       31       20       31       20       31       20       31       20       31       20       31       20       31       20       <td< td=""><td>17       18       19       20       21       22       23       24       25       26       27       28       29       30       25       26       27       28       29       30       31       29       30       31       29       30       31       29       30       31       29       30       31       29       30       31       29       30       31       29       30       31       29       30       31       29       30       31       29       30       31       29       30       31       29       30       31       29       30       31       20       21       22       23       24       25       26       27       28       29       30       31       29       30       31       31       31       31       31       31       31       31       31       31       31       31       31       31       31       31       31       31       31       31       31       31       31       31       31       31       31       31       31       31       31       31       31       31       31       31       31       31       <td< td=""><td>5       17       18       19       20       21       22       23       24       25       26       27       28       29       30       25       26       27       28       29       30       31       29       30       31       29       30       31       29       30       31       29       30       31       29       30       31       20       21       22       23       24       25       26       27       28       29       30       31       29       30       31       29       30       31       31       31       31       31       31       31       31       31       31       31       31       31       31       31       31       31       31       31       31       31       31       31       31       31       31       31       31       31       31       31       31       31       31       31       31       31       31       31       31       31       31       31       31       31       31       31       31       31       31       31       31       31       31       31       31       31       31</td><td>3       17       18       19       20       21       22       23       24       25       26       27       28       29       30       18       19       20       21       22       23       24       25       26       27       28       29       30       31       29       30       31       29       30       31       29       30       31       29       30       31       29       30       31       20       21       22       23       24       25       26       27       28       29       30       31       29       30       31       29       30       31       29       30       31       29       30       31       20       31       20       31       20       31       20       31       20       31       20       31       20       31       20       31       21       22       32       24       25       26       27       28       29       30       31       31       30       31       31       31       31       31       31       31       31       31       31       31       31       31       31       31</td><td>17       18       19       20       21       22       23       24       25       26       27       28       29       30       18       19       20       21       22       23       24       25       26       27       28       29       30       25       26       27       28       29       30       31       29       30       31       29       30       31</td><td>17       18       19       20       21       22       23       24       25       26       27       28       29       30       18       19       20       21       22       23       24       25       26       27       28       29       30       31       29       30       31       29       30       31</td><td>17       18       19       20       21       22       23       24       25       26       27       28       29       30       18       19       20       21       22       23       24       25       26       27       28       29       30       31       29       30       31       29       30       31</td><td>17       18       19       20       21       22       23       24       25       26       18       19       20       21       22       23       24       25       26       27       28       29       30       31       29       30       31       29       30       31       29       30       31       31       31       31       31       31       31       31       31       31       31       31       31       31       31       31       31       31       31       31       31       31       31       31       31       31       31       31       31       31       31       31       31       31       31       31       31       31       31       31       31       31       31       31       31       31       31       31       31       31       31       31       31       31       31       31       31       31       31       31       31       31       31       31       31       31       31       31       31       31       31       31       31       31       31       31       31       31       31       31       <td< td=""></td<></td></td<></td></td<></td></td<></td></td<></td></td<></td></td<></td></t<></td></td<> | 17       18       19       20       21       22       23       24       25       26       18       19       20       21       22       23       24       25       26       27       28       29       30       31       29       30       31       29       30       31       31                                                                                                    | 17       18       19       20       21       22       23       24       25       26       18       19       20       21       22       23       24       25       26       27       28       29       30       31       29       30       31       29       30       31       31                                                                                                    | 17       18       19       20       21       22       23       24       25       26       18       19       20       21       22       23       24       25       26       27       28       29       30       31       29       30       31       29       30       31       31                                                                                                    | 17       18       19       20       21       22       23       24       25       26       18       19       20       21       22       23       24       25       26       27       28       29       30       31       29       30       31       29       30       31       31                                                                                                    | 17       18       19       20       21       22       23       24       25       26       18       19       20       21       22       23       24       25       26       27       28       29       30       31       29       30       31         31       31       31       31       31       31       31       31       31       31       31       31       31       31       31       31       31       31       31       31       31       31       31       31       31       31       31       31       31       31       31       31       31       31       31       31       31       31       31       31       31       31       31       31       31       31       31       31       31       31       31       31       31       31       31       31       31       31       31       31       31       31       31       31       31       31       31       31       31       31       31       31       31       31       31       31       31       31       31       31       31       31       31       31 <t< td=""><td>17       18       19       20       21       22       23       24       25       26       18       19       20       21       22       23       24       25       26       27       28       29       30       31       29       30       31       29       30       31       31</td><td>17       18       19       20       21       22       23       24       25       26       18       19       20       21       22       23       24       25       26       27       28       29       30       31       29       30       31       29       30       31       29       30       31</td><td>17       18       19       20       21       22       23       24       25       26       18       19       20       21       22       23       24       25       26       27       28       29       30       31       29       30       31       29       30       31       29       30       31</td><td>17       18       19       20       21       22       23       24       25       26       18       19       20       21       22       23       24       25       26       27       28       29       30       31       29       30       31       29       30       31       29       30       31</td><td>17       18       19       20       21       22       23       24       25       26       18       19       20       21       22       23       24       25       26       27       28       29       30       31       29       30       31       29       30       31       29       30       31</td><td>17       18       19       20       21       22       23       24       25       26       18       19       20       21       22       23       24       25       26       27       28       29       30       18       19       20       21       22       23       24       25       26       27       28       29       30       31       29       30       31       31       31       31       31       31       31       31       31       31       31       31       31       31       31       31       31       31       31       31       31       31       31       31       31       31       31       31       31       31       31       31       31       31       31       31       31       31       31       31       31       31       31       31       31       31       31       31       31       31       31       31       31       31       31       31       31       31       31       31       31       31       31       31       31       31       31       31       31       31       31       31       31       <td< td=""><td>17       18       19       20       21       22       23       24       25       26       27       28       29       30       18       19       20       21       22       23       24       25       26       27       28       29       30       31       29       30       31       29       30       31       29       30       31       29       30       31       29       30       31       29       30       31       20       21       22       23       24       25       26       27       28       29       30       31       29       30       31       29       30       31       29       30       31       29       30       31       29       30       31       29       30       31       20       31       20       31       20       31       20       31       20       31       20       31       20       31       20       31       20       31       20       31       20       31       20       31       20       31       20       31       20       31       20       31       20       31       20       31       <td< td=""><td>17       18       19       20       21       22       23       24       25       26       27       28       29       30       18       19       20       21       22       23       24       25       26       27       28       29       30       31       29       30       31       29       30       31       29       30       31       29       30       31       29       30       31       20       21       22       23       24       25       26       27       28       29       30       31       29       30       31       29       30       31       29       30       31       29       30       31       20       31       20       31       20       31       20       31       20       31       20       31       20       31       20       31       20       31       20       31       20       31       20       31       20       31       20       31       20       31       20       31       20       31       20       31       20       31       20       31       20       31       20       31       20       <td< td=""><td>3       17       18       19       20       21       22       23       24       25       26       27       28       29       30       18       19       20       21       22       23       24       25       26       27       28       29       30       31       29       30       31       29       30       31       29       30       31       29       30       31       29       30       31       20       21       22       23       24       25       26       27       28       29       30       31       29       30       31       29       30       31       29       30       31       29       30       31       20       31       20       31       20       31       20       31       20       31       20       31       20       31       20       31       21       22       32       24       25       26       27       28       29       30       31       31       30       31       31       31       31       31       31       31       31       31       31       31       31       31       31       31</td><td>5 17 18 19 20 21 22       20 21 22 23 24 25 26       18 19 20 21 22 23 24       22 23 24 25 26 27 28         3 24 25 26 27 28 29 30       27 28 29 30       25 26 27 28 29 30 31       29 30 31         September 2010       October 2010       November 2010       December 2010         5 M T W T F S       S M T W T F S       S M T W T F S       S M T W T F S       S M T W T F S</td><td>17       18       19       20       21       22       23       24       25       26       27       28       29       30       21       22       23       24       25       26       27       28       29       30       31       29       30       31       29       30       31       29       30       31       29       30       31       29       30       31       29       30       31       31       31       31       31       31       31       31       31       31       31       31       31       31       31       31       31       31       31       31       31       31       31       31       31       31       31       31       31       31       31       31       31       31       31       31       31       31       31       31       31       31       31       31       31       31       31       31       31       31       31       31       31       31       31       31       31       31       31       31       31       31       31       31       31       31       31       31       31       31       <td< td=""><td>3       17       18       19       20       21       22       23       24       25       26       27       28       29       30       25       26       27       28       29       30       31       29       30       31       29       30       31       29       30       31       29       30       31       29       30       31       29       30       31       29       30       31       29       30       31       29       30       31       29       30       31       29       30       31       29       30       31       29       30       31       29       30       31       29       30       31       29       30       31       29       30       31       29       30       31       29       30       31       29       30       31       20       31       20       31       20       31       20       31       20       31       20       31       20       31       20       31       20       31       20       31       20       31       20       31       20       31       20       31       20       31</td><td>17       18       19       20       21       22       23       24       25       26       27       28       29       30       25       26       27       28       29       30       31       29       30       31       29       30       31       29       30       31       29       30       31       29       30       31       29       30       31       29       30       31       29       30       31       29       30       31       29       30       31       29       30       31       29       30       31       29       30       31       29       30       31       29       30       31       29       30       31       20       31       29       30       31       20       31       20       31       29       30       31       20       31       20       31       20       31       20       31       20       31       20       31       20       31       20       31       20       31       20       31       20       31       20       31       20       31       20       31       20       31       20       <td< td=""><td>17       18       19       20       21       22       23       24       25       26       27       28       29       30       25       26       27       28       29       30       31       29       30       31       29       30       31       29       30       31       29       30       31       29       30       31       29       30       31       29       30       31       29       30       31       29       30       31       29       30       31       29       30       31       29       30       31       29       30       31       20       21       22       23       24       25       26       27       28       29       30       31       29       30       31       31       31       31       31       31       31       31       31       31       31       31       31       31       31       31       31       31       31       31       31       31       31       31       31       31       31       31       31       31       31       31       31       31       31       31       31       31       <td< td=""><td>5       17       18       19       20       21       22       23       24       25       26       27       28       29       30       25       26       27       28       29       30       31       29       30       31       29       30       31       29       30       31       29       30       31       29       30       31       20       21       22       23       24       25       26       27       28       29       30       31       29       30       31       29       30       31       31       31       31       31       31       31       31       31       31       31       31       31       31       31       31       31       31       31       31       31       31       31       31       31       31       31       31       31       31       31       31       31       31       31       31       31       31       31       31       31       31       31       31       31       31       31       31       31       31       31       31       31       31       31       31       31       31</td><td>3       17       18       19       20       21       22       23       24       25       26       27       28       29       30       18       19       20       21       22       23       24       25       26       27       28       29       30       31       29       30       31       29       30       31       29       30       31       29       30       31       29       30       31       20       21       22       23       24       25       26       27       28       29       30       31       29       30       31       29       30       31       29       30       31       29       30       31       20       31       20       31       20       31       20       31       20       31       20       31       20       31       20       31       21       22       32       24       25       26       27       28       29       30       31       31       30       31       31       31       31       31       31       31       31       31       31       31       31       31       31       31</td><td>17       18       19       20       21       22       23       24       25       26       27       28       29       30       18       19       20       21       22       23       24       25       26       27       28       29       30       25       26       27       28       29       30       31       29       30       31       29       30       31</td><td>17       18       19       20       21       22       23       24       25       26       27       28       29       30       18       19       20       21       22       23       24       25       26       27       28       29       30       31       29       30       31       29       30       31</td><td>17       18       19       20       21       22       23       24       25       26       27       28       29       30       18       19       20       21       22       23       24       25       26       27       28       29       30       31       29       30       31       29       30       31</td><td>17       18       19       20       21       22       23       24       25       26       18       19       20       21       22       23       24       25       26       27       28       29       30       31       29       30       31       29       30       31       29       30       31       31       31       31       31       31       31       31       31       31       31       31       31       31       31       31       31       31       31       31       31       31       31       31       31       31       31       31       31       31       31       31       31       31       31       31       31       31       31       31       31       31       31       31       31       31       31       31       31       31       31       31       31       31       31       31       31       31       31       31       31       31       31       31       31       31       31       31       31       31       31       31       31       31       31       31       31       31       31       31       <td< td=""></td<></td></td<></td></td<></td></td<></td></td<></td></td<></td></td<></td></t<> | 17       18       19       20       21       22       23       24       25       26       18       19       20       21       22       23       24       25       26       27       28       29       30       31       29       30       31       29       30       31       31                                                                                                    | 17       18       19       20       21       22       23       24       25       26       18       19       20       21       22       23       24       25       26       27       28       29       30       31       29       30       31       29       30       31       29       30       31                                                                                                    | 17       18       19       20       21       22       23       24       25       26       18       19       20       21       22       23       24       25       26       27       28       29       30       31       29       30       31       29       30       31       29       30       31                                                                                                    | 17       18       19       20       21       22       23       24       25       26       18       19       20       21       22       23       24       25       26       27       28       29       30       31       29       30       31       29       30       31       29       30       31                                                                                                    | 17       18       19       20       21       22       23       24       25       26       18       19       20       21       22       23       24       25       26       27       28       29       30       31       29       30       31       29       30       31       29       30       31                                                                                                    | 17       18       19       20       21       22       23       24       25       26       18       19       20       21       22       23       24       25       26       27       28       29       30       18       19       20       21       22       23       24       25       26       27       28       29       30       31       29       30       31       31       31       31       31       31       31       31       31       31       31       31       31       31       31       31       31       31       31       31       31       31       31       31       31       31       31       31       31       31       31       31       31       31       31       31       31       31       31       31       31       31       31       31       31       31       31       31       31       31       31       31       31       31       31       31       31       31       31       31       31       31       31       31       31       31       31       31       31       31       31       31       31 <td< td=""><td>17       18       19       20       21       22       23       24       25       26       27       28       29       30       18       19       20       21       22       23       24       25       26       27       28       29       30       31       29       30       31       29       30       31       29       30       31       29       30       31       29       30       31       29       30       31       20       21       22       23       24       25       26       27       28       29       30       31       29       30       31       29       30       31       29       30       31       29       30       31       29       30       31       29       30       31       20       31       20       31       20       31       20       31       20       31       20       31       20       31       20       31       20       31       20       31       20       31       20       31       20       31       20       31       20       31       20       31       20       31       20       31       <td< td=""><td>17       18       19       20       21       22       23       24       25       26       27       28       29       30       18       19       20       21       22       23       24       25       26       27       28       29       30       31       29       30       31       29       30       31       29       30       31       29       30       31       29       30       31       20       21       22       23       24       25       26       27       28       29       30       31       29       30       31       29       30       31       29       30       31       29       30       31       20       31       20       31       20       31       20       31       20       31       20       31       20       31       20       31       20       31       20       31       20       31       20       31       20       31       20       31       20       31       20       31       20       31       20       31       20       31       20       31       20       31       20       31       20       <td< td=""><td>3       17       18       19       20       21       22       23       24       25       26       27       28       29       30       18       19       20       21       22       23       24       25       26       27       28       29       30       31       29       30       31       29       30       31       29       30       31       29       30       31       29       30       31       20       21       22       23       24       25       26       27       28       29       30       31       29       30       31       29       30       31       29       30       31       29       30       31       20       31       20       31       20       31       20       31       20       31       20       31       20       31       20       31       21       22       32       24       25       26       27       28       29       30       31       31       30       31       31       31       31       31       31       31       31       31       31       31       31       31       31       31</td><td>5 17 18 19 20 21 22       20 21 22 23 24 25 26       18 19 20 21 22 23 24       22 23 24 25 26 27 28         3 24 25 26 27 28 29 30       27 28 29 30       25 26 27 28 29 30 31       29 30 31         September 2010       October 2010       November 2010       December 2010         5 M T W T F S       S M T W T F S       S M T W T F S       S M T W T F S       S M T W T F S</td><td>17       18       19       20       21       22       23       24       25       26       27       28       29       30       21       22       23       24       25       26       27       28       29       30       31       29       30       31       29       30       31       29       30       31       29       30       31       29       30       31       29       30       31       31       31       31       31       31       31       31       31       31       31       31       31       31       31       31       31       31       31       31       31       31       31       31       31       31       31       31       31       31       31       31       31       31       31       31       31       31       31       31       31       31       31       31       31       31       31       31       31       31       31       31       31       31       31       31       31       31       31       31       31       31       31       31       31       31       31       31       31       31       <td< td=""><td>3       17       18       19       20       21       22       23       24       25       26       27       28       29       30       25       26       27       28       29       30       31       29       30       31       29       30       31       29       30       31       29       30       31       29       30       31       29       30       31       29       30       31       29       30       31       29       30       31       29       30       31       29       30       31       29       30       31       29       30       31       29       30       31       29       30       31       29       30       31       29       30       31       29       30       31       29       30       31       29       30       31       20       31       20       31       20       31       20       31       20       31       20       31       20       31       20       31       20       31       20       31       20       31       20       31       20       31       20       31       20       31</td><td>17       18       19       20       21       22       23       24       25       26       27       28       29       30       25       26       27       28       29       30       31       29       30       31       29       30       31       29       30       31       29       30       31       29       30       31       29       30       31       29       30       31       29       30       31       29       30       31       29       30       31       29       30       31       29       30       31       29       30       31       29       30       31       29       30       31       29       30       31       20       31       29       30       31       20       31       20       31       29       30       31       20       31       20       31       20       31       20       31       20       31       20       31       20       31       20       31       20       31       20       31       20       31       20       31       20       31       20       31       20       31       20       <td< td=""><td>17       18       19       20       21       22       23       24       25       26       27       28       29       30       25       26       27       28       29       30       31       29       30       31       29       30       31       29       30       31       29       30       31       29       30       31       29       30       31       29       30       31       29       30       31       29       30       31       29       30       31       29       30       31       29       30       31       29       30       31       20       21       22       23       24       25       26       27       28       29       30       31       29       30       31       31       31       31       31       31       31       31       31       31       31       31       31       31       31       31       31       31       31       31       31       31       31       31       31       31       31       31       31       31       31       31       31       31       31       31       31       31       <td< td=""><td>5       17       18       19       20       21       22       23       24       25       26       27       28       29       30       25       26       27       28       29       30       31       29       30       31       29       30       31       29       30       31       29       30       31       29       30       31       20       21       22       23       24       25       26       27       28       29       30       31       29       30       31       29       30       31       31       31       31       31       31       31       31       31       31       31       31       31       31       31       31       31       31       31       31       31       31       31       31       31       31       31       31       31       31       31       31       31       31       31       31       31       31       31       31       31       31       31       31       31       31       31       31       31       31       31       31       31       31       31       31       31       31</td><td>3       17       18       19       20       21       22       23       24       25       26       27       28       29       30       18       19       20       21       22       23       24       25       26       27       28       29       30       31       29       30       31       29       30       31       29       30       31       29       30       31       29       30       31       20       21       22       23       24       25       26       27       28       29       30       31       29       30       31       29       30       31       29       30       31       29       30       31       20       31       20       31       20       31       20       31       20       31       20       31       20       31       20       31       21       22       32       24       25       26       27       28       29       30       31       31       30       31       31       31       31       31       31       31       31       31       31       31       31       31       31       31</td><td>17       18       19       20       21       22       23       24       25       26       27       28       29       30       18       19       20       21       22       23       24       25       26       27       28       29       30       25       26       27       28       29       30       31       29       30       31       29       30       31</td><td>17       18       19       20       21       22       23       24       25       26       27       28       29       30       18       19       20       21       22       23       24       25       26       27       28       29       30       31       29       30       31       29       30       31</td><td>17       18       19       20       21       22       23       24       25       26       27       28       29       30       18       19       20       21       22       23       24       25       26       27       28       29       30       31       29       30       31       29       30       31</td><td>17       18       19       20       21       22       23       24       25       26       18       19       20       21       22       23       24       25       26       27       28       29       30       31       29       30       31       29       30       31       29       30       31       31       31       31       31       31       31       31       31       31       31       31       31       31       31       31       31       31       31       31       31       31       31       31       31       31       31       31       31       31       31       31       31       31       31       31       31       31       31       31       31       31       31       31       31       31       31       31       31       31       31       31       31       31       31       31       31       31       31       31       31       31       31       31       31       31       31       31       31       31       31       31       31       31       31       31       31       31       31       31       <td< td=""></td<></td></td<></td></td<></td></td<></td></td<></td></td<></td></td<>                                                                                                    | 17       18       19       20       21       22       23       24       25       26       27       28       29       30       18       19       20       21       22       23       24       25       26       27       28       29       30       31       29       30       31       29       30       31       29       30       31       29       30       31       29       30       31       29       30       31       20       21       22       23       24       25       26       27       28       29       30       31       29       30       31       29       30       31       29       30       31       29       30       31       29       30       31       29       30       31       20       31       20       31       20       31       20       31       20       31       20       31       20       31       20       31       20       31       20       31       20       31       20       31       20       31       20       31       20       31       20       31       20       31       20       31 <td< td=""><td>17       18       19       20       21       22       23       24       25       26       27       28       29       30       18       19       20       21       22       23       24       25       26       27       28       29       30       31       29       30       31       29       30       31       29       30       31       29       30       31       29       30       31       20       21       22       23       24       25       26       27       28       29       30       31       29       30       31       29       30       31       29       30       31       29       30       31       20       31       20       31       20       31       20       31       20       31       20       31       20       31       20       31       20       31       20       31       20       31       20       31       20       31       20       31       20       31       20       31       20       31       20       31       20       31       20       31       20       31       20       31       20       <td< td=""><td>3       17       18       19       20       21       22       23       24       25       26       27       28       29       30       18       19       20       21       22       23       24       25       26       27       28       29       30       31       29       30       31       29       30       31       29       30       31       29       30       31       29       30       31       20       21       22       23       24       25       26       27       28       29       30       31       29       30       31       29       30       31       29       30       31       29       30       31       20       31       20       31       20       31       20       31       20       31       20       31       20       31       20       31       21       22       32       24       25       26       27       28       29       30       31       31       30       31       31       31       31       31       31       31       31       31       31       31       31       31       31       31</td><td>5 17 18 19 20 21 22       20 21 22 23 24 25 26       18 19 20 21 22 23 24       22 23 24 25 26 27 28         3 24 25 26 27 28 29 30       27 28 29 30       25 26 27 28 29 30 31       29 30 31         September 2010       October 2010       November 2010       December 2010         5 M T W T F S       S M T W T F S       S M T W T F S       S M T W T F S       S M T W T F S</td><td>17       18       19       20       21       22       23       24       25       26       27       28       29       30       21       22       23       24       25       26       27       28       29       30       31       29       30       31       29       30       31       29       30       31       29       30       31       29       30       31       29       30       31       31       31       31       31       31       31       31       31       31       31       31       31       31       31       31       31       31       31       31       31       31       31       31       31       31       31       31       31       31       31       31       31       31       31       31       31       31       31       31       31       31       31       31       31       31       31       31       31       31       31       31       31       31       31       31       31       31       31       31       31       31       31       31       31       31       31       31       31       31       <td< td=""><td>3       17       18       19       20       21       22       23       24       25       26       27       28       29       30       25       26       27       28       29       30       31       29       30       31       29       30       31       29       30       31       29       30       31       29       30       31       29       30       31       29       30       31       29       30       31       29       30       31       29       30       31       29       30       31       29       30       31       29       30       31       29       30       31       29       30       31       29       30       31       29       30       31       29       30       31       29       30       31       29       30       31       20       31       20       31       20       31       20       31       20       31       20       31       20       31       20       31       20       31       20       31       20       31       20       31       20       31       20       31       20       31</td><td>17       18       19       20       21       22       23       24       25       26       27       28       29       30       25       26       27       28       29       30       31       29       30       31       29       30       31       29       30       31       29       30       31       29       30       31       29       30       31       29       30       31       29       30       31       29       30       31       29       30       31       29       30       31       29       30       31       29       30       31       29       30       31       29       30       31       29       30       31       20       31       29       30       31       20       31       20       31       29       30       31       20       31       20       31       20       31       20       31       20       31       20       31       20       31       20       31       20       31       20       31       20       31       20       31       20       31       20       31       20       31       20       <td< td=""><td>17       18       19       20       21       22       23       24       25       26       27       28       29       30       25       26       27       28       29       30       31       29       30       31       29       30       31       29       30       31       29       30       31       29       30       31       29       30       31       29       30       31       29       30       31       29       30       31       29       30       31       29       30       31       29       30       31       29       30       31       20       21       22       23       24       25       26       27       28       29       30       31       29       30       31       31       31       31       31       31       31       31       31       31       31       31       31       31       31       31       31       31       31       31       31       31       31       31       31       31       31       31       31       31       31       31       31       31       31       31       31       31       <td< td=""><td>5       17       18       19       20       21       22       23       24       25       26       27       28       29       30       25       26       27       28       29       30       31       29       30       31       29       30       31       29       30       31       29       30       31       29       30       31       20       21       22       23       24       25       26       27       28       29       30       31       29       30       31       29       30       31       31       31       31       31       31       31       31       31       31       31       31       31       31       31       31       31       31       31       31       31       31       31       31       31       31       31       31       31       31       31       31       31       31       31       31       31       31       31       31       31       31       31       31       31       31       31       31       31       31       31       31       31       31       31       31       31       31</td><td>3       17       18       19       20       21       22       23       24       25       26       27       28       29       30       18       19       20       21       22       23       24       25       26       27       28       29       30       31       29       30       31       29       30       31       29       30       31       29       30       31       29       30       31       20       21       22       23       24       25       26       27       28       29       30       31       29       30       31       29       30       31       29       30       31       29       30       31       20       31       20       31       20       31       20       31       20       31       20       31       20       31       20       31       21       22       32       24       25       26       27       28       29       30       31       31       30       31       31       31       31       31       31       31       31       31       31       31       31       31       31       31</td><td>17       18       19       20       21       22       23       24       25       26       27       28       29       30       18       19       20       21       22       23       24       25       26       27       28       29       30       25       26       27       28       29       30       31       29       30       31       29       30       31</td><td>17       18       19       20       21       22       23       24       25       26       27       28       29       30       18       19       20       21       22       23       24       25       26       27       28       29       30       31       29       30       31       29       30       31</td><td>17       18       19       20       21       22       23       24       25       26       27       28       29       30       18       19       20       21       22       23       24       25       26       27       28       29       30       31       29       30       31       29       30       31</td><td>17       18       19       20       21       22       23       24       25       26       18       19       20       21       22       23       24       25       26       27       28       29       30       31       29       30       31       29       30       31       29       30       31       31       31       31       31       31       31       31       31       31       31       31       31       31       31       31       31       31       31       31       31       31       31       31       31       31       31       31       31       31       31       31       31       31       31       31       31       31       31       31       31       31       31       31       31       31       31       31       31       31       31       31       31       31       31       31       31       31       31       31       31       31       31       31       31       31       31       31       31       31       31       31       31       31       31       31       31       31       31       31       <td< td=""></td<></td></td<></td></td<></td></td<></td></td<></td></td<>                                                                                                    | 17       18       19       20       21       22       23       24       25       26       27       28       29       30       18       19       20       21       22       23       24       25       26       27       28       29       30       31       29       30       31       29       30       31       29       30       31       29       30       31       29       30       31       20       21       22       23       24       25       26       27       28       29       30       31       29       30       31       29       30       31       29       30       31       29       30       31       20       31       20       31       20       31       20       31       20       31       20       31       20       31       20       31       20       31       20       31       20       31       20       31       20       31       20       31       20       31       20       31       20       31       20       31       20       31       20       31       20       31       20       31       20 <td< td=""><td>3       17       18       19       20       21       22       23       24       25       26       27       28       29       30       18       19       20       21       22       23       24       25       26       27       28       29       30       31       29       30       31       29       30       31       29       30       31       29       30       31       29       30       31       20       21       22       23       24       25       26       27       28       29       30       31       29       30       31       29       30       31       29       30       31       29       30       31       20       31       20       31       20       31       20       31       20       31       20       31       20       31       20       31       21       22       32       24       25       26       27       28       29       30       31       31       30       31       31       31       31       31       31       31       31       31       31       31       31       31       31       31</td><td>5 17 18 19 20 21 22       20 21 22 23 24 25 26       18 19 20 21 22 23 24       22 23 24 25 26 27 28         3 24 25 26 27 28 29 30       27 28 29 30       25 26 27 28 29 30 31       29 30 31         September 2010       October 2010       November 2010       December 2010         5 M T W T F S       S M T W T F S       S M T W T F S       S M T W T F S       S M T W T F S</td><td>17       18       19       20       21       22       23       24       25       26       27       28       29       30       21       22       23       24       25       26       27       28       29       30       31       29       30       31       29       30       31       29       30       31       29       30       31       29       30       31       29       30       31       31       31       31       31       31       31       31       31       31       31       31       31       31       31       31       31       31       31       31       31       31       31       31       31       31       31       31       31       31       31       31       31       31       31       31       31       31       31       31       31       31       31       31       31       31       31       31       31       31       31       31       31       31       31       31       31       31       31       31       31       31       31       31       31       31       31       31       31       31       <td< td=""><td>3       17       18       19       20       21       22       23       24       25       26       27       28       29       30       25       26       27       28       29       30       31       29       30       31       29       30       31       29       30       31       29       30       31       29       30       31       29       30       31       29       30       31       29       30       31       29       30       31       29       30       31       29       30       31       29       30       31       29       30       31       29       30       31       29       30       31       29       30       31       29       30       31       29       30       31       29       30       31       29       30       31       20       31       20       31       20       31       20       31       20       31       20       31       20       31       20       31       20       31       20       31       20       31       20       31       20       31       20       31       20       31</td><td>17       18       19       20       21       22       23       24       25       26       27       28       29       30       25       26       27       28       29       30       31       29       30       31       29       30       31       29       30       31       29       30       31       29       30       31       29       30       31       29       30       31       29       30       31       29       30       31       29       30       31       29       30       31       29       30       31       29       30       31       29       30       31       29       30       31       29       30       31       20       31       29       30       31       20       31       20       31       29       30       31       20       31       20       31       20       31       20       31       20       31       20       31       20       31       20       31       20       31       20       31       20       31       20       31       20       31       20       31       20       31       20       <td< td=""><td>17       18       19       20       21       22       23       24       25       26       27       28       29       30       25       26       27       28       29       30       31       29       30       31       29       30       31       29       30       31       29       30       31       29       30       31       29       30       31       29       30       31       29       30       31       29       30       31       29       30       31       29       30       31       29       30       31       29       30       31       20       21       22       23       24       25       26       27       28       29       30       31       29       30       31       31       31       31       31       31       31       31       31       31       31       31       31       31       31       31       31       31       31       31       31       31       31       31       31       31       31       31       31       31       31       31       31       31       31       31       31       31       <td< td=""><td>5       17       18       19       20       21       22       23       24       25       26       27       28       29       30       25       26       27       28       29       30       31       29       30       31       29       30       31       29       30       31       29       30       31       29       30       31       20       21       22       23       24       25       26       27       28       29       30       31       29       30       31       29       30       31       31       31       31       31       31       31       31       31       31       31       31       31       31       31       31       31       31       31       31       31       31       31       31       31       31       31       31       31       31       31       31       31       31       31       31       31       31       31       31       31       31       31       31       31       31       31       31       31       31       31       31       31       31       31       31       31       31</td><td>3       17       18       19       20       21       22       23       24       25       26       27       28       29       30       18       19       20       21       22       23       24       25       26       27       28       29       30       31       29       30       31       29       30       31       29       30       31       29       30       31       29       30       31       20       21       22       23       24       25       26       27       28       29       30       31       29       30       31       29       30       31       29       30       31       29       30       31       20       31       20       31       20       31       20       31       20       31       20       31       20       31       20       31       21       22       32       24       25       26       27       28       29       30       31       31       30       31       31       31       31       31       31       31       31       31       31       31       31       31       31       31</td><td>17       18       19       20       21       22       23       24       25       26       27       28       29       30       18       19       20       21       22       23       24       25       26       27       28       29       30       25       26       27       28       29       30       31       29       30       31       29       30       31</td><td>17       18       19       20       21       22       23       24       25       26       27       28       29       30       18       19       20       21       22       23       24       25       26       27       28       29       30       31       29       30       31       29       30       31</td><td>17       18       19       20       21       22       23       24       25       26       27       28       29       30       18       19       20       21       22       23       24       25       26       27       28       29       30       31       29       30       31       29       30       31</td><td>17       18       19       20       21       22       23       24       25       26       18       19       20       21       22       23       24       25       26       27       28       29       30       31       29       30       31       29       30       31       29       30       31       31       31       31       31       31       31       31       31       31       31       31       31       31       31       31       31       31       31       31       31       31       31       31       31       31       31       31       31       31       31       31       31       31       31       31       31       31       31       31       31       31       31       31       31       31       31       31       31       31       31       31       31       31       31       31       31       31       31       31       31       31       31       31       31       31       31       31       31       31       31       31       31       31       31       31       31       31       31       31       <td< td=""></td<></td></td<></td></td<></td></td<></td></td<>                                                                                                    | 3       17       18       19       20       21       22       23       24       25       26       27       28       29       30       18       19       20       21       22       23       24       25       26       27       28       29       30       31       29       30       31       29       30       31       29       30       31       29       30       31       29       30       31       20       21       22       23       24       25       26       27       28       29       30       31       29       30       31       29       30       31       29       30       31       29       30       31       20       31       20       31       20       31       20       31       20       31       20       31       20       31       20       31       21       22       32       24       25       26       27       28       29       30       31       31       30       31       31       31       31       31       31       31       31       31       31       31       31       31       31       31                                                                                                    | 5 17 18 19 20 21 22       20 21 22 23 24 25 26       18 19 20 21 22 23 24       22 23 24 25 26 27 28         3 24 25 26 27 28 29 30       27 28 29 30       25 26 27 28 29 30 31       29 30 31         September 2010       October 2010       November 2010       December 2010         5 M T W T F S       S M T W T F S       S M T W T F S       S M T W T F S       S M T W T F S                                                                                                    | 17       18       19       20       21       22       23       24       25       26       27       28       29       30       21       22       23       24       25       26       27       28       29       30       31       29       30       31       29       30       31       29       30       31       29       30       31       29       30       31       29       30       31       31       31       31       31       31       31       31       31       31       31       31       31       31       31       31       31       31       31       31       31       31       31       31       31       31       31       31       31       31       31       31       31       31       31       31       31       31       31       31       31       31       31       31       31       31       31       31       31       31       31       31       31       31       31       31       31       31       31       31       31       31       31       31       31       31       31       31       31       31 <td< td=""><td>3       17       18       19       20       21       22       23       24       25       26       27       28       29       30       25       26       27       28       29       30       31       29       30       31       29       30       31       29       30       31       29       30       31       29       30       31       29       30       31       29       30       31       29       30       31       29       30       31       29       30       31       29       30       31       29       30       31       29       30       31       29       30       31       29       30       31       29       30       31       29       30       31       29       30       31       29       30       31       29       30       31       20       31       20       31       20       31       20       31       20       31       20       31       20       31       20       31       20       31       20       31       20       31       20       31       20       31       20       31       20       31</td><td>17       18       19       20       21       22       23       24       25       26       27       28       29       30       25       26       27       28       29       30       31       29       30       31       29       30       31       29       30       31       29       30       31       29       30       31       29       30       31       29       30       31       29       30       31       29       30       31       29       30       31       29       30       31       29       30       31       29       30       31       29       30       31       29       30       31       29       30       31       20       31       29       30       31       20       31       20       31       29       30       31       20       31       20       31       20       31       20       31       20       31       20       31       20       31       20       31       20       31       20       31       20       31       20       31       20       31       20       31       20       31       20       <td< td=""><td>17       18       19       20       21       22       23       24       25       26       27       28       29       30       25       26       27       28       29       30       31       29       30       31       29       30       31       29       30       31       29       30       31       29       30       31       29       30       31       29       30       31       29       30       31       29       30       31       29       30       31       29       30       31       29       30       31       29       30       31       20       21       22       23       24       25       26       27       28       29       30       31       29       30       31       31       31       31       31       31       31       31       31       31       31       31       31       31       31       31       31       31       31       31       31       31       31       31       31       31       31       31       31       31       31       31       31       31       31       31       31       31       <td< td=""><td>5       17       18       19       20       21       22       23       24       25       26       27       28       29       30       25       26       27       28       29       30       31       29       30       31       29       30       31       29       30       31       29       30       31       29       30       31       20       21       22       23       24       25       26       27       28       29       30       31       29       30       31       29       30       31       31       31       31       31       31       31       31       31       31       31       31       31       31       31       31       31       31       31       31       31       31       31       31       31       31       31       31       31       31       31       31       31       31       31       31       31       31       31       31       31       31       31       31       31       31       31       31       31       31       31       31       31       31       31       31       31       31</td><td>3       17       18       19       20       21       22       23       24       25       26       27       28       29       30       18       19       20       21       22       23       24       25       26       27       28       29       30       31       29       30       31       29       30       31       29       30       31       29       30       31       29       30       31       20       21       22       23       24       25       26       27       28       29       30       31       29       30       31       29       30       31       29       30       31       29       30       31       20       31       20       31       20       31       20       31       20       31       20       31       20       31       20       31       21       22       32       24       25       26       27       28       29       30       31       31       30       31       31       31       31       31       31       31       31       31       31       31       31       31       31       31</td><td>17       18       19       20       21       22       23       24       25       26       27       28       29       30       18       19       20       21       22       23       24       25       26       27       28       29       30       25       26       27       28       29       30       31       29       30       31       29       30       31</td><td>17       18       19       20       21       22       23       24       25       26       27       28       29       30       18       19       20       21       22       23       24       25       26       27       28       29       30       31       29       30       31       29       30       31</td><td>17       18       19       20       21       22       23       24       25       26       27       28       29       30       18       19       20       21       22       23       24       25       26       27       28       29       30       31       29       30       31       29       30       31</td><td>17       18       19       20       21       22       23       24       25       26       18       19       20       21       22       23       24       25       26       27       28       29       30       31       29       30       31       29       30       31       29       30       31       31       31       31       31       31       31       31       31       31       31       31       31       31       31       31       31       31       31       31       31       31       31       31       31       31       31       31       31       31       31       31       31       31       31       31       31       31       31       31       31       31       31       31       31       31       31       31       31       31       31       31       31       31       31       31       31       31       31       31       31       31       31       31       31       31       31       31       31       31       31       31       31       31       31       31       31       31       31       31       <td< td=""></td<></td></td<></td></td<></td></td<>                                                                                                    | 3       17       18       19       20       21       22       23       24       25       26       27       28       29       30       25       26       27       28       29       30       31       29       30       31       29       30       31       29       30       31       29       30       31       29       30       31       29       30       31       29       30       31       29       30       31       29       30       31       29       30       31       29       30       31       29       30       31       29       30       31       29       30       31       29       30       31       29       30       31       29       30       31       29       30       31       29       30       31       29       30       31       20       31       20       31       20       31       20       31       20       31       20       31       20       31       20       31       20       31       20       31       20       31       20       31       20       31       20       31       20       31                                                                                                    | 17       18       19       20       21       22       23       24       25       26       27       28       29       30       25       26       27       28       29       30       31       29       30       31       29       30       31       29       30       31       29       30       31       29       30       31       29       30       31       29       30       31       29       30       31       29       30       31       29       30       31       29       30       31       29       30       31       29       30       31       29       30       31       29       30       31       29       30       31       20       31       29       30       31       20       31       20       31       29       30       31       20       31       20       31       20       31       20       31       20       31       20       31       20       31       20       31       20       31       20       31       20       31       20       31       20       31       20       31       20       31       20 <td< td=""><td>17       18       19       20       21       22       23       24       25       26       27       28       29       30       25       26       27       28       29       30       31       29       30       31       29       30       31       29       30       31       29       30       31       29       30       31       29       30       31       29       30       31       29       30       31       29       30       31       29       30       31       29       30       31       29       30       31       29       30       31       20       21       22       23       24       25       26       27       28       29       30       31       29       30       31       31       31       31       31       31       31       31       31       31       31       31       31       31       31       31       31       31       31       31       31       31       31       31       31       31       31       31       31       31       31       31       31       31       31       31       31       31       <td< td=""><td>5       17       18       19       20       21       22       23       24       25       26       27       28       29       30       25       26       27       28       29       30       31       29       30       31       29       30       31       29       30       31       29       30       31       29       30       31       20       21       22       23       24       25       26       27       28       29       30       31       29       30       31       29       30       31       31       31       31       31       31       31       31       31       31       31       31       31       31       31       31       31       31       31       31       31       31       31       31       31       31       31       31       31       31       31       31       31       31       31       31       31       31       31       31       31       31       31       31       31       31       31       31       31       31       31       31       31       31       31       31       31       31</td><td>3       17       18       19       20       21       22       23       24       25       26       27       28       29       30       18       19       20       21       22       23       24       25       26       27       28       29       30       31       29       30       31       29       30       31       29       30       31       29       30       31       29       30       31       20       21       22       23       24       25       26       27       28       29       30       31       29       30       31       29       30       31       29       30       31       29       30       31       20       31       20       31       20       31       20       31       20       31       20       31       20       31       20       31       21       22       32       24       25       26       27       28       29       30       31       31       30       31       31       31       31       31       31       31       31       31       31       31       31       31       31       31</td><td>17       18       19       20       21       22       23       24       25       26       27       28       29       30       18       19       20       21       22       23       24       25       26       27       28       29       30       25       26       27       28       29       30       31       29       30       31       29       30       31</td><td>17       18       19       20       21       22       23       24       25       26       27       28       29       30       18       19       20       21       22       23       24       25       26       27       28       29       30       31       29       30       31       29       30       31</td><td>17       18       19       20       21       22       23       24       25       26       27       28       29       30       18       19       20       21       22       23       24       25       26       27       28       29       30       31       29       30       31       29       30       31</td><td>17       18       19       20       21       22       23       24       25       26       18       19       20       21       22       23       24       25       26       27       28       29       30       31       29       30       31       29       30       31       29       30       31       31       31       31       31       31       31       31       31       31       31       31       31       31       31       31       31       31       31       31       31       31       31       31       31       31       31       31       31       31       31       31       31       31       31       31       31       31       31       31       31       31       31       31       31       31       31       31       31       31       31       31       31       31       31       31       31       31       31       31       31       31       31       31       31       31       31       31       31       31       31       31       31       31       31       31       31       31       31       31       <td< td=""></td<></td></td<></td></td<> | 17       18       19       20       21       22       23       24       25       26       27       28       29       30       25       26       27       28       29       30       31       29       30       31       29       30       31       29       30       31       29       30       31       29       30       31       29       30       31       29       30       31       29       30       31       29       30       31       29       30       31       29       30       31       29       30       31       29       30       31       20       21       22       23       24       25       26       27       28       29       30       31       29       30       31       31       31       31       31       31       31       31       31       31       31       31       31       31       31       31       31       31       31       31       31       31       31       31       31       31       31       31       31       31       31       31       31       31       31       31       31       31 <td< td=""><td>5       17       18       19       20       21       22       23       24       25       26       27       28       29       30       25       26       27       28       29       30       31       29       30       31       29       30       31       29       30       31       29       30       31       29       30       31       20       21       22       23       24       25       26       27       28       29       30       31       29       30       31       29       30       31       31       31       31       31       31       31       31       31       31       31       31       31       31       31       31       31       31       31       31       31       31       31       31       31       31       31       31       31       31       31       31       31       31       31       31       31       31       31       31       31       31       31       31       31       31       31       31       31       31       31       31       31       31       31       31       31       31</td><td>3       17       18       19       20       21       22       23       24       25       26       27       28       29       30       18       19       20       21       22       23       24       25       26       27       28       29       30       31       29       30       31       29       30       31       29       30       31       29       30       31       29       30       31       20       21       22       23       24       25       26       27       28       29       30       31       29       30       31       29       30       31       29       30       31       29       30       31       20       31       20       31       20       31       20       31       20       31       20       31       20       31       20       31       21       22       32       24       25       26       27       28       29       30       31       31       30       31       31       31       31       31       31       31       31       31       31       31       31       31       31       31</td><td>17       18       19       20       21       22       23       24       25       26       27       28       29       30       18       19       20       21       22       23       24       25       26       27       28       29       30       25       26       27       28       29       30       31       29       30       31       29       30       31</td><td>17       18       19       20       21       22       23       24       25       26       27       28       29       30       18       19       20       21       22       23       24       25       26       27       28       29       30       31       29       30       31       29       30       31</td><td>17       18       19       20       21       22       23       24       25       26       27       28       29       30       18       19       20       21       22       23       24       25       26       27       28       29       30       31       29       30       31       29       30       31</td><td>17       18       19       20       21       22       23       24       25       26       18       19       20       21       22       23       24       25       26       27       28       29       30       31       29       30       31       29       30       31       29       30       31       31       31       31       31       31       31       31       31       31       31       31       31       31       31       31       31       31       31       31       31       31       31       31       31       31       31       31       31       31       31       31       31       31       31       31       31       31       31       31       31       31       31       31       31       31       31       31       31       31       31       31       31       31       31       31       31       31       31       31       31       31       31       31       31       31       31       31       31       31       31       31       31       31       31       31       31       31       31       31       <td< td=""></td<></td></td<>                                                                                                    | 5       17       18       19       20       21       22       23       24       25       26       27       28       29       30       25       26       27       28       29       30       31       29       30       31       29       30       31       29       30       31       29       30       31       29       30       31       20       21       22       23       24       25       26       27       28       29       30       31       29       30       31       29       30       31       31       31       31       31       31       31       31       31       31       31       31       31       31       31       31       31       31       31       31       31       31       31       31       31       31       31       31       31       31       31       31       31       31       31       31       31       31       31       31       31       31       31       31       31       31       31       31       31       31       31       31       31       31       31       31       31       31                                                                                                    | 3       17       18       19       20       21       22       23       24       25       26       27       28       29       30       18       19       20       21       22       23       24       25       26       27       28       29       30       31       29       30       31       29       30       31       29       30       31       29       30       31       29       30       31       20       21       22       23       24       25       26       27       28       29       30       31       29       30       31       29       30       31       29       30       31       29       30       31       20       31       20       31       20       31       20       31       20       31       20       31       20       31       20       31       21       22       32       24       25       26       27       28       29       30       31       31       30       31       31       31       31       31       31       31       31       31       31       31       31       31       31       31                                                                                                    | 17       18       19       20       21       22       23       24       25       26       27       28       29       30       18       19       20       21       22       23       24       25       26       27       28       29       30       25       26       27       28       29       30       31       29       30       31       29       30       31                                                                                                    | 17       18       19       20       21       22       23       24       25       26       27       28       29       30       18       19       20       21       22       23       24       25       26       27       28       29       30       31       29       30       31       29       30       31                                                                                                    | 17       18       19       20       21       22       23       24       25       26       27       28       29       30       18       19       20       21       22       23       24       25       26       27       28       29       30       31       29       30       31       29       30       31                                                                                                    | 17       18       19       20       21       22       23       24       25       26       18       19       20       21       22       23       24       25       26       27       28       29       30       31       29       30       31       29       30       31       29       30       31       31       31       31       31       31       31       31       31       31       31       31       31       31       31       31       31       31       31       31       31       31       31       31       31       31       31       31       31       31       31       31       31       31       31       31       31       31       31       31       31       31       31       31       31       31       31       31       31       31       31       31       31       31       31       31       31       31       31       31       31       31       31       31       31       31       31       31       31       31       31       31       31       31       31       31       31       31       31       31 <td< td=""></td<>                                                                                                    |
| 24       25       26       27       28       29       30       31       29       30       31         September 2010       October 2010       November 2010       December 2010         M       T       W       T       F       S       M       T       W       T       F       S                                                                                                    | 25       26       27       28       29       30       25       26       27       28       29       30       31       29       30       31         ember 2010       October 2010       November 2010       December 2010                                                                                                    | 24       25       26       27       28       29       30       21       29       30       31       29       30       31         September 2010       October 2010       November 2010       December 2010         M       T       F       S       M       T       F       S       M       T       F       S       M       T       F       S       M       T       F       S       M       T       F       S       M       T       F       S       M       T       F       S       M       T       F       S       M       T       F       S       M       T       T       S       M       T       T       S       M       T       T       S       M       T       T       S       M       T       T       S       M       T       T       S       M       T       T       S       M       T       S       T       Z       3       4       Z       Z       Z       Z       Z       Z       Z       Z       Z       Z       Z       Z       Z       Z       Z       Z       Z <thz< th=""> <thz< th="">       Z</thz<></thz<>                                                                                                    | 23       24       25       26       27       28       29       30       31       29       30       31       29       30       31         September 2010       October 2010       November 2010       December 2010         5       M       T       F       S       M       T       F       S       M       T       F       S       M       T       F       S       M       T       F       S       M       T       F       S       M       T       F       S       M       T       F       S       M       T       F       S       M       T       F       S       M       T       T       S       S       M       T       F       S       M       T       F       S       M       T       T       S       M       T       T       S       M       T       T       S       S       M       T       S       S       M       T       S       S       M       T       S       S       M       T       S       S       M       T       S       S       M       T       S       S                                                                                                    | 3 24 25 26 27 28 29       27 28 29 30       27 28 29 30       25 26 27 28 29 30 31       29 30 31         0 31       September 2010       October 2010       November 2010       December 2010         5 M T W T F S       5 M T W T F S       5 M T W T F S       5 M T W T F S       5 M T W T F S         1 2 3 4       1 2 3 4 5 6       1 2 3 4 5 6       1 2 3 4 5 6                                                                                                    | 3 24 25 26 27 28 29       27 28 29 30       25 26 27 28 29 30 31       29 30 31         0 31       October 2010       November 2010       December 2010         5 M T W T F 5       5 M T W T F 5       5 M T W T F 5       5 M T W T F 5       5 M T W T F 5       1 2 3 4       1 2 3 4       5 6 7 8 9 10 11       3 4 5 6 7 8 9       7 8 9 10 11 12 13       5 6 7 8 9 10 11                                                                                                    | 3 24 25 26 27 28 29       27 28 29 30       25 26 27 28 29 30 31       29 30 31       29 30 31         September 2010       October 2010       November 2010       December 2010         S M T W T F S       S M T W T F S       S M                                                                                                    | 3 24 25 26 27 28 29       27 28 29 30       25 26 27 28 29 30 31       29 30 31       29 30 31         0 31       September 2010       October 2010       November 2010       December 2010         5 M T W T F 5       5 M T W T F 5       5 M T W T F 5       5 M T W T F 5       5 M T W T F 5         1 2 3 4       1 2 3 4 5 6       1 2 3 4 5 6       1 2 3 4         5 6 7 8 9 10 11       3 4 5 6 7 8 9       7 8 9 10 11 12 13       5 6 7 8 9 10 11                                                                                                    | 3 24 25 26 27 28 29       27 28 29 30       25 26 27 28 29 30 31       29 30 31       29 30 31         September 2010       October 2010       November 2010       December 2010         S M T W T F S       S M T W T F S       S M                                                                                                    | 3 24 25 26 27 28 29       27 28 29 30       25 26 27 28 29 30 31       29 30 31         0 31       25 26 27 28 29 30 31       29 30 31       29 30 31         September 2010       October 2010       November 2010       December 2010         5 M T W T F 5       5 M T W T F 5       5 M T W T F 5       5 M T W T F 5         1 2 3 4       1 2       1 2 3 4 5 6       1 2 3 4                                                                                                    | 3 24 25 26 27 28 29       27 28 29 30       25 26 27 28 29 30 31       29 30 31         0 31       September 2010       October 2010       November 2010       December 2010         5 M T W T F 5       5 M T W T F 5       5 M T W T F 5       5 M T W T F 5       5 M T W T F 5         1 2 3 4       1 2       1 2 3 4 5 6       1 2 3 4                                                                                                    | 24     25     26     27     28     29     30     31     29     30     31       31     31     31     31     31     31     31     31                                                                                                    | 24     25     26     27     28     29     30     31     29     30     31       31     31     31     31     31     31     31     31                                                                                                    | 24     25     26     27     28     29     30     31     29     30     31       31     31     31     31     31     31     31     31                                                                                                    | 24     25     26     27     28     29     30     31     29     30     31       31     31     31     31     31     31     31     31                                                                                                    | 24     25     26     27     28     29     30     31     29     30     31       31     31     31     31     31     31     31     31                                                                                                    | 24 25 26 27 28 29 27 28 29 30 25 <mark>26 27 28 29 30</mark> 31 29 30 31<br>31                                                                                                    | 3 24 25 26 27 28 29 27 28 29 30 25 <mark>26 27 28 29 30</mark> 31 29 30 31<br>0 31                                                                                                    | 3 24 25 26 27 28 29 27 28 29 30 25 <mark>26 27 28 29 30</mark> 31 29 30 31<br>0 31                                                                                                    | 3 24 25 26 27 28 29 27 28 29 30 25 <mark>26 27 28 29 30</mark> 31 29 30 31<br>0 31                                                                                                    | 24 25 26 27 28 29 27 28 29 30 25 <mark>26 27 28 29 30</mark> 31 29 30 31<br>31                                                                                                    | 24     25     26     27     28     29     30     25     26     27     28     29     30     31     29     30     31       31                                                                                                    | 24     25     26     27     28     29     30     25     26     27     28     29     30     31       31                                                                                                    | 24     25     26     27     28     29     30     25     26     27     28     29     30     31       31                                                                                                    | 24     25     26     27     28     29     30     25     26     27     28     29     30     31       31                                                                                                    | 24 25 26 27 28 29 27 28 29 30 25 26 27 28 29 30 31 29 30 31 31                                                                                                    | 24     25     26     27     28     29     30     25     26     27     28     29     30     31       31                                                                                                    | 24     25     26     27     28     29     30     25     26     27     28     29     30     31     29     30     31       31                                                                                                    | 24     25     26     27     28     29     30     25     26     27     28     29     30     31     29     30     31       31                                                                                                    | 24     25     26     27     28     29     30     25     26     27     28     29     30     31     29     30     31       31                                                                                                    | 24     25     26     27     28     29     30     25     26     27     28     29     30     31       31                                                                                                    | 24     25     26     27     28     29     30     25     26     27     28     29     30     31     29     30     31       31                                                                                                    | 24       25       26       27       28       29       30       31         231       21       27       28       29       30       31       29       30       31         September 2010       October 2010       November 2010       December 2010                                                                                                    | 24       25       26       27       28       29       30       31         2010       October 2010       November 2010       December 2010                                                                                                    | 3         24         25         26         27         28         29         30         31         29         30         31           September 2010         October 2010         November 2010         December 2010                                                                                                    | 3 24 25 26 27 28 29         27 28 29 30         25 26 27 28 29 30 31         29 30 31         29 30 31           September 2010         October 2010         November 2010         December 2010           5 M T W T F S         S M T W T F S         S M T W T F S         S M T W T F S                                                                                                    | 24       25       26       27       28       29       30       31       29       30       31         September 2010       October 2010       November 2010       December 2010         M T W T F S       S M T W T F S       S M T W T F S       S M T W T F S       S M T W T F S                                                                                                    | 3       24       25       26       27       28       29       30       31       29       30       31         September 2010       October 2010       November 2010       December 2010         5       M       T       W       T       F       S       M       T       F       S       M       T       T       S       M       T       T       S       M       T       S       S       M       T       T       S       S       M       T       S       S       M       T       T       S       S       M       T       S       S       M       T       S       S       <                                                                                                    | 24       25       26       27       28       29       30       29       30       31       29       30       31         September 2010       October 2010       November 2010       December 2010         M       T       F       S       M       T       F       S       M       T       F       S       M       T       F       S       M       T       F       S       M       T       F       S       M       T       F       S       M       T       F       S       M       T       F       S       M       T       F       S       M       T       T       S       M       T       T       S       M       T       T       S       M       T       T       S       M       T       T       S       M       T       T       S       M       T       T       S       M       T       T       S       M       T       S       S       M       T       T       S       S       M       T       T       S       S       M       T       S       S       M       T       S       S       M       M                                                                                                    | 24       25       26       27       28       29       30       31       29       30       31         September 2010       October 2010       November 2010       December 2010         M T W T F S       S M T W T F S       S M T W T F S       S M T W T F S       S M T W T F S                                                                                                    | 3         24         25         26         27         28         29         30         25         26         27         28         29         30         31         29         30         31         29         30         31         29         30         31         29         30         31         29         30         31         29         30         31         29         30         31         29         30         31         29         30         31         29         30         31         29         30         31         20         31         31         31         31         31         31         31         31         31         31         31         31         31         31         31         31         31         31         31         31         31         31         31         31         31         31         31         31         31         31         31         31         31         31         31         31         31         31         31         31         31         31         31         31         31         31         31         31         31         31         31         31         31 </td <td>3         24         25         26         27         28         29         30         31         29         30         31           September 2010         October 2010         November 2010         December 2010</td> <td>3 24 25 26 27 28 29 27 28 29 30 25 <mark>26 27 28 29 30</mark> 31 29 30 31<br/>0 31</td> <td>24     25     26     27     28     29     30     25     26     27     28     29     30     31       31</td> <td>24     25     26     27     28     29     30     25     26     27     28     29     30     31       31</td> <td>24     25     26     27     28     29     30     25     26     27     28     29     30     31       31</td>                                                                                                    | 3         24         25         26         27         28         29         30         31         29         30         31           September 2010         October 2010         November 2010         December 2010                                                                                                    | 3 24 25 26 27 28 29 27 28 29 30 25 <mark>26 27 28 29 30</mark> 31 29 30 31<br>0 31                                                                                                    | 24     25     26     27     28     29     30     25     26     27     28     29     30     31       31                                                                                                    | 24     25     26     27     28     29     30     25     26     27     28     29     30     31       31                                                                                                    | 24     25     26     27     28     29     30     25     26     27     28     29     30     31       31                                                                                                    |
| 31       September 2010     October 2010     November 2010     December 2010       1     2     3     4     5     6     7     8     9     10     1     2     3     4       6     7     8     9     10     1     2     3     4     5     6     7     8     9     10     11     12     1     2     3     4       13     14     15     16     17     18     19     10     11     12     13     14     15     16     17     18     19     10     12     13     14     15     16     17     18     19     10     11     12     13     14     15     16     17     18     19     10     12     13     14     15     16     17     18     19     10     11     16     17     18     12     13     14     15     16     17     18     19     10     11     12     13     14     15     16     17     18     19     11     14     15     16     17     18     19     14     15     16     17     18     19     10                                                                                                    | ember 2010 October 2010 November 2010 December 2010                                                                                                    | Operation         October 2010         November 2010         December 2010           5 M T W T F S         5 M T W T F S         5 M T W T F S         5 M T W T F S           1 2 3 4         1 2         1 2 3 4 5 6         1 2 3 4                                                                                                    | September 2010         October 2010         November 2010         December 2010           5 M T W T F S         5 M T W T F S         5 M T W T F S         5 M T W T F S         5 M T W T F S           1 2 3 4         1 2 3 4         5 6 7 8 9 10 11         3 4 5 6 7 8 9         7 8 9 10 11 12 13         5 6 7 8 9 10 11                                                                                                    | September 2010         October 2010         November 2010         December 2010           S M T W T F S         S M T W T F S         S M T W T F S         S M T W T F S           1         2         3         4         5         6         1         2         3         4           5         6         7         8         9         10         11         12         3         4         5         6         7         8         9         10         11         12         3         4                                                                                                    | September 2010         October 2010         November 2010         December 2010           S M T W T F S         S M T W T F S         S M T W T F S         S M T W T F S           1 2 3 4         1 2 3 4         1 2 3 4         5 6         1 2 3 4           5 6 7 8 9 10 11         3 4 5 6 7 8 9         7 8 9 10 11 12 13         5 6 7 8 9 10 11                                                                                                    | September 2010         October 2010         November 2010         December 2010           S M T W T F S         S M T W T F S         S M T W T F S         S M T W T F S           1         2         3         4         1         2         3         4           5         6         7         8         9         10         11         12         3         4         5         6         7         8         9         10         11         10         11         10         11         10         11         10         11         10         11         11         11         11         10         11         11         11         11         11         11         11         11         11         11         11         11         11         11         11         11         11         11         11         11         11         11         11         11         11         11         11         11         11         11         11         11         11         11         11         11         11         11         11         11         11         11         11         11         11         11         11         11 <t< td=""><td>September 2010         October 2010         November 2010         December 2010           S M T W T F S         S M T W T F S         S M T W T F S         S M T W T F S           1         2         3         4         1         2         3         4           5         6         7         8         9         10         11         2         3         4</td><td>September 2010         October 2010         November 2010         December 2010           S M T W T F S         S M T W T F S         S M T W T F S         S M T W T F S           1         2         3         4         1         2         3         4         5         6         1         2         3         4           5         6         7         8         9         10         11         12         3         4         5         6         7         8         9         10         11         10         11         10         11         10         11         10         11         10         11         11         11         11         11         11         11         11         11         11         11         11         11         11         11         11         11         11         11         11         11         11         11         11         11         11         11         11         11         11         11         11         11         11         11         11         11         11         11         11         11         11         11         11         11         11         11         11<!--</td--><td>0 31         October 2010         November 2010         December 2010           5 M T W T F S         5 M T W T F S         5 M T W T F S         5 M T W T F S           1 2 3 4         1 2         1 2 3 4 5 6         1 2 3 4</td><td>0 31         October 2010         November 2010         December 2010           5 M T W T F 5         5 M T W T F 5         5 M T W T F 5         5 M T W T F 5           1 2 3 4         1 2         1 2 3 4 5 6         1 2 3 4</td><td>31</td><td>31</td><td>31</td><td>31</td><td>31</td><td>31</td><td>0 31</td><td>0 31</td><td>0.31</td><td>31</td><td>31</td><td>31</td><td>31</td><td>31</td><td>31</td><td>31</td><td>31</td><td>31</td><td>31</td><td>31</td><td>31</td><td>September 2010         October 2010         November 2010         December 2010</td><td>September 2010         October 2010         November 2010         December 2010</td><td>31           September 2010         October 2010         November 2010         December 2010</td><td>O 31       September 2010     October 2010     November 2010     December 2010       5 M T W T F S     S M T W T F S     S M T W T F S</td><td>31       September 2010     October 2010     November 2010     December 2010       M T W T F S     S M T W T F S     S M T W T F S</td><td>O 31         October 2010         November 2010         December 2010           5 M T W T F S         5 M T W T F S         5 M T W T F S         5 M T W T F S           1 2 3 4         1 2         1 2 3 4 5 6         1 2 3 4</td><td>Operation         October 2010         November 2010         December 2010           5 M T W T F S         5 M T W T F S         5 M T W T F S         5 M T W T F S           1 2 3 4         1 2         1 2 3 4 5 6         1 2 3 4</td><td>Ogi         October 2010         November 2010         December 2010           September 2010         SM TW TFS         SM TW TFS         SM TW TFS</td><td>O 31       September 2010     October 2010     November 2010     December 2010       5 M T W T F S     S M T W T F S     S M T W T F S</td><td>31           September 2010         October 2010         November 2010         December 2010</td><td>) 31</td><td>31</td><td>31</td><td>31</td></td></t<> | September 2010         October 2010         November 2010         December 2010           S M T W T F S         S M T W T F S         S M T W T F S         S M T W T F S           1         2         3         4         1         2         3         4           5         6         7         8         9         10         11         2         3         4                                                                                                    | September 2010         October 2010         November 2010         December 2010           S M T W T F S         S M T W T F S         S M T W T F S         S M T W T F S           1         2         3         4         1         2         3         4         5         6         1         2         3         4           5         6         7         8         9         10         11         12         3         4         5         6         7         8         9         10         11         10         11         10         11         10         11         10         11         10         11         11         11         11         11         11         11         11         11         11         11         11         11         11         11         11         11         11         11         11         11         11         11         11         11         11         11         11         11         11         11         11         11         11         11         11         11         11         11         11         11         11         11         11         11         11         11         11 </td <td>0 31         October 2010         November 2010         December 2010           5 M T W T F S         5 M T W T F S         5 M T W T F S         5 M T W T F S           1 2 3 4         1 2         1 2 3 4 5 6         1 2 3 4</td> <td>0 31         October 2010         November 2010         December 2010           5 M T W T F 5         5 M T W T F 5         5 M T W T F 5         5 M T W T F 5           1 2 3 4         1 2         1 2 3 4 5 6         1 2 3 4</td> <td>31</td> <td>31</td> <td>31</td> <td>31</td> <td>31</td> <td>31</td> <td>0 31</td> <td>0 31</td> <td>0.31</td> <td>31</td> <td>31</td> <td>31</td> <td>31</td> <td>31</td> <td>31</td> <td>31</td> <td>31</td> <td>31</td> <td>31</td> <td>31</td> <td>31</td> <td>September 2010         October 2010         November 2010         December 2010</td> <td>September 2010         October 2010         November 2010         December 2010</td> <td>31           September 2010         October 2010         November 2010         December 2010</td> <td>O 31       September 2010     October 2010     November 2010     December 2010       5 M T W T F S     S M T W T F S     S M T W T F S</td> <td>31       September 2010     October 2010     November 2010     December 2010       M T W T F S     S M T W T F S     S M T W T F S</td> <td>O 31         October 2010         November 2010         December 2010           5 M T W T F S         5 M T W T F S         5 M T W T F S         5 M T W T F S           1 2 3 4         1 2         1 2 3 4 5 6         1 2 3 4</td> <td>Operation         October 2010         November 2010         December 2010           5 M T W T F S         5 M T W T F S         5 M T W T F S         5 M T W T F S           1 2 3 4         1 2         1 2 3 4 5 6         1 2 3 4</td> <td>Ogi         October 2010         November 2010         December 2010           September 2010         SM TW TFS         SM TW TFS         SM TW TFS</td> <td>O 31       September 2010     October 2010     November 2010     December 2010       5 M T W T F S     S M T W T F S     S M T W T F S</td> <td>31           September 2010         October 2010         November 2010         December 2010</td> <td>) 31</td> <td>31</td> <td>31</td> <td>31</td> | 0 31         October 2010         November 2010         December 2010           5 M T W T F S         5 M T W T F S         5 M T W T F S         5 M T W T F S           1 2 3 4         1 2         1 2 3 4 5 6         1 2 3 4                                                                                                    | 0 31         October 2010         November 2010         December 2010           5 M T W T F 5         5 M T W T F 5         5 M T W T F 5         5 M T W T F 5           1 2 3 4         1 2         1 2 3 4 5 6         1 2 3 4                                                                                                    | 31                                                                                                    | 31                                                                                                    | 31                                                                                                    | 31                                                                                                    | 31                                                                                                    | 31                                                                                                    | 0 31                                                                                                    | 0 31                                                                                                    | 0.31                                                                                                    | 31                                                                                                    | 31                                                                                                    | 31                                                                                                    | 31                                                                                                    | 31                                                                                                    | 31                                                                                                    | 31                                                                                                    | 31                                                                                                    | 31                                                                                                    | 31                                                                                                    | 31                                                                                                    | 31                                                                                                    | September 2010         October 2010         November 2010         December 2010                                                                                                    | September 2010         October 2010         November 2010         December 2010                                                                                                    | 31           September 2010         October 2010         November 2010         December 2010                                                                                                    | O 31       September 2010     October 2010     November 2010     December 2010       5 M T W T F S     S M T W T F S     S M T W T F S                                                                                                    | 31       September 2010     October 2010     November 2010     December 2010       M T W T F S     S M T W T F S     S M T W T F S                                                                                                    | O 31         October 2010         November 2010         December 2010           5 M T W T F S         5 M T W T F S         5 M T W T F S         5 M T W T F S           1 2 3 4         1 2         1 2 3 4 5 6         1 2 3 4                                                                                                    | Operation         October 2010         November 2010         December 2010           5 M T W T F S         5 M T W T F S         5 M T W T F S         5 M T W T F S           1 2 3 4         1 2         1 2 3 4 5 6         1 2 3 4                                                                                                    | Ogi         October 2010         November 2010         December 2010           September 2010         SM TW TFS         SM TW TFS         SM TW TFS                                                                                                    | O 31       September 2010     October 2010     November 2010     December 2010       5 M T W T F S     S M T W T F S     S M T W T F S                                                                                                    | 31           September 2010         October 2010         November 2010         December 2010                                                                                                    | ) 31                                                                                                    | 31                                                                                                    | 31                                                                                                    | 31                                                                                                    |
| M         T         W         T         F         S         M         T         W         T         F         S         M         T         W         T         F         S         M         T         W         T         F         S         M         T         W         T         F         S         M         T         W         T         F         S         M         T         W         T         F         S         M         T         W         T         F         S         M         T         W         T         F         S         M         T         W         T         F         S         M         T         W         T         F         S         M         T         W         T         F         S         M         T         W         T         F         S         M         T         W         T         F         S         M         T         T         T         T         W         T         F         S         M         T         W         T         F         S         M         T         I         T         T         T         T         T                                                                                                    |                                                                                                    | M T W T F S         S M T W T F S         S M T W T F S         S M T W T F S           1 2 3 4         1 2         1 2 3 4 5 6         1 2 3 4                                                                                                    | SMTWTFS         SMTWTFS         SMTWTFS <t< td=""><td>5 M T W T F S 5 M T W T F S 5 M T W T F S 5 M T W T F S 1 2 3 4 5 6 1 2 3 4 5 6 1 2 3 4 5 6 7 8 9 10 11 12 13 5 6 7 8 9 10 11</td><td>5 M T W T F S 5 M T W T F S 5 M T W T F S<br/>1 2 3 4 1 2 1 2 3 4 5 6 1 2 3 4<br/>5 6 7 8 9 10 11 3 4 5 6 7 8 9 7 8 9 10 11 12 13 5 6 7 8 9 10 11</td><td>5 M T W T F 5 5 M T W T F 5 5 M T W T F 5 5 M T W T F 5 1 2 3 4 1 2 3 4 5 6 1 2 3 4 5 6 7 8 9 10 11 3 4 5 6 7 8 9 10 11 12 13 5 6 7 8 9 10 11</td><td>5 M T W T F S 5 M T W T F S 5 M T W T F S<br/>1 2 3 4 1 2 1 2 3 4 5 6 1 2 3 4<br/>5 6 7 8 9 10 11 3 4 5 6 7 8 9 7 8 9 10 11 12 13 5 6 7 8 9 10 11</td><td>5 M T W T F S 5 M T W T F S 5 M T W T F S 5 M T W T F S 1 2 3 4 5 6 1 2 3 4 5 6 1 2 3 4 5 6 7 8 9 10 11 3 4 5 6 7 8 9 10 11 12 13 5 6 7 8 9 10 11</td><td>5 M T W T F S 5 M T W T F S 5 M T W T F S 5 M T W T F S 1 2 3 4 5 6 1 2 3 4</td><td><u>5 M T W T F S 5 M T W T F S 5 M T W T F S</u><br/>1 2 3 4 1 2 1 2 3 4 5 6 1 2 3 4</td><td></td><td></td><td></td><td></td><td>Sastambar 2010 Detakar 2010 Nausmbar 2010 December 2010</td><td>September 2010 October 2010 November 2010 December 2010</td><td>September 2010 October 2010 November 2010 December 2010</td><td>September 2010 October 2010 November 2010 December 2010</td><td>September 2010 October 2010 November 2010 December 2010</td><td>September 2010 October 2010 November 2010 December 2010</td><td>September 2010 October 2010 November 2010 December 2010</td><td>September 2010 October 2010 November 2010 December 2010</td><td>September 2010 October 2010 November 2010 December 2010</td><td>September 2010 October 2010 November 2010 December 2010</td><td>September 2010 October 2010 November 2010 December 2010</td><td>September 2010 December 2010 November 2010 December 2010</td><td>September 2010 October 2010 November 2010 December 2010</td><td>September 2010 October 2010 November 2010 December 2010</td><td>September 2010 October 2010 November 2010 December 2010</td><td>September 2010 October 2010 November 2010 December 2010</td><td>September 2010 October 2010 November 2010 December 2010</td><td></td><td></td><td></td><td>5 M T W T F S S M T W T F S S M T W T F S</td><td>MTWTFS SMTWTFS SMTWTFS SMTWTFS</td><td></td><td>M T W T F S         S M T W T F S         S M T W T F S         S M T W T F S           1 2 3 4         1 2         1 2 3 4 5 6         1 2 3 4</td><td>MTWTFS SMTWTFS SMTWTFS SMTWTFS</td><td>5 M T W T F S S M T W T F S S M T W T F S</td><td></td><td>September 2010 October 2010 November 2010 December 2010</td><td>Sentember 2010 November 2010 December 2010</td><td></td><td></td></t<>                                                                                                    | 5 M T W T F S 5 M T W T F S 5 M T W T F S 5 M T W T F S 1 2 3 4 5 6 1 2 3 4 5 6 1 2 3 4 5 6 7 8 9 10 11 12 13 5 6 7 8 9 10 11                                                                                                    | 5 M T W T F S 5 M T W T F S 5 M T W T F S<br>1 2 3 4 1 2 1 2 3 4 5 6 1 2 3 4<br>5 6 7 8 9 10 11 3 4 5 6 7 8 9 7 8 9 10 11 12 13 5 6 7 8 9 10 11                                                                                                    | 5 M T W T F 5 5 M T W T F 5 5 M T W T F 5 5 M T W T F 5 1 2 3 4 1 2 3 4 5 6 1 2 3 4 5 6 7 8 9 10 11 3 4 5 6 7 8 9 10 11 12 13 5 6 7 8 9 10 11                                                                                                    | 5 M T W T F S 5 M T W T F S 5 M T W T F S<br>1 2 3 4 1 2 1 2 3 4 5 6 1 2 3 4<br>5 6 7 8 9 10 11 3 4 5 6 7 8 9 7 8 9 10 11 12 13 5 6 7 8 9 10 11                                                                                                    | 5 M T W T F S 5 M T W T F S 5 M T W T F S 5 M T W T F S 1 2 3 4 5 6 1 2 3 4 5 6 1 2 3 4 5 6 7 8 9 10 11 3 4 5 6 7 8 9 10 11 12 13 5 6 7 8 9 10 11                                                                                                    | 5 M T W T F S 5 M T W T F S 5 M T W T F S 5 M T W T F S 1 2 3 4 5 6 1 2 3 4                                                                                                    | <u>5 M T W T F S 5 M T W T F S 5 M T W T F S</u><br>1 2 3 4 1 2 1 2 3 4 5 6 1 2 3 4                                                                                                    |                                                                                                    |                                                                                                    |                                                                                                    |                                                                                                    | Sastambar 2010 Detakar 2010 Nausmbar 2010 December 2010                                                                                                    | September 2010 October 2010 November 2010 December 2010                                                                                                    | September 2010 October 2010 November 2010 December 2010                                                                                                    | September 2010 October 2010 November 2010 December 2010                                                                                                    | September 2010 October 2010 November 2010 December 2010                                                                                                    | September 2010 October 2010 November 2010 December 2010                                                                                                    | September 2010 October 2010 November 2010 December 2010                                                                                                    | September 2010 October 2010 November 2010 December 2010                                                                                                    | September 2010 October 2010 November 2010 December 2010                                                                                                    | September 2010 October 2010 November 2010 December 2010                                                                                                    | September 2010 October 2010 November 2010 December 2010                                                                                                    | September 2010 December 2010 November 2010 December 2010                                                                                                    | September 2010 October 2010 November 2010 December 2010                                                                                                    | September 2010 October 2010 November 2010 December 2010                                                                                                    | September 2010 October 2010 November 2010 December 2010                                                                                                    | September 2010 October 2010 November 2010 December 2010                                                                                                    | September 2010 October 2010 November 2010 December 2010                                                                                                    |                                                                                                    |                                                                                                    |                                                                                                    | 5 M T W T F S S M T W T F S S M T W T F S                                                                                                    | MTWTFS SMTWTFS SMTWTFS SMTWTFS                                                                                                    |                                                                                                    | M T W T F S         S M T W T F S         S M T W T F S         S M T W T F S           1 2 3 4         1 2         1 2 3 4 5 6         1 2 3 4                                                                                                    | MTWTFS SMTWTFS SMTWTFS SMTWTFS                                                                                                    | 5 M T W T F S S M T W T F S S M T W T F S                                                                                                    |                                                                                                    | September 2010 October 2010 November 2010 December 2010                                                                                                    | Sentember 2010 November 2010 December 2010                                                                                                    |                                                                                                    |                                                                                                    |
| M         T         W         T         F         S         M         T         W         T         F         S         M         T         W         T         F         S         M         T         W         T         F         S         M         T         W         T         F         S         M         T         W         T         F         S         M         T         W         T         F         S         M         T         W         T         F         S         M         T         W         T         F         S         M         T         W         T         F         S         M         T         W         T         F         S         M         T         W         T         F         S         M         T         W         T         F         S         M         T         W         T         F         S         M         T         F         S         M         T         T         T         Z         3         4         S         6         7         8         9         10         11         12         13         14         15         16<                                                                                                    |                                                                                                    | M T W T F S         S M T W T F S         S M T W T F S         S M T W T F S           1 2 3 4         1 2         1 2 3 4 5 6         1 2 3 4                                                                                                    | S         M         T         F         S         M         T         F         S         M         T         W         T         F         S         M         T         W         T         F         S         M         T         W         T         F         S         M         T         W         T         F         S         M         T         W         T         F         S         M         T         W         T         F         S         M         T         W         T         F         S         M         T         W         T         F         S         M         T         W         T         F         S         M         T         W         T         F         S         M         T         M         T         F         S         M         T         M         M                                                                                                    | 5 M T W T F S 5 M T W T F S 5 M T W T F S 5 M T W T F S 1 2 3 4 5 6 1 2 3 4 5 6 1 2 3 4 5 6 7 8 9 10 11 12 13 5 6 7 8 9 10 11                                                                                                    | 5 M T W T F S 5 M T W T F S 5 M T W T F S<br>1 2 3 4 1 2 1 2 3 4 5 6 1 2 3 4<br>5 6 7 8 9 10 11 3 4 5 6 7 8 9 7 8 9 10 11 12 13 5 6 7 8 9 10 11                                                                                                    | 5 M T W T F 5 5 M T W T F 5 5 M T W T F 5 5 M T W T F 5 1 2 3 4 5 6 1 2 3 4 5 6 1 2 3 4 5 6 7 8 9 10 11 3 4 5 6 7 8 9 10 11 12 13 5 6 7 8 9 10 11                                                                                                    | 5 M T W T F S 5 M T W T F S 5 M T W T F S 5 M T W T F S 1 2 3 4 5 6 1 2 3 4 5 6 1 2 3 4 5 6 7 8 9 10 11 3 4 5 6 7 8 9 10 11 12 13 5 6 7 8 9 10 11                                                                                                    | 5 M T W T F S 5 M T W T F S 5 M T W T F S 5 M T W T F S 1 2 3 4 5 6 1 2 3 4 5 6 1 2 3 4 5 6 7 8 9 10 11 3 4 5 6 7 8 9 10 11 12 13 5 6 7 8 9 10 11                                                                                                    | 5 M T W T F S 5 M T W T F S 5 M T W T F S 1 2 3 4 1 2 1 2 3 4 5 6 1 2 3 4                                                                                                    | <u>5 M T W T F S 5 M T W T F S 5 M T W T F S</u><br>1 2 3 4 1 2 1 2 3 4 5 6 1 2 3 4                                                                                                    | September 2010 October 2010 November 2010 December 2010                                                                                                    | September 2010 October 2010 November 2010 December 2010                                                                                                    | September 2010 October 2010 November 2010 December 2010                                                                                                    | September 2010 October 2010 November 2010 December 2010                                                                                                    | September 2010 UCCODER 2010 NOVEMBER 2010 December 2010                                                                                                    |                                                                                                    |                                                                                                    |                                                                                                    |                                                                                                    |                                                                                                    |                                                                                                    |                                                                                                    |                                                                                                    |                                                                                                    |                                                                                                    |                                                                                                    |                                                                                                    |                                                                                                    |                                                                                                    |                                                                                                    |                                                                                                    |                                                                                                    |                                                                                                    |                                                                                                    | 5 M T W T F S S M T W T F S S M T W T F S                                                                                                    | MTWTFS SMTWTFS SMTWTFS SMTWTFS                                                                                                    | M T W T F S         S M T W T F S         S M T W T F S         S M T W T F S           1 2 3 4         1 2         1 2 3 4 5 6         1 2 3 4                                                                                                    | M T W T F S         S M T W T F S         S M T W T F S         S M T W T F S           1 2 3 4         1 2         1 2 3 4 5 6         1 2 3 4                                                                                                    | MTWTFS SMTWTFS SMTWTFS SMTWTFS                                                                                                    | SMTWTFS SMTWTFS SMTWTFS SMTWTFS                                                                                                    |                                                                                                    |                                                                                                    |                                                                                                    | Deptember 2010 Uctober 2010 November 2010 December 2010                                                                                                    | September 2010 October 2010 November 2010 December 2010                                                                                                    |
| 1       2       3       4       5       6       7       8       9       10       11       2       3       4       5       6       7       8       9       10       11       12       3       4       5       6       7       8       9       10       11       12       3       4       5       6       7       8       9       10       11       12       3       4       10       11       12       13       14       15       16       17       18       10       11       12       13       14       15       16       17       18       19       20       12       22       23       24       25       26       27       28       29       30       15       16       17       18       19       20       21       22       23       24       25       26       27       28       29       30       3       16       17       18       19       20       21       22       23       24       25       26       27       28       29       30       3       16       17       18       10       11       12       13 <t< td=""><td>TWTES SMTWTES SMTWTES SMTWTES</td><td>1 2 3 4 1 2 1 2 3 4 5 6 1 2 3 4</td><td>1 2 3 4<br/>5 6 7 8 9 10 11 3 4 5 6 7 8 9 7 8 9 10 11 12 13 5 6 7 8 9 10 11</td><td>1 2 3 4<br/>5 6 7 8 9 10 11 3 4 5 6 7 8 9 7 8 9 10 11 12 13 5 6 7 8 9 10 11</td><td>1 2 3 4<br/>5 6 7 8 9 10 11 3 4 5 6 7 8 9 7 8 9 10 11 12 13 5 6 7 8 9 10 11</td><td>1 2 3 4<br/>5 6 7 8 9 10 11 3 4 5 6 7 8 9 7 8 9 10 11 12 13 5 6 7 8 9 10 11</td><td>1 2 3 4<br/>5 6 7 8 9 10 11 3 4 5 6 7 8 9 7 8 9 10 11 12 13 5 6 7 8 9 10 11</td><td>1 2 3 4<br/>5 6 7 8 9 10 11 3 4 5 6 7 8 9 7 8 9 10 11 12 13 5 6 7 8 9 10 11</td><td>1 2 3 4 1 2 1 2 3 4 5 6 1 2 3 4</td><td>1 2 3 4 1 2 1 2 3 4 5 6 1 2 3 4</td><td></td><td></td><td></td><td></td><td></td><td></td><td></td><td>SMTWTES SMTWTES SMTWTES SMTWTES</td><td>SMTWTES SMTWTES SMTWTES SMTWTES</td><td>MTWTES SMTWTES SMTWTES SMTWTES</td><td>MTWTES SMTWTES SMTWTES SMTWTES</td><td>MTWTES SMTWTES SMTWTES</td><td>MTWTES SMTWTES SMTWTES</td><td>MTWTES SMTWTES SMTWTES SMTWTES</td><td></td><td></td><td></td><td>MTWTES SMTWTES SMTWTES SMTWTES</td><td>MTWTES SMTWTES SMTWTES SMTWTES</td><td>MTWTES SMTWTES SMTWTES SMTWTES</td><td>MTWTES SMTWTES SMTWTES SMTWTES</td><td>MTWTES SMTWTES SMTWTES SMTWTES</td><td>SMTWTES SMTWTES SMTWTES SMTWTES</td><td>ט אראי ארא ארא ארא ארא ארא ארא ארא ארא אר</td><td></td><td></td><td>1 2 3 4 1 2 1 2 3 4 5 6 1 2 3 4</td><td>1 2 3 4 1 2 1 2 3 4 5 6 1 2 3 4</td><td></td><td></td><td>, , , , , , , , , , , , , , , , , , ,</td><td>SMTWTES SMTWTES SMTWTES SMTWTES</td><td></td><td></td><td></td></t<>                                                                                                    | TWTES SMTWTES SMTWTES SMTWTES                                                                                                    | 1 2 3 4 1 2 1 2 3 4 5 6 1 2 3 4                                                                                                    | 1 2 3 4<br>5 6 7 8 9 10 11 3 4 5 6 7 8 9 7 8 9 10 11 12 13 5 6 7 8 9 10 11                                                                                                    | 1 2 3 4<br>5 6 7 8 9 10 11 3 4 5 6 7 8 9 7 8 9 10 11 12 13 5 6 7 8 9 10 11                                                                                                    | 1 2 3 4<br>5 6 7 8 9 10 11 3 4 5 6 7 8 9 7 8 9 10 11 12 13 5 6 7 8 9 10 11                                                                                                    | 1 2 3 4<br>5 6 7 8 9 10 11 3 4 5 6 7 8 9 7 8 9 10 11 12 13 5 6 7 8 9 10 11                                                                                                    | 1 2 3 4<br>5 6 7 8 9 10 11 3 4 5 6 7 8 9 7 8 9 10 11 12 13 5 6 7 8 9 10 11                                                                                                    | 1 2 3 4<br>5 6 7 8 9 10 11 3 4 5 6 7 8 9 7 8 9 10 11 12 13 5 6 7 8 9 10 11                                                                                                    | 1 2 3 4 1 2 1 2 3 4 5 6 1 2 3 4                                                                                                    | 1 2 3 4 1 2 1 2 3 4 5 6 1 2 3 4                                                                                                    |                                                                                                    |                                                                                                    |                                                                                                    |                                                                                                    |                                                                                                    |                                                                                                    |                                                                                                    | SMTWTES SMTWTES SMTWTES SMTWTES                                                                                                    | SMTWTES SMTWTES SMTWTES SMTWTES                                                                                                    | MTWTES SMTWTES SMTWTES SMTWTES                                                                                                    | MTWTES SMTWTES SMTWTES SMTWTES                                                                                                    | MTWTES SMTWTES SMTWTES                                                                                                    | MTWTES SMTWTES SMTWTES                                                                                                    | MTWTES SMTWTES SMTWTES SMTWTES                                                                                                    |                                                                                                    |                                                                                                    |                                                                                                    | MTWTES SMTWTES SMTWTES SMTWTES                                                                                                    | MTWTES SMTWTES SMTWTES SMTWTES                                                                                                    | MTWTES SMTWTES SMTWTES SMTWTES                                                                                                    | MTWTES SMTWTES SMTWTES SMTWTES                                                                                                    | MTWTES SMTWTES SMTWTES SMTWTES                                                                                                    | SMTWTES SMTWTES SMTWTES SMTWTES                                                                                                    | ט אראי ארא ארא ארא ארא ארא ארא ארא ארא אר                                                                                                    |                                                                                                    |                                                                                                    | 1 2 3 4 1 2 1 2 3 4 5 6 1 2 3 4                                                                                                    | 1 2 3 4 1 2 1 2 3 4 5 6 1 2 3 4                                                                                                    |                                                                                                    |                                                                                                    | , , , , , , , , , , , , , , , , , , ,                                                                                                    | SMTWTES SMTWTES SMTWTES SMTWTES                                                                                                    |                                                                                                    |                                                                                                    |                                                                                                    |
| 13       14       15       16       17       18       10       11       12       13       14       15       16       17       18       19       20         20       21       22       23       24       25       14       15       16       17       18       19       20       21       22       23       24       25       26       27       28       29       30       12       13       14       15       16       17       18       19       20       21       22       32       24       25       26       27       28       29       30       12       12       13       14       15       16       17       18       19       20       21       22       32       42       52       23       42       52       23       42       52       23       24       25       26       27       28       29       30       14       15       16       17       18       19       20       21       22       23       44       15       16       17       18       19       20       21       22       23       44       15       16 <t< td=""><td></td><td></td><td></td><td></td><td></td><td></td><td></td><td></td><td>5 6 7 8 9 10 11 3 4 5 6 7 8 9 7 8 9 10 11 12 13 5 6 7 8 9 10 11</td><td></td><td></td><td>MIWIED DMIWIED DMIWIED DMIWIED</td><td>M I W I F S S M I W I F S S M I W I F S</td><td>N I W I D D D D I W I F D D D I W I F D D D I W I F D</td><td></td><td></td><td></td><td></td><td></td><td></td><td></td><td></td><td></td><td></td><td></td><td></td><td></td><td></td><td></td><td></td><td></td><td></td><td></td><td></td><td>1 2 3 4 5 6 1 2 3 4</td><td></td><td></td><td></td><td></td><td>1 2 3 4 1 2 1 2 3 4 5 6 1 2 3 4</td><td></td><td></td><td></td><td>MIWIFS SMIWIFS SMIWIFS</td><td>MTWTFS SMTWTFS SMTWTFS SMTWTFS</td></t<>                                                                                                    |                                                                                                    |                                                                                                    |                                                                                                    |                                                                                                    |                                                                                                    |                                                                                                    |                                                                                                    |                                                                                                    | 5 6 7 8 9 10 11 3 4 5 6 7 8 9 7 8 9 10 11 12 13 5 6 7 8 9 10 11                                                                                                    |                                                                                                    |                                                                                                    | MIWIED DMIWIED DMIWIED DMIWIED                                                                                                    | M I W I F S S M I W I F S S M I W I F S                                                                                                    | N I W I D D D D I W I F D D D I W I F D D D I W I F D                                                                                                    |                                                                                                    |                                                                                                    |                                                                                                    |                                                                                                    |                                                                                                    |                                                                                                    |                                                                                                    |                                                                                                    |                                                                                                    |                                                                                                    |                                                                                                    |                                                                                                    |                                                                                                    |                                                                                                    |                                                                                                    |                                                                                                    |                                                                                                    |                                                                                                    |                                                                                                    |                                                                                                    | 1 2 3 4 5 6 1 2 3 4                                                                                                    |                                                                                                    |                                                                                                    |                                                                                                    |                                                                                                    | 1 2 3 4 1 2 1 2 3 4 5 6 1 2 3 4                                                                                                    |                                                                                                    |                                                                                                    |                                                                                                    | MIWIFS SMIWIFS SMIWIFS                                                                                                    | MTWTFS SMTWTFS SMTWTFS SMTWTFS                                                                                                    |
| 20       21       22       23       24       25       26       27       28       29       30       19       20       21       22       23       24       25       26       27       28       29       30       19       20       21       22       23       24       25       26       27       28       29       30       19       20       21       22       32       24       25         27       28       29       30       28       29       30       26       27       28       29       30       31                                                                                                    |                                                                                                    |                                                                                                    |                                                                                                    |                                                                                                    |                                                                                                    |                                                                                                    |                                                                                                    |                                                                                                    |                                                                                                    |                                                                                                    |                                                                                                    |                                                                                                    |                                                                                                    |                                                                                                    |                                                                                                    |                                                                                                    | 1 2 3 4 1 2 1 2 3 4 5 6 1 2 3 4                                                                                                    | 1 2 3 4 1 2 1 2 3 4 5 6 1 2 3 4                                                                                                    | 1 2 3 4 1 2 1 2 3 4 5 6 1 2 3 4                                                                                                    | 1 2 3 4 1 2 1 2 3 4 5 6 1 2 3 4                                                                                                    | 1 2 3 4 1 2 1 2 3 4 5 6 1 2 3 4                                                                                                    | 1 2 3 4 1 2 1 2 3 4 5 6 1 2 3 4                                                                                                    | 1 2 3 4 1 2 1 2 3 4 5 6 1 2 3 4                                                                                                    | 1 2 3 4 1 2 1 2 3 4 5 6 1 2 3 4                                                                                                    | 1 2 3 4 1 2 1 2 3 4 5 6 1 2 3 4                                                                                                    | 1 2 3 4 1 2 1 2 3 4 5 6 1 2 3 4                                                                                                    | 1 2 3 4 1 2 1 2 3 4 5 6 1 2 3 4                                                                                                    | 1 2 3 4 1 2 1 2 3 4 5 6 1 2 3 4                                                                                                    | 1 2 3 4 1 2 1 2 3 4 5 6 1 2 3 4                                                                                                    | 1 2 3 4 1 2 1 2 3 4 5 6 1 2 3 4                                                                                                    | 1 2 3 4 5 6 1 2 3 4                                                                                                    | 1 2 3 4 5 5 1 2 3 4                                                                                                    | 1 2 3 4 5 5 1 2 3 4                                                                                                    |                                                                                                    |                                                                                                    |                                                                                                    |                                                                                                    |                                                                                                    | i 6 7 8 9 10 11 3 4 5 6 7 8 9 7 8 9 10 11 12 13 5 6 7 8 9 10 11                                                                                                    |                                                                                                    |                                                                                                    | 1 2 3 4 1 2 1 2 3 4 5 6 1 2 3 4                                                                                                    |                                                                                                    |                                                                                                    |                                                                                                    |
| 27     28     29     30     26     27     28     29     30     26     27     28     29     30     31                                                                                                    |                                                                                                    |                                                                                                    | 2 13 14 15 16 17 18 10 11 12 13 14 15 16 14 15 16 17 18 19 20 12 13 14 15 16 17 18                                                                                                    | 2 13 14 15 16 17 18 10 11 12 13 14 15 16 14 15 16 17 18 19 20 12 13 14 15 16 17 18                                                                                                    |                                                                                                    |                                                                                                    | 2 13 14 15 16 17 18 10 11 12 13 14 15 16 14 15 16 17 18 19 20 12 13 14 15 16 17 18                                                                                                    |                                                                                                    |                                                                                                    |                                                                                                    | 1         2         3         4         5         6         1         2         3         4         5         6         7         8         9         10         11         3         4         5         6         7         8         9         10         11         2         3         4         5         6         7         8         9         10         11         12         3         5         6         7         8         9         10         11         12         13         5         6         7         8         9         10         11         12         13         5         6         7         8         9         10         11         12         13         5         6         7         8         9         10         11         12         13         5         6         7         8         9         10         11         12         13         5         6         7         8         9         10         11         12         13         5         6         7         8         9         10         11         12         13         5         6         7         8                                                                                                    | 1         2         3         4         5         6         1         2         3         4         5         6         7         8         9         10         11         3         4         5         6         7         8         9         10         11         2         3         4         5         6         7         8         9         10         11         12         13         5         6         7         8         9         10         11         12         13         5         6         7         8         9         10         11         12         13         5         6         7         8         9         10         11         12         13         5         6         7         8         9         10         11         12         13         5         6         7         8         9         10         11           10         11         3         4         5         6         7         8         9         10         11         12         3         5         6         7         8         9         10         11         10         10         10                                                                                                    | 1         2         3         4         5         6         1         2         3         4         5         6         7         8         9         10         11         3         4         5         6         7         8         9         10         11         12         3         4         5         6         7         8         9         10         11         12         13         5         6         7         8         9         10         11         12         13         5         6         7         8         9         10         11         12         13         5         6         7         8         9         10         11         12         13         5         6         7         8         9         10         11         12         13         5         6         7         8         9         10         11         12         13         5         6         7         8         9         10         11         12         13         5         6         7         8         9         10         11         12         13         5         6         7         8                                                                                                    | 1         2         3         4         5         6         1         2         3         4         5         6         7         8         9         10         11         3         4         5         6         7         8         9         10         11         2         3         4         5         6         7         8         9         10         11         12         3         5         6         7         8         9         10         11         12         13         5         6         7         8         9         10         11         12         13         5         6         7         8         9         10         11         12         13         5         6         7         8         9         10         11         12         13         5         6         7         8         9         10         11         12         13         5         6         7         8         9         10         11         12         13         5         6         7         8         9         10         11         12         13         5         6         7         8                                                                                                    | 1         2         3         4         5         6         1         2         3         4         5         6         7         8         9         10         11         3         4         5         6         7         8         9         10         11         2         3         4         5         6         7         8         9         10         11         12         3         5         6         7         8         9         10         11         12         13         5         6         7         8         9         10         11         12         13         5         6         7         8         9         10         11         12         13         5         6         7         8         9         10         11         12         13         5         6         7         8         9         10         11         12         13         5         6         7         8         9         10         11         12         13         5         6         7         8         9         10         11         12         13         5         6         7         8                                                                                                    | 1 2 3 4<br>6 7 8 9 10 11 3 4 5 6 7 8 9 7 8 9 10 11 12 13 5 6 7 8 9 10 11                                                                                                    | 5 6 7 8 9 10 11 3 4 5 6 7 8 9 7 8 9 10 11 12 13 5 6 7 8 9 10 11                                                                                                    | 5 6 7 8 9 10 11 3 4 5 6 7 8 9 7 8 9 10 11 12 13 5 6 7 8 9 10 11                                                                                                    | 5 6 7 8 9 10 11 3 4 5 6 7 8 9 7 8 9 10 11 12 13 5 6 7 8 9 10 11                                                                                                    | 67891011 3456789 78910111213 567891011                                                                                                    | 6 7 8 9 10 11 3 4 5 6 7 8 9 7 8 9 10 11 12 13 5 6 7 8 9 10 11                                                                                                    | 6 7 8 9 10 11 3 4 5 6 7 8 9 7 8 9 10 11 12 13 5 6 7 8 9 10 11                                                                                                    | 6 7 8 9 10 11 3 4 5 6 7 8 9 7 8 9 10 11 12 13 5 6 7 8 9 10 11                                                                                                    | 6 7 8 9 10 11 3 4 5 6 7 8 9 7 8 9 10 11 12 13 5 6 7 8 9 10 11                                                                                                    | 6 7 8 9 10 11 3 4 5 6 7 8 9 7 8 9 10 11 12 13 5 6 7 8 9 10 11                                                                                                    | 6 7 8 9 10 11 3 4 5 6 7 8 9 7 8 9 10 11 12 13 5 6 7 8 9 10 11                                                                                                    | 6 7 8 9 10 11 3 4 5 6 7 8 9 7 8 9 10 11 12 13 5 6 7 8 9 10 11                                                                                                    | 6 7 8 9 10 11 3 4 5 6 7 8 9 7 8 9 10 11 12 13 5 6 7 8 9 10 11                                                                                                    | 6 7 8 9 10 11 3 4 5 6 7 8 9 7 8 9 10 11 12 13 5 6 7 8 9 10 11                                                                                                    | 6 7 8 9 10 11 3 4 5 6 7 8 9 7 8 9 10 11 12 13 5 6 7 8 9 10 11                                                                                                    | 6 7 8 9 10 11 3 4 5 6 7 8 9 7 8 9 10 11 12 13 5 6 7 8 9 10 11                                                                                                    | 67891011 3456789 78910111213 567891011                                                                                                    | 67891011 3456789 78910111213 567891011                                                                                                    | 5 6 7 8 9 10 11 3 4 5 6 7 8 9 7 8 9 10 11 12 13 5 6 7 8 9 10 11                                                                                                    |                                                                                                    |                                                                                                    |                                                                                                    |                                                                                                    |                                                                                                    |                                                                                                    | 5 6 7 8 9 10 11 3 4 5 6 7 8 9 7 8 9 10 11 12 13 5 6 7 8 9 10 11                                                                                                    | 5 6 7 8 9 10 11 3 4 5 6 7 8 9 7 8 9 10 11 12 13 5 6 7 8 9 10 11                                                                                                    | 1         2         3         4         5         6         1         2         3         4         5         6         7         8         9         10         11         2         3         4         5         6         7         8         9         10         11         12         3         4         5         6         7         8         9         10         11         12         3         5         6         7         8         9         10         11         12         3         5         6         7         8         9         10         11         12         3         5         6         7         8         9         10         11         12         3         4         5         6         7         8         9         10         11         12         3         5         6         7         8         9         10         11         12         3         5         6         7         8         9         10         11         12         3         5         6         7         8         9         10         11         12         3         5         6 <th< td=""><td>1         2         3         4         5         6         1         2         3         4         5         6         7         8         9         10         11         2         3         4         5         6         7         8         9         10         11         12         3         4         5         6         7         8         9         10         11         12         3         5         6         7         8         9         10         11         12         3         5         6         7         8         9         10         11         12         3         5         6         7         8         9         10         11         12         3         4         5         6         7         8         9         10         11         12         3         5         6         7         8         9         10         11         12         3         5         6         7         8         9         10         11         12         13         5         6         7         8         9         10         11         12         3         5         6         <t< td=""><td>1         2         3         4         5         6         1         2         3         4         5         6         7         8         9         10         11         3         4         5         6         7         8         9         10         11         12         3         4         5         6         7         8         9         10         11         12         3         5         6         7         8         9         10         11         12         3         5         6         7         8         9         10         11         12         13         5         6         7         8         9         10         11         12         13         5         6         7         8         9         10         11         12         13         5         6         7         8         9         10         11         12         13         5         6         7         8         9         10         11         12         13         5         6         7         8         9         10         11         12         13         5         6         7         8</td></t<></td></th<>                                                                                                    | 1         2         3         4         5         6         1         2         3         4         5         6         7         8         9         10         11         2         3         4         5         6         7         8         9         10         11         12         3         4         5         6         7         8         9         10         11         12         3         5         6         7         8         9         10         11         12         3         5         6         7         8         9         10         11         12         3         5         6         7         8         9         10         11         12         3         4         5         6         7         8         9         10         11         12         3         5         6         7         8         9         10         11         12         3         5         6         7         8         9         10         11         12         13         5         6         7         8         9         10         11         12         3         5         6 <t< td=""><td>1         2         3         4         5         6         1         2         3         4         5         6         7         8         9         10         11         3         4         5         6         7         8         9         10         11         12         3         4         5         6         7         8         9         10         11         12         3         5         6         7         8         9         10         11         12         3         5         6         7         8         9         10         11         12         13         5         6         7         8         9         10         11         12         13         5         6         7         8         9         10         11         12         13         5         6         7         8         9         10         11         12         13         5         6         7         8         9         10         11         12         13         5         6         7         8         9         10         11         12         13         5         6         7         8</td></t<>                                                                                                    | 1         2         3         4         5         6         1         2         3         4         5         6         7         8         9         10         11         3         4         5         6         7         8         9         10         11         12         3         4         5         6         7         8         9         10         11         12         3         5         6         7         8         9         10         11         12         3         5         6         7         8         9         10         11         12         13         5         6         7         8         9         10         11         12         13         5         6         7         8         9         10         11         12         13         5         6         7         8         9         10         11         12         13         5         6         7         8         9         10         11         12         13         5         6         7         8         9         10         11         12         13         5         6         7         8                                                                                                    |
|                                                                                                    |                                                                                                    |                                                                                                    |                                                                                                    |                                                                                                    |                                                                                                    |                                                                                                    |                                                                                                    |                                                                                                    |                                                                                                    | 지 수가에서 가지하고 그리면 지수는 것이 가지 않는 것이 가지 않는 것이 있는 것이 있는 것이 있는 것이 있는 것이 있는 것이 있는 것이 있는 것이 있는 것이 있는 것이 있는 것이 있는 것이 있는 것이 없는 것이 없다. 것이 없는 것이 없는 것이 없는 것이 없는 것이 없는 것이 없는 것이 없는 것이 없는 것이 없는 것이 없는 것이 없는 것이 없는 것이 없는 것이 없는 것이 없는 것이 없다. 않은 것이 없는 것이 없는 것이 없 않는 것이 없는 것이 없는 것이 없다. 것이 없는 것이 없는 것이 없는 것이 없는 것이 없는 것이 없는 것이 없는 것이 없다. 것이 없는 것이 없는 것이 없는 것이 없는 것이 없는 것이 없는 것이 없다. 것이 없는 것이 없                                                                                                    | 1       2       3       4       5       6       1       2       3       4         6       7       8       9       10       11       3       4       5       6       7       8       9       10       11       12       3       4         13       14       15       16       17       18       10       11       12       13       14       15       16       17       18       19       20       12       13       14       15       16       17       18                                                                                                    | 1       2       3       4       5       6       1       2       3       4         6       7       8       9       10       11       3       4       5       6       7       8       9       10       11       2       3       4         13       14       15       16       17       18       10       11       12       13       14       15       16       17       18       19       20       12       13       14       15       16       17       18                                                                                                    | 1       2       3       4       5       6       1       2       3       4         6       7       8       9       10       11       3       4       5       6       7       8       9       10       11       2       3       4         13       14       15       16       17       18       10       11       12       13       14       15       16       17       18       19       20       12       13       14       15       16       17       18                                                                                                    | 1       2       3       4       5       6       1       2       3       4         6       7       8       9       10       11       3       4       5       6       7       8       9       10       11       2       3       4         13       14       15       16       17       18       10       11       12       13       14       15       16       17       18       19       20       12       13       14       15       16       17       18                                                                                                    | 1       2       3       4       5       6       1       2       3       4         6       7       8       9       10       11       3       4       5       6       7       8       9       10       11       2       3       4         13       14       15       16       17       18       10       11       12       13       14       15       16       17       18       19       20       12       13       14       15       16       17       18                                                                                                    | 1       2       3       4       5       6       1       2       3       4       5       6       1       2       3       4         6       7       8       9       10       11       3       4       5       6       7       8       9       10       11       12       3       4         1       14       15       16       17       18       10       11       12       13       14       15       16       17       18       19       20       12       13       14       15       16       17       18                                                                                                    | 5 6 7 8 9 10 11 3 4 5 6 7 8 9 7 8 9 10 11 12 13 5 6 7 8 9 10 11<br>2 13 14 15 16 17 18 10 11 12 13 14 15 16 14 15 16 17 18 19 20 12 13 14 15 16 17 18                                                                                                    | 5 6 7 8 9 10 11 3 4 5 6 7 8 9 7 8 9 10 11 12 13 5 6 7 8 9 10 11<br>2 13 14 15 16 17 18 10 11 12 13 14 15 16 14 15 16 17 18 19 20 12 13 14 15 16 17 18                                                                                                    | 5 6 7 8 9 10 11 3 4 5 6 7 8 9 7 8 9 10 11 12 13 5 6 7 8 9 10 11<br>2 13 14 15 16 17 18 10 11 12 13 14 15 16 14 15 16 17 18 19 20 12 13 14 15 16 17 18                                                                                                    | 6 7 8 9 10 11 3 4 5 6 7 8 9 7 8 9 10 11 12 13 5 6 7 8 9 10 11<br>13 14 15 16 17 18 10 11 12 13 14 15 16 14 15 16 17 18 19 20 12 13 14 15 16 17 18                                                                                                    | 6         7         8         9         10         11         12         13         5         6         7         8         9         10         11         12         13         5         6         7         8         9         10         11         12         13         5         6         7         8         9         10         11         12         13         5         6         7         8         9         10         11         13         14         15         16         17         18         19         20         12         13         14         15         16         17         18           13         14         15         16         17         18         19         20         12         13         14         15         16         17         18                                                                                                    | 6         7         8         9         10         11         12         13         5         6         7         8         9         10         11         12         13         5         6         7         8         9         10         11         12         13         5         6         7         8         9         10         11         12         13         5         6         7         8         9         10         11         13         14         15         16         17         18         19         20         12         13         14         15         16         17         18           13         14         15         16         17         18         19         20         12         13         14         15         16         17         18                                                                                                    | 6         7         8         9         10         11         12         13         5         6         7         8         9         10         11         12         13         5         6         7         8         9         10         11         12         13         5         6         7         8         9         10         11         12         13         5         6         7         8         9         10         11         13         14         15         16         17         18         19         20         12         13         14         15         16         17         18           13         14         15         16         17         18         19         20         12         13         14         15         16         17         18                                                                                                    | 6         7         8         9         10         11         12         13         5         6         7         8         9         10         11         12         13         5         6         7         8         9         10         11         12         13         5         6         7         8         9         10         11         12         13         5         6         7         8         9         10         11         13         14         15         16         17         18         19         20         12         13         14         15         16         17         18           13         14         15         16         17         18         19         20         12         13         14         15         16         17         18                                                                                                    | 6         7         8         9         10         11         12         13         5         6         7         8         9         10         11         12         13         5         6         7         8         9         10         11         12         13         5         6         7         8         9         10         11         12         13         5         6         7         8         9         10         11         12         13         14         15         16         17         18         19         20         12         13         14         15         16         17         18         19         20         12         13         14         15         16         17         18         19         20         12         13         14         15         16         17         18                                                                                                    | 6         7         8         9         10         11         12         13         5         6         7         8         9         10         11         12         13         5         6         7         8         9         10         11         12         13         5         6         7         8         9         10         11         12         13         5         6         7         8         9         10         11         13         14         15         16         17         18         19         20         12         13         14         15         16         17         18           13         14         15         16         17         18         19         20         12         13         14         15         16         17         18                                                                                                    | 6         7         8         9         10         11         12         13         5         6         7         8         9         10         11         12         13         5         6         7         8         9         10         11         12         13         5         6         7         8         9         10         11         12         13         5         6         7         8         9         10         11           13         14         15         16         17         18         19         20         12         13         14         15         16         17         18                                                                                                    | 6         7         8         9         10         11         12         13         5         6         7         8         9         10         11         12         13         5         6         7         8         9         10         11         12         13         5         6         7         8         9         10         11         12         13         5         6         7         8         9         10         11         13         14         15         16         17         18         19         20         12         13         14         15         16         17         18           13         14         15         16         17         18         19         20         12         13         14         15         16         17         18                                                                                                    | 6         7         8         9         10         11         12         13         5         6         7         8         9         10         11         12         13         5         6         7         8         9         10         11         12         13         5         6         7         8         9         10         11         12         13         5         6         7         8         9         10         11           13         14         15         16         17         18         19         20         12         13         14         15         16         17         18                                                                                                    | 6         7         8         9         10         11         12         13         5         6         7         8         9         10         11         12         13         5         6         7         8         9         10         11         12         13         5         6         7         8         9         10         11         12         13         5         6         7         8         9         10         11           13         14         15         16         17         18         19         20         12         13         14         15         16         17         18                                                                                                    | 6         7         8         9         10         11         12         13         5         6         7         8         9         10         11         12         13         5         6         7         8         9         10         11         12         13         5         6         7         8         9         10         11         12         13         5         6         7         8         9         10         11           13         14         15         16         17         18         19         20         12         13         14         15         16         17         18                                                                                                    | 6 7 8 9 10 11 3 4 5 6 7 8 9 7 8 9 10 11 12 13 5 6 7 8 9 10 11<br>13 14 15 16 17 18 10 11 12 13 14 15 16 14 15 16 17 18 19 20 12 13 14 15 16 17 18                                                                                                    | 6 7 8 9 10 11 3 4 5 6 7 8 9 7 8 9 10 11 12 13 5 6 7 8 9 10 11<br>13 14 15 16 17 18 10 11 12 13 14 15 16 14 15 16 17 18 19 20 12 13 14 15 16 17 18                                                                                                    | 5 6 7 8 9 10 11 3 4 5 6 7 8 9 7 8 9 10 11 12 13 5 6 7 8 9 10 11<br>2 13 14 15 16 17 18 10 11 12 13 14 15 16 14 15 16 17 18 19 20 12 13 14 15 16 17 18                                                                                                    | 2 13 14 15 16 17 18 10 11 12 13 14 15 16 14 15 16 17 18 19 20 12 13 14 15 16 17 18                                                                                                    |                                                                                                    |                                                                                                    |                                                                                                    |                                                                                                    | 2 13 14 15 16 17 18 10 11 12 13 14 15 16 14 15 16 17 18 19 20 12 13 14 15 16 17 18                                                                                                    | 5 6 7 8 9 10 11 3 4 5 6 7 8 9 7 8 9 10 11 12 13 5 6 7 8 9 10 11<br>2 13 14 15 16 17 18 10 11 12 13 14 15 16 14 15 16 17 18 19 20 12 13 14 15 16 17 18                                                                                                    | 5 6 7 8 9 10 11 3 4 5 6 7 8 9 7 8 9 10 11 12 13 5 6 7 8 9 10 11<br>2 13 14 15 16 17 18 10 11 12 13 14 15 16 14 15 16 17 18 19 20 12 13 14 15 16 17 18                                                                                                    | 1       2       3       4       5       6       1       2       3       4       5       6       1       2       3       4         6       7       8       9       10       11       1       3       4       5       6       7       8       9       10       11       12       3       4         13       14       15       16       17       18       19       10       12       13       14       15       16       17       18       19       12       13       14       15       16       17       18       19       12       13       14       15       16       17       18       19       12       13       14       15       16       17       18       19       12       13       14       15       16       17       18       19       12       13       14       15       16       17       18       19       12       13       14       15       16       17       18       12       13       14       15       16       17       18       12       13       14       15       16       17       18                                                                                                    | 1       2       3       4       5       6       1       2       3       4         6       7       8       9       10       11       3       4       5       6       7       8       9       10       11       2       3       4         13       14       15       16       17       18       10       11       12       13       14       15       16       17       18       19       20       12       13       14       15       16       17       18       19       12       13       14       15       16       17       18       19       20       12       13       14       15       16       17       18       19       20       12       13       14       15       16       17       18       19       20       12       13       14       15       16       17       18                                                                                                    | 1       2       3       4       5       6       1       2       3       4         6       7       8       9       10       11       3       4       5       6       7       8       9       10       11       2       3       4         13       14       15       16       17       18       10       11       12       13       14       15       16       17       18       19       20       12       13       14       15       16       17       18       19       20       12       13       14       15       16       17       18                                                                                                    |
| 21                                                                                                    |                                                                                                    | 2 20 21 22 23 24 25 17 18 19 20 21 22 23 21 22 23 24 25 26 27 19 20 21 22 23 24 25                                                                                                    |                                                                                                    |                                                                                                    |                                                                                                    |                                                                                                    |                                                                                                    | 9 20 21 22 23 24 25 17 18 19 20 21 22 23 21 22 23 24 25 26 27 19 20 21 22 23 24 25                                                                                                    | 9 20 21 22 23 24 25 17 18 19 20 21 22 23 21 22 23 24 25 26 27 19 20 21 22 23 24 25                                                                                                    | 9 20 21 22 23 24 25 17 18 19 20 21 22 23 21 22 23 24 25 26 27 19 20 21 22 23 24 25                                                                                                    | 1       2       3       4       5       6       1       2       3       4         6       7       8       9       10       11       1       3       4       5       6       7       8       9       10       11       12       3       4         13       14       15       16       17       18       10       11       12       13       14       15       16       17       18       19       10       11       12       13       14       15       16       17       18       19       12       13       14       15       16       17       18       19       12       13       14       15       16       17       18       19       12       13       14       15       16       17       18       19       20       12       13       14       15       16       17       18         20       21       22       3       24       25       26       27       19       20       21       22       3       4       25                                                                                                    | 1       2       3       4       5       6       1       2       3       4         6       7       8       9       10       11       3       4       5       6       7       8       9       10       11       2       3       4         13       14       15       16       17       18       10       11       12       13       14       15       16       17       18       19       10       11       12       13       14       15       16       17       18       19       12       13       14       15       16       17       18       19       12       13       14       15       16       17       18       19       12       13       14       15       16       17       18       19       20       12       23       24       25       26       27       19       20       21       22       3       24       25       26       27       19       20       21       22       3       24       25       26       27       19       20       21       22       3       24       25       26       27 <td>1       2       3       4       5       6       1       2       3       4         6       7       8       9       10       11       3       4       5       6       7       8       9       10       11       2       3       4         13       14       15       16       17       18       10       11       12       13       14       15       16       17       18       19       10       11       12       13       14       15       16       17       18       19       12       13       14       15       16       17       18       19       12       13       14       15       16       17       18       19       12       13       14       15       16       17       18       19       20       12       13       14       15       16       17       18         20       21       22       23       24       25       26       27       19       20       21       22       3       4       25</td> <td>1       2       3       4       5       6       1       2       3       4         6       7       8       9       10       11       3       4       5       6       7       8       9       10       11       2       3       4         13       14       15       16       17       18       10       11       12       13       14       15       16       17       18       19       10       11       12       13       14       15       16       17       18       19       10       11       12       13       14       15       16       17       18       19       10       11       12       13       14       15       16       17       18       19       12       13       14       15       16       17       18       19       12       13       14       15       16       17       18         20       21       22       3       24       25       26       27       19       20       21       22       3       24       25</td> <td>1       2       3       4       5       6       1       2       3       4         6       7       8       9       10       11       3       4       5       6       7       8       9       10       11       2       3       4         13       14       15       16       17       18       10       11       12       13       14       15       16       17       18       19       10       11       13       14       15       16       17       18       19       12       13       14       15       16       17       18       19       12       13       14       15       16       17       18       19       12       13       14       15       16       17       18       19       20       12       23       24       25       26       27       19       20       21       22       3       24       25       26       27       19       20       21       22       3       24       25       26       27       19       20       21       22       3       24       25       25       26       27<td>1       2       3       4       5       6       1       2       3       4       5       6       1       2       3       4         6       7       8       9       10       11       3       4       5       6       7       8       9       10       11       12       3       4         1       14       15       16       17       18       10       11       12       13       14       15       16       17       18       19       20       12       13       14       15       16       17       18       19       20       12       23       24       25       26       27       19       20       21       22       3       24       25       26       27       19       20       21       22       3       24       25       26       27       19       20       21       22       3       24       25       26       27       19       20       21       22       3       24       25       26       27       19       20       21       22       3       24       25       26       27       19</td><td>5       6       7       8       9       10       11       12       13       5       6       7       8       9       10       11       12       13       5       6       7       8       9       10       11       12       13       14       15       16       17       18       19       20       12       13       14       15       16       17       18       19       20       12       23       24       25       26       27       19       20       21       22       23       24       25       26       27       19       20       21       22       23       24       25       26       27       19       20       21       22       23       24       25       26       27       19       20       21       22       23       24       25</td><td>5       6       7       8       9       10       11       12       13       5       6       7       8       9       10       11       12       13       5       6       7       8       9       10       11       12       13       14       15       16       17       18       19       20       12       13       14       15       16       17       18       19       20       12       23       24       25       26       27       19       20       21       22       23       24       25       26       27       19       20       21       22       23       24       25       26       27       19       20       21       22       23       24       25       26       27       19       20       21       22       23       24       25</td><td>5       6       7       8       9       10       11       12       13       5       6       7       8       9       10       11       12       13       5       6       7       8       9       10       11       12       13       14       15       16       17       18       19       20       12       13       14       15       16       17       18       19       20       12       23       24       25       17       18       19       20       21       22       23       24       25       26       27       19       20       21       22       23       24       25       26       27       19       20       21       22       23       24       25       26       27       19       20       21       22       32       24       25</td><td>6         7         8         9         10         11         12         13         5         6         7         8         9         10         11         12         13         5         6         7         8         9         10         11         12         13         5         6         7         8         9         10         11         12         13         5         6         7         8         9         10         11         12         13         14         15         16         17         18         19         20         12         13         14         15         16         17         18         19         20         12         13         14         15         16         17         18         19         20         12         23         24         25         26         27         19         20         21         22         23         24         25         26         27         19         20         21         22         23         24         25         26         27         19         20         21         22         23         24         25</td><td>6       7       8       9       10       11       12       13       5       6       7       8       9       10       11       12       13       5       6       7       8       9       10       11       12       13       5       6       7       8       9       10       11       12       13       14       15       16       17       18       19       12       13       14       15       16       17       18       19       20       12       23       24       25       26       27       19       20       21       22       23       24       25       25       27       19       20       21       22       23       24       25       26       27       19       20       21       22       32       24       25</td><td>6       7       8       9       10       11       12       13       5       6       7       8       9       10       11       12       13       5       6       7       8       9       10       11       12       13       5       6       7       8       9       10       11       12       13       14       15       16       17       18       19       10       11       12       13       14       15       16       17       18       19       20       12       12       13       14       15       16       17       18       10       11       12       13       14       15       16       17       18       19       20       12       13       14       15       16       17       18       10       11       12       13       14       15       16       17       18       10       11       12       13       14       15       16       17       18       10       11       12       13       14       15       16       17       18       10       12       13       14       15       16       17       18</td><td>6       7       8       9       10       11       12       13       5       6       7       8       9       10       11       12       13       5       6       7       8       9       10       11       12       13       5       6       7       8       9       10       11       12       13       14       15       16       17       18       19       10       11       12       13       14       15       16       17       18       19       20       12       12       13       14       15       16       17       18       10       11       12       13       14       15       16       17       18       19       20       12       13       14       15       16       17       18       10       11       12       13       14       15       16       17       18       10       11       12       13       14       15       16       17       18       10       11       12       13       14       15       16       17       18       10       12       13       14       15       16       17       18</td><td>6       7       8       9       10       11       12       13       5       6       7       8       9       10       11       12       13       5       6       7       8       9       10       11       12       13       5       6       7       8       9       10       11       12       13       14       15       16       17       18       19       10       11       12       13       14       15       16       17       18       19       20       12       12       13       14       15       16       17       18       10       11       12       13       14       15       16       17       18       19       20       12       13       14       15       16       17       18       10       11       12       13       14       15       16       17       18       10       11       12       13       14       15       16       17       18       10       11       12       13       14       15       16       17       18       10       12       13       14       15       16       17       18</td><td>6       7       8       9       10       11       12       13       5       6       7       8       9       10       11       12       13       5       6       7       8       9       10       11       12       13       14       15       16       17       18       10       11       12       13       14       15       16       17       18       19       20       12       13       14       15       16       17       18       19       20       12       13       14       15       16       17       18       19       20       12       13       14       15       16       17       18       19       20       12       23       24       25       26       27       19       20       21       22       3       24       25</td><td>6       7       8       9       10       11       12       13       5       6       7       8       9       10       11       12       13       5       6       7       8       9       10       11       12       13       5       6       7       8       9       10       11       12       13       14       15       16       17       18       19       10       11       12       13       14       15       16       17       18       19       20       12       12       13       14       15       16       17       18       10       11       12       13       14       15       16       17       18       19       20       12       13       14       15       16       17       18       10       11       12       13       14       15       16       17       18       10       11       12       13       14       15       16       17       18       10       11       12       13       14       15       16       17       18       10       12       13       14       15       16       17       18</td><td>6       7       8       9       10       11       12       13       5       6       7       8       9       10       11       12       13       5       6       7       8       9       10       11       12       13       5       6       7       8       9       10       11       13       14       15       16       17       18       10       11       12       13       14       15       16       17       18       19       20       12       13       14       15       16       17       18       19       20       12       23       24       25       26       27       19       20       21       22       23       24       25       26       27       19       20       21       22       32       24       25       26       27       19       20       21       22       32       24       25       26       27       19       20       21       22       32       24       25       26       27       19       20       21       22       32       24       25</td><td>6       7       8       9       10       11       12       13       5       6       7       8       9       10       11       12       13       5       6       7       8       9       10       11       12       13       5       6       7       8       9       10       11       12       13       14       15       16       17       18       10       11       12       13       14       15       16       17       18       19       20       12       13       14       15       16       17       18       19       20       12       23       24       25       26       27       19       20       21       22       23       24       25       26       27       19       20       21       22       3       24       25</td><td>6       7       8       9       10       11       12       13       5       6       7       8       9       10       11       12       13       5       6       7       8       9       10       11       12       13       5       6       7       8       9       10       11       13       14       15       16       17       18       10       11       12       13       14       15       16       17       18       19       20       12       13       14       15       16       17       18       19       20       12       23       24       25       26       27       19       20       21       22       23       24       25       26       27       19       20       21       22       32       24       25       26       27       19       20       21       22       32       24       25       26       27       19       20       21       22       32       24       25       26       27       19       20       21       22       32       24       25</td><td>6       7       8       9       10       11       12       13       5       6       7       8       9       10       11       12       13       5       6       7       8       9       10       11       12       13       14       15       16       17       18       10       11       12       13       14       15       16       17       18       19       20       12       13       14       15       16       17       18       10       11       12       13       14       15       16       17       18       19       20       12       13       14       15       16       17       18       19       20       12       23       21       22       23       24       25       26       27       19       20       21       22       3       24       25</td><td>6       7       8       9       10       11       12       13       5       6       7       8       9       10       11       12       13       5       6       7       8       9       10       11       12       13       5       6       7       8       9       10       11       13       14       15       16       17       18       10       11       12       13       14       15       16       17       18       19       20       12       13       14       15       16       17       18       19       20       12       23       24       25       26       27       19       20       21       22       23       24       25       26       27       19       20       21       22       32       24       25       26       27       19       20       21       22       32       24       25       26       27       19       20       21       22       32       24       25       26       27       19       20       21       22       32       24       25</td><td>6         7         8         9         10         11         12         13         5         6         7         8         9         10         11         12         13         5         6         7         8         9         10         11         12         13         5         6         7         8         9         10         11         12         13         5         6         7         8         9         10         11         12         13         14         15         16         17         18         19         20         12         13         14         15         16         17         18         19         20         12         13         14         15         16         17         18         19         20         21         22         23         24         25         26         27         19         20         21         22         23         24         25         26         27         19         20         21         22         23         24         25           20         21         22         23         24         25         26         27         19         20</td><td>6         7         8         9         10         11         12         13         5         6         7         8         9         10         11         12         13         5         6         7         8         9         10         11         12         13         5         6         7         8         9         10         11         12         13         5         6         7         8         9         10         11         12         13         14         15         16         17         18         19         20         12         13         14         15         16         17         18         19         20         12         13         14         15         16         17         18         19         20         21         22         23         24         25         26         27         19         20         21         22         23         24         25         26         27         19         20         21         22         23         24         25           20         21         22         23         24         25         23         24         25         26</td><td>5       6       7       8       9       10       11       12       13       5       6       7       8       9       10       11       12       13       5       6       7       8       9       10       11       12       13       14       15       16       17       18       19       20       12       13       14       15       16       17       18       19       20       12       23       24       25       17       18       19       20       21       22       23       24       25       26       27       19       20       21       22       23       24       25</td><td>2       13       14       15       16       17       18       19       20       12       13       14       15       16       17       18       19       20       12       23       24       25       26       27       19       20       21       22       23       24       25       26       27       19       20       21       22       23       24       25       26       27       19       20       21       22       23       24       25       26       27       19       20       21       22       23       24       25       26       27       19       20       21       22       23       24       25       26       27       19       20       21       22       23       24       25       26       27       19       20       21       22       23       24       25       26       27       19       20       21       22       23       24       25       26       27       19       20       21       22       23       24       25       26       27       19       20       21       22       23       24       25</td><td>20 21 22 23 24 25 17 18 19 20 21 22 23 21 22 23 24 25 26 27 19 20 21 22 23 24 25</td><td>2 20 21 22 23 24 25 17 18 19 20 21 22 23 21 22 23 24 25 26 27 19 20 21 22 23 24 25</td><td>2 20 21 22 23 24 25 17 18 19 20 21 22 23 21 22 23 24 25 26 27 19 20 21 22 23 24 25</td><td>2 20 21 22 23 24 25 17 18 19 20 21 22 23 21 22 23 24 25 26 27 19 20 21 22 23 24 25</td><td>2       13       14       15       16       17       18       19       20       12       13       14       15       16       17       18       19       20       12       23       24       25       17       18       19       20       21       22       23       24       25       26       27       19       20       21       22       23       24       25       26       27       19       20       21       22       23       24       25       26       27       19       20       21       22       23       24       25       26       27       19       20       21       22       23       24       25       26       27       19       20       21       22       23       24       25       26       27       19       20       21       22       23       24       25       26       27       19       20       21       22       23       24       25       26       27       19       20       21       22       23       24       25       26       27       19       20       21       22       23       24       25</td><td>5       6       7       8       9       10       11       12       13       5       6       7       8       9       10       11       12       13       5       6       7       8       9       10       11       12       13       14       15       16       17       18       19       20       12       13       14       15       16       17       18       19       20       12       23       24       25       17       18       19       20       21       22       23       24       25       26       27       19       20       21       22       23       24       25</td><td>5       6       7       8       9       10       11       12       13       5       6       7       8       9       10       11       12       13       5       6       7       8       9       10       11       12       13       14       15       16       17       18       19       20       12       13       14       15       16       17       18       19       20       12       23       24       25       17       18       19       20       21       22       23       24       25       26       27       19       20       21       22       32       24       25       25       27       19       20       21       22       32       24       25       25       27       19       20       21       22       32       24       25</td><td>1       2       3       4       5       6       7       8       9       10       11       2       3       4       5       6       7       8       9       10       11       2       3       4         6       7       8       9       10       11       2       3       4       5       6       7       8       9       10       11       12       3       4         13       14       15       16       17       18       10       11       12       13       14       15       16       17       18       19       20       12       13       14       15       16       17       18       19       20       12       23       24       25       26       27       19       20       21       22       32       24       25       26       27       19       20       21       22       32       24       25       26       27       19       20       21       22       32       24       25       26       27       19       20       21       22       32       24       25       26       27       19</td><td>1       2       3       4       5       6       7       8       9       10       11       2       3       4       5       6       7       8       9       10       11       12       3       4         6       7       8       9       10       11       12       13       4       5       6       7       8       9       10       11       12       3       4         13       14       15       16       17       18       10       11       12       13       14       15       16       17       18       19       20       12       23       24       25       26       27       19       20       21       22       23       24       25       26       27       19       20       21       22       32       24       25       26       27       19       20       21       22       32       24       25       26       27       19       20       21       22       32       24       25</td><td>1       2       3       4       5       6       1       2       3       4         6       7       8       9       10       11       3       4       5       6       7       8       9       10       11       2       3       4         13       14       15       16       17       18       10       11       12       13       14       15       16       17       18       19       10       11       13       14       15       16       17       18       19       20       12       13       14       15       16       17       18       19       20       12       23       24       25       26       27       19       20       12       23       24       25         20       21       22       32       24       25       26       27       19       20       21       22       32       24       25       26       27       19       20       21       22       32       24       25       26       27       19       20       21       22       32       24       25       25       26       27</td></td>                                                                                                    | 1       2       3       4       5       6       1       2       3       4         6       7       8       9       10       11       3       4       5       6       7       8       9       10       11       2       3       4         13       14       15       16       17       18       10       11       12       13       14       15       16       17       18       19       10       11       12       13       14       15       16       17       18       19       12       13       14       15       16       17       18       19       12       13       14       15       16       17       18       19       12       13       14       15       16       17       18       19       20       12       13       14       15       16       17       18         20       21       22       23       24       25       26       27       19       20       21       22       3       4       25                                                                                                    | 1       2       3       4       5       6       1       2       3       4         6       7       8       9       10       11       3       4       5       6       7       8       9       10       11       2       3       4         13       14       15       16       17       18       10       11       12       13       14       15       16       17       18       19       10       11       12       13       14       15       16       17       18       19       10       11       12       13       14       15       16       17       18       19       10       11       12       13       14       15       16       17       18       19       12       13       14       15       16       17       18       19       12       13       14       15       16       17       18         20       21       22       3       24       25       26       27       19       20       21       22       3       24       25                                                                                                    | 1       2       3       4       5       6       1       2       3       4         6       7       8       9       10       11       3       4       5       6       7       8       9       10       11       2       3       4         13       14       15       16       17       18       10       11       12       13       14       15       16       17       18       19       10       11       13       14       15       16       17       18       19       12       13       14       15       16       17       18       19       12       13       14       15       16       17       18       19       12       13       14       15       16       17       18       19       20       12       23       24       25       26       27       19       20       21       22       3       24       25       26       27       19       20       21       22       3       24       25       26       27       19       20       21       22       3       24       25       25       26       27 <td>1       2       3       4       5       6       1       2       3       4       5       6       1       2       3       4         6       7       8       9       10       11       3       4       5       6       7       8       9       10       11       12       3       4         1       14       15       16       17       18       10       11       12       13       14       15       16       17       18       19       20       12       13       14       15       16       17       18       19       20       12       23       24       25       26       27       19       20       21       22       3       24       25       26       27       19       20       21       22       3       24       25       26       27       19       20       21       22       3       24       25       26       27       19       20       21       22       3       24       25       26       27       19       20       21       22       3       24       25       26       27       19</td> <td>5       6       7       8       9       10       11       12       13       5       6       7       8       9       10       11       12       13       5       6       7       8       9       10       11       12       13       14       15       16       17       18       19       20       12       13       14       15       16       17       18       19       20       12       23       24       25       26       27       19       20       21       22       23       24       25       26       27       19       20       21       22       23       24       25       26       27       19       20       21       22       23       24       25       26       27       19       20       21       22       23       24       25</td> <td>5       6       7       8       9       10       11       12       13       5       6       7       8       9       10       11       12       13       5       6       7       8       9       10       11       12       13       14       15       16       17       18       19       20       12       13       14       15       16       17       18       19       20       12       23       24       25       26       27       19       20       21       22       23       24       25       26       27       19       20       21       22       23       24       25       26       27       19       20       21       22       23       24       25       26       27       19       20       21       22       23       24       25</td> <td>5       6       7       8       9       10       11       12       13       5       6       7       8       9       10       11       12       13       5       6       7       8       9       10       11       12       13       14       15       16       17       18       19       20       12       13       14       15       16       17       18       19       20       12       23       24       25       17       18       19       20       21       22       23       24       25       26       27       19       20       21       22       23       24       25       26       27       19       20       21       22       23       24       25       26       27       19       20       21       22       32       24       25</td> <td>6         7         8         9         10         11         12         13         5         6         7         8         9         10         11         12         13         5         6         7         8         9         10         11         12         13         5         6         7         8         9         10         11         12         13         5         6         7         8         9         10         11         12         13         14         15         16         17         18         19         20         12         13         14         15         16         17         18         19         20         12         13         14         15         16         17         18         19         20         12         23         24         25         26         27         19         20         21         22         23         24         25         26         27         19         20         21         22         23         24         25         26         27         19         20         21         22         23         24         25</td> <td>6       7       8       9       10       11       12       13       5       6       7       8       9       10       11       12       13       5       6       7       8       9       10       11       12       13       5       6       7       8       9       10       11       12       13       14       15       16       17       18       19       12       13       14       15       16       17       18       19       20       12       23       24       25       26       27       19       20       21       22       23       24       25       25       27       19       20       21       22       23       24       25       26       27       19       20       21       22       32       24       25</td> <td>6       7       8       9       10       11       12       13       5       6       7       8       9       10       11       12       13       5       6       7       8       9       10       11       12       13       5       6       7       8       9       10       11       12       13       14       15       16       17       18       19       10       11       12       13       14       15       16       17       18       19       20       12       12       13       14       15       16       17       18       10       11       12       13       14       15       16       17       18       19       20       12       13       14       15       16       17       18       10       11       12       13       14       15       16       17       18       10       11       12       13       14       15       16       17       18       10       11       12       13       14       15       16       17       18       10       12       13       14       15       16       17       18</td> <td>6       7       8       9       10       11       12       13       5       6       7       8       9       10       11       12       13       5       6       7       8       9       10       11       12       13       5       6       7       8       9       10       11       12       13       14       15       16       17       18       19       10       11       12       13       14       15       16       17       18       19       20       12       12       13       14       15       16       17       18       10       11       12       13       14       15       16       17       18       19       20       12       13       14       15       16       17       18       10       11       12       13       14       15       16       17       18       10       11       12       13       14       15       16       17       18       10       11       12       13       14       15       16       17       18       10       12       13       14       15       16       17       18</td> <td>6       7       8       9       10       11       12       13       5       6       7       8       9       10       11       12       13       5       6       7       8       9       10       11       12       13       5       6       7       8       9       10       11       12       13       14       15       16       17       18       19       10       11       12       13       14       15       16       17       18       19       20       12       12       13       14       15       16       17       18       10       11       12       13       14       15       16       17       18       19       20       12       13       14       15       16       17       18       10       11       12       13       14       15       16       17       18       10       11       12       13       14       15       16       17       18       10       11       12       13       14       15       16       17       18       10       12       13       14       15       16       17       18</td> <td>6       7       8       9       10       11       12       13       5       6       7       8       9       10       11       12       13       5       6       7       8       9       10       11       12       13       14       15       16       17       18       10       11       12       13       14       15       16       17       18       19       20       12       13       14       15       16       17       18       19       20       12       13       14       15       16       17       18       19       20       12       13       14       15       16       17       18       19       20       12       23       24       25       26       27       19       20       21       22       3       24       25</td> <td>6       7       8       9       10       11       12       13       5       6       7       8       9       10       11       12       13       5       6       7       8       9       10       11       12       13       5       6       7       8       9       10       11       12       13       14       15       16       17       18       19       10       11       12       13       14       15       16       17       18       19       20       12       12       13       14       15       16       17       18       10       11       12       13       14       15       16       17       18       19       20       12       13       14       15       16       17       18       10       11       12       13       14       15       16       17       18       10       11       12       13       14       15       16       17       18       10       11       12       13       14       15       16       17       18       10       12       13       14       15       16       17       18</td> <td>6       7       8       9       10       11       12       13       5       6       7       8       9       10       11       12       13       5       6       7       8       9       10       11       12       13       5       6       7       8       9       10       11       13       14       15       16       17       18       10       11       12       13       14       15       16       17       18       19       20       12       13       14       15       16       17       18       19       20       12       23       24       25       26       27       19       20       21       22       23       24       25       26       27       19       20       21       22       32       24       25       26       27       19       20       21       22       32       24       25       26       27       19       20       21       22       32       24       25       26       27       19       20       21       22       32       24       25</td> <td>6       7       8       9       10       11       12       13       5       6       7       8       9       10       11       12       13       5       6       7       8       9       10       11       12       13       5       6       7       8       9       10       11       12       13       14       15       16       17       18       10       11       12       13       14       15       16       17       18       19       20       12       13       14       15       16       17       18       19       20       12       23       24       25       26       27       19       20       21       22       23       24       25       26       27       19       20       21       22       3       24       25</td> <td>6       7       8       9       10       11       12       13       5       6       7       8       9       10       11       12       13       5       6       7       8       9       10       11       12       13       5       6       7       8       9       10       11       13       14       15       16       17       18       10       11       12       13       14       15       16       17       18       19       20       12       13       14       15       16       17       18       19       20       12       23       24       25       26       27       19       20       21       22       23       24       25       26       27       19       20       21       22       32       24       25       26       27       19       20       21       22       32       24       25       26       27       19       20       21       22       32       24       25       26       27       19       20       21       22       32       24       25</td> <td>6       7       8       9       10       11       12       13       5       6       7       8       9       10       11       12       13       5       6       7       8       9       10       11       12       13       14       15       16       17       18       10       11       12       13       14       15       16       17       18       19       20       12       13       14       15       16       17       18       10       11       12       13       14       15       16       17       18       19       20       12       13       14       15       16       17       18       19       20       12       23       21       22       23       24       25       26       27       19       20       21       22       3       24       25</td> <td>6       7       8       9       10       11       12       13       5       6       7       8       9       10       11       12       13       5       6       7       8       9       10       11       12       13       5       6       7       8       9       10       11       13       14       15       16       17       18       10       11       12       13       14       15       16       17       18       19       20       12       13       14       15       16       17       18       19       20       12       23       24       25       26       27       19       20       21       22       23       24       25       26       27       19       20       21       22       32       24       25       26       27       19       20       21       22       32       24       25       26       27       19       20       21       22       32       24       25       26       27       19       20       21       22       32       24       25</td> <td>6         7         8         9         10         11         12         13         5         6         7         8         9         10         11         12         13         5         6         7         8         9         10         11         12         13         5         6         7         8         9         10         11         12         13         5         6         7         8         9         10         11         12         13         14         15         16         17         18         19         20         12         13         14         15         16         17         18         19         20         12         13         14         15         16         17         18         19         20         21         22         23         24         25         26         27         19         20         21         22         23         24         25         26         27         19         20         21         22         23         24         25           20         21         22         23         24         25         26         27         19         20</td> <td>6         7         8         9         10         11         12         13         5         6         7         8         9         10         11         12         13         5         6         7         8         9         10         11         12         13         5         6         7         8         9         10         11         12         13         5         6         7         8         9         10         11         12         13         14         15         16         17         18         19         20         12         13         14         15         16         17         18         19         20         12         13         14         15         16         17         18         19         20         21         22         23         24         25         26         27         19         20         21         22         23         24         25         26         27         19         20         21         22         23         24         25           20         21         22         23         24         25         23         24         25         26</td> <td>5       6       7       8       9       10       11       12       13       5       6       7       8       9       10       11       12       13       5       6       7       8       9       10       11       12       13       14       15       16       17       18       19       20       12       13       14       15       16       17       18       19       20       12       23       24       25       17       18       19       20       21       22       23       24       25       26       27       19       20       21       22       23       24       25</td> <td>2       13       14       15       16       17       18       19       20       12       13       14       15       16       17       18       19       20       12       23       24       25       26       27       19       20       21       22       23       24       25       26       27       19       20       21       22       23       24       25       26       27       19       20       21       22       23       24       25       26       27       19       20       21       22       23       24       25       26       27       19       20       21       22       23       24       25       26       27       19       20       21       22       23       24       25       26       27       19       20       21       22       23       24       25       26       27       19       20       21       22       23       24       25       26       27       19       20       21       22       23       24       25       26       27       19       20       21       22       23       24       25</td> <td>20 21 22 23 24 25 17 18 19 20 21 22 23 21 22 23 24 25 26 27 19 20 21 22 23 24 25</td> <td>2 20 21 22 23 24 25 17 18 19 20 21 22 23 21 22 23 24 25 26 27 19 20 21 22 23 24 25</td> <td>2 20 21 22 23 24 25 17 18 19 20 21 22 23 21 22 23 24 25 26 27 19 20 21 22 23 24 25</td> <td>2 20 21 22 23 24 25 17 18 19 20 21 22 23 21 22 23 24 25 26 27 19 20 21 22 23 24 25</td> <td>2       13       14       15       16       17       18       19       20       12       13       14       15       16       17       18       19       20       12       23       24       25       17       18       19       20       21       22       23       24       25       26       27       19       20       21       22       23       24       25       26       27       19       20       21       22       23       24       25       26       27       19       20       21       22       23       24       25       26       27       19       20       21       22       23       24       25       26       27       19       20       21       22       23       24       25       26       27       19       20       21       22       23       24       25       26       27       19       20       21       22       23       24       25       26       27       19       20       21       22       23       24       25       26       27       19       20       21       22       23       24       25</td> <td>5       6       7       8       9       10       11       12       13       5       6       7       8       9       10       11       12       13       5       6       7       8       9       10       11       12       13       14       15       16       17       18       19       20       12       13       14       15       16       17       18       19       20       12       23       24       25       17       18       19       20       21       22       23       24       25       26       27       19       20       21       22       23       24       25</td> <td>5       6       7       8       9       10       11       12       13       5       6       7       8       9       10       11       12       13       5       6       7       8       9       10       11       12       13       14       15       16       17       18       19       20       12       13       14       15       16       17       18       19       20       12       23       24       25       17       18       19       20       21       22       23       24       25       26       27       19       20       21       22       32       24       25       25       27       19       20       21       22       32       24       25       25       27       19       20       21       22       32       24       25</td> <td>1       2       3       4       5       6       7       8       9       10       11       2       3       4       5       6       7       8       9       10       11       2       3       4         6       7       8       9       10       11       2       3       4       5       6       7       8       9       10       11       12       3       4         13       14       15       16       17       18       10       11       12       13       14       15       16       17       18       19       20       12       13       14       15       16       17       18       19       20       12       23       24       25       26       27       19       20       21       22       32       24       25       26       27       19       20       21       22       32       24       25       26       27       19       20       21       22       32       24       25       26       27       19       20       21       22       32       24       25       26       27       19</td> <td>1       2       3       4       5       6       7       8       9       10       11       2       3       4       5       6       7       8       9       10       11       12       3       4         6       7       8       9       10       11       12       13       4       5       6       7       8       9       10       11       12       3       4         13       14       15       16       17       18       10       11       12       13       14       15       16       17       18       19       20       12       23       24       25       26       27       19       20       21       22       23       24       25       26       27       19       20       21       22       32       24       25       26       27       19       20       21       22       32       24       25       26       27       19       20       21       22       32       24       25</td> <td>1       2       3       4       5       6       1       2       3       4         6       7       8       9       10       11       3       4       5       6       7       8       9       10       11       2       3       4         13       14       15       16       17       18       10       11       12       13       14       15       16       17       18       19       10       11       13       14       15       16       17       18       19       20       12       13       14       15       16       17       18       19       20       12       23       24       25       26       27       19       20       12       23       24       25         20       21       22       32       24       25       26       27       19       20       21       22       32       24       25       26       27       19       20       21       22       32       24       25       26       27       19       20       21       22       32       24       25       25       26       27</td>                                                                                                    | 1       2       3       4       5       6       1       2       3       4       5       6       1       2       3       4         6       7       8       9       10       11       3       4       5       6       7       8       9       10       11       12       3       4         1       14       15       16       17       18       10       11       12       13       14       15       16       17       18       19       20       12       13       14       15       16       17       18       19       20       12       23       24       25       26       27       19       20       21       22       3       24       25       26       27       19       20       21       22       3       24       25       26       27       19       20       21       22       3       24       25       26       27       19       20       21       22       3       24       25       26       27       19       20       21       22       3       24       25       26       27       19                                                                                                    | 5       6       7       8       9       10       11       12       13       5       6       7       8       9       10       11       12       13       5       6       7       8       9       10       11       12       13       14       15       16       17       18       19       20       12       13       14       15       16       17       18       19       20       12       23       24       25       26       27       19       20       21       22       23       24       25       26       27       19       20       21       22       23       24       25       26       27       19       20       21       22       23       24       25       26       27       19       20       21       22       23       24       25                                                                                                    | 5       6       7       8       9       10       11       12       13       5       6       7       8       9       10       11       12       13       5       6       7       8       9       10       11       12       13       14       15       16       17       18       19       20       12       13       14       15       16       17       18       19       20       12       23       24       25       26       27       19       20       21       22       23       24       25       26       27       19       20       21       22       23       24       25       26       27       19       20       21       22       23       24       25       26       27       19       20       21       22       23       24       25                                                                                                    | 5       6       7       8       9       10       11       12       13       5       6       7       8       9       10       11       12       13       5       6       7       8       9       10       11       12       13       14       15       16       17       18       19       20       12       13       14       15       16       17       18       19       20       12       23       24       25       17       18       19       20       21       22       23       24       25       26       27       19       20       21       22       23       24       25       26       27       19       20       21       22       23       24       25       26       27       19       20       21       22       32       24       25                                                                                                    | 6         7         8         9         10         11         12         13         5         6         7         8         9         10         11         12         13         5         6         7         8         9         10         11         12         13         5         6         7         8         9         10         11         12         13         5         6         7         8         9         10         11         12         13         14         15         16         17         18         19         20         12         13         14         15         16         17         18         19         20         12         13         14         15         16         17         18         19         20         12         23         24         25         26         27         19         20         21         22         23         24         25         26         27         19         20         21         22         23         24         25         26         27         19         20         21         22         23         24         25                                                                                                    | 6       7       8       9       10       11       12       13       5       6       7       8       9       10       11       12       13       5       6       7       8       9       10       11       12       13       5       6       7       8       9       10       11       12       13       14       15       16       17       18       19       12       13       14       15       16       17       18       19       20       12       23       24       25       26       27       19       20       21       22       23       24       25       25       27       19       20       21       22       23       24       25       26       27       19       20       21       22       32       24       25                                                                                                    | 6       7       8       9       10       11       12       13       5       6       7       8       9       10       11       12       13       5       6       7       8       9       10       11       12       13       5       6       7       8       9       10       11       12       13       14       15       16       17       18       19       10       11       12       13       14       15       16       17       18       19       20       12       12       13       14       15       16       17       18       10       11       12       13       14       15       16       17       18       19       20       12       13       14       15       16       17       18       10       11       12       13       14       15       16       17       18       10       11       12       13       14       15       16       17       18       10       11       12       13       14       15       16       17       18       10       12       13       14       15       16       17       18                                                                                                    | 6       7       8       9       10       11       12       13       5       6       7       8       9       10       11       12       13       5       6       7       8       9       10       11       12       13       5       6       7       8       9       10       11       12       13       14       15       16       17       18       19       10       11       12       13       14       15       16       17       18       19       20       12       12       13       14       15       16       17       18       10       11       12       13       14       15       16       17       18       19       20       12       13       14       15       16       17       18       10       11       12       13       14       15       16       17       18       10       11       12       13       14       15       16       17       18       10       11       12       13       14       15       16       17       18       10       12       13       14       15       16       17       18                                                                                                    | 6       7       8       9       10       11       12       13       5       6       7       8       9       10       11       12       13       5       6       7       8       9       10       11       12       13       5       6       7       8       9       10       11       12       13       14       15       16       17       18       19       10       11       12       13       14       15       16       17       18       19       20       12       12       13       14       15       16       17       18       10       11       12       13       14       15       16       17       18       19       20       12       13       14       15       16       17       18       10       11       12       13       14       15       16       17       18       10       11       12       13       14       15       16       17       18       10       11       12       13       14       15       16       17       18       10       12       13       14       15       16       17       18                                                                                                    | 6       7       8       9       10       11       12       13       5       6       7       8       9       10       11       12       13       5       6       7       8       9       10       11       12       13       14       15       16       17       18       10       11       12       13       14       15       16       17       18       19       20       12       13       14       15       16       17       18       19       20       12       13       14       15       16       17       18       19       20       12       13       14       15       16       17       18       19       20       12       23       24       25       26       27       19       20       21       22       3       24       25                                                                                                    | 6       7       8       9       10       11       12       13       5       6       7       8       9       10       11       12       13       5       6       7       8       9       10       11       12       13       5       6       7       8       9       10       11       12       13       14       15       16       17       18       19       10       11       12       13       14       15       16       17       18       19       20       12       12       13       14       15       16       17       18       10       11       12       13       14       15       16       17       18       19       20       12       13       14       15       16       17       18       10       11       12       13       14       15       16       17       18       10       11       12       13       14       15       16       17       18       10       11       12       13       14       15       16       17       18       10       12       13       14       15       16       17       18                                                                                                    | 6       7       8       9       10       11       12       13       5       6       7       8       9       10       11       12       13       5       6       7       8       9       10       11       12       13       5       6       7       8       9       10       11       13       14       15       16       17       18       10       11       12       13       14       15       16       17       18       19       20       12       13       14       15       16       17       18       19       20       12       23       24       25       26       27       19       20       21       22       23       24       25       26       27       19       20       21       22       32       24       25       26       27       19       20       21       22       32       24       25       26       27       19       20       21       22       32       24       25       26       27       19       20       21       22       32       24       25                                                                                                    | 6       7       8       9       10       11       12       13       5       6       7       8       9       10       11       12       13       5       6       7       8       9       10       11       12       13       5       6       7       8       9       10       11       12       13       14       15       16       17       18       10       11       12       13       14       15       16       17       18       19       20       12       13       14       15       16       17       18       19       20       12       23       24       25       26       27       19       20       21       22       23       24       25       26       27       19       20       21       22       3       24       25                                                                                                    | 6       7       8       9       10       11       12       13       5       6       7       8       9       10       11       12       13       5       6       7       8       9       10       11       12       13       5       6       7       8       9       10       11       13       14       15       16       17       18       10       11       12       13       14       15       16       17       18       19       20       12       13       14       15       16       17       18       19       20       12       23       24       25       26       27       19       20       21       22       23       24       25       26       27       19       20       21       22       32       24       25       26       27       19       20       21       22       32       24       25       26       27       19       20       21       22       32       24       25       26       27       19       20       21       22       32       24       25                                                                                                    | 6       7       8       9       10       11       12       13       5       6       7       8       9       10       11       12       13       5       6       7       8       9       10       11       12       13       14       15       16       17       18       10       11       12       13       14       15       16       17       18       19       20       12       13       14       15       16       17       18       10       11       12       13       14       15       16       17       18       19       20       12       13       14       15       16       17       18       19       20       12       23       21       22       23       24       25       26       27       19       20       21       22       3       24       25                                                                                                    | 6       7       8       9       10       11       12       13       5       6       7       8       9       10       11       12       13       5       6       7       8       9       10       11       12       13       5       6       7       8       9       10       11       13       14       15       16       17       18       10       11       12       13       14       15       16       17       18       19       20       12       13       14       15       16       17       18       19       20       12       23       24       25       26       27       19       20       21       22       23       24       25       26       27       19       20       21       22       32       24       25       26       27       19       20       21       22       32       24       25       26       27       19       20       21       22       32       24       25       26       27       19       20       21       22       32       24       25                                                                                                    | 6         7         8         9         10         11         12         13         5         6         7         8         9         10         11         12         13         5         6         7         8         9         10         11         12         13         5         6         7         8         9         10         11         12         13         5         6         7         8         9         10         11         12         13         14         15         16         17         18         19         20         12         13         14         15         16         17         18         19         20         12         13         14         15         16         17         18         19         20         21         22         23         24         25         26         27         19         20         21         22         23         24         25         26         27         19         20         21         22         23         24         25           20         21         22         23         24         25         26         27         19         20                                                                                                    | 6         7         8         9         10         11         12         13         5         6         7         8         9         10         11         12         13         5         6         7         8         9         10         11         12         13         5         6         7         8         9         10         11         12         13         5         6         7         8         9         10         11         12         13         14         15         16         17         18         19         20         12         13         14         15         16         17         18         19         20         12         13         14         15         16         17         18         19         20         21         22         23         24         25         26         27         19         20         21         22         23         24         25         26         27         19         20         21         22         23         24         25           20         21         22         23         24         25         23         24         25         26                                                                                                    | 5       6       7       8       9       10       11       12       13       5       6       7       8       9       10       11       12       13       5       6       7       8       9       10       11       12       13       14       15       16       17       18       19       20       12       13       14       15       16       17       18       19       20       12       23       24       25       17       18       19       20       21       22       23       24       25       26       27       19       20       21       22       23       24       25                                                                                                    | 2       13       14       15       16       17       18       19       20       12       13       14       15       16       17       18       19       20       12       23       24       25       26       27       19       20       21       22       23       24       25       26       27       19       20       21       22       23       24       25       26       27       19       20       21       22       23       24       25       26       27       19       20       21       22       23       24       25       26       27       19       20       21       22       23       24       25       26       27       19       20       21       22       23       24       25       26       27       19       20       21       22       23       24       25       26       27       19       20       21       22       23       24       25       26       27       19       20       21       22       23       24       25       26       27       19       20       21       22       23       24       25                                                                                                    | 20 21 22 23 24 25 17 18 19 20 21 22 23 21 22 23 24 25 26 27 19 20 21 22 23 24 25                                                                                                    | 2 20 21 22 23 24 25 17 18 19 20 21 22 23 21 22 23 24 25 26 27 19 20 21 22 23 24 25                                                                                                    | 2 20 21 22 23 24 25 17 18 19 20 21 22 23 21 22 23 24 25 26 27 19 20 21 22 23 24 25                                                                                                    | 2 20 21 22 23 24 25 17 18 19 20 21 22 23 21 22 23 24 25 26 27 19 20 21 22 23 24 25                                                                                                    | 2       13       14       15       16       17       18       19       20       12       13       14       15       16       17       18       19       20       12       23       24       25       17       18       19       20       21       22       23       24       25       26       27       19       20       21       22       23       24       25       26       27       19       20       21       22       23       24       25       26       27       19       20       21       22       23       24       25       26       27       19       20       21       22       23       24       25       26       27       19       20       21       22       23       24       25       26       27       19       20       21       22       23       24       25       26       27       19       20       21       22       23       24       25       26       27       19       20       21       22       23       24       25       26       27       19       20       21       22       23       24       25                                                                                                    | 5       6       7       8       9       10       11       12       13       5       6       7       8       9       10       11       12       13       5       6       7       8       9       10       11       12       13       14       15       16       17       18       19       20       12       13       14       15       16       17       18       19       20       12       23       24       25       17       18       19       20       21       22       23       24       25       26       27       19       20       21       22       23       24       25                                                                                                    | 5       6       7       8       9       10       11       12       13       5       6       7       8       9       10       11       12       13       5       6       7       8       9       10       11       12       13       14       15       16       17       18       19       20       12       13       14       15       16       17       18       19       20       12       23       24       25       17       18       19       20       21       22       23       24       25       26       27       19       20       21       22       32       24       25       25       27       19       20       21       22       32       24       25       25       27       19       20       21       22       32       24       25                                                                                                    | 1       2       3       4       5       6       7       8       9       10       11       2       3       4       5       6       7       8       9       10       11       2       3       4         6       7       8       9       10       11       2       3       4       5       6       7       8       9       10       11       12       3       4         13       14       15       16       17       18       10       11       12       13       14       15       16       17       18       19       20       12       13       14       15       16       17       18       19       20       12       23       24       25       26       27       19       20       21       22       32       24       25       26       27       19       20       21       22       32       24       25       26       27       19       20       21       22       32       24       25       26       27       19       20       21       22       32       24       25       26       27       19                                                                                                    | 1       2       3       4       5       6       7       8       9       10       11       2       3       4       5       6       7       8       9       10       11       12       3       4         6       7       8       9       10       11       12       13       4       5       6       7       8       9       10       11       12       3       4         13       14       15       16       17       18       10       11       12       13       14       15       16       17       18       19       20       12       23       24       25       26       27       19       20       21       22       23       24       25       26       27       19       20       21       22       32       24       25       26       27       19       20       21       22       32       24       25       26       27       19       20       21       22       32       24       25                                                                                                    | 1       2       3       4       5       6       1       2       3       4         6       7       8       9       10       11       3       4       5       6       7       8       9       10       11       2       3       4         13       14       15       16       17       18       10       11       12       13       14       15       16       17       18       19       10       11       13       14       15       16       17       18       19       20       12       13       14       15       16       17       18       19       20       12       23       24       25       26       27       19       20       12       23       24       25         20       21       22       32       24       25       26       27       19       20       21       22       32       24       25       26       27       19       20       21       22       32       24       25       26       27       19       20       21       22       32       24       25       25       26       27                                                                                                    |
| 31                                                                                                    | 28 29 30 24 25 26 27 28 29 30 28 29 30 26 27 28 29 30 31                                                                                                    | 20       21       22       23       24       25       17       18       19       20       21       22       23       24       25       26       27       28       29       30       19       20       21       22       23       24       25       26       27       28       29       30       19       20       21       22       23       24       25       26       27       28       29       30       10       26       27       28       29       30       31                                                                                                    | 26     27     28     29     30     26     27     28     29     30     31                                                                                                    | 6 27 28 29 30 24 25 26 27 28 29 30 28 29 30 26 27 28 29 30 31                                                                                                    | 6 27 28 29 30 24 25 26 27 28 29 30 28 29 30 26 27 28 29 30 31                                                                                                    | 6 27 28 29 30     24 25 26 27 28 29 30     28 29 30     26 27 28 29 30 31                                                                                                    | 6 27 28 29 30 24 25 26 27 28 29 30 28 29 30 26 27 28 29 30 31                                                                                                    | 9 20 21 22 23 24 25       17 18 19 20 21 22 23       21 22 23 24 25 26 27       19 20 21 22 23 24 25         6 27 28 29 30       24 25 26 27 28 29 30       28 29 30       28 29 30       26 27 28 29 30 31                                                                                                    | 9 20 21 22 23 24 25       17 18 19 20 21 22 23       21 22 23 24 25 26 27       19 20 21 22 23 24 25         6 27 28 29 30       24 25 26 27 28 29 30       28 29 30       28 29 30       26 27 28 29 30 31                                                                                                    | 9 20 21 22 23 24 25       17 18 19 20 21 22 23       21 22 23 24 25 26 27       19 20 21 22 23 24 25         6 27 28 29 30       24 25 26 27 28 29 30       28 29 30       28 29 30       26 27 28 29 30 31                                                                                                    | 1       2       3       4       5       6       7       8       9       10       11       2       3       4       5       6       7       8       9       10       11       12       3       4       5       6       7       8       9       10       11       12       3       4       5       6       7       8       9       10       11       12       13       4       5       6       7       8       9       10       11       12       13       14       15       16       17       18       10       11       12       13       14       15       16       17       18       19       20       12       13       14       15       16       17       18       19       20       12       13       14       15       16       17       18       19       20       21       22       23       24       25       26       27       18       19       20       21       22       3       14       15       16       17       18       19       20       21       22       3       24       25       26       27       28                                                                                                    | 1       2       3       4       5       6       7       8       9       10       11       2       3       4       5       6       7       8       9       10       11       12       3       4       5       6       7       8       9       10       11       12       3       4       5       6       7       8       9       10       11       12       13       4       5       6       7       8       9       10       11       12       13       14       15       16       17       18       10       11       12       13       14       15       16       17       18       19       20       12       13       14       15       16       17       18       19       20       12       13       14       15       16       17       18       19       20       21       22       23       24       25       26       27       28       29       30       11       12       13       14       15       16       17       18       10       11       12       13       14       15       16       17       18                                                                                                    | 1       2       3       4       5       6       7       8       9       10       11       2       3       4       5       6       7       8       9       10       11       12       3       4       5       6       7       8       9       10       11       12       3       4       5       6       7       8       9       10       11       12       13       4       5       6       7       8       9       10       11       12       13       14       15       16       17       18       10       11       12       13       14       15       16       17       18       19       20       12       13       14       15       16       17       18       19       20       12       13       14       15       16       17       18       19       20       21       22       23       24       25       26       27       18       19       20       21       22       23       24       25       26       27       28       29       30       14       15       16       17       18       19       20                                                                                                    | 1       2       3       4       5       6       7       8       9       10       11       2       3       4       5       6       7       8       9       10       11       12       3       4       5       6       7       8       9       10       11       12       3       4       5       6       7       8       9       10       11       12       13       4       5       6       7       8       9       10       11       12       13       14       15       16       17       18       10       11       12       13       14       15       16       17       18       19       20       12       13       14       15       16       17       18       19       20       12       13       14       15       16       17       18       19       20       21       22       23       24       25       26       27       18       19       20       21       22       23       24       25       26       27       28       29       30       11       13       14       15       16       17       18                                                                                                    | 1       2       3       4       5       6       7       8       9       10       11       2       3       4       5       6       7       8       9       10       11       12       3       4       5       6       7       8       9       10       11       12       3       4       5       6       7       8       9       10       11       12       13       4       5       6       7       8       9       10       11       12       13       14       15       16       17       18       10       11       12       13       14       15       16       17       18       19       20       12       13       14       15       16       17       18       19       20       12       13       14       15       16       17       18       19       20       12       23       24       25       26       27       18       19       20       21       22       3       12       13       14       15       16       17       18       19       20       21       22       3       24       25       26       27                                                                                                    | 1       2       3       4       5       6       1       2       3       4       5       6       1       2       3       4         6       6       7       8       9       10       11       12       1       12       1       12       3       4         1       1       1       1       3       4       5       6       7       8       9       10       11       12       13       4       5       6       7       8       9       10       11       12       13       14       15       16       17       18       10       11       12       13       14       15       16       17       18       19       20       12       23       24       25       26       27       28       29       30       12       12       12       12       12       12       12       12       12       12       12       12       12       12       12       12       12       12       12       12       12       12       12       12       12       12       12       12       12       12       12       12       12<                                                                                                    | 5       6       7       8       9       10       11       12       13       14       15       16       17       18       10       11       12       13       14       15       16       17       18       19       20       12       13       14       15       16       17       18       19       20       12       13       14       15       16       17       18       19       20       12       23       24       25       26       27       28       29       30       26       27       28       29       30       31                                                                                                    | 5       6       7       8       9       10       11       12       13       14       15       16       17       18       10       11       12       13       14       15       16       17       18       19       20       12       13       14       15       16       17       18       19       20       12       13       14       15       16       17       18       19       20       12       23       24       25       26       27       28       29       30       26       27       28       29       30       31                                                                                                    | 5       6       7       8       9       10       11       12       13       4       5       6       7       8       9       10       11       12       13       5       6       7       8       9       10       11       12       13       14       15       16       17       18       19       20       12       13       14       15       16       17       18       19       20       12       23       24       25       26       27       28       29       30       26       27       28       29       30       31                                                                                                    | 6       7       8       9       10       11       12       13       5       6       7       8       9       10       11       12       13       5       6       7       8       9       10       11       12       13       14       15       16       17       18       10       11       12       13       14       15       16       17       18       19       20       12       13       14       15       16       17       18       19       20       12       23       24       25       26       27       28       29       30       26       27       28       29       30       31                                                                                                    | 6       7       8       9       10       11       2       13       4       5       6       7       8       9       10       11       12       13       5       6       7       8       9       10       11       12       13       14       15       16       17       18       10       11       12       13       14       15       16       17       18       19       20       12       13       14       15       16       17       18       19       20       12       23       24       25       26       27       28       29       30       26       27       28       29       30       31                                                                                                    | 6       7       8       9       10       11       3       4       5       6       7       8       9       10       11       12       13       5       6       7       8       9       10       11       12       13       5       6       7       8       9       10       11       12       13       14       15       16       17       18       10       11       12       13       14       15       16       17       18       19       20       12       12       13       14       15       16       17       18       19       20       12       22       23       24       25       26       27       28       29       30       26       27       28       29       30       31                                                                                                    | 6       7       8       9       10       11       3       4       5       6       7       8       9       10       11       12       13       5       6       7       8       9       10       11       12       13       5       6       7       8       9       10       11       12       13       14       15       16       17       18       10       11       12       13       14       15       16       17       18       19       20       12       12       13       14       15       16       17       18       19       20       12       22       23       24       25       26       27       28       29       30       26       27       28       29       30       31                                                                                                    | 6       7       8       9       10       11       3       4       5       6       7       8       9       10       11       12       13       5       6       7       8       9       10       11       12       13       5       6       7       8       9       10       11       12       13       14       15       16       17       18       10       11       12       13       14       15       16       17       18       19       20       12       12       13       14       15       16       17       18       19       20       12       22       23       24       25       26       27       28       29       30       26       27       28       29       30       31                                                                                                    | 6       7       8       9       10       11       3       4       5       6       7       8       9       10       11       12       13       5       6       7       8       9       10       11       12       13       14       15       16       17       18       10       11       12       13       14       15       16       17       18       19       20       12       13       14       15       16       17       18       19       20       12       13       14       15       16       17       18       19       20       12       23       24       25       26       27       28       29       30       30       31                                                                                                    | 6       7       8       9       10       11       3       4       5       6       7       8       9       10       11       12       13       5       6       7       8       9       10       11       12       13       5       6       7       8       9       10       11       12       13       14       15       16       17       18       10       11       12       13       14       15       16       17       18       19       20       12       12       13       14       15       16       17       18       19       20       12       22       23       24       25       26       27       28       29       30       26       27       28       29       30       31                                                                                                    | 6       7       8       9       10       11       2       13       4       5       6       7       8       9       10       11       12       13       5       6       7       8       9       10       11       12       13       14       15       16       17       18       10       11       12       13       14       15       16       17       18       19       20       12       13       14       15       16       17       18       19       20       12       23       24       25       26       27       28       29       30       26       27       28       29       30       31                                                                                                    | 6       7       8       9       10       11       12       13       14       15       16       17       18       10       11       12       13       14       15       16       17       18       10       11       12       13       14       15       16       17       18       19       20       12       13       14       15       16       17       18       19       20       12       23       24       25       26       27       28       29       30       26       27       28       29       30       31                                                                                                    | 6       7       8       9       10       11       2       13       4       5       6       7       8       9       10       11       12       13       5       6       7       8       9       10       11       12       13       14       15       16       17       18       10       11       12       13       14       15       16       17       18       19       20       12       13       14       15       16       17       18       19       20       12       23       24       25       26       27       28       29       30       26       27       28       29       30       31                                                                                                    | 6       7       8       9       10       11       3       4       5       6       7       8       9       10       11       12       13       5       6       7       8       9       10       11       12       13       14       15       16       17       18       10       11       12       13       14       15       16       17       18       19       20       12       13       14       15       16       17       18       19       20       12       23       24       25       26       27       28       29       30       26       27       28       29       30       31                                                                                                    | 6       7       8       9       10       11       2       13       4       5       6       7       8       9       10       11       12       13       5       6       7       8       9       10       11       12       13       14       15       16       17       18       10       11       12       13       14       15       16       17       18       19       20       12       13       14       15       16       17       18       19       20       12       23       24       25       26       27       28       29       30       26       27       28       29       30       31                                                                                                    | 6       7       8       9       10       11       12       13       14       15       16       17       18       10       11       12       13       14       15       16       17       18       10       11       12       13       14       15       16       17       18       19       20       12       13       14       15       16       17       18       19       20       12       23       24       25       26       27       28       29       30       26       27       28       29       30       31                                                                                                    | 6       7       8       9       10       11       12       13       4       5       6       7       8       9       10       11       12       13       5       6       7       8       9       10       11       12       13       14       15       16       17       18       19       20       12       13       14       15       16       17       18       19       20       12       23       24       25       17       18       19       20       21       22       23       24       25       26       27       28       29       30       26       27       28       29       30       31                                                                                                    | 5       6       7       8       9       10       11       12       13       4       5       6       7       8       9       10       11       12       13       5       6       7       8       9       10       11       12       13       14       15       16       17       18       19       20       12       13       14       15       16       17       18       19       20       12       23       24       25       17       18       19       20       21       22       23       24       25       26       27       28       29       30       26       27       28       29       30       31                                                                                                    | 2       13       14       15       16       17       18       19       20       12       13       14       15       16       17       18       19       20       21       22       23       24       25       26       27       28       29       30       12       13       14       15       16       17       18       19       20       21       22       23       24       25       26       27       28       29       30       12       13       14       15       16       17       18       19       20       21       22       23       24       25       26       27       28       29       30       12       13       14       15       16       17       18       19       20       21       22       32       24       25       26       27       28       29       30       31       14       15       16       17       18       19       20       21       22       32       24       25       26       27       28       29       30       31       14       15       16       17       18       19       20       21                                                                                                    | 20       21       22       23       24       25       17       18       19       20       21       22       23       24       25       26       27       28       29       30       19       20       21       22       23       24       25       26       27       28       29       30       19       20       21       22       23       24       25       26       27       28       29       30       10       26       27       28       29       30       31                                                                                                    | 20       21       22       23       24       25       26       27       28       29       30       11       20       21       22       23       24       25       26       27       28       29       30       11       20       21       22       23       24       25       26       27       28       29       30       11       20       21       22       23       24       25       26       27       28       29       30       11       20       21       22       23       24       25       26       27       28       29       30       11       20       21       22       23       24       25       26       27       28       29       30       31                                                                                                    | 20       21       22       23       24       25       21       22       23       24       25       26       27       28       29       30       19       20       21       22       23       24       25       26       27       28       29       30       19       20       21       22       23       24       25       26       27       28       29       30       10       20       21       22       32       42       25       26       27       28       29       30       10       26       27       28       29       30       31                                                                                                    | 20       21       22       23       24       25       17       18       19       20       21       22       23       24       25       26       27       28       29       30       19       20       21       22       23       24       25       26       27       28       29       30       19       20       21       22       23       24       25       26       27       28       29       30       10       26       27       28       29       30       31                                                                                                    | 2       13       14       15       16       17       18       19       20       12       13       14       15       16       17       18       19       20       21       22       23       24       25       26       27       28       29       30       12       13       14       15       16       17       18       19       20       21       22       23       24       25       26       27       28       29       30       12       13       14       15       16       17       18       19       20       21       22       23       24       25       26       27       28       29       30       12       13       14       15       16       17       18       19       20       21       22       23       24       25       26       27       28       29       30       31       14       15       16       17       18       19       20       21       22       23       24       25       26       27       28       29       30       31       14       15       16       17       18       19       20       21                                                                                                    | 5       6       7       8       9       10       11       12       13       4       5       6       7       8       9       10       11       12       13       5       6       7       8       9       10       11       12       13       14       15       16       17       18       19       20       12       13       14       15       16       17       18       19       20       12       23       24       25       17       18       19       20       21       22       23       24       25       26       27       28       29       30       26       27       28       29       30       31                                                                                                    | 5       6       7       8       9       10       11       12       13       4       5       6       7       8       9       10       11       12       13       14       15       16       17       18       10       11       12       13       14       15       16       17       18       19       20       12       13       14       15       16       17       18       19       20       12       23       24       25       26       27       28       29       30       26       27       28       29       30       31                                                                                                    | 1       2       3       4       5       6       7       8       9       10       11       2       3       4       5       6       7       8       9       10       11       2       3       4       5       6       7       8       9       10       11       12       3       4       5       6       7       8       9       10       11       12       3       4       10       11       12       13       14       15       16       17       18       10       11       12       13       14       15       16       17       18       19       20       12       13       14       15       16       17       18       19       20       12       13       14       15       16       17       18       19       20       12       23       24       25       26       27       19       20       21       22       32       24       25       26       27       28       29       30       3       16       17       18       19       20       21       22       32       24       25       26       27       28 <t< td=""><td>1       2       3       4       5       6       7       8       9       10       11       2       3       4       5       6       7       8       9       10       11       12       3       4       5       6       7       8       9       10       11       12       3       4       5       6       7       8       9       10       11       12       3       4       10       11       12       13       14       15       16       17       18       9       10       11       12       13       14       15       16       17       18       19       20       12       22       23       24       25       26       27       28       29       30       15       16       17       18       19       20       21       22       23       24       25       26       27       28       29       30       16       17       18       19       20       21       22       23       24       25       26       27       28       29       30       31       16       17       18       19       20       21       22       &lt;</td><td>1       2       3       4       5       6       1       2       3       4         6       7       8       9       10       11       3       4       5       6       7       8       9       10       11       12       13       14       15       16       17       18       9       10       11       12       13       14       15       16       17       18       10       11       12       13       14       15       16       17       18       19       20       12       13       14       15       16       17       18       19       20       12       23       24       25       26       27       28       29       30       3       4       15       16       17       18       19       20       12       23       24       25       26       27       28       29       30       3       4       15       16       17       18       19       20       21       22       23       24       25       26       27       28       29       30       3       4       15       16       17       18       16</td></t<>                                                                                                    | 1       2       3       4       5       6       7       8       9       10       11       2       3       4       5       6       7       8       9       10       11       12       3       4       5       6       7       8       9       10       11       12       3       4       5       6       7       8       9       10       11       12       3       4       10       11       12       13       14       15       16       17       18       9       10       11       12       13       14       15       16       17       18       19       20       12       22       23       24       25       26       27       28       29       30       15       16       17       18       19       20       21       22       23       24       25       26       27       28       29       30       16       17       18       19       20       21       22       23       24       25       26       27       28       29       30       31       16       17       18       19       20       21       22       <                                                                                                    | 1       2       3       4       5       6       1       2       3       4         6       7       8       9       10       11       3       4       5       6       7       8       9       10       11       12       13       14       15       16       17       18       9       10       11       12       13       14       15       16       17       18       10       11       12       13       14       15       16       17       18       19       20       12       13       14       15       16       17       18       19       20       12       23       24       25       26       27       28       29       30       3       4       15       16       17       18       19       20       12       23       24       25       26       27       28       29       30       3       4       15       16       17       18       19       20       21       22       23       24       25       26       27       28       29       30       3       4       15       16       17       18       16                                                                                                    |
|                                                                                                    |                                                                                                    | 20       21       22       23       24       25       17       18       19       20       21       22       23       24       25       26       27       28       29       30       19       20       21       22       23       24       25       26       27       28       29       30       19       20       21       22       23       24       25       26       27       28       29       30       10       26       27       28       29       30       31                                                                                                    | 26     27     28     29     30     26     27     28     29     30     31                                                                                                    | 6 27 28 29 30 24 25 26 27 28 29 30 28 29 30 26 27 28 29 30 31                                                                                                    | 6 27 28 29 30 24 25 26 27 28 29 30 28 29 30 26 27 28 29 30 31                                                                                                    | 6 27 28 29 30     24 25 26 27 28 29 30     28 29 30     26 27 28 29 30 31                                                                                                    | 6 27 28 29 30 24 25 26 27 28 29 30 28 29 30 26 27 28 29 30 31                                                                                                    | 9 20 21 22 23 24 25       17 18 19 20 21 22 23       21 22 23 24 25 26 27       19 20 21 22 23 24 25         6 27 28 29 30       24 25 26 27 28 29 30       28 29 30       28 29 30       26 27 28 29 30 31                                                                                                    | 9 20 21 22 23 24 25       17 18 19 20 21 22 23       21 22 23 24 25 26 27       19 20 21 22 23 24 25         6 27 28 29 30       24 25 26 27 28 29 30       28 29 30       28 29 30       26 27 28 29 30 31                                                                                                    | 9 20 21 22 23 24 25       17 18 19 20 21 22 23       21 22 23 24 25 26 27       19 20 21 22 23 24 25         6 27 28 29 30       24 25 26 27 28 29 30       28 29 30       28 29 30       26 27 28 29 30 31                                                                                                    | 1       2       3       4       5       6       7       8       9       10       11       2       3       4       5       6       7       8       9       10       11       12       3       4       5       6       7       8       9       10       11       12       3       4       5       6       7       8       9       10       11       12       13       4       5       6       7       8       9       10       11       12       13       14       15       16       17       18       10       11       12       13       14       15       16       17       18       19       20       12       13       14       15       16       17       18       19       20       12       13       14       15       16       17       18       19       20       21       22       23       24       25       26       27       18       19       20       21       22       3       4       15       16       17       18       10       11       12       13       14       15       16       17       18       10                                                                                                    | 1       2       3       4       5       6       7       8       9       10       11       2       3       4       5       6       7       8       9       10       11       12       3       4       5       6       7       8       9       10       11       12       3       4       5       6       7       8       9       10       11       12       13       4       5       6       7       8       9       10       11       12       13       14       15       16       17       18       10       11       12       13       14       15       16       17       18       19       20       12       13       14       15       16       17       18       19       20       12       13       14       15       16       17       18       19       20       21       22       23       24       25       26       27       18       19       20       21       22       23       24       25       26       27       28       29       30       14       15       16       17       18       19       20                                                                                                    | 1       2       3       4       5       6       7       8       9       10       11       2       3       4       5       6       7       8       9       10       11       12       3       4       5       6       7       8       9       10       11       12       3       4       5       6       7       8       9       10       11       12       13       4       5       6       7       8       9       10       11       12       13       14       15       16       17       18       10       11       12       13       14       15       16       17       18       19       20       12       13       14       15       16       17       18       19       20       12       13       14       15       16       17       18       19       20       21       22       23       24       25       26       27       18       19       20       21       22       23       24       25       26       27       28       29       30       14       15       16       17       18       19       20                                                                                                    | 1       2       3       4       5       6       7       8       9       10       11       2       3       4       5       6       7       8       9       10       11       12       3       4       5       6       7       8       9       10       11       12       3       4       5       6       7       8       9       10       11       12       13       4       5       6       7       8       9       10       11       12       13       14       15       16       17       18       10       11       12       13       14       15       16       17       18       19       20       12       13       14       15       16       17       18       19       20       12       13       14       15       16       17       18       19       20       21       22       23       24       25       26       27       18       19       20       21       22       23       24       25       26       27       28       29       30       11       13       14       15       16       17       18                                                                                                    | 1       2       3       4       5       6       7       8       9       10       11       2       3       4       5       6       7       8       9       10       11       12       3       4       5       6       7       8       9       10       11       12       3       4       5       6       7       8       9       10       11       12       13       4       5       6       7       8       9       10       11       12       13       14       15       16       17       18       10       11       12       13       14       15       16       17       18       19       20       12       13       14       15       16       17       18       19       20       12       13       14       15       16       17       18       19       20       12       23       24       25       26       27       18       19       20       21       22       3       12       13       14       15       16       17       18       19       20       21       22       3       24       25       26       27                                                                                                    | 1       2       3       4       5       6       1       2       3       4       5       6       1       2       3       4         6       6       7       8       9       10       11       12       1       12       1       12       3       4         1       1       1       1       3       4       5       6       7       8       9       10       11       12       13       4       5       6       7       8       9       10       11       12       13       14       15       16       17       18       10       11       12       13       14       15       16       17       18       19       20       12       23       24       25       26       27       28       29       30       12       12       12       12       12       12       12       12       12       12       12       12       12       12       12       12       12       12       12       12       12       12       12       12       12       12       12       12       12       12       12       12       12<                                                                                                    | 5       6       7       8       9       10       11       12       13       14       15       16       17       18       10       11       12       13       14       15       16       17       18       19       20       12       13       14       15       16       17       18       19       20       12       13       14       15       16       17       18       19       20       12       23       24       25       26       27       28       29       30       26       27       28       29       30       31                                                                                                    | 5       6       7       8       9       10       11       12       13       14       15       16       17       18       10       11       12       13       14       15       16       17       18       19       20       12       13       14       15       16       17       18       19       20       12       13       14       15       16       17       18       19       20       12       23       24       25       26       27       28       29       30       26       27       28       29       30       31                                                                                                    | 5       6       7       8       9       10       11       12       13       4       5       6       7       8       9       10       11       12       13       5       6       7       8       9       10       11       12       13       14       15       16       17       18       19       20       12       13       14       15       16       17       18       19       20       12       23       24       25       26       27       28       29       30       26       27       28       29       30       31                                                                                                    | 6       7       8       9       10       11       12       13       5       6       7       8       9       10       11       12       13       5       6       7       8       9       10       11       12       13       14       15       16       17       18       10       11       12       13       14       15       16       17       18       19       20       12       13       14       15       16       17       18       19       20       12       23       24       25       26       27       28       29       30       26       27       28       29       30       31                                                                                                    | 6       7       8       9       10       11       2       13       4       5       6       7       8       9       10       11       12       13       5       6       7       8       9       10       11       12       13       14       15       16       17       18       10       11       12       13       14       15       16       17       18       19       20       12       13       14       15       16       17       18       19       20       12       23       24       25       26       27       28       29       30       26       27       28       29       30       31                                                                                                    | 6       7       8       9       10       11       3       4       5       6       7       8       9       10       11       12       13       5       6       7       8       9       10       11       12       13       5       6       7       8       9       10       11       12       13       14       15       16       17       18       10       11       12       13       14       15       16       17       18       19       20       12       12       13       14       15       16       17       18       19       20       12       22       23       24       25       26       27       28       29       30       26       27       28       29       30       31                                                                                                    | 6       7       8       9       10       11       3       4       5       6       7       8       9       10       11       12       13       5       6       7       8       9       10       11       12       13       5       6       7       8       9       10       11       12       13       14       15       16       17       18       10       11       12       13       14       15       16       17       18       19       20       12       12       13       14       15       16       17       18       19       20       12       22       23       24       25       26       27       28       29       30       26       27       28       29       30       31                                                                                                    | 6       7       8       9       10       11       3       4       5       6       7       8       9       10       11       12       13       5       6       7       8       9       10       11       12       13       5       6       7       8       9       10       11       12       13       14       15       16       17       18       10       11       12       13       14       15       16       17       18       19       20       12       12       13       14       15       16       17       18       19       20       12       22       23       24       25       26       27       28       29       30       26       27       28       29       30       31                                                                                                    | 6       7       8       9       10       11       3       4       5       6       7       8       9       10       11       12       13       5       6       7       8       9       10       11       12       13       14       15       16       17       18       10       11       12       13       14       15       16       17       18       19       20       12       13       14       15       16       17       18       19       20       12       13       14       15       16       17       18       19       20       12       23       24       25       26       27       28       29       30       30       31                                                                                                    | 6       7       8       9       10       11       3       4       5       6       7       8       9       10       11       12       13       5       6       7       8       9       10       11       12       13       5       6       7       8       9       10       11       12       13       14       15       16       17       18       10       11       12       13       14       15       16       17       18       19       20       12       12       13       14       15       16       17       18       19       20       12       22       23       24       25       26       27       28       29       30       26       27       28       29       30       31                                                                                                    | 6       7       8       9       10       11       2       13       4       5       6       7       8       9       10       11       12       13       5       6       7       8       9       10       11       12       13       14       15       16       17       18       10       11       12       13       14       15       16       17       18       19       20       12       13       14       15       16       17       18       19       20       12       23       24       25       26       27       28       29       30       26       27       28       29       30       31                                                                                                    | 6       7       8       9       10       11       12       13       14       15       16       17       18       10       11       12       13       14       15       16       17       18       10       11       12       13       14       15       16       17       18       19       20       12       13       14       15       16       17       18       19       20       12       23       24       25       26       27       28       29       30       26       27       28       29       30       31                                                                                                    | 6       7       8       9       10       11       2       13       4       5       6       7       8       9       10       11       12       13       5       6       7       8       9       10       11       12       13       14       15       16       17       18       10       11       12       13       14       15       16       17       18       19       20       12       13       14       15       16       17       18       19       20       12       23       24       25       26       27       28       29       30       26       27       28       29       30       31                                                                                                    | 6       7       8       9       10       11       3       4       5       6       7       8       9       10       11       12       13       5       6       7       8       9       10       11       12       13       14       15       16       17       18       10       11       12       13       14       15       16       17       18       19       20       12       13       14       15       16       17       18       19       20       12       23       24       25       26       27       28       29       30       26       27       28       29       30       31                                                                                                    | 6       7       8       9       10       11       2       13       4       5       6       7       8       9       10       11       12       13       5       6       7       8       9       10       11       12       13       14       15       16       17       18       10       11       12       13       14       15       16       17       18       19       20       12       13       14       15       16       17       18       19       20       12       23       24       25       26       27       28       29       30       26       27       28       29       30       31                                                                                                    | 6       7       8       9       10       11       12       13       14       15       16       17       18       10       11       12       13       14       15       16       17       18       10       11       12       13       14       15       16       17       18       19       20       12       13       14       15       16       17       18       19       20       12       23       24       25       26       27       28       29       30       26       27       28       29       30       31                                                                                                    | 6       7       8       9       10       11       12       13       4       5       6       7       8       9       10       11       12       13       5       6       7       8       9       10       11       12       13       14       15       16       17       18       19       20       12       13       14       15       16       17       18       19       20       12       23       24       25       17       18       19       20       21       22       23       24       25       26       27       28       29       30       26       27       28       29       30       31                                                                                                    | 5       6       7       8       9       10       11       12       13       4       5       6       7       8       9       10       11       12       13       5       6       7       8       9       10       11       12       13       14       15       16       17       18       19       20       12       13       14       15       16       17       18       19       20       12       23       24       25       17       18       19       20       21       22       23       24       25       26       27       28       29       30       26       27       28       29       30       31                                                                                                    | 2       13       14       15       16       17       18       19       20       12       13       14       15       16       17       18       19       20       21       22       23       24       25       26       27       28       29       30       12       13       14       15       16       17       18       19       20       21       22       23       24       25       26       27       28       29       30       12       13       14       15       16       17       18       19       20       21       22       23       24       25       26       27       28       29       30       12       13       14       15       16       17       18       19       20       21       22       32       24       25       26       27       28       29       30       31       14       15       16       17       18       19       20       21       22       32       24       25       26       27       28       29       30       31       14       15       16       17       18       19       20       21                                                                                                    | 20       21       22       23       24       25       17       18       19       20       21       22       23       24       25       26       27       28       29       30       19       20       21       22       23       24       25       26       27       28       29       30       19       20       21       22       23       24       25       26       27       28       29       30       10       26       27       28       29       30       31                                                                                                    | 20       21       22       23       24       25       26       27       28       29       30       11       20       21       22       23       24       25       26       27       28       29       30       11       20       21       22       23       24       25       26       27       28       29       30       11       20       21       22       23       24       25       26       27       28       29       30       11       20       21       22       23       24       25       26       27       28       29       30       11       20       21       22       23       24       25       26       27       28       29       30       31                                                                                                    | 20       21       22       23       24       25       21       22       23       24       25       26       27       28       29       30       19       20       21       22       23       24       25       26       27       28       29       30       19       20       21       22       23       24       25       26       27       28       29       30       10       20       21       22       32       42       25       26       27       28       29       30       10       26       27       28       29       30       31                                                                                                    | 20       21       22       23       24       25       17       18       19       20       21       22       23       24       25       26       27       28       29       30       19       20       21       22       23       24       25       26       27       28       29       30       19       20       21       22       23       24       25       26       27       28       29       30       10       26       27       28       29       30       31                                                                                                    | 2       13       14       15       16       17       18       19       20       12       13       14       15       16       17       18       19       20       21       22       23       24       25       26       27       28       29       30       12       13       14       15       16       17       18       19       20       21       22       23       24       25       26       27       28       29       30       12       13       14       15       16       17       18       19       20       21       22       23       24       25       26       27       28       29       30       12       13       14       15       16       17       18       19       20       21       22       23       24       25       26       27       28       29       30       31       14       15       16       17       18       19       20       21       22       23       24       25       26       27       28       29       30       31       14       15       16       17       18       19       20       21                                                                                                    | 5       6       7       8       9       10       11       12       13       4       5       6       7       8       9       10       11       12       13       5       6       7       8       9       10       11       12       13       14       15       16       17       18       19       20       12       13       14       15       16       17       18       19       20       12       23       24       25       17       18       19       20       21       22       23       24       25       26       27       28       29       30       26       27       28       29       30       31                                                                                                    | 5       6       7       8       9       10       11       12       13       4       5       6       7       8       9       10       11       12       13       14       15       16       17       18       10       11       12       13       14       15       16       17       18       19       20       12       13       14       15       16       17       18       19       20       12       23       24       25       26       27       28       29       30       26       27       28       29       30       31                                                                                                    | 1       2       3       4       5       6       7       8       9       10       11       2       3       4       5       6       7       8       9       10       11       2       3       4       5       6       7       8       9       10       11       12       3       4       5       6       7       8       9       10       11       12       3       4       10       11       12       13       14       15       16       17       18       10       11       12       13       14       15       16       17       18       19       20       12       13       14       15       16       17       18       19       20       12       13       14       15       16       17       18       19       20       12       23       24       25       26       27       19       20       21       22       32       24       25       26       27       28       29       30       3       16       17       18       19       20       21       22       32       24       25       26       27       28 <t< td=""><td>1       2       3       4       5       6       7       8       9       10       11       2       3       4       5       6       7       8       9       10       11       12       3       4       5       6       7       8       9       10       11       12       3       4       5       6       7       8       9       10       11       12       3       4       10       11       12       13       14       15       16       17       18       9       10       11       12       13       14       15       16       17       18       19       20       12       22       23       24       25       26       27       28       29       30       15       16       17       18       19       20       21       22       23       24       25       26       27       28       29       30       16       17       18       19       20       21       22       23       24       25       26       27       28       29       30       31       16       17       18       19       20       21       22       &lt;</td><td>1       2       3       4       5       6       1       2       3       4         6       7       8       9       10       11       3       4       5       6       7       8       9       10       11       12       13       14       15       16       17       18       9       10       11       12       13       14       15       16       17       18       10       11       12       13       14       15       16       17       18       19       20       12       13       14       15       16       17       18       19       20       12       23       24       25       26       27       28       29       30       3       4       15       16       17       18       19       20       12       23       24       25       26       27       28       29       30       3       4       15       16       17       18       19       20       21       22       23       24       25       26       27       28       29       30       3       4       15       16       17       18       16</td></t<>                                                                                                    | 1       2       3       4       5       6       7       8       9       10       11       2       3       4       5       6       7       8       9       10       11       12       3       4       5       6       7       8       9       10       11       12       3       4       5       6       7       8       9       10       11       12       3       4       10       11       12       13       14       15       16       17       18       9       10       11       12       13       14       15       16       17       18       19       20       12       22       23       24       25       26       27       28       29       30       15       16       17       18       19       20       21       22       23       24       25       26       27       28       29       30       16       17       18       19       20       21       22       23       24       25       26       27       28       29       30       31       16       17       18       19       20       21       22       <                                                                                                    | 1       2       3       4       5       6       1       2       3       4         6       7       8       9       10       11       3       4       5       6       7       8       9       10       11       12       13       14       15       16       17       18       9       10       11       12       13       14       15       16       17       18       10       11       12       13       14       15       16       17       18       19       20       12       13       14       15       16       17       18       19       20       12       23       24       25       26       27       28       29       30       3       4       15       16       17       18       19       20       12       23       24       25       26       27       28       29       30       3       4       15       16       17       18       19       20       21       22       23       24       25       26       27       28       29       30       3       4       15       16       17       18       16                                                                                                    |
|                                                                                                    | 28 29 30 24 25 26 27 28 29 30 28 29 30 26 27 28 29 30 31                                                                                                    | 20       21       22       23       24       25       17       18       19       20       21       22       23       24       25       26       27       28       29       30       19       20       21       22       23       24       25       26       27       28       29       30       19       20       21       22       23       24       25       26       27       28       29       30       10       26       27       28       29       30       31                                                                                                    | 26     27     28     29     30     26     27     28     29     30     31                                                                                                    | 6 27 28 29 30 24 25 26 27 28 29 30 28 29 30 26 27 28 29 30 31                                                                                                    | 6 27 28 29 30 24 25 26 27 28 29 30 28 29 30 26 27 28 29 30 31                                                                                                    | 6 27 28 29 30     24 25 26 27 28 29 30     28 29 30     26 27 28 29 30 31                                                                                                    | 6 27 28 29 30 24 25 26 27 28 29 30 28 29 30 26 27 28 29 30 31                                                                                                    | 9 20 21 22 23 24 25       17 18 19 20 21 22 23       21 22 23 24 25 26 27       19 20 21 22 23 24 25         6 27 28 29 30       24 25 26 27 28 29 30       28 29 30       28 29 30       26 27 28 29 30 31                                                                                                    | 9 20 21 22 23 24 25       17 18 19 20 21 22 23       21 22 23 24 25 26 27       19 20 21 22 23 24 25         6 27 28 29 30       24 25 26 27 28 29 30       28 29 30       28 29 30       26 27 28 29 30 31                                                                                                    | 9 20 21 22 23 24 25       17 18 19 20 21 22 23       21 22 23 24 25 26 27       19 20 21 22 23 24 25         6 27 28 29 30       24 25 26 27 28 29 30       28 29 30       28 29 30       26 27 28 29 30 31                                                                                                    | 1       2       3       4       5       6       7       8       9       10       11       2       3       4       5       6       7       8       9       10       11       12       3       4       5       6       7       8       9       10       11       12       3       4       5       6       7       8       9       10       11       12       13       4       5       6       7       8       9       10       11       12       13       14       15       16       17       18       10       11       12       13       14       15       16       17       18       19       20       12       13       14       15       16       17       18       19       20       12       13       14       15       16       17       18       19       20       21       22       23       24       25       26       27       18       19       20       21       22       3       4       15       16       17       18       10       11       12       13       14       15       16       17       18       10                                                                                                    | 1       2       3       4       5       6       7       8       9       10       11       2       3       4       5       6       7       8       9       10       11       12       3       4       5       6       7       8       9       10       11       12       3       4       5       6       7       8       9       10       11       12       13       4       5       6       7       8       9       10       11       12       13       14       15       16       17       18       10       11       12       13       14       15       16       17       18       19       20       12       13       14       15       16       17       18       19       20       12       13       14       15       16       17       18       19       20       21       22       23       24       25       26       27       18       19       20       21       22       23       24       25       26       27       28       29       30       14       15       16       17       18       19       20                                                                                                    | 1       2       3       4       5       6       7       8       9       10       11       2       3       4       5       6       7       8       9       10       11       12       3       4       5       6       7       8       9       10       11       12       3       4       5       6       7       8       9       10       11       12       13       4       5       6       7       8       9       10       11       12       13       14       15       16       17       18       10       11       12       13       14       15       16       17       18       19       20       12       13       14       15       16       17       18       19       20       12       13       14       15       16       17       18       19       20       21       22       23       24       25       26       27       18       19       20       21       22       23       24       25       26       27       28       29       30       14       15       16       17       18       19       20                                                                                                    | 1       2       3       4       5       6       7       8       9       10       11       2       3       4       5       6       7       8       9       10       11       12       3       4       5       6       7       8       9       10       11       12       3       4       5       6       7       8       9       10       11       12       13       4       5       6       7       8       9       10       11       12       13       14       15       16       17       18       10       11       12       13       14       15       16       17       18       19       20       12       13       14       15       16       17       18       19       20       12       13       14       15       16       17       18       19       20       21       22       23       24       25       26       27       18       19       20       21       22       23       24       25       26       27       28       29       30       11       13       14       15       16       17       18                                                                                                    | 1       2       3       4       5       6       7       8       9       10       11       2       3       4       5       6       7       8       9       10       11       12       3       4       5       6       7       8       9       10       11       12       3       4       5       6       7       8       9       10       11       12       13       4       5       6       7       8       9       10       11       12       13       14       15       16       17       18       10       11       12       13       14       15       16       17       18       19       20       12       13       14       15       16       17       18       19       20       12       13       14       15       16       17       18       19       20       12       23       24       25       26       27       18       19       20       21       22       3       12       13       14       15       16       17       18       19       20       21       22       3       24       25       26       27                                                                                                    | 1       2       3       4       5       6       1       2       3       4       5       6       1       2       3       4         6       6       7       8       9       10       11       12       1       12       1       12       3       4         1       1       1       1       3       4       5       6       7       8       9       10       11       12       13       4       5       6       7       8       9       10       11       12       13       14       15       16       17       18       10       11       12       13       14       15       16       17       18       19       20       12       23       24       25       26       27       28       29       30       12       12       12       12       12       12       12       12       12       12       12       12       12       12       12       12       12       12       12       12       12       12       12       12       12       12       12       12       12       12       12       12       12<                                                                                                    | 5       6       7       8       9       10       11       12       13       14       15       16       17       18       10       11       12       13       14       15       16       17       18       19       20       12       13       14       15       16       17       18       19       20       12       13       14       15       16       17       18       19       20       12       23       24       25       26       27       28       29       30       26       27       28       29       30       31                                                                                                    | 5       6       7       8       9       10       11       12       13       14       15       16       17       18       10       11       12       13       14       15       16       17       18       19       20       12       13       14       15       16       17       18       19       20       12       13       14       15       16       17       18       19       20       12       23       24       25       26       27       28       29       30       26       27       28       29       30       31                                                                                                    | 5       6       7       8       9       10       11       12       13       4       5       6       7       8       9       10       11       12       13       5       6       7       8       9       10       11       12       13       14       15       16       17       18       19       20       12       13       14       15       16       17       18       19       20       12       23       24       25       26       27       28       29       30       26       27       28       29       30       31                                                                                                    | 6       7       8       9       10       11       12       13       5       6       7       8       9       10       11       12       13       5       6       7       8       9       10       11       12       13       14       15       16       17       18       10       11       12       13       14       15       16       17       18       19       20       12       13       14       15       16       17       18       19       20       12       23       24       25       26       27       28       29       30       26       27       28       29       30       31                                                                                                    | 6       7       8       9       10       11       2       13       4       5       6       7       8       9       10       11       12       13       5       6       7       8       9       10       11       12       13       14       15       16       17       18       10       11       12       13       14       15       16       17       18       19       20       12       13       14       15       16       17       18       19       20       12       23       24       25       26       27       28       29       30       26       27       28       29       30       31                                                                                                    | 6       7       8       9       10       11       3       4       5       6       7       8       9       10       11       12       13       5       6       7       8       9       10       11       12       13       5       6       7       8       9       10       11       12       13       14       15       16       17       18       10       11       12       13       14       15       16       17       18       19       20       12       12       13       14       15       16       17       18       19       20       12       23       24       25       26       27       28       29       30       26       27       28       29       30       31                                                                                                    | 6       7       8       9       10       11       3       4       5       6       7       8       9       10       11       12       13       5       6       7       8       9       10       11       12       13       5       6       7       8       9       10       11       12       13       14       15       16       17       18       10       11       12       13       14       15       16       17       18       19       20       12       12       13       14       15       16       17       18       19       20       12       23       24       25       26       27       28       29       30       26       27       28       29       30       31                                                                                                    | 6       7       8       9       10       11       3       4       5       6       7       8       9       10       11       12       13       5       6       7       8       9       10       11       12       13       5       6       7       8       9       10       11       12       13       14       15       16       17       18       10       11       12       13       14       15       16       17       18       19       20       12       12       13       14       15       16       17       18       19       20       12       23       24       25       26       27       28       29       30       26       27       28       29       30       31                                                                                                    | 6       7       8       9       10       11       3       4       5       6       7       8       9       10       11       12       13       5       6       7       8       9       10       11       12       13       14       15       16       17       18       10       11       12       13       14       15       16       17       18       19       20       12       13       14       15       16       17       18       19       20       12       13       14       15       16       17       18       19       20       12       23       24       25       26       27       28       29       30       30       31                                                                                                    | 6       7       8       9       10       11       3       4       5       6       7       8       9       10       11       12       13       5       6       7       8       9       10       11       12       13       5       6       7       8       9       10       11       12       13       14       15       16       17       18       10       11       12       13       14       15       16       17       18       19       20       12       12       13       14       15       16       17       18       19       20       12       23       24       25       26       27       28       29       30       26       27       28       29       30       31                                                                                                    | 6       7       8       9       10       11       2       13       4       5       6       7       8       9       10       11       12       13       5       6       7       8       9       10       11       12       13       14       15       16       17       18       10       11       12       13       14       15       16       17       18       19       20       12       13       14       15       16       17       18       19       20       12       23       24       25       26       27       28       29       30       26       27       28       29       30       31                                                                                                    | 6       7       8       9       10       11       12       13       14       15       16       17       18       10       11       12       13       14       15       16       17       18       10       11       12       13       14       15       16       17       18       19       20       12       13       14       15       16       17       18       19       20       12       23       24       25       26       27       28       29       30       26       27       28       29       30       31                                                                                                    | 6       7       8       9       10       11       2       13       4       5       6       7       8       9       10       11       12       13       5       6       7       8       9       10       11       12       13       14       15       16       17       18       10       11       12       13       14       15       16       17       18       19       20       12       13       14       15       16       17       18       19       20       12       23       24       25       26       27       28       29       30       26       27       28       29       30       31                                                                                                    | 6       7       8       9       10       11       3       4       5       6       7       8       9       10       11       12       13       5       6       7       8       9       10       11       12       13       14       15       16       17       18       10       11       12       13       14       15       16       17       18       19       20       12       13       14       15       16       17       18       19       20       12       23       24       25       26       27       28       29       30       26       27       28       29       30       31                                                                                                    | 6       7       8       9       10       11       2       13       4       5       6       7       8       9       10       11       12       13       5       6       7       8       9       10       11       12       13       14       15       16       17       18       10       11       12       13       14       15       16       17       18       19       20       12       13       14       15       16       17       18       19       20       12       23       24       25       26       27       28       29       30       26       27       28       29       30       31                                                                                                    | 6       7       8       9       10       11       12       13       14       15       16       17       18       10       11       12       13       14       15       16       17       18       10       11       12       13       14       15       16       17       18       19       20       12       13       14       15       16       17       18       19       20       12       23       24       25       26       27       28       29       30       26       27       28       29       30       31                                                                                                    | 6       7       8       9       10       11       12       13       4       5       6       7       8       9       10       11       12       13       5       6       7       8       9       10       11       12       13       14       15       16       17       18       19       20       12       13       14       15       16       17       18       19       20       12       23       24       25       17       18       19       20       21       22       23       24       25       26       27       28       29       30       26       27       28       29       30       31                                                                                                    | 5       6       7       8       9       10       11       12       13       4       5       6       7       8       9       10       11       12       13       5       6       7       8       9       10       11       12       13       14       15       16       17       18       19       20       12       13       14       15       16       17       18       19       20       21       22       23       24       25       26       27       28       29       30       26       27       28       29       30       31                                                                                                    | 2       13       14       15       16       17       18       19       20       12       13       14       15       16       17       18       19       20       21       22       23       24       25       26       27       28       29       30       12       13       14       15       16       17       18       19       20       21       22       23       24       25       26       27       28       29       30       12       13       14       15       16       17       18       19       20       21       22       23       24       25       26       27       28       29       30       12       13       14       15       16       17       18       19       20       21       22       32       24       25       26       27       28       29       30       31       14       15       16       17       18       19       20       21       22       32       24       25       26       27       28       29       30       31       14       15       16       17       18       19       20       21                                                                                                    | 20       21       22       23       24       25       17       18       19       20       21       22       23       24       25       26       27       28       29       30       19       20       21       22       23       24       25       26       27       28       29       30       19       20       21       22       23       24       25       26       27       28       29       30       10       26       27       28       29       30       31                                                                                                    | 20       21       22       23       24       25       26       27       28       29       30       11       20       21       22       23       24       25       26       27       28       29       30       11       20       21       22       23       24       25       26       27       28       29       30       11       20       21       22       23       24       25       26       27       28       29       30       11       20       21       22       23       24       25       26       27       28       29       30       11       20       21       22       23       24       25       26       27       28       29       30       31                                                                                                    | 20       21       22       23       24       25       21       22       23       24       25       26       27       28       29       30       19       20       21       22       23       24       25       26       27       28       29       30       19       20       21       22       23       24       25       26       27       28       29       30       10       20       21       22       32       42       25       26       27       28       29       30       10       26       27       28       29       30       31                                                                                                    | 20       21       22       23       24       25       17       18       19       20       21       22       23       24       25       26       27       28       29       30       19       20       21       22       23       24       25       26       27       28       29       30       19       20       21       22       23       24       25       26       27       28       29       30       10       26       27       28       29       30       31                                                                                                    | 2       13       14       15       16       17       18       19       20       12       13       14       15       16       17       18       19       20       21       22       23       24       25       26       27       28       29       30       12       13       14       15       16       17       18       19       20       21       22       23       24       25       26       27       28       29       30       12       13       14       15       16       17       18       19       20       21       22       23       24       25       26       27       28       29       30       12       13       14       15       16       17       18       19       20       21       22       23       24       25       26       27       28       29       30       31       14       15       16       17       18       19       20       21       22       23       24       25       26       27       28       29       30       31       14       15       16       17       18       19       20       21                                                                                                    | 5       6       7       8       9       10       11       12       13       4       5       6       7       8       9       10       11       12       13       5       6       7       8       9       10       11       12       13       14       15       16       17       18       19       20       12       13       14       15       16       17       18       19       20       21       22       23       24       25       26       27       28       29       30       26       27       28       29       30       31                                                                                                    | 5       6       7       8       9       10       11       12       13       4       5       6       7       8       9       10       11       12       13       14       15       16       17       18       10       11       12       13       14       15       16       17       18       19       20       12       13       14       15       16       17       18       19       20       12       23       24       25       26       27       28       29       30       26       27       28       29       30       31                                                                                                    | 1       2       3       4       5       6       7       8       9       10       11       2       3       4       5       6       7       8       9       10       11       2       3       4       5       6       7       8       9       10       11       12       3       4       5       6       7       8       9       10       11       12       3       4       10       11       12       13       14       15       16       17       18       10       11       12       13       14       15       16       17       18       19       20       12       13       14       15       16       17       18       19       20       12       13       14       15       16       17       18       19       20       12       23       24       25       26       27       19       20       21       22       32       24       25       26       27       28       29       30       3       16       17       18       19       20       21       22       32       24       25       26       27       28 <t< td=""><td>1       2       3       4       5       6       7       8       9       10       11       2       3       4       5       6       7       8       9       10       11       12       3       4       5       6       7       8       9       10       11       12       3       4       5       6       7       8       9       10       11       12       3       4       10       11       12       13       14       15       16       17       18       9       10       11       12       13       14       15       16       17       18       19       20       12       22       23       24       25       26       27       28       29       30       15       16       17       18       19       20       21       22       23       24       25       26       27       28       29       30       16       17       18       19       20       21       22       23       24       25       26       27       28       29       30       31       16       17       18       19       20       21       22       &lt;</td><td>1       2       3       4       5       6       1       2       3       4         6       7       8       9       10       11       3       4       5       6       7       8       9       10       11       12       13       14       15       16       17       18       9       10       11       12       13       14       15       16       17       18       10       11       12       13       14       15       16       17       18       19       20       12       13       14       15       16       17       18       19       20       12       23       24       25       26       27       28       29       30       3       4       15       16       17       18       19       20       12       23       24       25       26       27       28       29       30       3       4       15       16       17       18       19       20       21       22       23       24       25       26       27       28       29       30       3       4       15       16       17       18       16</td></t<>                                                                                                    | 1       2       3       4       5       6       7       8       9       10       11       2       3       4       5       6       7       8       9       10       11       12       3       4       5       6       7       8       9       10       11       12       3       4       5       6       7       8       9       10       11       12       3       4       10       11       12       13       14       15       16       17       18       9       10       11       12       13       14       15       16       17       18       19       20       12       22       23       24       25       26       27       28       29       30       15       16       17       18       19       20       21       22       23       24       25       26       27       28       29       30       16       17       18       19       20       21       22       23       24       25       26       27       28       29       30       31       16       17       18       19       20       21       22       <                                                                                                    | 1       2       3       4       5       6       1       2       3       4         6       7       8       9       10       11       3       4       5       6       7       8       9       10       11       12       13       14       15       16       17       18       9       10       11       12       13       14       15       16       17       18       10       11       12       13       14       15       16       17       18       19       20       12       13       14       15       16       17       18       19       20       12       23       24       25       26       27       28       29       30       3       4       15       16       17       18       19       20       12       23       24       25       26       27       28       29       30       3       4       15       16       17       18       19       20       21       22       23       24       25       26       27       28       29       30       3       4       15       16       17       18       16                                                                                                    |
|                                                                                                    | 28 29 30 24 25 26 27 28 29 30 28 29 30 26 27 28 29 30 31                                                                                                    | 20       21       22       23       24       25       17       18       19       20       21       22       23       24       25       26       27       28       29       30       19       20       21       22       23       24       25       26       27       28       29       30       19       20       21       22       23       24       25       26       27       28       29       30       10       26       27       28       29       30       31                                                                                                    | 26     27     28     29     30     26     27     28     29     30     31                                                                                                    | 6 27 28 29 30 24 25 26 27 28 29 30 28 29 30 26 27 28 29 30 31                                                                                                    | 6 27 28 29 30 24 25 26 27 28 29 30 28 29 30 26 27 28 29 30 31                                                                                                    | 6 27 28 29 30     24 25 26 27 28 29 30     28 29 30     26 27 28 29 30 31                                                                                                    | 6 27 28 29 30 24 25 26 27 28 29 30 28 29 30 26 27 28 29 30 31                                                                                                    | 9 20 21 22 23 24 25       17 18 19 20 21 22 23       21 22 23 24 25 26 27       19 20 21 22 23 24 25         6 27 28 29 30       24 25 26 27 28 29 30       28 29 30       28 29 30       26 27 28 29 30 31                                                                                                    | 9 20 21 22 23 24 25       17 18 19 20 21 22 23       21 22 23 24 25 26 27       19 20 21 22 23 24 25         6 27 28 29 30       24 25 26 27 28 29 30       28 29 30       28 29 30       26 27 28 29 30 31                                                                                                    | 9 20 21 22 23 24 25       17 18 19 20 21 22 23       21 22 23 24 25 26 27       19 20 21 22 23 24 25         6 27 28 29 30       24 25 26 27 28 29 30       28 29 30       28 29 30       26 27 28 29 30 31                                                                                                    | 1       2       3       4       5       6       7       8       9       10       11       2       3       4       5       6       7       8       9       10       11       12       3       4       5       6       7       8       9       10       11       12       3       4       5       6       7       8       9       10       11       12       13       4       5       6       7       8       9       10       11       12       13       14       15       16       17       18       10       11       12       13       14       15       16       17       18       19       20       12       13       14       15       16       17       18       19       20       12       13       14       15       16       17       18       19       20       21       22       23       24       25       26       27       18       19       20       21       22       3       4       15       16       17       18       10       11       12       13       14       15       16       17       18       10                                                                                                    | 1       2       3       4       5       6       7       8       9       10       11       2       3       4       5       6       7       8       9       10       11       12       3       4       5       6       7       8       9       10       11       12       3       4       5       6       7       8       9       10       11       12       13       4       5       6       7       8       9       10       11       12       13       14       15       16       17       18       10       11       12       13       14       15       16       17       18       19       20       12       13       14       15       16       17       18       19       20       12       13       14       15       16       17       18       19       20       21       22       23       24       25       26       27       18       19       20       21       22       23       24       25       26       27       28       29       30       14       15       16       17       18       19       20                                                                                                    | 1       2       3       4       5       6       7       8       9       10       11       2       3       4       5       6       7       8       9       10       11       12       3       4       5       6       7       8       9       10       11       12       3       4       5       6       7       8       9       10       11       12       13       4       5       6       7       8       9       10       11       12       13       14       15       16       17       18       10       11       12       13       14       15       16       17       18       19       20       12       13       14       15       16       17       18       19       20       12       13       14       15       16       17       18       19       20       21       22       23       24       25       26       27       18       19       20       21       22       23       24       25       26       27       28       29       30       14       15       16       17       18       19       20                                                                                                    | 1       2       3       4       5       6       7       8       9       10       11       2       3       4       5       6       7       8       9       10       11       12       3       4       5       6       7       8       9       10       11       12       3       4       5       6       7       8       9       10       11       12       13       4       5       6       7       8       9       10       11       12       13       14       15       16       17       18       10       11       12       13       14       15       16       17       18       19       20       12       13       14       15       16       17       18       19       20       12       13       14       15       16       17       18       19       20       21       22       23       24       25       26       27       18       19       20       21       22       23       24       25       26       27       28       29       30       11       13       14       15       16       17       18                                                                                                    | 1       2       3       4       5       6       7       8       9       10       11       2       3       4       5       6       7       8       9       10       11       12       3       4       5       6       7       8       9       10       11       12       3       4       5       6       7       8       9       10       11       12       13       4       5       6       7       8       9       10       11       10       11       12       13       14       15       16       17       18       10       11       12       13       14       15       16       17       18       19       20       12       13       14       15       16       17       18       19       20       12       13       14       15       16       17       18       19       20       21       22       23       24       25       26       27       18       19       20       21       22       3       14       15       16       17       18       19       20       21       22       3       26       27       28                                                                                                    | 1       2       3       4       5       6       1       2       3       4       5       6       1       2       3       4         6       6       7       8       9       10       11       12       1       12       1       12       3       4         1       1       1       1       3       4       5       6       7       8       9       10       11       12       13       4       5       6       7       8       9       10       11       12       13       14       15       16       17       18       10       11       12       13       14       15       16       17       18       10       11       12       13       14       15       16       17       18       10       11       12       13       14       15       16       17       18       10       11       12       13       14       15       16       17       18       10       11       12       13       14       15       16       17       18       12       13       14       15       16       17       18       12<                                                                                                    | 5       6       7       8       9       10       11       12       13       14       15       16       17       18       10       11       12       13       14       15       16       17       18       19       20       12       13       14       15       16       17       18       19       20       12       13       14       15       16       17       18       19       20       12       23       24       25       26       27       28       29       30       26       27       28       29       30       31                                                                                                    | 5       6       7       8       9       10       11       12       13       14       15       16       17       18       10       11       12       13       14       15       16       17       18       19       20       12       13       14       15       16       17       18       19       20       12       13       14       15       16       17       18       19       20       12       23       24       25       26       27       28       29       30       26       27       28       29       30       31                                                                                                    | 5       6       7       8       9       10       11       12       13       4       5       6       7       8       9       10       11       12       13       5       6       7       8       9       10       11       12       13       14       15       16       17       18       19       20       12       13       14       15       16       17       18       19       20       12       23       24       25       26       27       28       29       30       26       27       28       29       30       31                                                                                                    | 6       7       8       9       10       11       12       13       5       6       7       8       9       10       11       12       13       5       6       7       8       9       10       11       12       13       14       15       16       17       18       10       11       12       13       14       15       16       17       18       19       20       12       13       14       15       16       17       18       19       20       12       23       24       25       26       27       28       29       30       26       27       28       29       30       31                                                                                                    | 6       7       8       9       10       11       2       13       4       5       6       7       8       9       10       11       12       13       5       6       7       8       9       10       11       12       13       14       15       16       17       18       10       11       12       13       14       15       16       17       18       19       20       12       13       14       15       16       17       18       19       20       12       23       24       25       26       27       28       29       30       26       27       28       29       30       31                                                                                                    | 6       7       8       9       10       11       3       4       5       6       7       8       9       10       11       12       13       5       6       7       8       9       10       11       12       13       5       6       7       8       9       10       11       12       13       14       15       16       17       18       10       11       12       13       14       15       16       17       18       19       20       12       12       13       14       15       16       17       18       19       20       12       23       24       25       26       27       28       29       30       26       27       28       29       30       31                                                                                                    | 6       7       8       9       10       11       3       4       5       6       7       8       9       10       11       12       13       5       6       7       8       9       10       11       12       13       5       6       7       8       9       10       11       12       13       14       15       16       17       18       10       11       12       13       14       15       16       17       18       19       20       12       12       13       14       15       16       17       18       19       20       12       23       24       25       26       27       28       29       30       26       27       28       29       30       31                                                                                                    | 6       7       8       9       10       11       3       4       5       6       7       8       9       10       11       12       13       5       6       7       8       9       10       11       12       13       5       6       7       8       9       10       11       12       13       14       15       16       17       18       10       11       12       13       14       15       16       17       18       19       20       12       12       13       14       15       16       17       18       19       20       12       23       24       25       26       27       28       29       30       26       27       28       29       30       31                                                                                                    | 6       7       8       9       10       11       3       4       5       6       7       8       9       10       11       12       13       5       6       7       8       9       10       11       12       13       14       15       16       17       18       10       11       12       13       14       15       16       17       18       19       20       12       13       14       15       16       17       18       19       20       12       13       14       15       16       17       18       19       20       12       23       24       25       26       27       28       29       30       30       31                                                                                                    | 6       7       8       9       10       11       3       4       5       6       7       8       9       10       11       12       13       5       6       7       8       9       10       11       12       13       5       6       7       8       9       10       11       12       13       14       15       16       17       18       10       11       12       13       14       15       16       17       18       19       20       12       12       13       14       15       16       17       18       19       20       12       23       24       25       26       27       28       29       30       26       27       28       29       30       31                                                                                                    | 6       7       8       9       10       11       2       13       4       5       6       7       8       9       10       11       12       13       5       6       7       8       9       10       11       12       13       14       15       16       17       18       10       11       12       13       14       15       16       17       18       19       20       12       13       14       15       16       17       18       19       20       12       23       24       25       26       27       28       29       30       26       27       28       29       30       31                                                                                                    | 6       7       8       9       10       11       12       13       14       15       16       17       18       10       11       12       13       14       15       16       17       18       10       11       12       13       14       15       16       17       18       19       20       12       13       14       15       16       17       18       19       20       12       23       24       25       26       27       28       29       30       26       27       28       29       30       31                                                                                                    | 6       7       8       9       10       11       2       13       4       5       6       7       8       9       10       11       12       13       5       6       7       8       9       10       11       12       13       14       15       16       17       18       10       11       12       13       14       15       16       17       18       19       20       12       13       14       15       16       17       18       19       20       12       23       24       25       26       27       28       29       30       26       27       28       29       30       31                                                                                                    | 6       7       8       9       10       11       3       4       5       6       7       8       9       10       11       12       13       5       6       7       8       9       10       11       12       13       14       15       16       17       18       10       11       12       13       14       15       16       17       18       19       20       12       13       14       15       16       17       18       19       20       12       23       24       25       26       27       28       29       30       26       27       28       29       30       31                                                                                                    | 6       7       8       9       10       11       2       13       4       5       6       7       8       9       10       11       12       13       5       6       7       8       9       10       11       12       13       14       15       16       17       18       10       11       12       13       14       15       16       17       18       19       20       12       13       14       15       16       17       18       19       20       12       23       24       25       26       27       28       29       30       26       27       28       29       30       31                                                                                                    | 6       7       8       9       10       11       12       13       14       15       16       17       18       10       11       12       13       14       15       16       17       18       10       11       12       13       14       15       16       17       18       19       20       12       13       14       15       16       17       18       19       20       12       23       24       25       26       27       28       29       30       26       27       28       29       30       31                                                                                                    | 6       7       8       9       10       11       12       13       4       5       6       7       8       9       10       11       12       13       5       6       7       8       9       10       11       12       13       14       15       16       17       18       19       20       12       13       14       15       16       17       18       19       20       12       23       24       25       17       18       19       20       21       22       23       24       25       26       27       28       29       30       26       27       28       29       30       31                                                                                                    | 5       6       7       8       9       10       11       12       13       4       5       6       7       8       9       10       11       12       13       5       6       7       8       9       10       11       12       13       14       15       16       17       18       19       20       12       13       14       15       16       17       18       19       20       21       22       23       24       25       26       27       28       29       30       26       27       28       29       30       31                                                                                                    | 2       13       14       15       16       17       18       19       20       12       13       14       15       16       17       18       19       20       21       22       23       24       25       26       27       28       29       30       12       13       14       15       16       17       18       19       20       21       22       23       24       25       26       27       28       29       30       12       13       14       15       16       17       18       19       20       21       22       23       24       25       26       27       28       29       30       12       13       14       15       16       17       18       19       20       21       22       32       24       25       26       27       28       29       30       31       14       15       16       17       18       19       20       21       22       32       24       25       26       27       28       29       30       31       14       15       16       17       18       19       20       21                                                                                                    | 20       21       22       23       24       25       17       18       19       20       21       22       23       24       25       26       27       28       29       30       19       20       21       22       23       24       25       26       27       28       29       30       19       20       21       22       23       24       25       26       27       28       29       30       10       26       27       28       29       30       31                                                                                                    | 20       21       22       23       24       25       26       27       28       29       30       11       20       21       22       23       24       25       26       27       28       29       30       11       20       21       22       23       24       25       26       27       28       29       30       11       20       21       22       23       24       25       26       27       28       29       30       11       20       21       22       23       24       25       26       27       28       29       30       11       20       21       22       23       24       25       26       27       28       29       30       31                                                                                                    | 20       21       22       23       24       25       21       22       23       24       25       26       27       28       29       30       19       20       21       22       23       24       25       26       27       28       29       30       19       20       21       22       23       24       25       26       27       28       29       30       10       20       21       22       32       42       25       26       27       28       29       30       10       26       27       28       29       30       31                                                                                                    | 20       21       22       23       24       25       17       18       19       20       21       22       23       24       25       26       27       28       29       30       19       20       21       22       23       24       25       26       27       28       29       30       19       20       21       22       23       24       25       26       27       28       29       30       10       26       27       28       29       30       31                                                                                                    | 2       13       14       15       16       17       18       19       20       12       13       14       15       16       17       18       19       20       21       22       23       24       25       26       27       28       29       30       12       13       14       15       16       17       18       19       20       21       22       23       24       25       26       27       28       29       30       12       13       14       15       16       17       18       19       20       21       22       23       24       25       26       27       28       29       30       12       13       14       15       16       17       18       19       20       21       22       23       24       25       26       27       28       29       30       31       14       15       16       17       18       19       20       21       22       23       24       25       26       27       28       29       30       31       14       15       16       17       18       19       20       21                                                                                                    | 5       6       7       8       9       10       11       12       13       4       5       6       7       8       9       10       11       12       13       5       6       7       8       9       10       11       12       13       14       15       16       17       18       19       20       12       13       14       15       16       17       18       19       20       21       22       23       24       25       26       27       28       29       30       26       27       28       29       30       31                                                                                                    | 5       6       7       8       9       10       11       12       13       4       5       6       7       8       9       10       11       12       13       14       15       16       17       18       10       11       12       13       14       15       16       17       18       19       20       12       13       14       15       16       17       18       19       20       12       23       24       25       26       27       28       29       30       26       27       28       29       30       31                                                                                                    | 1       2       3       4       5       6       7       8       9       10       11       2       3       4       5       6       7       8       9       10       11       2       3       4       5       6       7       8       9       10       11       12       3       4       5       6       7       8       9       10       11       12       3       4       10       11       12       13       14       15       16       17       18       10       11       12       13       14       15       16       17       18       19       20       12       13       14       15       16       17       18       19       20       12       13       14       15       16       17       18       19       20       12       23       24       25       26       27       19       20       21       22       32       24       25       26       27       28       29       30       3       16       17       18       19       20       21       22       32       24       25       26       27       28 <t< td=""><td>1       2       3       4       5       6       7       8       9       10       11       2       3       4       5       6       7       8       9       10       11       12       3       4       5       6       7       8       9       10       11       12       3       4       5       6       7       8       9       10       11       12       3       4       10       11       12       13       14       15       16       17       18       9       10       11       12       13       14       15       16       17       18       19       20       12       22       23       24       25       26       27       28       29       30       15       16       17       18       19       20       21       22       23       24       25       26       27       28       29       30       16       17       18       19       20       21       22       23       24       25       26       27       28       29       30       31       16       17       18       19       20       21       22       &lt;</td><td>1       2       3       4       5       6       1       2       3       4         6       7       8       9       10       11       3       4       5       6       7       8       9       10       11       12       13       14       15       16       17       18       9       10       11       12       13       14       15       16       17       18       10       11       12       13       14       15       16       17       18       19       20       12       13       14       15       16       17       18       19       20       12       23       24       25       26       27       28       29       30       3       4       15       16       17       18       19       20       12       23       24       25       26       27       28       29       30       3       4       15       16       17       18       19       20       21       22       23       24       25       26       27       28       29       30       3       4       15       16       17       18       16</td></t<>                                                                                                    | 1       2       3       4       5       6       7       8       9       10       11       2       3       4       5       6       7       8       9       10       11       12       3       4       5       6       7       8       9       10       11       12       3       4       5       6       7       8       9       10       11       12       3       4       10       11       12       13       14       15       16       17       18       9       10       11       12       13       14       15       16       17       18       19       20       12       22       23       24       25       26       27       28       29       30       15       16       17       18       19       20       21       22       23       24       25       26       27       28       29       30       16       17       18       19       20       21       22       23       24       25       26       27       28       29       30       31       16       17       18       19       20       21       22       <                                                                                                    | 1       2       3       4       5       6       1       2       3       4         6       7       8       9       10       11       3       4       5       6       7       8       9       10       11       12       13       14       15       16       17       18       9       10       11       12       13       14       15       16       17       18       10       11       12       13       14       15       16       17       18       19       20       12       13       14       15       16       17       18       19       20       12       23       24       25       26       27       28       29       30       3       4       15       16       17       18       19       20       12       23       24       25       26       27       28       29       30       3       4       15       16       17       18       19       20       21       22       23       24       25       26       27       28       29       30       3       4       15       16       17       18       16                                                                                                    |
| 31                                                                                                    | 7 8 9 10 11 3 4 5 6 7 8 9 7 8 9 10 11 12 13 5 6 7 8 9 10 11<br>14 15 16 17 18 10 11 12 13 14 15 16 14 15 16 17 18 19 20 12 13 14 15 16 17 18                                                                                                    |                                                                                                    | 13 14 15 16 17 18 10 11 12 13 14 15 16 14 15 16 17 18 19 20 12 13 14 15 16 17 18                                                                                                    | 13 14 15 16 17 18 10 11 12 13 14 15 16 14 15 16 17 18 19 20 12 13 14 15 16 17 18                                                                                                    |                                                                                                    |                                                                                                    | 13 14 15 16 1/ 18 10 11 12 13 14 15 16 14 15 16 17 18 19 20 12 13 14 15 16 17 18                                                                                                    |                                                                                                    |                                                                                                    |                                                                                                    |                                                                                                    |                                                                                                    |                                                                                                    |                                                                                                    |                                                                                                    |                                                                                                    |                                                                                                    |                                                                                                    |                                                                                                    |                                                                                                    |                                                                                                    |                                                                                                    |                                                                                                    |                                                                                                    |                                                                                                    |                                                                                                    |                                                                                                    |                                                                                                    |                                                                                                    |                                                                                                    |                                                                                                    |                                                                                                    | 1 2 2 4 5 6 1 2 2 4                                                                                                    | 1 2 3 4 1 2 1 2 3 4 5 6 1 2 3 4                                                                                                    |                                                                                                    |                                                                                                    |                                                                                                    |                                                                                                    | 67891011 3456789 78910111213 567891011                                                                                                    |                                                                                                    | 1 2 3 4 5 6 1 2 3 4                                                                                                    |                                                                                                    |                                                                                                    |                                                                                                    |                                                                                                    |
| 27     28     29     30     26     27     28     29     30                                                                                                    |                                                                                                    |                                                                                                    | 2 13 14 15 16 17 18 10 11 12 13 14 15 16 14 15 16 17 18 19 20 12 13 14 15 16 17 18                                                                                                    | 2 13 14 15 16 17 18 10 11 12 13 14 15 16 14 15 16 17 18 19 20 12 13 14 15 16 17 18                                                                                                    |                                                                                                    |                                                                                                    | 2 13 14 15 16 17 18 10 11 12 13 14 15 16 14 15 16 17 18 19 20 12 13 14 15 16 17 18                                                                                                    |                                                                                                    |                                                                                                    |                                                                                                    | 1         2         3         4         5         6         1         2         3         4         5         6         7         8         9         10         11         3         4         5         6         7         8         9         10         11         2         3         4         5         6         7         8         9         10         11         12         3         5         6         7         8         9         10         11         12         13         5         6         7         8         9         10         11         12         13         5         6         7         8         9         10         11         12         13         5         6         7         8         9         10         11         12         13         5         6         7         8         9         10         11         12         13         5         6         7         8         9         10         11         12         13         5         6         7         8         9         10         11         12         13         5         6         7         8                                                                                                    | 1         2         3         4         5         6         1         2         3         4         5         6         7         8         9         10         11         3         4         5         6         7         8         9         10         11         12         3         4         5         6         7         8         9         10         11         12         13         5         6         7         8         9         10         11         12         13         5         6         7         8         9         10         11         12         13         5         6         7         8         9         10         11         12         13         5         6         7         8         9         10         11         12         13         5         6         7         8         9         10         11           10         11         13         10         11         12         13         5         6         7         8         9         10         11                                                                                                    | 1         2         3         4         5         6         1         2         3         4         5         6         7         8         9         10         11         3         4         5         6         7         8         9         10         11         12         3         4         5         6         7         8         9         10         11         12         13         5         6         7         8         9         10         11         12         13         5         6         7         8         9         10         11         12         13         5         6         7         8         9         10         11         12         13         5         6         7         8         9         10         11         12         13         5         6         7         8         9         10         11           10         11         12         13         7         8         9         10         11         12         13         5         6         7         8         9         10         11         12         13         5         6         7                                                                                                    | 1         2         3         4         5         6         1         2         3         4         5         6         7         8         9         10         11         3         4         5         6         7         8         9         10         11         2         3         4         5         6         7         8         9         10         11         12         3         5         6         7         8         9         10         11         12         13         5         6         7         8         9         10         11         12         13         5         6         7         8         9         10         11         12         13         5         6         7         8         9         10         11         12         13         5         6         7         8         9         10         11         12         13         5         6         7         8         9         10         11         12         13         5         6         7         8         9         10         11         12         13         5         6         7         8                                                                                                    | 1         2         3         4         5         6         1         2         3         4         5         6         7         8         9         10         11         3         4         5         6         7         8         9         10         11         2         3         4         5         6         7         8         9         10         11         12         3         5         6         7         8         9         10         11         12         13         5         6         7         8         9         10         11         12         13         5         6         7         8         9         10         11         12         13         5         6         7         8         9         10         11         12         13         5         6         7         8         9         10         11         12         13         5         6         7         8         9         10         11         12         13         5         6         7         8         9         10         11         12         13         5         6         7         8                                                                                                    | 1 2 3 4<br>6 7 8 9 10 11 3 4 5 6 7 8 9 7 8 9 10 11 12 13 5 6 7 8 9 10 11                                                                                                    | 5 6 7 8 9 10 11 3 4 5 6 7 8 9 7 8 9 10 11 12 13 5 6 7 8 9 10 11                                                                                                    | 5 6 7 8 9 10 11 3 4 5 6 7 8 9 7 8 9 10 11 12 13 5 6 7 8 9 10 11                                                                                                    | 5 6 7 8 9 10 11 3 4 5 6 7 8 9 7 8 9 10 11 12 13 5 6 7 8 9 10 11                                                                                                    | 67891011 3456789 78910111213 567891011                                                                                                    | 6 7 8 9 10 11 3 4 5 6 7 8 9 7 8 9 10 11 12 13 5 6 7 8 9 10 11                                                                                                    | 6 7 8 9 10 11 3 4 5 6 7 8 9 7 8 9 10 11 12 13 5 6 7 8 9 10 11                                                                                                    | 6 7 8 9 10 11 3 4 5 6 7 8 9 7 8 9 10 11 12 13 5 6 7 8 9 10 11                                                                                                    | 6 7 8 9 10 11 3 4 5 6 7 8 9 7 8 9 10 11 12 13 5 6 7 8 9 10 11                                                                                                    | 6 7 8 9 10 11 3 4 5 6 7 8 9 7 8 9 10 11 12 13 5 6 7 8 9 10 11                                                                                                    | 6 7 8 9 10 11 3 4 5 6 7 8 9 7 8 9 10 11 12 13 5 6 7 8 9 10 11                                                                                                    | 6 7 8 9 10 11 3 4 5 6 7 8 9 7 8 9 10 11 12 13 5 6 7 8 9 10 11                                                                                                    | 6 7 8 9 10 11 3 4 5 6 7 8 9 7 8 9 10 11 12 13 5 6 7 8 9 10 11                                                                                                    | 6 7 8 9 10 11 3 4 5 6 7 8 9 7 8 9 10 11 12 13 5 6 7 8 9 10 11                                                                                                    | 6 7 8 9 10 11 3 4 5 6 7 8 9 7 8 9 10 11 12 13 5 6 7 8 9 10 11                                                                                                    | 6 7 8 9 10 11 3 4 5 6 7 8 9 7 8 9 10 11 12 13 5 6 7 8 9 10 11                                                                                                    | 67891011 3456789 78910111213 567891011                                                                                                    | 67891011 3456789 78910111213 567891011                                                                                                    | 5 6 7 8 9 10 11 3 4 5 6 7 8 9 7 8 9 10 11 12 13 5 6 7 8 9 10 11                                                                                                    |                                                                                                    |                                                                                                    |                                                                                                    |                                                                                                    |                                                                                                    |                                                                                                    | 5 6 7 8 9 10 11 3 4 5 6 7 8 9 7 8 9 10 11 12 13 5 6 7 8 9 10 11                                                                                                    | 5 6 7 8 9 10 11 3 4 5 6 7 8 9 7 8 9 10 11 12 13 5 6 7 8 9 10 11                                                                                                    | 1         2         3         4         5         6         1         2         3         4         5         6         7         8         9         10         11         2         3         4         5         6         7         8         9         10         11         12         3         4         5         6         7         8         9         10         11         12         3         5         6         7         8         9         10         11         12         3         5         6         7         8         9         10         11         12         3         5         6         7         8         9         10         11         12         3         4         5         6         7         8         9         10         11         12         3         5         6         7         8         9         10         11         12         3         5         6         7         8         9         10         11         12         3         5         6         7         8         9         10         11         12         3         5         6 <th< td=""><td>1         2         3         4         5         6         1         2         3         4         5         6         7         8         9         10         11         2         3         4         5         6         7         8         9         10         11         12         3         4         5         6         7         8         9         10         11         12         3         5         6         7         8         9         10         11         12         3         5         6         7         8         9         10         11         12         3         5         6         7         8         9         10         11         12         3         4         5         6         7         8         9         10         11         12         3         5         6         7         8         9         10         11         12         3         5         6         7         8         9         10         11         12         13         5         6         7         8         9         10         11         12         3         5         6         <t< td=""><td>1         2         3         4         5         6         1         2         3         4         5         6         7         8         9         10         11         3         4         5         6         7         8         9         10         11         12         3         4         5         6         7         8         9         10         11         12         3         5         6         7         8         9         10         11         12         3         5         6         7         8         9         10         11         12         13         5         6         7         8         9         10         11         12         13         5         6         7         8         9         10         11         12         13         5         6         7         8         9         10         11         12         13         5         6         7         8         9         10         11         12         13         5         6         7         8         9         10         11         12         13         5         6         7         8</td></t<></td></th<>                                                                                                    | 1         2         3         4         5         6         1         2         3         4         5         6         7         8         9         10         11         2         3         4         5         6         7         8         9         10         11         12         3         4         5         6         7         8         9         10         11         12         3         5         6         7         8         9         10         11         12         3         5         6         7         8         9         10         11         12         3         5         6         7         8         9         10         11         12         3         4         5         6         7         8         9         10         11         12         3         5         6         7         8         9         10         11         12         3         5         6         7         8         9         10         11         12         13         5         6         7         8         9         10         11         12         3         5         6 <t< td=""><td>1         2         3         4         5         6         1         2         3         4         5         6         7         8         9         10         11         3         4         5         6         7         8         9         10         11         12         3         4         5         6         7         8         9         10         11         12         3         5         6         7         8         9         10         11         12         3         5         6         7         8         9         10         11         12         13         5         6         7         8         9         10         11         12         13         5         6         7         8         9         10         11         12         13         5         6         7         8         9         10         11         12         13         5         6         7         8         9         10         11         12         13         5         6         7         8         9         10         11         12         13         5         6         7         8</td></t<>                                                                                                    | 1         2         3         4         5         6         1         2         3         4         5         6         7         8         9         10         11         3         4         5         6         7         8         9         10         11         12         3         4         5         6         7         8         9         10         11         12         3         5         6         7         8         9         10         11         12         3         5         6         7         8         9         10         11         12         13         5         6         7         8         9         10         11         12         13         5         6         7         8         9         10         11         12         13         5         6         7         8         9         10         11         12         13         5         6         7         8         9         10         11         12         13         5         6         7         8         9         10         11         12         13         5         6         7         8                                                                                                    |
| 27     28     29     30     26     27     28     29     30                                                                                                    | 14 15 16 17 18 10 11 12 13 14 15 16 14 15 16 17 18 19 20 12 13 14 15 16 17 18                                                                                                    |                                                                                                    | 2 13 14 15 16 17 18 10 11 12 13 14 15 16 14 15 16 17 18 19 20 12 13 14 15 16 17 18                                                                                                    | 2 13 14 15 16 17 18 10 11 12 13 14 15 16 14 15 16 17 18 19 20 12 13 14 15 16 17 18                                                                                                    | 2 13 14 15 16 17 18 10 11 12 13 14 15 16 14 15 16 17 18 19 20 12 13 14 15 16 17 18                                                                                                    |                                                                                                    | 2 13 14 15 16 17 18 10 11 12 13 14 15 16 14 15 16 17 18 19 20 12 13 14 15 16 17 18                                                                                                    |                                                                                                    |                                                                                                    |                                                                                                    | 1         2         3         4         5         6         1         2         3         4         5         6         7         8         9         10         11         3         4         5         6         7         8         9         10         11         2         3         4         5         6         7         8         9         10         11         12         3         5         6         7         8         9         10         11         12         13         5         6         7         8         9         10         11         12         13         5         6         7         8         9         10         11         12         13         5         6         7         8         9         10         11         12         13         5         6         7         8         9         10         11         12         13         5         6         7         8         9         10         11         12         13         5         6         7         8         9         10         11         12         13         5         6         7         8                                                                                                    | 1         2         3         4         5         6         1         2         3         4         5         6         7         8         9         10         11         3         4         5         6         7         8         9         10         11         12         3         4         5         6         7         8         9         10         11         12         13         5         6         7         8         9         10         11         12         13         5         6         7         8         9         10         11         12         13         5         6         7         8         9         10         11         12         13         5         6         7         8         9         10         11         12         13         5         6         7         8         9         10         11           10         11         13         10         11         12         13         5         6         7         8         9         10         11                                                                                                    | 1         2         3         4         5         6         1         2         3         4         5         6         7         8         9         10         11         3         4         5         6         7         8         9         10         11         12         3         4         5         6         7         8         9         10         11         12         13         5         6         7         8         9         10         11         12         13         5         6         7         8         9         10         11         12         13         5         6         7         8         9         10         11         12         13         5         6         7         8         9         10         11         12         13         5         6         7         8         9         10         11           10         11         12         13         7         8         9         10         11         12         13         5         6         7         8         9         10         11         12         13         5         6         7                                                                                                    | 1         2         3         4         5         6         1         2         3         4         5         6         7         8         9         10         11         3         4         5         6         7         8         9         10         11         2         3         4         5         6         7         8         9         10         11         12         3         5         6         7         8         9         10         11         12         13         5         6         7         8         9         10         11         12         13         5         6         7         8         9         10         11         12         13         5         6         7         8         9         10         11         12         13         5         6         7         8         9         10         11         12         13         5         6         7         8         9         10         11         12         13         5         6         7         8         9         10         11         12         13         5         6         7         8                                                                                                    | 1         2         3         4         5         6         1         2         3         4         5         6         7         8         9         10         11         3         4         5         6         7         8         9         10         11         2         3         4         5         6         7         8         9         10         11         12         3         5         6         7         8         9         10         11         12         13         5         6         7         8         9         10         11         12         13         5         6         7         8         9         10         11         12         13         5         6         7         8         9         10         11         12         13         5         6         7         8         9         10         11         12         13         5         6         7         8         9         10         11         12         13         5         6         7         8         9         10         11         12         13         5         6         7         8                                                                                                    | 1 2 3 4<br>6 7 8 9 10 11 3 4 5 6 7 8 9 7 8 9 10 11 12 13 5 6 7 8 9 10 11                                                                                                    | 5 6 7 8 9 10 11 3 4 5 6 7 8 9 7 8 9 10 11 12 13 5 6 7 8 9 10 11                                                                                                    | 5 6 7 8 9 10 11 3 4 5 6 7 8 9 7 8 9 10 11 12 13 5 6 7 8 9 10 11                                                                                                    | 5 6 7 8 9 10 11 3 4 5 6 7 8 9 7 8 9 10 11 12 13 5 6 7 8 9 10 11                                                                                                    | 67891011 3456789 78910111213 567891011                                                                                                    | 6 7 8 9 10 11 3 4 5 6 7 8 9 7 8 9 10 11 12 13 5 6 7 8 9 10 11                                                                                                    | 6 7 8 9 10 11 3 4 5 6 7 8 9 7 8 9 10 11 12 13 5 6 7 8 9 10 11                                                                                                    | 6 7 8 9 10 11 3 4 5 6 7 8 9 7 8 9 10 11 12 13 5 6 7 8 9 10 11                                                                                                    | 6 7 8 9 10 11 3 4 5 6 7 8 9 7 8 9 10 11 12 13 5 6 7 8 9 10 11                                                                                                    | 6 7 8 9 10 11 3 4 5 6 7 8 9 7 8 9 10 11 12 13 5 6 7 8 9 10 11                                                                                                    | 6 7 8 9 10 11 3 4 5 6 7 8 9 7 8 9 10 11 12 13 5 6 7 8 9 10 11                                                                                                    | 6 7 8 9 10 11 3 4 5 6 7 8 9 7 8 9 10 11 12 13 5 6 7 8 9 10 11                                                                                                    | 6 7 8 9 10 11 3 4 5 6 7 8 9 7 8 9 10 11 12 13 5 6 7 8 9 10 11                                                                                                    | 6 7 8 9 10 11 3 4 5 6 7 8 9 7 8 9 10 11 12 13 5 6 7 8 9 10 11                                                                                                    | 6 7 8 9 10 11 3 4 5 6 7 8 9 7 8 9 10 11 12 13 5 6 7 8 9 10 11                                                                                                    | 6 7 8 9 10 11 3 4 5 6 7 8 9 7 8 9 10 11 12 13 5 6 7 8 9 10 11                                                                                                    | 67891011 3456789 78910111213 567891011                                                                                                    | 67891011 3456789 78910111213 567891011                                                                                                    | 5 6 7 8 9 10 11 3 4 5 6 7 8 9 7 8 9 10 11 12 13 5 6 7 8 9 10 11                                                                                                    |                                                                                                    |                                                                                                    |                                                                                                    |                                                                                                    |                                                                                                    |                                                                                                    | 5 6 7 8 9 10 11 3 4 5 6 7 8 9 7 8 9 10 11 12 13 5 6 7 8 9 10 11                                                                                                    | 5 6 7 8 9 10 11 3 4 5 6 7 8 9 7 8 9 10 11 12 13 5 6 7 8 9 10 11                                                                                                    | 1         2         3         4         5         6         1         2         3         4         5         6         7         8         9         10         11         2         3         4         5         6         7         8         9         10         11         12         3         4         5         6         7         8         9         10         11         12         3         5         6         7         8         9         10         11         12         3         5         6         7         8         9         10         11         12         3         5         6         7         8         9         10         11         12         3         4         5         6         7         8         9         10         11         12         3         5         6         7         8         9         10         11         12         3         5         6         7         8         9         10         11         12         3         5         6         7         8         9         10         11         12         3         5         6 <th< td=""><td>1         2         3         4         5         6         1         2         3         4         5         6         7         8         9         10         11         2         3         4         5         6         7         8         9         10         11         12         3         4         5         6         7         8         9         10         11         12         3         5         6         7         8         9         10         11         12         3         5         6         7         8         9         10         11         12         3         5         6         7         8         9         10         11         12         3         4         5         6         7         8         9         10         11         12         3         5         6         7         8         9         10         11         12         3         5         6         7         8         9         10         11         12         13         5         6         7         8         9         10         11         12         3         5         6         <t< td=""><td>1         2         3         4         5         6         1         2         3         4         5         6         7         8         9         10         11         3         4         5         6         7         8         9         10         11         12         3         4         5         6         7         8         9         10         11         12         3         5         6         7         8         9         10         11         12         3         5         6         7         8         9         10         11         12         13         5         6         7         8         9         10         11         12         13         5         6         7         8         9         10         11         12         13         5         6         7         8         9         10         11         12         13         5         6         7         8         9         10         11         12         13         5         6         7         8         9         10         11         12         13         5         6         7         8</td></t<></td></th<>                                                                                                    | 1         2         3         4         5         6         1         2         3         4         5         6         7         8         9         10         11         2         3         4         5         6         7         8         9         10         11         12         3         4         5         6         7         8         9         10         11         12         3         5         6         7         8         9         10         11         12         3         5         6         7         8         9         10         11         12         3         5         6         7         8         9         10         11         12         3         4         5         6         7         8         9         10         11         12         3         5         6         7         8         9         10         11         12         3         5         6         7         8         9         10         11         12         13         5         6         7         8         9         10         11         12         3         5         6 <t< td=""><td>1         2         3         4         5         6         1         2         3         4         5         6         7         8         9         10         11         3         4         5         6         7         8         9         10         11         12         3         4         5         6         7         8         9         10         11         12         3         5         6         7         8         9         10         11         12         3         5         6         7         8         9         10         11         12         13         5         6         7         8         9         10         11         12         13         5         6         7         8         9         10         11         12         13         5         6         7         8         9         10         11         12         13         5         6         7         8         9         10         11         12         13         5         6         7         8         9         10         11         12         13         5         6         7         8</td></t<>                                                                                                    | 1         2         3         4         5         6         1         2         3         4         5         6         7         8         9         10         11         3         4         5         6         7         8         9         10         11         12         3         4         5         6         7         8         9         10         11         12         3         5         6         7         8         9         10         11         12         3         5         6         7         8         9         10         11         12         13         5         6         7         8         9         10         11         12         13         5         6         7         8         9         10         11         12         13         5         6         7         8         9         10         11         12         13         5         6         7         8         9         10         11         12         13         5         6         7         8         9         10         11         12         13         5         6         7         8                                                                                                    |
| 20       21       22       23       24       25       26       27       28       29       30       19       20       21       22       23       24       25       26       27       28       29       30       19       20       21       22       23       24       25       26       27       28       29       30       19       20       21       22       32       24       25         27       28       29       30       28       29       30       26       27       28       29       30       31                                                                                                    |                                                                                                    |                                                                                                    |                                                                                                    |                                                                                                    |                                                                                                    |                                                                                                    |                                                                                                    |                                                                                                    |                                                                                                    |                                                                                                    | 1 2 3 4 1 2 1 2 3 4 5 6 1 2 3 4                                                                                                    | 1 2 3 4 1 2 1 2 3 4 5 6 1 2 3 4                                                                                                    | 1 2 3 4 1 2 1 2 3 4 5 6 1 2 3 4                                                                                                    | 1 2 3 4 1 2 1 2 3 4 5 6 1 2 3 4                                                                                                    | 1 2 3 4 1 2 1 2 3 4 5 6 1 2 3 4                                                                                                    | 1 2 3 4 1 2 1 2 3 4 5 6 1 2 3 4                                                                                                    |                                                                                                    |                                                                                                    |                                                                                                    |                                                                                                    |                                                                                                    |                                                                                                    |                                                                                                    |                                                                                                    |                                                                                                    |                                                                                                    |                                                                                                    |                                                                                                    |                                                                                                    |                                                                                                    |                                                                                                    |                                                                                                    |                                                                                                    |                                                                                                    |                                                                                                    |                                                                                                    |                                                                                                    |                                                                                                    | 1 0 / 0 / 0 / 0 / 0 / 0 / 0 / 0 / 0 / 0                                                                                                    |                                                                                                    |                                                                                                    |                                                                                                    | 1 2 3 4 1 2 1 2 3 4 5 6 1 2 3 4                                                                                                    | 1 2 3 4 1 2 1 2 3 4 5 6 1 2 3 4                                                                                                    | 1 2 3 4 1 2 1 2 3 4 5 6 1 2 3 4                                                                                                    |
| 20       21       22       23       24       25       26       27       28       29       30       19       20       21       22       23       24       25       26       27       28       29       30       19       20       21       22       23       24       25       26       27       28       29       30       19       20       21       22       32       24       25         27       28       29       30       28       29       30       26       27       28       29       30       31                                                                                                    |                                                                                                    |                                                                                                    |                                                                                                    |                                                                                                    |                                                                                                    |                                                                                                    |                                                                                                    |                                                                                                    |                                                                                                    |                                                                                                    | 1 2 3 4 1 2 1 2 3 4 5 6 1 2 3 4                                                                                                    | 1 2 3 4 1 2 1 2 3 4 5 6 1 2 3 4                                                                                                    | 1 2 3 4 1 2 1 2 3 4 5 6 1 2 3 4                                                                                                    | 1 2 3 4 1 2 1 2 3 4 5 6 1 2 3 4                                                                                                    | 1 2 3 4 1 2 1 2 3 4 5 6 1 2 3 4                                                                                                    | 1 2 3 4 1 2 1 2 3 4 5 6 1 2 3 4                                                                                                    |                                                                                                    |                                                                                                    |                                                                                                    |                                                                                                    |                                                                                                    |                                                                                                    |                                                                                                    |                                                                                                    |                                                                                                    |                                                                                                    |                                                                                                    |                                                                                                    |                                                                                                    |                                                                                                    |                                                                                                    |                                                                                                    |                                                                                                    |                                                                                                    |                                                                                                    |                                                                                                    |                                                                                                    |                                                                                                    | 0 6 7 8 9 10 11 3 4 5 6 7 8 9 7 8 9 10 11 12 13 5 6 7 8 9 10 11                                                                                                    |                                                                                                    |                                                                                                    |                                                                                                    | 1 2 3 4 1 2 1 2 3 4 5 6 1 2 3 4                                                                                                    | 1 2 3 4 1 2 1 2 3 4 5 6 1 2 3 4                                                                                                    | 1 2 3 4 1 2 1 2 3 4 5 6 1 2 3 4                                                                                                    |
| 20       21       22       23       24       25       26       27       28       29       30       19       20       21       22       23       24       25       26       27       28       29       30       19       20       21       22       23       24       25       26       27       28       29       30       19       20       21       22       32       24       25         27       28       29       30       28       29       30       26       27       28       29       30       31                                                                                                    |                                                                                                    |                                                                                                    |                                                                                                    |                                                                                                    |                                                                                                    |                                                                                                    |                                                                                                    |                                                                                                    |                                                                                                    |                                                                                                    | 1 2 3 4 1 2 1 2 3 4 5 6 1 2 3 4                                                                                                    | 1 2 3 4 1 2 1 2 3 4 5 6 1 2 3 4                                                                                                    | 1 2 3 4 1 2 1 2 3 4 5 6 1 2 3 4                                                                                                    | 1 2 3 4 1 2 1 2 3 4 5 6 1 2 3 4                                                                                                    | 1 2 3 4 1 2 1 2 3 4 5 6 1 2 3 4                                                                                                    | 1 2 3 4 1 2 1 2 3 4 5 6 1 2 3 4                                                                                                    |                                                                                                    |                                                                                                    |                                                                                                    |                                                                                                    |                                                                                                    |                                                                                                    |                                                                                                    |                                                                                                    |                                                                                                    |                                                                                                    |                                                                                                    |                                                                                                    |                                                                                                    |                                                                                                    |                                                                                                    |                                                                                                    |                                                                                                    |                                                                                                    |                                                                                                    |                                                                                                    |                                                                                                    |                                                                                                    | i 6 7 8 9 10 11 3 4 5 6 7 8 9 7 8 9 10 11 12 13 5 6 7 8 9 10 11                                                                                                    |                                                                                                    |                                                                                                    |                                                                                                    | 1 2 3 4 1 2 1 2 3 4 5 6 1 2 3 4                                                                                                    | 1 2 3 4 1 2 1 2 3 4 5 6 1 2 3 4                                                                                                    | 1 2 3 4 1 2 1 2 3 4 5 6 1 2 3 4                                                                                                    |
| 13       14       15       16       17       18       10       11       12       13       14       15       16       17       18       19       20         20       21       22       23       24       25       14       15       16       17       18       19       20       21       22       23       24       25       26       27       28       29       30       12       13       14       15       16       17       18       19       20       21       22       23       24       25       26       27       28       29       30       12       12       13       14       15       16       17       18       19       20       21       22       23       24       25       26       27       28       29       30       14       15       16       17       18       19       20       21       22       23       24       25       26       27       28       29       30       14       15       16       17       18       19       20       21       22       23       24       25       26       27       28 <t< td=""><td></td><td></td><td></td><td></td><td></td><td></td><td></td><td></td><td></td><td></td><td></td><td></td><td></td><td></td><td></td><td></td><td>1224 12 122456 1224</td><td>1 2 2 4 5 6 1 2 2 4 5 6 1 2 2 4</td><td>1 2 2 4 5 4 5 4 2 2 4</td><td>1 2 2 4 5 6 1 2 2 4</td><td>1 2 2 4 5 6 1 2 2 4 5 6 1 2 2 4</td><td>1 2 2 4 5 6 1 2 2 4 5 6 1 2 2 4</td><td>1 2 2 4 5 4 5 6 1 2 2 4</td><td>1 2 2 4 5 6 1 2 2 4</td><td>1 2 2 1 2 2 4 5 6 1 2 2 4</td><td>1 2 2 1 2 2 4 5 6 1 2 2 4</td><td>1 2 2 4 5 4 5 4 1 2 2 4</td><td>1 2 2 4 5 4 5 6 1 2 2 4</td><td>1 2 2 4 5 6 1 2 2 4 5 6 1 2 2 4</td><td>1 2 2 4 5 6 1 2 2 4 5 6 1 2 2 4</td><td>1 2 2 4 5 4 5 4 5 4 5 4 5 4 5 5 4</td><td></td><td></td><td>1 2 3 7 1 2 3 7 3 8 1 2 3 7</td><td></td><td>67801011 3456780 78010111213 567801011</td><td>67801011 3456780 78010111213 567001011</td><td>6 7 8 9 10 11 3 4 5 6 7 8 9 7 8 9 10 11 12 13 5 6 7 9 0 10 11</td><td>6 7 8 0 10 11 3 4 5 6 7 8 0 7 8 0 10 11 12 13 5 6 7 8 0 10 11</td><td></td><td></td><td>1 2 2 4 5 4 5 4 5 4 5 4 5 4 5 5 4 5 5 4 5 5 4 5 5 4 5 5 4 5 5 5 5 5 5 5 5 5 5 5 5 5 5 5 5 5 5 5 5</td><td></td><td></td><td></td></t<>                                                                                                    |                                                                                                    |                                                                                                    |                                                                                                    |                                                                                                    |                                                                                                    |                                                                                                    |                                                                                                    |                                                                                                    |                                                                                                    |                                                                                                    |                                                                                                    |                                                                                                    |                                                                                                    |                                                                                                    |                                                                                                    |                                                                                                    | 1224 12 122456 1224                                                                                                    | 1 2 2 4 5 6 1 2 2 4 5 6 1 2 2 4                                                                                                    | 1 2 2 4 5 4 5 4 2 2 4                                                                                                    | 1 2 2 4 5 6 1 2 2 4                                                                                                    | 1 2 2 4 5 6 1 2 2 4 5 6 1 2 2 4                                                                                                    | 1 2 2 4 5 6 1 2 2 4 5 6 1 2 2 4                                                                                                    | 1 2 2 4 5 4 5 6 1 2 2 4                                                                                                    | 1 2 2 4 5 6 1 2 2 4                                                                                                    | 1 2 2 1 2 2 4 5 6 1 2 2 4                                                                                                    | 1 2 2 1 2 2 4 5 6 1 2 2 4                                                                                                    | 1 2 2 4 5 4 5 4 1 2 2 4                                                                                                    | 1 2 2 4 5 4 5 6 1 2 2 4                                                                                                    | 1 2 2 4 5 6 1 2 2 4 5 6 1 2 2 4                                                                                                    | 1 2 2 4 5 6 1 2 2 4 5 6 1 2 2 4                                                                                                    | 1 2 2 4 5 4 5 4 5 4 5 4 5 4 5 5 4                                                                                                    |                                                                                                    |                                                                                                    | 1 2 3 7 1 2 3 7 3 8 1 2 3 7                                                                                                    |                                                                                                    | 67801011 3456780 78010111213 567801011                                                                                                    | 67801011 3456780 78010111213 567001011                                                                                                    | 6 7 8 9 10 11 3 4 5 6 7 8 9 7 8 9 10 11 12 13 5 6 7 9 0 10 11                                                                                                    | 6 7 8 0 10 11 3 4 5 6 7 8 0 7 8 0 10 11 12 13 5 6 7 8 0 10 11                                                                                                    |                                                                                                    |                                                                                                    | 1 2 2 4 5 4 5 4 5 4 5 4 5 4 5 5 4 5 5 4 5 5 4 5 5 4 5 5 4 5 5 5 5 5 5 5 5 5 5 5 5 5 5 5 5 5 5 5 5                                                                                                    |                                                                                                    |                                                                                                    |                                                                                                    |
| 13       14       15       16       17       18       10       11       12       13       14       15       16       17       18       19       20         20       21       22       23       24       25       14       15       16       17       18       19       20       21       22       23       24       25       26       27       28       29       30       12       13       14       15       16       17       18       19       20       21       22       23       24       25       26       27       28       29       30       12       12       13       14       15       16       17       18       19       20       21       22       23       24       25       26       27       28       29       30       14       15       16       17       18       19       20       21       22       23       24       25       26       27       28       29       30       14       15       16       17       18       19       20       21       22       23       24       25       26       27       28 <t< td=""><td></td><td></td><td></td><td></td><td></td><td></td><td></td><td></td><td>5 6 7 8 9 10 11 3 4 5 6 7 8 9 7 8 9 10 11 12 13 5 6 7 8 9 10 11</td><td></td><td></td><td></td><td></td><td></td><td></td><td></td><td></td><td></td><td></td><td></td><td></td><td></td><td></td><td></td><td></td><td></td><td></td><td></td><td></td><td></td><td></td><td>1 2 2 4 2 2 4 2 2 4 2 2 4 2 2 4 2 2 4 2 2 4 2 2 4 2 2 4 2 2 4 2 2 4 2 2 4 2 2 4 2 2 4 2 2 4 2 2 4 2 2 4 2 4 2 4 4 2 4 2</td><td>1 2 2 4 5 4 5 4 5 4 5 4 5 4 5 4 5 4 5 4 5</td><td>1 2 3 4 1 2 1 2 3 4 5 6 1 2 3 4</td><td></td><td></td><td></td><td></td><td></td><td></td><td>1 2 3 4 5 6 1 2 3 4</td><td></td><td></td><td></td><td></td></t<>                                                                                                    |                                                                                                    |                                                                                                    |                                                                                                    |                                                                                                    |                                                                                                    |                                                                                                    |                                                                                                    |                                                                                                    | 5 6 7 8 9 10 11 3 4 5 6 7 8 9 7 8 9 10 11 12 13 5 6 7 8 9 10 11                                                                                                    |                                                                                                    |                                                                                                    |                                                                                                    |                                                                                                    |                                                                                                    |                                                                                                    |                                                                                                    |                                                                                                    |                                                                                                    |                                                                                                    |                                                                                                    |                                                                                                    |                                                                                                    |                                                                                                    |                                                                                                    |                                                                                                    |                                                                                                    |                                                                                                    |                                                                                                    |                                                                                                    |                                                                                                    |                                                                                                    | 1 2 2 4 2 2 4 2 2 4 2 2 4 2 2 4 2 2 4 2 2 4 2 2 4 2 2 4 2 2 4 2 2 4 2 2 4 2 2 4 2 2 4 2 2 4 2 2 4 2 2 4 2 4 2 4 4 2 4 2                                                                                                    | 1 2 2 4 5 4 5 4 5 4 5 4 5 4 5 4 5 4 5 4 5                                                                                                    | 1 2 3 4 1 2 1 2 3 4 5 6 1 2 3 4                                                                                                    |                                                                                                    |                                                                                                    |                                                                                                    |                                                                                                    |                                                                                                    |                                                                                                    | 1 2 3 4 5 6 1 2 3 4                                                                                                    |                                                                                                    |                                                                                                    |                                                                                                    |                                                                                                    |
| 13       14       15       16       17       18       10       11       12       13       14       15       16       17       18       19       20         20       21       22       23       24       25       14       15       16       17       18       19       20       21       22       23       24       25       26       27       28       29       30       12       13       14       15       16       17       18       19       20       21       22       23       24       25       26       27       28       29       30       12       12       13       14       15       16       17       18       19       20       21       22       23       24       25       26       27       28       29       30       14       15       16       17       18       19       20       21       22       23       24       25       26       27       28       29       30       14       15       16       17       18       19       20       21       22       23       24       25       26       27       28 <t< td=""><td></td><td></td><td></td><td></td><td></td><td></td><td></td><td></td><td>5 6 7 8 9 10 11 3 4 5 6 7 8 9 7 8 9 10 11 12 13 5 6 7 8 9 10 11</td><td></td><td>MIWIFS SMIWIFS SMIWIFS SMIWIFS</td><td>MIWIFS SMIWIFS SMIWIFS SMIWIFS</td><td>MIWIFS SMIWIFS SMIWIFS SMIWIFS</td><td></td><td></td><td></td><td></td><td></td><td></td><td></td><td></td><td></td><td></td><td></td><td></td><td></td><td></td><td></td><td></td><td></td><td></td><td></td><td></td><td></td><td>1 2 3 4 5 6 1 2 3 4</td><td></td><td></td><td></td><td></td><td>1 2 3 4 1 2 1 2 3 4 5 6 1 2 3 4</td><td></td><td></td><td></td><td>MIWIFS SMIWIFS SMIWIFS SMIWIFS</td><td>MTWTFS SMTWTFS SMTWTFS SMTWTFS</td></t<>                                                                                                    |                                                                                                    |                                                                                                    |                                                                                                    |                                                                                                    |                                                                                                    |                                                                                                    |                                                                                                    |                                                                                                    | 5 6 7 8 9 10 11 3 4 5 6 7 8 9 7 8 9 10 11 12 13 5 6 7 8 9 10 11                                                                                                    |                                                                                                    | MIWIFS SMIWIFS SMIWIFS SMIWIFS                                                                                                    | MIWIFS SMIWIFS SMIWIFS SMIWIFS                                                                                                    | MIWIFS SMIWIFS SMIWIFS SMIWIFS                                                                                                    |                                                                                                    |                                                                                                    |                                                                                                    |                                                                                                    |                                                                                                    |                                                                                                    |                                                                                                    |                                                                                                    |                                                                                                    |                                                                                                    |                                                                                                    |                                                                                                    |                                                                                                    |                                                                                                    |                                                                                                    |                                                                                                    |                                                                                                    |                                                                                                    |                                                                                                    |                                                                                                    |                                                                                                    | 1 2 3 4 5 6 1 2 3 4                                                                                                    |                                                                                                    |                                                                                                    |                                                                                                    |                                                                                                    | 1 2 3 4 1 2 1 2 3 4 5 6 1 2 3 4                                                                                                    |                                                                                                    |                                                                                                    |                                                                                                    | MIWIFS SMIWIFS SMIWIFS SMIWIFS                                                                                                    | MTWTFS SMTWTFS SMTWTFS SMTWTFS                                                                                                    |
| 6       7       8       9       10       11       2       13       4       5       6       7       8       9       10       11       12       13       5       6       7       8       9       10       11       12       13       14       15       16       17       18       10       11       12       13       14       15       16       17       18       19       20       12       13       14       15       16       17       18       19       20       12       23       24       25       26       27       28       29       30       26       27       28       29       30       31                                                                                                    |                                                                                                    |                                                                                                    | 5 6 7 8 9 10 11 3 4 5 6 7 8 9 7 8 9 10 11 12 13 5 6 7 8 9 10 11                                                                                                    | 5 6 7 8 9 10 11 3 4 5 6 7 8 9 7 8 9 10 11 12 13 5 6 7 8 9 10 11                                                                                                    | 5 6 7 8 9 10 11 3 4 5 6 7 8 9 7 8 9 10 11 12 13 5 6 7 8 9 10 11                                                                                                    | 5 6 7 8 9 10 11 3 4 5 6 7 8 9 7 8 9 10 11 12 13 5 6 7 8 9 10 11                                                                                                    | 5 6 7 8 9 10 11 3 4 5 6 7 8 9 7 8 9 10 11 12 13 5 6 7 8 9 10 11                                                                                                    | 5 6 7 8 9 10 11 3 4 5 6 7 8 9 7 8 9 10 11 12 13 5 6 7 8 9 10 11                                                                                                    |                                                                                                    |                                                                                                    | MIWIFS SMIWIFS SMIWIFS SMIWIFS                                                                                                    | MIWIES SMIWIES SMIWIES SMIWIES                                                                                                    | MIWIFS SMIWIFS SMIWIFS SMIWIFS                                                                                                    | MIWIIJ JMIWIFJ JMIWIFJ JMIWIFJ                                                                                                    |                                                                                                    |                                                                                                    |                                                                                                    |                                                                                                    |                                                                                                    |                                                                                                    |                                                                                                    |                                                                                                    |                                                                                                    |                                                                                                    |                                                                                                    |                                                                                                    |                                                                                                    |                                                                                                    |                                                                                                    |                                                                                                    |                                                                                                    |                                                                                                    |                                                                                                    |                                                                                                    | 1 2 3 4 5 6 1 2 3 4                                                                                                    |                                                                                                    |                                                                                                    |                                                                                                    |                                                                                                    | 1 2 3 4 1 2 1 2 3 4 5 6 1 2 3 4                                                                                                    |                                                                                                    |                                                                                                    |                                                                                                    | MIWIFS SMIWIFS SMIWIFS SMIWIFS                                                                                                    | MIWIFS SMTWTFS SMTWTFS SMTWTFS                                                                                                    |
| 6       7       8       9       10       11       2       13       4       5       6       7       8       9       10       11       12       13       5       6       7       8       9       10       11       12       13       14       15       16       17       18       10       11       12       13       14       15       16       17       18       19       20       12       13       14       15       16       17       18       19       20       12       23       24       25       26       27       28       29       30       26       27       28       29       30       31                                                                                                    |                                                                                                    |                                                                                                    | 5 6 7 8 9 10 11 3 4 5 6 7 8 9 7 8 9 10 11 12 13 5 6 7 8 9 10 11                                                                                                    | 5 6 7 8 9 10 11 3 4 5 6 7 8 9 7 8 9 10 11 12 13 5 6 7 8 9 10 11                                                                                                    | 5 6 7 8 9 10 11 3 4 5 6 7 8 9 7 8 9 10 11 12 13 5 6 7 8 9 10 11                                                                                                    | 5 6 7 8 9 10 11 3 4 5 6 7 8 9 7 8 9 10 11 12 13 5 6 7 8 9 10 11                                                                                                    | 5 6 7 8 9 10 11 3 4 5 6 7 8 9 7 8 9 10 11 12 13 5 6 7 8 9 10 11                                                                                                    | 5 6 7 8 9 10 11 3 4 5 6 7 8 9 7 8 9 10 11 12 13 5 6 7 8 9 10 11                                                                                                    |                                                                                                    |                                                                                                    | MIWIFS SMIWIFS SMIWIFS SMIWIFS                                                                                                    | MIWIES SMIWIES SMIWIES SMIWIES                                                                                                    | MIWIFS SMIWIFS SMIWIFS SMIWIFS                                                                                                    | MIWIIJ JMIWIFJ JMIWIFJ JMIWIFJ                                                                                                    |                                                                                                    |                                                                                                    |                                                                                                    |                                                                                                    |                                                                                                    |                                                                                                    |                                                                                                    |                                                                                                    |                                                                                                    |                                                                                                    |                                                                                                    |                                                                                                    |                                                                                                    |                                                                                                    |                                                                                                    |                                                                                                    |                                                                                                    |                                                                                                    |                                                                                                    |                                                                                                    | 1 2 3 4 5 6 1 2 3 4                                                                                                    |                                                                                                    |                                                                                                    |                                                                                                    |                                                                                                    | 1 2 3 4 1 2 1 2 3 4 5 6 1 2 3 4                                                                                                    |                                                                                                    |                                                                                                    |                                                                                                    | MIWIFS SMIWIFS SMIWIFS SMIWIFS                                                                                                    | MIWIFS SMTWTFS SMTWTFS SMTWTFS                                                                                                    |
| 6       7       8       9       10       11       21       3       4       5       6       7       8       9       10       11       12       13       14       15       16       17       18       10       11       12       13       14       15       16       17       18       19       20       12       13       14       15       16       17       18       19       20       12       13       14       15       16       17       18       19       20       12       23       24       25       26       27       28       29       30       14       15       16       17       18       19       20       21       22       3       24       25       26       27       28       29       30       15       16       17       18       19       20       21       22       3       24       25       26       27       28       29       30       16       27       28       29       30       31                                                                                                    |                                                                                                    |                                                                                                    | 5 6 7 8 9 10 11 3 4 5 6 7 8 9 7 8 9 10 11 12 13 5 6 7 8 9 10 11                                                                                                    | 5 6 7 8 9 10 11 3 4 5 6 7 8 9 7 8 9 10 11 12 13 5 6 7 8 9 10 11                                                                                                    | 5 6 7 8 9 10 11 3 4 5 6 7 8 9 7 8 9 10 11 12 13 5 6 7 8 9 10 11                                                                                                    | 5 6 7 8 9 10 11 3 4 5 6 7 8 9 7 8 9 10 11 12 13 5 6 7 8 9 10 11                                                                                                    | 5 6 7 8 9 10 11 3 4 5 6 7 8 9 7 8 9 10 11 12 13 5 6 7 8 9 10 11                                                                                                    | 5 6 7 8 9 10 11 3 4 5 6 7 8 9 7 8 9 10 11 12 13 5 6 7 8 9 10 11                                                                                                    |                                                                                                    |                                                                                                    | MIWIFS SMIWIFS SMIWIFS SMIWIFS                                                                                                    | MIWIFS SMIWIFS SMIWIFS SMIWIFS                                                                                                    | MIWIFS SMIWIFS SMIWIFS SMIWIFS                                                                                                    |                                                                                                    |                                                                                                    |                                                                                                    |                                                                                                    |                                                                                                    |                                                                                                    |                                                                                                    |                                                                                                    |                                                                                                    |                                                                                                    |                                                                                                    |                                                                                                    |                                                                                                    |                                                                                                    |                                                                                                    |                                                                                                    |                                                                                                    |                                                                                                    |                                                                                                    |                                                                                                    |                                                                                                    | 1 2 3 4 5 6 1 2 3 4                                                                                                    |                                                                                                    |                                                                                                    |                                                                                                    |                                                                                                    | 1 2 3 4 1 2 1 2 3 4 5 6 1 2 3 4                                                                                                    |                                                                                                    |                                                                                                    |                                                                                                    | MIWIFS SMIWIFS SMIWIFS SMIWIFS                                                                                                    | MTWTFS SMTWTFS SMTWTFS SMTWTFS                                                                                                    |
| 6       7       8       9       10       11       21       3       4       5       6       7       8       9       10       11       12       13       14       15       16       17       18       10       11       12       13       14       15       16       17       18       19       20       12       13       14       15       16       17       18       19       20       12       13       14       15       16       17       18       19       20       12       23       24       25       26       27       28       29       30       14       15       16       17       18       19       20       21       22       3       24       25       26       27       28       29       30       15       16       17       18       19       20       21       22       3       24       25       26       27       28       29       30       16       27       28       29       30       31                                                                                                    |                                                                                                    |                                                                                                    | 5 6 7 8 9 10 11 3 4 5 6 7 8 9 7 8 9 10 11 12 13 5 6 7 8 9 10 11                                                                                                    | 5 6 7 8 9 10 11 3 4 5 6 7 8 9 7 8 9 10 11 12 13 5 6 7 8 9 10 11                                                                                                    | 5 6 7 8 9 10 11 3 4 5 6 7 8 9 7 8 9 10 11 12 13 5 6 7 8 9 10 11                                                                                                    | 5 6 7 8 9 10 11 3 4 5 6 7 8 9 7 8 9 10 11 12 13 5 6 7 8 9 10 11                                                                                                    | 5 6 7 8 9 10 11 3 4 5 6 7 8 9 7 8 9 10 11 12 13 5 6 7 8 9 10 11                                                                                                    | 5 6 7 8 9 10 11 3 4 5 6 7 8 9 7 8 9 10 11 12 13 5 6 7 8 9 10 11                                                                                                    |                                                                                                    |                                                                                                    | MIWIFS SMIWIFS SMIWIFS SMIWIFS                                                                                                    | MIWIFS SMIWIFS SMIWIFS SMIWIFS                                                                                                    | MIWIFS SMIWIFS SMIWIFS SMIWIFS                                                                                                    |                                                                                                    |                                                                                                    |                                                                                                    |                                                                                                    |                                                                                                    |                                                                                                    |                                                                                                    |                                                                                                    |                                                                                                    |                                                                                                    |                                                                                                    |                                                                                                    |                                                                                                    |                                                                                                    |                                                                                                    |                                                                                                    |                                                                                                    |                                                                                                    |                                                                                                    |                                                                                                    |                                                                                                    | 1 2 3 4 5 6 1 2 3 4                                                                                                    |                                                                                                    |                                                                                                    |                                                                                                    |                                                                                                    | 1 2 3 4 1 2 1 2 3 4 5 6 1 2 3 4                                                                                                    |                                                                                                    |                                                                                                    |                                                                                                    | MIWIFS SMIWIFS SMIWIFS SMIWIFS                                                                                                    | MIWIFS SMIWIFS SMIWIFS SMIWIFS                                                                                                    |
| 6       7       8       9       10       11       21       3       4       5       6       7       8       9       10       11       12       13       14       15       16       17       18       10       11       12       13       14       15       16       17       18       19       20       12       13       14       15       16       17       18       19       20       12       13       14       15       16       17       18       19       20       12       23       24       25       26       27       28       29       30       14       15       16       17       18       19       20       21       22       3       24       25       26       27       28       29       30       15       16       17       18       19       20       21       22       3       24       25       26       27       28       29       30       16       27       28       29       30       31                                                                                                    |                                                                                                    |                                                                                                    | 5 6 7 8 9 10 11 3 4 5 6 7 8 9 7 8 9 10 11 12 13 5 6 7 8 9 10 11                                                                                                    | 5 6 7 8 9 10 11 3 4 5 6 7 8 9 7 8 9 10 11 12 13 5 6 7 8 9 10 11                                                                                                    | 5 6 7 8 9 10 11 3 4 5 6 7 8 9 7 8 9 10 11 12 13 5 6 7 8 9 10 11                                                                                                    | 5 6 7 8 9 10 11 3 4 5 6 7 8 9 7 8 9 10 11 12 13 5 6 7 8 9 10 11                                                                                                    | 5 6 7 8 9 10 11 3 4 5 6 7 8 9 7 8 9 10 11 12 13 5 6 7 8 9 10 11                                                                                                    | 5 6 7 8 9 10 11 3 4 5 6 7 8 9 7 8 9 10 11 12 13 5 6 7 8 9 10 11                                                                                                    |                                                                                                    |                                                                                                    | MIWIFS SMIWIFS SMIWIFS SMIWIFS                                                                                                    | MIWIFS SMIWIFS SMIWIFS SMIWIFS                                                                                                    | MIWIFS SMIWIFS SMIWIFS SMIWIFS                                                                                                    |                                                                                                    |                                                                                                    |                                                                                                    |                                                                                                    |                                                                                                    |                                                                                                    |                                                                                                    |                                                                                                    |                                                                                                    |                                                                                                    |                                                                                                    |                                                                                                    |                                                                                                    |                                                                                                    |                                                                                                    |                                                                                                    |                                                                                                    |                                                                                                    |                                                                                                    |                                                                                                    |                                                                                                    | 1 2 3 4 5 6 1 2 3 4                                                                                                    |                                                                                                    |                                                                                                    |                                                                                                    |                                                                                                    | 1 2 3 4 1 2 1 2 3 4 5 6 1 2 3 4                                                                                                    |                                                                                                    |                                                                                                    |                                                                                                    | MIWIFS SMIWIFS SMIWIFS SMIWIFS                                                                                                    | MIWIFS SMIWIFS SMIWIFS SMIWIFS                                                                                                    |
| 13       14       15       16       17       18       10       11       12       13       14       15       16       17       18       19       20         20       21       22       23       24       25       14       15       16       17       18       19       20       21       22       23       24       25       26       27       28       29       30       12       13       14       15       16       17       18       19       20       21       22       32       24       25       26       27       28       29       30       12       12       13       14       15       16       17       18       19       20       21       22       32       42       52       23       42       52       23       42       52       23       24       25       26       27       28       29       30       14       15       16       17       18       19       20       21       22       23       44       15       16       17       18       19       20       21       22       23       44       15       16 <t< td=""><td></td><td></td><td></td><td></td><td></td><td></td><td></td><td></td><td>5 6 7 8 9 10 11 3 4 5 6 7 8 9 7 8 9 10 11 12 13 5 6 7 8 9 10 11</td><td></td><td></td><td></td><td></td><td></td><td></td><td></td><td></td><td></td><td></td><td></td><td></td><td></td><td></td><td></td><td></td><td></td><td></td><td></td><td></td><td></td><td></td><td></td><td>1 2 2 4 5 4 5 4 5 4 5 4 5 4 5 4 5 4 5 4 5</td><td>1 2 3 4 1 2 1 2 3 4 5 6 1 2 3 4</td><td></td><td></td><td></td><td></td><td></td><td></td><td>1 2 3 4 5 6 1 2 3 4</td><td></td><td></td><td></td><td></td></t<>                                                                                                    |                                                                                                    |                                                                                                    |                                                                                                    |                                                                                                    |                                                                                                    |                                                                                                    |                                                                                                    |                                                                                                    | 5 6 7 8 9 10 11 3 4 5 6 7 8 9 7 8 9 10 11 12 13 5 6 7 8 9 10 11                                                                                                    |                                                                                                    |                                                                                                    |                                                                                                    |                                                                                                    |                                                                                                    |                                                                                                    |                                                                                                    |                                                                                                    |                                                                                                    |                                                                                                    |                                                                                                    |                                                                                                    |                                                                                                    |                                                                                                    |                                                                                                    |                                                                                                    |                                                                                                    |                                                                                                    |                                                                                                    |                                                                                                    |                                                                                                    |                                                                                                    |                                                                                                    | 1 2 2 4 5 4 5 4 5 4 5 4 5 4 5 4 5 4 5 4 5                                                                                                    | 1 2 3 4 1 2 1 2 3 4 5 6 1 2 3 4                                                                                                    |                                                                                                    |                                                                                                    |                                                                                                    |                                                                                                    |                                                                                                    |                                                                                                    | 1 2 3 4 5 6 1 2 3 4                                                                                                    |                                                                                                    |                                                                                                    |                                                                                                    |                                                                                                    |
| 13       14       15       16       17       18       10       11       12       13       14       15       16       17       18       19       20         20       21       22       23       24       25       14       15       16       17       18       19       20       21       22       23       24       25       26       27       28       29       30       12       13       14       15       16       17       18       19       20       21       22       32       24       25       26       27       28       29       30       12       12       13       14       15       16       17       18       19       20       21       22       32       42       52       23       42       52       23       42       52       23       24       25       26       27       28       29       30       14       15       16       17       18       19       20       21       22       23       44       15       16       17       18       19       20       21       22       23       44       15       16 <t< td=""><td></td><td>6 7 8 9 10 11 3 4 5 6 7 8 9 7 8 9 10 11 12 13 5 6 7 8 9 10 11</td><td></td><td></td><td></td><td></td><td></td><td></td><td></td><td>5 6 7 8 9 10 11 5 4 5 6 7 8 9 7 8 9 10 11 12 13 5 6 7 8 9 10 11</td><td></td><td></td><td></td><td></td><td></td><td></td><td>1 2 3 4 1 2 1 2 3 4 5 6 1 2 3 4</td><td>1 2 3 4 1 2 1 2 3 4 5 6 1 2 3 4</td><td>1 2 3 4 1 2 1 2 3 4 5 6 1 2 3 4</td><td>1 2 3 4 1 2 1 2 3 4 5 6 1 2 3 4</td><td>1 2 3 4 1 2 1 2 3 4 5 6 1 2 3 4</td><td>1 2 3 4 5 6 1 2 3 4</td><td>1 2 3 4 1 2 1 2 3 4 5 6 1 2 3 4</td><td>1 2 3 4 1 2 1 2 3 4 5 6 1 2 3 4</td><td>1 2 3 4 1 2 1 2 3 4 5 6 1 2 3 4</td><td>1 2 3 4 1 2 1 2 3 4 5 6 1 2 3 4</td><td>1 2 3 4 1 2 1 2 3 4 5 6 1 2 3 4</td><td>1 2 3 4 5 6 1 2 3 4</td><td>1 2 3 4 5 6 1 2 3 4</td><td>1 2 3 4 5 6 1 2 3 4</td><td>1 2 3 4 1 2 1 2 3 4 5 6 1 2 3 4</td><td>1 2 3 4 5 6 1 2 3 4</td><td>12 12 12 3 4 5 6 1 2 3 4</td><td></td><td></td><td>67891011 3456789 78910111213 567891011</td><td>67891011 3456789 78910111213 567891011</td><td>67891011 3456789 78910111213 567891011</td><td>67891011 3456789 78910111213 567891011</td><td></td><td></td><td>1 2 3 4 1 2 1 2 3 4 5 6 1 2 3 4</td><td></td><td></td><td></td></t<>                                                                                                    |                                                                                                    | 6 7 8 9 10 11 3 4 5 6 7 8 9 7 8 9 10 11 12 13 5 6 7 8 9 10 11                                                                                                    |                                                                                                    |                                                                                                    |                                                                                                    |                                                                                                    |                                                                                                    |                                                                                                    |                                                                                                    | 5 6 7 8 9 10 11 5 4 5 6 7 8 9 7 8 9 10 11 12 13 5 6 7 8 9 10 11                                                                                                    |                                                                                                    |                                                                                                    |                                                                                                    |                                                                                                    |                                                                                                    |                                                                                                    | 1 2 3 4 1 2 1 2 3 4 5 6 1 2 3 4                                                                                                    | 1 2 3 4 1 2 1 2 3 4 5 6 1 2 3 4                                                                                                    | 1 2 3 4 1 2 1 2 3 4 5 6 1 2 3 4                                                                                                    | 1 2 3 4 1 2 1 2 3 4 5 6 1 2 3 4                                                                                                    | 1 2 3 4 1 2 1 2 3 4 5 6 1 2 3 4                                                                                                    | 1 2 3 4 5 6 1 2 3 4                                                                                                    | 1 2 3 4 1 2 1 2 3 4 5 6 1 2 3 4                                                                                                    | 1 2 3 4 1 2 1 2 3 4 5 6 1 2 3 4                                                                                                    | 1 2 3 4 1 2 1 2 3 4 5 6 1 2 3 4                                                                                                    | 1 2 3 4 1 2 1 2 3 4 5 6 1 2 3 4                                                                                                    | 1 2 3 4 1 2 1 2 3 4 5 6 1 2 3 4                                                                                                    | 1 2 3 4 5 6 1 2 3 4                                                                                                    | 1 2 3 4 5 6 1 2 3 4                                                                                                    | 1 2 3 4 5 6 1 2 3 4                                                                                                    | 1 2 3 4 1 2 1 2 3 4 5 6 1 2 3 4                                                                                                    | 1 2 3 4 5 6 1 2 3 4                                                                                                    | 12 12 12 3 4 5 6 1 2 3 4                                                                                                    |                                                                                                    |                                                                                                    | 67891011 3456789 78910111213 567891011                                                                                                    | 67891011 3456789 78910111213 567891011                                                                                                    | 67891011 3456789 78910111213 567891011                                                                                                    | 67891011 3456789 78910111213 567891011                                                                                                    |                                                                                                    |                                                                                                    | 1 2 3 4 1 2 1 2 3 4 5 6 1 2 3 4                                                                                                    |                                                                                                    |                                                                                                    |                                                                                                    |
| 20       21       22       23       24       25       26       27       28       29       30       19       20       21       22       23       24       25       26       27       28       29       30       19       20       21       22       23       24       25       26       27       28       29       30       19       20       21       22       32       24       25         27       28       29       30       28       29       30       26       27       28       29       30       31                                                                                                    |                                                                                                    |                                                                                                    |                                                                                                    |                                                                                                    |                                                                                                    |                                                                                                    |                                                                                                    |                                                                                                    |                                                                                                    |                                                                                                    | 1 2 3 4 1 2 1 2 3 4 5 6 1 2 3 4                                                                                                    | 1 2 3 4 1 2 1 2 3 4 5 6 1 2 3 4                                                                                                    | 1 2 3 4 1 2 1 2 3 4 5 6 1 2 3 4                                                                                                    | 1 2 3 4 1 2 1 2 3 4 5 6 1 2 3 4                                                                                                    | 1 2 3 4 1 2 1 2 3 4 5 6 1 2 3 4                                                                                                    | 1 2 3 4 1 2 1 2 3 4 5 6 1 2 3 4                                                                                                    |                                                                                                    |                                                                                                    |                                                                                                    |                                                                                                    |                                                                                                    |                                                                                                    |                                                                                                    |                                                                                                    |                                                                                                    |                                                                                                    |                                                                                                    |                                                                                                    |                                                                                                    |                                                                                                    |                                                                                                    |                                                                                                    |                                                                                                    |                                                                                                    |                                                                                                    |                                                                                                    |                                                                                                    |                                                                                                    | 0 0 7 0 9 10 11 3 4 5 6 7 8 9 7 8 9 10 11 12 13 5 6 7 8 9 10 11                                                                                                    |                                                                                                    |                                                                                                    |                                                                                                    | 1 2 3 4 1 2 1 2 3 4 5 6 1 2 3 4                                                                                                    | 1 2 3 4 1 2 1 2 3 4 5 6 1 2 3 4                                                                                                    | 1 2 3 4 1 2 1 2 3 4 5 6 1 2 3 4                                                                                                    |
| 20       21       22       23       24       25       26       27       28       29       30       19       20       21       22       23       24       25       26       27       28       29       30       19       20       21       22       23       24       25       26       27       28       29       30       19       20       21       22       32       24       25         27       28       29       30       28       29       30       26       27       28       29       30       31                                                                                                    | 14 15 16 17 18 10 11 12 13 14 15 16 14 15 16 17 18 19 20 12 13 14 15 16 17 18                                                                                                    |                                                                                                    | 2 13 14 15 16 17 18 10 11 12 13 14 15 16 14 15 16 17 18 19 20 12 13 14 15 16 17 18                                                                                                    | 2 13 14 15 16 17 18 10 11 12 13 14 15 16 14 15 16 17 18 19 20 12 13 14 15 16 17 18                                                                                                    |                                                                                                    |                                                                                                    |                                                                                                    |                                                                                                    |                                                                                                    |                                                                                                    | 1 2 3 4 1 2 1 2 3 4 5 6 1 2 3 4                                                                                                    | 1 2 3 4 1 2 1 2 3 4 5 6 1 2 3 4                                                                                                    | 1 2 3 4 1 2 1 2 3 4 5 6 1 2 3 4                                                                                                    | 1 2 3 4 1 2 1 2 3 4 5 6 1 2 3 4                                                                                                    | 1 2 3 4 1 2 1 2 3 4 5 6 1 2 3 4                                                                                                    | 1 2 3 4 1 2 1 2 3 4 5 6 1 2 3 4                                                                                                    |                                                                                                    |                                                                                                    |                                                                                                    |                                                                                                    |                                                                                                    |                                                                                                    |                                                                                                    |                                                                                                    |                                                                                                    |                                                                                                    |                                                                                                    |                                                                                                    |                                                                                                    |                                                                                                    |                                                                                                    |                                                                                                    |                                                                                                    |                                                                                                    | , , , , , , , , , , , , , , , , , , ,                                                                                                    |                                                                                                    | 이 방법에서 방법에 있는 것 같은 것입니다. 이 이상 방법에서는 방법에 가입니다. 방법에 있는 것입니다. 이 방법에 방법에 가입니다. 전문에 있는 방법에서 있는 방법에 있는 방법에 가입니다. 방법에                                                                                                    |                                                                                                    |                                                                                                    | 5 5 7 8 9 10 11 3 4 5 6 7 8 9 7 8 9 10 11 12 13 5 6 7 8 9 10 11                                                                                                    |                                                                                                    |                                                                                                    | 1 2 3 4 1 2 1 2 3 4 5 6 1 2 3 4                                                                                                    | 1 2 3 4 1 2 1 2 3 4 5 6 1 2 3 4                                                                                                    | 1 2 3 4 1 2 1 2 3 4 5 6 1 2 3 4                                                                                                    |
| 27     28     29     30     26     27     28     29     30                                                                                                    |                                                                                                    |                                                                                                    |                                                                                                    |                                                                                                    |                                                                                                    |                                                                                                    |                                                                                                    |                                                                                                    |                                                                                                    |                                                                                                    | 1         2         3         4         5         6         1         2         3         4         5         6         7         8         9         10         11         3         4         5         6         7         8         9         10         11         2         3         4         5         6         7         8         9         10         11         12         3         5         6         7         8         9         10         11         12         13         5         6         7         8         9         10         11         12         13         5         6         7         8         9         10         11         12         13         5         6         7         8         9         10         11         12         13         5         6         7         8         9         10         11         12         13         5         6         7         8         9         10         11         12         13         5         6         7         8         9         10         11         12         13         5         6         7         8                                                                                                    | 1         2         3         4         5         6         1         2         3         4         5         6         7         8         9         10         11         3         4         5         6         7         8         9         10         11         2         3         4         5         6         7         8         9         10         11         12         3         5         6         7         8         9         10         11         12         13         5         6         7         8         9         10         11         12         13         5         6         7         8         9         10         11         12         13         5         6         7         8         9         10         11         12         13         5         6         7         8         9         10         11         12         13         5         6         7         8         9         10         11         12         13         5         6         7         8         9         10         11         12         13         5         6         7         8                                                                                                    | 1         2         3         4         5         6         1         2         3         4         5         6         7         8         9         10         11         3         4         5         6         7         8         9         10         11         12         3         4         5         6         7         8         9         10         11         12         13         5         6         7         8         9         10         11         12         13         5         6         7         8         9         10         11         12         13         5         6         7         8         9         10         11         12         13         5         6         7         8         9         10         11         12         13         5         6         7         8         9         10         11         12         13         5         6         7         8         9         10         11         12         13         5         6         7         8         9         10         11         12         13         5         6         7         8                                                                                                    | 1         2         3         4         5         6         1         2         3         4         5         6         7         8         9         10         11         3         4         5         6         7         8         9         10         11         2         3         4         5         6         7         8         9         10         11         12         3         5         6         7         8         9         10         11         12         13         5         6         7         8         9         10         11         12         13         5         6         7         8         9         10         11         12         13         5         6         7         8         9         10         11         12         13         5         6         7         8         9         10         11         12         13         5         6         7         8         9         10         11         12         13         5         6         7         8         9         10         11         12         13         5         6         7         8                                                                                                    | 1         2         3         4         5         6         1         2         3         4         5         6         7         8         9         10         11         3         4         5         6         7         8         9         10         11         2         3         4         5         6         7         8         9         10         11         12         3         5         6         7         8         9         10         11         12         13         5         6         7         8         9         10         11         12         13         5         6         7         8         9         10         11         12         13         5         6         7         8         9         10         11         12         13         5         6         7         8         9         10         11         12         13         5         6         7         8         9         10         11         12         13         5         6         7         8         9         10         11         12         13         5         6         7         8                                                                                                    | 1 2 3 4<br>6 7 8 9 10 11 3 4 5 6 7 8 9 7 8 9 10 11 12 13 5 6 7 8 9 10 11                                                                                                    | 5 6 7 8 9 10 11 3 4 5 6 7 8 9 7 8 9 10 11 12 13 5 6 7 8 9 10 11                                                                                                    | 5 6 7 8 9 10 11 3 4 5 6 7 8 9 7 8 9 10 11 12 13 5 6 7 8 9 10 11                                                                                                    | 5 6 7 8 9 10 11 3 4 5 6 7 8 9 7 8 9 10 11 12 13 5 6 7 8 9 10 11                                                                                                    | 67891011 3456789 78910111213 567891011                                                                                                    | 6 7 8 9 10 11 3 4 5 6 7 8 9 7 8 9 10 11 12 13 5 6 7 8 9 10 11                                                                                                    | 6 7 8 9 10 11 3 4 5 6 7 8 9 7 8 9 10 11 12 13 5 6 7 8 9 10 11                                                                                                    | 6 7 8 9 10 11 3 4 5 6 7 8 9 7 8 9 10 11 12 13 5 6 7 8 9 10 11                                                                                                    | 6 7 8 9 10 11 3 4 5 6 7 8 9 7 8 9 10 11 12 13 5 6 7 8 9 10 11                                                                                                    | 6 7 8 9 10 11 3 4 5 6 7 8 9 7 8 9 10 11 12 13 5 6 7 8 9 10 11                                                                                                    | 6 7 8 9 10 11 3 4 5 6 7 8 9 7 8 9 10 11 12 13 5 6 7 8 9 10 11                                                                                                    | 6 7 8 9 10 11 3 4 5 6 7 8 9 7 8 9 10 11 12 13 5 6 7 8 9 10 11                                                                                                    | 6 7 8 9 10 11 3 4 5 6 7 8 9 7 8 9 10 11 12 13 5 6 7 8 9 10 11                                                                                                    | 6 7 8 9 10 11 3 4 5 6 7 8 9 7 8 9 10 11 12 13 5 6 7 8 9 10 11                                                                                                    | 6 7 8 9 10 11 3 4 5 6 7 8 9 7 8 9 10 11 12 13 5 6 7 8 9 10 11                                                                                                    | 6 7 8 9 10 11 3 4 5 6 7 8 9 7 8 9 10 11 12 13 5 6 7 8 9 10 11                                                                                                    | 67891011 3456789 78910111213 567891011                                                                                                    | 67891011 3456789 78910111213 567891011                                                                                                    | 5 6 7 8 9 10 11 3 4 5 6 7 8 9 7 8 9 10 11 12 13 5 6 7 8 9 10 11                                                                                                    |                                                                                                    | 13 14 15 16 17 18 10 11 12 13 14 15 16 14 15 16 17 18 10 20 12 13 14 15 16 17 19                                                                                                    |                                                                                                    |                                                                                                    | 13 14 15 16 17 18 10 11 12 13 14 15 16 14 15 16 17 18 10 20 12 13 14 15 16 17 19                                                                                                    |                                                                                                    | 5 6 7 8 9 10 11 3 4 5 6 7 8 9 7 8 9 10 11 12 13 5 6 7 8 9 10 11                                                                                                    | 5 6 7 8 9 10 11 3 4 5 6 7 8 9 7 8 9 10 11 12 13 5 6 7 8 9 10 11                                                                                                    | 1         2         3         4         5         6         1         2         3         4         5         6         7         8         9         10         11         2         3         4         5         6         7         8         9         10         11         12         3         4         5         6         7         8         9         10         11         12         3         5         6         7         8         9         10         11         12         3         5         6         7         8         9         10         11         12         3         5         6         7         8         9         10         11         12         3         4         5         6         7         8         9         10         11         12         3         5         6         7         8         9         10         11         12         3         5         6         7         8         9         10         11         12         3         5         6         7         8         9         10         11         12         3         5         6 <th< td=""><td>1         2         3         4         5         6         1         2         3         4         5         6         7         8         9         10         11         2         3         4         5         6         7         8         9         10         11         12         3         4         5         6         7         8         9         10         11         12         3         5         6         7         8         9         10         11         12         3         5         6         7         8         9         10         11         12         3         5         6         7         8         9         10         11         12         3         4         5         6         7         8         9         10         11         12         3         5         6         7         8         9         10         11         12         3         5         6         7         8         9         10         11         12         13         5         6         7         8         9         10         11         12         3         5         6         <t< td=""><td>1         2         3         4         5         6         1         2         3         4         5         6         7         8         9         10         11         3         4         5         6         7         8         9         10         11         12         3         4         5         6         7         8         9         10         11         12         3         5         6         7         8         9         10         11         12         3         5         6         7         8         9         10         11         12         13         5         6         7         8         9         10         11         12         13         5         6         7         8         9         10         11         12         13         5         6         7         8         9         10         11         12         13         5         6         7         8         9         10         11         12         13         5         6         7         8         9         10         11         12         13         5         6         7         8</td></t<></td></th<>                                                                                                    | 1         2         3         4         5         6         1         2         3         4         5         6         7         8         9         10         11         2         3         4         5         6         7         8         9         10         11         12         3         4         5         6         7         8         9         10         11         12         3         5         6         7         8         9         10         11         12         3         5         6         7         8         9         10         11         12         3         5         6         7         8         9         10         11         12         3         4         5         6         7         8         9         10         11         12         3         5         6         7         8         9         10         11         12         3         5         6         7         8         9         10         11         12         13         5         6         7         8         9         10         11         12         3         5         6 <t< td=""><td>1         2         3         4         5         6         1         2         3         4         5         6         7         8         9         10         11         3         4         5         6         7         8         9         10         11         12         3         4         5         6         7         8         9         10         11         12         3         5         6         7         8         9         10         11         12         3         5         6         7         8         9         10         11         12         13         5         6         7         8         9         10         11         12         13         5         6         7         8         9         10         11         12         13         5         6         7         8         9         10         11         12         13         5         6         7         8         9         10         11         12         13         5         6         7         8         9         10         11         12         13         5         6         7         8</td></t<>                                                                                                    | 1         2         3         4         5         6         1         2         3         4         5         6         7         8         9         10         11         3         4         5         6         7         8         9         10         11         12         3         4         5         6         7         8         9         10         11         12         3         5         6         7         8         9         10         11         12         3         5         6         7         8         9         10         11         12         13         5         6         7         8         9         10         11         12         13         5         6         7         8         9         10         11         12         13         5         6         7         8         9         10         11         12         13         5         6         7         8         9         10         11         12         13         5         6         7         8         9         10         11         12         13         5         6         7         8                                                                                                    |
| 27     28     29     30     26     27     28     29     30                                                                                                    | 14 15 16 17 18 10 11 12 13 14 15 16 14 15 16 17 18 19 20 12 13 14 15 16 17 18                                                                                                    |                                                                                                    | 2 13 14 15 16 17 18 10 11 12 13 14 15 16 14 15 16 17 18 19 20 12 13 14 15 16 17 18                                                                                                    | 2 13 14 15 16 17 18 10 11 12 13 14 15 16 14 15 16 17 18 19 20 12 13 14 15 16 17 18                                                                                                    | 2 13 14 15 16 17 18 10 11 12 13 14 15 16 14 15 16 17 18 19 20 12 13 14 15 16 17 18                                                                                                    |                                                                                                    | 2 13 14 15 16 17 18 10 11 12 13 14 15 16 14 15 16 17 18 19 20 12 13 14 15 16 17 18                                                                                                    |                                                                                                    |                                                                                                    |                                                                                                    | 1         2         3         4         5         6         1         2         3         4         5         6         7         8         9         10         11         3         4         5         6         7         8         9         10         11         2         3         4         5         6         7         8         9         10         11         12         3         5         6         7         8         9         10         11         12         13         5         6         7         8         9         10         11         12         13         5         6         7         8         9         10         11         12         13         5         6         7         8         9         10         11         12         13         5         6         7         8         9         10         11         12         13         5         6         7         8         9         10         11         12         13         5         6         7         8         9         10         11         12         13         5         6         7         8                                                                                                    | 1         2         3         4         5         6         1         2         3         4         5         6         7         8         9         10         11         3         4         5         6         7         8         9         10         11         2         3         4         5         6         7         8         9         10         11         12         3         5         6         7         8         9         10         11         12         13         5         6         7         8         9         10         11         12         13         5         6         7         8         9         10         11         12         13         5         6         7         8         9         10         11         12         13         5         6         7         8         9         10         11         12         13         5         6         7         8         9         10         11         12         13         5         6         7         8         9         10         11         12         13         5         6         7         8                                                                                                    | 1         2         3         4         5         6         1         2         3         4         5         6         7         8         9         10         11         3         4         5         6         7         8         9         10         11         12         3         4         5         6         7         8         9         10         11         12         13         5         6         7         8         9         10         11         12         13         5         6         7         8         9         10         11         12         13         5         6         7         8         9         10         11         12         13         5         6         7         8         9         10         11         12         13         5         6         7         8         9         10         11         12         13         5         6         7         8         9         10         11         12         13         5         6         7         8         9         10         11         12         13         5         6         7         8                                                                                                    | 1         2         3         4         5         6         1         2         3         4         5         6         7         8         9         10         11         3         4         5         6         7         8         9         10         11         2         3         4         5         6         7         8         9         10         11         12         3         5         6         7         8         9         10         11         12         13         5         6         7         8         9         10         11         12         13         5         6         7         8         9         10         11         12         13         5         6         7         8         9         10         11         12         13         5         6         7         8         9         10         11         12         13         5         6         7         8         9         10         11         12         13         5         6         7         8         9         10         11         12         13         5         6         7         8                                                                                                    | 1         2         3         4         5         6         1         2         3         4         5         6         7         8         9         10         11         3         4         5         6         7         8         9         10         11         2         3         4         5         6         7         8         9         10         11         12         3         5         6         7         8         9         10         11         12         13         5         6         7         8         9         10         11         12         13         5         6         7         8         9         10         11         12         13         5         6         7         8         9         10         11         12         13         5         6         7         8         9         10         11         12         13         5         6         7         8         9         10         11         12         13         5         6         7         8         9         10         11         12         13         5         6         7         8                                                                                                    | 1 2 3 4<br>6 7 8 9 10 11 3 4 5 6 7 8 9 7 8 9 10 11 12 13 5 6 7 8 9 10 11                                                                                                    | 5 6 7 8 9 10 11 3 4 5 6 7 8 9 7 8 9 10 11 12 13 5 6 7 8 9 10 11                                                                                                    | 5 6 7 8 9 10 11 3 4 5 6 7 8 9 7 8 9 10 11 12 13 5 6 7 8 9 10 11                                                                                                    | 5 6 7 8 9 10 11 3 4 5 6 7 8 9 7 8 9 10 11 12 13 5 6 7 8 9 10 11                                                                                                    | 67891011 3456789 78910111213 567891011                                                                                                    | 6 7 8 9 10 11 3 4 5 6 7 8 9 7 8 9 10 11 12 13 5 6 7 8 9 10 11                                                                                                    | 6 7 8 9 10 11 3 4 5 6 7 8 9 7 8 9 10 11 12 13 5 6 7 8 9 10 11                                                                                                    | 6 7 8 9 10 11 3 4 5 6 7 8 9 7 8 9 10 11 12 13 5 6 7 8 9 10 11                                                                                                    | 6 7 8 9 10 11 3 4 5 6 7 8 9 7 8 9 10 11 12 13 5 6 7 8 9 10 11                                                                                                    | 6 7 8 9 10 11 3 4 5 6 7 8 9 7 8 9 10 11 12 13 5 6 7 8 9 10 11                                                                                                    | 6 7 8 9 10 11 3 4 5 6 7 8 9 7 8 9 10 11 12 13 5 6 7 8 9 10 11                                                                                                    | 6 7 8 9 10 11 3 4 5 6 7 8 9 7 8 9 10 11 12 13 5 6 7 8 9 10 11                                                                                                    | 6 7 8 9 10 11 3 4 5 6 7 8 9 7 8 9 10 11 12 13 5 6 7 8 9 10 11                                                                                                    | 6 7 8 9 10 11 3 4 5 6 7 8 9 7 8 9 10 11 12 13 5 6 7 8 9 10 11                                                                                                    | 6 7 8 9 10 11 3 4 5 6 7 8 9 7 8 9 10 11 12 13 5 6 7 8 9 10 11                                                                                                    | 6 7 8 9 10 11 3 4 5 6 7 8 9 7 8 9 10 11 12 13 5 6 7 8 9 10 11                                                                                                    | 67891011 3456789 78910111213 567891011                                                                                                    | 67891011 3456789 78910111213 567891011                                                                                                    | 5 6 7 8 9 10 11 3 4 5 6 7 8 9 7 8 9 10 11 12 13 5 6 7 8 9 10 11                                                                                                    |                                                                                                    |                                                                                                    |                                                                                                    |                                                                                                    |                                                                                                    |                                                                                                    | 5 6 7 8 9 10 11 3 4 5 6 7 8 9 7 8 9 10 11 12 13 5 6 7 8 9 10 11                                                                                                    | 5 6 7 8 9 10 11 3 4 5 6 7 8 9 7 8 9 10 11 12 13 5 6 7 8 9 10 11                                                                                                    | 1         2         3         4         5         6         1         2         3         4         5         6         7         8         9         10         11         2         3         4         5         6         7         8         9         10         11         12         3         4         5         6         7         8         9         10         11         12         3         5         6         7         8         9         10         11         12         3         5         6         7         8         9         10         11         12         3         5         6         7         8         9         10         11         12         3         4         5         6         7         8         9         10         11         12         3         5         6         7         8         9         10         11         12         3         5         6         7         8         9         10         11         12         3         5         6         7         8         9         10         11         12         3         5         6 <th< td=""><td>1         2         3         4         5         6         1         2         3         4         5         6         7         8         9         10         11         2         3         4         5         6         7         8         9         10         11         12         3         4         5         6         7         8         9         10         11         12         3         5         6         7         8         9         10         11         12         3         5         6         7         8         9         10         11         12         3         5         6         7         8         9         10         11         12         3         4         5         6         7         8         9         10         11         12         3         5         6         7         8         9         10         11         12         3         5         6         7         8         9         10         11         12         3         5         6         7         8         9         10         11         12         3         5         6         <th< td=""><td>1         2         3         4         5         6         1         2         3         4         5         6         7         8         9         10         11         3         4         5         6         7         8         9         10         11         12         3         4         5         6         7         8         9         10         11         12         3         5         6         7         8         9         10         11         12         3         5         6         7         8         9         10         11         12         13         5         6         7         8         9         10         11         12         13         5         6         7         8         9         10         11         12         13         5         6         7         8         9         10         11         12         13         5         6         7         8         9         10         11         12         13         5         6         7         8         9         10         11         12         13         5         6         7         8</td></th<></td></th<>                                                                                                    | 1         2         3         4         5         6         1         2         3         4         5         6         7         8         9         10         11         2         3         4         5         6         7         8         9         10         11         12         3         4         5         6         7         8         9         10         11         12         3         5         6         7         8         9         10         11         12         3         5         6         7         8         9         10         11         12         3         5         6         7         8         9         10         11         12         3         4         5         6         7         8         9         10         11         12         3         5         6         7         8         9         10         11         12         3         5         6         7         8         9         10         11         12         3         5         6         7         8         9         10         11         12         3         5         6 <th< td=""><td>1         2         3         4         5         6         1         2         3         4         5         6         7         8         9         10         11         3         4         5         6         7         8         9         10         11         12         3         4         5         6         7         8         9         10         11         12         3         5         6         7         8         9         10         11         12         3         5         6         7         8         9         10         11         12         13         5         6         7         8         9         10         11         12         13         5         6         7         8         9         10         11         12         13         5         6         7         8         9         10         11         12         13         5         6         7         8         9         10         11         12         13         5         6         7         8         9         10         11         12         13         5         6         7         8</td></th<>                                                                                                    | 1         2         3         4         5         6         1         2         3         4         5         6         7         8         9         10         11         3         4         5         6         7         8         9         10         11         12         3         4         5         6         7         8         9         10         11         12         3         5         6         7         8         9         10         11         12         3         5         6         7         8         9         10         11         12         13         5         6         7         8         9         10         11         12         13         5         6         7         8         9         10         11         12         13         5         6         7         8         9         10         11         12         13         5         6         7         8         9         10         11         12         13         5         6         7         8         9         10         11         12         13         5         6         7         8                                                                                                    |
| 13       14       15       16       17       18       10       11       12       13       14       15       16       17       18       19       20         20       21       22       23       24       25       14       15       16       17       18       19       20       21       22       23       24       25       26       27       28       29       30       12       13       14       15       16       17       18       19       20       21       22       32       24       25       26       27       28       29       30       12       12       13       14       15       16       17       18       19       20       21       22       32       42       52       23       42       52       23       42       52       23       24       25       26       27       28       29       30       14       15       16       17       18       19       20       21       22       23       44       15       16       17       18       19       20       21       22       23       44       15       16 <t< td=""><td>7 8 9 10 11 3 4 5 6 7 8 9 7 8 9 10 11 12 13 5 6 7 8 9 10 11</td><td>6 / 8 9 10 11 3 4 5 6 / 8 9 / 8 9 10 11 12 13 5 6 / 8 9 10 11</td><td></td><td></td><td></td><td></td><td></td><td></td><td></td><td>5 5 7 5 9 10 11 5 4 5 5 7 8 9 7 7 8 9 10 11 12 13 5 5 7 8 9 10 11</td><td>1 2 3 4 1 2 1 2 3 4 5 6 1 2 3 4</td><td>1 2 3 4 1 2 1 2 3 4 5 6 1 2 3 4</td><td>1 2 3 4 1 2 1 2 3 4 5 6 1 2 3 4</td><td>1 2 3 4 1 2 1 2 3 4 5 6 1 2 3 4</td><td>1 2 3 4 1 2 1 2 3 4 5 6 1 2 3 4</td><td>1 2 3 4 1 2 1 2 3 4 5 6 1 2 3 4</td><td></td><td></td><td></td><td></td><td></td><td></td><td></td><td></td><td></td><td></td><td></td><td></td><td></td><td></td><td></td><td></td><td></td><td></td><td></td><td>6 7 8 9 10 11 3 4 5 6 7 8 9 7 8 9 10 11 12 13 5 6 7 8 9 10 11</td><td>6 7 8 9 10 11 3 4 5 6 7 8 9 7 8 9 10 11 12 13 5 6 7 8 9 10 11</td><td>6 7 8 9 10 11 3 4 5 6 7 8 9 7 8 9 10 11 12 13 5 6 7 8 9 10 11</td><td>6 7 8 9 10 11 3 4 5 6 7 8 9 7 8 9 10 11 12 13 5 6 7 8 9 10 11</td><td></td><td></td><td></td><td>1 2 3 4 1 2 1 2 3 4 5 6 1 2 3 4</td><td>1 2 3 4 1 2 1 2 3 4 5 6 1 2 3 4</td><td>1 2 3 4 1 2 1 2 3 4 5 6 1 2 3 4</td></t<>                                                                                                    | 7 8 9 10 11 3 4 5 6 7 8 9 7 8 9 10 11 12 13 5 6 7 8 9 10 11                                                                                                    | 6 / 8 9 10 11 3 4 5 6 / 8 9 / 8 9 10 11 12 13 5 6 / 8 9 10 11                                                                                                    |                                                                                                    |                                                                                                    |                                                                                                    |                                                                                                    |                                                                                                    |                                                                                                    |                                                                                                    | 5 5 7 5 9 10 11 5 4 5 5 7 8 9 7 7 8 9 10 11 12 13 5 5 7 8 9 10 11                                                                                                    | 1 2 3 4 1 2 1 2 3 4 5 6 1 2 3 4                                                                                                    | 1 2 3 4 1 2 1 2 3 4 5 6 1 2 3 4                                                                                                    | 1 2 3 4 1 2 1 2 3 4 5 6 1 2 3 4                                                                                                    | 1 2 3 4 1 2 1 2 3 4 5 6 1 2 3 4                                                                                                    | 1 2 3 4 1 2 1 2 3 4 5 6 1 2 3 4                                                                                                    | 1 2 3 4 1 2 1 2 3 4 5 6 1 2 3 4                                                                                                    |                                                                                                    |                                                                                                    |                                                                                                    |                                                                                                    |                                                                                                    |                                                                                                    |                                                                                                    |                                                                                                    |                                                                                                    |                                                                                                    |                                                                                                    |                                                                                                    |                                                                                                    |                                                                                                    |                                                                                                    |                                                                                                    |                                                                                                    |                                                                                                    |                                                                                                    | 6 7 8 9 10 11 3 4 5 6 7 8 9 7 8 9 10 11 12 13 5 6 7 8 9 10 11                                                                                                    | 6 7 8 9 10 11 3 4 5 6 7 8 9 7 8 9 10 11 12 13 5 6 7 8 9 10 11                                                                                                    | 6 7 8 9 10 11 3 4 5 6 7 8 9 7 8 9 10 11 12 13 5 6 7 8 9 10 11                                                                                                    | 6 7 8 9 10 11 3 4 5 6 7 8 9 7 8 9 10 11 12 13 5 6 7 8 9 10 11                                                                                                    |                                                                                                    |                                                                                                    |                                                                                                    | 1 2 3 4 1 2 1 2 3 4 5 6 1 2 3 4                                                                                                    | 1 2 3 4 1 2 1 2 3 4 5 6 1 2 3 4                                                                                                    | 1 2 3 4 1 2 1 2 3 4 5 6 1 2 3 4                                                                                                    |
| 13       14       15       16       17       18       10       11       12       13       14       15       16       17       18       19       20         20       21       22       23       24       25       14       15       16       17       18       19       20       21       22       23       24       25       26       27       28       29       30       12       13       14       15       16       17       18       19       20       21       22       32       24       25       26       27       28       29       30       12       12       13       14       15       16       17       18       19       20       21       22       32       42       52       23       42       52       23       42       52       23       24       25       26       27       28       29       30       14       15       16       17       18       19       20       21       22       23       44       15       16       17       18       19       20       21       22       23       44       15       16 <t< td=""><td>7 8 0 10 11 3 4 5 6 7 8 0 7 8 0 10 11 12 13 5 6 7 8 0 10 11</td><td></td><td></td><td></td><td></td><td></td><td></td><td></td><td></td><td></td><td></td><td></td><td></td><td></td><td></td><td></td><td>1 2 3 4 1 2 1 2 3 4 5 6 1 2 3 4</td><td>1 2 3 4 1 2 1 2 3 4 5 6 1 2 3 4</td><td>1 2 3 4 1 2 1 2 3 4 5 6 1 2 3 4</td><td>1 2 3 4 1 2 1 2 3 4 5 6 1 2 3 4</td><td>1 2 3 4 1 2 1 2 3 4 5 6 1 2 3 4</td><td>1 2 3 4 1 2 1 2 3 4 5 6 1 2 3 4</td><td>1 2 3 4 1 2 1 2 3 4 5 6 1 2 3 4</td><td>1 2 3 4 1 2 1 2 3 4 5 6 1 2 3 4</td><td>1 2 3 4 1 2 1 2 3 4 5 6 1 2 3 4</td><td>1 2 3 4 1 2 1 2 3 4 5 6 1 2 3 4</td><td>1 2 3 4 1 2 1 2 3 4 5 6 1 2 3 4</td><td>1 2 3 4 1 2 1 2 3 4 5 6 1 2 3 4</td><td>1 2 3 4 1 2 1 2 3 4 5 6 1 2 3 4</td><td>1 2 3 4 1 2 1 2 3 4 5 6 1 2 3 4</td><td>1 2 3 4 5 6 1 2 3 4</td><td>1 2 3 4 5 5 1 2 3 4</td><td>1 2 3 4 5 5 1 2 3 4</td><td></td><td></td><td>67801011 3456780 78010111213 567801011</td><td>67801011 3456780 78010111213 567001011</td><td>6 7 8 9 10 11 3 4 5 6 7 8 9 7 8 9 10 11 12 13 5 6 7 9 0 10 11</td><td>6 7 8 0 10 11 3 4 5 6 7 8 0 7 8 0 10 11 12 13 5 6 7 8 0 10 11</td><td></td><td></td><td>1 2 3 4 1 2 1 2 3 4 5 6 1 2 3 4</td><td></td><td></td><td></td></t<>                                                                                                    | 7 8 0 10 11 3 4 5 6 7 8 0 7 8 0 10 11 12 13 5 6 7 8 0 10 11                                                                                                    |                                                                                                    |                                                                                                    |                                                                                                    |                                                                                                    |                                                                                                    |                                                                                                    |                                                                                                    |                                                                                                    |                                                                                                    |                                                                                                    |                                                                                                    |                                                                                                    |                                                                                                    |                                                                                                    |                                                                                                    | 1 2 3 4 1 2 1 2 3 4 5 6 1 2 3 4                                                                                                    | 1 2 3 4 1 2 1 2 3 4 5 6 1 2 3 4                                                                                                    | 1 2 3 4 1 2 1 2 3 4 5 6 1 2 3 4                                                                                                    | 1 2 3 4 1 2 1 2 3 4 5 6 1 2 3 4                                                                                                    | 1 2 3 4 1 2 1 2 3 4 5 6 1 2 3 4                                                                                                    | 1 2 3 4 1 2 1 2 3 4 5 6 1 2 3 4                                                                                                    | 1 2 3 4 1 2 1 2 3 4 5 6 1 2 3 4                                                                                                    | 1 2 3 4 1 2 1 2 3 4 5 6 1 2 3 4                                                                                                    | 1 2 3 4 1 2 1 2 3 4 5 6 1 2 3 4                                                                                                    | 1 2 3 4 1 2 1 2 3 4 5 6 1 2 3 4                                                                                                    | 1 2 3 4 1 2 1 2 3 4 5 6 1 2 3 4                                                                                                    | 1 2 3 4 1 2 1 2 3 4 5 6 1 2 3 4                                                                                                    | 1 2 3 4 1 2 1 2 3 4 5 6 1 2 3 4                                                                                                    | 1 2 3 4 1 2 1 2 3 4 5 6 1 2 3 4                                                                                                    | 1 2 3 4 5 6 1 2 3 4                                                                                                    | 1 2 3 4 5 5 1 2 3 4                                                                                                    | 1 2 3 4 5 5 1 2 3 4                                                                                                    |                                                                                                    |                                                                                                    | 67801011 3456780 78010111213 567801011                                                                                                    | 67801011 3456780 78010111213 567001011                                                                                                    | 6 7 8 9 10 11 3 4 5 6 7 8 9 7 8 9 10 11 12 13 5 6 7 9 0 10 11                                                                                                    | 6 7 8 0 10 11 3 4 5 6 7 8 0 7 8 0 10 11 12 13 5 6 7 8 0 10 11                                                                                                    |                                                                                                    |                                                                                                    | 1 2 3 4 1 2 1 2 3 4 5 6 1 2 3 4                                                                                                    |                                                                                                    |                                                                                                    |                                                                                                    |
| 13       14       15       16       17       18       10       11       12       13       14       15       16       17       18       19       20         20       21       22       23       24       25       14       15       16       17       18       19       20       21       22       23       24       25       26       27       28       29       30       12       13       14       15       16       17       18       19       20       21       22       32       24       25       26       27       28       29       30       12       12       13       14       15       16       17       18       19       20       21       22       32       42       52       23       42       52       23       42       52       23       24       25       26       27       28       29       30       14       15       16       17       18       19       20       21       22       23       44       15       16       17       18       19       20       21       22       23       44       15       16 <t< td=""><td></td><td></td><td></td><td></td><td></td><td></td><td></td><td></td><td>5 5 7 8 9 10 11 3 9 5 5 7 8 9 7 8 9 10 11 12 13 5 6 7 8 9 10 11</td><td></td><td></td><td></td><td></td><td></td><td></td><td></td><td>1 2 3 4 1 2 1 2 3 4 5 6 1 2 3 4</td><td>1 2 3 4 5 6 1 2 3 4</td><td>1 2 3 4 5 6 1 2 3 4</td><td>1 2 3 4 5 6 1 2 3 4</td><td>1 2 3 4 5 6 1 2 3 4</td><td>1 2 3 4 5 6 1 2 3 4</td><td>1 2 3 4 5 6 1 2 3 4</td><td>1 2 3 4 1 2 1 2 3 4 5 6 1 2 3 4</td><td>1 2 3 4 5 6 1 2 3 4</td><td>1 2 3 4 1 2 1 2 3 4 5 6 1 2 3 4</td><td>1 2 3 4 1 2 1 2 3 4 5 6 1 2 3 4</td><td>1 2 3 4 5 6 1 2 3 4</td><td>1 2 3 4 1 2 1 2 3 4 5 6 1 2 3 4</td><td>1 2 3 4 1 2 1 2 3 4 5 6 1 2 3 4</td><td>1 2 3 4 1 2 1 2 3 4 5 6 1 2 3 4</td><td></td><td></td><td></td><td></td><td></td><td></td><td></td><td></td><td></td><td></td><td>1 2 3 4 1 2 1 2 3 4 5 6 1 2 3 4</td><td></td><td></td><td></td></t<>                                                                                                    |                                                                                                    |                                                                                                    |                                                                                                    |                                                                                                    |                                                                                                    |                                                                                                    |                                                                                                    |                                                                                                    | 5 5 7 8 9 10 11 3 9 5 5 7 8 9 7 8 9 10 11 12 13 5 6 7 8 9 10 11                                                                                                    |                                                                                                    |                                                                                                    |                                                                                                    |                                                                                                    |                                                                                                    |                                                                                                    |                                                                                                    | 1 2 3 4 1 2 1 2 3 4 5 6 1 2 3 4                                                                                                    | 1 2 3 4 5 6 1 2 3 4                                                                                                    | 1 2 3 4 5 6 1 2 3 4                                                                                                    | 1 2 3 4 5 6 1 2 3 4                                                                                                    | 1 2 3 4 5 6 1 2 3 4                                                                                                    | 1 2 3 4 5 6 1 2 3 4                                                                                                    | 1 2 3 4 5 6 1 2 3 4                                                                                                    | 1 2 3 4 1 2 1 2 3 4 5 6 1 2 3 4                                                                                                    | 1 2 3 4 5 6 1 2 3 4                                                                                                    | 1 2 3 4 1 2 1 2 3 4 5 6 1 2 3 4                                                                                                    | 1 2 3 4 1 2 1 2 3 4 5 6 1 2 3 4                                                                                                    | 1 2 3 4 5 6 1 2 3 4                                                                                                    | 1 2 3 4 1 2 1 2 3 4 5 6 1 2 3 4                                                                                                    | 1 2 3 4 1 2 1 2 3 4 5 6 1 2 3 4                                                                                                    | 1 2 3 4 1 2 1 2 3 4 5 6 1 2 3 4                                                                                                    |                                                                                                    |                                                                                                    |                                                                                                    |                                                                                                    |                                                                                                    |                                                                                                    |                                                                                                    |                                                                                                    |                                                                                                    |                                                                                                    | 1 2 3 4 1 2 1 2 3 4 5 6 1 2 3 4                                                                                                    |                                                                                                    |                                                                                                    |                                                                                                    |
| 13       14       15       16       17       18       10       11       12       13       14       15       16       17       18       19       20         20       21       22       23       24       25       14       15       16       17       18       19       20       21       22       23       24       25       26       27       28       29       30       12       13       14       15       16       17       18       19       20       21       22       32       24       25       26       27       28       29       30       12       12       13       14       15       16       17       18       19       20       21       22       32       42       52       23       42       52       23       42       52       23       24       25       26       27       28       29       30       14       15       16       17       18       19       20       21       22       23       44       15       16       17       18       19       20       21       22       23       44       15       16 <t< td=""><td></td><td></td><td></td><td></td><td></td><td></td><td></td><td></td><td>5 6 7 8 9 10 11 3 4 5 6 7 8 9 7 8 9 10 11 12 13 5 6 7 8 9 10 11</td><td></td><td></td><td></td><td></td><td></td><td></td><td></td><td>1 2 2 4 5 4 5 4 5 4 5 4</td><td>1 2 2 4 5 4 5 4 5 4 5 4</td><td>1 2 2 4 5 4 5 4 5 4 5 4</td><td>1 2 2 4 5 4 5 4 5 4 5 4 5 4 5 4 5 4 5 4 5</td><td>1 2 2 4 5 4 5 4 5 4 5 4</td><td>1 2 2 4 5 6 1 2 2 4</td><td>1 2 2 4 5 6 1 2 2 4</td><td>1 2 2 4 5 4 5 4 5 4 5 4</td><td>1 2 2 4 5 4 5 4 5 4 5 4 5 4 5 4 5 4 5 4 5</td><td>1 2 2 4 5 4 5 4 5 4 5 4 5 4 5 4 5 4 5 4 5</td><td>1 2 2 4 5 4 5 4 5 4 5 4</td><td>1 2 2 4 5 6 1 2 2 4</td><td>1 2 2 4 5 4 5 4 5 4 5 4 5 4 5 4 5 4 5 4 5</td><td>1 2 2 4 5 4 5 4 5 4 5 4 5 4 5 4 5 4 5 4 5</td><td>1 2 2 4 5 4 5 4 5 4 5 4 5 4 5 4 5 4 5 4 5</td><td></td><td></td><td>1 2 3 4 5 6 1 2 3 4</td><td></td><td></td><td></td><td></td><td></td><td></td><td></td><td>1 2 2 4 5 4 5 4 5 4 5 4 5 4 5 4 5 4 5 4 5</td><td></td><td></td><td></td></t<>                                                                                                    |                                                                                                    |                                                                                                    |                                                                                                    |                                                                                                    |                                                                                                    |                                                                                                    |                                                                                                    |                                                                                                    | 5 6 7 8 9 10 11 3 4 5 6 7 8 9 7 8 9 10 11 12 13 5 6 7 8 9 10 11                                                                                                    |                                                                                                    |                                                                                                    |                                                                                                    |                                                                                                    |                                                                                                    |                                                                                                    |                                                                                                    | 1 2 2 4 5 4 5 4 5 4 5 4                                                                                                    | 1 2 2 4 5 4 5 4 5 4 5 4                                                                                                    | 1 2 2 4 5 4 5 4 5 4 5 4                                                                                                    | 1 2 2 4 5 4 5 4 5 4 5 4 5 4 5 4 5 4 5 4 5                                                                                                    | 1 2 2 4 5 4 5 4 5 4 5 4                                                                                                    | 1 2 2 4 5 6 1 2 2 4                                                                                                    | 1 2 2 4 5 6 1 2 2 4                                                                                                    | 1 2 2 4 5 4 5 4 5 4 5 4                                                                                                    | 1 2 2 4 5 4 5 4 5 4 5 4 5 4 5 4 5 4 5 4 5                                                                                                    | 1 2 2 4 5 4 5 4 5 4 5 4 5 4 5 4 5 4 5 4 5                                                                                                    | 1 2 2 4 5 4 5 4 5 4 5 4                                                                                                    | 1 2 2 4 5 6 1 2 2 4                                                                                                    | 1 2 2 4 5 4 5 4 5 4 5 4 5 4 5 4 5 4 5 4 5                                                                                                    | 1 2 2 4 5 4 5 4 5 4 5 4 5 4 5 4 5 4 5 4 5                                                                                                    | 1 2 2 4 5 4 5 4 5 4 5 4 5 4 5 4 5 4 5 4 5                                                                                                    |                                                                                                    |                                                                                                    | 1 2 3 4 5 6 1 2 3 4                                                                                                    |                                                                                                    |                                                                                                    |                                                                                                    |                                                                                                    |                                                                                                    |                                                                                                    |                                                                                                    | 1 2 2 4 5 4 5 4 5 4 5 4 5 4 5 4 5 4 5 4 5                                                                                                    |                                                                                                    |                                                                                                    |                                                                                                    |
| 13       14       15       16       17       18       10       11       12       13       14       15       16       17       18       19       20         20       21       22       23       24       25       14       15       16       17       18       19       20       21       22       23       24       25       26       27       28       29       30       12       13       14       15       16       17       18       19       20       21       22       32       24       25       26       27       28       29       30       12       12       13       14       15       16       17       18       19       20       21       22       32       42       52       23       42       52       23       42       52       23       24       25       26       27       28       29       30       14       15       16       17       18       19       20       21       22       23       44       15       16       17       18       19       20       21       22       23       44       15       16 <t< td=""><td></td><td></td><td></td><td></td><td></td><td></td><td></td><td></td><td>5 6 7 8 9 10 11 3 4 5 6 7 8 9 7 8 9 10 11 12 13 5 6 7 8 9 10 11</td><td></td><td></td><td></td><td></td><td></td><td></td><td></td><td></td><td></td><td></td><td></td><td>그는 것은 것을 것 같아요. 그는 것은 것이 같아요. 이는 것은 것을 만들어요. 것은 것을 가지 않는 것이 같아요. 이는 것이 같아요. 이는 것이 않아요. 이는 것이 않아요. 이는 것이 이 않아요. 이는 것이 않아요. 이는 것이 않아요. 이는 것이 않아요. 이는 것이 않아요. 이는 것이 않아요. 이는 것이 않아요. 이는 것이 않아요. 이는 것이 않아요. 이는 것이 않아요. 이는 것이 않아요. 이는 것이 않아요. 이는 것이 않아요. 이는 것이 않아요. 이는 것이 않아요. 이는 것이 않아요. 이는 것이 않아요. 이는 것이 않아요. 이는 것이 않아요. 이는 것이 않아요. 이는 것이 않아요. 이는 것이 않아요.</td><td></td><td></td><td>그는 것 같은 것 같은 것 같은 것 같은 것 같은 것 같은 것 같은 것 같</td><td></td><td></td><td></td><td></td><td></td><td></td><td></td><td></td><td></td><td>1 2 3 4 5 6 1 2 3 4</td><td></td><td></td><td></td><td></td><td></td><td></td><td>1 2 3 4 5 6 1 2 3 4</td><td></td><td></td><td></td><td></td></t<>                                                                                                    |                                                                                                    |                                                                                                    |                                                                                                    |                                                                                                    |                                                                                                    |                                                                                                    |                                                                                                    |                                                                                                    | 5 6 7 8 9 10 11 3 4 5 6 7 8 9 7 8 9 10 11 12 13 5 6 7 8 9 10 11                                                                                                    |                                                                                                    |                                                                                                    |                                                                                                    |                                                                                                    |                                                                                                    |                                                                                                    |                                                                                                    |                                                                                                    |                                                                                                    |                                                                                                    |                                                                                                    | 그는 것은 것을 것 같아요. 그는 것은 것이 같아요. 이는 것은 것을 만들어요. 것은 것을 가지 않는 것이 같아요. 이는 것이 같아요. 이는 것이 않아요. 이는 것이 않아요. 이는 것이 이 않아요. 이는 것이 않아요. 이는 것이 않아요. 이는 것이 않아요. 이는 것이 않아요. 이는 것이 않아요. 이는 것이 않아요. 이는 것이 않아요. 이는 것이 않아요. 이는 것이 않아요. 이는 것이 않아요. 이는 것이 않아요. 이는 것이 않아요. 이는 것이 않아요. 이는 것이 않아요. 이는 것이 않아요. 이는 것이 않아요. 이는 것이 않아요. 이는 것이 않아요. 이는 것이 않아요. 이는 것이 않아요. 이는 것이 않아요.                                                                                                    |                                                                                                    |                                                                                                    | 그는 것 같은 것 같은 것 같은 것 같은 것 같은 것 같은 것 같은 것 같                                                                                                    |                                                                                                    |                                                                                                    |                                                                                                    |                                                                                                    |                                                                                                    |                                                                                                    |                                                                                                    |                                                                                                    |                                                                                                    | 1 2 3 4 5 6 1 2 3 4                                                                                                    |                                                                                                    |                                                                                                    |                                                                                                    |                                                                                                    |                                                                                                    |                                                                                                    | 1 2 3 4 5 6 1 2 3 4                                                                                                    |                                                                                                    |                                                                                                    |                                                                                                    |                                                                                                    |
| 13       14       15       16       17       18       10       11       12       13       14       15       16       17       18       19       20         20       21       22       23       24       25       14       15       16       17       18       19       20       21       22       23       24       25       26       27       28       29       30       12       13       14       15       16       17       18       19       20       21       22       32       24       25       26       27       28       29       30       12       12       13       14       15       16       17       18       19       20       21       22       32       42       52       23       42       52       23       42       52       23       24       25       26       27       28       29       30       14       15       16       17       18       19       20       21       22       23       44       15       16       17       18       19       20       21       22       23       44       15       16 <t< td=""><td></td><td></td><td></td><td></td><td></td><td></td><td></td><td></td><td>5 6 7 8 9 10 11 3 4 5 6 7 8 9 7 8 9 10 11 12 13 5 6 7 8 9 10 11</td><td></td><td></td><td></td><td></td><td></td><td></td><td></td><td></td><td></td><td></td><td></td><td></td><td></td><td></td><td>그는 사실에 가장 가장에 있는 것은 것이 있는 것이 같은 것이 같은 것이 같은 것이 있는 것이 가장에 있는 것이 같이 있는 것이 같이 있는 것이 같이 있는 것이 같이 있다.</td><td></td><td></td><td></td><td></td><td></td><td></td><td></td><td></td><td></td><td>1 2 3 4 5 6 1 2 3 4</td><td></td><td></td><td></td><td></td><td></td><td></td><td>1 2 3 4 5 6 1 2 3 4</td><td></td><td></td><td></td><td></td></t<>                                                                                                    |                                                                                                    |                                                                                                    |                                                                                                    |                                                                                                    |                                                                                                    |                                                                                                    |                                                                                                    |                                                                                                    | 5 6 7 8 9 10 11 3 4 5 6 7 8 9 7 8 9 10 11 12 13 5 6 7 8 9 10 11                                                                                                    |                                                                                                    |                                                                                                    |                                                                                                    |                                                                                                    |                                                                                                    |                                                                                                    |                                                                                                    |                                                                                                    |                                                                                                    |                                                                                                    |                                                                                                    |                                                                                                    |                                                                                                    |                                                                                                    | 그는 사실에 가장 가장에 있는 것은 것이 있는 것이 같은 것이 같은 것이 같은 것이 있는 것이 가장에 있는 것이 같이 있는 것이 같이 있는 것이 같이 있는 것이 같이 있다.                                                                                                    |                                                                                                    |                                                                                                    |                                                                                                    |                                                                                                    |                                                                                                    |                                                                                                    |                                                                                                    |                                                                                                    |                                                                                                    | 1 2 3 4 5 6 1 2 3 4                                                                                                    |                                                                                                    |                                                                                                    |                                                                                                    |                                                                                                    |                                                                                                    |                                                                                                    | 1 2 3 4 5 6 1 2 3 4                                                                                                    |                                                                                                    |                                                                                                    |                                                                                                    |                                                                                                    |
| 13       14       15       16       17       18       10       11       12       13       14       15       16       17       18       19       20         20       21       22       23       24       25       14       15       16       17       18       19       20       21       22       23       24       25       26       27       28       29       30       12       13       14       15       16       17       18       19       20       21       22       32       24       25       26       27       28       29       30       12       12       13       14       15       16       17       18       19       20       21       22       32       42       52       23       42       52       23       42       52       23       24       25       26       27       28       29       30       14       15       16       17       18       19       20       21       22       23       44       15       16       17       18       19       20       21       22       23       44       15       16 <t< td=""><td>1 2 3 4 1 2 1 2 3 4 5 6 1 2 3 4</td><td></td><td></td><td></td><td></td><td></td><td></td><td></td><td>5 6 7 8 9 10 11 3 4 5 6 7 8 9 7 8 9 10 11 12 13 5 6 7 8 9 10 11</td><td></td><td></td><td></td><td></td><td></td><td></td><td></td><td></td><td></td><td></td><td></td><td></td><td></td><td></td><td></td><td></td><td></td><td></td><td></td><td></td><td></td><td></td><td></td><td>1 2 2 4 5 4 5 4 5 4 5 4 5 4 5 4 5 4 5 4 5</td><td>1 2 3 4 5 6 1 2 3 4</td><td>1 2 3 4 1 2 1 2 3 4 5 6 1 2 3 4</td><td></td><td></td><td></td><td></td><td>1 2 3 4 1 2 1 2 3 4 5 6 1 2 3 4</td><td>1 2 3 4 5 6 1 2 3 4</td><td></td><td></td><td></td><td></td></t<>                                                                                                    | 1 2 3 4 1 2 1 2 3 4 5 6 1 2 3 4                                                                                                    |                                                                                                    |                                                                                                    |                                                                                                    |                                                                                                    |                                                                                                    |                                                                                                    |                                                                                                    | 5 6 7 8 9 10 11 3 4 5 6 7 8 9 7 8 9 10 11 12 13 5 6 7 8 9 10 11                                                                                                    |                                                                                                    |                                                                                                    |                                                                                                    |                                                                                                    |                                                                                                    |                                                                                                    |                                                                                                    |                                                                                                    |                                                                                                    |                                                                                                    |                                                                                                    |                                                                                                    |                                                                                                    |                                                                                                    |                                                                                                    |                                                                                                    |                                                                                                    |                                                                                                    |                                                                                                    |                                                                                                    |                                                                                                    |                                                                                                    |                                                                                                    | 1 2 2 4 5 4 5 4 5 4 5 4 5 4 5 4 5 4 5 4 5                                                                                                    | 1 2 3 4 5 6 1 2 3 4                                                                                                    | 1 2 3 4 1 2 1 2 3 4 5 6 1 2 3 4                                                                                                    |                                                                                                    |                                                                                                    |                                                                                                    |                                                                                                    | 1 2 3 4 1 2 1 2 3 4 5 6 1 2 3 4                                                                                                    | 1 2 3 4 5 6 1 2 3 4                                                                                                    |                                                                                                    |                                                                                                    |                                                                                                    |                                                                                                    |
| 6       7       8       9       10       11       2       13       4       5       6       7       8       9       10       11       12       13       5       6       7       8       9       10       11       12       13       14       15       16       17       18       10       11       12       13       14       15       16       17       18       19       20       12       13       14       15       16       17       18       19       20       12       23       24       25       26       27       28       29       30       26       27       28       29       30       31                                                                                                    | 1 2 3 4 1 2 1 2 3 4 5 6 1 2 3 4                                                                                                    |                                                                                                    | 5 6 7 8 9 10 11 3 4 5 6 7 8 9 7 8 9 10 11 12 13 5 6 7 8 9 10 11                                                                                                    | 5 6 7 8 9 10 11 3 4 5 6 7 8 9 7 8 9 10 11 12 13 5 6 7 8 9 10 11                                                                                                    | 5 6 7 8 9 10 11 3 4 5 6 7 8 9 7 8 9 10 11 12 13 5 6 7 8 9 10 11                                                                                                    | 5 6 7 8 9 10 11 3 4 5 6 7 8 9 7 8 9 10 11 12 13 5 6 7 8 9 10 11                                                                                                    | 5 6 7 8 9 10 11 3 4 5 6 7 8 9 7 8 9 10 11 12 13 5 6 7 8 9 10 11                                                                                                    | 5 6 7 8 9 10 11 3 4 5 6 7 8 9 7 8 9 10 11 12 13 5 6 7 8 9 10 11                                                                                                    |                                                                                                    |                                                                                                    |                                                                                                    |                                                                                                    |                                                                                                    |                                                                                                    |                                                                                                    |                                                                                                    |                                                                                                    |                                                                                                    |                                                                                                    |                                                                                                    |                                                                                                    |                                                                                                    |                                                                                                    |                                                                                                    |                                                                                                    |                                                                                                    |                                                                                                    |                                                                                                    |                                                                                                    |                                                                                                    |                                                                                                    | 1 2 2 4 1 2 1 2 2 4 5 4 5 4 5 4 5 4 5 4 5 4 5 4 5 4 5                                                                                                    | 1 2 2 4 5 4 5 4 5 4 5 4                                                                                                    | 1 2 3 4 1 2 1 2 3 4 5 6 1 2 3 4                                                                                                    | 1 2 3 4 5 6 1 2 3 4                                                                                                    |                                                                                                    |                                                                                                    |                                                                                                    |                                                                                                    | 1 2 3 4 1 2 1 2 3 4 5 6 1 2 3 4                                                                                                    | 1 2 3 4 5 6 1 2 3 4                                                                                                    |                                                                                                    |                                                                                                    |                                                                                                    |                                                                                                    |
| 6       7       8       9       10       11       21       3       4       5       6       7       8       9       10       11       12       13       14       15       16       17       18       10       11       12       13       14       15       16       17       18       19       20       12       13       14       15       16       17       18       19       20       12       13       14       15       16       17       18       19       20       12       23       24       25       26       27       28       29       30       14       15       16       17       18       19       20       21       22       3       24       25       26       27       28       29       30       15       16       17       18       19       20       21       22       3       24       25       26       27       28       29       30       16       27       28       29       30       31                                                                                                    |                                                                                                    |                                                                                                    | 5 6 7 8 9 10 11 3 4 5 6 7 8 9 7 8 9 10 11 12 13 5 6 7 8 9 10 11                                                                                                    | 5 6 7 8 9 10 11 3 4 5 6 7 8 9 7 8 9 10 11 12 13 5 6 7 8 9 10 11                                                                                                    | 5 6 7 8 9 10 11 3 4 5 6 7 8 9 7 8 9 10 11 12 13 5 6 7 8 9 10 11                                                                                                    | 5 6 7 8 9 10 11 3 4 5 6 7 8 9 7 8 9 10 11 12 13 5 6 7 8 9 10 11                                                                                                    | 5 6 7 8 9 10 11 3 4 5 6 7 8 9 7 8 9 10 11 12 13 5 6 7 8 9 10 11                                                                                                    | 5 6 7 8 9 10 11 3 4 5 6 7 8 9 7 8 9 10 11 12 13 5 6 7 8 9 10 11                                                                                                    |                                                                                                    |                                                                                                    |                                                                                                    | MIWIED DAIWIED DAIWIED DAIWIED                                                                                                    | M I W I F S S M I W I F S S M I W I F S S M I W I F S                                                                                                    | N I W I D D D D I W I E D D D I W I E D D D I W I E D                                                                                                    |                                                                                                    |                                                                                                    |                                                                                                    |                                                                                                    |                                                                                                    |                                                                                                    |                                                                                                    |                                                                                                    |                                                                                                    |                                                                                                    |                                                                                                    |                                                                                                    |                                                                                                    |                                                                                                    |                                                                                                    |                                                                                                    |                                                                                                    |                                                                                                    |                                                                                                    |                                                                                                    | 1 2 3 4 5 6 1 2 3 4                                                                                                    |                                                                                                    |                                                                                                    |                                                                                                    |                                                                                                    | 1 2 3 4 1 2 1 2 3 4 5 6 1 2 3 4                                                                                                    |                                                                                                    |                                                                                                    |                                                                                                    | MIWIFS SMIWIFS SMIWIFS                                                                                                    | MTWTFS SMTWTFS SMTWTFS SMTWTFS                                                                                                    |
| 6       7       8       9       10       11       2       13       4       5       6       7       8       9       10       11       12       13       5       6       7       8       9       10       11       12       13       14       15       16       17       18       10       11       12       13       14       15       16       17       18       19       20       12       13       14       15       16       17       18       19       20       12       23       24       25       26       27       28       29       30       26       27       28       29       30       31                                                                                                    |                                                                                                    |                                                                                                    | 5 6 7 8 9 10 11 3 4 5 6 7 8 9 7 8 9 10 11 12 13 5 6 7 8 9 10 11                                                                                                    | 5 6 7 8 9 10 11 3 4 5 6 7 8 9 7 8 9 10 11 12 13 5 6 7 8 9 10 11                                                                                                    | 5 6 7 8 9 10 11 3 4 5 6 7 8 9 7 8 9 10 11 12 13 5 6 7 8 9 10 11                                                                                                    | 5 6 7 8 9 10 11 3 4 5 6 7 8 9 7 8 9 10 11 12 13 5 6 7 8 9 10 11                                                                                                    | 5 6 7 8 9 10 11 3 4 5 6 7 8 9 7 8 9 10 11 12 13 5 6 7 8 9 10 11                                                                                                    | 5 6 7 8 9 10 11 3 4 5 6 7 8 9 7 8 9 10 11 12 13 5 6 7 8 9 10 11                                                                                                    |                                                                                                    |                                                                                                    | мтштес смтштес смтштес смтштес                                                                                                    | мтштес смтштес смтштес смтштес                                                                                                    |                                                                                                    | MTWTES SMTWTES SMTWTES SMTWTES                                                                                                    | MTWTES SMTWTES SMTWTES SMTWTES                                                                                                    | MTWTFS SMTWTFS SMTWTFS SMTWTFS                                                                                                    |                                                                                                    |                                                                                                    |                                                                                                    |                                                                                                    |                                                                                                    |                                                                                                    |                                                                                                    |                                                                                                    |                                                                                                    | MTWTFS SMTWTFS SMTWTFS SMTWTFS                                                                                                    |                                                                                                    |                                                                                                    |                                                                                                    |                                                                                                    |                                                                                                    |                                                                                                    |                                                                                                    |                                                                                                    |                                                                                                    | 1234 12 123456 1234                                                                                                    |                                                                                                    |                                                                                                    | 1 2 3 4 5 5 1 2 3 4                                                                                                    | 1 0 0 4 5 0 4 5 0 4 5 0 4                                                                                                    |                                                                                                    |                                                                                                    | MTWTFS SMTWTFS SMTWTFS SMTWTFS                                                                                                    |                                                                                                    |                                                                                                    |
| 6       7       8       9       10       11       2       13       4       5       6       7       8       9       10       11       12       13       5       6       7       8       9       10       11       12       13       14       15       16       17       18       10       11       12       13       14       15       16       17       18       19       20       12       13       14       15       16       17       18       19       20       12       23       24       25       26       27       28       29       30       26       27       28       29       30       31                                                                                                    |                                                                                                    |                                                                                                    | 5 6 7 8 9 10 11 3 4 5 6 7 8 9 7 8 9 10 11 12 13 5 6 7 8 9 10 11                                                                                                    | 5 6 7 8 9 10 11 3 4 5 6 7 8 9 7 8 9 10 11 12 13 5 6 7 8 9 10 11                                                                                                    | 5 6 7 8 9 10 11 3 4 5 6 7 8 9 7 8 9 10 11 12 13 5 6 7 8 9 10 11                                                                                                    | 5 6 7 8 9 10 11 3 4 5 6 7 8 9 7 8 9 10 11 12 13 5 6 7 8 9 10 11                                                                                                    | 5 6 7 8 9 10 11 3 4 5 6 7 8 9 7 8 9 10 11 12 13 5 6 7 8 9 10 11                                                                                                    | 5 6 7 8 9 10 11 3 4 5 6 7 8 9 7 8 9 10 11 12 13 5 6 7 8 9 10 11                                                                                                    |                                                                                                    |                                                                                                    | мтштес смтштес смтштес смтштес                                                                                                    | MTWTEC CMTWTEC CMTWTEC                                                                                                    | мтштее смтштее смтштее смтштее                                                                                                    | MTWTES SMTWTES SMTWTES SMTWTES                                                                                                    | MTWTES SMTWTES SMTWTES SMTWTES                                                                                                    | MTWTFS SMTWTFS SMTWTFS                                                                                                    |                                                                                                    |                                                                                                    |                                                                                                    |                                                                                                    |                                                                                                    |                                                                                                    |                                                                                                    |                                                                                                    |                                                                                                    | MTWTFS SMTWTFS SMTWTFS                                                                                                    |                                                                                                    |                                                                                                    |                                                                                                    |                                                                                                    |                                                                                                    |                                                                                                    |                                                                                                    |                                                                                                    |                                                                                                    | 1 2 3 4 5 6 1 2 3 4                                                                                                    |                                                                                                    |                                                                                                    | 1 2 3 4 5 6 1 2 3 4                                                                                                    |                                                                                                    |                                                                                                    |                                                                                                    | MTWTFS SMTWTFS SMTWTFS                                                                                                    | мтштее емтштее емтштее емтштее                                                                                                    |                                                                                                    |
| 6       7       8       9       10       11       2       13       4       5       6       7       8       9       10       11       12       13       5       6       7       8       9       10       11       12       13       14       15       16       17       18       10       11       12       13       14       15       16       17       18       19       20       12       13       14       15       16       17       18       19       20       12       23       24       25       26       27       28       29       30       26       27       28       29       30       31                                                                                                    |                                                                                                    |                                                                                                    | 5 6 7 8 9 10 11 3 4 5 6 7 8 9 7 8 9 10 11 12 13 5 6 7 8 9 10 11                                                                                                    | 5 6 7 8 9 10 11 3 4 5 6 7 8 9 7 8 9 10 11 12 13 5 6 7 8 9 10 11                                                                                                    | 5 6 7 8 9 10 11 3 4 5 6 7 8 9 7 8 9 10 11 12 13 5 6 7 8 9 10 11                                                                                                    | 5 6 7 8 9 10 11 3 4 5 6 7 8 9 7 8 9 10 11 12 13 5 6 7 8 9 10 11                                                                                                    | 5 6 7 8 9 10 11 3 4 5 6 7 8 9 7 8 9 10 11 12 13 5 6 7 8 9 10 11                                                                                                    | 5 6 7 8 9 10 11 3 4 5 6 7 8 9 7 8 9 10 11 12 13 5 6 7 8 9 10 11                                                                                                    |                                                                                                    |                                                                                                    | мтштес смтштес смтштес смтштес                                                                                                    | мтштес смтштес смтштес смтштес                                                                                                    | мтштес смтштес смтштес смтштес                                                                                                    | MTWTES SMTWTES SMTWTES                                                                                                    | MTWTES SMTWTES SMTWTES SMTWTES                                                                                                    | MTWTFS SMTWTFS SMTWTFS SMTWTFS                                                                                                    |                                                                                                    |                                                                                                    |                                                                                                    |                                                                                                    |                                                                                                    |                                                                                                    |                                                                                                    |                                                                                                    |                                                                                                    | MTWTFS SMTWTFS SMTWTFS                                                                                                    |                                                                                                    |                                                                                                    |                                                                                                    |                                                                                                    |                                                                                                    |                                                                                                    |                                                                                                    |                                                                                                    |                                                                                                    | 1 2 3 4 5 5 1 2 3 4                                                                                                    |                                                                                                    |                                                                                                    | 1 2 3 4 1 2 3 4 5 5 1 2 3 4                                                                                                    |                                                                                                    |                                                                                                    |                                                                                                    | MTWTFS SMTWTFS SMTWTFS SMTWTFS                                                                                                    | мтштее смтштее смтштее смтштее                                                                                                    |                                                                                                    |
| 6       7       8       9       10       11       2       13       4       5       6       7       8       9       10       11       12       13       5       6       7       8       9       10       11       12       13       14       15       16       17       18       10       11       12       13       14       15       16       17       18       19       20       12       13       14       15       16       17       18       19       20       12       23       24       25       26       27       28       29       30       26       27       28       29       30       31                                                                                                    |                                                                                                    |                                                                                                    | 5 6 7 8 9 10 11 3 4 5 6 7 8 9 7 8 9 10 11 12 13 5 6 7 8 9 10 11                                                                                                    | 5 6 7 8 9 10 11 3 4 5 6 7 8 9 7 8 9 10 11 12 13 5 6 7 8 9 10 11                                                                                                    | 5 6 7 8 9 10 11 3 4 5 6 7 8 9 7 8 9 10 11 12 13 5 6 7 8 9 10 11                                                                                                    | 5 6 7 8 9 10 11 3 4 5 6 7 8 9 7 8 9 10 11 12 13 5 6 7 8 9 10 11                                                                                                    | 5 6 7 8 9 10 11 3 4 5 6 7 8 9 7 8 9 10 11 12 13 5 6 7 8 9 10 11                                                                                                    | 5 6 7 8 9 10 11 3 4 5 6 7 8 9 7 8 9 10 11 12 13 5 6 7 8 9 10 11                                                                                                    |                                                                                                    |                                                                                                    |                                                                                                    |                                                                                                    |                                                                                                    |                                                                                                    | MIWIES SMIWIES SMIWIES SMIWIES                                                                                                    | MIWIPS SMIWIPS SMIWIPS SMIWIPS                                                                                                    |                                                                                                    |                                                                                                    |                                                                                                    |                                                                                                    |                                                                                                    |                                                                                                    |                                                                                                    |                                                                                                    |                                                                                                    | MIWIPS SMIWIPS SMIWIPS SMIWIPS                                                                                                    |                                                                                                    |                                                                                                    |                                                                                                    |                                                                                                    |                                                                                                    |                                                                                                    |                                                                                                    |                                                                                                    | 1 2 3 4 5 6 1 2 3 4                                                                                                    |                                                                                                    |                                                                                                    |                                                                                                    |                                                                                                    | 1 2 3 4 5 6 1 2 3 4                                                                                                    |                                                                                                    |                                                                                                    | MIWIFS SMIWIFS SMIWIFS SMIWIFS                                                                                                    |                                                                                                    |                                                                                                    |
| 6       7       8       9       10       11       2       13       4       5       6       7       8       9       10       11       12       13       5       6       7       8       9       10       11       12       13       14       15       16       17       18       10       11       12       13       14       15       16       17       18       19       20       12       13       14       15       16       17       18       19       20       12       23       24       25       26       27       28       29       30       26       27       28       29       30       31                                                                                                    |                                                                                                    |                                                                                                    | 5 6 7 8 9 10 11 3 4 5 6 7 8 9 7 8 9 10 11 12 13 5 6 7 8 9 10 11                                                                                                    | 5 6 7 8 9 10 11 3 4 5 6 7 8 9 7 8 9 10 11 12 13 5 6 7 8 9 10 11                                                                                                    | 5 6 7 8 9 10 11 3 4 5 6 7 8 9 7 8 9 10 11 12 13 5 6 7 8 9 10 11                                                                                                    | 5 6 7 8 9 10 11 3 4 5 6 7 8 9 7 8 9 10 11 12 13 5 6 7 8 9 10 11                                                                                                    | 5 6 7 8 9 10 11 3 4 5 6 7 8 9 7 8 9 10 11 12 13 5 6 7 8 9 10 11                                                                                                    | 5 6 7 8 9 10 11 3 4 5 6 7 8 9 7 8 9 10 11 12 13 5 6 7 8 9 10 11                                                                                                    |                                                                                                    |                                                                                                    |                                                                                                    |                                                                                                    |                                                                                                    |                                                                                                    | MIWIES SMIWIES SMIWIES SMIWIES                                                                                                    | MIWIPS SMIWIPS SMIWIPS SMIWIPS                                                                                                    |                                                                                                    |                                                                                                    |                                                                                                    |                                                                                                    |                                                                                                    |                                                                                                    |                                                                                                    |                                                                                                    |                                                                                                    | MIWIPS SMIWIPS SMIWIPS SMIWIPS                                                                                                    |                                                                                                    |                                                                                                    |                                                                                                    |                                                                                                    |                                                                                                    |                                                                                                    |                                                                                                    |                                                                                                    | 1 2 3 4 5 6 1 2 3 4                                                                                                    |                                                                                                    |                                                                                                    |                                                                                                    |                                                                                                    | 1 2 3 4 5 6 1 2 3 4                                                                                                    |                                                                                                    |                                                                                                    | MIWIFS SMIWIFS SMIWIFS SMIWIFS                                                                                                    |                                                                                                    |                                                                                                    |
| 6       7       8       9       10       11       2       13       4       5       6       7       8       9       10       11       12       13       5       6       7       8       9       10       11       12       13       14       15       16       17       18       10       11       12       13       14       15       16       17       18       19       20       12       13       14       15       16       17       18       19       20       12       23       24       25       26       27       28       29       30       26       27       28       29       30       31                                                                                                    |                                                                                                    |                                                                                                    | 5 6 7 8 9 10 11 3 4 5 6 7 8 9 7 8 9 10 11 12 13 5 6 7 8 9 10 11                                                                                                    | 5 6 7 8 9 10 11 3 4 5 6 7 8 9 7 8 9 10 11 12 13 5 6 7 8 9 10 11                                                                                                    | 5 6 7 8 9 10 11 3 4 5 6 7 8 9 7 8 9 10 11 12 13 5 6 7 8 9 10 11                                                                                                    | 5 6 7 8 9 10 11 3 4 5 6 7 8 9 7 8 9 10 11 12 13 5 6 7 8 9 10 11                                                                                                    | 5 6 7 8 9 10 11 3 4 5 6 7 8 9 7 8 9 10 11 12 13 5 6 7 8 9 10 11                                                                                                    | 5 6 7 8 9 10 11 3 4 5 6 7 8 9 7 8 9 10 11 12 13 5 6 7 8 9 10 11                                                                                                    |                                                                                                    |                                                                                                    |                                                                                                    |                                                                                                    |                                                                                                    |                                                                                                    | MIWIES SMIWIES SMIWIES SMIWIES                                                                                                    | MIWIPS SMIWIPS SMIWIPS SMIWIPS                                                                                                    |                                                                                                    |                                                                                                    |                                                                                                    |                                                                                                    |                                                                                                    |                                                                                                    |                                                                                                    |                                                                                                    |                                                                                                    | MIWIPS SMIWIPS SMIWIPS SMIWIPS                                                                                                    |                                                                                                    |                                                                                                    |                                                                                                    |                                                                                                    |                                                                                                    |                                                                                                    |                                                                                                    |                                                                                                    | 1 2 3 4 5 6 1 2 3 4                                                                                                    |                                                                                                    |                                                                                                    |                                                                                                    |                                                                                                    | 1 2 3 4 5 6 1 2 3 4                                                                                                    |                                                                                                    |                                                                                                    | MIWIFS SMIWIFS SMIWIFS SMIWIFS                                                                                                    |                                                                                                    |                                                                                                    |
| 6       7       8       9       10       11       2       13       4       5       6       7       8       9       10       11       12       13       5       6       7       8       9       10       11       12       13       14       15       16       17       18       10       11       12       13       14       15       16       17       18       19       20       12       13       14       15       16       17       18       19       20       12       23       24       25       26       27       28       29       30       26       27       28       29       30       31                                                                                                    |                                                                                                    |                                                                                                    | 5 6 7 8 9 10 11 3 4 5 6 7 8 9 7 8 9 10 11 12 13 5 6 7 8 9 10 11                                                                                                    | 5 6 7 8 9 10 11 3 4 5 6 7 8 9 7 8 9 10 11 12 13 5 6 7 8 9 10 11                                                                                                    | 5 6 7 8 9 10 11 3 4 5 6 7 8 9 7 8 9 10 11 12 13 5 6 7 8 9 10 11                                                                                                    | 5 6 7 8 9 10 11 3 4 5 6 7 8 9 7 8 9 10 11 12 13 5 6 7 8 9 10 11                                                                                                    | 5 6 7 8 9 10 11 3 4 5 6 7 8 9 7 8 9 10 11 12 13 5 6 7 8 9 10 11                                                                                                    | 5 6 7 8 9 10 11 3 4 5 6 7 8 9 7 8 9 10 11 12 13 5 6 7 8 9 10 11                                                                                                    |                                                                                                    |                                                                                                    | мтштес смтштес смтштес смтштес                                                                                                    | мтштес смтштес смтштес смтштес                                                                                                    | мтштес смтштес смтштес смтштес                                                                                                    | MTWTES SMTWTES SMTWTES SMTWTES                                                                                                    | MTWTES SMTWTES SMTWTES SMTWTES                                                                                                    | MTWTFS SMTWTFS SMTWTFS SMTWTFS                                                                                                    |                                                                                                    |                                                                                                    |                                                                                                    |                                                                                                    |                                                                                                    |                                                                                                    |                                                                                                    |                                                                                                    |                                                                                                    | MTWTFS SMTWTFS SMTWTFS SMTWTFS                                                                                                    |                                                                                                    |                                                                                                    |                                                                                                    |                                                                                                    |                                                                                                    |                                                                                                    |                                                                                                    |                                                                                                    |                                                                                                    | 1234 12 123430 1234                                                                                                    |                                                                                                    |                                                                                                    | 1234 12 123430 1234                                                                                                    | 1 2 2 4 5 4 5 4 5 4 5 4 5 4 5 4 5 4 5 4 5                                                                                                    |                                                                                                    |                                                                                                    | MTWTFS SMTWTFS SMTWTFS SMTWTFS                                                                                                    | мтштес смтштес смтштес смтштес                                                                                                    |                                                                                                    |
| 6       7       8       9       10       11       2       13       4       5       6       7       8       9       10       11       12       13       5       6       7       8       9       10       11       12       13       14       15       16       17       18       10       11       12       13       14       15       16       17       18       19       20       12       13       14       15       16       17       18       19       20       12       23       24       25       26       27       28       29       30       26       27       28       29       30       31                                                                                                    |                                                                                                    |                                                                                                    | 5 6 7 8 9 10 11 3 4 5 6 7 8 9 7 8 9 10 11 12 13 5 6 7 8 9 10 11                                                                                                    | 5 6 7 8 9 10 11 3 4 5 6 7 8 9 7 8 9 10 11 12 13 5 6 7 8 9 10 11                                                                                                    | 5 6 7 8 9 10 11 3 4 5 6 7 8 9 7 8 9 10 11 12 13 5 6 7 8 9 10 11                                                                                                    | 5 6 7 8 9 10 11 3 4 5 6 7 8 9 7 8 9 10 11 12 13 5 6 7 8 9 10 11                                                                                                    | 5 6 7 8 9 10 11 3 4 5 6 7 8 9 7 8 9 10 11 12 13 5 6 7 8 9 10 11                                                                                                    | 5 6 7 8 9 10 11 3 4 5 6 7 8 9 7 8 9 10 11 12 13 5 6 7 8 9 10 11                                                                                                    |                                                                                                    |                                                                                                    | мтштес смтштес смтштес смтштес                                                                                                    | MTWTEC CMTWTEC CMTWTEC                                                                                                    | мтштее смтштее смтштее смтштее                                                                                                    | MTWTES SMTWTES SMTWTES SMTWTES                                                                                                    | MTWTES SMTWTES SMTWTES SMTWTES                                                                                                    | MTWTFS SMTWTFS SMTWTFS                                                                                                    |                                                                                                    |                                                                                                    |                                                                                                    |                                                                                                    |                                                                                                    |                                                                                                    |                                                                                                    |                                                                                                    |                                                                                                    | MTWTFS SMTWTFS SMTWTFS                                                                                                    |                                                                                                    |                                                                                                    |                                                                                                    |                                                                                                    |                                                                                                    |                                                                                                    |                                                                                                    |                                                                                                    |                                                                                                    | 1 2 3 4 1 2 1 2 3 4 5 6 1 2 3 4                                                                                                    |                                                                                                    |                                                                                                    | 1 2 3 4 1 2 1 2 3 4 5 6 1 2 3 4                                                                                                    |                                                                                                    |                                                                                                    |                                                                                                    | MTWTFS SMTWTFS SMTWTFS                                                                                                    | мтштее емтштее емтштее емтштее                                                                                                    |                                                                                                    |
| 1       2       3       4       5       6       7       8       9       10       11       2       3       4       5       6       7       8       9       10       11       12       3       4       5       6       7       8       9       10       11       12       3       4       5       6       7       8       9       10       11       12       3       4       10       11       12       13       14       15       16       17       18       10       11       12       13       14       15       16       17       18       19       20       12       22       23       24       25       26       27       28       29       30       15       16       17       18       19       20       21       22       23       24       25       26       27       28       29       30       3       16       17       18       19       20       21       22       23       24       25       26       27       28       29       30       3       16       17       18       10       11       12       13 <t< td=""><td>TWTES SMTWTES SMTWTES SMTWTES</td><td>1 2 3 4 1 2 1 2 3 4 5 6 1 2 3 4</td><td>1 2 3 4<br/>6 7 8 9 10 11 3 4 5 6 7 8 9 7 8 9 10 11 12 13 5 6 7 8 9 10 11</td><td>1 2 3 4<br/>6 7 8 9 10 11 3 4 5 6 7 8 9 7 8 9 10 11 12 13 5 6 7 8 9 10 11</td><td>1 2 3 4<br/>6 7 8 9 10 11 3 4 5 6 7 8 9 7 8 9 10 11 12 13 5 6 7 8 9 10 11</td><td>1 2 3 4<br/>6 7 8 9 10 11 3 4 5 6 7 8 9 7 8 9 10 11 12 13 5 6 7 8 9 10 11</td><td>1 2 3 4<br/>6 7 8 9 10 11 3 4 5 6 7 8 9 7 8 9 10 11 12 13 5 6 7 8 9 10 11</td><td>1 2 3 4<br/>6 7 8 9 10 11 3 4 5 6 7 8 9 7 8 9 10 11 12 13 5 6 7 8 9 10 11</td><td>1 2 3 4 1 2 1 2 3 4 5 6 1 2 3 4</td><td>1 2 3 4 1 2 1 2 3 4 5 6 1 2 3 4</td><td></td><td></td><td></td><td></td><td>· ·</td><td></td><td></td><td>MTWTES SMTWTES SMTWTES SMTWTES</td><td>MTWTES SMTWTES SMTWTES SMTWTES</td><td>MTWTES SMTWTES SMTWTES SMTWTES</td><td>MTWTES SMTWTES SMTWTES SMTWTES</td><td>MTWTES SMTWTES SMTWTES SMTWTES</td><td>MTWTES SMTWTES SMTWTES SMTWTES</td><td>MTWTES SMTWTES SMTWTES SMTWTES</td><td></td><td></td><td></td><td>MTWTES SMTWTES SMTWTES SMTWTES</td><td>MTWTES SMTWTES SMTWTES SMTWTES</td><td>MTWTES SMTWTES SMTWTES SMTWTES</td><td>MTWTES SMTWTES SMTWTES SMTWTES</td><td>MTWTES SMTWTES SMTWTES SMTWTES</td><td>INTWITES SMITWITES SMITWITES SMITWITES</td><td></td><td></td><td></td><td>1 2 3 4 1 2 1 2 3 4 5 6 1 2 3 4</td><td>1 2 3 4 1 2 1 2 3 4 5 6 1 2 3 4</td><td></td><td></td><td></td><td>MTWTES SMTWTES SMTWTES SMTWTES</td><td></td><td></td><td></td></t<>                                                                                                    | TWTES SMTWTES SMTWTES SMTWTES                                                                                                    | 1 2 3 4 1 2 1 2 3 4 5 6 1 2 3 4                                                                                                    | 1 2 3 4<br>6 7 8 9 10 11 3 4 5 6 7 8 9 7 8 9 10 11 12 13 5 6 7 8 9 10 11                                                                                                    | 1 2 3 4<br>6 7 8 9 10 11 3 4 5 6 7 8 9 7 8 9 10 11 12 13 5 6 7 8 9 10 11                                                                                                    | 1 2 3 4<br>6 7 8 9 10 11 3 4 5 6 7 8 9 7 8 9 10 11 12 13 5 6 7 8 9 10 11                                                                                                    | 1 2 3 4<br>6 7 8 9 10 11 3 4 5 6 7 8 9 7 8 9 10 11 12 13 5 6 7 8 9 10 11                                                                                                    | 1 2 3 4<br>6 7 8 9 10 11 3 4 5 6 7 8 9 7 8 9 10 11 12 13 5 6 7 8 9 10 11                                                                                                    | 1 2 3 4<br>6 7 8 9 10 11 3 4 5 6 7 8 9 7 8 9 10 11 12 13 5 6 7 8 9 10 11                                                                                                    | 1 2 3 4 1 2 1 2 3 4 5 6 1 2 3 4                                                                                                    | 1 2 3 4 1 2 1 2 3 4 5 6 1 2 3 4                                                                                                    |                                                                                                    |                                                                                                    |                                                                                                    |                                                                                                    | · ·                                                                                                    |                                                                                                    |                                                                                                    | MTWTES SMTWTES SMTWTES SMTWTES                                                                                                    | MTWTES SMTWTES SMTWTES SMTWTES                                                                                                    | MTWTES SMTWTES SMTWTES SMTWTES                                                                                                    | MTWTES SMTWTES SMTWTES SMTWTES                                                                                                    | MTWTES SMTWTES SMTWTES SMTWTES                                                                                                    | MTWTES SMTWTES SMTWTES SMTWTES                                                                                                    | MTWTES SMTWTES SMTWTES SMTWTES                                                                                                    |                                                                                                    |                                                                                                    |                                                                                                    | MTWTES SMTWTES SMTWTES SMTWTES                                                                                                    | MTWTES SMTWTES SMTWTES SMTWTES                                                                                                    | MTWTES SMTWTES SMTWTES SMTWTES                                                                                                    | MTWTES SMTWTES SMTWTES SMTWTES                                                                                                    | MTWTES SMTWTES SMTWTES SMTWTES                                                                                                    | INTWITES SMITWITES SMITWITES SMITWITES                                                                                                    |                                                                                                    |                                                                                                    |                                                                                                    | 1 2 3 4 1 2 1 2 3 4 5 6 1 2 3 4                                                                                                    | 1 2 3 4 1 2 1 2 3 4 5 6 1 2 3 4                                                                                                    |                                                                                                    |                                                                                                    |                                                                                                    | MTWTES SMTWTES SMTWTES SMTWTES                                                                                                    |                                                                                                    |                                                                                                    |                                                                                                    |
| 1       2       3       4       5       6       7       8       9       10       11       2       3       4       5       6       7       8       9       10       11       12       3       4       5       6       7       8       9       10       11       12       3       4       5       6       7       8       9       10       11       12       3       4       10       11       12       13       14       15       16       17       18       10       11       12       13       14       15       16       17       18       19       20       12       22       23       24       25       26       27       28       29       30       15       16       17       18       19       20       21       22       23       24       25       26       27       28       29       30       3       16       17       18       19       20       21       22       23       24       25       26       27       28       29       30       3       16       17       18       10       11       12       13 <t< td=""><td>тштес смтштес смтштес смтштес</td><td>1 2 3 4 1 2 1 2 3 4 5 6 1 2 3 4</td><td>1 2 3 4<br/>6 7 8 9 10 11 3 4 5 6 7 8 9 7 8 9 10 11 12 13 5 6 7 8 9 10 11</td><td>1 2 3 4<br/>6 7 8 9 10 11 3 4 5 6 7 8 9 7 8 9 10 11 12 13 5 6 7 8 9 10 11</td><td>1 2 3 4<br/>6 7 8 9 10 11 3 4 5 6 7 8 9 7 8 9 10 11 12 13 5 6 7 8 9 10 11</td><td>1 2 3 4<br/>6 7 8 9 10 11 3 4 5 6 7 8 9 7 8 9 10 11 12 13 5 6 7 8 9 10 11</td><td>1 2 3 4<br/>6 7 8 9 10 11 3 4 5 6 7 8 9 7 8 9 10 11 12 13 5 6 7 8 9 10 11</td><td>1 2 3 4<br/>6 7 8 9 10 11 3 4 5 6 7 8 9 7 8 9 10 11 12 13 5 6 7 8 9 10 11</td><td>1 2 3 4 1 2 1 2 3 4 5 6 1 2 3 4</td><td>1 2 3 4 1 2 1 2 3 4 5 6 1 2 3 4</td><td></td><td></td><td></td><td></td><td>· ·</td><td></td><td></td><td>мтштес смтштес смтштес смтштес</td><td>мтштес смтштес смтштес смтштес</td><td>мтштес смтштес смтштес смтштес</td><td>MTWTES SMTWTES SMTWTES SMTWTES</td><td>MTWTES SMTWTES SMTWTES SMTWTES</td><td>MTWTES SMTWTES SMTWTES SMTWTES</td><td>мтштес смтштес смтштес смтштес</td><td></td><td></td><td></td><td>MTWTEC CMTWTEC CMTWTEC</td><td>мтштес смтштес смтштес смтштес</td><td>MTWTES SMTWTES SMTWTES SMTWTES</td><td>мтштес смтштес смтштес смтштес</td><td>мтштес смтштес смтштес смтштес</td><td>мтштес смтштес смтштес смтштес</td><td></td><td></td><td></td><td>1 2 3 4 1 2 1 2 3 4 5 6 1 2 3 4</td><td>1 2 3 4 1 2 1 2 3 4 5 6 1 2 3 4</td><td></td><td></td><td></td><td>мтштес смтштес смтштес смтштес</td><td></td><td></td><td></td></t<>                                                                                                    | тштес смтштес смтштес смтштес                                                                                                    | 1 2 3 4 1 2 1 2 3 4 5 6 1 2 3 4                                                                                                    | 1 2 3 4<br>6 7 8 9 10 11 3 4 5 6 7 8 9 7 8 9 10 11 12 13 5 6 7 8 9 10 11                                                                                                    | 1 2 3 4<br>6 7 8 9 10 11 3 4 5 6 7 8 9 7 8 9 10 11 12 13 5 6 7 8 9 10 11                                                                                                    | 1 2 3 4<br>6 7 8 9 10 11 3 4 5 6 7 8 9 7 8 9 10 11 12 13 5 6 7 8 9 10 11                                                                                                    | 1 2 3 4<br>6 7 8 9 10 11 3 4 5 6 7 8 9 7 8 9 10 11 12 13 5 6 7 8 9 10 11                                                                                                    | 1 2 3 4<br>6 7 8 9 10 11 3 4 5 6 7 8 9 7 8 9 10 11 12 13 5 6 7 8 9 10 11                                                                                                    | 1 2 3 4<br>6 7 8 9 10 11 3 4 5 6 7 8 9 7 8 9 10 11 12 13 5 6 7 8 9 10 11                                                                                                    | 1 2 3 4 1 2 1 2 3 4 5 6 1 2 3 4                                                                                                    | 1 2 3 4 1 2 1 2 3 4 5 6 1 2 3 4                                                                                                    |                                                                                                    |                                                                                                    |                                                                                                    |                                                                                                    | · ·                                                                                                    |                                                                                                    |                                                                                                    | мтштес смтштес смтштес смтштес                                                                                                    | мтштес смтштес смтштес смтштес                                                                                                    | мтштес смтштес смтштес смтштес                                                                                                    | MTWTES SMTWTES SMTWTES SMTWTES                                                                                                    | MTWTES SMTWTES SMTWTES SMTWTES                                                                                                    | MTWTES SMTWTES SMTWTES SMTWTES                                                                                                    | мтштес смтштес смтштес смтштес                                                                                                    |                                                                                                    |                                                                                                    |                                                                                                    | MTWTEC CMTWTEC CMTWTEC                                                                                                    | мтштес смтштес смтштес смтштес                                                                                                    | MTWTES SMTWTES SMTWTES SMTWTES                                                                                                    | мтштес смтштес смтштес смтштес                                                                                                    | мтштес смтштес смтштес смтштес                                                                                                    | мтштес смтштес смтштес смтштес                                                                                                    |                                                                                                    |                                                                                                    |                                                                                                    | 1 2 3 4 1 2 1 2 3 4 5 6 1 2 3 4                                                                                                    | 1 2 3 4 1 2 1 2 3 4 5 6 1 2 3 4                                                                                                    |                                                                                                    |                                                                                                    |                                                                                                    | мтштес смтштес смтштес смтштес                                                                                                    |                                                                                                    |                                                                                                    |                                                                                                    |

### 8.4 Leave Management

#### 8.4.1 Leave Records Management

The Real Leave time calculation depend on Shift Scheme.

|          | 😵 Epordo T&A manage           | ment syste     |                                                                                                    |            |
|----------|-------------------------------|----------------|----------------------------------------------------------------------------------------------------|------------|
|          | system HR management          |                | Management attendance management door locking management salary management system management                 |            |
|          | <b>2</b>                      | 4              | 🎄 🍅 🕼 🏹 🕥 🖏                                                                                                  |            |
|          | employee management Te        | erminal Manage | jement download record Records leave sheet overtime sheet attendance report access record salary calculation |            |
|          | Leave Management              | ]              |                                                                                                    | • X        |
|          | Selected Employee as follow   | ,              | Leave record input Leave SUMM                                                                                |            |
|          | Please reselect               |                | Leave Search                                                                                                 |            |
|          | Empl_No. Name                 | Dept.          | Date Period Wednesday, Au 👻                                                                                  |            |
|          | 0/0000 Jack                   | Epordo         | C Leave record input                                                                                         |            |
|          | 000000 Luke                   | Epordo         | Date Period Wednesday, Au 💙 Wednesday, Au 💙 Leave Type AffairLeave 💙                                         |            |
| /        | ·                             | Epordo         |                                                                                                    |            |
| /        |                               | Epordo         | Time Period                                                                                                  | Delete     |
|          | 000000 Jaosen                 | Epordo         | Empl_No. Name Leave Date Start Time End Time Leave Type Operator                                             | Time       |
| Select   | Employee                      | to             |                                                                                                    |            |
|          |                               |                | Search Leave Record and                                                                                      |            |
| operate  |                               |                | export to EXCEL/XML/TXT                                                                                      |            |
| : Search | Leave Red                     | cord           |                                                                                                    |            |
|          |                               |                | file                                                                                                    | ve records |
| Add Lea  | ve records                    |                |                                                                                                    | verecorus  |
|          |                               |                |                                                                                                    |            |
|          |                               |                |                                                                                                    |            |
|          |                               |                |                                                                                                    |            |
|          |                               |                |                                                                                                    |            |
|          |                               |                |                                                                                                    |            |
|          |                               |                |                                                                                                    |            |
|          | [ • ]]                        |                |                                                                                                    |            |
|          | Enordo Londina Coguitu OTh Du |                | to://www.epordo.com Wednesday. August 04. 2010 main interface                                                |            |
|          | Epordo Leading Security&It Pr | rovider http   | tp://www.epordo.com Wednesday, August 04, 2010 main interface                                                | NUM OVR    |

### 8.4.2 Leave Sum Management

| 😚 Epore | lo T&A manage       | ement syste   | em                  |                   |                    |                    |                |                     |                |           |            | ×   |
|---------|---------------------|---------------|---------------------|-------------------|--------------------|--------------------|----------------|---------------------|----------------|-----------|------------|-----|
|         | HR management       | Terminal N    | Management atten    | dance management  | door locking man   | agement salary     | management     | system managen      | nent           |           |            |     |
|         | management T        | erminal Manag | gement download rec | ord Records leave | sheet overtime she | eet attendance rep | ort access red | cord salary calcula | ition          |           |            |     |
| Leave   | e Management        | ]             |                     |                   |                    |                    |                |                     |                |           | <b>~</b> > | ×   |
|         | Employee as follow  | v             | Leave record input  |                   |                    |                    |                |                     |                |           |            |     |
| Please  | e reselect          |               | Leave record Search |                   |                    |                    |                |                     |                |           |            |     |
| Empl_No | . Name              | Dept.         | Month/Period 2010   | ) 🖌 🖌 Yea 08      | Month Date         | Period Wednesday,  | Au 🚩 🗠         | Wednesday, A        | Au 💙 🛛 Sear    | ch Former | Leave SUMM |     |
| 000000  | Jack                | Epordo        | No.                 | Empl_No.          | Name               | Leave Month        | Start Time     | End Time            | AffairLeave    | SickLeave | Busines    | ssL |
| 000000  | Luke                | Epordo        |                     |                   |                    |                    |                |                     |                |           |            |     |
| 000000  | Sophia              | Epordo        |                     |                   |                    |                    |                |                     |                |           |            |     |
| 000000  | Carrei              | Epordo        |                     |                   |                    |                    |                |                     |                |           |            |     |
| 000000  | Jaosen              | Epordo        |                     |                   |                    |                    |                |                     |                |           |            |     |
|         |                     |               |                     |                   |                    |                    |                |                     |                |           |            |     |
|         |                     |               |                     |                   |                    |                    |                |                     |                |           |            |     |
|         |                     |               |                     |                   |                    |                    |                |                     |                |           |            |     |
|         |                     |               |                     |                   |                    |                    |                |                     |                |           |            |     |
|         |                     |               |                     |                   |                    |                    |                |                     |                |           |            |     |
|         |                     |               |                     |                   |                    |                    |                |                     |                |           |            |     |
|         |                     |               |                     |                   |                    |                    |                |                     |                |           |            |     |
|         |                     |               |                     |                   |                    |                    |                |                     |                |           |            |     |
|         |                     |               |                     |                   |                    |                    |                |                     |                |           |            |     |
|         |                     |               |                     |                   |                    |                    |                |                     |                |           |            |     |
|         |                     |               |                     |                   |                    |                    |                |                     |                |           |            |     |
|         |                     |               |                     |                   |                    |                    |                |                     |                |           |            |     |
|         |                     |               |                     |                   |                    |                    |                |                     |                |           |            |     |
| <       |                     |               | <                   |                   |                    |                    |                |                     |                |           |            | >   |
| 2       | iding Security&It P |               | tp://www.epordo.com |                   | Wednesday, August  | : 04, 2010         |                |                     | main interface |           | NUM OVR    |     |

### 8.5 OverTime management

#### 8.5.1 OverTime Record Management

Here is for add Work Time Records, it can be done manually, it does not require shift or attendance record. Only Manually Add. It is for some case, for example, Someone or some team do work without any record.

| 褖 Epordo T&      | A managem       | ent syst   | stem                                                                                                    |                 |
|------------------|-----------------|------------|----------------------------------------------------------------------------------------------------|-----------------|
| system HR m      | anagement       | Terminal   | al Management attendance management door locking management salary management system management               |                 |
| employee mana    | gement Term     | inal Mana; | agement download record Records leave sheet overtime sheet attendance report access record salary calculation |                 |
|                  | Management      | :          |                                                                                                    | <b>▼</b> ×      |
| Selected Emplo   |                 |            | Overtime Record Input Overtime SUMM                                                                           |                 |
| Please resel     | ect             |            | Overtime Search                                                                                               |                 |
| Empl_No. Nan     | ne D            | )ept.      | Date Period Wednesday, Au 🝸 Wednesday, Au 🝸 Search EXCEL 💌 Output                                             |                 |
| 000000 Jack      | E               | pordo      | C Overtime Record Input                                                                                       |                 |
| 000000 Luke      | e E             | pordo      | Date Period Wednesday, Au 🖤 Wednesday, Au 🔍 Overtime Ty NormaWork 👻 Ren                                       |                 |
| 000000 Sopl      | nia E           | pordo      |                                                                                                    |                 |
| 000000 Carr      | ei E            | pordo      | Time Period - · · · · · · · · · · · · · · · · · ·                                                             | Input           |
| 000000 Jaos      | en E            | pordo      |                                                                                                    | retime Operator |
|                  |                 |            |                                                                                                    |                 |
| <                |                 | >          |                                                                                                    | >               |
| Epordo Leading S | ecurity&It Prov | /ider hl   | http://www.epordo.com Wednesday, August 04, 2010 main interface                                               | NUM OVR         |

#### 8.5.2 OverTime Sum Management

|                  | o T&A manag        |              |                     |                   |                 |                               |                |                     |                |                 |                |
|------------------|--------------------|--------------|---------------------|-------------------|-----------------|-------------------------------|----------------|---------------------|----------------|-----------------|----------------|
|                  | HR managemen       | t Terminal   | Management att      | endance manageme  | nt door lockin  | ig management salar           | y management   | system manager      | ment           |                 |                |
|                  |                    | erminal Mana | agement download r  | ecord Records lea | we sheet overti | 🧭 💭<br>me sheet attendance re | port access re | cord salary calcula | ation          |                 |                |
| Overti           | ime Managem        | ent          |                     |                   |                 |                               |                |                     |                |                 | <del>~</del> × |
|                  | Employee as follo  | w            | Overtime Record In  | put Overtime SUN  | 4M              |                               |                |                     |                |                 |                |
| Please           | e reselect         |              | Overtime SUMM-      |                   |                 |                               |                |                     |                |                 |                |
| Empl_No.         | Name               | Dept.        | Month/Period        | 🖌 Yea             | 🖌 Month         | Date Period Wednesday,        | Au 🚩 🛛         | Wednesday, A        | u 💙 🛛 Sea      | arch Former 0ve | ertime SUMM    |
| 000000           | Jack               | Epordo       | No.                 | Empl_No.          | Name            | Leave Month                   | Start Time     | End Time            | NormaWork      | WeekendWork     | FestivalV      |
| 000000           | Luke               | Epordo       |                     |                   |                 |                               |                |                     |                |                 |                |
| 000000           | Sophia             | Epordo       |                     |                   |                 |                               |                |                     |                |                 |                |
| 000000           | Carrei             | Epordo       |                     |                   |                 |                               |                |                     |                |                 |                |
| 000000           | Jaosen             | Epordo       |                     |                   |                 |                               |                |                     |                |                 |                |
|                  |                    |              |                     |                   |                 |                               |                |                     |                |                 |                |
| <<br>ipordo Leac | ding Security&It I | Provider h   | ktp://www.epordo.co | om                | Wednesday,      | August 04, 2010               |                |                     | main interface |                 | NUM OVR        |

#### 8.6 Attendance Report

#### 8.6.1 Daily Report

The attendance report is based on Daily Report, it can calculate any day here, also you can see the day's Attendance Records

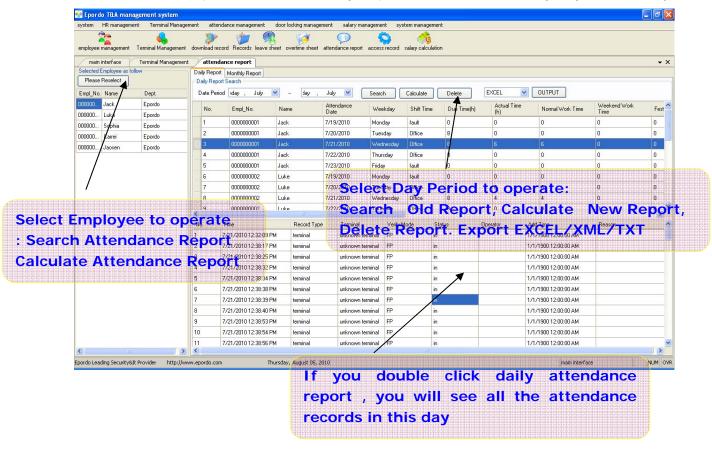

Regarding Export Report to Excel, you should make sure you have installed Microsoft Excel.

#### 8.6.2 Monthly Report/Selected Period Attendance Report

Please select the month first, each month per employee have a month report, one month report can be settled as any date period. For example, you can select May 5<sup>th</sup> – June 28<sup>th</sup> as June Month report. the date period you can change any time, it's not fixed.

|                                |        |                                                             | ad record Records le                                            |                                                                      |                                                                                                    |                                                                                                    |                                                                                                |                                                                                                    |                                                             |                                                                                                    |                                                                                                    |     |
|--------------------------------|--------|-------------------------------------------------------------|-----------------------------------------------------------------|----------------------------------------------------------------------|----------------------------------------------------------------------------------------------------|----------------------------------------------------------------------------------------------------|------------------------------------------------------------------------------------------------|----------------------------------------------------------------------------------------------------|-------------------------------------------------------------|----------------------------------------------------------------------------------------------------|----------------------------------------------------------------------------------------------------|-----|
| main interface                 |        | -                                                           | ttendance report                                                |                                                                      |                                                                                                    |                                                                                                    |                                                                                                |                                                                                                    |                                                             |                                                                                                    |                                                                                                    |     |
| Please Reselect                |        |                                                             | Report Monthly Repo<br>thly Report Calculate                    | rt                                                                   |                                                                                                    |                                                                                                    |                                                                                                |                                                                                                    |                                                             |                                                                                                    |                                                                                                    |     |
| Empl No. Name                  | Dept.  |                                                             |                                                                 | /Yea Jul 🗸                                                           | Date Period sday                                                                                                    | July 💌                                                                                                    | sday , Au                                                                                      | igust 💌 🛛 Searc                                                                                                    | h Former Month                                              | ly Report EXCEL                                                                                                    |                                                                                                    |     |
| 000000. Jack                   | Epordo |                                                             | 10171 6110( 2010                                                | rea our.                                                             |                                                                                                    | ouly 💽                                                                                                    | sudy , Au                                                                                      |                                                                                                    |                                                             | EACEE                                                                                                    |                                                                                                    | _   |
| 000000 Luke                    | Epordo | No.                                                         | Empl_No.                                                        | Name                                                                 | Attendance<br>Month                                                                                                    | Start Time                                                                                                  | End T                                                                                          | ime Due Tir                                                                                                    | me(h) Actual Ti                                             | me(h) Normal Work                                                                                                    | Time Weekend'<br>Time                                                                                               | Wor |
| 000000 Soghia                  | Epordo | 1                                                           | 0000000001                                                      | Jack                                                                 | 20107                                                                                                    | 7/1/2010                                                                                                    | 8/31/2                                                                                         |                                                                                                    | 6                                                           | 6                                                                                                    | 0                                                                                                    |     |
| 000000 Carrei                  | Epordo | 2                                                           | 0000000002                                                      | Luke                                                                 | Selec                                                                                                    | t Davy                                                                                                    | Peri                                                                                           | <u>@.d to</u> 4 o                                                                                                    | perate:                                                     | 4                                                                                                    | 0                                                                                                    |     |
| 000000 Jaosen                  | Epordo | 3                                                           | 000000003                                                       | Sophia                                                               | 20107                                                                                                    | 7/1/2010                                                                                                    | 8/31/                                                                                          | 2010 24                                                                                                    | alculato                                                    | e N <mark>ew</mark> l                                                                                                    | Poport                                                                                                    |     |
|                                |        | 4                                                           | 000000004                                                       | Carrei                                                               | 20107                                                                                                    | 7/1/2010                                                                                                    | 87317                                                                                          | 010 124 C                                                                                                    | aiculate                                                    |                                                                                                    | repůrt,                                                                                                    |     |
|                                |        |                                                             |                                                                 |                                                                      |                                                                                                    |                                                                                                    |                                                                                                |                                                                                                    |                                                             |                                                                                                    |                                                                                                    |     |
| elect Employe<br>Search Attend |        |                                                             |                                                                 | Jaosen                                                               | Delet                                                                                                    | e <sup>∞</sup> R <sup>®</sup> P                                                                             | ort <sup>*31/</sup>                                                                            | Export                                                                                                    | EXCEL                                                       | ′XML/T)                                                                                                    | (T 0                                                                                                    |     |
|                                | dance  | perate<br>Repor                                             | e<br>t                                                          | Jaosen                                                               | Attendance<br>Date                                                                                                    | e <sup>7</sup> R <sup>ep</sup><br>Weekday                                                                   | Ort <sup>2317</sup>                                                                            | Export<br>Due Time(h)                                                                                                    | Actual Time(h)                                              | XML/T)                                                                                                    | <b>T</b> 0<br>Weekend Work<br>Time                                                                                  |     |
| Search Attend                  | dance  | perate<br>Repor                                             | e<br>t                                                          |                                                                      | Attendance                                                                                                    |                                                                                                    | Shift                                                                                          |                                                                                                    |                                                             |                                                                                                    | Weekend Work                                                                                                    |     |
| Search Attend                  | dance  | perate<br>Repor                                             | e<br>t<br>prt Empl_No.                                          | Name                                                                 | Attendance<br>Date                                                                                                    | Weekday                                                                                                    | Shift<br>Name                                                                                  | Due Time(h)                                                                                                    | Actual Time(h)                                              | Normal Work Time                                                                                                    | Weekend Work<br>Time                                                                                                |     |
| Search Attend                  | dance  | perate<br>Repor                                             | 9<br>t<br>11<br>Empl_No.<br>0000000001                          | Name<br>Jack                                                         | Attendance<br>Date<br>7/1/2010                                                                                                    | Weekday<br>Thursday                                                                                         | Shift<br>Name<br>Fault                                                                         | Due Time(h)                                                                                                    | Actual Time(h)                                              | Normal Work Time                                                                                                    | Weekend Work<br>Time<br>0                                                                                           |     |
| Search Attend                  | dance  | perate<br>Repor<br>Repc                                     | 9<br>t<br>prt Empl_No.<br>000000001                             | Name<br>Jack<br>Jack                                                 | Attendance<br>Date<br>7/1/2010<br>7/2/2010                                                                                                    | Weekday<br>Thursday<br>Friday                                                                               | Shift<br>Name<br>fault                                                                         | Due Time(h)<br>0<br>0                                                                                                    | Actual Time(h)<br>0<br>0                                    | Normal Work Time<br>0<br>0                                                                                                    | Weekend Work<br>Time<br>0<br>0                                                                                      |     |
| Search Attend                  | dance  | perate<br>Repor<br>Repc                                     | EmpLNo.<br>000000001<br>000000001<br>000000001                  | Name<br>Jack<br>Jack<br>Jack                                         | Attendance<br>Date<br>7/1/2010<br>7/2/2010<br>7/3/2010                                                                                                    | Weekday<br>Thursday<br>Friday<br>Saturday                                                                   | Shift<br>Name<br>fault<br>fault                                                                | Due Time(h)<br>0<br>0<br>0                                                                                                    | Actual Time(h)<br>0<br>0<br>0<br>0<br>0<br>0<br>0<br>0<br>0 | Normal Work Time<br>0<br>0<br>0<br>0<br>0<br>0                                                                                                    | Weekend Work<br>Time<br>0<br>0<br>0                                                                                 |     |
| Search Attend                  | dance  | perate<br>Repor<br>Repc<br>2<br>3<br>4                      | Empl_No.<br>000000001<br>000000001<br>000000001<br>00000000     | Name<br>Jack<br>Jack<br>Jack<br>Jack                                 | Attendance<br>Date<br>7/1/2010<br>7/2/2010<br>7/3/2010<br>7/4/2010                                                                                                    | Weekday<br>Thursday<br>Friday<br>Saturday<br>Sunday                                                         | Shift<br>Name<br>fault<br>fault                                                                | Due Time(h)<br>0<br>0<br>0<br>0<br>0                                                                                                    | Actual Time(h)<br>0<br>0<br>0<br>0<br>0                     | Normal Work Time<br>0<br>0<br>0<br>0<br>0                                                                                                    | Weekend Work<br>Time<br>0<br>0<br>0<br>0                                                                            |     |
| Search Attend                  | dance  | perato<br>Repor<br>Repc<br>J<br>3<br>4<br>5<br>6<br>7       | EmpLNo.<br>000000001<br>000000001<br>000000001<br>00000000      | Name<br>Jack<br>Jack<br>Jack<br>Jack<br>Jack                         | Attendance<br>Date<br>7/1/2010<br>7/2/2010<br>7/3/2010<br>7/4/2010<br>7/5/2010                                                                                                    | Weekday<br>Thursday<br>Friday<br>Saturday<br>Sunday<br>Monday                                               | Shift<br>Name<br>Fault<br>Fault<br>Fault<br>Fault                                              | Due Time(h)                                                                                                    | Actual Time(h) 0 0 0 0 0 0 0 0 0 0 0 0 0 0 0 0 0 0 0        | Normal Work Time           0           0           0           0           0           0           0           0           0           0           0           0           0           0           0           0           0           0           0           0           0           0           0             | Weekend Work<br>Time<br>0<br>0<br>0<br>0<br>0<br>0                                                                  |     |
| Search Attend                  | dance  | perato<br>Repor<br>Repor<br>2<br>3<br>4<br>5<br>6<br>7<br>8 | Empl_No.<br>COCCCCCCC<br>COCCCCCCCC<br>COCCCCCCCC<br>COCCCCCCCC | Name<br>Jack<br>Jack<br>Jack<br>Jack<br>Jack<br>Jack<br>Jack<br>Jack | PII           Attendance<br>Date           7/1/2010           7/2/2010           7/3/2010           7/4/2010           7/6/2010           7/6/2010           7/7/2010           7/8/2010                                           | Weekday<br>Thursday<br>Friday<br>Saturday<br>Sunday<br>Monday<br>Tuesday                                    | Shift<br>Name<br>fault<br>fault<br>fault<br>fault<br>fault<br>fault                            | Due Time(h)           0           0           0           0           0           0           0           0           0           0           0           0           0           0           0           0           0           0           0           0           0 | Actual Time(h)                                              | Normal Work Time           0           0           0           0           0           0           0           0           0           0           0           0           0           0           0           0           0           0           0           0           0           0           0           0 | Weekend Work<br>Time<br>0<br>0<br>0<br>0<br>0<br>0<br>0<br>0<br>0<br>0<br>0<br>0<br>0<br>0<br>0<br>0<br>0           |     |
| Search Attend                  | dance  | perato<br>Repor<br>Repor<br>3<br>4<br>5<br>6<br>7<br>8<br>9 | E Empl_No.<br>000000001<br>000000001<br>000000001<br>00000000   | Name<br>Jack<br>Jack<br>Jack<br>Jack<br>Jack<br>Jack<br>Jack<br>Jack | Million           Attendance<br>Date           7/1/2010           7/2/2010           7/3/2010           7/4/2010           7/6/2010           7/6/2010           7/7/2010           7/8/2010           7/8/2010           7/8/2010 | Weekday<br>Thursday<br>Friday<br>Saturday<br>Sunday<br>Monday<br>Tuesday<br>Wednesday<br>Thursday<br>Friday | Shift<br>Name<br>fault<br>fault<br>fault<br>fault<br>fault<br>fault<br>fault<br>fault<br>fault | Due Time(h)                                                                                                    | Actual Time(h) 0 0 0 0 0 0 0 0 0 0 0 0 0 0 0 0 0 0 0        | Normal Work Time           0           0           0           0           0           0           0           0           0           0           0           0           0           0           0           0           0           0           0           0           0           0           0             | Weekend Work<br>Time<br>0<br>0<br>0<br>0<br>0<br>0<br>0<br>0<br>0<br>0<br>0<br>0<br>0<br>0<br>0<br>0<br>0<br>0<br>0 |     |
| Search Attend                  | dance  | perato<br>Repor<br>Repor<br>2<br>3<br>4<br>5<br>6<br>7<br>8 | Empl_No.<br>COCCCCCCC<br>COCCCCCCCC<br>COCCCCCCCC<br>COCCCCCCCC | Name<br>Jack<br>Jack<br>Jack<br>Jack<br>Jack<br>Jack<br>Jack<br>Jack | PII           Attendance<br>Date           7/1/2010           7/2/2010           7/3/2010           7/4/2010           7/6/2010           7/6/2010           7/7/2010           7/8/2010                                           | Weekday<br>Thursday<br>Friday<br>Satuday<br>Sunday<br>Monday<br>Tuesday<br>Wednesday<br>Thursday            | Shift<br>Name<br>fault<br>fault<br>fault<br>fault<br>fault<br>fault<br>fault                   | Due Time(h)           0           0           0           0           0           0           0           0           0           0           0           0           0           0           0           0           0           0           0           0           0 | Actual Time(h)                                              | Normal Work Time           0           0           0           0           0           0           0           0           0           0           0           0           0           0           0           0           0           0           0           0           0           0           0           0 | Weekend Work<br>Time<br>0<br>0<br>0<br>0<br>0<br>0<br>0<br>0<br>0<br>0<br>0<br>0<br>0<br>0<br>0<br>0<br>0           |     |

### **9 . Door Locking Management**

### 9.1 Door Lock Section Management(Time Zone)

Download: download section(Time Zone) data from Device Upload Section: Upload Section(Time Zone) data from here to Device Save to: Save data here into Database Select Section: select section to delete

| system HR management Terminal Manage    | ment atl | endance manag  | ement doo   | or locking managemen | it salary mar  | -             | ystem management   |           |        |        |        |        |      |
|-----------------------------------------|----------|----------------|-------------|----------------------|----------------|---------------|--------------------|-----------|--------|--------|--------|--------|------|
| employee management Terminal Management | download | record Records | leave sheet | overtime sheet atte  | endance report | access record | salary calculation |           |        |        |        |        |      |
| main interface Terminal Management      | atte     | endance report | section s   | etting               |                |               |                    | 24.       |        |        |        |        |      |
| select terminal                         | down     | load unlo      | ad section  | save to              | select section |               |                    |           |        |        |        |        | ШП   |
| select Terminal name                    |          |                |             |                      |                |               |                    |           |        |        |        |        | шш   |
| ainF                                    | No.      | Sun. S         | Sun. E      | Mon. S               | Mon. E         | Tue. S        | Tue. E             | Wed. S    | Wed. E | Thu. S | Thu. E | Fri. S | Fri. |
| 7                                       | 1        | 21:0           | 11:0        | 7:0                  | 11:0           | 16:0          | 16:0               | 0:0       | 0:0    | 16:0   | 16:0   | 16:0   | 16:0 |
|                                         | 2        | 0:0            | 3:0         | 5:0                  | 1:0            | 0:0           | 0:0                | 0:0       | 0:0    | 0:0    | 0:0    | 0:0    | 0:0  |
|                                         | 3        | 0:0            | 3:0         | 20:0                 | 0:0            | 0:0           | 0:0                | 0:0       | 0:0    | 0:0    | 0:0    | 0:0    | 0:0  |
|                                         | 4        | 0:0            | 0:0         | 0:0                  | 5:0            | 0:0           | 0:0                | 0:0       | 0:0    | 0:0    | 0:0    | 0:0    | 0:0  |
|                                         | 5        | 0:0            | 0:0         | 0:0                  | 0:0            | 0:0           |                    | 0:0       | 0:0    | 0:0    | 0:0    | 0:0    | 0:0  |
|                                         | 6        | 0:0            | 0:0         | 0:0                  | 0:0            | 0:0           | 0:0                | 0:0       | 0:0    | 0:0    | 0:0    | 0:0    | 0:0  |
|                                         | 7        | 0:0            | 0:0         | 0:0                  | 0:0            | 0:0           | 0:0                | 0:0       | 0:0    | 0:0    | 0:0    | 0:0    | 0:0  |
|                                         | 8        | 0:0            | 0:0         | 0:0                  | 0:0            | 0:0           | 0:0                | 0:0       | 0:0    | 0:0    | 0:0    | 0:0    | 0:0  |
|                                         | 9        | 0:0            | 0:0         | 0:0                  | 0:0            | 0:0           | 0:0                | 0:0       | 0:0    | 0:0    | 0:0    | 0:0    | 0:0  |
| /                                       | 10       | 0:0            | 0:0         | 0:0                  | 0:0            | 0:0           | 0:0                | 0:0       | 0:0    | 0:0    | 0:0    | 0:0    | 0:0  |
| 1                                       | 11       | 0:0            | 0:0         | 0:0                  | 0:0            | 0:0           | 0:0                | 0:0       | 0:0    | 0:0    | 0:0    | 0:0    | 0:0  |
| Device to oper                          | 12       | 00             | 0:0         | 0:0                  | 0:0            | 0:0           | 0:0                | 0:0       | 0:0    | 0:0    | 0:0    | 0:0    | 0:0  |
| Device to open                          | 13       | 00             | 0:0         | 0:0                  | 0:0            | 0:0           | 0:0                | 0:0       | 0:0    | 0:0    | 0:0    | 0:0    | 0:0  |
|                                         | 14       | 0:0            | 0:0         | 0:0                  | 0:0            | 0.8           | 0:0                | 0:0       | 0:0    | 0:0    | 0:0    | 0:0    | 0:0  |
|                                         | 15       | 0:0            | 0:0         | 0:0                  | 0:0            | 0:0           | 0:0                | 0:0       | 0:0    | 0:0    | 0:0    | 0:0    | 0:0  |
|                                         | 16       | 0:0            | 0:0         | 0:0                  | 0:0            | 0:0           | 0:0                | 0:0       | 0:0    | 0:0    | 0:0    | 0:0    | 0:0  |
|                                         | 17       | 0:0            | 0:0         | 0:0                  | 0.9            | 0:0           | 0:0                | 0:0       | 0:0    | 0:0    | 0:0    | 0:0    | 0:0  |
|                                         | 18       | 0:0            | 0:0         | 0:0                  | 0:0            | 0:0           | 0:0                | 0:0       | 0:0    | 0:0    | 0:0    | 0:0    | 0:0  |
|                                         | 19       | 0:0            | 0:0         | 0:0                  | 0:0            | 0:0           | 0:0                | 0:0       | 0:0    | 0:0    | 0:0    | 0:0    | 0:0  |
|                                         | 20       | 0:0            | 0:0         | 0:0                  | 0:0            | 0:0           | 0:0                | 0.0       | 0:0    | 0:0    | 0.0    | 0:0    | 0:0  |
|                                         | 21       | 0:0            | 50 S        | eotion               | olime          | <b>NOZ</b> 01 | າ®) Pe             | n de      | vice   | List h | ere,   | 0:0    | 0:0  |
|                                         | 22       | 0:0            | 0:0         | 0.0                  | 0:0            | 0:0           | 0:0                | 0.0       | 0:0    | 0:0    | 0:0    | 0:0    | 0:0  |
|                                         | 23       | 0:0            | you (       | can cha              | ange           | sett          | ing he             | <b>he</b> | 0.0    | 0.0    | 0.0    | 0:0    | 0:0  |
|                                         |          | 1              |             |                      |                |               |                    |           |        |        |        |        | 1    |

#### 9.2 Access Group Management

Here you all the operation is done by right mouse key or double click

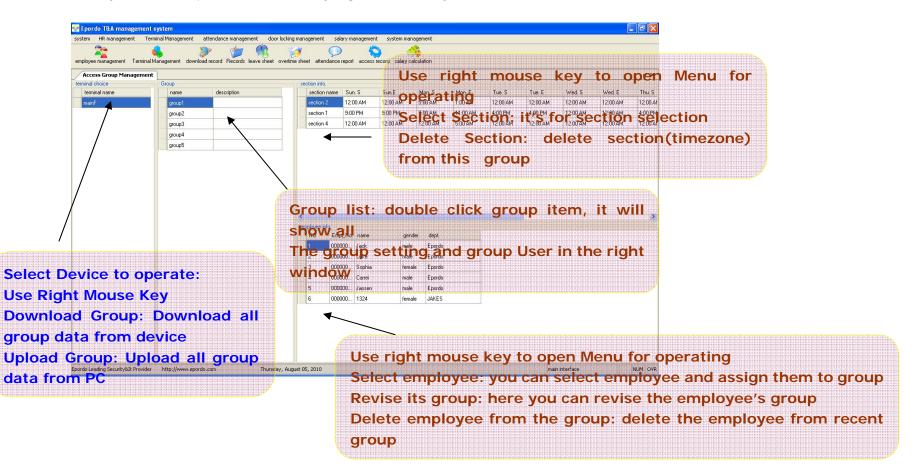

### 9.3 User Authority

Here you can search employee's rights on different devices, and get all her or his access control right

|                           |        |                | the star                           |                         | 0              |                  | <u> </u>                                | >         |            |            |            |          |            |
|---------------------------|--------|----------------|------------------------------------|-------------------------|----------------|------------------|-----------------------------------------|-----------|------------|------------|------------|----------|------------|
| <b>~</b>                  |        | ••••           | ement download record Records lea  | 98 VO                   |                |                  | / ~ ~ ~ ~ ~ ~ ~ ~ ~ ~ ~ ~ ~ ~ ~ ~ ~ ~ ~ | <b>19</b> |            |            |            |          |            |
|                           |        | i eminai Manay | emenic download record mecords rea | ve sneet overtime sneet | attenuance     | report access in | ecoru salary car                        | culation  |            |            |            |          |            |
| user authourrent selected |        | - C-10-        | terminal choose                    |                         |                |                  |                                         |           |            |            |            |          | -          |
| please sele               |        | as follow      | terminal choose                    | group1<br>section name  | Sun. S         | Sun. E           | Mon. S                                  | Mon. E    | Tue. S     | Tue. E     | Wed. S     | Wed. E   | Thu. S     |
|                           |        |                | mainF                              | section 1               | 9:00 PM        | 11:00 AM         | 7:00 AM                                 | 11:00 AM  | 4:00 PM    | 4:00 PM    | 12:00 AM   | 12:00 AM | 4:00 PM    |
| mpl_No. nam               |        | Dept.          |                                    | section 2               | 12:00 AM       | 3:00 AM          | 5:00 AM                                 | 1:00 AM   | 12:00 AM   | 12:00 AM   | 12:00 AM   | 12:00 AM | 12:00 AM   |
| 00000 Jack                | 10.10X | Epordo         |                                    | section 4               | 12:00 AM       | 12:00 AM         | 12:00 AM                                | 5:00 AM   | 12:00 AM   | 12:00 AM   | 12:00 AM   | 12:00 AM | 12:00 AM   |
| 0000 Luk                  | 3560   | Epordo         |                                    | - CONDITY               | 1 million card | 10.00 (0.1)      | 1.2.30 Part                             |           | 12.20 Fill | 10.00 / 01 | 10.00 Mill |          | 12.00 Part |
| 0000 Sop                  |        | Epordo         |                                    |                         |                |                  |                                         |           |            |            |            |          |            |
| 10000 Carr                |        | Epordo         |                                    |                         |                |                  |                                         |           |            |            |            |          |            |
| 0000 Jaos                 | sen    | Epordo         |                                    |                         |                |                  |                                         |           |            |            |            |          |            |
|                           |        |                |                                    |                         |                |                  |                                         |           |            |            |            |          |            |
|                           |        |                |                                    |                         |                |                  |                                         |           |            |            |            |          |            |
|                           |        |                |                                    |                         |                |                  |                                         |           |            |            |            |          |            |
|                           |        |                |                                    |                         |                |                  |                                         |           |            |            |            |          |            |
|                           |        |                |                                    | 4                       |                |                  |                                         |           |            |            |            |          |            |
|                           |        |                |                                    | Additional Section      |                |                  |                                         |           |            |            |            |          |            |
|                           |        |                |                                    | Additional Section      | Sup S          | Sup F            |                                         | Mon F     | Tue S      | Tue F      | Wed S      | Wed F    | Thu S      |
|                           |        |                |                                    |                         | Sun. S         | Sun. E           | Mon. S                                  | Mon. E    | Tue. S     | Tue. E     | Wed. S     | Wed. E   | Thu. S     |
|                           |        |                |                                    | Additional Section      | Sun. S         | Sun. E           |                                         | Mon. E    | Tue. S     | Tue. E     | Wed. S     | Wed. E   | Thu. S     |
|                           |        |                |                                    | Additional Section      | Sun. S         | Sun. E           |                                         | Mon. E    | Tue, S     | Tue. E     | Wed. S     | Wed, E   | Thu S      |
|                           |        |                |                                    | Additional Section      | Sun: S         | Sun. E           |                                         | Mon. E    | Tue. S     | Tue. E     | Wed. S     | Wed. E   | Thu. S     |
|                           |        |                |                                    | Additional Section      | Sun. S         | Sun. E           |                                         | Mon. E    | Tue. S     | Tue. E     | Wed. S     | Wed. E   | Thu. S     |
|                           |        |                |                                    | Additional Section      | Sun. S         | Sun. E           |                                         | Mon. E    | Tue, S     | Tue. E     | Wed. S     | Wed. E   | Thu. S     |
|                           |        |                |                                    | Additional Section      | Sun. S         | Sun. E           |                                         | Mon. E    | Tue. S     | Tue. E     | Wed. S     | Wed, E   | Thu S      |
|                           |        |                |                                    | Additional Section      | Sun. S         | Sun. E           |                                         | Mon. E    | Tue: S     | Tue. E     | Wed. S     | Wed. E   | i Thu S    |
|                           |        |                |                                    | Additional Section      | Sun. S         | Sun. E           |                                         | Mon. E    | Tue, S     | Tue. E     | Wed. S     | l∿Wed. E | Thu. S     |
|                           |        |                |                                    | Additional Section      | Sun. S         | Sun. E           |                                         | Mon. E    | Tue. S     | Tue. E     | Wed. S     | Wed, E   | Thu S      |
|                           |        |                |                                    | Additional Section      | Sun. S         | Sun E            |                                         | Mon. E    | Tue. S     | Tue, E     | Wed. S     | Wed. E   | Thu. S     |
|                           |        |                |                                    | Additional Section      | Sun, S         | ∣Sun.E           |                                         | Mon. E    | Tue, S     | Tue. E     | Wed. S     | Wed. E   | Thu. S     |

#### 9.4 Unlock Set

| Epordo T&A managem<br>ystem HR management |           | al Management   | attendance manager   | nent doorlock   | ing management      | salary management   | system managemei       | nt      |
|-------------------------------------------|-----------|-----------------|----------------------|-----------------|---------------------|---------------------|------------------------|---------|
| 20                                        | 0         | (               | ۵۰ (۲                |                 | <u>(a)</u>          |                     | <u></u>                |         |
| employee management Terr                  | ninal Mar | nagement downl  | oad record Records I | eave sheet over | time sheet attendan | ce report access re | cord salary calculatio | มท      |
| Unlock Set                                |           |                 |                      |                 |                     |                     |                        | • :     |
| elect terminal                            |           | nlock Set       |                      |                 |                     |                     |                        |         |
| terminal name                             |           | No.             | name                 | group 1         | group 2             | group 3             | group 4                | group 5 |
| mainF                                     |           | 1               | Unlock Set1          | group1          |                     |                     |                        |         |
|                                           |           | 2               | Unlock Set2          | group2          |                     |                     |                        |         |
|                                           |           | 3               | Unlock Set3          |                 |                     |                     |                        |         |
|                                           |           | 4               | Unlock Set4          |                 |                     |                     |                        |         |
|                                           |           | 5               | Unlock Set5          | group1          | group2              | group3              | group5                 |         |
|                                           |           | 6               | Unhack Set6 Se       | elect Dev       | vice to ope         | erate:              |                        |         |
|                                           |           | 7               |                      |                 | Mouse Ke            |                     |                        |         |
|                                           |           | 8               | Linlook Sate         |                 |                     |                     |                        |         |
|                                           |           | 9               | Unlock Set9          | ownload         | Unlock Se           | et: Downlo          | oad                    |         |
|                                           |           | 10              |                      |                 | data from           |                     |                        |         |
|                                           | _         |                 | U                    | oload U         | nlock Set           | : Upload            | all                    |         |
|                                           |           |                 |                      |                 | from PC             |                     |                        |         |
|                                           |           |                 |                      | HUCK SE         |                     |                     |                        |         |
|                                           |           |                 |                      |                 |                     |                     |                        |         |
| ш                                         | >         |                 |                      |                 |                     |                     |                        |         |
| ordo Leading Security&It Pro              | vider     | http://www.epor | do com               | Thursday 0      | ugust 05, 2010      | ma                  | in interface           | NUM OVR |

#### 9.5 Access Records Search/Access Control Report

Here you can get access control report by date period

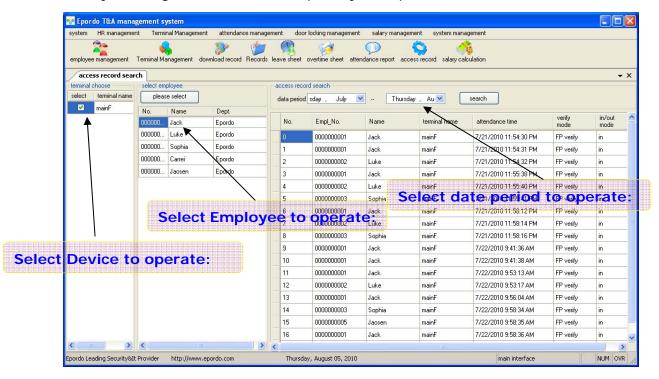

### **10** Salary Management

Before calculate the salary, Salary Info.monthly should be added. Fixed salary Item should be inputed, Flexible Salary Item should be inputed for the period/Month you want to calculate. The above is done, then Salary calculation is available.

#### **10.1 Salary Item Definition**

This is basic setting for salary system, all the item name please don't use number, space, and +,-.\*,/ etc.

Fixed Item: when it's settled for employee, you can not change it, that means different Salary Period, its value is fixed, don't need input value for each salary period Flexible Item: you need input value for each period per employee, so you can change its value from time to time.

Salary Item: this is the item for Salary Calculation, you can define formula for them, it will calculate its value by your settled formula. you don't need to input value for them.

| alary ite | m definitio   | n           |                  |   |  |
|-----------|---------------|-------------|------------------|---|--|
| ixed item | flexible item | salary item | tax rate setting |   |  |
|           |               |             |                  |   |  |
| No.       |               | item name   |                  |   |  |
| _ 1       |               | MonthBasi   |                  | _ |  |
| 2         |               | BusinessP   | ау               |   |  |
|           |               |             |                  |   |  |
|           |               |             |                  |   |  |
|           |               |             |                  |   |  |
|           |               |             |                  |   |  |
|           |               |             |                  |   |  |
|           |               |             |                  |   |  |
|           |               |             |                  |   |  |
|           |               |             |                  |   |  |
|           |               |             |                  |   |  |
|           |               |             |                  |   |  |
|           |               |             |                  |   |  |
|           |               |             |                  |   |  |
|           |               |             |                  |   |  |
|           |               |             |                  |   |  |
|           |               |             |                  |   |  |
|           |               |             |                  |   |  |
|           |               |             |                  |   |  |

#### Tax Rate Setting:

This is for setting Tax (value/formula) function, take value 7000 as example as following,  $Tax(7000) = (4000 - 3000) \times 0.05 + (6000 - 4000) \times 0.10 + (7000 - 6000) \times 0.15 = 400$ 

| sal  | ary item d      | efinition              |                  |           |        |   |         |
|------|-----------------|------------------------|------------------|-----------|--------|---|---------|
| fixe | ed item 🛛 flexi | ble item 🛛 salary item | tax rate setting |           |        |   |         |
|      |                 |                        |                  |           |        |   | 1       |
|      | No.             | start amount           | end amount       | tax rate% | Deduct |   |         |
|      | _ 1             | 3000                   | 4000             | 5         | 50     | _ |         |
|      | _ 2             | 4000                   | 6000             | 10        | 200    |   |         |
|      | 3               | 6000                   | 8000             | 15        | 300    |   |         |
|      | 4               | 8000                   | 10000            | 20        | 400    |   |         |
|      |                 |                        |                  |           |        |   |         |
|      |                 |                        |                  |           |        |   |         |
|      |                 |                        |                  |           |        |   |         |
|      |                 |                        |                  |           |        |   |         |
|      |                 |                        |                  |           |        |   |         |
|      |                 |                        |                  |           |        |   |         |
|      |                 |                        |                  |           |        |   | add new |
|      |                 |                        |                  |           |        |   |         |
|      |                 |                        |                  |           |        |   | save    |
|      |                 |                        |                  |           |        |   | delete  |
|      |                 |                        |                  |           |        |   |         |

#### 10.2 Fixed Salary Maintenance

You can find employee fixed salary item record here, and add, modify, delete the fixed salary item here. Right mouse key to open save function, or Press Ctrl+S

| Epordo T&A ma<br>system HR manage |                |                     | endance management  | door locking manager   | ment salary ma    | nagement | system manageme      | ent        |
|-----------------------------------|----------------|---------------------|---------------------|------------------------|-------------------|----------|----------------------|------------|
| nployee managemen                 | t Terminal Mar | nagement download r | record Records leav | e sheet overtime sheet | attendance report |          | ord salary calculati | on         |
| fixed salary iten                 | ו              |                     |                     |                        |                   |          |                      | <b>~</b> > |
| batch Em                          | pl_N           | quick res           | s.                  |                        |                   |          |                      |            |
| Empl_No.                          | name           | dept.               | MonthBasic          | BusinessPay            |                   |          |                      |            |
| 0000000001                        | Jack           | Epordo              | 3500                | 500                    |                   |          |                      |            |
| 000000002                         | Luke           | Epordo              | 4000                | 1000                   |                   |          |                      |            |
| 000000003                         | Sophia         | Epordo              | 6000                | 500                    |                   |          |                      |            |
| 0000000004                        | Carrei         | Epordo              | 7000                | 600                    |                   |          |                      |            |
| 0000000005                        |                | Epordo              | 8000                | 1000                   |                   |          |                      |            |
| 00000005                          | Jaosen         | Librido             | 0000                | 1000                   |                   |          |                      |            |
| 00000005                          | Jaosen         |                     | 8000                | 1000                   |                   |          |                      |            |

#### 10.3 Flexible Salary Maintenance

You can find employee Flexible salary item record here, and add, modify, delete the Flexible salary item per salary time period. Right mouse key to open save function, or Press Ctrl+S

| 😪 Epordo T&A mana         |                  |                    |                   |                      |                |                 |                       |                |
|---------------------------|------------------|--------------------|-------------------|----------------------|----------------|-----------------|-----------------------|----------------|
| system HR manageme        | ent Terminal Ma  | nagement attend    | ance management   | door locking manag   | jement salary  | management      | system managemer      | it             |
| employee management       | Serminal Manager | nent download reco | rd Records leaves | kheet overtime sheet | attendance rep | oort access rec | ord salary calculatio | n              |
| flexible salary iter      | n                |                    |                   |                      |                |                 |                       | <del>~</del> × |
| month/period 2010-07      | ✓                | batch              | search; E         | mpl_N                | month/pe       | riod all        | <b>v</b> qu           | iick           |
| Empl_No.                  | name             | dept.              | month/period      | OvertimeRate         | Bonus          |                 |                       |                |
| 0000000001 J              | Jack             | Epordo             | 2010-07           | 300                  | 600            |                 |                       |                |
| 000000002 1               | Luke             | Epordo             | 2010-07           | 350                  | 1000           |                 |                       |                |
| 000000003 9               | Sophia           | Epordo             | 2010-07           | 300                  | 1500           |                 |                       |                |
| 000000004 0               | Carrei           | Epordo             | 2010-07           | 300                  | 2000           |                 |                       |                |
| 000000005 J               | Jaosen           | Epordo             | 2010-07           | 300                  | 2500           |                 |                       |                |
|                           |                  |                    |                   |                      |                |                 |                       |                |
| Epordo Leading Security&1 | It Provider http | ://www.epordo.com  | т                 | hursday, August 05,  | 2010 m         | ain interface   |                       |                |

### 10.4 salary info. Monthly

Here you define salary period as you want

| 😵 Epordo T&A man         | agement systen       | n                  |                   |                      |                   |                  |                  |          |
|--------------------------|----------------------|--------------------|-------------------|----------------------|-------------------|------------------|------------------|----------|
| system HR managem        | nent Terminal Ma     | anagement attend   | ance management   | door locking manaç   | jement salary ma  | nagement syster  | n management     |          |
| employee management      | San Terminal Manager | ment download reco | rd Records leaves | sheet overtime sheel | attendance report | access record sa | lary calculation |          |
| salary month info        | ».                   |                    |                   |                      |                   |                  |                  | • ×      |
| month/period             | start time           | end time           | TotalDays         | WorkDays             | RestDays          | TotalTime        | WorkTime         | RestTime |
| 2010-07                  | 7/1/2010             | 7/30/2010          | 0                 | 20                   | 5                 | 500              | 500              | 100      |
|                          |                      |                    |                   |                      |                   |                  |                  |          |
|                          |                      |                    |                   |                      |                   |                  |                  |          |
|                          |                      |                    |                   |                      |                   |                  |                  |          |
|                          |                      |                    |                   |                      |                   |                  |                  |          |
|                          |                      |                    |                   |                      |                   |                  |                  |          |
|                          |                      |                    |                   |                      |                   |                  |                  |          |
|                          |                      |                    |                   |                      |                   |                  |                  |          |
|                          |                      |                    |                   |                      |                   |                  |                  |          |
|                          |                      |                    |                   |                      |                   |                  |                  |          |
|                          |                      |                    |                   |                      |                   |                  |                  |          |
|                          |                      |                    |                   |                      |                   |                  |                  |          |
|                          |                      |                    |                   |                      |                   |                  |                  |          |
|                          |                      |                    |                   |                      |                   |                  |                  |          |
|                          |                      |                    |                   |                      |                   |                  |                  |          |
|                          |                      |                    |                   |                      |                   |                  |                  |          |
|                          |                      |                    |                   |                      |                   |                  |                  |          |
|                          |                      |                    |                   |                      |                   |                  |                  |          |
|                          |                      |                    |                   |                      |                   |                  |                  |          |
| Epordo Leading Security8 | kIt Provider http    | ://www.epordo.com  | Т                 | hursday, August 05,  | 2010              | m                | ain interface    | NUM OVR  |

### 10.5 Calculation formula definition

| salary formula definition |                                                                                                    |                     |               |          |                |      |       |      |  |  |
|---------------------------|----------------------------------------------------------------------------------------------------|---------------------|---------------|----------|----------------|------|-------|------|--|--|
| salary item               | formula editor                                                                                                    |                     |               |          |                |      |       |      |  |  |
| item name                 | TotalbeforeTa =                                                                                                    |                     |               |          |                |      |       |      |  |  |
| TotalbeforeTax            | {Leave.BusinessLeave(h)}+{FixedItem.MonthBasic}+{FixedItem.BusinessPay}+{FlexibleItem.OvertimeRate)*<br>{{Attendance.NormalOvertime(h)}+{Attendance.WeekendOvertime(h)}+{Attendance.FestivalOvertime(h)}+ |                     |               |          |                |      |       |      |  |  |
| T otalAfterT ax           | {FlexibleItem.Bonus}                                                                                                    |                     |               |          |                |      |       |      |  |  |
|                           | start                                                                                                    | ) [clear            | canc          | el       | test           | save |       | exit |  |  |
|                           | Definition include item                                                                                                    |                     |               |          | function keybo | ard  |       |      |  |  |
|                           | item<br>name                                                                                                    | item type           | test<br>value | <b>^</b> | IF             | ar   | nd (  | or   |  |  |
|                           | Attendance                                                                                                    | DueTime(h)          | 0             |          | ROUND          |      | T ) ( | ABS  |  |  |
|                           | Attendance                                                                                                    | ActualTime(h)       |               |          | HOUND          |      |       |      |  |  |
|                           | Attendance                                                                                                    | ActualAbsence(h)    | 0             |          | +              | -    | *     |      |  |  |
|                           | Attendance                                                                                                    | Late(m)             | 0             |          |                |      |       |      |  |  |
|                           | Attendance                                                                                                    | LateTimes           | 0             |          | (              | )    | <     | <=   |  |  |
|                           | Attendance                                                                                                    | EarlyLeave(m)       | 0             |          |                |      |       |      |  |  |
|                           | Attendance                                                                                                    | EarlyLeaveTimes     | 0             |          | 7              | 8    | 9     | >    |  |  |
|                           | Attendance                                                                                                    | NormaWorkTime       | 0             |          |                |      |       |      |  |  |
|                           | Attendance                                                                                                    | WeekendWorkTi       | 0             |          | 4              | 5    | 6     | >=   |  |  |
|                           | Attendance                                                                                                    | FestivaWorkTim      | 0             |          | 1              | 2    | 3     |      |  |  |
|                           | Attendance                                                                                                    | NormalOvertime(h)   | 0             |          |                |      |       |      |  |  |
|                           | Attendance                                                                                                    | Weekend0vertim      | 0             |          | 0              |      | 00    | =    |  |  |
|                           | Attendance                                                                                                    | FestivalOvertime(h) | 0             | ~        |                |      |       |      |  |  |

Salary Item:

Select Item name, then Click Start Button to define the Formula, Clear button is for clear the formula you writed, Cancel Button is for Exit Definition, Test Formula is for Test the formula writed is valid or invalid and try to calculate the formala value with test value. Save button is for save the formula. when you define the formula, you can use all the data from attendance report, Leave report, Salary Period setting, all the item you defined (including fixed salary item, flexible salary item, and salary

when you define the formula, you can use all the data from attendance report, Leave report, Salary Period setting, all the item you defined (including fixed satisfies).

if you use salary item in the formula, please be sure that you can not use salary item which is later defined than what you are defining.

There are three types value in formula: Function, Constant, field from Attendance report, leave report, selfdefined fixed salary item, etc. Field is write like this {Attendance.DueTime(h)}, Constant write as normal, like, 1, 3, etc. Function write like this Tax({Attendance.DueTime(h)}).

You can input value for your test of formula with test value for the item you used in formula.

 Function introduction:

 Round(),
 INT(),
 Abs(), Tax()(this for calculate the Salary Tax)

IF introduction: If(...)

If(formula1/Value1, formula2/Value2, formula3/Value3)

In Formula1, you can use And, or;

If formula1/Value1 is true, the function value will be Formula2/Value2, If false, it will be Formula3/Value3)

If(({Attendance.LateTimes}+{Attendance.EarlyLeaveTimes})>=3,({Attendance.LateTimes}+{Attendance.EarlyLeaveTimes})\*200,({Attendance.LateTimes}+{Attendance.EarlyLeaveTimes})\*100) You can take above as an example.

#### 10.6 calculation formula search

Here you can find all the formula

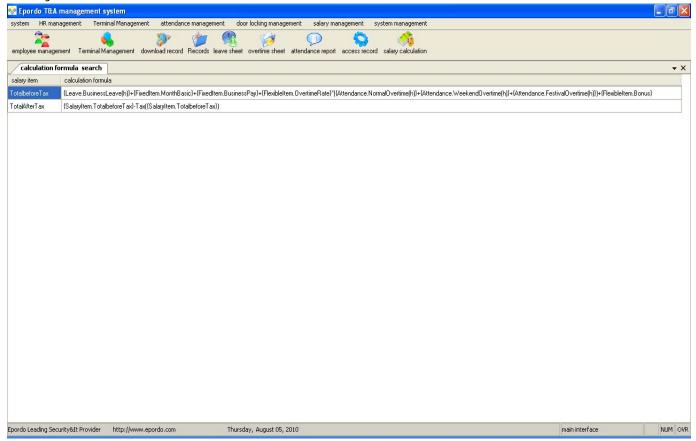

### 10.7 Salary Calculation

| Empl_No.       Name       Depl.         000000       Aack       Epordo         000000       Sphia       Epordo         000000       Sphia       Epordo         000000       Sphia       Epordo         000000       Sphia       Epordo         000000       Jalssen       Epordo         0       0       0       0       0       00000       300       500       300       500       500         000000       Jalssen       Epordo       0       0       0       0       00000       300       1500       3200       1000         0       0       0       0       0       00000       300       2000       1000       300       2000       1000         0       0       0       0       0       00000       300       2000       1000         0       0       0       0       0       00000       300       2000       1000         0       0       0       0       0       00000       300       2000       1200         Select       which salary       period       you       want to         cal                                                                                                    | current selected e<br>re-select employ | e       |          | alculation_search r<br>period 2010 97 | esult time range 7/1/ | 2010 7/30/201          | ) 🗌 calculte daily re | eport searc                                                                                                    | h calculate   | delete                                                                                                    | EXCEL 🔽         | Output       |
|----------------------------------------------------------------------------------------------------|----------------------------------------|---------|----------|---------------------------------------|-----------------------|------------------------|-----------------------|----------------------------------------------------------------------------------------------------|---------------|----------------------------------------------------------------------------------------------------|-----------------|--------------|
| 000000         Luke         Epordo         000000         Sophia         Epordo         000000         0         0         0         0         0         0         0         0         0         0         0         0         0         0         0         0         0         0         0         0         0         0         0         0         0         0         0         0         0         0         0         0         0         0         0         0         0         0         0         0         0         0         0         0         0         0         0         0         0         0         0         0         0         0         0         0         0         0         0         0         0         0         0         0         0         0         0         0         0         0         0         0         0         0         0         0         0         0         0         0         0         0         0         0         0         0         0         0         0         0         0         0         0         0         0         0         0         0 <th></th> <th></th> <th></th> <th>- Porestioner</th> <th></th> <th>Official cours</th> <th>MonthPasio</th> <th>PupinggePau</th> <th>QuertimeP ato</th> <th>Popus</th> <th>TotalboforoTou</th> <th>TotalAft</th> |                                        |         |          | - Porestioner                         |                       | Official cours         | MonthPasio            | PupinggePau                                                                                                    | QuertimeP ato | Popus                                                                                                    | TotalboforoTou  | TotalAft     |
| 000000         Seprite         Epordo           000000         Carrei         Epordo           000000         Jassen           Epordo         0           000000         Jassen           Epordo         0           0         0           0         0           0         0           0         0           0         0           0         0           0         0           0         0           0         0           0         0           0         0           0         0           0         0           0         0           0         0           0         0           0         0           0         0           0         0           0         0           0         0           0         0           0         0           0         0           0         0           0         0           0         0           0         0     <                                                                                                    |                                        |         | singleav |                                       | RLeave AnnualLeave    |                        | Electronic and        |                                                                                                    |               | and the second second se | Barristan State |              |
| 000000         Chrrei         Epordo         0         0         0         6000         500         300         1500         \$200           000000         Jaosen         Epordo         0         0         0         6000         500         300         1500         \$200           0         0         0         0         0         7000         600         300         2500         10800           0         0         0         0         0         0         8000         1000         300         2500         12700           Select which salary period you want to                                                                                                    | 000000 Spphi                           | Epordo  |          | 1                                     |                       | R.                     |                       |                                                                                                    |               | 10                                                                                                    | 10              | 5570<br>6940 |
| 000000         Jacsen         Epordo         0         0         0         0         7000         600         300         2000         10800           0         0         0         0         0         0         300         2500         12700           Select which salary period you want to                                                                                                    | 000000 Carrei                          | Epordo  |          |                                       |                       |                        |                       | The second second second second second second second second second second second second second second second se | 0.20138       |                                                                                                    | 100000          | 8410         |
| 0     0     0     8000     1000     300     2500     12700       Select which salary period you want to                                                                                                    | JOOOOO Jaose                           | Epordo  |          |                                       |                       |                        |                       |                                                                                                    |               |                                                                                                    |                 | 9850         |
| Select which salary period you want to                                                                                                    |                                        |         |          |                                       |                       | $\left  \right\rangle$ |                       | 0.000                                                                                                    |               | Contractor Contractor                                                                                                    |                 | 11750        |
| ect Employee to Operate Calculate daily report: if checked, it will                                                                                                    |                                        |         |          |                                       | calcula               |                        |                       |                                                                                                    |               |                                                                                                    | <i>(</i> i11    |              |
| calculate the latest daily attendance report                                                                                                    | nploye                                 | e to Op | erate    |                                       | Calcula               | te dail                | v reno                |                                                                                                    |               |                                                                                                    |                 |              |
| If not, it will use old daily attendance report                                                                                                    | nploye                                 | e to Op | erate    |                                       |                       |                        |                       |                                                                                                    |               |                                                                                                    |                 |              |

## 11. System Management

11.1 system User Management:

| System U   | lser Managen | ient                        |   |      |          |  |
|------------|--------------|-----------------------------|---|------|----------|--|
| ⊂user info |              |                             |   | user | password |  |
| user       |              | password                    | s | s    | *****    |  |
|            |              |                             |   |      |          |  |
| Rights     | select       | module name 🧹               |   |      |          |  |
| 🔲 All      |              | employee management         |   |      |          |  |
|            |              | Terminal Management         |   |      |          |  |
|            |              | download user info.         |   |      |          |  |
|            |              | upload user info.           |   |      |          |  |
|            |              | download record             |   |      |          |  |
|            |              | USB Pen management          |   |      |          |  |
|            |              | Records Management          |   |      |          |  |
|            |              | attendance rules managemnet |   |      |          |  |
|            |              | Shift Scheme Management     |   |      |          |  |
|            |              | Leave Management            |   |      |          |  |
|            | <            |                             |   |      |          |  |
|            |              | add new confirm delete      |   |      |          |  |

### 11.2 database backup/Recover

| 🔜 Epordo Data Backup/Recover              |         |
|-------------------------------------------|---------|
| Database Backup / Recover                 |         |
| <ul> <li>backup Path</li> <li></li> </ul> | Backup  |
| Recover Path                              | Recover |
|                                           |         |

### 12. Problem solution:

SQL Server Link Problem Solution

When you install the Epordo Time Attedance /Access Control Software

| TimeSystem Setup |                                   |
|------------------|-----------------------------------|
|                  | Database Setup Information        |
| ₹₹               | Server EF0-94515622150\SQLEXPRESS |
|                  | UserName sa                       |
|                  | Password                          |
|                  | Database epordotime               |
| D                | ✓ Initial DataBase                |
|                  | < Back Next > Cancel Finish       |
|                  | Infomtion 🔀<br>Fail               |

If you test connection is fail \_\_\_\_\_\_. , This is problem from Database server connection.

You can check as following

a. Run Microsoft SQL Server Management Studio Express

| Connect to Serv      | and Microsoft             |                    |
|----------------------|---------------------------|--------------------|
| SQL Ser              | Wind Wind                 | lows Server System |
| Server type:         | Database Engine           | ~                  |
| <u>S</u> erver name: | EFO-94515622150\SQLEXPRES | is 💌               |
| Authentication:      | SQL Server Authentication | ~                  |
| Login:               | sa                        | ~                  |
| Password:            | XXX                       |                    |
|                      | Remember password         |                    |
|                      |                           |                    |
| Conn                 | ect Cancel Help           | Options >>         |

Here you use SQL Server Authentication to login sever with your password & Login Name

Click connect to test, if it's fail. It will give you some error message, you can use this error message to find related solution for it.

#### b. Use Windows Authentication way to login database management

| SQLSer               | VCI.2005                   |   |
|----------------------|----------------------------|---|
| Server <u>type</u> : | Database Engine            | ~ |
| Server name:         | EF0-94515622150\SQLEXPRESS | ~ |
| Authentication:      | Windows Authentication     | ~ |
| User name:           | EF0-94515622150\barry      | ~ |
| Password:            |                            |   |
|                      | Remember password          |   |

b-1 Then go to check sa's password, rights etc information

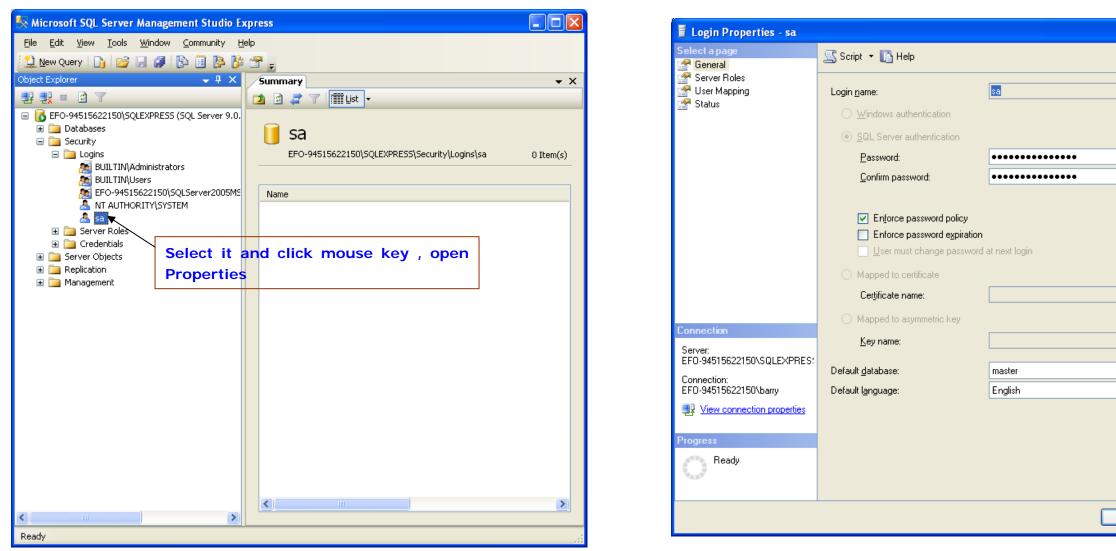

Please check Server Roles, whether sa has Sysadmin, and check Status, and check sa's setting, Permission to connect to the database engine and Login status. b-2 check the authorization of database server

|    | S <u>e</u> arch |
|----|-----------------|
|    |                 |
|    |                 |
|    |                 |
|    |                 |
|    |                 |
|    |                 |
|    |                 |
|    |                 |
|    |                 |
|    |                 |
|    |                 |
|    |                 |
|    |                 |
|    |                 |
|    | ×               |
|    | ×               |
|    |                 |
|    |                 |
|    |                 |
|    |                 |
|    |                 |
| ок | Cancel          |
|    |                 |

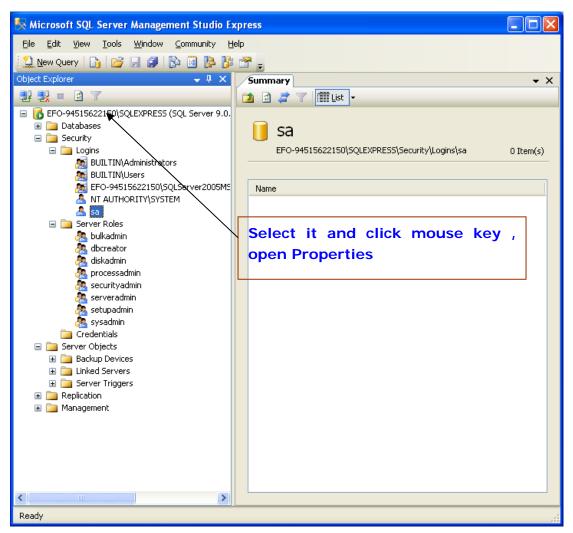

To make sure you have selected SQL Server and Windows Authorization mode.

| E Server Properties - EFO-                                                       | 94515622150\SQLEXPRESS                                                                                                    |
|----------------------------------------------------------------------------------|----------------------------------------------------------------------------------------------------|
| Select a page<br>Page General                                                    | 🕵 Script 🝷 🚺 Help                                                                                                    |
| Memory<br>Processors<br>Security<br>Database Settings<br>Advanced<br>Permissions | Server authentication         Windows Authentication mode         Image: Sign auditing         Image: None         Image: Failed logins only         Successful logins only         Successful logins only         Image: Both failed and successful logins         Server proxy account         Image: Enable server proxy account         Proxy account: |
| Connection                                                                       | Password:                                                                                                    |
| Server:<br>EFO-94515622150\SQLEXPRES:                                            | Options                                                                                                    |
| Connection:<br>EFO-94515622150\barry                                             | Enable C2 audit tracing                                                                                                    |
| View connection properties                                                       | Cross database ownership chaining                                                                                                    |
| Progress                                                                         |                                                                                                    |
| C Ready                                                                          |                                                                                                    |
|                                                                                  | OK Cancel                                                                                                    |

- c. check your firewall setting, windows firewall setting and anti-virsus setting
- d. check windows user setting, switch Guest user on

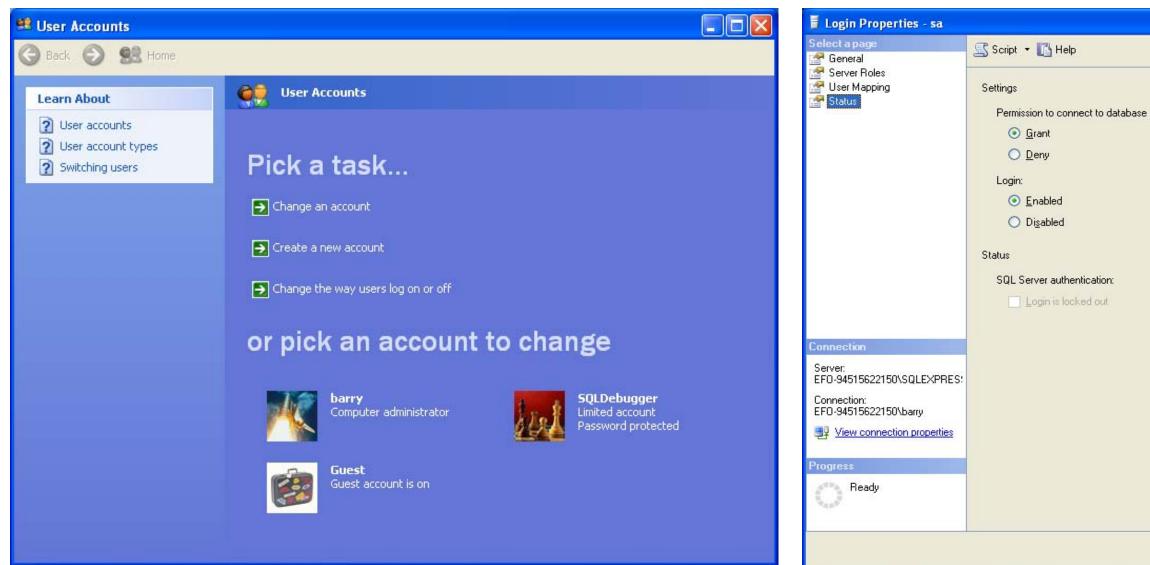

You can click <a href="http://www.epordo.com">http://www.epordo.com</a> to know more information!!!

| engine: |   |    |       |  |
|---------|---|----|-------|--|
|         |   |    |       |  |
|         |   |    |       |  |
|         |   |    |       |  |
|         |   |    |       |  |
|         |   |    |       |  |
|         |   |    |       |  |
|         |   |    |       |  |
|         |   |    |       |  |
|         |   |    |       |  |
|         |   |    |       |  |
|         |   |    |       |  |
|         |   |    |       |  |
|         |   |    |       |  |
|         |   |    |       |  |
|         | _ | OK | Court |  |
|         |   | OK | Cance |  |